# **Ingeniería<br>de alimentos**

**Operaciones unitarias y<br>prácticas de laboratorio** 

# **ZLIMUSA WILEY®**

-Sharma

-Rizvi

-Mulvanev

**Este libro constituye un curso básico para el área de ingeniería de procesos en alimentos, que tiene por objeto** desarrollar habilidades cuantitativas específicas, útiles **en un gran número de entornos donde se realicen actividades de procesamiento o manufactUra de alimentos.**

**Combina prácticas de laboratorio con ejercicios de programación lineal, diseño de experimentos y análisis** de las propiedades reológicas de los alimentos líquidos **y semisólidos. Los numerosos ejercicios en el libro permiten al estudiante familiarizarse con diferentes procesos** de alimentos.

**Esta obra contiene:**

- Experimentos de laboratorio paso por paso.
- **• Descripción del equipo necesario, incluyendo los procedimientos de operación.**
- Ejemplos resueltos para cálculos importantes (como: **cociente de Poisson, módulos de flexión, cociente de** letalidad, etcétera).
- **• Pruebas de simulación en computadora, así como** información para el uso de hojas de cálculo.
- **• Ejercicios, en cada uno de los cuales se plantean** preguntas y objetivos, se lleva a cabo el análisis de **datos y su interpretación.**

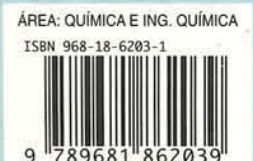

**e-mail: limusa@noriega.com.mx www.noriega.com.mx**

## INGENIERíA DE ALlMENTDS

Operaciones unitarias y prácticas de laboratorio

# , **INGENIERIA DE ALIMENTOS**

# **Operaciones unitarias y prácticas de laboratorio**

Shri K. Sharma

Steven J. Mulvaney

'.

Syed s. H. Rizvi

**Cornell University Ithaca, Nueva York**

# <sup>123</sup> **LIMUSA WILEY@**

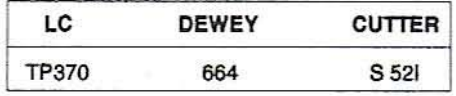

VERSIÓN AUTORIZADA EN ESPAÑOL DE LA OBRA ORIGINALMENTE PUBLICADA EN INGLÉS POR JOHN WILEY & SONS, INC., CON EL TITULO: FOOD PROCESS ENGINEERING THEORY AND LABORATORY EXPERIMENTS COPYRIGHT C JOHN WILEY & SONS. INC. NEW YORK. CHICHESTER, BRISBANE, SINGAPORE, TORONTO AND **WEINHEIM** 

CON LA COLABORACIÓN EN LA TRADUCCIÓN DE: MARIO ALBERTO HERNÁNDEZ CUAPIQ BIOLOGO. ACADÉMICO DE LA UNIVERSIDAD AUTÓNOMA De TlAXCAlA

#### REVISIÓN TÉCNICA:

#### HUMBEATO HEANÁNOEZ SÁNCHEZ

INGENIERO BIOOUIMICO CON ESPECIALIQAD EN ALI- MENTOS. PROFESOR-INVESTIGADOR DEL DEPARTAMENTO DE GRADUADOS E INVESTIGACIÓN EN ALIMENTOS, ESCUELA NACIONAL DE CIENCIAS BIOLÓGICAS, IPN

LA PRESENTACIÓN Y DISPOSICIÓN EN CONJUNTO DE

#### INGENIERfA DE ALIMENTOS OPERACIONES UNITARIAS Y PRACTICAS DE LABORATORIO

90N PROPIEDAD DEL EDITOR. NINGUNA PARTE DE ESTA OBRA SON PHOPIEDAD DEL EDITOH, ININGUNA PAHTE DE ESTA OBHA<br>PUEDE SER REPRODUCIDA O TRANSMITIDA, MEDIANTE NINGÚN<br>SISTEMA O MÉTODO, ELECTRÓNICO O MECÁNICO (INCLUYENDO EL FOTOCOPIADO, LA GRABACIÓN O CUALQUIER SISTEMA DE HECUPERACIÓN Y ALMACENAMIENTO DE INFORMACIÓN), SIN CONSENTIMIENTO POR ESCRITO DEL EDITOR.

DERECHOS RESERVADOS:

#### <sup>Q</sup> 2003, EDITORIAL lIMUSA, SA DE C.V. GAUPO NORIEGA EDITORES

BALDERAS 95, MEXICO, D.F. C.P. 06040

- $(5) 8503 80 50$ 01(800) 7-06-91-00
- $(5)$  512-29-03

limusa@noriega.com.mx

·-ww.fIClCieg¡Lcom.mx

CANIEM Núm. 121

PRIMERA EDICIÓN HECHO EN MEXICO rsl3N 968-18·6203-1

@

Dedicamos esta obra a todos nuestros seres queridos

# **CONTENIDO**

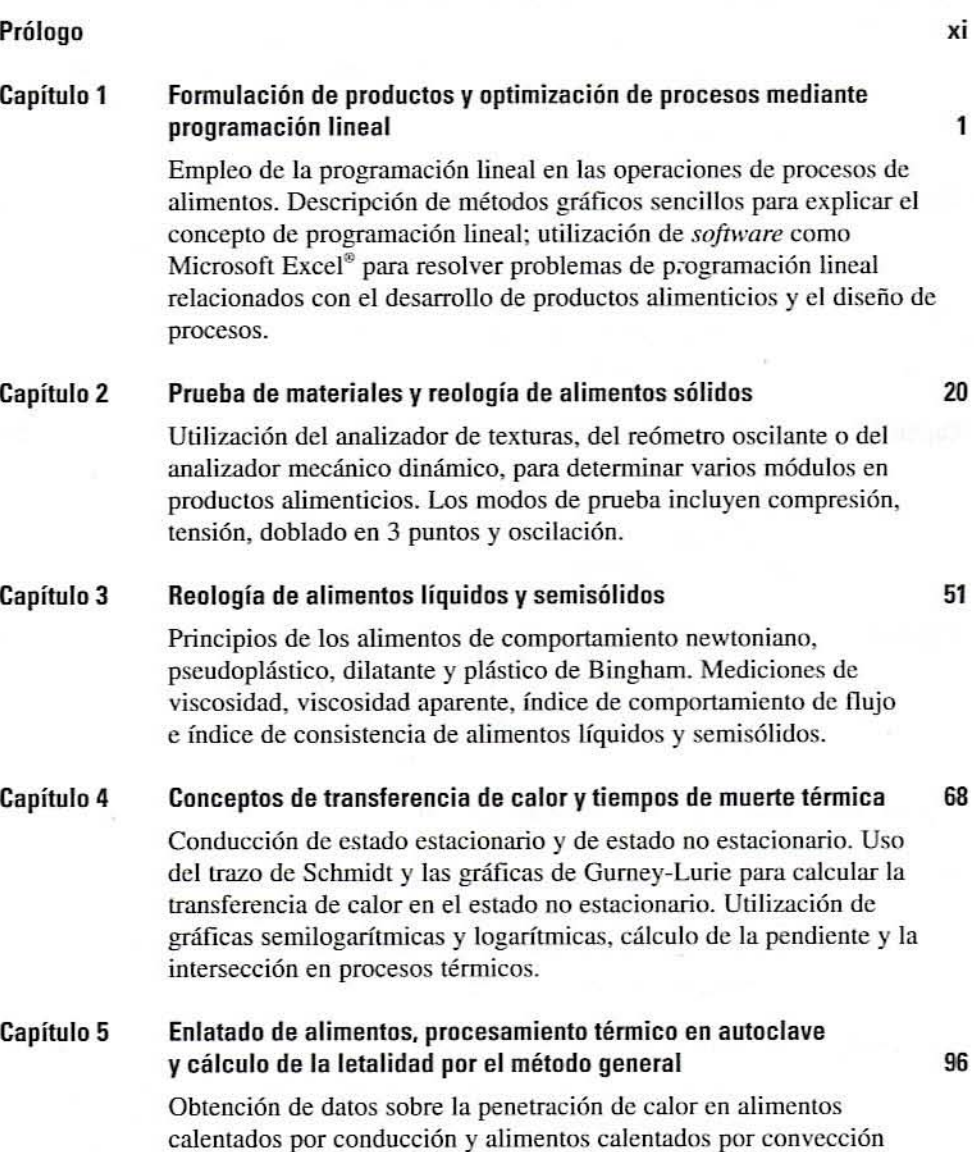

durante el procesamiento en autoclave. Evaluación del procesamiento térmico de latas en autoclave. Cálculo de la letalidad por el método general (técnicas gráficas y numéricas).

#### Capitulo 6 Prueba de penetración de calor y diseño del proceso térmico con el método de la fórmula de Ball 11D

Evaluación del proccsamiento térmico de latas en una autoclave utilizando la fórmula de Ball. Cálculo del tiempo de procesamiento para alimentos calentados en el modo de conducción y en el modo de convección en diferentes tamaños de lata.

#### Capítulo 7 Escalde *V*congelación de los alimentos

Escalde de frutas y verduras y efecto sobre la calidad del producto. Aspectos termodinámicos de la congelación de alimentos. Cálculo del tiempo de congelación. Efecto de la congelación en la calidad del producto.

#### Capítulo 8 Procesamiento térmico a temperatura uJtraalta

Procesamiento a temperatura ultraalta (UHT) de alimentos de baja y de alta viscosidad. Comparación entre el tratamiento UHT y el procesamiento en latas de alimentos en una autoclave. Cálculo del coeficiente global de transferencia de calor y efecto del UHT en la calidad del producto.

#### Capítulo 9 Procesamiento con membranas de alimentos Iiquidos

Concentración de alimentos líquidos mediante el procesamiento con membranas. Efecto del flujo, la presión transmembrana, la resistencia de la membrana y la formación de torta en la velocidad de flux del permeado.

#### Capitulo 10 Concentración de alimentos líquidos por evaporación

Uso de un evaporador para concentrar jarabe de maple/leche. Consideraciones relacionadas con la ingeniería y la calidad del producto.

#### Capitulo 11 Principios de diseño experimental 187

Concepto de diseño experimental, factores de tratamiento, niveles de tratamiento. interacción de factores, efecto de los bloques sobre el diseño experimental, réplica verdadera en experimentos de desarrollo de productos. Utilización del análisis de varianza y cálculo del efecto significativo de los factores de tratamiento.

#### Capitulo 12 Secado por aspersión y en tambor 202

Conceptos de ingeniería y de procesamiento del secado por aspersión y en tambor de leche descremada concentrada; efecto de las condiciones del proceso en la calidad total de la leche en polvo descremadu.

127

142

164

176

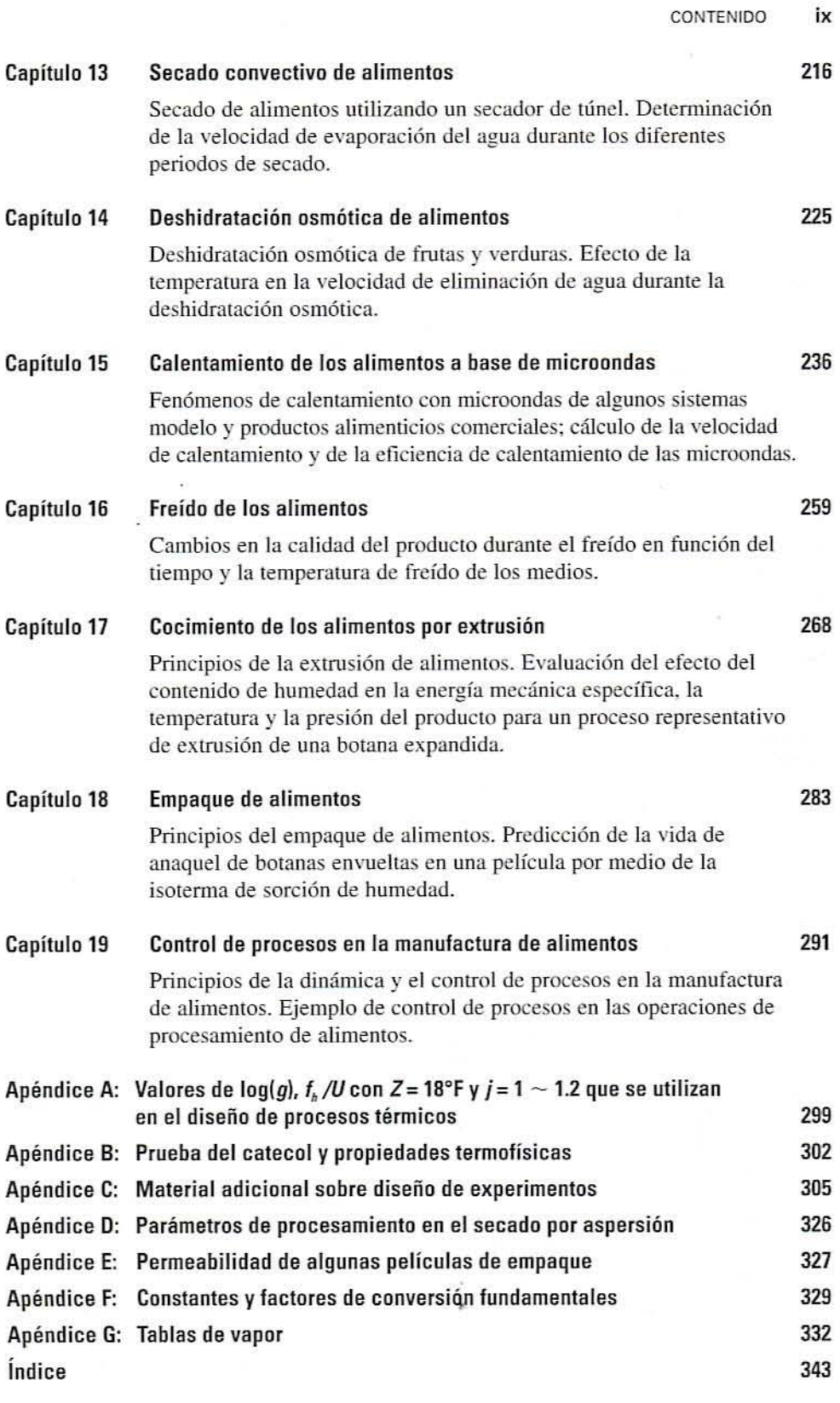

**CONTRACTOR** 

### , **PROLOGO**

En este libro, que constituye la culminación de muchos años de colaboración pedagógica en Comell University, los autores tratamos de distinguir entre los principios de la ingeniería de procesos en alimentos y los principios de la simple ingeniería de alimentos; tarca no tan sencilla como a primera vista parece, En la práctica, el procesamiento de alimentos es una labor que abarca todas las opemciones, lo cual hace que su enseñanza no resulte tan fácil. Algunos cursos sobre el tema se concentran en las materias primas — es decir, el enfoque del producto-- y analizan la evolución de una materia prima desde el comienzo. hasta el final; por ejemplo, de Icche a queso. Otros dan prioridad a los aspectos de ingeniería del procesamiento de alimentos, lo que comúnmente se conoce como el enfoque de las operaciones unitarias. No obstante, es posible que este último no resulte muy diferente de un curso de *ingeniería de alimentos* si en él se enfatizan los aspectos de la transferencia de calor y de masa de las operaciones unitarias El objetivo de este libro es ofrecer un curso básico para el área de la ingeniería de procesos en alimentos, que permita desarrollar habilidades cuantitativas específicas, útiles en un gran número de entornos de procesamiento o manufactura de alimentos. Consideramos que para un curso de tal naturaleza, es preciso llevar antes uno que enseñe los principios de la ingeniería de alimentos, con prácticas de laboratorio que destaquen las propiedades ingenieriles y los procesos de transporte. Dicho curso básico también podría considerarse como la introducción a un curso más avanzado de ingeniería de procesos en alimentos. En nuestra opinión, es importante que los egresados de una licenciatura en el área de los alimentos tengan la capacidad de analizar de manera sistemática un proceso de manufactura de alimentos, teniendo en cuenta los aspectos físicos y químicos en que se sustenta.

Lo anterior implica combinar prácticas de laboratorio del tipo de operaciones unitarias, con ejereicios de laboratorio de programación lineal, diseño de experimentos y análisis de las propiedades reológicas de los alimentos líquidos y scmisólidos. Asimismo, las prácticas de laboratorio de operaciones unitarias que se utilizan fueron seleccionadas para demostrar la interacción entre los aspectos de ingeniería, química, microbiológicos y sensoriales de la manufactura de alimentos. La variedad dc ejercicios de laboratorio que se ofrece permite al estudiante familiarizarse con diferentes procesos de alimentos, como la extrusión de cerealc.", el secado por aspersión de la leche, el freído de botanas o la esterilización de verduras. Se ha hecho todo 10 posible por relacionar un aspecto físico de la calidad de los alimentos, como color, textura o propiedades materiales (densidad o porosidad), etcétera, con varias condiciones del proceso. Lo anterior se debe, en parte, a nuestro interés en este aspecto del

#### xii PRÓLOGO

procesamiento de alimentos. De cualquier forma, estas pruebas son por lo general muy rápidas para realizarlas en una sola sesión de laboratorio, amén de que la tendencia es no enseñarlas en un curso independiente de ciencia de los alimentos.

Un aspecto único de este libro es que con cada ejercicio de laboratorio se incluye bastante información básica sobre los aspectos de físicos y químicos de importancia para un tema particular. De este modo, los estudiantes tienen a la mano toda la información necesaria para entender la práctica. La experiencia nos ha demostrado que los estudiantes de niveles avanzados no consultan sus libros de química o de física de los primeros años para resolver las tareas. Este texto resulta todavía más útil para los estudiantes que no tienen una formación en el campo de ciencia de los alimentos, como los estudiantes de ingeniería con interés en alimentos. El libro también es útil para los profesores que imparten un curso de procesos con base en un solo libro de texto, en vez de recomendar una amplia bibliografía para cada tema de clase. El libro cuenta con 19 capítulos que se pueden adaptar fácilmente a un curso de un semestre. dependiendo de las necesidades e intereses específicos del profesor, así como del equipo de procesamiento e instrumentos analíticos de los que se disponga.

Nos complace reconocer la contribución de los numerosos asistentes de clase y de los estudiantes de posgrado que nos ayudaron a formular las prácticas de laboratorio, así como del gran número de estudiantes que han tomado nuestros cursos durante los últimos 10 años. No es imposiblc nombrarlos a lodos. pero ellos saben quiénes son. Agradecemos profundamente a George Houghton, quien se desempeñó como nuestro auxiliar pedagógico por varios años antes de retirarse. El material sobre programación lineal y diseño de experimentos es en esencia obra de George. Asimismo. él preparó la mayor pane de las figuras originales del texto. Si este libro despierta en el lector un mayor interés en el "procesamiento cuantitalivo de alimentos", entonces habremos cumplido nuestro cometido.

> Shri K. Sharma Steven J. Mulvaney Syed S. H. Rizvi

> > Ithaca, Nueva York

# 1

# , **FORMULACION DE**, **PRODUCTOS Y OPTIMIZACION DE PROCESOS MEDIANTE** , **PROGRAMACION LINEAL**

#### 1.1. **ANTECEDENTES**

Muchos alimentos consisten en una combinación de ingredientes que deben mezclarse. A fin de que el producto resultante sea satisfactorio, éste debe cumplir con ciertas especificaciones respecto a cantidad de grasas, proteínas, agua y otros ingredientes. Con bastante frecuencia se encuentra que muchas fonnulaciones se ajustan a dichas especificaciones. En estas circunstancias. es posible que se Quiera encontrar la fonnulación que implique el menor costo. La programación lineal es una técnica con sustento matemático concebida para optimizar algunas funciones como el costo, al tiempo que se cumple con una serie de especificaciones o restricciones.

#### 1.2. **EJEMPLO DE PROGRAMACiÓN LINEAL**

El siguiente ejemplo simplificado constituye una introducción a la programación lineal.

#### 1.2.1. Problema

Se asigna la tarea de formular un alimento para perros que consiste en tres ingredientes: harina Guau, trocitos Fido y un rellenador carente de valor nutritivo. Cien kilogramos del producto final deben contener por lo menos 10 kilogramos de proteína. 6 kilogramos de grasa y 15 kilogramos de fibra. Los ingredientes tienen los siguientes porcentajes de estos componentes: la harina Guau contiene 10% proteína, 12% grasa y 75% fibra, y los troci-

1

tos Fido contienen 50% proteína,  $15\%$  grasa y  $20\%$  fibra. Los índices de precios de esta mañana indican que los cien kilogramos de harina Guau se están vendiendo a 52.50 y los de trocitos Fido a 53.00. Calcule cuál es la formulación de menor costo que cumple con las especificaciones. Suponga que el costo del rellenador es tan bajo que se puede pasar por alto.

*l. Variables del problema.* Este problema se resuelve especificando los valores de dos variables.

 $G =$  kilogramos de harina Guau en 100 kilogramos de producto

- $F =$  kilogramos de trocitos Fido en 100 kilogramos de producto
- *2. Función objetivo.* Puesto que el costo de los ingredientes es 52.50 y 53.00 por cada cien kilogramos, es decir, 50.025 y 50.030 por kilogramo, el costo de 100 kilogramos del producto se obtiene con la siguiente ecuación:

$$
C = 0.025G + 0.030F \tag{1.1}
$$

El objetivo es encontrar los valores de  $G$  y  $F$  que reduzcan al mínimo el costo anterior, es decir, minimizar C. La ecuación que se va a minimizar o maximizar se conoce como la función objetivo del problema.

3. Restricciones no negativas. Puesto que no tiene sentido que los ingredientes presenten valores negativos, la solución debe ajustarse a las siguientes restricciones:

$$
G \ge 0 \qquad F \ge 0 \tag{1.2}
$$

4. Restricción del peso combinado. Además, ya que se busca la formulación para cerca de 100 kilogramos de alimento para perro, se agrega la restricción

$$
Peso combina do: G + F \le 100 \tag{1.3}
$$

Si el valor de  $F + G$  es menor que 100, el balance se hace con el rellenador.

*5. Olras restricciones.* El problema establece que la cantidad total de proteína debe ser mayor de 10% o 10 kilogramos por cien kilogramos. Puesto que la harina Guau contiene 10% de proteína y los trocitos Fido, 50%, esta especificación se expresa por medio de la siguiente restricción:

Proteína: 
$$
0.10G + 0.50F \ge 10
$$
 kilogramos (1.4)

De manera similar, los requisitos de grasa y fibra se expresan mediante las siguientes restricciones:

$$
Grasa: 0.12G + 0.15F \ge 6 \text{ kilogramos} \tag{1.5}
$$
  
Fitra: 0.75G + 0.20F \ge 15 kilogramos \tag{1.6}

*6. Planteamiento* (iel *problema.* Con estas restricciones y la Función objetivo, el problema, entonces, se vuelve a plantear en términos matemáticos formales como sigue. Encuentre  $G \ge 0$  y  $F \ge 0$ , de modo que

Proteína:  $0.10G + 0.50F \ge 10$ Grasa:  $0.12S + 0.15F \ge 6$ Fibra:  $0.75G + 0.20F \ge 15$ Peso:  $G + F \leq 100$ 

y, así,  $C = 0.025G + 0.030F$  se minimiza.

#### 1.2.2. Solución gráfica

En el caso de problemas sencillos con dos variables únicamente, es posible resolver un problema de programación lineal por un método gráfico. Además, encontrar una solución gráfica pernlile entender mejor la programación lineal. Los siguientes párrafos describen cómo se lleva a cabo este proceso:

- *l. El espacio problema.* Empezar trazando el plano cartesiano de la figura 1.1, en el que dos ejes representan las variables del problema, a saber, el peso de la harina Guau  $(G)$  y el peso de los trocitos Fido  $(F)$ . Este plano se conoce como el "espacio problema" de este problema y se extiende hacia el infinito en todas direcciones. Cualquier punto en este plano representa los pesos de los ingredientes de una formulación particular del producto.
- 2. Soluciones potenciales. La solución a este problema es un par de valores, uno para  $G$  y otro para  $F$ . Pero estas cantidades son coordenadas de un punto del plano, así que la solución al problema puede ser representada por un punto en el espacio problema. La figura 1.1 ilustra sólo cinco soluciones posibles; el espacio problema en su totalidad contiene infinidad de soluciones.
- *3. Esrrategia.* La estrategia para encontrar una solución a un problema de programación lineal consiste en utilizar las rcstricciones a fin de limitar la parte del espacio problema en que es posible cncontrar la solución. La región dcl espacio que se ajusta a todas las restricciones se denomina región factible. Luego se emplea la función objetivo para encontrar una solución óptima dentro de esta región faclible.
- 4. *Medios planos.* Observe que el plano representado en la figura 1.1 contiene valores negativos de G y de F. Como ya se indicó antes, los pesos negativos no tienen

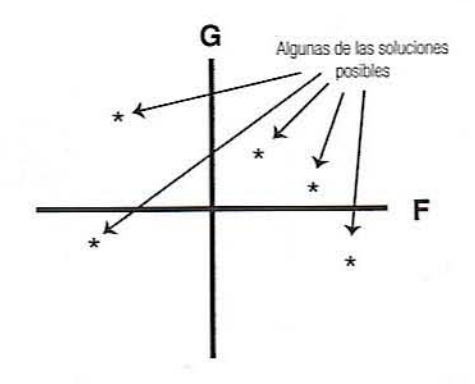

Figura 1.1. Harina Guau  $(G)$  y trocitos Fido  $(F)$  en un plano bidimensional.

#### 4 FORMULACiÓN DE PRODUCTOS Y OPTIMIZACiÓN DE PROCESOS

sentido y las únicas áreas del plano que deben tenerse en cuenta son las que se ajustan a las restricciones no negativas. Por ejemplo, la restricción de la ecuación 1.2 implica que  $F \ge 0$  limita la consideración a las áreas del plano que incluyen el eje venical y el área a la derecha de éste. Esto es, las áreas sombreadas de la figura 1.24. Note que esta restricción elimina el interés en la mitad del espacio problema. />. esta región pemlitida por la restricción se le denomina un medio plano. De manera similar, la figura  $1.2B$  se halla sombreada para indicar el medio plano correspondiente a la restricción indicada por la ecuación 1.3 como  $G \ge 0$ . La misma restricción elimina también la mitad de todo el espacio problema.

5. Intersección de planos. Ya que ambas restricciones

$$
F \ge 0 \text{ y } G \ge 0
$$

deben mantenerse, el área del plano que contiene la solución se reduce a la intersección de los dos medios planos. como 10 señala el área sombreada de la figura 1.2C. Por lo tanto, queda para considerar sólo una cuarta parte del espacio problema.

*6. Representación gráfica* lit' *la* restricción *de* 1l/llrimelllos. Cada restricción define un medio plano. Considere la restricción de grasa (ecuación 1.5) que se indica a continuación:

$$
0.12G + 0.15F \geq 6
$$

A diferencia de las dos primeras restricciones, la frontera de ésta no se halla a 10 largo de un eje sino a lo largo de la recta cuya ecuación es

$$
0.12G + 0.15F = 6 \tag{1.7}
$$

Para trazar esta recta, localice primero dos puntos a lo largo de la línea. Un punto se localiza sustituyendo una variable por cualquier valor y calculando la otra variable. Aunque se puede utilizar cualquier valor, lo más sencillo es sustituir a  $F$  por 0, así,

$$
0.12G + 0.15(0) = 6, \qquad G = \frac{6}{0.12} = 50
$$

Lo anterior indica que la recta de esta ecuación pasa por el punto  $(0,50)$ , donde 0 es la coordenada  $F$  del punto y 50 es la coordenada  $G$ . Asimismo, señala que una mezcla que contenga 50 kilogramos de harina Guau y nada de trocitos Fido cumplirá con la restricción de grasa.

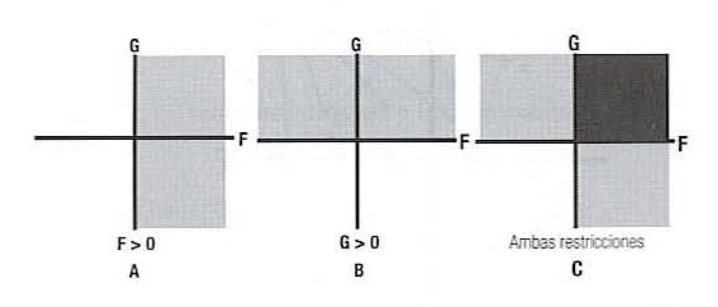

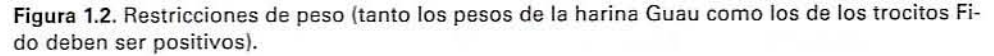

En el caso del segundo punto, sustituya a  $G$  por 0 y encuentre  $F$ :

$$
0.12(0) + 0.15F = 6, \qquad F = \frac{6}{0.15} = 40
$$

Esto significa que la recta también pasa por el punto (40,0), o que una mezcla que contenga 40 kilogramos de trocitos Fido y nada de harina Guau también se ajustará a la restricción de grasa. Si se traza una línea recta que pase por estos dos puntos, el medio plano que corresponde a la restricción de grasa contendrá la recta y, debido a que la restricción contiene una relación "mayor que", toda el área por arriba y a la derecha de la recta. Este medio plano se halla sombreado en la figura 1.3A. Cualquier punto dentro de este medio satisface la restricción de grasa. De manera semejante, la restricción de proteína es limitada por una línea recta que pasa por (0.100) y (20.0). en tanto que la restricción de fibra es limitada por una línea que pasa por  $(0.20)$  y  $(75.0)$ . Estas restricciones se muestran gráficamente en las figuras  $1.3B$  y  $1.3C$ , respectivamente. (Se le recomienda al lector verificar si estos medios planos son los correctos.)

- *7. l..n restricción del/leso combinado.* Por último. la restricción de que la suma del peso de la harina Guau y el de los trocitos Fido debe ser menor que o igual a 100 kilogramos (ecuación 1.3) define un medio plano a la izquierda de una línea recta que cruza  $(100,0)$  y $(0,100)$ . Lo anterior se representa en la figura 1.4.
- 8. La región *factible*. Cada una de las restricciones define un medio plano. Y puesto que la solución debe cumplir con todas las restricciones, debe ubicarse dentro de estos medios planos y, en consecuencia, dentro de la intersección de todos estos planos. Esta intersección se conoce como la región factible del problema}' se muestra como la porción sombreada de la figura 1.5. La solución debe ser un punto dentro de la región factible.

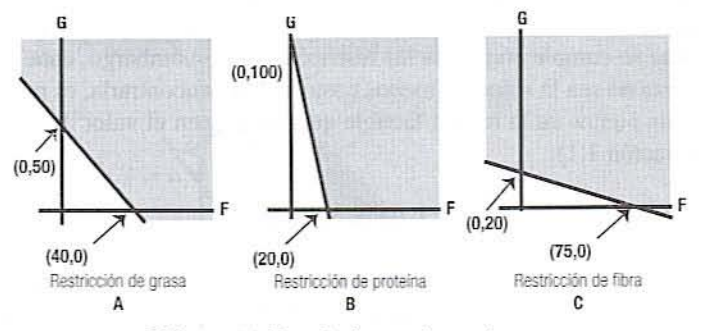

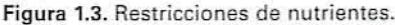

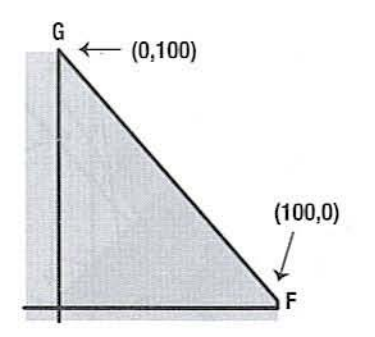

Figura 1.4. Restricciones de peso total.

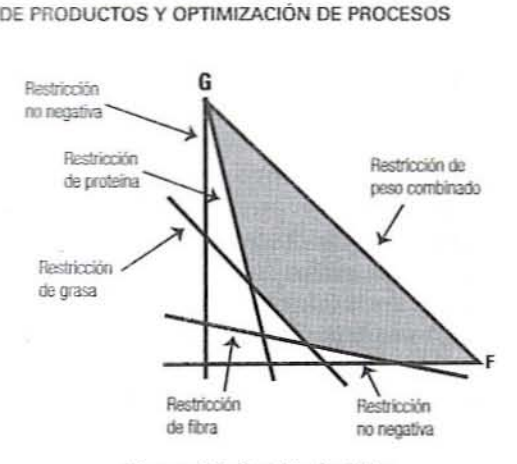

figura 1.S. Región factible.

- 9. Puntos extremos. Observe que la región factible se halla delimitada por un polígono que consiste en una serie de segmentos de línea recta. Estos segmentos forman intersecciones en vértices que se denominan puntos extremos y se representan en la figura 1.6. Como se ve más adelante. la solución de menor costo de un problema de programación lineal siempre se halla en un punto extremo. En algunos casos específicos, la solución podría incluir dos puntos extremos adyacentes y el segmento lineal entre ellos. De esta manera, el problema del alimento para perros se ha reducido de una infinidad de formulaciones a sólo cinco.
- 10. *Representación gráfica de la función objetivo*. Si no hay otras condiciones, cualquier punto dentro de la región factible sería una solución válida para este problema. Por ejemplo. el punto (60.40) cae en la región factible. Este punto significa utilizar en la fomlulación 60 kilogramos de harina Guau y 40 kilogramos de trocitos Fido; por lo que se cumple con lodas las restricciones. Sin embargo, cabe la posibilidad de que ésta no sea la solución menos costosa. Para encontrarla, es preciso localizar uno o más puntos en la región factible que minimicen el valor de la función objetivo (ecuación 1.1):

 $C = 0.025G + 0.030F$ 

donde *C* es el costo total de los dos ingredientes principales por cien kilogramos de producto. Empiece a buscar el valor mínimo escogiendo un valor arbitrario para  $C$ . y hallando todos los puntos que tendrá este valor. Por ejemplo, para encontrar to-

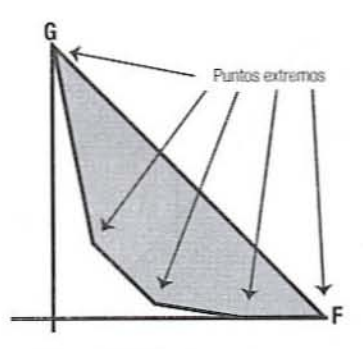

Figura 1.6. Puntos extremos.

das las soluciones que tengan un costo de \$2.00 por 100 kilogramos, sustituyendo con 2.00 en la función objetivo. se obtiene

$$
2.00 = 0.025G + 0.030F
$$

Esta es la ecuación de una línea recta, así que es necesario hallar dos puntos a lo largo de la línea. Sustituyendo a G por 0 da

$$
2.00 = 0.025(0) + 0.030F, \qquad F = \frac{2.00}{0.030} = 66.7
$$

de modo que la línea para  $C = 2.00$  pasa por (66.7,0). La sustitución de F por 0 indica que la línea pasa por  $(0,80)$ . Esta línea se muestra en la figura 1.7. Cualquier punto a lo largo de esta línea representa una formulación que costará \$2.00 con estos dos ingredientes. En los sitios donde esta línea pasa por la región factible, contiene posibles soluciones que cuestan \$2.00. En la figura 1.7 se muestra también una línea que represenla todas las fonnulaciones con un costo de \$1.00 por cien kilogramos de producto. Ni una sola de estas formulaciones cae dentro de la región factible. así que ninguna cumple con todas las restricciones.

11. La solución de menor costo. Note que las dos líneas de la figura 1.7 tienen la misma pendiente. En realidad, todas las líneas generadas por la misma función objetivo tendrán la misma pendiente. Por lo tanto, para localizar la solución de menor costo, simplemente trace cualquier línea que satisfaga la función objetivo, y luego muévala sin cambiar su pendiente hasta encontrar la línea de menor costo que caiga dentro de la región factible. En la figura 1.8 se observa que la línea que repre-

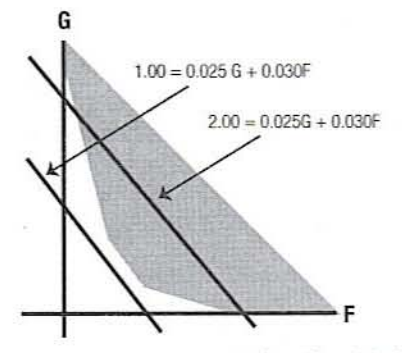

Figura 1.7. Valores de la función objetivo.

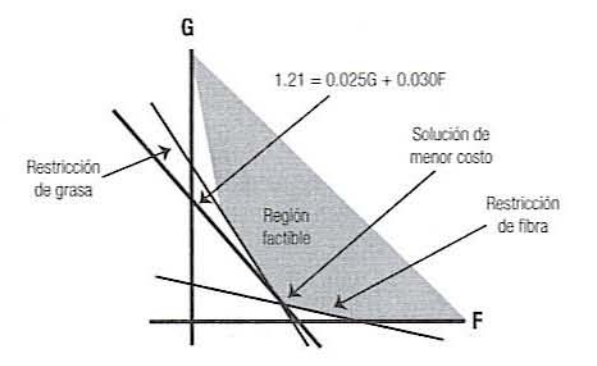

Figura 1.8. las lineas Que forman intersección indican la solución del problema.

8 FORMULACiÓN OE PROOUCTOS y OPTIMIZACIÓN OE PROCESOS

senta un costo de \$1.21 por cien kilogramos de producto hace contacto con la región factible únicamente en un punto, mismo que constituye la solución del problema. Cualquier costo más bajo hará que la línea se mueva a la izquierda, fuera de la región factible, de modo que éste es el costo más bajo que satisface todas las restricciones.

12. Valores solución. En este ejemplo, la solución cae en la intersección de las líneas definidas por las ecuaciones 1.4 v 1.5:

> Grasa:  $0.12G + 0.15F = 6$ Fibra:  $0.75G + 0.20F = 15$

Los valores de  $G$  y  $F$  en esta intersección se leen directamente en la gráfica, como se indica en la figura 1.9, o se obtienen resolviendo dichas ecuaciones simultáneamente. Estas ecuaciones se resuelven por medio de métodos algebraicos o bien, se puede replantearlas en forma de matriz y utilizar un programa de cómputo para matrices. Si se utilizan mélodos algebraicos ordinarios. se podría proceder así:

• Primero, haga el coeficiente de  $F$  en la ecuación de grasa igual a la unidad multiplicando por 1/0.15:

$$
\frac{1}{0.15}(0.12G + 0.15F) = \frac{1}{0.15}(6), \qquad 0.8G + 1F = 40
$$

 $\bullet$  A continuación, haga el coeficiente de F en esta ecuación igual a 0.2 multiplicando por 0.2:

$$
0.2(0.8G + 1F) = 0.2(40), \quad 0.16G + 0.2F = 8
$$

• Ahora. elimine F restándole esta ecuación a la ecuación de la fibra:

$$
(0.75 - 0.16)G + (0.2 - 0.2)F = 15 - 8, \qquad 0.59G = 7
$$

 $\bullet$  Calcule  $G$ :

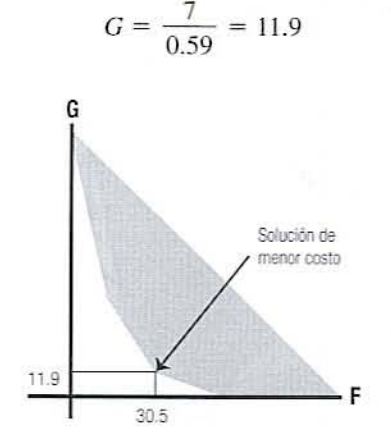

Figura 1.9. El punto señala la solución de menor costo.

• Sustituya esta solución en una de las ecuaciones originales y calcule *F*:

$$
0.12(11.9) + 0.15F = 6, \qquad F = \frac{6 - 0.12(11.9)}{0.15} = 30.5
$$

Para el lector familiarizado con el método de matrices. las ecuaciones de grasa y fibra son

$$
\begin{pmatrix} 0.12 & 0.15 \\ 0.75 & 0.20 \end{pmatrix} \begin{pmatrix} G \\ F \end{pmatrix} = \begin{pmatrix} 6 \\ 15 \end{pmatrix}
$$
 (1.8)

La solución de estas matrices, que puede obtenerse con Microsoft<sup>®</sup> Excel 97, es

$$
\binom{G}{F} = \binom{-2.260}{8.475} - \frac{1.695}{1.356} \binom{6}{15} = \binom{11.9}{30.5}
$$

De una manera u otra, la formulación más barata que satisface las restricciones requiere 11.9 kilogramos de harina Guau y 30.5 kilogramos de trocitos Fido.

*13. Costo solución.* El costo de esta foonulación se obtiene suslituyendo estos valores en la función objetivo (ecuación 1.1):

$$
C = 0.025(11.9) + 0.030(30.5) = $1.21 \text{ por cien kilogramos}
$$

14. Peso total. Si se sustituyen las soluciones en la ecuación 1.3, el peso total de los ingredientes es

$$
11.9 + 30.5 = 42.4
$$
 kilogramos

A partir de lo anterior, se concluye que se necesitan  $100 - 42.4 = 57.6$  kilogramos de rellenador para llenar un saco de mezcla. En un problema más real, el rellenador tendría un costo y se incluiría como una variable. Por ejemplo. si el rellenador cuesta \$0.05/kilogramo. la función objetivo sería

$$
0.12G + 0.15F + 0.05N = C
$$

y la restricción sobre el peso total cambiaría a la igualdad

$$
G+F+N=100
$$

Sin embargo, lo anterior creería un problema tridimensional que no es posible resolver por el método gráfico con facilidad.

#### 1.2.3. Modificación del problema

- l. *Holgura.* Al sustituir los valores que constituyen la solución en las ecuaciones de restricción 1.4, 1.5 y 1.6, se demuestra que la fórmula solución tiene la siguiente composición:
	- Proteína:  $0.10(11.9) + 0.50(30.5) = 16.4$  kilogramos Grasa:  $0.12(11.9) + 0.15(30.5) = 6.0$  kilogramos Fibra:  $0.75(11.9) + 0.20(30.5) = 15.0$  kilogramos

Note que todos los nutrientes se hallan en cantidades mayores que o iguales a los límites especificados y de este modo se cumple con las restricciones. Asimismo. las cantidades de grasa y fibra satisfacen con exactitud las restricciones mínimas. Por otra pane. el nivel de proteína excede del mínimo en la cantidad

$$
16.4 - 10.0 = 6.4 \, \text{kilograms} / 100 \, \text{kilograms} \tag{1.9}
$$

Este exceso se conoce como "holgura" y es común que se le halle presente en la solución a problemas de programación lineal.

2. Restricciones bilaterales. En algunos casos, se podría considerar que la holgura es demasiado grande. En este caso, se trata con el exceso de holgura estableciendo una restricción bilateral sobre alguna propiedad. Por ejemplo, es posible que se dcsee mantener la proteína entre 10 y 15 kilogramos por 100. Esta restricción se establece así:

$$
10 \le 0.10G + 0.50F \le 15 \tag{1.10}
$$

Las restricciones bilaterales deben manejarse como dos restricciones separadas, así:

$$
0.10G + 0.50F \ge 10
$$
 (la restricción original de proteína)  
 
$$
0.10G + 0.50F \le 15
$$
 (la restricción adicional de proteína) (1.11)

La nueva restricción pasa por los puntos (10,100) y (30,0). (El lector debe verificar estos valores.) En la figura 1.10A se observa cómo la nueva restricción reduce la región factible. La figura 1.108 ilustra la nueva solución con

> $G = 16.7$  kilogramos de harina Guau *F* = 26.7 kilogramos de trocitos Fido

La holgura en esta nueva solución se halla en la fibra ya que

 $[0.75(16.7) + 0.20(26.7)] - 15 = 2.87$  kilogramos de fibra

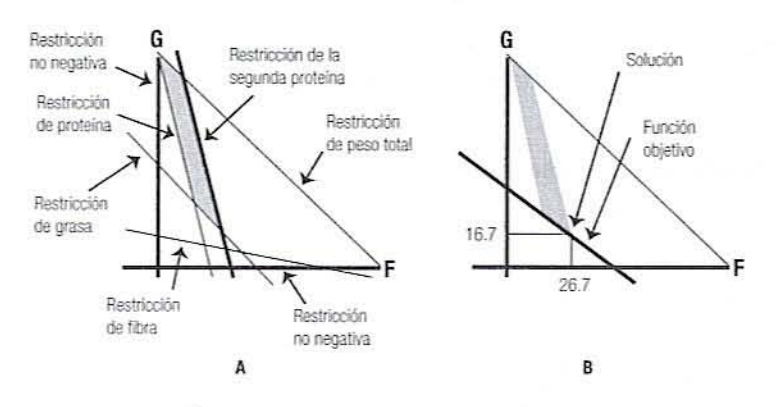

Figura 1.10. Región factible con dos restricciones sobre la proteina.

#### 1.2.4. Restricciones de proporción

Algunas veces las restricciones aparecen en la forma de proporciones. Por ejemplo, se podría requerir que el contenido de lecitina (un emulsificador) del alimento para perros sea igual a por lo menos  $2\%$  del contenido de grasa. En otros términos,

$$
\frac{\text{Lecitina}}{\text{Grasa}} \ge 0.02 \qquad \text{o} \qquad \frac{\text{Grasa}}{\text{Lecitina}} \le \frac{1}{0.02} = 50 \tag{1.12}
$$

(Note que cuando los dos lados de una desigualdad están invertidos. la dirección de la de~ sigualdad cambia.)

Suponga que la harina Guau contiene 0.4% de lecitina y los trocitos Fido 0.1%. ¿Cómo se escribe la restricción de proporción en relación con este problema? El truco consiste en convertirla en la misma forma que todas las otras restricciones como sigue:

1. Reordene la proporción

$$
Grasa \le 50(lecitina) \tag{1.13}
$$

2. Recuerde que la harina Guau tiene  $12\%$  de grasa y los trocitos Fido tienen 15%, sustituyendo esto en la ecuación 1.13:

$$
0.12G + 0.15F \le 50(\text{lecitina})\tag{1.14}
$$

Además, se acaba de establecer que la harina Guau contiene 0.4% de lecitina, en tanto que los trocitos Fido contienen 0.1%. Sustituya esto en la ecuación 1.14:

$$
0.12G + 0.15F \le 50(0.004G + 0.001F) \tag{1.15}
$$

3. Rearregle la ecuación 1.15 para llevar los términos variables a la izquierda y la constante a la derecha. En este ejemplo, no hay término constante, por lo que el lado derecho se convierte en O.

$$
[0.12 - 50(0.004)]G + [(0.15 - 50(0.001)]F \le 0
$$
  
-0.080G + 0.10F \le 0 (1.16)

La ecuación 1.16 es la restricción que se utilizará para limitar la proporción grasa a lecitina. También podría haber una restricción que especifique los límites superior o inferior, o ambos, con respecto a la lecitina, pero en este ejemplo particular sólo hay esta restricción de proporción. La ecuación 1.16 define un medio plano limitado por una línea con la ecuación

$$
-0.080G + 0.10F = 0 \tag{1.17}
$$

- 4. Al sustituir G por 0 en la ecuación 1.17 se obtiene  $F = 0$ , de modo que esta línea pasa por el origen (0,0). Al sustituir G por 50 da  $F = 40$ , de manera que esta restricción está limitada por una línea que pasa a través de (0,0) y (40,50), como se indica en la figura 1.11.
- 5. A fin de determinar qué lado de esta línea satisface la restricción, observe que en la desigualdad (ecuación l. 16). el lado de la izquierda puede hacerse menor que O.

#### 12 FORMULACIÓN DE PRODUCTOS Y OPTIMIZACIÓN DE PROCESOS

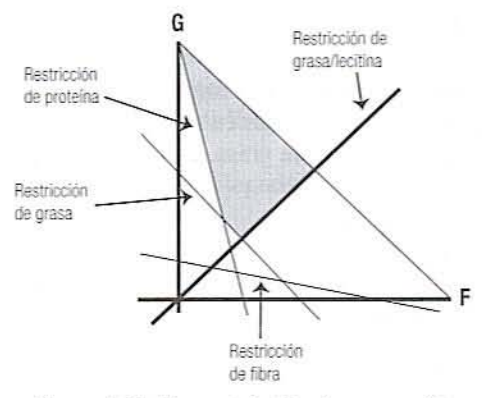

Figura 1.11. Una restricción de proporción.

ya sea incrementando  $G$  o disminuyendo  $F$ . Esto indica que la región factible debe estar arriba (G mayor) y a la izquierda ( $F$  pequeña) de la línea recta, como se muestra en la figura 1.11.

6. La solución estará ahora en uno de los puntos extremos de la nueva región factible que se ilustra en la figura 1.11. (¿Puede el lector localizar la solución en esta figura?)

#### 1.2.5. Problemas degenerados

En ocasiones. no toda serie de restricciones pemlite encontrar una solución. Por ejemplo. suponer que se quiere que la cantidad de sal en el alimento para perros sea menor de 5%. Si el contenido de sal de la harina Guau es de 10% y el de los trocitos Fido. 15%, esto lleva a la siguiente restricción:

$$
Sal: 0.10G + 0.15F \le 5
$$

Esta restricción definc un medio plano por abajo de una línea a través de (0.50) y (33.3.0). como se indica en la figura 1.12A. Puesto que la región faclible debe satisfacer todas las restricciones, ésta debe consistir en la intersección de este medio plano y la región factible previamente definida. Como se ilustra en la figura 1.12B, estas dos regiones no se sobreponen. de manera que no ha)' intersección. Por lo tanto. al añadir esta restricción se elimina la región factible y no hay solución al problema. A esta situación se le conoce como un problema degenerado. Para encontrar una solución, se debe relajar algunas restricciones (por ejemplo, permitir menos grasa) o buscar otros ingredientes.

#### 1.2.6. Solución con hoja de cálculo

El método gráfico que se acaba de describir es un procedimiento satisfactorio para ilustrar la programación lineal. Sin embargo, funciona únicamente con problemas de dos variables que pueden ser representadas por un cspacio bidimensional. Cuando una formulación requiere más de dos ingredientes, es menester utilizar un método no gráfico. Por ejemplo, una hoja de cálculo como Microsoft<sup>®</sup> Excel 97, que se muestra en la tabla 1.1.

l. Variables. La tabla 1.1 muestra la hoja de cálculo que puede crearse para resolver el problema del alimento para perros. Las variables se apuntan en las celdas B $1 \,$ y C1. Los valores para estas variables se colocan en las celdas B2 y C2. Al principio, cualquier valor resulta adecuado para estas variables. En este caso se utiliza un valor de 1 para cada una; estos valores serán reemplazados por las soluciones.

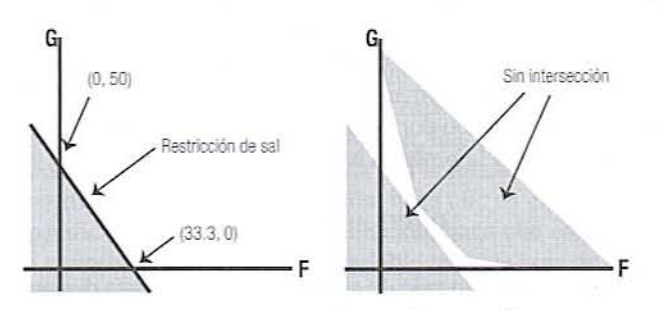

Figura 1.12. Un problema degenerado.

|                | A        | B                | C                   | D              | Ë          | F                | G        |
|----------------|----------|------------------|---------------------|----------------|------------|------------------|----------|
| 大              |          | G                | F                   | Total          |            |                  |          |
| $\overline{2}$ | Peso     |                  |                     | $\overline{2}$ |            |                  |          |
| 3              | Costo    | 0.025            | 0.030               | 0.055          | Mín        |                  |          |
| $\frac{4}{3}$  |          |                  |                     |                |            | Límites          | Holgura  |
| 5              |          |                  | $\ddot{\mathbf{0}}$ | 1.00           | $\geq$     | $\theta$         |          |
| 6              |          | $\boldsymbol{0}$ | Ī                   | 1.00           | $>\equiv$  | $\boldsymbol{0}$ | $\sim$   |
| $\overline{7}$ | Peso     |                  | $\mathbf{I}$        | 2.00           | $\leq$ $=$ | 100              | $-98$    |
| $\bf 8$        | Proteína | 0.10             | 0.50                | 0.60           | $>=$       | 10               | $-9.4$   |
| 9              | Grasa    | 0.12             | 0.15                | 0.27           | $>=$       | 6                | $-5.73$  |
| 10             | Fibra    | 0.75             | 0.20                | 0.95           | $>=$       | 15               | $-14.05$ |

Tabla 1.1. Hoja de cálculo para resolver el problema del alimento para perros

2. Suma. Aunque no es necesario para resolver el problema, a menudo resulta útil sumar los valores de las variables. En este ejemplo. la suma indicará el peso total de los ingredientes. En la celda indicada se introduce la siguiente fórmula:

Microsoft<sup>®</sup> Excel:  $D2: = SUM(B2:C2)$ 

Esta fórmula se puede probar introduciendo distintos valores en las celdas B2 y C2 y verificando la suma en D2.

- *3. COSIOS.* Los costos. ganancias u otros valores que son coeficientes en la función objetivo se colocan en las celdas B3 y C3. En este ejemplo, estos valores son los costos de los ingredientes por kilogramo.
- 4. La función objetivo. La función objetivo se pone en la celda D3. Esta función multiplica cada variable de la fila 2 por el coeficiente de la fila 3 y suma los resultados de esta manera:

Excel: D3: =  $SB$2 * B3 + SC$2 * C3$ 

Las restricciones van a tomar la misma fonna. así que se tiene que copiar esta expresión en relación con cada restricción. Puesto que cada copia utilizará las mismas variables de la fila *l.* las referencias a estas variables tienen *e1.fímbolo de pesos* a fin de evitar cambios en estas expresiones cuando se copian. La tecla de función [F4] se puede utilizar para insertar el signo de peso. Pruebe estas fórmulas introduciendo distintos valores en las celdas B2, C2, B3 y C3 y verifique los resultados en D3.

5. Restricciones. Las restricciones de nutrientes se han colocado en las filas 8, 9 y 10. Note que las restricciones toman la misma forma que la función objetivo, a saber, un coeficiente multiplicado por  $G$  más un coeficiente multiplicado por  $F$ . Por ejemplo. la restricción para la proteína es

$$
0.10G + 0.50F \leq 10
$$

Para que la hoja de cálculo calcule el lado izquierdo de esta desigualdad. introduzca los coeficientes en B8 y C8, como se indica en la tabla 1.1. Luego, copie la función objetivo en 03 y 08, de modo que los pesos de tos ingredientes sean multiplicados por estos coeficientes. De hecho, copie D3 en las celdas D5 a D10. Para hacer esto en Exce!.

Haga clic en la celda D3.

Apunte al pequeño cuadro que se halla en el ángulo inferior derecho de la celda D3. Arrastre este cuadro al ángulo inferior derecho de la celda D10.

- (Por cuestiones de presentación, tal vez se quiera borrar la fórmula de la celda D4.) 6. *Tipos de restricciones*. En la hoja de cálculo, la columna E se utiliza para indicar
- los tipos de relaciones de las restricciones. En este problema, todas las restricciones son del tipo $\geq$ , salvo la de la fila 7. La hoja de cálculo utiliza las relaciones de estas celdas. Éstas se introducen sólo como un recordatorio para el usuario.
- 7. *Limites de las restricciones*. Los límites a las restricciones se colocan en las celdas F8 a F10, como se indica en la tabla 1.1.
- 8. Restricciones distintas de cero. Las restricciones diferentes de cero también es posible ponerlas en la misma forma que la función objetivo, utilizando los coeficientes 1 y 0. Por ejemplo, la restricción  $F \ge 0$  puede expresarse como

$$
0G + 1F \ge 0
$$

Las restricciones de no negatividad se introducen de esta forma en las filas 5 y 6. *9\_ Restricción de peso total.* Si se utiliza c1mismo método. la restricción de que

$$
G + F \leq 100
$$

se introduce en la fila 7 como

$$
1G+1F\leq 100
$$

10. *Holgura*. La holgura de proteína se calcula con la siguiente fórmula:

$$
Excel: G8: = D8 - F8
$$

Esta fórmula se copia en las celdas que se hallan arriba y debajo de ella.

1l. *Resolución del probfl'/I/a en una hoja lle cálculo.* Con una hoja de cálculo como Microsoft<sup>®</sup> Excel 97, el problema se resuelve mediante el comando *solver* (buscar objetivo) que se halla en el menú Tools (Herramientas). Se deben especificar tres cosas: la celda que se va minimizar o maximizar, las celdas que contienen valores para las variables y las celdas que especifican las restricciones. Éstas se especifican como sigue:

- $a)$  Para entrar al menú optimizador, haga clic en el menú Tools y luego en Solver. La primera vez que se haga esto, se debe esperar a que se cargue el solver.
- b) Para especificar qué celda se va a optimizar, haga clic en Set Target Cell (Definir la celda), luego haga clic en la celda con la función objetivo, en este caso D3.
- c) Para especificar el tipo de optimización, haga clic en el botón Min.
- *d*) Para especificar las variables de la solución, haga clic en By Changing Cells. Arrastre a través de las celdas de la variable sobre la hoja de cálculo, en este caso de B2 a C2, de modo que queden rodeadas por un marco que se mueve.
- $e$ ) Para especificar la primera restricción, haga clic sobre el botón [Add]. Haga clic en la celda con la primera restricción. en este caso 05. Haga dic en el botón con la flecha hacía abajo a mitad del cuadro de diálogo y seleccione  $\geq$ . Haga clic en Constraint y haga elic en la celda con el límite para la primera restricción, en este caso F5.
- f) Haga clic en [Add] y repita el paso *e* para cada restricción. En este caso, se introducirán cinco restricciones de esta manera. Recuerde que la fila 7 contiene una restricción  $\leq$ . Después de introducir la última restricción, presione [OK] en lugar de {AddJ.
- g) Una vez que se han hecho las anteriores especificaciones, presione [Solve] y espere a que haya una solución. Aparecerá un cuadro de diálogo que indica si ya hay una solución.
- *h*) Haga clic en [OK] para borrar el cuadro de diálogo que aparece cuando se alcanza una solución.
- 12. *La solución*. La solución, que aparece en la tabla 1.2, proporciona la siguiente información:
	- $a)$  Los valores de las variables, 11.9 y 30.5 kilogramos en este ejemplo, se hallan en las celdas de las variables,  $B2$  y C2. Esto es seguido por el peso total de 42.4 kilogramos.
	- $b)$  El valor optimizado de la función objetivo, \$1.21 en este ejemplo, se encuentra en la celda D3.
	- *) Los valores de las cantidades restringidas están en las celdas D8, D9 y D10.*
	- d) Los valores de holgura se encuentran en la columna G.
- 13. *Formato*. Tal vez se prefiera utilizar el menú StylelNumber Format (Formato de celda) o los botones Decimal en Excel a fin de fijar lugares decimales para varias celdas.

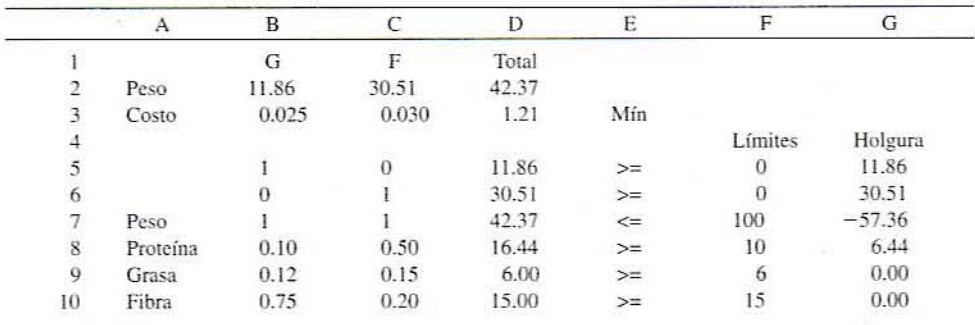

Tabla 1.2. Solución con la hoia de calculo al problema del alimento para perros

- 16 FORMULACiÓN DE PRODUCTOS Y OPTIMIZACiÓN DE PROCESOS
	- 14. Holgura. Note que las restricciones  $\geq$ = tendrán holgura positiva, lo que indica la cantidad en que un constituyente excede del límite inferior. Por otra parte, las res $tricciones \leq presentarán holgura negativa, indicando la cantidad en que un cons$ tituyente cae por debajo del límite superior.
	- *15. Cambios.* Si cambia cualquier información. es posible calcular fácilmente una nue va solución.
		- a) Para volver a correr el *optimizer* o *solver*:

Excel: Haga clic en Tools. Solver y el botón [Solve].

 $b)$  Para cambiar un límite de costo o de restricción, introduzca el nuevo valor en la celda adecuada y vuelva a correr el *optimizer* o *solver*.  $c$ ) Para agregar una nueva restricción:

> Excel: Haga clic en Tools, Solver. Haga clic en el botón [Add] y especifique una restricción.

d) Para eliminar una restricción. no borre ni modifique la restricción sobre la hoja de cálculo. En vez de eso, haga lo siguiente:

> Excel: Haga elic en Tools. Solver. Haga elic cn la restricción que se va a borrar. Haga clic en la tecla [Delete].

#### 1.3. AUTOEVALUACIÓN

Si el lector ha cntendido este material. debe ser capaz de hacer 10 siguiente:

l. Definir y utilizar los siguientes términos penenecientes a la programación lineal:

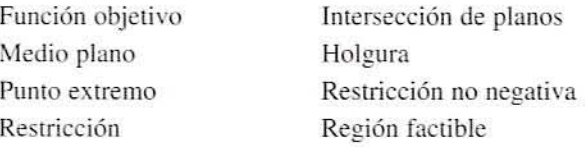

- 2. Plantear un problema de programación lineal en términos matemáticos formales.
- 3. Convertir restricciones de proporción en una forma que pueda utilizarse en programación lineal.
- 4. En el caso de un problema de dos variables, mostrar la región factible y resolver el problema por el método gráfico. A partir de la solución, determinar el valor de la función objetivo. los \'alores de las variables del problema y los valores reales de las cantidades restringidas y la holgura.
- 5. Plantear, resolver, modificar y resolver un problema en una hoja de cálculo.

#### 1.4. EJERCICIOS DE LABoRAToRID

- 1. Utilizando la siguiente gráfica, encuentre la solución al ejemplo del alimento para perros con los cambios que siguen:
	- $a$ ) El costo de la harina Guau es \$0.040 por kilogramo.
	- $b$ ) La proporción de grasa a lecitina debe ser menor que o igual a 40. (Véase la sección 1.2.4.)

Repita esta solución con un costo de la harina Guau de \$0.010 por kilogramo. (Los trocitos Fido cuestan \$0.030 por kilogramo en ambos casos.) Calcule el costo por 100 kilogramos en cada caso.

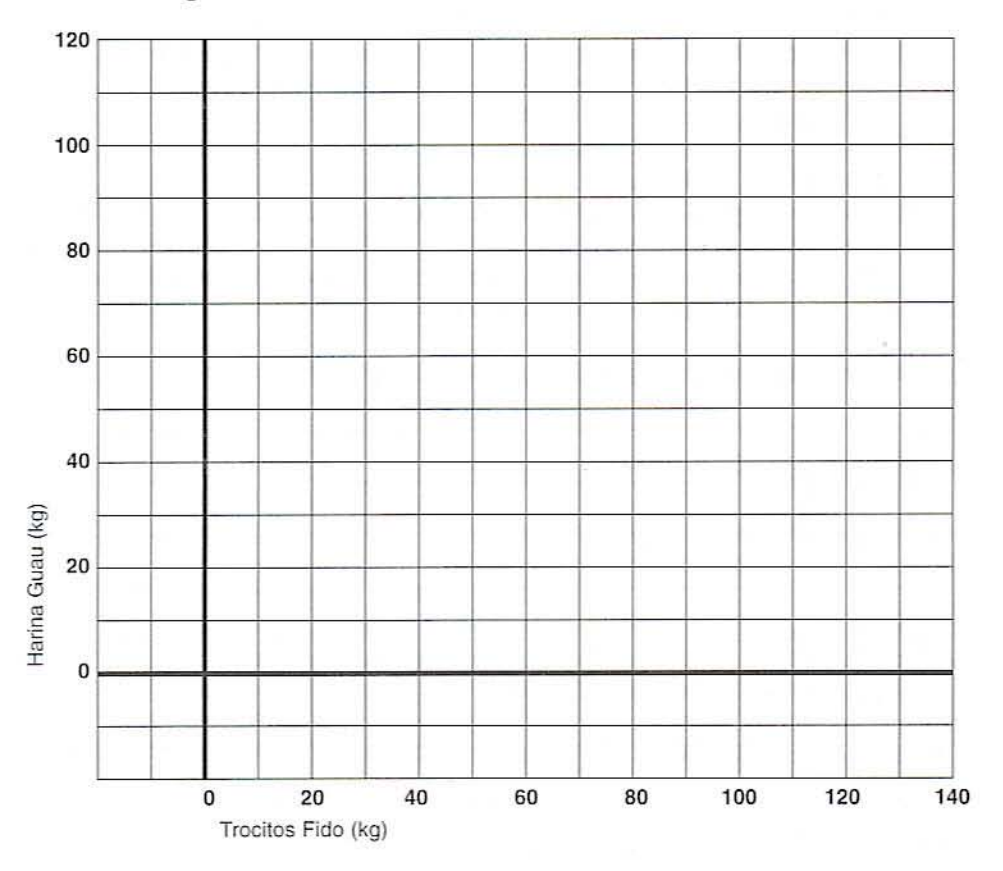

- 2. Se encuentra en proceso de formulación un postre que va a contener entre 5 y 8% de cocoa, por lo menos 10% de azúcar y entre 4 y 7% de esencia de frambuesa. Se cuenta con dos ingredientes: el Polvo C, que contiene 20% de cocoa, 12% de esencia de frambuesa y 22% de azúcar, y el Polvo R, que contiene 15% de cocoa, 18% de esencia de frambuesa y 66% de azúcar. El saco de 10 kilogramos de Polvo C se vende a \$2.00, y una caja de 20 kilogramos de Polvo R cuesta \$9.00. El resto de los ingredientes tiene un costo insignificante.
	- $a)$  Plantee el problema en términos matemáticos formales (véanse el punto 6 de la sección  $1.2.1$  y el punto 2 de la sección  $1.2.3$ ).
	- b) Utilizando el método gráfico, indique la región factible para un lote de 100 kilogramos. ¿Cuántos puntos extremos tiene esta región (véase el punto 9 de la

#### **18** FORMULACiÓN DE PRODUCTOS Y OPTlMIZACIÓN OE PROCESOS

sección 1.2.2)? ¿Es posible elaborar un postre que cumpla con todas las especificaciones sin el Polvo C? ¿Sin el Polvo R'!

- $c$ ) Determine gráficamente la formulación de menor costo (véanse los puntos 10 a 12 de la sección 1.2.2). Presente un informe de los pesos de cada ingrediente. el costo total y las cantidades reales de cocoa, esencia de frambuesa y azúcar del producto. (U¡ilice un color diferente para la función objetivo a fin de que sea fácil distinguirla.)
- d) Se decide probar una formulación rica en vitamina C. El Polvo C contiene 50 unidades de vitamina C por kilogramo y el Polvo R, 60 unidades por kilogramo. Mediante el método gráfico determine una formulación que satisfaga todas las restricciones, pero maximice el contenido de vitamina C en vez de minimizar el costo. Presente un informe que incluya los pesos de cada ingrediente, el contenido de vitamina C, el costo total y las cantidades reales de cocoa, esencia de frambuesa y azúcar.
- $e$ ) Calcule la formulación que maximizaría la vitamina C si el Polvo R contuviera lOO unidades por kilogramo.
- f) Resuelva los problemas *c*, *d* y *e* mediante una hoja de cálculo, verificando que los resullados coincidan con los de la solución gráfica. Imprima cada solución. *(Pista:* En la hoja de cálculo será necesario incluir dos funciones objetivo aunque solamente se utilizará una a la vez).

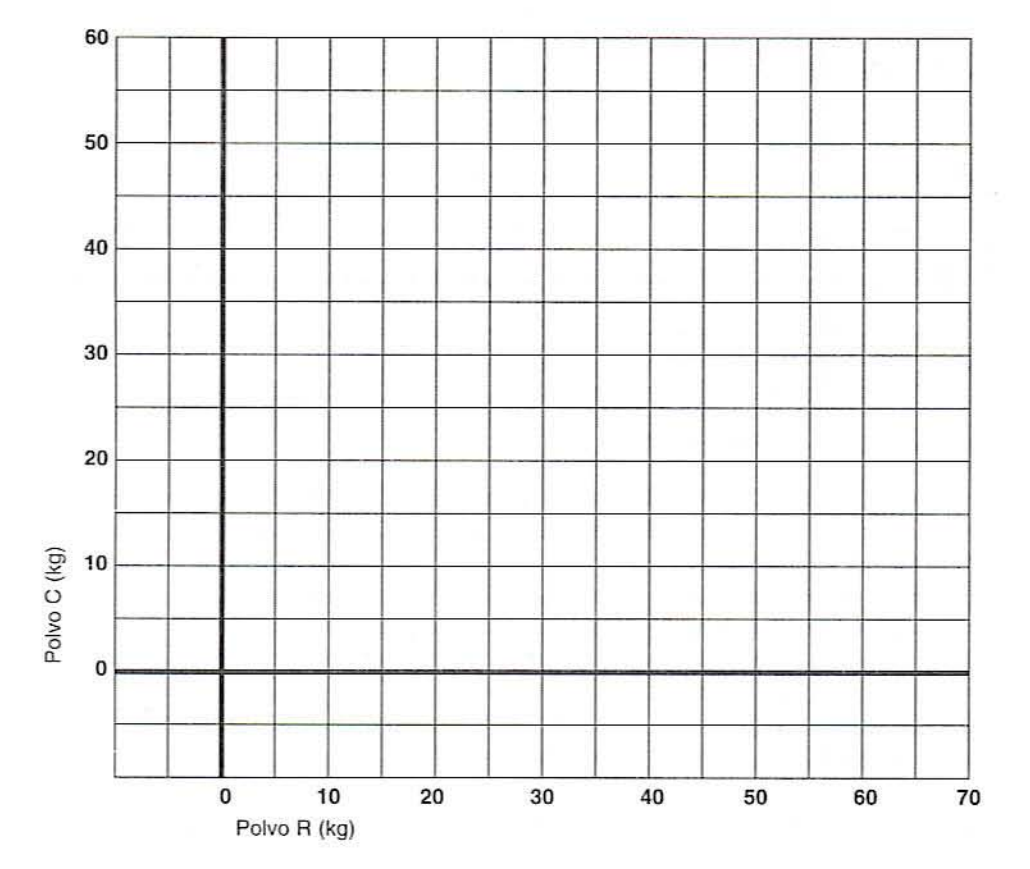

Utilice la siguiente gráfica para hallar la solución.

3. Se tiene el encargo de formular una mayonesa. Los ingredientes con que se cuenta, junto con su costo, se enumeran a continuación. En este ejercicio, el lector puede probar a fonnular el producto con varias opciones.

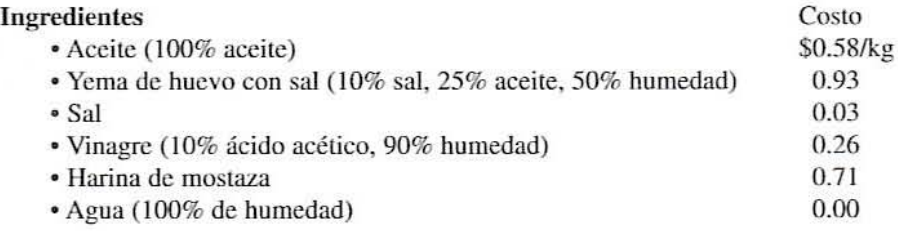

#### Restricciones iniciales

- <sup>o</sup> El aceite puedc variar de 70 a 80%.
- <sup>o</sup> El contcnido dc sal debe ser inferior a 0.8%.
- <sup>o</sup> La ycma puede variar entre 7 y 8%.
- <sup>o</sup> El ácido puede variar entre 0.2 y 0.5%.
- La humedad puede ser mayor de 12%.
- La mostaza puede variar entre 0.25 y 1.00%.
- <sup>o</sup> El contenido de humedad no puede ser mayor quc 50 "cces el contenido de ácido.
- <sup>o</sup> El contenido de aceite no puede ser mayorquc 12 vcccs el contenido de yema.

· El peso total de un lote es 100 kilogramos.

- a) Cree una hoja de cálculo y encucntre una fonnulación dc costo mínimo. Imprima la hoja de calculo.
- $b$ ) Después de revisar la fórmula, se decide buscar un contenido de grasa más bajo y cambiar los límites de accitc a 65 y 80%. Describa, en una oración o dos, los cambios en la formulación.
- $c$ ) El contenido de grasa también se puede reducir disminuyendo el contenido de yema. Si se cambian los límites de ycma a 6.5 y 8% (manteniendo el cambio hecho en  $b$ ), *i* en qué difiere la formulación?
- *d*) Después de revisar esta última formulación, se decide limitar el contenido de humedad a un valor cntre 12 y 18% (recmplazando la restricción 5). (Mantenga el cambio hecho en  $b \, y \, c$ .) ¿En qué difiere la formulación? Imprima la hoja de cálculo.

2

# **PRUEBA DE MATERIALES** , **Y REOLOGIA** , **DE ALIMENTOS SOLIDOS**

#### 2.1.INTROOUCCIÓN

La complejidad de los procesos modernos de manufactura de alimentos y la importancia que se le otorga a la calidad exigen entender mejor la función de las propiedades de los materiales que constituyen los alimentos sólidos y los semisólidos. Las propiedades mecánicas se definen por lo general como el componamiento en cuanto a esfuerzo-defonnación de un material en condiciones de carga estática o carga dinámica, en tanto que la reología se define como la ciencia que estudia la deformación y el flujo de la materia. La naturaleza polimérica de los almidones y las proteínas en particular, sugiere que las características de los materiales deben determinarse en el contexto de los principios fundamentales de la física de los polímeros. Por lo general, los procedimientos para probar los materiales consisten en pruebas no destructivas que producen poca deformación y pruebas destructivas que acarrean deformaciones mayores. Las primeras resultan muy convenientes para caracterizar las varias estructuras reticulares comunes en muchos alimentos como el queso; en tanto que las segundas, son útiles para determinar la extensibilidad y la resistencia máxima de estas estructuras. La combinación de los dos tipos de pruebas es provechosa para entender las relaciones entre la micro (macro) estructura y las propiedades complejas de los alimentos. como la textura.

#### 2.2. INSTRUMENTOS UTllIZAOOS PARA LA PRUEBA OE MATERIALES

#### 2.2.1. Medición de la fuerza

Existen varios instrumentos para efectuar la medición de la fuerza; por ejemplo, el Instron (el aparato de prueba uni\"ersal). En este capítulo se hace referencia al TA-XT2 (Texturc

Technologies, Scarsdale, Nueva York), un instrumento que determina las propiedades de resistencia y textura de los materiales alimenticios. Funciona defommndo de varias maneras los materiales y midiendo la fuerza que se requiere para producir esa deformación. Por ejemplo. las fibras comúnmente se prueban midiendo la fuerza que se necesila para estirarlas y romperlas. El procedimiento usual para probar alimentos como el queso consiste en comprimirlos o forzarlos a pasar a través de un orificio pequeño. La fuerza resultante frente a los datos de la defomlación es una función tanto de las propiedades de los materiales como de las dimensiones del fragmento de material particular probado. A fin de caracterizar al material independientemente de sus dimensiones, los datos de fuerza-tiempo deben convertirse en datos de esfuerzo-deformación. Aunque en el mercado existen otros aparatos. el TA-XT2 es el que más se utiliza en la industria alimemaria.

2.2.1.1. Descripción. El TA-XT2 aparece en la figura 2.1. Es un instrumento conectado a una computadora, un monitor y un teclado de control. El sistema funciona por medio de un programa con ambiente Windows. La muestra se coloca en la plataforma destinada a ello; luego, el dispositivo medidor se baja para comprimir la muestra o se eleva para estirarla (para esto. la muestra debe estar fija por ambos extremos). El analizador de textura puede programarse para mantener un esfuerzo o una deformación constantes, o bien puede especificarse una velocidad de carga cruzada constante. Algunas de las pruebas que es posible llevar a cabo con el TA-XT2 son:

- l. Prueba de relajamiento del esfuerzo.
- 1. Prueba de penetración.
- 3. Prueba de fluencia en caliente.
- 4. Prueba de doblado en tres puntos.
- 5. Ensayo de tensión.
- 6. Prueba de extensibilidad.

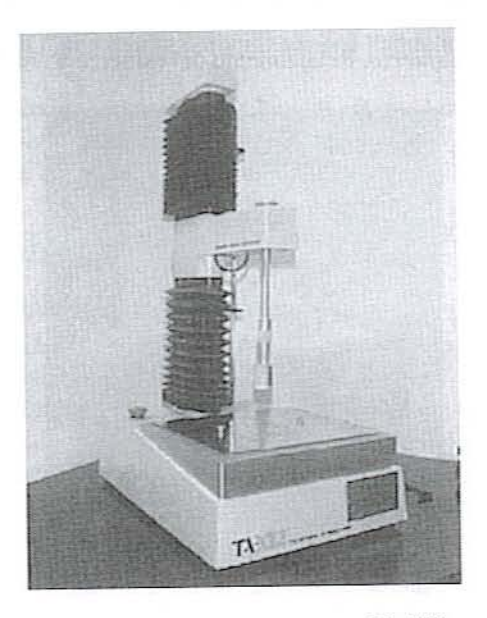

Figura 2.1. Analizador de textura TA·XT2.

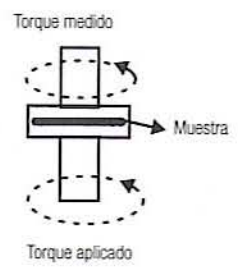

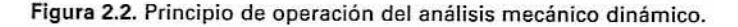

#### 2.2.2. Análisis mecánico dinámico (DMA)

A diferencia del TA-XT2, para las pruebas no destructivas con poca deformación se utiliza un reómetro oscilatorio dinámico, ya sea en modo de oscilación — barrido de deformación o modo de relajamiento del esfuerzo. Primero, la muestra se coloca en la plataforma y se hace descender la placa superior de manera que haga contacto con la muestra (figura 2.2). La parte inferior de la placa oscila a una frecuencia especificada y aplica el torque a la muestra. Un transductor mide el torque que se transmite a través de la muestra. Los resultados se dan en términos de módulo complejo (G\*), módulo de almacenamiento (G'), módulo de pérdida (G"), viscosidad compleja y tan  $\delta$ .

Las pruebas que es posible realizar en el análisis mecánico dinámico (DMA, por sus siglas en inglés) incluyen las siguientes:

- *l. Pnteba de cura.* Manteniendo la muestra a temperalura y frecuencia constantes.
- *2. Barrido de temperatura.* Incrementando la temperatura a una frecuencia fija.
- *3. Barrido de deformación.* Incrementando la amplitud de la defomlación a una frecuencia fija.
- *4. Barrido de frecuencia.* Aumentando la frecuencia de oscilación a una defomlaci6n fija.
- 5. Relajamiento del esfuerzo. Relajamiento del esfuerzo a una deformación constante.

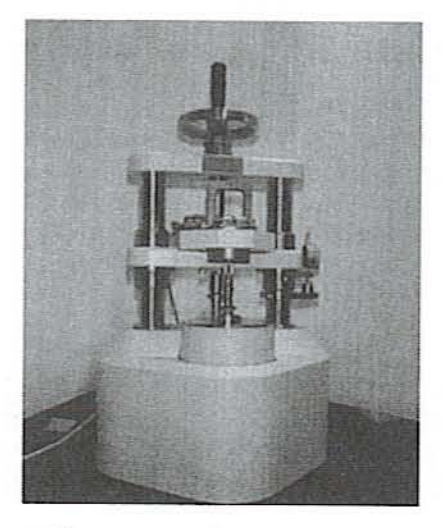

Figura 2.3. Reómetro oscilatorio.

Una ventaja de utilizar el análisis mecánico dinámico es la capacidad de controlar la temperatura en un amplio intervalo. El análisis mecánico dinámico ténnico, por lo general implica variar la temperatura, la amplitud de la deformación o la frecuencia, mientras las otras dos variables se mantienen constantes. Claro está. en el caso de alimentos con un contenido considerable de agua, el límite superior de temperatura es un poco más bajo que  $100^{\circ}$ C. En este capítulo se toma como referencia un reómetro Bohlin VOR-M (Bohlin Rheologi, Cranbury. Nueva Jersey) (figum 2.3). aunque en el mercado existen otros instrumentos.

#### 2.3. **ANTECEDENTES**

Si se quiere diseñar e interpretar pruebas de materiales y sus resultados, es fundamental entender los conceptos básicos de esfuerzo y deformación.

#### 2.3.1. Esfuerzo

- 1. *Fuerza*. El TA-XT2 mide la fuerza que se requiere para que un objeto se deforme y la registra en gramos, kilogramos, libras fuerza (lb<sub>í</sub>) o Newtons (1 kg<sub>f</sub> = 9.807 N). La fuerza depende de la naturaleza del material, pero en vista de que también depende de las dimensiones de la muestra de prueba, no es una propiedad sólo del material.
- *2. Esfuerzo.* La fuerza que se aplica a un objeto se distribuye por todo el objeto. Si. en cualquier punto dentro del objeto, se traza un plano perpendicular a esta fuerza interna, se puede definir el esfuerzo en ese punto como la magnitud de la fuerza por unidad de área de la sección transversal.

Esfuerzo = 
$$
(\sigma) = \frac{F}{A} = \frac{\text{Fuerza aplicada}}{\text{Área de la sección transversal}}
$$
 (2.1)

Es claro que la misma fuerza aplicada sobre un área de sección transversal nús pequeña resulta en un mayor esfuerzo. Por tanto, el esfuerzo se define como la intensidad de la fuerza o una fuerza normalizada por llamarla de algún modo.

*Ejemplo. Si una barra rectangular de 2 cm de altura, 1 cm de grosor y 4 cm de largo se comprime en los e.Tlremos* eOI1 */lila fuerza de* 4 *N. el esfuerzo* ell *cualquier* pUlllO *de la barra es*

$$
\sigma = \frac{4 \text{ N}}{0.02 \text{ m} \times 0.01 \text{ m}} = 20\ 000 \frac{\text{N}}{\text{m}^2} = 20\ 000 \text{ Pa} = 20 \text{ kPa}
$$

- *3. Unidades de esfileno.* El esfuerzo se define como la fuerza por unidad de área, análogo a la presión. En realidad, la presión hidrostática es simplemente una forma de esfuerzo y tiene las mismas unidades quc éste.
- *4. Esfl/erzo de compresión.* Cuando un objcto se coloca entre un par de fuerzas opueslas que apuntan una a la otra como se muestra en la figura 2.4, el efecto es que el objeto se comprime. El esfuerzo resultante se conoce como esfuerzo de compresión. Se aplica un esfuerzo de compresión cuando se aprieta una bola de masa entre las manos.
- 5. *Esfuerzo de tensión*. Cuando un objeto es sostenido por dos fuerzas que tiran en sentidos opuestos como se representa en la figura 2.5, el efecto es que el objeto se estira. El esfuerzo resultante se llama esfuerzo de tensión. Se aplica un esfuerzo de tensión cuando se estira una liga.

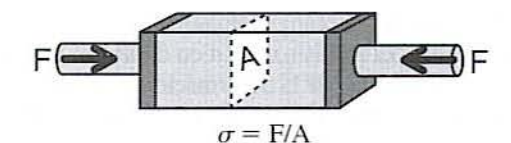

Figura 2.4. Principio del esfuerzo de compresión.

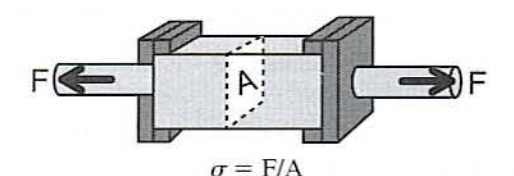

Figura 2.5. Principio del esfuerzo de tensión.

- *6. Esfuer::.o axial.* Tanto en el csfueí/:o de compresión como en el de tensión. el par de fuerzas aplicadas existe a lo largo de un eje común. En consecuencia, estos dos esfuerzos se clasifican como esfuerzos axiales.
- 7. *Esfuerzo normal*. Al calcular ya sea el esfuerzo de compresión o el esfuerzo de tensión en un objeto, la fuerza aplicada se divide entre el área de la sección transversal del objeto que es perpendicular al eje de la fuerza. Ya que esta área es normal a la fuerza. el esfuerzo se conoce como esfuerzo normal.
- 8. *Esfuerzo de corte*. Cuando un par de fuerzas son paralelas pero no ocurren a lo largo de un eje común, el efecto es que el objeto se tuerce a un lado. Por ejemplo, si la parte superior de un objeto rectangular se jala hacia la derecha mientras que la inferior se jala hacia la izquierda como aparece en la figura 2.6, el objeto se convertirá en un paralelogramo. Este tipo de esfuerzo se conoce como esfuerzo de corte:

Esfuerzo de corte = 
$$
(\tau) = \frac{F}{A}
$$
 (2.2)  
denota un esfuerzo de corte

donde  $\tau$  por lo general denota un esfuerzo de corte.

- 9. *Esfuerzo tangencial*. Al calcular el esfuerzo de corte, la magnitud de las fuerzas se divide entre el área de la sección transversal del objeto que es paralela a las fuerzas. Ya que las fuerzas son langenciales. en vez de perpendiculares al área. este esfuerzo se conoce como tangencial.
- 10. *Esfuerzo isotrópico*. Un esfuerzo que viene de todas direcciones con la misma magnitud. como en el caso de la presión hidrostática. se conoce como esfuerzo isotrópico. El esfuerzo isotrópico se representa en la figura 2.7, y resulta idéntico a la presión sobre la superficie del objeto:

Esferzo isotrópico =  $(P) = \frac{F}{A}$  = Presión hidrostática <sup>F</sup> *¿----A---I·* <sup>F</sup> (2.3)

Figura 2.6. Principio det esfuerzo de corte.

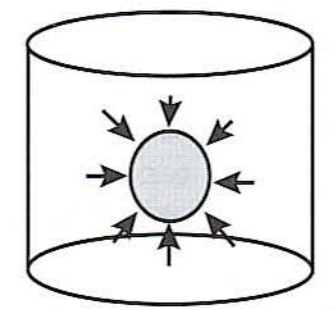

Figura 2.7. Principio del esfuerzo isotrópico.

#### 2.3.2. Deformación

- 1. *Deformación absoluta*. Cuando un objeto se somete a esfuerzo, una o más de sus dimensiones (por decir,  $L$ ) por lo general cambia. La magnitud de este cambio dimensional  $(\Delta L)$  es lo que se conoce como deformación absoluta.
- 2. *Deformación*. Sometidos al mismo esfuerzo, es de esperar que un objeto largo cambie más que uno corto. Así, la deformación es una función tanto de la naturaleza del material como de sus dimensiones. A fin de tener una propiedad que dependa únicamente del material, se define a la deformación como la magnitud del cambio dividido entre la dimensión inicial:

Deformación = 
$$
(\varepsilon) = \frac{\Delta L}{L_0} = \frac{\text{Cambio de longitud}}{\text{Longitud original}}
$$
 (2.4)

En la figura 2.8 se ilustran las deformaciones de compresión y de tensión. A esto se le conoce comúnmente como deformación de ingeniería. La deformación verdadera es dada por

$$
\varepsilon = \ln\left(\frac{L}{L_0}\right) \tag{2.5}
$$

donde  $L =$ longitud bajo esfuerzo después de alargamiento o compresión.

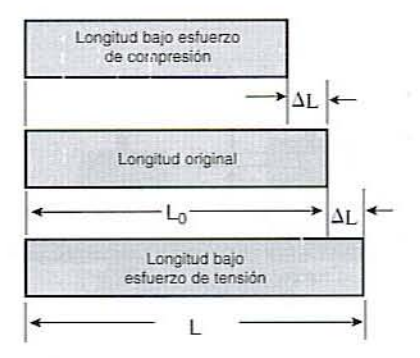

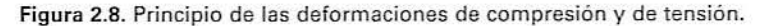
*Ejemplo. Una liga de 3.00 pulgatlas tle IO/lgimtl se es/ira hasta 4.50 pulgatlas. La deformación sobre esta liga es*

$$
\varepsilon = \frac{4.50 - 3.00}{3.00} = \frac{1.50}{3.00} = 0.50
$$
 (deformación de ingeniería)  

$$
\varepsilon = \ln\left(\frac{4.5}{3.0}\right) = 0.41
$$
 (deformación verdadera)

De esta manera, la defonnación de ingeniería es sólo una aproximación de la verdadera deformación en el caso de una deformación considerable, pero no obstante se le utiliza ampliamente.

- 3. *Unidades de deformación*. Puesto que la deformación es siempre la razón de dos longitudes, siempre es adimensional.
- *4. Defonllac!ón axial.* Cuando un objeto se somete a una defonnación de compresión o de tensión, la longitud disminuye o aumenta a lo largo del eje del esfuerzo. A esta clase de cambio se le conoce como deformación axial.
- 5. *Deformación lateral (transversa)*. Cuando se estira un objeto, por lo general se adelgaza; cuando se le comprime, generalmente se hace más grueso. Así, para cualquier deformación axial, existe comúnmente una deformación compensatoria en ángulos rectos a la fuerza, que se conoce como deformación lateral o transversa. En la figura 2.9, la deformación lateral se define como

$$
\varepsilon_{\text{Lateral}} = \frac{\Delta W}{W} \tag{2.6}
$$

*6. Cociente tle Poissoll.* El cociente entre la defomlaci6n lateml )' la dcfonnación axial mide en qué grado los cambios de longitud se acompañan de cambios de las dimensiones no axiales, es decir, el diámetro de un cilindro. Por lo general, varía de 0 (sin combadura) a un máximo de 0.5 (una combadura igual a la mitad de la compresión). Con respeclo a la figura 2.9, se observa Que el cocienle de Poisson se calcula como

Cociente de Poisson (
$$
\mu
$$
) =  $\frac{\varepsilon_{\iota}}{\varepsilon_{\lambda}} = \frac{\Delta D/D}{\Delta L/L}$  (2.7)

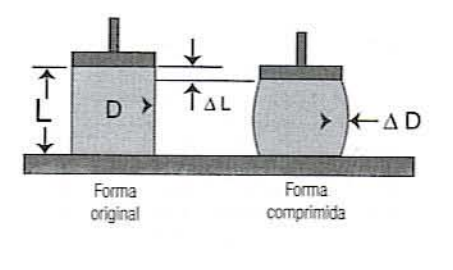

Figura 2.9. Principio de las deformaciones axial y lateral.

*Ejemplo. Un cilindro lle queso de 2.00 pulgadas de altura y 1.00 pulgada de diametro se comprime a /0 IGlgo l/e su eje has/a /lna fongitud l/e I.SO pulgadas. Ef diámetro del cilindro aumenta a 1.04 pulgadas:*

Deformación axial = 
$$
\frac{2.00 - 1.80}{2.00} = 0.10
$$
  
Deformación lateral = 
$$
\frac{1.04 - 1.00}{1.00} = 0.04
$$
  
Cociente de Poisson = 
$$
\frac{\text{Deformación lateral}}{\text{Deformación axial}} = \frac{0.04}{0.10} = 0.4
$$

El cociente de Poisson varía de O(sin contracción lateral) a 0.5 cuando no hay cambio de volumen dumnte la deformación. Los elaslómeros (por ejemplo, el hule o caucho) se caracterizan por presentar valores cercanos a 0.5, en tanto que en el caso de las espumas flexibles se encuentran valores cercanos a 0; los plásticos y los metales presentan valores intermedios.

*7. Deformación l'O/lImé/rica.* Cuando se somete a esfuerzo un objeto de cualquier manera. como cuando se halla bajo presión hidrostática, su volumen cambia. Esto se conoce como deformación volumétrica y se calcula como el cambio de volumen dividido entre el volumen inicial a presión manométrica o absoluta:

Deformación volumétrica = 
$$
(\varepsilon_{\text{vol}}) = \frac{\Delta V}{V_0} = \frac{\text{Cambia de volumen}}{\text{Volumea inicial}}
$$
 (2.8)

*Ejemplo. Se encuentra que* <sup>1111</sup> *cilindro dltro ocupa 4.00 pulg*<sup>J</sup> • *Enseguida se sumerge en* ItII *tanque de aglla y se aumenta la presión a* 2 *aflll. Ef I'Of/lmen de éste cambia a* 3.92 *pulg*<sup>J</sup> • *La defamlación \'O/umétrica a esra presión es*

$$
\varepsilon_{\text{vel}} = \frac{4.00 - 3.92}{4.00} = \frac{0.08}{4.00} = 0.02
$$

*8. Defonnaci6n de corte.* La deformación de corte, como se representa en la figum 2.10. es una distorsión que ocurre cuando las fuerzas opuestas no están alineadas entre sí. Así, la deformación de corte es igual a la tangente del ángulo de deformación causada por el esfuerzo de corte:

Deformación de corte = 
$$
(\gamma) = \frac{\Delta L}{L} = \tan(\theta)
$$
 (2.9)

en la que y usualmente significa una deformación de corte.

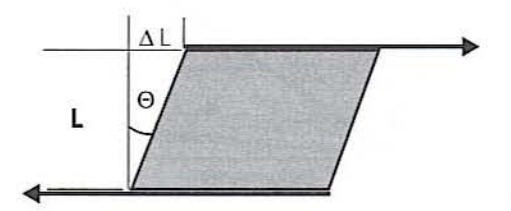

Figura 2.10. Principio de la deformación de corte.

Ejemplo. Un trozo de gelatina de 1.5 pulgadas de grosor se encuentra entre dos placas horizontales. La placa superior se mueve 0.1 pulgadas hacia la derecha, lo que hace que la gelatina se incline. La deformación de corte es

$$
\gamma = \frac{0.10}{1.5} = 0.067
$$

y las unidades son radianes.

El ángulo de deformación en este caso es  $\theta = \tan^{-1}(0.067) = 0.68^{\circ}$ , lo que indica que para deformaciones pequeñas,  $\gamma \sim \theta$ .

### 2.3.3. Relación entre esfuerzo y deformación

- 1. Material elástico. Cuando se aplica un esfuerzo a un objeto, por regla general éste se deforma. Cuando se elimina el esfuerzo, podría o no recuperar sus dimensiones originales. De un material que regresa a sus dimensiones originales se dice que es elástico perfecto.
- 2. Lev de Hooke. Esta ley establece que la deformación que experimenta un objeto es directamente proporcional al esfuerzo aplicado, es decir,

$$
\sigma = E\varepsilon \tag{2.10}
$$

donde  $E$  es la constante de proporcionalidad. Un material que obedece esta ley se dice que es un "sólido de Hooke". De hecho, la mayoría de los materiales son sólidos de Hooke en el límite de la pequeña deformación.

3. Módulo de Young. La constante E de la ley de Hooke se conoce como módulo de Young:

Módulo de Young = 
$$
(E) = \frac{\sigma}{\varepsilon} = \frac{\text{Esfuerzo}}{\text{Deformación}}
$$
 (2.11)

El módulo de Young es una medida de la rigidez o resistencia a la deformación de un material. En la figura 2.11 se observa una gráfica de esfuerzo contra deformación para un material de Hooke. A medida que el esfuerzo aplicado aumenta, la deformación aumenta en proporción directa. El módulo de Young es la pendiente de esta línea. En el caso de los materiales de Hooke, este módulo depende sólo del material y no de las dimensiones ni de la magnitud del esfuerzo aplicado. Por tanto, resulta una medida útil de una propiedad del material. Por ejemplo, un esfuerzo

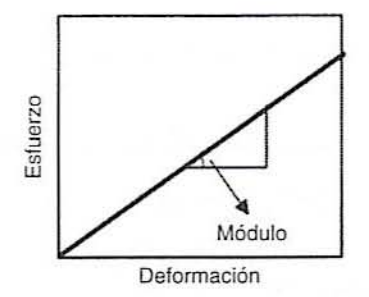

Figura 2.11. Principio de la ley de Hooke, es decir, una respuesta lineal entre esfuerzo y deformación.

grande aplicado a un palito de pan resulta sólo en una defonnación pequeña con un módulo relativamente grande. en tamo que un pastelillo bocado de ángel. que demuestra un esfuerzo menor para la misma deformación, tendrá un módulo más pequeño. Claro está, este concepto del módulo únicamente se aplica en la región lineal de una curva de esfuerzo-deformación.

- 4. Unidades de módulo. Ya que el denominador de un módulo es siempre adimensional, las unidades de cualquier módulo son las mismas unidades de esfuerzo, a saber, fuerza por unidad de área; por ejemplo:  $Pa = 1 N/m^2$ .
- *5. ¡\o/ódulo global.* El módulo global para cambios volumétricos se define de manera similar:

$$
\text{Módulo global} = (K) = \frac{P}{\varepsilon_{\text{vol}}} = \frac{\text{Presión hidrostática}}{\text{Deformación volumétrica}} \tag{2.12}
$$

6. Módulo de corte. El módulo de corte es el cociente entre esfuerzo de corte y deformación de corte:

Módulo de corte = 
$$
(G) = \frac{\tau}{\gamma} = \frac{\text{Esfuerzo de corte}}{\text{Deformación de corte}}
$$
 (2.13)

### 2.3.4. Propiedades viscoelásticas

Algunos alimentos semisólidos como la masa de pan, los geles o el queso tienen un comportamiento viscoso y a la vez tipo sólido. A estos materiales se les conoce generalmente como materiales viscoelásticos. En una prueba mecánica dinámica, una muestra es modificada por una deformación que varía de manera sinusoidal con el tiempo. 10 que resulta en un esfuerzo que varía de modo sinusoidal, como se ilustra en la figura 2.12. El ensayo dinámico permite separar el esfuerzo debido a la deformación sinusoidalmente variable en sus componentes viscoso y elástico. El siguiente análisis se basa en el trabajo de Rosen (1993).

l. *Deformación sinusoidal.* Ésta se define como

$$
\gamma = \gamma' \text{ sen } \omega t \tag{2.14}
$$

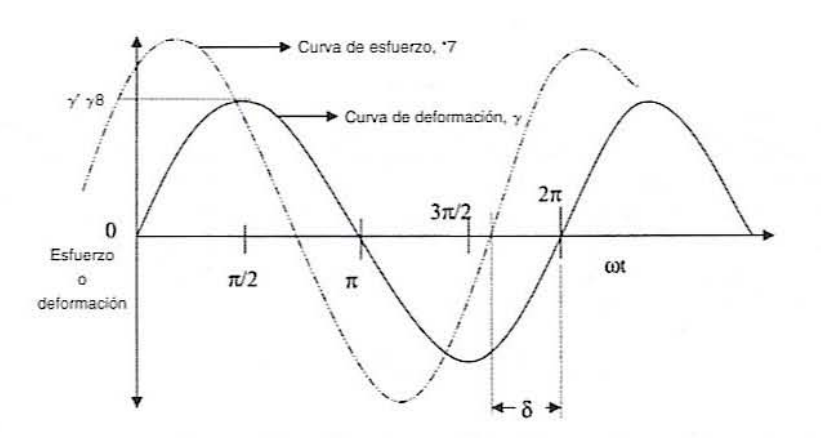

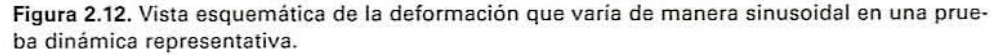

donde  $\gamma'$  = deformación máxima de una deformación que varía de modo sinusoidal,  $\omega$  = frecuencia angular (radián/s),  $t =$  tiempo (s).

2. *Esfuerzo en fase*. Este componente del esfuerzo total ( $\tau$ <sup>\*</sup>) se halla en fase con la deformación y define el módulo de almacenamiento  $G$ ":

$$
\tau' = G' \cdot \gamma' \tag{2.15}
$$

donde  $\tau'$  = esfuerzo en fase y  $G'$  = módulo de almacenamiento.

3. *Esfuerzo fuera de fase*. Este componente del esfuerzo total ( $\tau$ \*) se encuentra fuera de fase con la deformación y define el módulo de pérdida  $G$ ":

$$
\tau'' = G'' \cdot \gamma' \tag{2.16}
$$

donde  $\tau''$  = esfuerzo fuera de fase y  $G''$  = módulo de pérdida. Observe que el ángulo de fase ( $\delta$ ) será cero para un material elástico ideal y 90° para un material puramente viscoso, en tanto que para un material viscoelástico, el ángulo de fase varía entre 0 y 90°.

*4. Módulo complejo.* El módulo complejo es la suma vectorial de los módulos en fase y fuera de fase como lo demuestra la ecuación 2.17:

$$
G^* = \frac{\tau^*}{\gamma^*} = (G' + iG'') \text{ y la magnitud de } G^*(|G^*|) = (G'^2 + G''')^{1/2} \quad (2.17)
$$

5. Tangente de pérdida (tangente de delta). Esta es el cociente entre el módulo de pérdida y el módulo de almacenamiento, como se demuestra en la ecuación 2.18 y representa el cociente entre el esfuerzo que se disipa en forma de calor y el esfuerzo que se almacena por elasticidad.

$$
\tan \delta = \frac{G''}{G'} = \frac{\tau''/\gamma'}{\tau'/\gamma'} = \frac{\tau''}{\tau'}
$$
\n(2.18)

*6. Trabajo.* El trabajo realizado durante el primer cuarto de ciclo de una deformación que varía de modo sinusoidal es dado por la ecuación 2.19:

$$
W = \frac{(\gamma')^2}{2}G' + \frac{\pi}{4}(\gamma')^2 G''
$$
 (2.19)

El primer término de la ecuación representa el trabajo elástico o recupemble. y el segundo término el trabajo disipado o "perdido" en forma de calor. El trabajo realizado en el segundo cuarto del ciclo es el mismo, excepto que el signo del término de energía almacenada es negativo, lo que indica que la energía elástica es devuelta. Sin embargo, siempre hay una pérdida por disipación. La pérdida de energía total que se convierte en calor dentro del material para un ciclo completo lo da la ecuación 2.20 (Rosen, 1993):

$$
W = 4. \left\{ \frac{\pi}{4} (\gamma')^2 G'' \right\} = \pi (\gamma')^2 G'' \tag{2.20}
$$

Un ejemplo de deformación cíclica: un bajo  $G''$  sería de desear en los neumáticos de los automóviles. donde es deseable una baja acumulación de calor. Por otra parte, en el amasamiento de la masa para hacer pan, se necesita una combinación de valores adecuados de G' y G" para permitir un flujo viscoso, es decir, el mezclado. La masa se deja "reposar" después de amasarla, para que la energía elástica almacenada en el mezclado se disipe.

# 2.4. MÉTODOS DE PRUEBA

Así. las propiedades que tienen que ver con la materia de un material sólido se caracterizan por las cuatro constantes anteriores: E, G,  $\mu$  y K. Estas cuatro constantes están relacionadas por

$$
E = 3K(1 - 2\mu) = 2(1 + \mu)G\tag{2.21}
$$

Lo anterior significa que sólo es necesario determinar de manera experimental dos propiedades. En el caso de los elastómeros ( $\mu$  = 0.5), la ecuación anterior se reduce a la conocida ecuación:

$$
E = 3G \tag{2.22}
$$

La relación anterior es posible utilizarla para convertir datos de esfuerzo-deformación obtenidos en el modo de corte o modo de tensión y viceversa. Estas constantes de tipo de material se usan cada vez más para caracterizar los materiales alimenticios. Algunos de los procedimientos de prueba utilizados para determinarlas constituyen el tema cemral de este capítulo.

### 2.4.1. Pruebas de compresión

En ensayos de compresión simples, un propósito común es determinar el módulo de Young del material. Esto se hace como sigue, empleando el queso como ejemplo:

- 1. Encienda el TA-XTI y la computadora o cualquier otro instrumento medidor de fuerza.
- 2. Entre al programa analizador de textura.
- 3. Introduzca la velocidad de carga crozada (por decir. 2 mm/s), el área superficial de la muestra (por ejemplo, 506 mm<sup>2</sup>), el tiempo de compresión (60 s), la distancia de compresión (10 mm).
- 4. Corte una muestra de queso de 20 mm de altura, 25 mm de diámetro empleando un sacabocados.
- 5. Coloque la muestra bajo la sonda y empiece el ensayo:
	- $a)$  Este ejemplo se refiere al resultado de la prueba ilustrada en la figura 2.13. Se comprimió una muestra de queso de 20 mm de altura y un diámetro de 25 mm (deformación de 50%) utilizando un aparato TA-XT2 como se representa en la figura 2.14.
	- $b$ ) En el punto B, la sonda empieza a comprimir la muestra de queso. La fuerza registrada por el instrumento se indica sobre el eje  $Y$

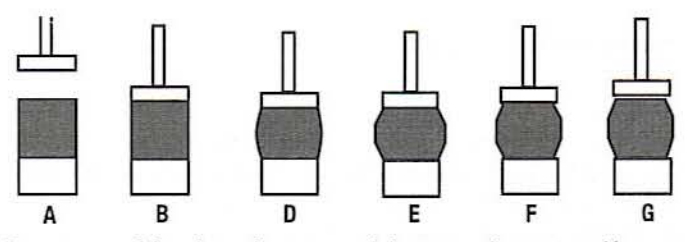

Figura 2.13. Vista esquematica de varias etapas del ensayo de compresión en una muestra de queso.

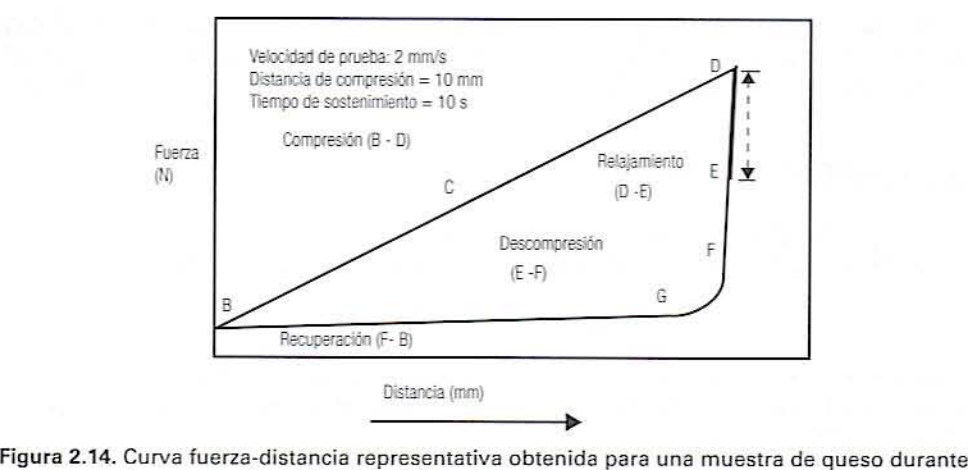

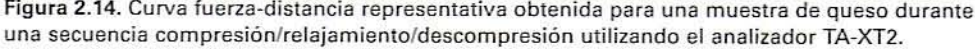

- *c.* En el punto D. la mueslra se na comprimido 10 mm y se mantiene así 10 s. El queso es parcialmente comprimido y permanece estacionario hasta el punto  $E$ .
- $d$ . Sin movimiento adicional de la sonda, la fuerza ya no aumenta. Sin embargo, entre los puntos  $D \, y \, E$ , el queso sigue experimentando una deformación por compresión, pero la fuerza disminuye más que permanecer constante. Esta reducción gradual de la fuerza se llama relajamiento del esfuerzo y es característica de los matcriales viscoclásticos.
- *c.* En la ctapa E, la sonda cmpicza a subir y la fucrza disminuyc rápidamentc.
- $f$ . En el punto  $F$ , la sonda ya no está en contacto con la muestra.

 $g.$  En el punto  $G.$  la sonda se aleja del queso y la fuerza vuelve a ser  $O$  otra vez. La fuerza máxima en el punto D fue 35 Newtons. El área superficial =  $0.000506$  m<sup>2</sup>. Por consiguiente, esfuerzo = 35/0.000506 = 69 170 Pa o 69.17 kPa. La fuerza en el punto  $B$  es  $0 \le y \le y$  su esfuerzo es  $0 \le P$ a. En consecuencia, el cambio de esfuerzo  $\Delta \sigma = (69.17 - 0) = 69.17$  kPa. Además, el cambio de deformación entre los puntos D y B es  $\Delta \varepsilon = 0.5 - 0 = 0.5$ .

Módulo elástico 
$$
E = \left(\frac{\Delta \sigma}{\Delta \varepsilon}\right) = 138.34 \text{ kPa}
$$

Observe que la curva esfuerzo-deformación es lineal (o casi) lineal en esta región. Entre los puntos  $D \vee E$ , el módulo es una función del tiempo, a diferencia de un material elástico ideal donde  $E$  sería constante a una deformación constante.

### 2.4.2. Consideraciones sobre la energia

l. En la figura 2.14 se nuestra una curva representativa de fuerza contra distancia para una prueba de compresión de un producto como el queso. Si la coordenada horizontal de este diagrama se convierte con el tiempo en movimiento de carga cruzada, se obtiene una gráfica como se ilustra en la figura 2.15. En la figura 2.14, el área debajo de la curva desde  $B-D$  representa la integración de fuerza y distancia y. en consecuencia. el trabajo consumido en comprimir el queso.

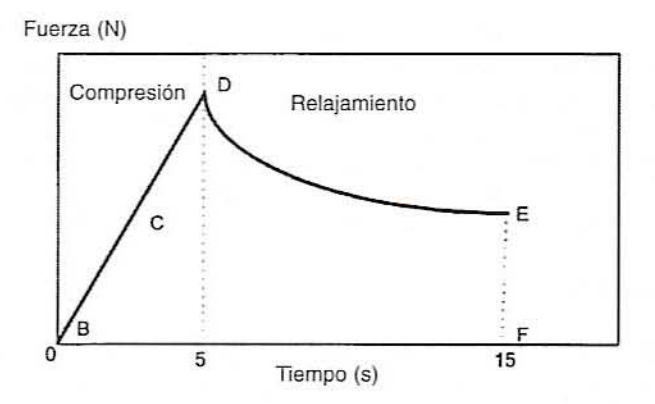

Figura 2.15. Curva representativa de fuerza contra tiempo obtenida para una muestra de queso durante un ensayo de compresión en un instrumento TA·XT2.

- 2. En la figura 2.16 se ilustra una curva que representa la carga y la descarga de la fuerza contra el movimiento de carga cruzada. El trabajo de compresión lo determina el área *BCDEXFB* en la figura 2.16.
- $3.$  En tanto que la carga cruzada es estacionaria (10 s en  $D$ ), los rearreglos internos (a deformación constante) en el nivel molecular dentro del queso permiten el relajamiento parcial de la fuerza ejercida por el queso contra la carga cruzada y disipa algo de la energía almacenada. Ya que no existe defonnación ni movimiento durante el relajamiento, nada de esta energía aparece en forma de trabajo, así que debe perderse como calor. Esto se representa como la línea vertical  $(DE)$  en la figura 2.16.
- 4. Cuando la carga cruzada se mueve de  $E$  a  $F$  como se indica antes en la figura 2.13, es empujada por el queso confonne éste experimenta una recuperación elástica parcial. de modo que el queso está realizando trabajo sobre la carga cruzada. En el proceso. se recupera el resto de la energía almacenada. Esta energía se representa por el área ligeramente sombreada EXFE de la figura 2.16.
- 5. La energía que se pierde es la diferencia entre la energía almacenada y la energía recuperada y se representa por el área sombreada más oscura BCDEFB entre la curva de compresión y la de recuperación. Aunque con anterioridad se estableció que esta pérdida ocurre justo entre  $D y E$ , en realidad, se efectúa durante todo el proceso. lo que incluye la compresión iniciaL

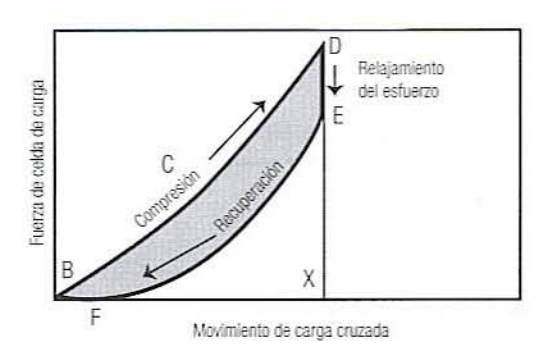

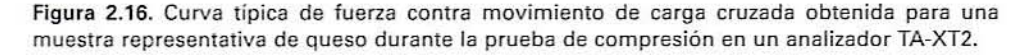

#### 34 PRUEBA DE MATERIALES Y REOLOGiA DE AUMENTOS SÓLIDOS

En un material eláslico ideal como hule o caucho. no habría pérdida por disipación viscosa y la porción superior de la curva de la figura 2.16  $(D-E)$  sería horizontal. Además, los puntos  $B \, y \, F$  existirían en el mismo sitio. En el caso de un material puramente viscoso como aceite o agua. la curva no presentaría una porción de recuperación eláslica. Los materiales que presentan las curvas representadas en las figuras 2.14, 2.15 y 2.16 se denominan viscoelásticos ya que presentan propiedades tanto viscosas como elásticas, el grado relativo en que una predomina sobre la otra depende de la duración del experimento.

#### 2.4.3. Ensayo de tensión

En una prueba de tensión, el material es estirado en vez de ser comprimido. Las pruebas de esta naturaleza constituyen un medio útil para caraclerizar las propiedades que tienen que ver con la maleria de materiales fibrosos o elastoméricos. Este tipo de prueba simula la manera en que en ocasiones se podría tirar de un producto de panadería, un dulce de regaliz *(licorice),* un queso Mozzarella o carne seca *(jerk)* con los dientes en vez de morderlo.

En este ensayo, el material de prueba se fija entre dos pinzas que jalan; la alternativa es fijar un extremo y jalar del otro. La carga cruzada continúa moviéndose durante toda la prueba. Una curva representativa que podría oblenerse en una prueba de tensión es la figura 2.17.

- $1. A B$  representa el límite proporcional de Hooke.
- 2. C es el punto de cedencia y representa el esfuerzo de cesión o cedencia. Aunque la carga cruzada continúa moviendo y estirando el material, el esfuerzo podría disminuir a medida que se forma un cuello. Esta parte de la curva varía considerablemenle de un material a otro. Para materiales quebradizos, podría presentarse fractura en Cy la fuerza podría caer a O. En el caso de algunos materiales blandos, el flujo plástico podría continuar por algún tiempo  $(C-D)$  y esta porción de la curva podría ser muy larga.
- $3. E$  es la resistencia máxima del material y la ruptura se produce en algún punto más allá del punto  $E$ . A partir de esta curva es posible determinar varias propiedades materiales.
	- **•** *Módulo de Young*. Mide la resistencia del material que se está estirando y se representa por la pendiente entre  $A \, y \, B$ . Lo anterior se conoce como módulo de ten-

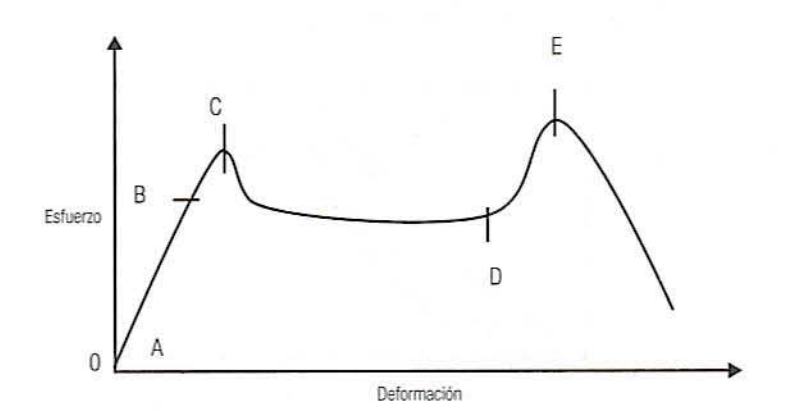

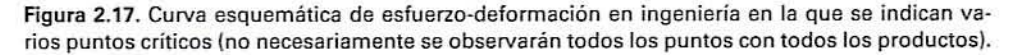

sión. Una liga débil tiene un módulo bajo. en tanto que una cuerda gruesa tendría un módulo allo. Al igual que en la prueba de compresión, este módulo es el cociente entre esfuerzo y defonnación:

$$
E = \frac{\Delta \sigma}{\Delta \varepsilon} \tag{2.23}
$$

*• Defonnación crítica.* Una medida de la cantidad de defonnación antes de la cedencia interna ya sea por fractura o fonnaci6n del cuello. El alargamiento se expresa como porcentaje de la longitud original:

$$
(\gamma_c)\% = 100\left(\frac{\Delta L}{L_0}\right) = 100\left\{\frac{L - L_0}{L_0}\right\} \tag{2.24}
$$

donde  $L_0$ = longitud inicial del material (en A) y  $L$  = longitud del material en la cedencia (en C).

- *• Esfuerzo de cedenda.* El esfuerzo en *Yo,*
- *• ResiSlencia máxima.* Esfuerzo en el punto *E.*
- *• Tenacidad o módulo de tenacidad o dureza.* El área debajo de una curva de fuerza-deformación (por ejemplo, hasta el punto  $C$  o  $E$ ) representa el trabajo (N  $\cdot$  m o J) hasta la cedencia o la resistencia máxima, respectivamente. El área bajo la curva correspondiente de esfuerzo-defonnación tendría unidades de Pa. esto es, un módulo de tenacidad. Esto equivale a dividir la tenacidad entre el volumen de la muestra.

Para efectuar una prueba de tensión. el material de prueba debe fijarse entre grapas. En muchos casos, la presión que ejercen las grapas debilita al material y causa rotura prematura. Esto se evita rebajando el material hasta darle forma de "hueso", como se indica en la figura 2.18. Las grapas se colocan en los extremos más anchos y la sección central más delgada se convierte en un punto débil, lo que contribuye a que la rotura ocurra lejos de las grapas.

*Ejemplo. Un ¡rozo de pan se corta el( fonna de I/l/cm* )' *se es/ira. !..LIs dime/l.{iolles del trozo son las siguientes: anchura central* = 1 *cm* (0.01 *m)*, *grosor en el centro* = 0.2 *cm* (0.002 *m). Inicialmente, la separación dc las pinzas* = 8.6 *cm* (0.086 *m).*  $\delta$ *lelocidad de carga cruzada* = 0.2 *mm/min. Calcule el módulo*  $\Delta L = 50$  *cm* (0.05 *m*).

*Solución*

 $\Delta \varepsilon = \frac{0.05 \text{ m}}{0.086 \text{ m}} = 0.58$  (58% de cambio de longitud)

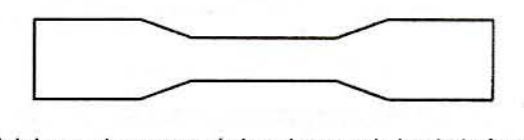

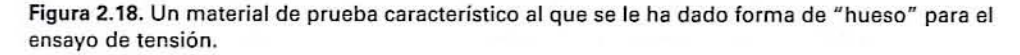

#### 36 PRUEBA DE MATERIALES Y REOLOGiA DE ALIMENTOS SOLIDOS

El cambio de fuerza a lo largo del intervalo medido es, por ejemplo. 2 N. Por tanto, el cambio de esfuerzo durante este intervalo es:

$$
\Delta \sigma = \frac{\Delta F}{\text{área de la sección transversal}} = \frac{(2.0 \text{ N})}{(0.01 \text{ m})(0.002 \text{ m})} = 100 \times 10^3 \frac{\text{N}}{\text{m}^2} (100 \text{ kPa})
$$

Por consiguiente. el módulo es

100 kPa  $\frac{36 \text{ m/s}}{0.58}$  = 172.4 kPa (conocido como el área inicial de la sección transversal)

### 2.4.4. Ensayo de flexión

En un ensayo de flexión. o prueba de doblado en 3 puntos como algunas veces se le llama, una oblea rectangular de material como una galleta se suspende transversalmente sobre dos varillas cilíndricas paralelas, como se indica en la figura 2.19. Una tercera varilla. paralela a las dos primeras, se fija al aparato TA-XT2 y se hace descender sobre la oblea a la mitad del espacio entre los soportes. De esta manera. la muestra se dobla.

- 1. Dimensiones de prueba
	- $w =$  anchura de la oblea en la dirección paralela a las varillas de soporte
	- $t =$  grosor de la oblea
	- $L =$ longitud de la distancia entre los centros de las varillas paralelas
	- $D =$  deflexión del centro de la oblea a partir de su posición original en cualquier momento de la prueba
	- $F =$  fuerza que se ejerce para lograr la deflexión D
- 2. *Deformación flexionante*. Si una oblea se flexiona *D* unidades desde la horizontal, la superficie inferior se estira como se muestra en la figura 2.20. La deformación máxima en las fibras exteriores se calcula así

Deformación flexionante máxima = 
$$
(\varepsilon_j) = \frac{6Dt}{L^2}
$$
 (2.25)

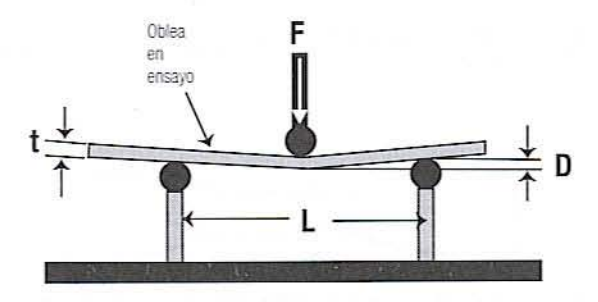

Figura 2.19. Prueba representativa de flexión en un aparato Instron o un TA-XT2.

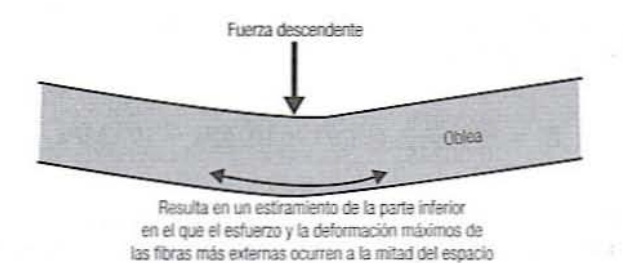

Figura 2.20. Estiramiento en la parte inferior de una muestra durante una prueba de flexión.

Observe que esta deformación ocurre en la dirección horizontal, en ángulo recto a la deformación vertical de la hojuela.

Ejemplo. Si una hojuela de 0.05 pulgadas de espesor se suspende entre varillas separadas 3.5 pulgadas y se deforma 0.1 pulgadas desde la horizontal, la superficie inferior de la hojuela experimentará una deformación de

Deformación flexionante =  $(\varepsilon_f) = \frac{6(0.1 \text{ pulg}) (0.05 \text{ pulg})}{(3.5 \text{ pulg})^2} = 0.00245$ 

En otras palabras, la superficie inferior en la flexión habrá aumentado en longitud 0.245%.

3. Esfuerzo flexionante. El esfuerzo máximo en las fibras exteriores a la mitad del espacio entre los soportes sobre esta superficie inferior se calcula mediante

$$
Estuerzo flexionante = (\sigma_f) = \frac{3FL}{2wt^2}
$$
 (2.26)

Al igual que con la deformación flexionante, este esfuerzo es horizontal, en ángulo recto a la fuerza aplicada.

Ejemplo. Si en el ejemplo anterior, la hojuela era de 1.5 pulgadas de ancho y la deformación fue originada por una fuerza descendente de 0.05 lb, entonces el esfuerzo que está estirando la superficie inferior tiene la siguiente magnitud:

$$
\sigma_f = \frac{3(0.05 \text{ lb}_f)(3.5 \text{ pulg})}{2(1.5 \text{ pulg})(0.05 \text{ pulg})^2} = 70.0 \frac{\text{lb}_f}{\text{ pulg}^2} \quad (\text{lb/pulg}^2)
$$

$$
\sigma_f = \left(70.0 \frac{\text{lb}_f}{\text{ pulg}^2}\right) \left(\frac{4.4482 \text{ N}}{1 \text{ lb}_f}\right) \left(\frac{39.37 \text{ pulg}}{1 \text{ m}}\right)^2 = 4.83 \times 10^5 \frac{\text{N}}{\text{m}^2} = 483 \text{ kPa}
$$

4. Módulo de flexión. Es el cociente del cambio en el esfuerzo máximo de flexión y el cambio en la deformación máxima de flexión:

$$
\text{Módulo de flexión} = (E_f) = \frac{\sigma_f}{\varepsilon_f} \tag{2.27}
$$

*Ejemplo. En el ejemplo anterior, un esfuerzo de 483 kPa produjo una deformación de 0.00245. El módulo de flexiólI de esla oblea es*

$$
E_f = \frac{483 \text{ kPa}}{0.00245} = 1.97 \times 10^5 \text{ kPa} = 197 \text{ MPa}
$$

- 5. *Esfuerzo crítico*. Si un material se somete a esfuerzo hasta que alcanza el punto de deformación permanente o se rompe, el esfuerzo crítico es el esfuerzo calculado en el pumo de fractura. Es una medida de la resistencia del material cuando un lado se estira con respecto al otro. En un material fibroso, por ejemplo. es una medida de la resistencia de las fibras.
- *6. Deful7JllIciól/ crílica.* La deformación calculada en el punto de fractura.
- *7. Ensayo de flexión.* En la figura 2.11 se representa una curva característica de fuerza-distancia en un ensayo de flexión.
	- a) En A. la carga cruzada empieza a bajar.
	- b) En B. la varilla adherida a la carga cruzada alcanza el ejemplar de prueba yempieza a doblarlo.
	- $c)$  Desde C a D, existe una relación lineal entre esfuerzo y deformación. A partir de esta parte de la curva se calcula el módulo de flexión.
	- $d$ ) En E, el ejemplar de prueba se fractura pero no se separa. Se mide el esfuerzo máximo y la deformación máxima en este punto.
	- $e$ ) De E a F, el ejemplar de prueba continúa doblándose, pero a causa de la fractura. ofrece una menor resistencia y el esfuerzo disminuye.
	- *f*) En *F*, el ejemplar se separa y el esfuerzo disminuye hasta 0.

*Ejemplo. Un pedazo de tortilla (especialmente elaborada para esta prueba) se somele a* /111 *ensayo tle flexióII. Calcular el módulo de flexión si los parámelros de la prueba y la dimensión de la muestra son las siguientes: anchura*  $w = 27$  *<i>mm, grosor*  $t =$ *7 mm y distancia entre soportes*  $L = 75$  *mm. La distancia recorrida entre C y D es* 

 $\Delta D = 2$  mm  $- 0.4 = 1.6$  mm

*El cambio en deformación entre*  $C y D e s$ 

$$
\Delta \varepsilon_f = \frac{6\Delta Dt}{L^2} = \frac{6(1.6 \text{ mm})(7 \text{ mm})}{(75 \text{ mm})^2} = 0.012
$$

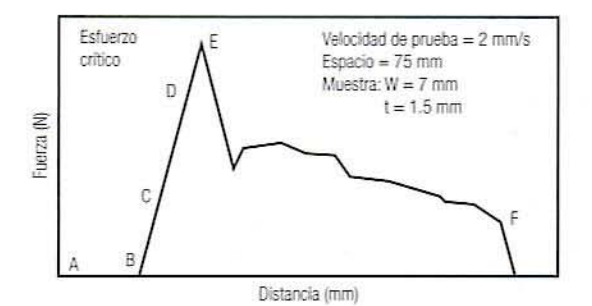

Figura 2.21. Curva caracteristica de fuerza contra distancia obtenida durante una prueba de flexión en un TA-XT2.

*El cambio de fuerza entre C y D es* 

$$
\Delta F = 70 \text{ N}
$$

*El cambio de esfuerzo entre C y D es* 

$$
\Delta \sigma_f = \frac{3\Delta FL}{2wi^2} = \frac{3(70 \text{ N})(0.075 \text{ m})}{2(0.027 \text{ m})(0.007 \text{ m})^2} = 5.952 \text{ kPa}
$$

*ElmÓlJ/llo de flexión* e.f

$$
E_f = \frac{\Delta \sigma_f}{\Delta \epsilon_f} = \frac{(5.952 \text{ MPa})}{0.012} = 496 \text{ MPa}
$$

Lo anterior representa un resumen de las propiedades materiales representativas y los métodos de prueba para sólidos. Tener en cuenta que "sólidos" originalmente significaba material para soportar carga (acero. cobre. etcétera). Estas pruebas se adaptaron luego a los polímeros)' plásticos. y ahora se está viendo su adaptación a los alimentos. Los alimentos no son metales. pero se hace referencia a ellos como sólidos blandos. La principal advcrtencia para utilizar estas pruebas de gran deformación es tener presente que los resultados dependerán de las condiciones de prueba, básicamente la velocidad de carga cruzada. Claro está, las propiedades materiales podrían cambiar también con la temperatura y la composición de la muestra. Es probable que estas pruebas se utilicen mejor de modo comparativo, en vez de modo absoluto. Por ejemplo, el módulo de flexión de una galleta probablemente debe interpretarse en el contexto de módulos para otras galletas de uso propuesto similar, o de un valor blanco conocido que represente un buen producto.

#### 2.S. EJERCICIOS DE LABORATORIO

### 2.5.1. Objetivos

- 1. Enseñar las pruebas para detenninar las propiedades materiales en un instrumento medidor de fuerza representativo.
- 2. Familiarizarse con los cálculos que se utilizan en las pruebas de compresión. de tensión y de flexión.
- 3. Relacionar las propiedades materiales obtenidas mediante estos instrumentos con las características de textura de algunos materiales alimenticios.

### 2.5.2. Equipo

- l. Analizador TA-XT2 o un instrumento tipo Instron.
- 2. Cortador cilíndrico de 1 pulgada para dar forma a los ejemplares de prueba.
- 3. Micrómetro para medir los ejemplares de prueba.

### 40 PRUEBA DE MATERIALES Y REOlOGiA DE AUMENTOS SÓUDOS

# 2.5.3. Materiales

- 1. Rebanadas de alrededor de una pulgada de quesos de tres diferentes durezas para el ensayo de compresión: Mozzarella de leche entera. Mozzarella de leche parcialmente descremada y Provolone. Como queso duro se puede utilizar también el Suizo o el Cheddar.
- 2. Un material apropiado para un ensayo de tensión; por ejemplo, tortillas de maíz y de harina de trigo.
- 3. Pedazos rectangulares de tortilla, galletas o un material quebradizo similar para las pruebas de flexión.

*2.5.3.1. Medición subjetiva de la textura.* A fin de interpretar la medición del esfuen:o. la de la dcfonnación y la de los módulos. resulta útil relacionarlas con materiales familiares. Medir estas propiedades de manera subjetiva apretando varios quesos con los dedos. Ya que los dedos no están calibrados, simplemente clasificar los varios quesos asignándoles una calificación de 1 a un queso que es el más alto en cuanto a una propiedad particular, 2 para el queso que le sigue. etcétera.

- *l. Apriete el queso*. Tome un trozo de cada tipo de queso, aplique un esfuerzo de compresión apretándolos entre los dedos, y observe la deformación (porcentaje de compresión).
- *2. JII:.glle e/ esfller:.o* re/mil·o. Para alcanzar aproximadamenlc la misma deformación. ¡,cuál de estos quesos requiere el mayor esfuerzo (categoría I)? ¿Cuál la siguiente (categoría 2)?, etcétera.
- 3. Juzgue la deformación relativa. Para el mismo esfuerzo aplicado (presión de los dedos). ¿qué queso presenta la mayor deformación (categoría I)? ¿Cuál la siguiente (categoría 2)?, etcétera.
- ~. *JfI:.glle e/módulo re/mil·o.* Con base en las respuestas a 2 y 3. ¿qué queso tiene el mayor módulo (categoría 1)? ¿Cuál el siguiente (categoría 2)?, etcétera. Recuerde que el módulo es básicamente la firmeza del queso. Registre los datos en la hoja de datos 2.1.

# *2.5.3.2. Prueba de compresión/relajamiento*

- l. Corte el cilindro de queso.
- 2. Rebaje a la altura apropiada.
- 3. Pegue papel metálico a los extremos del cilindro de queso.
- 4. Registre las dimensiones de la muestra de prueba en la hoja de datos 2.2.

# 2.5.4. Ajuste del analizador de textura o del Instron

- 1. Calibre el instrumento con la carga estándar apropiada.
- 2. Ajuste la perilla de seguridad a un nivel seguro haciendo descender la sonda hasta cerca de la plataforma. Podría dejarse un espacio de alrededor de 2 mm.
- 3. Fije la sonda cilíndrica de I pulgada de diámetro con el fondo plano sobre la carga cruzada del instrumento.
- 4. Seleccione las unidades de fuerza, distancia y velocidad, etcétera.
- 5. Seleccione los parámetros como se indica en la tabla 2.1.
- 6. Ajuste la deformación a alrededor de 25%, lo que debe estar dentro del límite elástico de las muestras.
- 7. Lleve a cabo la prueba y conserve los datos originales.

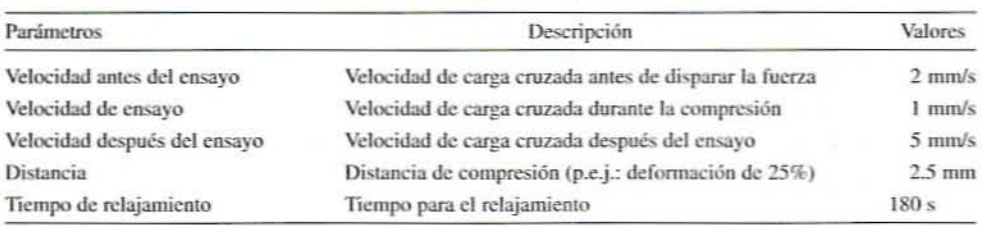

#### Tabla 2.1. Parámetros utilizados en el ensavo de compresión/relajamiento

### 2.5.5. Cálculos

- l. Separe los datos en un ensayo de compresión y uno de relajamiento.
- 2. Elabore una gráfica de esfuerzo contra deformación para cada ensayo de compresión. ¿En qué difieren los quesos?
- 3. Localice la porción lineal inicial de la curva. Calcule el módulo elástico (esfuerzo/ deformación) durante las primeras etapas de la compresión. Localice una porción lineal de la curva inmediatamente después de comenzar la prueba. Como alternativa, se podría trazar una línea arbitraria que conecte el origen con un punto; por ejemplo, deformación de 2%. Éste es el método de la secante para determinar el módulo.
- 4. Calcule el módulo de compresión (E) del material a lo largo de este intervalo.  $i$ Es este valor una propiedad material? ¿Cómo se comparan los módulos relativos de los tres quesos con los discernimientos subjetivos efectuados?
- 5. Para cada queso, determine el grado de relajamiento expresado como porcentaje del esfuerzo máximo. ¿Qué queso presenta el mayor relajamiento? ¿Qué dice esto acerca de los tres quesos?
- 6. Anote los resultados en la hoja de datos 2.2.

#### 2.5.6. Prueba de doblado en tres puntos

En esta prueba, se comparan las propiedades de fractura de diferentes tipos de galletas como saladas y graham (galletas elaboradas con harina de trigo integral), etcétera.

- 1. Fije los aparejos de doblado de tres puntos al aparato TA-XT2. Mida el espacio entre las barras paralelas sobre la plataforma. Asegúrese de que el claro entre las dos barras del fondo sea suficiente para sostener lodas las muestras y la hoja superior baje a la mitad de las barras del fondo.
- 2. Calibre la fuerza y ajuste la perilla de seguridad como se hizo en la sección 2.5.4.
- 3. Seleccione el parámetro como se muestra en la tabla 2.2.
- 4. Mida con cuidado todas las dimensiones de cada galleta.
- 5. Coloque la muestra sobre el soporte de barra paralela directamente bajo la sonda: bájela hasta aproximadamente 3 mm por arriba de la muestra para asegurarse de quc está centrada.
- 6. Efcclúe la prueba y conservc los datos originales.

### 42 PRUEBA DE MATERIALES Y REOLOGíA DE ALIMENTOS SÓLIDOS

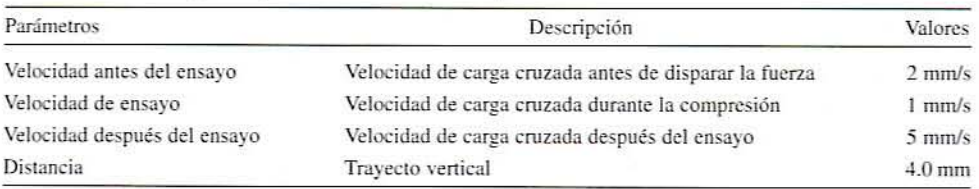

#### Tabla 2.2. Parámetros para la prueba de doblado en tres puntos

# *2.5.6.1. Cálculos*

- *l. PUIIIO lle fracllIra.* Calcule el esfueno fkx.ionante crítico y la deformación flexionante crítica en la fractura.
- *1. Módulo inicial.* Escoja dos pumos en la porción recta inicial de la pendiente hacia arriba y utilice estos puntos para calcular el módulo flexionante.
- 3. Determine el módulo de tenacidad, esto es. el trabajo consumido por unidad de volumen hasta la deformación crítica.
- 4. Compare una gráfica de fuerza contra distancia y una de esfuerzo contra deformación. ¿En qué y por qué difieren?
- 5. Compare las diferentes muestras, y anote los resultados en la hoja de datos 2.3.

### 2.5.1. Prueba de extensibilidad

En esla pmeba. se comparan la diferencia en extensibilidad entre tortillas de maíz y tortillas de harina de trigo. También es posible utilizar tortillas sin grasa, con poca grasa o comunes.

### *2.5.7.1. Equipo y materiales*

- l. Fije la sonda cilíndrica redondeada de una pulgada al aparato TA~XT2. *(NO/a:* esto es más de una prueba "de estiramiento". También podría hacerse una prueba de tensión ordinaria.)
- 2. Calibre la fuerza y ajustar la perilla de seguridad.
- 3. Fije los parámetros de prueba como se indica en la tabla 2.3.
- 4. Prepare una tortilla de harina de trigo y una de maíz.
- 5. Corte la tortilla en un cuadro de 4 pulgadas por lado.
- 6. Practique perforaciones en las esquinas.
- 7. Coloque la tortilla en los aparejos de doblado y asegúrelos a la estmctura de manera apropiada con tornillos.
- 8. Coloque la muestra sobre la plataforma directamente debajo de la sonda. Baje ésta hasta alrededor de 3 mm por arriba de la muestra, para asegurarse de que esté centrada.
- 9. Efectúe la prueba y conserve los datos originales.

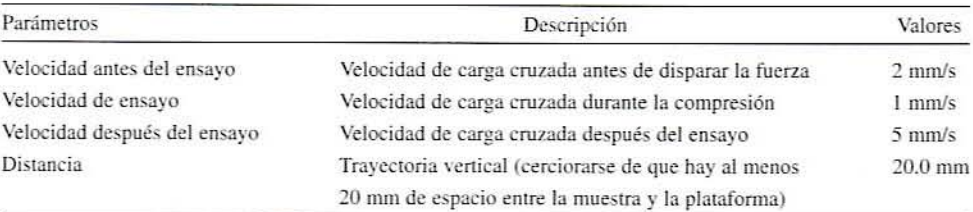

# Tabla 2.3. Parámetros para la prueba de extensibilidad

# Z5.7.2. Cálculos

- 1. Haga una gráfica de fuerza contra deformación con ambas tortillas en el mismo. eje.
- 2. ¿Qué dice esto acerca de las tortillas? ¿Cuál es la más extensible?
- 3. ¿Dónde se hallan los puntos de ruplura? ¿Qué predicciones podrian hacerse acerca de la forma de la gráfica si las muestras estuvieran a temperaturas de refrigeración?
- 4. ¿Cómo afectarían las diferencias en el espesor de la muestra los resultados? Refiérase al ensavo de flexión para efectuar el análisis.
- 5. Registre los resultados en la hoja de datos 2.4.

(Nota: a causa de la geometría de esta prueba particular, no se presta para determinar propiedades materiales. Sin embargo. Morgenslein *et* al. [19961 presentan un análisis de ingeniería de tal prueba).

### 2.5.8. Barrido de deformación

### *2.5.8.1.* Prepare muestra

- l. Pese el gluten y el agua.
- 2. Mezcle hasta alcanzar uniformidad.
- 3. Extruya la mezcla haciéndola pasar a través de un elaborador de pasta 15 veces.
- 4. Permita que se hidrate 1 h.
- 5. Comprima la mezcla entre placas (2.5 mm) durante 1 h.
- 6. Corte una muestra con diámetro de 1 pulgada.
- 7. Corte la muestra de queso con las mismas dimensiones.

### Z5.82. Ajuste el montaje DMA

- l. Ajuste a barrido de deformación.
- 2. Ajuste la unidad de control de temperatura a 25<sup>°</sup>C.

### *2.5.8.3.* Efectúe la prueba

- 1. Coloque la muestra en la placa inferior.
- 2. Baje la placa superior a un grosor de 2.5 mm.
- 3. Aplique aceite mineral a los lados de la muestra para reducir al mínimo la pérdida de humedad.
- 4. Inicie la prueba y guarde los datos originales.

# *2.5.8.4.* Cálculos

- 1. Elabore una gráfica de  $G^*$  (módulo complejo) contra % de deformación.
- 2. Compare el queso y el gluten en términos de  $G^*$  y valores de deformación críticos.  $i$ <sub>c</sub>Cómo se compara  $G^*$  con el módulo determinado mediante el TA-XT2. ¿Por qué razón podrían diferir?
- 3. Apunte los resultados en la hoja de datos 2.5.

### 2.5.9. Informe

El informe debe incluir una parte por separado para cada una de las pruebas: de compresión, de doblado en 3 puntos, de extensibilidad y de barrido de deformación. Cada parte debe incluir lo siguiente:

- l. Las tablas de datos para cada prueba.
- 2. Los cálculos de los módulos de compresión y de flexión. así como los del esfuerzo y la deformación máximos de cada material.
- *3. Pmeha de compresión.* Compare los quesos. ¿Fue el orden de los módulos el que se predijo? ¿Qué indican los módulos relativos acerca de los tres tipos de quesos?
- 4. Compare el grado de relajamiento. ¿Qué dicen éstos acerca de los tres quesos? (Reflexione con cuidado acerca de lo que sucede en el queso dumnte el tiempo en que el relajamiento se está midiendo).
- 5. Ensavo de flexión. Compare los pedazos de tortilla o las galletas. ¿Alguna de estas mediciones de la prueba parece estar relacionada con juicios subjetivos? ¿Cuáles? ¿Cómo están relacionadas? ¿Se puede sugerir maneras de usar estos ensayos de flexión?
- 6. *Pmeba de extensihilidad.* ¿Qué muestra es más extensible y por qué? ¿De qué manera es útil esta información? ¿Cómo se define extensibilidad en términos de fuerza y punto de ruptura?
- 7. Discuta si los resultados de las pruebas marcan diferencias entre las dos lortillas.
- 8. Discuta los resullados en términos de la composición de la muestra; por ejemplo. contenido de humedad. contenido de grasa, relación entre agua y proteína (quesos) y comenido de glulen para las tortillas.

### 2.5.10. Ejercicio adicional

- l. Delermine el efecto de la temperatura en las propiedades maleriales de quesos y tortillas (por ejemplo: refrigere la muestra antes de la prueba).
- 2. Determine los efectos de la velocidad de carga cruzada en las propiedades materiales. Discuta esto en el contexto de la viscoelasticidad.

# 2.6. LECTURAS RECOMENDADAS Y REFERENCIAS

- 1. S. Timpshenko y G. H. MacCullough. *Elements of Strength of Materials*,  $3^a$  edición. Nueva York: Van Nostrand.
- 2. S. L. Rosen. "Linear viscoelasticity". En *Fundamental Principle of Polymeric Materials*, 2<sup>ª</sup> edición. Nueva York: John Wiley & Sons, capítulo 18.
- 3. R. C. Progelhof y J. L. Throne. "Testing for design". En *Polymer Engineering Prin* $ciphers: Properties, Process Tests for Design. Nueva York: Hansen Publishers, capí$ tulo 6.
- 4. M. P. Morgenstern, M. P. Newberry y S. E. Holst. "Extensional properties of dough sheets". *Cereal Chemistry*. 73:478.
- 5. ASTM D638. Standard test method for tensile properties of plastics. American Society for Testing Materials, Philadelphia, Pennsylvania.

6. ASTM D790. Standard test method for flexural properties of unreinforced and reinforced plastics and electrical insulating materials. American Society for Testing Materials, Philadelphia, Pennsylvania.

# 46 PRUEBA DE MATERIALES Y REOLOGÍA DE ALIMENTOS SÓLIDOS

i.

# **HOJA DE DATOS 2.1**

# Evaluación subjetiva de las clasificaciones de la textura de muestras de queso

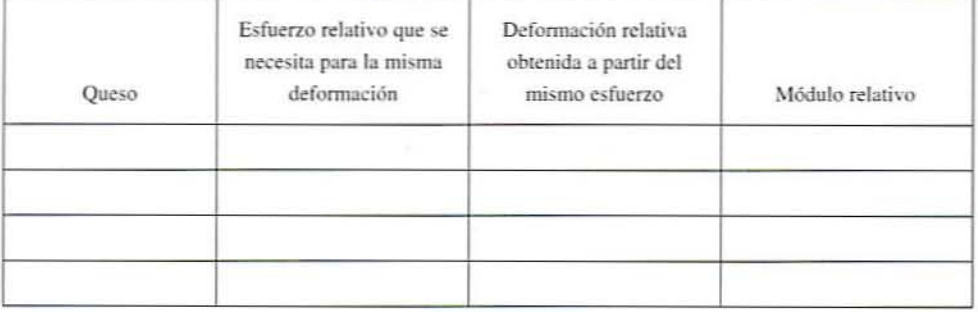

# HOJA DE DATOS 2.2. Prueba de compresión

# Dimensiones de la muestra de prueba

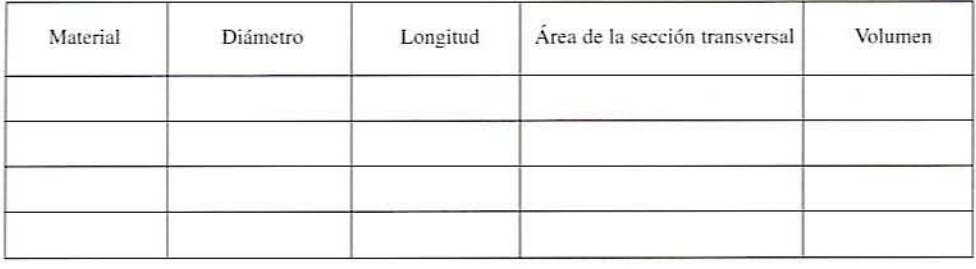

# Resultados de prueba obtenidos en el ensayo de compresión utilizando el TA-XT2

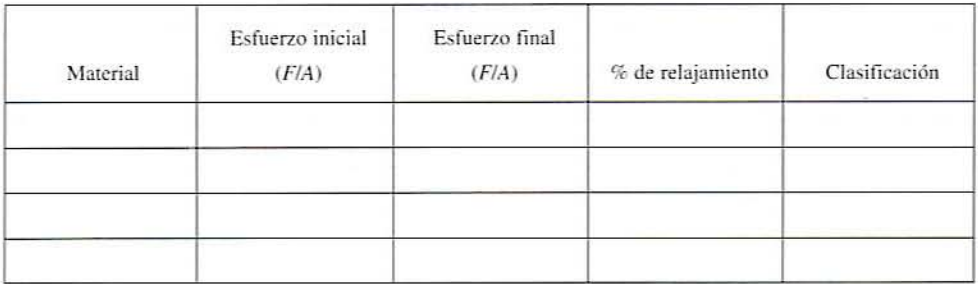

#### 48 PRUEBA DE MATERIALES Y REOLOGÍA DE ALIMENTOS SÓLIDOS

# HOJA DE DATOS 2.3. Prueba de doblado en tres puntos

# Parámetros de prueba TA-XT2

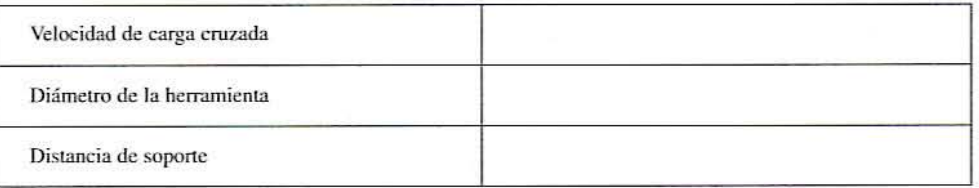

# Dimensiones de la muestra de prueba

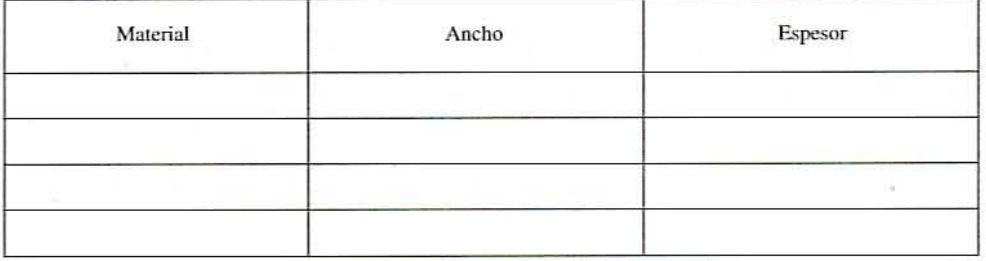

# Resultados de la muestra de prueba

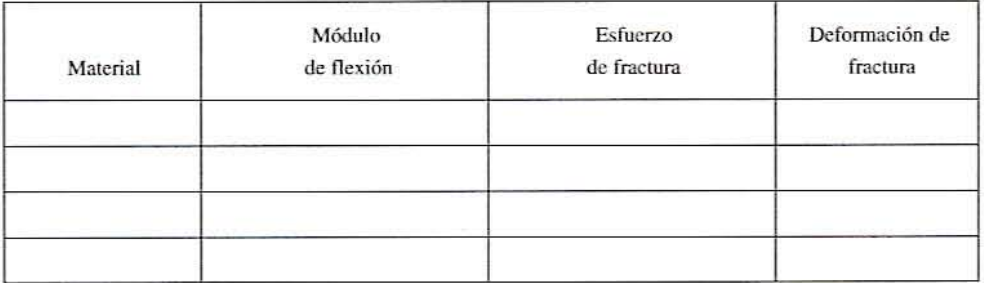

# HOJA DE DATOS 2.4. Prueba de extensibilidad

# Parámetros de prueba en el TA-XT2 o el Instron

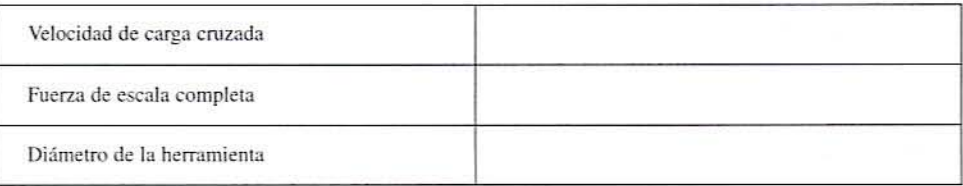

# Dimensiones de la muestra de prueba

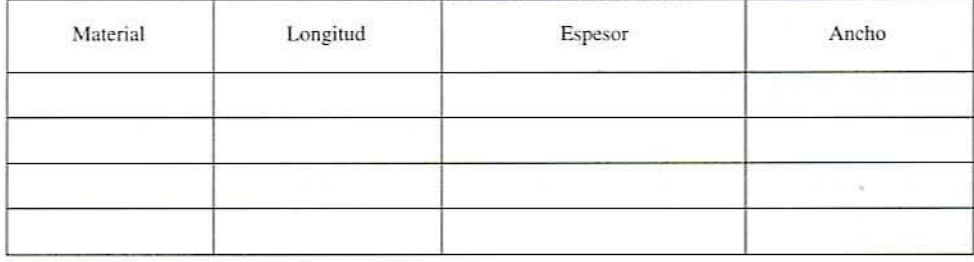

# Resultados de la prueba

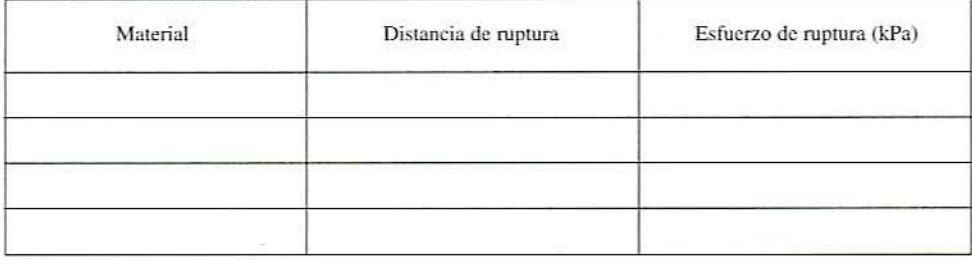

50 PRUEBA DE MATERIALES Y REOLOGÍA DE ALIMENTOS SÓLIDOS

# HOJA DE DATOS 2.5. Prueba DMA de deformación de barrido

# Parámetros de prueba DMA

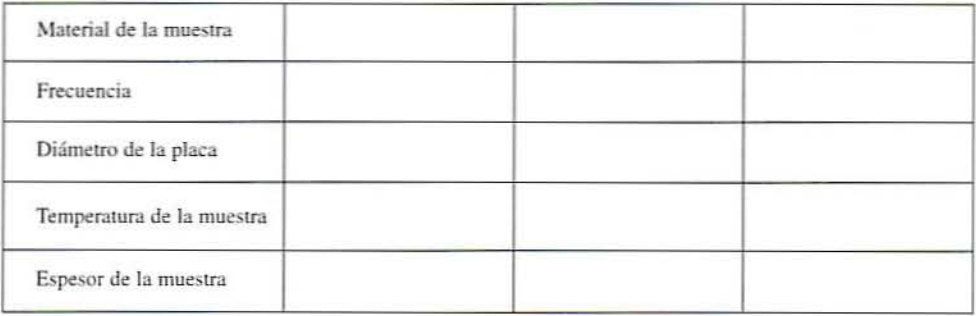

# Resultados de la prueba

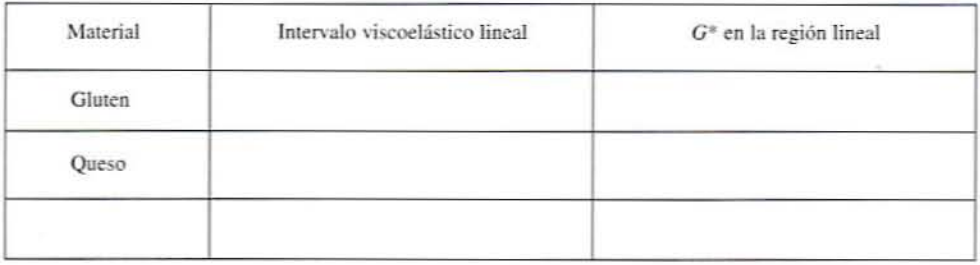

3

# , **REOLOGlA** , **DE ALIMENTOS** , **L1QUIDOS y SEMISOLlDOS**

# 3.1. ANTECEDENTES

La reología tiene que ver con el estudio de la deformación y el flujo de la materia. Es una disciplina muy importante para el desarrollo, la manufactura y el procesamiento de alimentos y productos alimenticios. Los alimentos líquidos como leche, miel, jugos de fruta, bebidas}' aceites vegetales presentan propiedades de flujo sencillas. Los productos más espesos como los aderezos cremosos para ensaladas, la salsa catsup y la mayonesa se comportan de manera más complicada. Los alimentos semisólidos como la crema de cacahuate y la margarina también se comportan como sólidos y como líquidos. La mayor parte de estos materiales alimenticios se transportan por medio de bombas en alguna etapa del procesamiento o el empaque, por lo que sus características de comportamiento de flujo son importantes para determinar la potencia que se necesita para el bombeo. el tamaño de la tubería y, además, de qué manera se relacionan con las propiedades sensoriales como la textura de los alimentos. **El** transporte de alimentos líquidos por medio de bombas está directamente relacionado con las propiedades de los líquidos, en particular, la densidad y la viscosidad.

El comportamiento de flujo también es importante para diseñar procesos y operaciones. Por ejemplo, es importante determinar si el tipo de flujo es turbulento o laminar en los intercambiadores de calor. Suponer que se trata de flujo newtoniano simple puede conducir a error al estimar el tiempo de retención y el diseño de algún otro equipo. Las propiedades reológicas también sirven como medio para controlar o monitorear un proceso. Por ejemplo. la viscosidad aparente de un alimento general disminuye durante la hidrólisis enzimática, en tanto que esta misma propiedad aumenta durante la desnaturalización de proteínas.

# 3.1.1. **Viscosidad**

La viscosidad es una propiedad de los líquidos que describe la magnitud de la resistencia originada por fuerzas de corte en el líquido. Cuando se confina un fluido emre dos placa.~

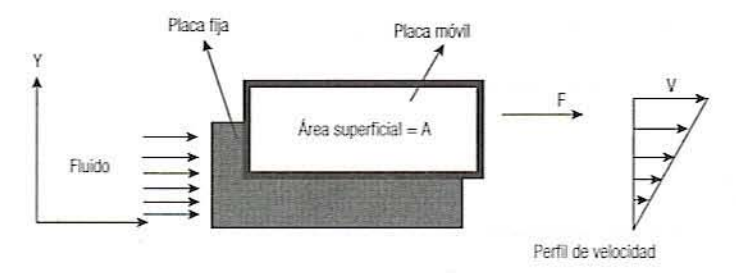

Figura 3.1. Representación imaginaria de un fluido newtoniano que fluye entre una placa fija y una placa móvil (F = fuerza actuando sobre la placa,  $v =$  velocidad del fluido en movimiento).

paralelas de dimensiones infinitas, la influencia de la fuerza de corte se muestra en la figura 3.1. En este escenario, la placa inferior se mantiene fija y la fuerza  $F$  se aplica sobre la placa superior para producir una velocidad v. Esto resulta en un perfil de velocidad dentro del fluido. La velocidad cerca de la placa fija es cero, en tanto que el líquido cerca de la placa superior se estará moviendo a velocidad *v* en m/s.

La fuerza de corte  $F$  sobre el área de la placa A tendrá un esfuerzo cortante o de corte:

$$
\tau = F/A \quad (\text{N/m}^2)
$$

Como la distancia entre la placa es *y*, el gradiente de velocidad se describe como  $dv/dy$ . Este gradiente es una medida de la velocidad de defonnación o de la velocidad de corte que se está aplicando al fluido.

### 3.1.2. Fluido newtoniano

Para un fluido newtoniano ideal, el esfuerzo cortante es una función lineal de la velocidad de corte, y la constante de proporcionalidad para la relación  $\mu$  se conoce como viscosidad dinámica:

$$
\tau = -\mu \frac{dv}{dy} \tag{3.1}
$$

~'Iuchos materiales alimenticios como leche, jugo de manzana, jugo de naranja, vino y cerveza tienen un comportamiento newtoniano. En el caso de los fluidos newtonianos, la viscosidad se determina aplicando una sola velocidad de corte y midiendo el esfuerzo cortante correspondiente. Pero para ser preciso, siempre se debe estimar a varias velocidades de corte. La unidad de viscosidad es  $N \cdot s/m^2$ , que es Pa  $\cdot s$ , mientras que en el sistema c.g.s., es dina  $\cdot$  s/cm<sup>2</sup>, que también se conoce como poise.

$$
1 P = 100
$$
 centipoises (cP),  $1 cP = 10^{-3} Pa \cdot s$  or  $1 mPa \cdot s$ 

Los seres humanos son capaces de detectar diferencias de viscosidad tan bajas como 1 cP.

### 3.1.3. Fluido no newtoniano

Para la mayoría de los productos agrícolas, lo que incluye productos alimenticios como crema, azúcar, jarabe, miel y aderezo para ensalada, el cociente entre esfuerzo cortante y velocidad de corte no es lineal y estos fluidos se conocen como no newtonianos. Algunos de estos materiales tienen un esfuerzo de cedencia que debe alcanzarse antes de que co-

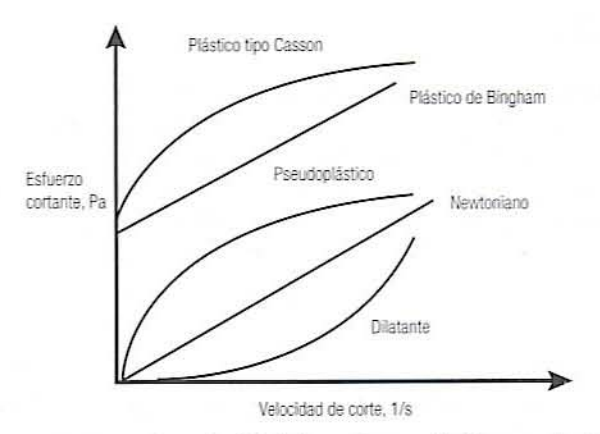

Figura 3.2. Esfuerzo cortante contra velocidad de corte para fluidos newtoniano, pseudoplástica {adelgazamiento al cartel. dilatante (espesamiento al corte), plástico de Bingham y plástico tipo Casson.

mience el flujo lineal. Éstos se conocen como fluidos de Bingham de tipo plástico, los ejemplos incluyen salsa catsup. pasta de tomate. etcétera.

- En fluidos no newtonianos, el cociente entre esfuerzo cortante y velocidad de corte cambiará con la velocidad de corte y a este cociente a una determinada velocidad de corte se le llama viscosidad aparente.
- El comportamiento más común es el pseudoplástico o adelgazamiento al corle, en el que la curva de esfuerzo cortante contra velocidad de corte es convexa con respecto al eje de esfuerzo cortante como se indica en la figura 3.2. Estos tipos de materiales muestran una disminución de la viscosidad con el corte y los ejemplos incluyen aderezos para ensaladas. crema de cacahuate. etcétera. La viscosidad de algunos alimentos comunes aparece en la tabla 3.1.
- · En el caso de los fluidos dilatantes o espesantes al corte, la curva de esfuerzo cortante contra velocidad de corte es cóncava con respecto al eje del esfuerzo cortante. Estos fluidos se hacen más espesos y la viscosidad aumenta con el corte. Algunas suspensiones de almidón caen en esta categoría.
- · Si el fluido tiene una curva de esfuerzo de cedencia y esfuerzo cortante contra velocidad de corte convexa respecto al eje de corte, entonces el fluido se conoce como plástico tipo Casson.

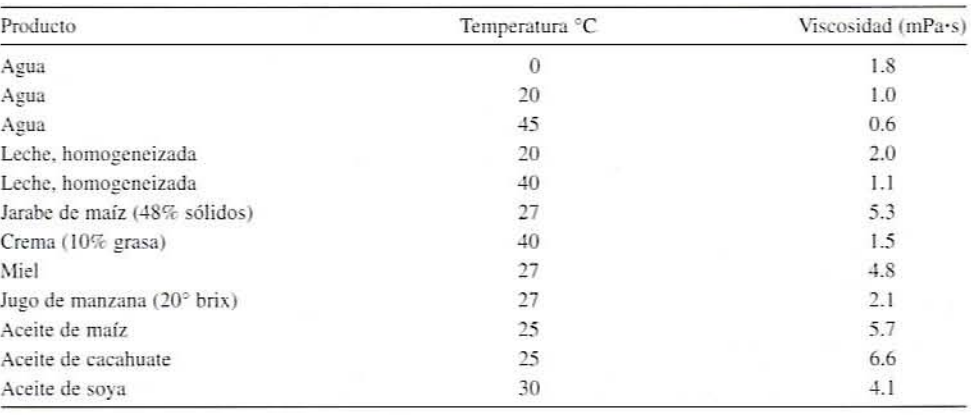

Tabla 3.1. Valores de viscosidad de algunos productos alimenticios newtonianos

#### 3.1.4. Modelos reológicos

3.1.4.1. Modelo de la ley de la potencia. Muchos modelos reológicos se utilizan para describir las propiedades de los materiales durante el flujo y la deformación. En la mayoría de los casos, las curvas de esfuerzo cortante o de corte  $(\tau)$  contra velocidad de corte  $(dv/dy)$  para materiales pseudoplásticos y dilatantes se describen utilizando un modelo de ley de la potencia simple como el que se muestra en la ecuación 3.2:

$$
\tau = m \left( \frac{dv}{dy} \right)^n \tag{3.2}
$$

En la ecuación 3.2, m se conoce comúnmente como coeficiente de consistencia con unidades Pa  $\cdot$  s" y n se conoce como índice de comportamiento de flujo, que carece de unidades. El fluido newtoniano es un caso particular de este modelo, donde  $n = 1$  y m es la viscosidad dinámica. Si  $n < 1$ , el fluido es pseudoplástico, si  $n > 1$ , es dilatante.

3.1.4.2. Modelo de Herschel-Bulkley. En este modelo (ecuación 3.3), se ha añadido el término esfuerzo de cedencia ( $\tau_0$ ) para describir el comportamiento plástico y el plástico tipo Casson.

$$
\tau = m \left( \frac{dv}{dy} \right)^n + \tau_0 \tag{3.3}
$$

Algunas propiedades del comportamiento de flujo de alimentos que siguen el modelo de Herschel-Bulkley se enumeran en la tabla 3.2.

3.1.4.3. Modelo de Casson. En este modelo (ecuación 3.4), la curva de esfuerzo cortante contra velocidad de corte puede transformarse en una línea recta elaborando una gráfica de la raíz cuadrada del esfuerzo cortante contra la raíz cuadrada de la velocidad de corte. El chocolate es un ejemplo notable de este tipo de fluido:

$$
\tau^{1/2} = m \left( \frac{dv}{dy} \right)^{1/2} + \tau_0^{1/2} \tag{3.4}
$$

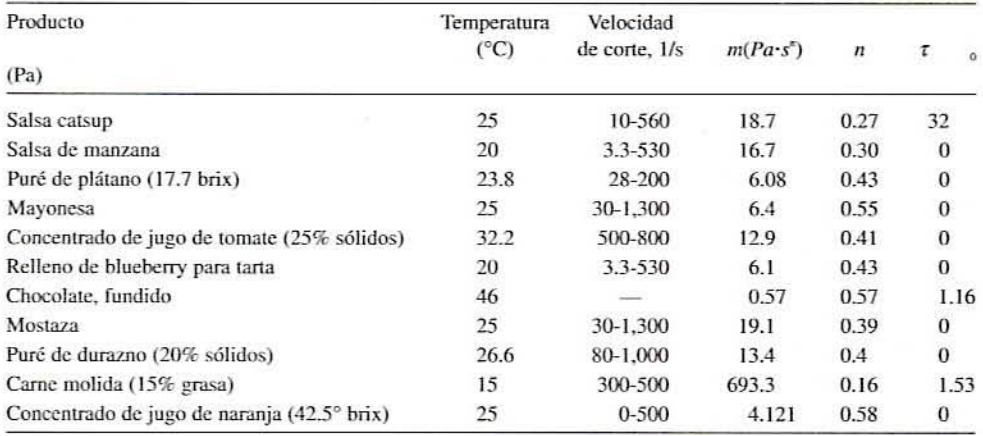

Tabla 3.2. Valores de coeficiente de consistencia (m), índice de comportamiento de flujo (n) y esfuerzo de cedencia ( $\tau_o$ ) para algunos alimentos

#### 3.1.5. Temperatura de los fluidos y viscosidad

La viscosidad de los fluidos disminuye con un aumento de la temperatura. Para algunos jugas de frutas, el efccto de la temperatura se describe utilizando una relación de tipo Arrhenius como se indica en la ecuación 3.5:

$$
\mu = \mu_0 \exp\left(\frac{E_a}{RT}\right) \tag{3.5}
$$

donde  $\mu$  es la viscosidad,  $\mu_{0}$  la viscosidad a la temperatura de referencia.  $E_{a}$  la energía de activación,  $T$  la temperatura absoluta y  $R$  la constante de los gases. Puede utilizarse una gráfica entre log μ contra 1/T, el recíproco de la temperatura absoluta, para determinar los valores de  $\mu$ <sub>0</sub> y la energía de activación  $E_a$ 

#### 3.1.6. Viscosidad dependiente del tiempo

En algunos casos, la viscosidad aparente de los nuidos cambia con el tiempo, ya que el fluido está sometiendo a corte continuamente. Si la viscosidad aparente disminuye con el tiempo, el fluido se llama tixotrópico, y si aumenta con el tiempo, se llama reopéctico como se ilustra en la figura 3.3. Si el esfuerzo cortante se mide en función de la velocidad de corte, y si primero aumenta la velocidad de corte y luego disminuye, se presentará la histéresis en las curvas de esfuerzo cortante contra velocidad de corte.

3.1.6.1. Tixotrópico. En el caso de los alimentos tixotrópicos, la estructura material se rompe confonne continúa la acción cortante. Este tipo de material alimenticio incluye gelatina, crema, manteca vegetal y aderezos para ensaladas, etcétera.

**3.1.6.2. Reopéctico.** En el caso de los fluidos reopécticos, la estructura se fortalece conforme el corte continúa. Este lipo de comportamiento no es común en el sistema de alimentos, pero se presenta en una solución de almidón muy concentrada por periodos largos.

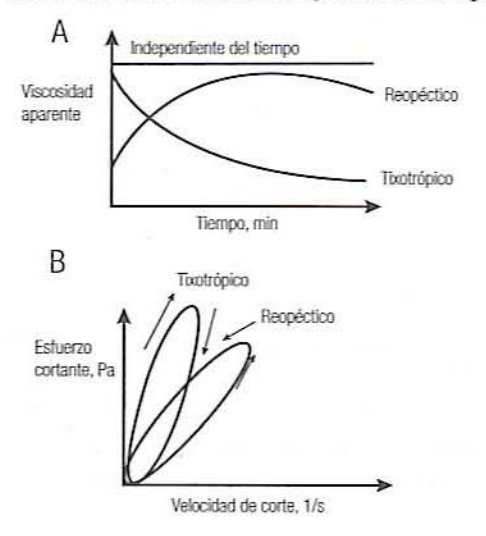

Figura 3.3. Comportamiento de fluidos dependientes del tiempo (A, viscosidad aparente en función del tiempo; B. esfuerzo cortante en función de la velocidad de cortel.

# 3.1. MEDICiÓN DE LA VISCOSIDAD

Para llevar a cabo una medición reológica se impone un esfuerzo bien definido y se mide la deformación o el corte resultantes o viceversa. Las geometrías experimentales más comúnmente utilizadas para lograr un flujo de corte constante son:

- 1\_ Viscómetro de tubo capilar
- 2. Viscómetro de rotación
	- Tipo Searle
	- Tipo Couette

El uso de reómetros de espacio angosto, como un cono y una placa, se limita a velocidades de corte relativamente pequeñas. A velocidades de corte altas, los efectos finales provenientes de la inercia de la muestra hacen que la medición no sea válida. Los efectos de orilla y extremo resultan principalmente de las dimensiones finitas del sistema. la forma de la superficie libre. la tensión superficial relacionada y la fractura de las muestras.

### 3.2.1. Viseó metro capilar

En un viscómetro de tubo capilar, la medición de la viscosidad se basa en la fuerza de presión que es suficiente para superar la fuerza de corte dentro del líquido y que produce flujo de líquido a una velocidad dada. Considerar un pequeño viscómetro capilar de longitud L y radio imemo *r* como se muestra en la figura 3.4 para medir la viscosidad del líquido. Las fuerzas de corte están operando en todas las superficies líquidas internas para toda la longitud L y la distancia r desde el centro del tubo. El esfuerzo cortante,  $\tau$ , fuerza F por unidad de área. puede calcularse como

$$
\tau = \frac{F}{2\pi rL} \tag{3.6}
$$

y la caída de presión  $\Delta P$  a través del capilar está dada por

$$
\Delta P = \frac{F}{\pi r^2} \tag{3.7}
$$

Sustituyendo el valor  $F$  a partir de la ecuación 3.7 en la ecuación 3.6 da

$$
\tau = \frac{\Delta P(\pi r^2)}{2\pi rL} = \frac{\Delta Pr}{2L} \tag{3.8}
$$

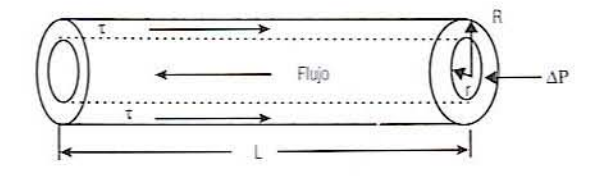

Figura 3.4. Diagrama que muestra el equilibrio entre esfuerzo cortante r y presión P de una sección del tubo capilar para medir la viscosidad.

De acuerdo con la ecuación 3.8, el esfuerzo cortante  $\tau$  aumentará desde un valor de 0 en el centro del tubo a  $\Delta PR/2L$  en la pared del tubo. Sustituyendo el valor del esfuerzo cortante r en esfuerzo cortante y velocidad de corte en la viscosidad newtoniana (ecuación 3.1). se obtiene

$$
\frac{\Delta Pr}{2L} = -\mu \frac{dv}{dr} \tag{3.9}
$$

Rearreglando la ecuación 3.9 e integrando a partir de la pared del tubo en el radio *R*, donde  $v = 0$  a cualquier sitio, r dentro del perfil de velocidad  $v$ , se obtiene

$$
\int_{0}^{v} dv = -\frac{\Delta P}{2\mu L} \int_{R}^{r} r dr
$$
 (3.10)

Por tanto, la velocidad puede expresarse como

$$
v = -\frac{\Delta P}{4\mu L} (R^2 - r^2)
$$
 (3.11)

El perfil de velocidad de un líquido con viscosidad  $\mu$  puede ser expresado por la ecuación 3.11 en el sitio *r*, cuando se aplica una presión  $\Delta P$  a través de una longitud del tubo capilar L.

Considerando un área de sección transversal de un cascarón circular demro del tubo como

$$
dA = 2\pi r \, dr \tag{3.12}
$$

Entom:es. el volumen del líquido que fluye dentro del cascarón se calcula multiplicando el área transversal (ecuación 3.12) por la velocidad:

$$
d\dot{V} = (2\pi r \, dr)(v) \tag{3.13}
$$

Integrando la ecuación 3.13 desde el centro del tubo con  $r = 0$  a la pared del tubo  $r = R$ )' rearreglando. se obtiene la ecuación 3.14. que también se conoce como la ecuación clásica de Hagen-Poiseuille:

$$
\mu = \frac{\pi \Delta PR^4}{8L\dot{V}}
$$
\n(3.14)

donde  $R$  = radio interno del tubo y  $\dot{V}$  = gasto volumétrico.

Ya que se trata de un líquido newtoniano, cualquier combinación de gasto-presión dará la misma viscosidad:

$$
\Delta P = \frac{\rho V g}{A} = \rho h g = \frac{N}{m^2} = Pa \tag{3.15}
$$

#### 58 REOLOGiA DE AUMENTOS LiaUIDOS y SEMISÓUDOS

Sustituyendo el valor de  $\Delta P$  en la ecuación 3.14 y midiendo el tiempo t durante el flujo de un fluido de volumen constante V, la viscosidad se determina a partir de la siguiente ecuación para un líquido de densidad conocida  $\rho$  como se muestra:

$$
\mu = \left(\frac{\pi \rho g h R^2}{8LV}\right)t\tag{3.16}
$$

La viscosidad cinemática ( $v = \mu/\rho$ ) se calcula fácilmente a partir de un viscómetro de tubo capilar como el de lipo Cannon-Fenske (figura 3.5) midiendo el tiempo <sup>1</sup> para drenar el líquido entre dos marcas grabadas en los bulbos del tubo capilar. La razón del depósilo debe ser mayor que 10. de modo que la caída de presión debida al flujo en el depósito pue· da ser pasada por alto, As1. todos los terminas dentro de los paréntesis de 13 ecuación 3,16 son constante para un viscómetro capilar y. por tanto. la viscosidad cinemática se determina corno

$$
v = c \cdot t \tag{3.17}
$$

La viscosidad cinemática se mide en Stokes. 1 Stoke =  $100 \text{ cS} = \text{cm}^2/\text{s} = 10^{-4} \text{ m}^2/\text{s}$ , 1 cS = 10<sup>-2</sup> cm<sup>2</sup>/s. La viscosidad cinemática tiene la misma unidad de medida que el coeficiente de difusión. Por tanto, también se le conoce como difusividad de *momentum* (cantidad de movimiento) y es una función de las propiedades moleculares del fluido en Ilujo turbulento.

La constante del viseómelro capilar *c* puede determinarse con facilidad obteniendo los \'alores necesarios o midiendo el tiempo de descarga de un fluido de \'iscosidad cinemática conocida. Una vez que se conoce la constante del viscómetro *c*, la viscosidad cinemática del fluido de prueba se estima fácilmente.

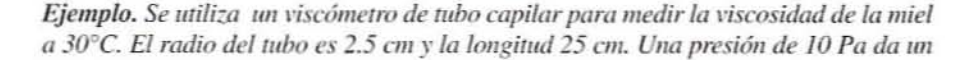

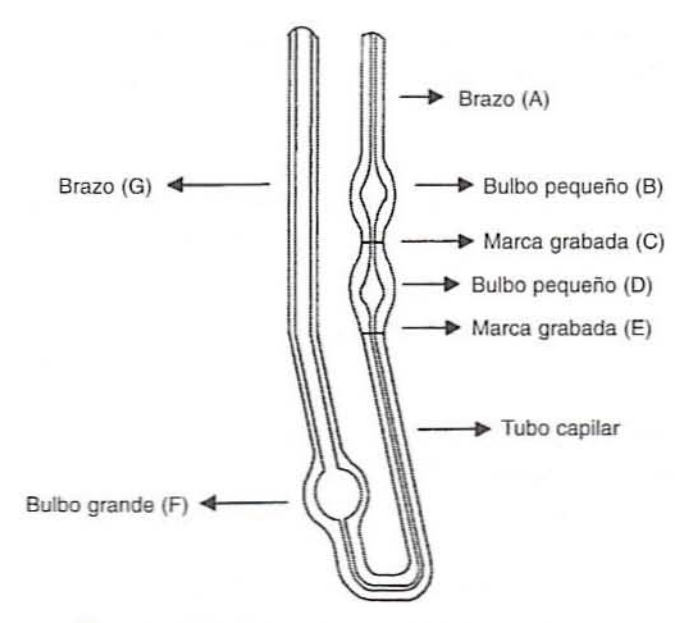

Figura 3.5. Viscómetro capilar tipo Canon-Fenske.

gasto de 1.25 cm<sup>3</sup>/s. Calcule la viscosidad de la miel. Se proporcionan  $R = 2.5$  cm o  $0.025$  m;  $L = 25$  cm o 0.25 m;  $V = 1.25$  cm<sup>3</sup>/s o  $1.25 \times 10^{-6}$  m<sup>3</sup>/s,  $v \Delta P = 10$  Pa.

Solución. La sustitución de los valores dados en la ecuación 3.14 da una viscosi- $\frac{d}{d}$ 

$$
\mu = \frac{3.1416 \times 10(0.025)^4}{8 \times 0.25 \times 1.25 \times 10^{-6}} = 4.909 \text{ Pa} \cdot \text{s}
$$

### 3.2.2. Viscómetro de rotación

Los parámetros reológicos del fluido de prueba no newtoniano se calculan a partir de los datos de la relación entre esfuerzo cortante y velocidad de corte generados con un viscómetro de cilindros coaxiales, como los viscómetros Brookfield LV, RV o DV o el Haake Rotovisco serie RV. En semejante tipo de viscómetro, un huso o sensor gira en un fluido de prueba y mide el torque necesario para vencer la resistencia viscosa. El grado de torcimiento del resorte lo detectad un transductor rotatorio, el cual es proporcional a la viscosidad del fluido de prueba.

En un viscómetro cilíndrico coaxial de rotación, el líquido se coloca en el espacio entre los cilindros interior y exterior. La medición supone registrar el torque  $T$  que se requiere para hacer girar el cilindro interno o el externo a determinadas revoluciones por unidad de tiempo. Como el torque  $T = F^*r$ ,  $F = \tau \cdot A(A = 2\pi rL)$ , donde L es la longitud del cilindro y  $r$  la posición radial entre el cilindro interno y el cilindro externo. Por tanto,

$$
T = 2\pi r^2 L \tau \tag{3.17}
$$

o el esfuerzo cortante es

$$
\tau = \frac{T}{2\pi L r^2} \tag{3.18}
$$

La velocidad de corte  $\gamma$  para un sistema giratorio es una función de la velocidad angular  $\omega$  (2 $\pi$  N):

$$
\gamma = r \cdot \frac{d\omega}{dr} \tag{3.19}
$$

Con la sustitución de los valores del esfuerzo cortante y de la velocidad de corte a partir de las ecuaciones 3.18 y 3.19 en la ecuación 3.1, se obtiene la relación de viscosidad

$$
\frac{T}{2\pi\mu r^2 L} = r\frac{d\omega}{dr} \tag{3.20}
$$

Además, para determinar la velocidad angular entre el cilindro interno y el cilindro externo, se emplea la integración como

$$
\int_0^{\omega_i} d\omega = -\frac{T}{2\pi\mu L} \int_{R_0}^{R_i} r^{-3} dr \tag{3.21}
$$

Utilizando las condiciones frontera, en el radio del cilindro externo  $R_0$ , la velocidad angular  $\omega = 0$ , y en el cilindro interno r<sub>i</sub>,  $\omega = \omega_i (\omega = 2\pi N)$ , la integración conduce a la ecuación 3,22 para detenninar la viscosidad como sc muestra:

$$
\mu = \frac{T}{8\pi^2 NL} \left( \frac{1}{R_i^2} - \frac{1}{R_0^2} \right) \tag{3.22}
$$

En un viscómetro de un solo cilindro, el radio del cilindro externo  $R_0$  se aproxima al infinito y, por consiguiente, puede omitirse el último término de la ecuación 3.22. Muchos viscómetros rotatorios de un solo cilindro operan suponiendo que la pared del recipiente que contiene el fluido no tiene efecto sobre el esfuerzo cortante dentro del líquido. Sin embargo. esta suposición podría no ser siempre válida para los fluidos no newtonianos y. en consecuencia. debe evaluarse con cuidado.

*3.2.2.1. Sistema de cilindros coaxiales tipo Searle.* En este tipo de viscómetro rotalOrio. el cilindro interno llamado rotor gira a una velocidad definida y el cilindro exterior llamado vaso se mantiene constante (figura 3.6). El cilindro rotatorio interno fuerza al líquido en el espacio anular a fluir. lo que le ofrece resistencia según sus características de viscosidad. Un elemento sensible al torque colocado entre el motor impulsor y la flecha del cilindro interno proporciona una medida directa de la viscosidad de la muestra. La mayoría de los viscómetros de rotación se basan en este principio de operación. Sin embargo, estos tipos de viscómelros presentan limitaciones cuando se van a medir muestras de baja viscosidad, ya que la fuerza centrífuga desvía el flujo de líquido desde una región de flujo laminar a una de flujo turbulento, afectando de esta manera la medición de la viscosidad.

*3.2.2.2. Sistema de cilindros coaxiales tipo Couette.* En este tipo de viscómeuo de rotación. el cilindro exterior gira a una velocidad definida y fuerza a fluir a la muestra que se encuentra en el espacio anular. La resistencia del líquido por cortar transmite un torque relacionado con la velocidad sobre el cilindro interno el cual será detectado por un sensor de torque adherido a éste. Se mide calculando qué torque contractuante se requiere para mantener el cilindro imerno inmóvil.

*Ejemplo. Un viscómetro rotatorio de un solo cilindro con un radio de 2 cm y 5 cm de largo se e.uá lI1ilizando lJara medir la l"iseosidad de* <sup>1111</sup> *liquido. A* 6. 9 *y* 12 *rpm.*

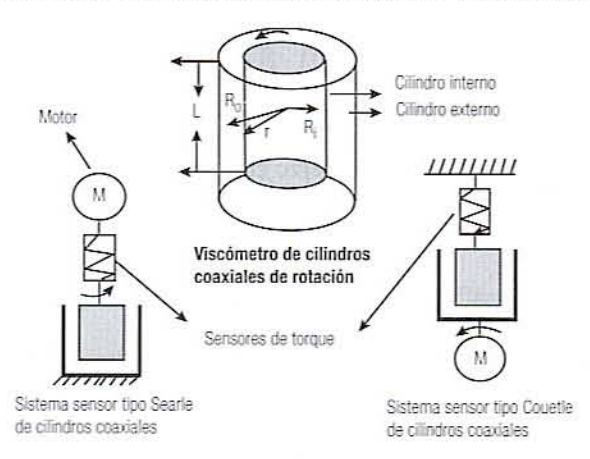

Figura 3.6. Ilustración esquemática de un viscómetro de rotación de cilindros coaxiales (tipos Searle y Couette).

se obtienen lecturas de torque de 2.3, 3.7 v 5.0  $10^{-3}$  N · cm. Calcule la viscosidad del líquido. Se proporcionan  $R = 2$  cm o 0.02 m;  $L = 5$  cm o 0.05 cm;  $N = 6$  rpm o 0.1 rps;  $N_2 = 9$  rpm o 0.15 rps;  $N_3 = 12$  rpm o 0.2 rps;  $T_1 = 2.3 \times 10^{-3}$  N · cm o 2.3<br> $\times 10^{-5}$  N · m;  $T_2 = 3.7 \times 10^{-3}$  N · m;  $T_3 = 5.0 \times 10^{-3}$  N · cm o 5.0  $\times 10^{-5}$  N · m.

Solución. Sustituya los valores dados para la primera serie de datos en la ecuación  $3.14:$ 

$$
\mu_1 = \frac{2.3 \times 10^{-5}}{8 \times (3.1416)^2 \times 0.1 \times 0.05} = 5.83 \times 10^{-5} \,\text{Pa} \cdot \text{s}
$$

De manera similar para la segunda serie de datos,  $\mu$ , = 6.25  $\times$  10<sup>-5</sup> Pa · s y la tercera serie de datos,  $\mu_3 = 6.33 \times 10^{-5}$  Pa·s.

Viscosidad promedio ( $\mu_{\text{geom}}$ ) = 6.14 × 10<sup>-5</sup> Pa · s

### 3.3. EJERCICIOS DE LABORATORIO

#### 3.3.1. Objetivos

Los objetivos de esta práctica de laboratorio son:

- · Determinar la viscosidad newtoniana de un fluido de prueba utilizando un viscómetro capilar.
- · Determinar las curvas de comportamiento de flujo de materiales alimenticios tipo newtonianos, pseudoplásticos y dilatantes utilizando un viscómetro de cilindros coaxiales.
- · Determinar el efecto de la temperatura en la viscosidad aparente de material alimenticio newtoniano.

# 3.3.2. Materiales y métodos

### 3.3.2.1. Medición de la viscosidad de un fluido newtoniano

- 1. Un viscómetro capilar como el Cannon-Fenske, de tamaño 100 (intervalo de viscosidad cinemática de 2 a 10 cS) o 150 (intervalo de viscosidad cinemática de 6 a 30 cS).
- 2. Baño de agua a temperatura constante.
- 3. Termómetro
- 4. Perilla succionadora de hule.
- 5. Cronómetro
- 6. Probeta graduada de 100 ml
- 7. Matraz volumétrico de 100 ml.
- 8. Matraz picnómetro
- 9. Agua destilada, acetona y tricloroetileno.
- 10. Estándares de viscosidad: aceites de silicón, agua.
- 11. Fluidos de prueba: jugo de manzana, leche, agua, bebidas no carbonatadas, etcétera.
### 62 REOLOGÍA DE ALIMENTOS LÍOUIDOS Y SEMISÓLIDOS

### *3.3.2.1.1. ProcedimientD*

- 1. Mida con la probeta graduada 10 mi del fluido de prueba.
- 2. Coloque la perilla de succión en el brazo G del viscómetro (figura 3.5). Invierta el viscómetro e introduzca el brazo A en el fluido de prueba: Aplique succión hasta que el nivel del líquido alcance la marca grabada E. Regrese el viscómetro a la posición original.
- 3. Introduzca el viscómetro en el baño de agua a la temperatura deseada y deje que la temperatura se equilibre. Registre la temperatura.
- 4. Registre el tiempo de descarga t para que el fluido de prueba drene entre las marcas C y E presionando el bulbo de succión.
- 5. Repita la medición aplicando succión al brazo A para llevar el nivel del fluido de prueba por arriba de la marca C.
- 6. Enjuague el viscómetro completamente, primero con agua destilada y luego con acetona. Seque el viscómetro por completo antes de volverlo a usar.
- 7. Siga los pasos I a 5 anleriores para cada fluido de prueba y cada eslandar de viscosidad.
- 8. Limpie el viscómetro después de cada solución estándar, primero con tricloroetileno y luego con acetona. Seque con aire.
- 9. Determine las densidades de cada fluido de prueba vaciándolos en picnómetros tarados de 25 ml y pesando con precisión.
- 10. Determine la constante del viscómetro capilar  $C$  utilizando datos estándar de viscosidad como los oblenidos midiendo el tiempo de descarga para un fluido de viscosidad cinemálica conocida. como sigue:

$$
c = v_{\text{crossial}} / t_{\text{crossial}} \tag{3.23}
$$

- 11. Calcule la viscosidad cinemática del fluido de prucba utilizando la constante del viscómetro y los datos del tiempo de eflujo.
- 12. Registre los datos en la hoja de datos 3.1.

### *3.3.2.2. Medición de la viscosidad de alimentos no newtonianos*

- l. Viscómelro Brookfield: modelo LV. RV o DY.
- 2. Baño de agua a temperatura constante.
- 3. Termómetro.
- 4. Cuatro vasos de precipitados de 600 mi de capacidad.
- 5. Fluidos de prueba sugeridos: tipo pseudoplásticos. corno puré de plátano, pasta de tomate, aderezo francés y mayonesa; tipo dilatante, como solución 50-55% de almidón de maíz en agua.

### *3.3.2.2.1. Procedimiento para el viscómetro de rotación*

- 1. Vierta alrededor de 500 ml del fluido de prueba en un vaso de precipitados de 600 ml y colóquelo en un baño de agua a la temperatura controlada deseada. Registre la temperatura del producto.
- 2. Presione el botón de cero automático cada vez que se conecta la fuente de poder.
- 3. Con cuidado fije un huso apropiado a la flecha del viscómetro, evitando empujar hacia los lados.
- 4. Introduzca el numero dc huso presionando la tecla de acceso de número de huso.
- 5. Nivele el viscómetro utilizando los tornillos de la base y el nivel de burbuja.
- 6. Inserte el huso cn el fluido de prueba hasta la muesca de inmersión marcada en la flecha del huso.
- 7. Escoja la velocidad deseada del huso con la perilla de control de velocidad.
- 8. Calcule la constante del multiplicador del huso (SMC) y la constante de la velocidad de corte (SRC) a partir de las siguientes ecuaciones y utilizando los datos de la constante de torque (TK) del viscómetro dados para cada modelo particular:

$$
SMC = \frac{\text{Viscosidad de toda la escala} \times \text{rpm}}{\text{TK} \times 10\,000} \tag{3.24}
$$

$$
SRC = \frac{\text{Velocidad de corte}}{\text{rpm}}\tag{3.25}
$$

- 9. Introduzca los valores de SRC y SMC.
- 10. Introduzca el huso del viscómetro en el fluido de prueba y registre los datos de esfuerzo cortante a varias velocidades o velocidades de corte del huso.
- 11. Disponga la pantalla del viscómetro para medir directamente la velocidad y registre los datos de viscosidad a varias velocidades de corte.
- 12. Registre los datos de cada producto en la hoja de datos 3.2.

*3.2.2.2. Efecto de la temperatura en la viscosidad del producto.* Para determinar el efecto de la temperatura en la viscosidad del producto de prueba, obtenga los datos de esfuerzo cortante y velocidad de corte a dos lemperaluras más. como 40°C y 55°C. utilizando el viscómetro de rotación. Siga el mismo procedimiento anterior para completar el experimento. Obtenga datos experimentales a varias velocidades de corte a fin de trazar las gráficas para tres distintas temperaturas. Registre los datos en la hoja de datos 3.3.

### 3.3.3. Resultados *V* discusión

- $l.$  Dé a conocer la constante del viscómetro capilar  $c$  utilizando el tiempo de efusión de la solución estándar.
- 2. Calcule la viscosidad cinemálica y la viscosidad dinámica del fluido newtoniano utilizando la constante de viscómetro *c* y los datos de tiempo de descargas.
- 3. Trace las curvas de esfuerzo cortante y velocidad de corte para los datos de los fluidos de prueba newtonianos, pseudoplásticos y dilatantes obtenidos con el viscómetro de cilindros coaxiales, es decir, el tipo Brookfield DV. ¿Indican estas curvas el comportamiento deseado caracteríslico de los fluidos de prueba? Si no es así. ¿por qué se desvían de su comportamiento característico?
- 4. Elabore las curvas de log de esfuerzo cortante contra log de velocidad de corte para los anteriores fluidos de prueba y calcule sus parámetros de la ley de la potencia como el índice de consistencia *m* y el índice de comportamiento de flujo *n* a partir los valores de la intersección y de la pendiente. Anole la ecuación específica de ley de la potencia para cada fluido.
- 5. Determine la viscosidad de un fluido de prueba newtoniano a tres temperaturas distintas y calcule la constante de Arrhenius  $A$  y la energía de activación  $E$ , trazando la gráfica de  $log \mu$  contra  $1/T$ .
- 6. Compare los datos de \'iscosidad\_ los valores del índice de consistencia *m.* y el valor del índice de comportamiento de flujo  $n$  de los fluidos de prueba a partir de los datos disponibles en la literatura y discuta los resultados como corresponde.

#### 64 REOLOGÍA DE ALIMENTOS LÍQUIDOS Y SEMISÓLIDOS

### 3.4. LECTURAS RECOMENDADAS Y REFERENCIAS

- 1. P. Singh y D. R. Heldman. "Transport of liquid foods". En Introduction to Food Engineering, Orlando, Florida: Academic Press.
- 2. D. R. Heldman y R. P. Singh. "Rheology of processed foods". En Food Process Engineering. Wesport, Connecticut: AVI Publishing Co.
- 3. J. F. Kokini. "Rheological properties of foods". En Handbook of Food Engineering (D. R. Heldman y D. B. Lund, compiladores). Nueva York: Marcel Dekker.
- 4. J. R. Van Wazer, J. W. Lyons, K. Y. Kim y R. E. Colwell. Viscosity and Flow Measurement, Nueva York: Interscience Publishers.
- 5. J. F. Steffe, I. O. Mohamed y E. W. Ford. "Rheological properties of fluid foods". En Physical and Chemical Properties of Food (M. R. Okos, ed.), St. Joseph, Michigan: ASAE.
- 6. G. Scchramm. Introduction to Practical Viscometery, Dieselstrasse, Alemania: Haake Buchler Instruments Inc.

### HOJA DE DATOS 3.1

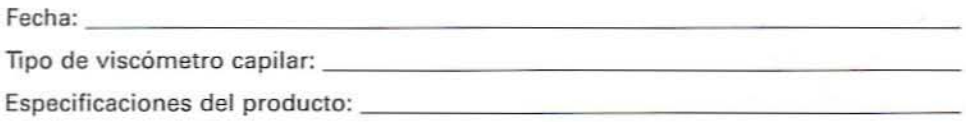

### Datos del viscómetro de tubo capilar para fluidos de prueba newtonianos

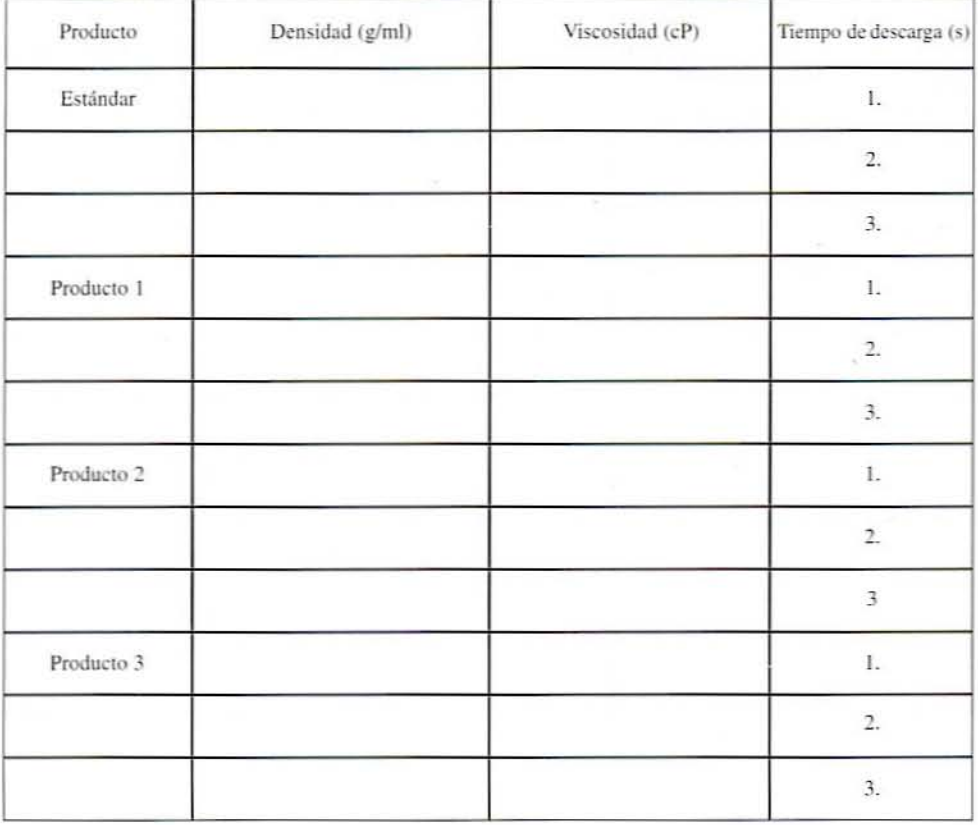

#### 66 REOLOGÍA DE ALIMENTOS LÍQUIDOS Y SEMISÓLIDOS

### **HOJA DE DATOS 3.2**

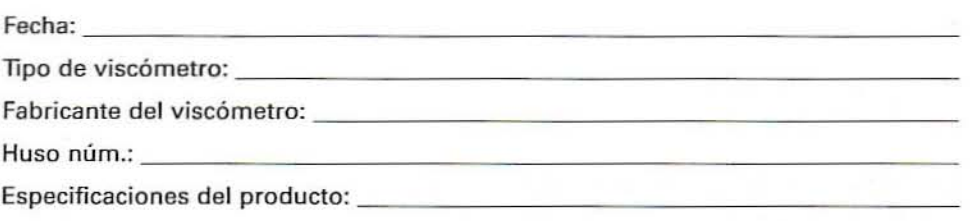

### Datos del viscómetro de rotación para fluidos de prueba pseudoplásticos y dilatantes a  $25^{\circ}$ C

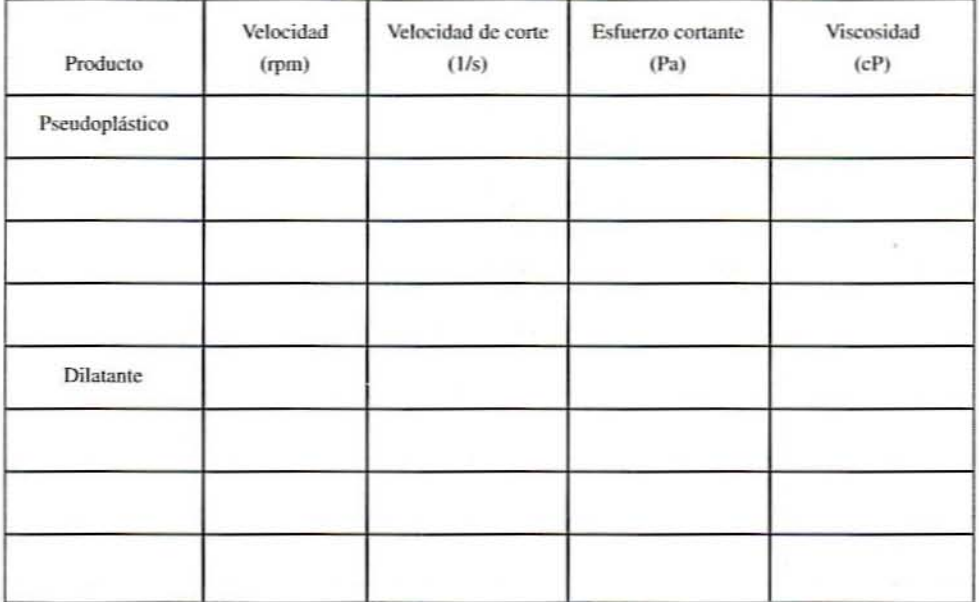

### **HOJA DE DATOS 3.3**

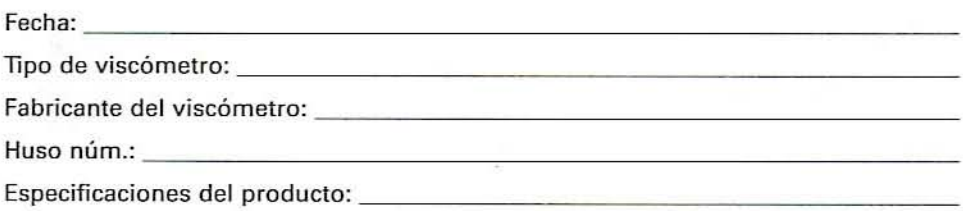

### Datos del viscómetro de rotación para fluidos de prueba newtonianos a distintas temperaturas

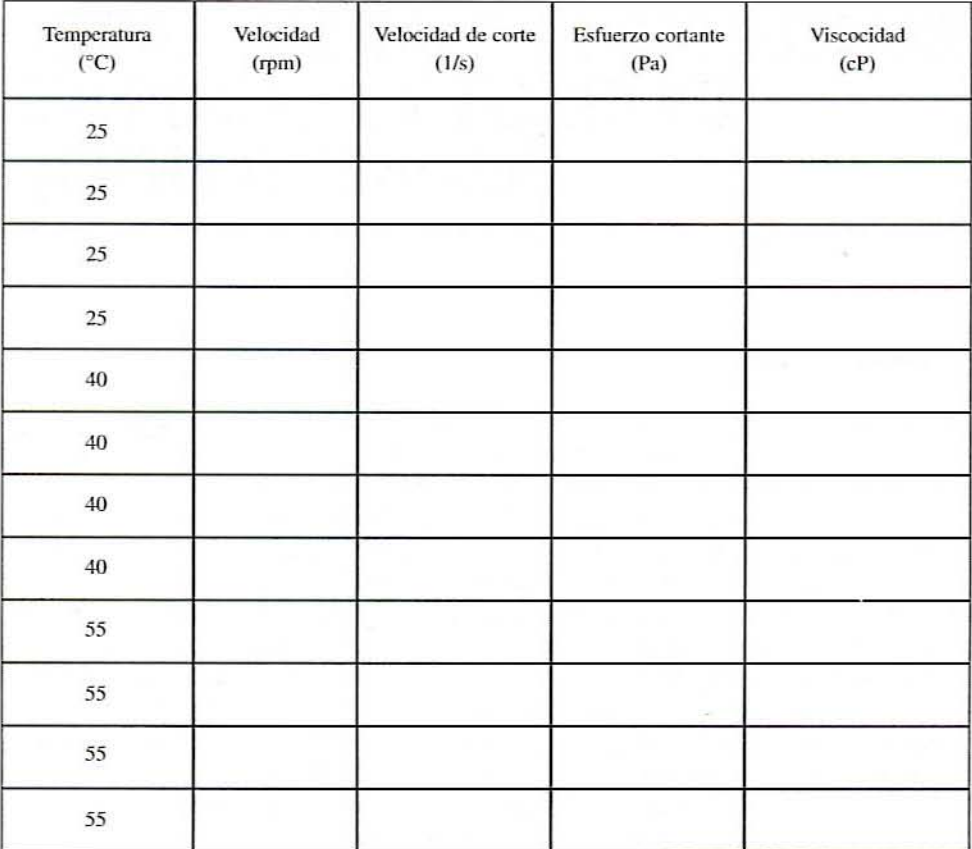

4

## **CONCEPTOS DE TRANSFERENCIA DE CALOR Y TIEMPOS DE MUERTE TERMICA**

### 4.1. **ANTECEDENTES**

La transferencia de calor es una de las operaciones unitarias del procesamiento de alimentos más importantes. Casi todos los procesos requieren transferencia de calor, ya sea en forma de entrada de calor o en forma de eliminación del mismo, para modificar las características físicas, químicas y biológicas del producto. Durante el almacenamiento de frutas, verduras, carnes y productos lácteos se elimina calor a fin de que el producto se enfríe y se conserw por un periodo largo. El calentamiento implica la destrucción de patógenos y otros microorganismos que causan el deterioro de los alimentos. para así hacer a éstos seguros y estables por periodos de almacenamiento más prolongados. La transferencia de calor la regulan algunas leyes físicas que penniten predecir el fenómeno de calentamiento y determinar las condiciones óptimas de operación.

En este capítulo se repasan algunos principios de la transferencia de calor y la destrucción térmica de microorganismos como preparación para entender los siguientes capítulos relacionados con el procesamiento térmico. En las secciones a continuación se repasa información fundamental necesaria para resolver estos problemas.

### 4.1.1. Transferencia **de** calor

4.1.1.1. Ley de Fourier de la conducción de calor. Esta ley establece que si existe un gradiente de temperatura a través de un material, se transferirá calor en dirección de la temperatura que disminuye a un ritmo que es proporcional al gradiente de temperatura  $dT/dX$ y el área A a través de la cual el calor se mueve; lo anterior se representa en la figura 4.1. La constante de proporcionalidad es característica del material particular y se conoce como "conductividad térmica" del material (ecuación 4.1):

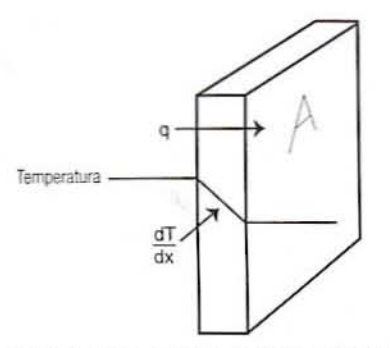

Figura 4.1. Ley de Fourier de la transferencia de calor.

$$
q = -kA \frac{dT}{dx} \tag{4.1}
$$

en la que  $q =$  velocidad de transferencia de calor en J/s (W) o BTU/h,  $k =$  conductividad térmica del material (W/m · K),  $A =$  área del material conductor perpendicular al gradiente de temperatura (m<sup>2</sup>) y  $dT/dx$  = velocidad de cambio de temperatura por unidad de distancia (el gradiente térmico). El signo negativo de esta ecuación indica que el calor se mueve de una temperatura alta a una baja o hacia abajo en el gradiente de temperatura.

En el caso de grosor finito y condiciones de estado estacionario, la ecuación 4.1 se transforma en

$$
q = -kA \frac{\Delta T}{\Delta x} \tag{4.2}
$$

en la que  $\Delta T$  = la diferencia de temperatura a través del material y  $\Delta x$  = el espesor del material. La ley de Fourier puede expresarse en términos del cociente de una fuerza impulsora y la resistencia térmica como sigue:

$$
q = -\frac{\Delta T}{\Delta v / kA} = -\frac{\Delta T}{R}
$$
\n(4.3)

donde  $R = \Delta x / kA =$  la resistencia térmica del material.

4.1.1.2. Ley de Newton de la convección de calor. Cuando un fluido a una temperatura hace contacto con un sólido de una temperatura diferente, se forma una capa límite térmica en el líquido, como se ilustra en la figura 4.2. Comúnmente, existe un gradiente de velocidad y uno de temperatura a través de esta capa. El calor se transfiere entre la porción principal del líquido y el sólido a través de esta capa a un ritmo determinado por la relación (ecuación 4.4)

$$
q = hA\Delta T \tag{4.4}
$$

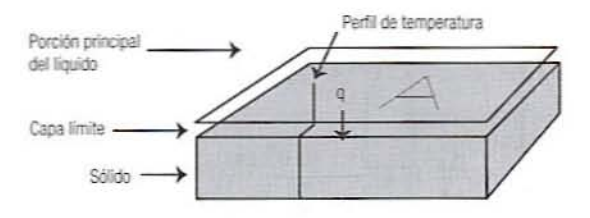

Figura 4.2. Ley de Newton de la transferencia convectiva de calor.

#### 70 CONCEPTOS DE TRANSFERENCIA DE CALOR Y TIEMPOS DE MUERTE TÉRMICA

donde  $q =$  velocidad de transferencia de calor (W o kcal/h o BTU/h),  $A =$  área de contacto entre el líquido y el sólido (m<sup>2</sup>),  $\Delta T$  = diferencia en temperatura entre la porción principal del líquido y el sólido a través la capa límite, y  $h =$  una constante de proporcionalidad llamada "coeficiente convectivo de transferencia de calor" que depende de la naturaleza del sistema.

Como con la ley de Fourier, esta ecuación puede expresarse en términos del cociente entre una fuerza impulsora y la resistencia térmica. Así,

$$
q = -\frac{\Delta T}{1/hA} = -\frac{\Delta T}{R}
$$
 (4.5)

donde  $R = 1/hA =$  la resistencia térmica de la capa límite.

4.1.1.3. Coeficiente global de transferencia de calor. Cuando debe pasar calor a través de varias capas en serie, se suman las resistencias térmicas de las distintas capas. Cualquier número de capas conductivas y convectivas podrían sumarse de esta manera:

Resistencia térmica total = 
$$
R = \sum_{i=1}^{n} R_i = R_1 + R_2 + R_3 + ...
$$
 (4.6)

Si se utiliza la resistencia total, es posible expresar la transferencia de calor a través de varias capas en la forma

$$
q = \frac{\Delta T}{R} \tag{4.7}
$$

El coeficiente global de transferencia de calor se define como

Coefficiente global de transferencia de calor 
$$
U = \frac{1}{RA}
$$
 (4.8)

Con el empleo de esta ecuación, se puede expresar la transferencia de calor a través de varias capas de forma similar a las ecuaciones de las leyes de Fourier y de Newton:

$$
q = U A \Delta T \tag{4.9}
$$

Ejemplo. Una placa de acero inoxidable de  $2$  mm de espesor y 0.2 m $\degree$  de área con conductividad de 15 W/m · K está en contacto por un lado con vapor caliente y con agua fría por el otro. La h del vapor es 3000 W/m<sup>2</sup> K y la h del agua 200 W/m<sup>2</sup> K. Calcule la resistencia térmica total entre el vapor y el agua fría. Encuentre el coeficiente global de transferencia de calor de este sistema. Determine la velocidad de transferencia de calor si el vapor está a 100°C y el agua a 20°C.

Solución. Este problema implica la transferencia de calor a través de series que incluyen dos placas convectivas y una capa conductiva. Las resistencias térmicas de cada capa son:

$$
R_{\text{upper}} = \frac{1}{hA} = \frac{1}{\left(3000 \frac{\text{W}}{\text{m}^2 \text{K}}\right)(0.2 \text{ m}^2)} = 0.0017 \frac{\text{K}}{\text{W}}
$$

$$
R_{\text{actro}} = \frac{\Delta x}{kA} = \frac{(0.02 \text{ m})}{\left(15 \frac{\text{W}}{\text{m K}}\right)(0.2 \text{ m}^2)} = 0.0067 \frac{\text{K}}{\text{W}}
$$

$$
R_{\text{sym}} = \frac{1}{hA} = \frac{1}{\left(200 \frac{\text{W}}{\text{m}^2 \text{K}}\right) (0.2 \text{ m}^2)} = 0.025 \frac{\text{K}}{\text{W}}
$$

La resistencia térmica total es

,

$$
R = R_{\text{upper}} + R_{\text{zero}} + R_{\text{open}} = 0.017 + 0.0067 + 0.025 = 0.033 \frac{\text{K}}{\text{W}}
$$

El coeficiente global de transferencia de calor es

$$
U = \frac{1}{\left(0.033 \frac{\text{K}}{\text{W}}\right) (0.20 \text{ m}^2)} = 151 \frac{\text{W}}{\text{m}^2 \text{K}}
$$

La velocidad de transferencia de calor puede calcularse ya sea a partir de la resistencia o del coeficiente global de transferencia de calor:

$$
q = \frac{\Delta T}{R} = \frac{100 - 20 \text{ K}}{0.033 \frac{\text{K}}{\text{W}}} = 2.4 \times 10^3 \text{ W}
$$
  

$$
q = UA\Delta T = \left(151 \frac{\text{W}}{\text{m}^2 \text{K}}\right) (0.2 \text{ m}^2)(100 - 20 \text{ K}) = 2.4 \times 10^3 \text{ W}.
$$

### 4.1.2. Transferencia de calor de estado no estacionario

El trazo de Schmidt y las gráficas tipo Gurney-Lurie son dos maneras de analizar la difusión en estado no estacionario de cambios de temperatura. Antes de explicar la mecánica de estos métodos, se hace aquí un repaso de la transferencia de calor en estado no estacionario. Se deja que una placa de material se equilibre a alguna temperatura inicial,  $T<sub>e</sub>$ . Como se representa en la figura 4.3A, el perfil de temperatura es horizontal, lo que indica que la temperatura es uniforme en toda la placa.

Un lado de la placa se expone luego a una nueva temperatura que se denomina  $T<sub>i</sub>$ . Por un instante, los perfiles de temperatura se parecen a los que se muestran en la figura 4.3B, con un cambio repentino de temperatura en la superficie. Sin embargo, pronto, el calor penetra y el perfil dentro de la placa empieza a adoptar la forma exponencial que se representa en la figura 4.3C. Esta forma surge porque el calor alcanza el lado cercano de la placa con mayor rapidez que el lado más alejado. Este perfil se presenta y cambia constantemente durante la transferencia de calor en estado no estacionario.

Con el tiempo, si las temperaturas externas  $T_0$  y  $T_1$  permanecen sin cambio, la placa se calentará hasta que el perfil de temperatura se transforme en una línea recta. como se re-

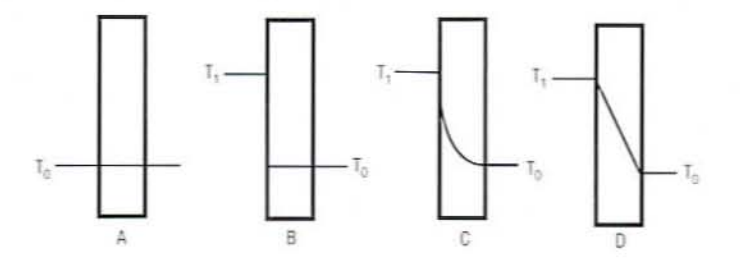

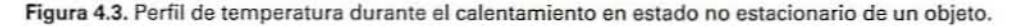

72 CONCEPTOS DE TRANSFERENCIA DE CALOR Y TIEMPOS DE MUERTE TERMICA

presenta en la figura 4.3D. Éste es el estado estacionario y, aunque el calor continuará fluyendo a través de la placa. no habrá más cambio en la temperatura dentro de la placa y el perfil permanecerá constante.

4.1.2.1. Notación de la gráfica de Schmidt. La gráfica (o trazo) de Schmidt es un método para aproximar el perfil exponencial a varios tiempos entre el comienzo del calentamiento y la generación de condiciones de estado estacionario. Permite estimar la temperatura en cualquier punto de la placa a cualquier tiempo después de comenzado el calentamiento.

Para describir el método de la gráfica de Schmidt, se utiliza la siguiente notación que aparece en la figura 4.4:

- *l. Variables de distancia.* (Referirse a la figura 4.4.)  $x =$  cualquier distancia arbitraria en la placa en dirección del flujo de calor. En la superficie calentada,  $x = 0$ , *x*  $=$  espesor total de la placa. En el método de Schmidt,  $X$  va a dividirse en un número arbitrario de intervalos.  $n =$  número de intervalos en los que X se divide.  $\Delta x =$ ancho de un intervalo.  $\Delta x = X/n$ .
- 2. *Variables de tiempo.* (Referirse a la figura 4.5.)  $t =$  tiempo desde el comienzo del calentamiento.  $\Delta t$  = un intervalo de tiempo especificado. Los perfiles de temperatura se trazarán con  $\Delta t$  s.
- *3. Variables de temperatura.*  $T =$  temperatura a cualquier distancia (x) en la placa a cualquier tiempo.  $T_0 =$  la temperatura inicial de la placa.  $T_1 =$  temperatura a la

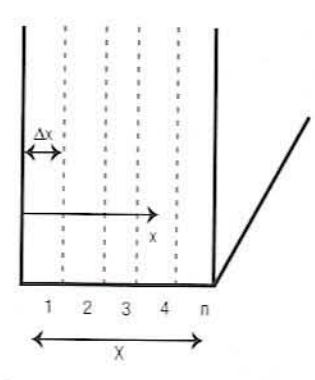

Figura 4.4. Placa dividida *n* intervalos para indicar la transferencia de calor en estado no esta cionario en una gráfica de Schmidt.

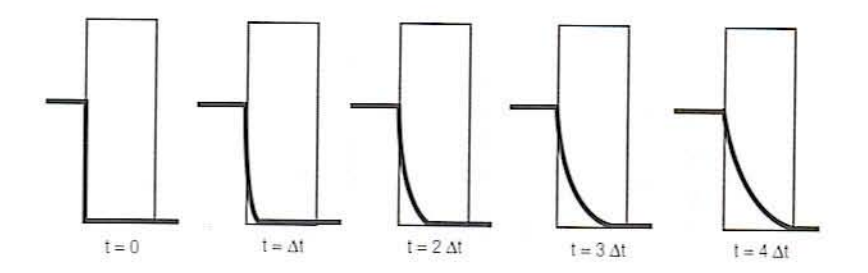

Figura 4.5. Perfiles de temperatura a imervalos sucesivos de tiempo en una gráfica de Schmidt.

que la superficie está expuesta durante el calentamiento (o enfriamiento).  $\alpha$  = difusividad térmica de la placa, calculada como

$$
\alpha = \frac{k}{\rho C_p} \tag{4.10}
$$

donde  $k =$  conductividad térmica de la placa,  $p =$  la densidad de la placa y  $C_p =$ la capacidad calorífica (calor específico) dc la placa.

La difusividad térmica puede interpretarse como sigue:

- k mide la rapidez con la que el calor pasa a través de un material. Cuanto más grande, más rápido se calienta el material.
- $\cdot$  C<sub>n</sub> mide el calor necesario para elevar la temperatura de una unidad de masa 1°.
- $\circ$   $pC_n$  mide el calor necesario para elevar la temperatura de una unidad de volumen 1°. Cuanto más grande, más lentamente sc calicnta el material.
- $\cdot \alpha$  es la relación entre *k* y  $\rho C_p$ , y por tanto indica la rapidez relativa a la que un material se calienta.

### 4.122 Procedimiento de la gráfica de Schmidt

- 1. *Seleccione el intervalo de espesor.* Divida el grosor de la placa *X* en  $n = 6$  a 12 intervalos de espesor  $\Delta x$ . Trace líneas verticales en una gráfica como se muestra en la figura 4.6 para representar estos intervalos.
- $2.$  *Calcule el intervalo de tiempo*. A partir del intervalo de distancia  $\Delta x$  que se seleccionó y la difusividad térmica  $\alpha$  de la placa, calcule el intervalo de tiempo  $\Delta t$  utilizando la fórmula

$$
\Delta t = \frac{(\Delta x)^2}{2\alpha} \tag{4.11}
$$

3. Calcule el intervalo de espesor. Como alternativa, es posible seleccionar un intervalo de tiempo y calcular el intervalo de espesor con la fórmula inversa:

$$
\Delta x = \sqrt{2\alpha}\Delta t \tag{4.12}
$$

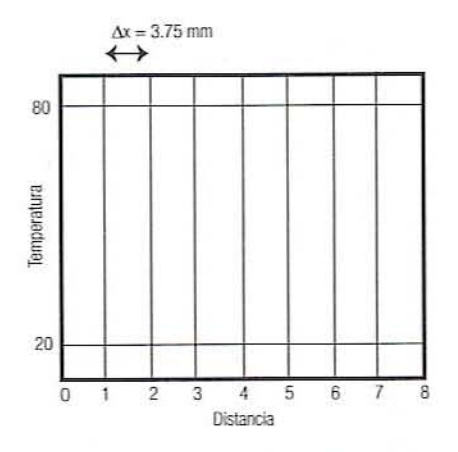

Figura 4.6. Trazo simple para una gráfica de Schmidt.

#### 74 CONCEPTOS DE TRANSFERENCIA DE CALOR Y TIEMPOS DE MUERTE TÉRMICA

Ejemplo. Se tiene una rebanada de filete de pescado a 20°C que se pone en contacto con una placa a 80°C. Las propiedades del pescado son conductividad térmica =  $k = 0.5$  W/m K, capacidad calorífica =  $C<sub>n</sub> = 3.18$  kJ/kg K, densidad =  $\rho = 910$  kg/m<sup>3</sup>, área de un lado = A = 200 cm<sup>2</sup> y grosor = x<sub>1</sub> = 3 cm. A partir de la ecuación 4.10, la difusividad térmica de la rebanada es

$$
\alpha = \frac{k}{\rho C_p} = \frac{\left(0.5 \frac{\text{J/s}}{\text{m K}}\right)}{\left(910 \frac{\text{kg}}{\text{m}^3}\right)\left(3.18 \times 10^3 \frac{\text{J}}{\text{kg K}}\right)} = 1.7 \times 10^{-7} \frac{\text{m}^2}{\text{s}}
$$

Si se divide el grosor de la rebanada en ocho intervalos iguales, la longitud de cada intervalo será

$$
\Delta x = \frac{3 \text{ cm}}{8} = \frac{0.03 \text{ m}}{8} = 0.00375 \text{ m} = 3.75 \text{ mm}
$$

A partir de esto valores, se calcula el intervalo de tiempo utilizando la ecuación 4.11:

$$
\Delta x = \frac{(0.00375 \text{ m})^2}{2(1.7 \times 10^{-7} \frac{\text{m}^2}{\text{s}})} = 41.4 \text{ s}
$$

4. Prepare la gráfica. En papel para gráficas, rotule el eje horizontal para que represente múltiplos de  $\Delta x$ . Marque el eje vertical para representar temperaturas que comprendan el intervalo  $T_0$  a  $T_1$ . Trace y rotule líneas horizontales a través de la gráfica en  $T_0$  y  $T_1$ , como se ilustra en la figura 4.6.

Ejemplo. Si una rebanada se encuentra inicialmente a 20°C y se aplica una temperatura de 80°C a un lado de dicha rebanada, los ejes resultantes deben ser como los que se ilustran en la figura 4.7.

5. Trace el primer perfil. Para aproximar el perfil de temperatura después del primer intervalo de tiempo  $\Delta t$ , trace una línea que conecte  $T_1$  a una distancia = 0 con  $T_0$  a una distancia = 2, como se indica en la figura 4.7.

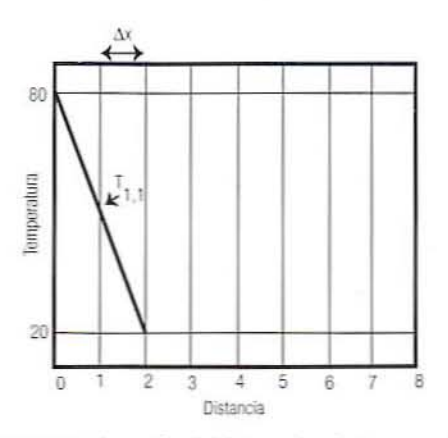

Figura 4.7. Perfil de temperatura después del intervalo de temperatura At en una gráfica de Schmidt.

6. *Estime la primera temperatura*. El punto donde esta línea corta la distancia 1 es una estimación de la temperatura a la distancia  $\Delta x$  desde la superficie calentada después del tiempo  $\Delta t$ . Este punto se marca  $T_{1,1}$ , lo que significa la temperatura a la distancia l. tiempo 1.

*Ejemplo. En la figura* 4.7, *se calcula que después del tiempo*  $1 \Delta t$  (41.4 *s*), *la temperatura a profundidad*  $1\Delta x$  (0.375 *cm) de la rebanada es* 50°C.

*7. Trace el segundo perfil.* El perfil después del  $2\Delta t$  s es aproximado trazando una línea desde  $T_{1,1}$  a la distancia 3 a temperatura  $T_0$ . El punto  $T_{2,2}$  estima la temperatura a distancia  $2\Delta x$  después del tiempo  $2\Delta t$ . (Observe que cada segmento de línea se traza de modo que conecte el punto o los puntos de estimación previos y pase exactamente por dos divisiones horizontales.)

*Ejemplo. A partir de la figura 4.8, se estima que después del tiempo 2* $\Delta t$  *(82.8 s), fa temperatllra a profimditfmf* 2ó-r *(O. 750 cm) en la rebw/(ula ha aumemada de 20 a* 35°C.

8. *Trace el tercer perfil.* Para el tercer intervalo de tiempo, se encontrará que es posible trazar dos segmentos de línea, como se ilustra en la figura 4.9, y utilizar sus puntos medios para calcular  $T_{13}$  (temperatura a 1 $\Delta x$  después de 3 $\Delta t$  s) y  $T_{33}$  (temperatura a  $3\Delta x$  después de  $3\Delta t$  s).

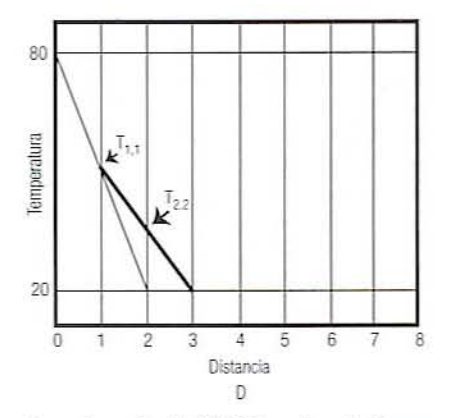

Figura 4.8. Perfil de temperatura después de  $2\Delta t$  intervalos de tiempo en una gráfica de Schmidt.

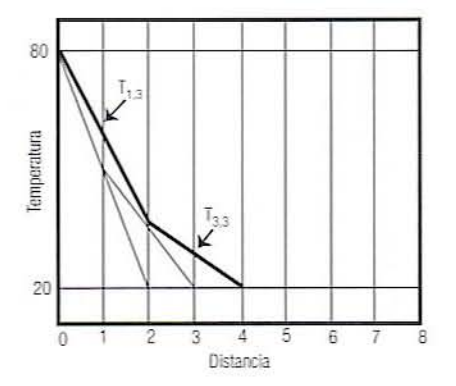

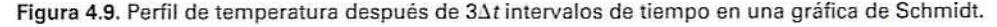

Ejemplo. En la figura 4.9, se observa que después del tiempo 3 $\Delta t$  (124.2 s), la temperatura (T<sub>13</sub>) a una profundidad 1 $\Delta x$  (0.375 cm) es aproximadamente 60°C. A una profundidad de  $3\Delta x$  (1.125 cm), la temperatura (T, ) es aproximadamente 30°C.

9. Trace perfiles adicionales. La figura 4.10 muestra las líneas para los siguientes dos intervalos de tiempo. Note que se está obteniendo un perfil progresivamente más detallado después de cada nuevo intervalo. El número de intervalos que se representen en forma gráfica depende de la precisión de las estimaciones que se desee hacer.

Ejemplo. La figura 4.11 ilustra el perfil de temperatura después del tiempo 8 $\Delta t$ .

Ejemplo. En la figura 4.12 se observa un perfil de temperatura después de ocho intervalos de tiempo, que se preparó siguiendo las líneas exteriores de la figura 4.11. Muestra cómo este perfil puede dar una buena estimación a cualquier distancia en la rebanada. Por ejemplo, a 3.5 intervalos de distancia en la rebanada, la gráfica da una temperatura alrededor de 32°C. 3.5 intervalos es

$$
3.5\Delta x = 3.5(0.375) = 1.3
$$
 cm

Así, se concluye que después de 331 s ( $8 \times 41.4$ ), un punto a 1.3 cm en la rebanada se habrá calentado de 20 a 32°C.

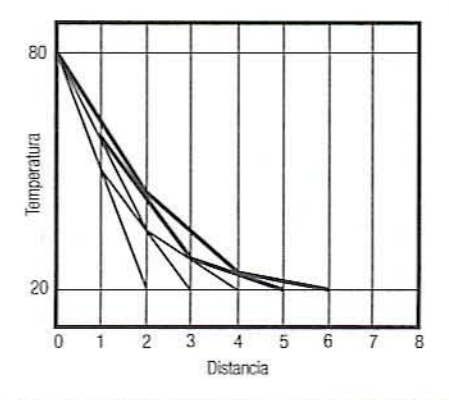

Figura 4.10. Perfil de temperatura después de 44t y 54t intervalos de tiempo en una gráfica de Schmidt.

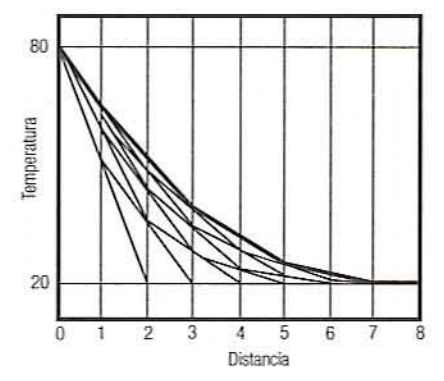

Figura 4.11. Perfil de temperatura después de 8 $\Delta t$  intervalos de tiempo en una gráfica de Schmidt.

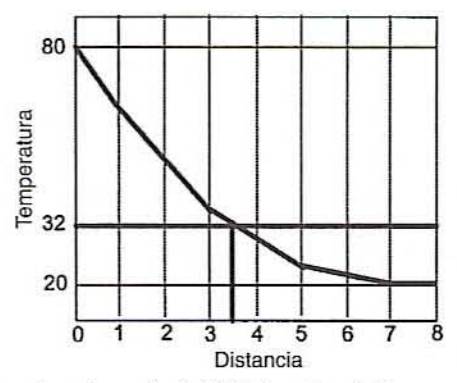

Figura 4.12. Perfil de temperatura después de 8 $\Delta t$  intervalos de tiempo en una gráfica de Schmidt.

10. Calentamiento desde ambos *lados*. En la figura 4.13 se muestra un perfil de temperatura para una gráfica de Schmidt cuando la rebanada se caliema desde ambos lados. Esta figura cubre los primeros cuatro intervalos de tiempo. En ese tiempo, la gráfica estima que la temperatura en el centro es aproximadamente 30°C.

4.1.2.3. Gráficas de Gurney-Lurie. Las gráficas de Schmidt proporcionan un medio de seguir la transferencia de calor en estado no estacionario. Las gráficas de Gumcy-Luric son otra manera de estimar el tiempo y los datos de temperatura en condiciones de transferencia de calor en estado estacionario.

- *l. Número de Biol.* La velocidad de calentamiento en estado no estacionario es afectada por dos factores:
	- La velocidad de transferencia de calor entre el medio y el objeto.
	- La velocidad de tTansferencia de calor dentro del objeto.

En la mayoría de los casos, uno u otro factor es limitante. Es posible determinar qué factor está limitando si se calcula el número de Biot:

$$
Bi = \frac{hx_1}{k} \tag{4.13}
$$

donde  $h =$  coeficiente convectivo de transferencia de calor entre el medio y el objeto,  $k =$  conductividad térmica del objeto, y  $x<sub>1</sub> =$  dimensión característica del objeto (volumen/área).

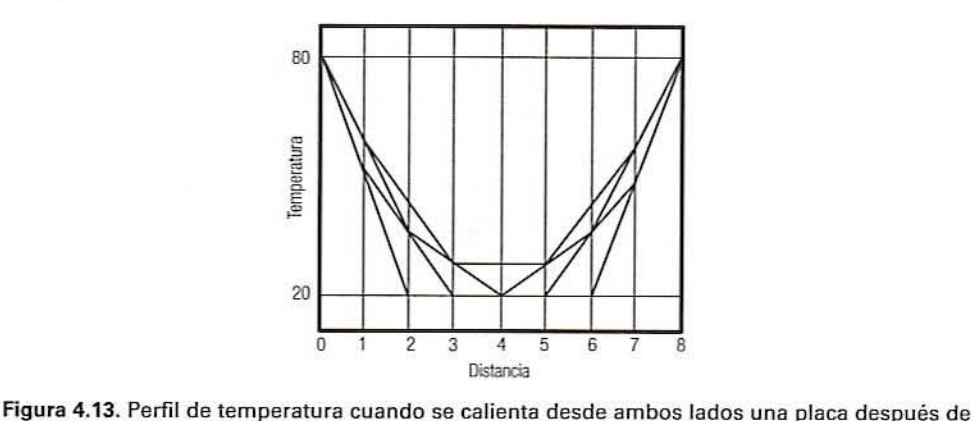

 $4\Delta t$  intervalos de tiempo en una gráfica de Schmidt.

### 78 CONCEPTOS DE TRANSFERENCIA DE CALOR Y TIEMPOS DE MUERTE TÉRMICA

- Cuando  $Bi < 0.1$ , se puede suponer una resistencia insignificante dentro del objeto y que la rapidez de calentamiento está limitada por la transferencia convectiva de calor.
- Cuando  $Bi > 40$ , es posible suponer resistencia insignificante en la superficie y que la mpidez de calentamiento está limitada por la transferencia conductiva de calor.
- Cuando  $0.1 < Bi < 40$ , ambos factores son limitantes.

### *4.1.2.4. Procedimiento para placas y cilindros infinitos*

[. *Variables.* En [as situaciones en donde el número de Biot es grande. se utilizan las gráficas de Gurney-Lurie para calcular la velocidad de penetración de calor en un objeto. La figura 4.14 es una gráfica de tal tipo para objetos que semejan placas de gran anchura comparada con el grosor. Esta gráfica utiliza las siguientes variables:  $x_i$  = la mitad del grosor de la placa, si se está transfiriendo calor a través de ambas superficies. y el grosor completo. si se está transfiriendo calor sólo a través de una superficie.  $x =$  la distancia entre el centro de la placa y el punto en estudio. *t* = el tiempo después de que el objeto se sumerge por vez primera en el me-

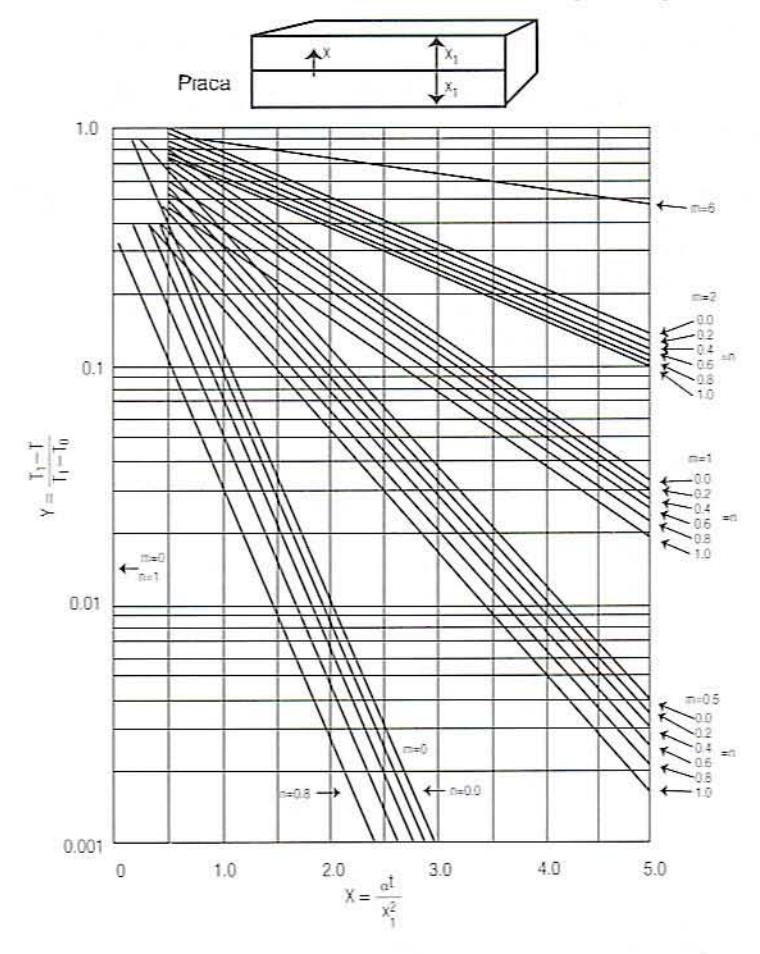

Figura 4.14. Gráfica tipo Gurney-Lurie para una placa de espesor *2X.*

dio.  $T_1$  = la temperatura del medio circundante.  $T_0$  = la temperatura inicial del objeto, que se supone es la misma en todo el objeto.  $T =$  la temperatura en el punto que se está estudiando en el tiempo *t.*  $\alpha$  = el coeficiente de difusividad térmica

del objeto =  $k/\rho C_p$ .<br>2. *Parámetros de la gráfica de Gurney-Lurie*. A partir de estas variables, se calculan los siguientes parámetros antes de utilizar las gráficas:

$$
n = \frac{x}{x_1} \tag{4.14}
$$

$$
m = \frac{k}{hx_1} \tag{4.15}
$$

En algunos casos, el valor de  $m$  es cercano a la inversa del número de Biot. Si se especifica el tiempo y va a determinarse la temperatura. calcule

Número de Fourier = 
$$
X = \frac{\alpha t}{x_1^2}
$$
 (4.16)

Si se ha especificado una temperatura y se va a determinar el tiempo, calcular

Temperaturea adimensional = 
$$
Y = \frac{T_1 - T}{T_1 - T_0}
$$
 (4.17)

- 3. *Lea la gráfica de Gurney-Lurie*. Si se ha especificado el tiempo, encuentre X a lo largo de la parte inferior de la gráfica (figura 4.14 para placas. figura 4.15 para cilindros). Ascienda por el grupo de líneas que coincidan con los valores calculados de  $m$  y encuentre la línea específica para su valor calculado de  $n$ . Lea  $Y$  en el eje vertical. Si se ha especificado la temperatura, invierta el proceso, empezando con  $Y$  en el eje vertical y leyendo  $X$  en el eje horizontal.
- 4. Determine el valor desconocido. Encuentre el tiempo t utilizando la ecuación 4.16 o la temperatura T empleando la ecuación 4.17.

*l:.]elllplo. Ulla rebanada de lIIamequifla de* 34 <sup>111111</sup> *lle grueso se italIa inicialmeme a 5<>C. Se coloca .mbre tilia supe/pcie aislmfa y eXIJlfes((l por la parle superior a aire a 30<>C. El coeficieme de transferencia cOlll'ectira de calor es* 7.83 IV/I// *K. Las propiedades de la mantequilla son las siguientes:*  $K = 0.192$  *W/m K, C<sub>p</sub> = 2250 J/kg K Y P* = 997 kg/m<sup>J</sup> • *Calcl/le* Ja *lemperalllra 10* <sup>111111</sup> *{Ji'bajo de la superficie después lle* 4 *h,*

*UI difusil'idad térmica de la II/l/llteljlliJfa, calel/lalla mediante la eCl/ación 4.* JO. *('S*

$$
\alpha = \frac{k}{\rho C_p} = \frac{\left(0.192 \frac{W}{m K}\right)}{\left(997 \frac{kg}{m^3}\right) \left(2250 \frac{J}{kg K}\right)} = 8.56 \times 10^{-8} \frac{m^2}{s}
$$

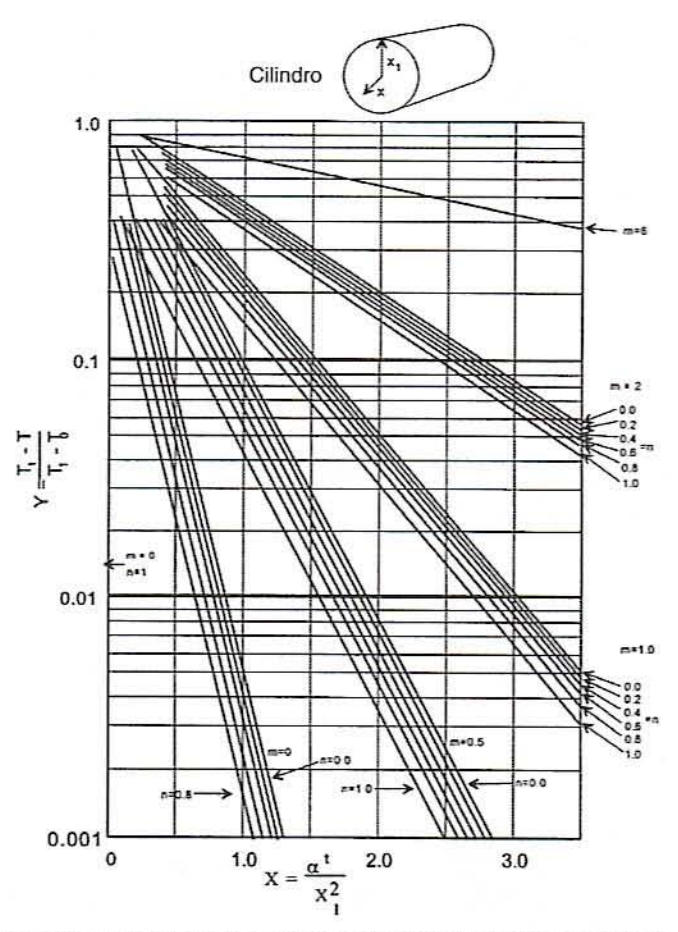

Figura 4.15. Gráfica tipo Gurney-Lurie para un cilindro de radio  $X_i$ .

Utilizando las ecuaciones 4.14, 4.15 y 4.16 se determina que los parámetros necesarios son:

$$
n = \frac{x}{x_1} = \frac{(34 - 10 \text{ m})}{(34 \text{ m})} = 0.71 \text{ (adimensional)}
$$

$$
m = \frac{k}{hx_1} = \frac{\left(0.192 \frac{W}{m K}\right)}{\left(7.93 \frac{W}{m^2 K}\right) (0.034 m)} = 0.71 \text{ (adimensional)}
$$

$$
X = \frac{\alpha t}{x_1^2} = \frac{\left(8.56 \times 10^{-8} \frac{\text{m}^2}{\text{s}}\right) (4.3600 \text{ s})}{(0.034 \text{ m})^2} = 1.07 \text{ (adimensional)}
$$

80

A partir de la gráfica (figura 4.14), empiece en  $X = 1.07$  y ascienda al grupo pa $ra m = 1, n = 0.8$  *y lea*  $Y = 0.37$ . *Resolviendo la ecuación* 4.17 *para T*, *se obtiene* 

$$
Y = 0.37 = \frac{T_1 - T}{T_1 - T_0} = \frac{30 - T}{30 - 5}
$$

 $T = 30 - 0.37(30 - 5) = 20.75$  = temperatura a 10 mm de profundidad después de 4 h

4.1.2.5. Procedimiento para un objeto finito. El procedimiento que se describe con anterioridad (sección 4.1.2.4) es útil cuando la dimensión característica de un objeto es pequeña comparada con las otras dimensiones. esto es. para placas que son anchas en comparación con su espesor o cilindros que son largos en comparación con su radio. La mayoría de los objetos no son así. Por ejemplo. una lata tiene una longitud que no es mucho más grande que su diámetro. Para semejantes objetos finitos, el siguieme procedimiento puede utilizarse para estimar la temperatura después de un periodo especificado:

1. Para un cilindro de radio  $x_1$  y longitud  $2y_1$ , calcule el número de Fourier por separado para cada una de las dos dimensiones:

$$
X_x = \frac{\alpha t}{x_1}, \qquad X_y = \frac{\alpha t}{y_1}
$$

Para un sólido rectangular de dimensiones  $2x_1 \times 2y_1 \times 2z_1$ , calcule el número de Fourier por separado para cada una de las tres dimensiones:

 $X_x = \frac{\alpha t}{(x_1)^2}$ ,  $X_y = \frac{\alpha t}{(y_1)^2}$ ,  $X_z = \frac{\alpha t}{(z_1)^2}$ 

- 2. Calcule los valores apropiados de *m* y *n* para cada número de Fourier.
- 3. Para cada mírnero de Fourier, busque el valor de *Y* correspondiente.
- 4. Calcule el producto de los valores de *Y:*

Para un cilindro finito: 
$$
Y_{xy} = Y_x Y_y
$$
 (4.18*a*)  
Para un sólido rectangular:  $Y_{xyz} = Y_x Y_x Y_z$  (4.18*b*)

5. Haga el producto igual a la temperatura adimensional y encuentre *T.*

*é]el1lplo, Vna lata de salsa de manZl/na se culuca en unll cúmara de rapar. El sisle ma tiene las siguientes propiedades: conductividad de la salsa* =  $k = 0.692$  *W/m K.*  $d$ *ensidad*  $de$  *la*  $s$ *alsa* =  $p$  = 1068 *kg/m<sup>3</sup>, calor específico de la salsa* =  $C_p$  = *3.95* kJ/kg K, radio de la lata =  $x_1 = 4.2$  *cm, longitud de la lata* =  $2y_1 = 12.8$  *cm, coefiáellle (le lmm!erellcia (le calor de/¡'ap0l"* = *h* = 3000 IV/m! K. *lemperatura inicial de la salsa* =  $T_0$  = 5°C y *temperatura de vapor*  $T_1$  = 105°C. Calcule la *temperatura después de 1 h en el punto a lo largo del eje cilíndrico a 2 cm de un*  $extremo de la lata.$ 

#### 82 CONCEPTOS DE TRANSFERENCIA DE CALOR Y TIEMPOS DE MUERTE TÉRMICA

Solución. Los números de Biot son

$$
Bi_x = \frac{\left(3000 \frac{\text{W}}{\text{m}^2 \text{ K}}\right)(0.042 \text{ m})}{\left(0.692 \frac{\text{W}}{\text{m K}}\right)} = 182, \qquad Bi_y = \frac{\left(3000 \frac{\text{W}}{\text{m}^2 \text{ K}}\right)(0.068 \text{ m})}{\left(0.692 \frac{\text{W}}{\text{m K}}\right)} = 295
$$

Ambos son mayores de 40, así que el método de Gurney-Lurie es aplicable. La difusividad térmica de la salsa de manzana es

$$
\alpha = \frac{k}{\rho C_p} = \frac{\left(0.692 \frac{\text{W}}{\text{m K}}\right)}{\left(1068 \frac{\text{kg}}{\text{m}^3}\right)\left(3.95 \times 10^3 \frac{\text{J}}{\text{kg K}}\right)} = 1.64 \times 10^{-7} \frac{\text{m}^2}{\text{s}}
$$

Si se trata la lata como un cilindro de radio 4.2 cm, calcule m, n y X y lea Y en la gráfica tipo Gurney-Lurie para un cilindro:

$$
m = \frac{1}{Bi} = \frac{1}{182} \approx 0, \qquad n = \frac{x}{x_1} = \frac{0}{4.2} = 0
$$

$$
X_1 = \frac{\left(1.64 \times 10^{-7} \frac{\text{m}^2}{\text{s}}\right) (3600 \text{ s})}{(0.042 \text{ m})^2} = 0.33, \qquad Y_x = 0.2
$$

Tratando la lata como una placa de espesor medio de 6.4 cm, se calcula m, n y X y se lee Y en la gráfica de tipo Gurney-Lurie para una placa:

$$
m = \frac{1}{Bi} = \frac{1}{295} \approx 0, \qquad n = \frac{y}{y_1} = \frac{6.4 - 2.0}{6.4} = 0.68
$$

$$
X_y = \frac{\left(1.64 \times 10^{-7} \frac{\text{m}^2}{\text{s}}\right) (3600 \text{ s})}{(0.068 \text{ m})^2} = 0.13, \qquad Y_y = 0.3
$$

Igualando el producto de los valores de Y a la temperatura adimensional, se obtiene

$$
Y_{xy} = Y_x Y_y = (0.2)(0.3) = 0.06 = \frac{105 - T}{105 - 5}
$$
  

$$
T = 105^\circ - 0.06(105^\circ - 5^\circ) = 99^\circ \text{C} = \text{la temperature} \text{ and } \text{e} = 105^\circ \text{ of the}
$$

### 4.1.3. Gráficas semilogarítmicas

En muchos procesos naturales, la rapidez a la que alguna cantidad cambia es proporcional a la cantidad misma. Esta proporcionalidad es posible expresarla con la ecuación diferencial

$$
\frac{dX}{dt} = kX\tag{4.19}
$$

donde  $X =$  la cantidad,  $dX/dt =$  la rapidez de cambio de la cantidad en el tiempo (pendiente de la línea) y  $k =$  una constante de proporcionalidad que podría ser positiva o negativa, lo que depende de los fenómenos.

Ejemplo: Desintegración radiactiva. Los átomos radiactivos se desintegran a una rapidez que es proporcional al número de átomos presentes. En la figura 4.16A se presenta una gráfica del número de átomos supervivientes en el tiempo. Note que la rapidez de desintegración (pendiente de la línea) es proporcional a la altura de la línea. Ya que la cantidad es decreciente, k es negativa.

Ejemplo: Crecimiento bacteriano. Hasta que una población bacteriana alcanza niveles de sobrepoblación, las bacterias se reproducen a un ritmo que es proporcional al número de bacterias presentes. El tamaño de una población bacteriana en el tiempo se describe en la figura 4.16B. Otra vez, la pendiente es proporcional a la altura de la línea. Ya que la cantidad se está incrementando, k es positiva.

Ejemplo: Calentamiento en estado no estacionario. Cuando un objeto frío se sumerge en un baño de agua caliente, la rapidez a la que la temperatura del objeto aumenta es proporcional a la diferencia en temperatura entre el objeto y el baño de agua. Dicha curva de calentamiento se representa en la figura 4.16C. En este caso, la pendiente es proporcional a la distancia entre la temperatura del objeto y la temperatura del baño de agua. Ya que esta diferencia está disminuyendo, k es negativa.

1. X como función de t. Para encontrar la ecuación que relaciona X con el tiempo, rearregle la ecuación 4.19 e integre

$$
\int \frac{dX}{X} = k \int dt
$$
  
Ln(X) = kt + c (4.20)

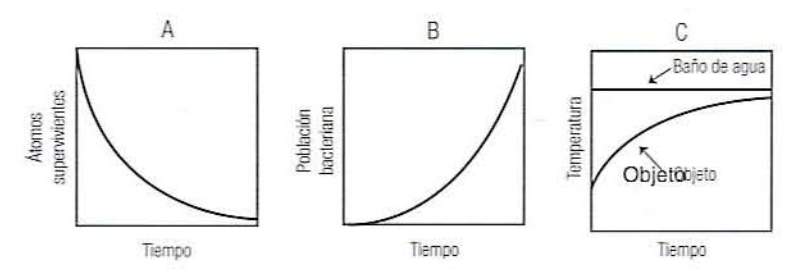

Figura 4.16. Series diferentes de curvas que ilustran fenómenos exponenciales.

donde c es la constante de integración. Si se eleva e  $(2.71828)$ , base de logaritmos naturales) a la potencia de cada lado de esta ecuación, se obtiene

$$
e^{t_n(x)} = e^{tx + c}
$$
  
\n
$$
X = e^c e^{tx}
$$
  
\n
$$
X = c' e^{tx}
$$
  
\n(4.21)

donde c' es una nueva constante igual a  $e^c$ . La ecuación 4.21 señala que X es una función exponencial de t. Algunas veces se encontrará la ecuación 4.21 escrita en la siguiente notación:

$$
X = c' \exp(kt) \tag{4.22}
$$

2. Gráfica de la línea recta. Una ecuación de línea recta con intersección c y pendiente  $k$  se representa en forma de la ecuación 4.20. Esto significa que si se elabora una gráfica del logaritmo de X contra t se obtendrá una línea recta. Aunque esta ecuación utiliza logaritmos naturales, es fácil convertirla a logaritmos comunes (de base 10) dividiendo ambos términos de la ecuación entre 2.303. La ecuación resultante es aún la de una línea recta, pero tendrá una pendiente y una intersección distintas:

$$
\frac{Ln(X)}{2.303} = \frac{k}{2.303}t + \frac{c}{2.303}
$$
  
Log(X) = k't + c'' (4.23)

Ejemplo. Los datos de las dos primeras columnas de la tabla 4.1 se localizan en la gráfica de la figura 4.17A y muestran aparentemente una relación exponencial. La tercera columna de la tabla 4.1 muestra los logaritmos de los valores de Y en la columna 2. Esta columna se representa gráficamente contra X en la figura 4.17B y se ajusta con una línea recta. La intersección de esta línea es el valor de la línea donde ésta corta al eje Y (donde  $X = 0$ ) aproximadamente -1.7. La pendiente se determina con más facilidad midiendo la distancia a lo largo del eje X necesaria para que la línea cruce una unidad en el eje log Y. En la figura 4.17B, la distancia es 19, de modo que la pendiente es

$$
Pendiente = b' = \frac{1}{19} = 0.053
$$

| X              | ___  | Log(Y)  |
|----------------|------|---------|
| $\overline{5}$ | 0.02 | $-1.70$ |
| 20             | 0.35 | $-0.45$ |
| 35             | 0.95 | $-0.20$ |
| 45             | 5.00 | 0.70    |

Tabla 4.1. Serie de datos que muestran una relación exponencial

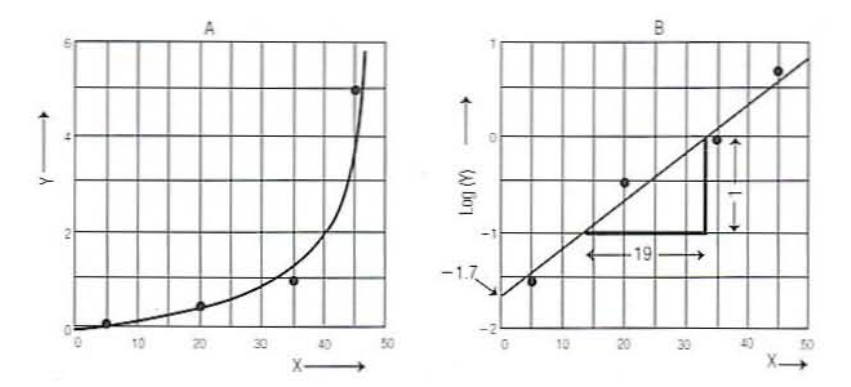

Figura 4.17. Gráfica de una relación exponencial utilizando X contra valores de Y, como en A) y  $X$  contra valores  $Log(Y)$ , como en  $B$ ).

Por consiguiente, la ecuación de la línea de la figura 4.17B es

$$
Log(Y) = -1.7 + 0.053X
$$

3. Papel semilogarítmico. Es posible evitar el cálculo de los logaritmos utilizando papel semilogarítmico. En un papel de este tipo, los espacios de uno de los ejes son logarítmicos, como se representa en la figura 4.18. Este eje se marca con las unidades originales.

Ejemplo. Los datos de las columnas 1 y 2 de la tabla 4.1 se representan en papel semilogarítmico en la figura 4.18. El eje Y se divide en tres ciclos log, cada uno corresponde a un incremento de 10 veces Y. Por ejemplo, en el primer ciclo log, Y va de 0.01 a 0.1; en el segundo ciclo log, Y va de 0.1 a 1, etcétera. Los datos de las columnas 1 y 2 se representan directamente en la gráfica y se ajustan con una línea recta. La gráfica resultante es similar a la gráfica que se muestra en la figura 4.17B.

4. Pendiente en papel semilogarítmico. Para determinar la pendiente de una línea a partir de papel semilogarítmico, determine la distancia a lo largo del eje lineal necesario para que la línea atraviese un ciclo log. Si el eje X es el eje log, esta distancia es la pendiente. Si el eje Y es el eje log, la pendiente es el recíproco de esta distancia.

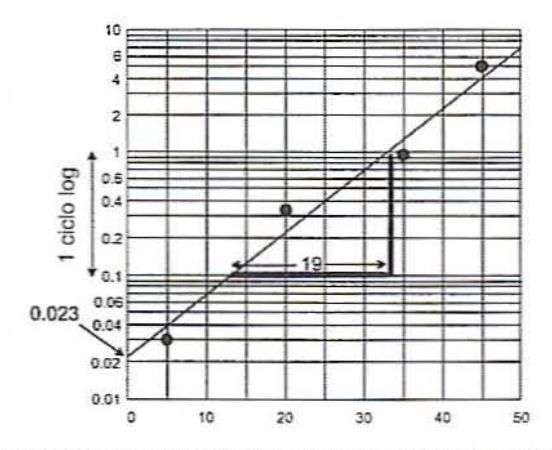

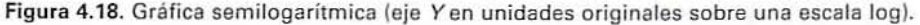

#### 86 CONCEPTOS DE TRANSFERENCIA DE CALOR Y TIEMPOS DE MUERTE TÉRMICA

Ejemplo. En la figura 4.18, la línea recorre 19 unidades a lo largo del eje X al tiempo que atraviesa un ciclo log sobre el eje Y, así

$$
Pendiente = b' = \frac{1}{19} = 0.053
$$

La intersección es el logaritmo del punto donde la línea corta al eje Y, es decir,

Intersección =  $Log(0.023) = -1.64$ 

Así que para este ejemplo, la ecuación de la línea recta (ecuación 4.23) es

 $Log(Y) = 0.053X - 1.64$ 

5. Forma exponencial. Para convertir una ecuación de la forma

 $Log(Y) = a + bX$ 

en la forma exponencial, convierta primero a logaritmos naturales multiplicando cada lado de la ecuación por 2.303, luego eleve e(2.718282) a la potencia de cada lado:

> 2.303 Log(Y) =  $2.303(a + bX)$  $Ln(Y) = 2.303a + 2.303bX$  $e^{Ln(Y)} = e^{2.303a + 2.303bX}$  $Y = e^{2.303a + 2.303bX}$

Para simplificar la ecuación, recuerde que el log de un producto es igual a la suma de los logaritmos, esto es,  $Log(ab) = Log(a) + Log(b)$ ;

$$
Y = e^{2.30x} e^{2.3036X}
$$
 (4.24)

Ejemplo. Para convertir la ecuación de la línea recta de la figura 4.18 en la forma exponencial, primero multiplique cada término por 2.303, luego eleve e a la potencia de cada lado:

> 2.303 [Log(Y)] = 2.303[(0.053)  $t - (1.64)$ ]  $Ln(Y) = 0.122t - 3.777$  $e^{Ln(Y)} = e^{0.122t - 3.777}$  $Y = e^{-3.777} e^{0.122t}$  $Y = 0.0229e^{0.122t}$

6. Exponente de la forma 10. Algunas veces es preferible expresar la ecuación como un exponente de 10 en vez de uno de e. Para hacerlo, repita el último procedimiento pero no multiplique por 2.303:

$$
Log(Y) = a + bX Y = 10a10ax
$$
 (4.25)

Ejemplo. Utilizando la ecuación anterior, se obtiene

$$
Log(Y) = 0.053t - 1.64
$$
  
 
$$
Y = 10^{-1.64} 10^{0.053t}
$$
  
 
$$
Y = 0.023(10)^{0.053t}
$$

Note que 0.023 es la intersección original como se lee en una gráfica semilogarítmica y 0.053 la pendiente determinada a partir de esa gráfica.

### 4.1.4. Curvas de supervivencia y valores D

Cuando las bacterias o las esporas bacterianas se exponen al calor, mueren a una velocidad exponencial que es posible determinar a partir de una gráfica semilogarítmica. El tiempo que se requiere para cruzar un ciclo log se conoce como valor  $D$  ("reducción decimal") y su recíproco es la pendiente. Cuanto más pequeño es el valor D, más rápido indica la velocidad de destrucción. Por lo general, se le pone un subíndice a D para indicar la temperatura a la que se midió.

Ejemplo. Un cultivo que contiene 800 esporas por ml se divide entre varios recipientes y se somete a una temperatura de 245°C por diferentes tiempos hasta 50 minutos. El número de supervivientes por ml se registra en la tabla 4.2.

Los datos se localizan en una gráfica semilogarítmica de cuatro ciclos como la que aparece en la figura 4.19 y se ajusta con una línea recta. A la línea ajustada le toma 14 minutos cruzar cada ciclo log, lo que indica que el número de esporas disminuye 10 veces cada 14 minutos. Por ejemplo, se requieren 14 minutos para pasar de 100 a 10 supervivientes, otros 14 minutos para ir de 10 a 1, etcétera. Así,  $D = 14$  minutos y la pendiente de la línea es

$$
Pendiente = \frac{1}{14} = 0.0714
$$

La ecuación para la línea es

$$
Log(N) = Log(800) - 0.0714t
$$

o, en forma de exponente de 10:

$$
N = 800(10)^{-0.0714t}
$$

Tabla 4.2. Datos de supervivencia de esporas bacterianas a distintos intervalos de tiempo

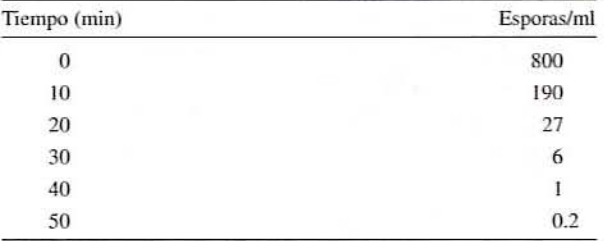

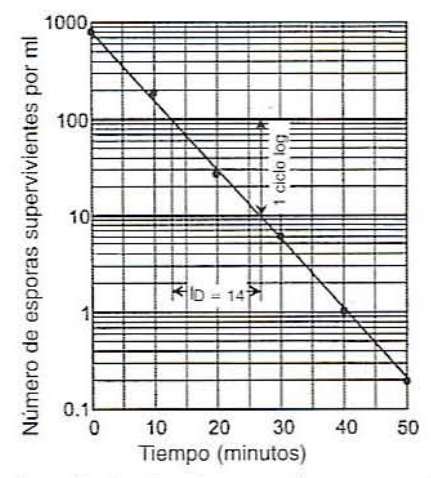

Figura 4.19. Gráfica semilogarítmica de microorganismos supervivientes contra tiempo.

### 4.1.5. Curva de resistencia térmica y valor z

Los valores D están en función de la temperatura. Cuando la temperatura aumenta, la velocidad de destrucción de esporas aumenta y  $D$  disminuye (figura 4.20A). Resulta que el cambio en el valor D es una función exponencial de la temperatura. Así, cuando nuevamente se localizan los valores en una gráfica semilogarítmica, la curva resultante se conoce como una curva de resistencia térmica, como se indica en la figura 4.20B. El incremento de temperatura en  ${}^{\circ}$ F o  ${}^{\circ}$ C requerido para que D disminuya un ciclo log se conoce como valor z.

Ejemplo. El experimento descrito en la sección anterior se repite a 230, 245 y 260°F. Los datos resultantes se ajustan a las curvas que se muestran en la figura 4.20A. A partir de estas curvas, se obtienen los siguientes valores D:

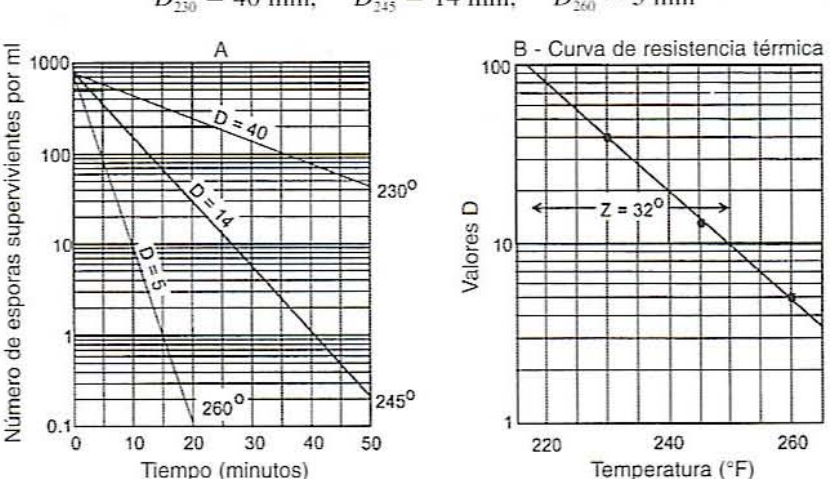

 $D_{260} = 5$  min  $D_{\nu_0} = 40$  min,  $D_{345} = 14$  min,

Figura 4.20. Curvas de supervivencia para determinar varios valores  $D$ , A) y una curva de resistencia térmica para determinar el valor z, B).

Se traza una gráfica de D contra temperatura en papel semilogarítmico, como se muestra en la figura 4.20B y se ajustan los puntos con una línea recta. Esta línea atraviesa un ciclo log cada 32°F, lo que indica una disminución de 10 veces en D cada 32°F. Este es el valor z de este organismo particular.

Si se selecciona una temperatura de referencia  $(T_{rel})$  y se mide D a esa temperatura  $(D<sub>et</sub>)$ , entonces la curva de resistencia térmica de la figura 4.20B tiene la ecuación

$$
Log(D) = Log(D_{\text{ref}}) - \frac{1}{z} (T - T_{\text{ref}})
$$
\n(4.26)

El rearreglo de la ecuación 4.26 da

$$
Log(D) = Log(D_{ref}) = -\frac{T - T_{ref}}{z}
$$
\n
$$
Log\left(\frac{D}{D_{ref}}\right) = \frac{T_{ref} - T}{z}
$$
\n(4.27)

Ejemplo. Por lo general, la temperatura de referencia que se selecciona es  $250^{\circ}F$ (121°C). C. botulinum tiene un valor z de 18°F y un  $D_{350} = 0.2$  minutos. ¿Cuál es la ecuación para la curva de resistencia térmica de C. botulinum? ¿Cuál es el valor D a  $240^{\circ}F$ ?

Solución. Ya que  $T_{\text{ref}} = 250$  y  $D_{\text{ref}} = 0.2$ , la curva de resistencia térmica para C. botulinum (ecuación 4.26) tiene la ecuación

$$
Log(D) = Log(0.2) - \frac{T - 250}{18}
$$

$$
Log(D) = -0.70 - \frac{T - 250}{18}
$$

De aquí, se calcula

$$
Log(D_{240}) = -0.70 - \frac{240 - 250}{18} = -0.14
$$
  

$$
D_{240} = 10^{-0.14} = 0.72 \text{ min}
$$

En otras palabras, a  $250^{\circ}$ F, *t* requiere 0.2 minutos para reducir las esporas de C, botulinum en un factor de 10. A 240°F, se requieren 0.72 minutos para alcanzar la misma reducción.

### 4.1.6. Curvas de tiempo de muerte térmica

Por lo general, se tiene interés en reducir los números de bacterias o de esporas en varios factores de 10. Una operación representativa de enlatado, por ejemplo, podría reducir el número de esporas desde una cuenta inicial de 10<sup>3</sup> a una cuenta final de 10<sup>-9</sup> o una espora por  $10^{\circ}$  latas. (Cuando el número de esporas es menor que 1 por lata, se le llama "probabilidad de una unidad no estéril" o PNSU, por las siglas en inglés de "probability of a nonsterile unit".) Lo anterior significa una reducción de 10<sup>-12</sup> o 12 ciclos log. Se definirá  $Y_n$  como el número de reducciones del ciclo log que se va a alcanzar. Así,

$$
Y_n = \text{Log}(N_0) - \text{Log}(N) \tag{4.28}
$$

donde  $N_0$  = la cuenta inicial de bacterias o de esporas y  $N =$  la cuenta final de bacterias o de esporas o PNSU que se quiere alcanzar. Si se define  $F<sub>r</sub>$ como el número de minutos que se requiere para alcanzar  $Y_n$  ciclos log de reducción, entonces

$$
F_T = Y_n D_T \tag{4.29}
$$

Ejemplo. Para cierto organismo,  $D_{245} = 12$  minutos. ¿Qué tiempo se necesita para reducir una cuenta de 10<sup>4</sup> a un PNSU de 10<sup>-6</sup> (una lata en un millón) a 245°C?

 $Y_n = \text{Log}(10^4) - \text{Log}(10^{-6}) = 4 - (-6) = 10$  ciclos log  $F_{245} = Y_n D_{245} = 10(12 \text{ min}) = 120 \text{ min}$ 

Ejemplo. Para esporas de C. botulinum,  $D_{250} = 0.2$  y  $z = 18$ . Determine por el método gráfico el tiempo que se requiere para reducir la cuenta de esporas de 10<sup>2</sup> a 10<sup>-6</sup> a 240°F. Verifique los resultados por el método algebraico.

Solución. En la figura 4.21, la línea D es la curva de resistencia térmica para C. botulinum, que pasa por 0.2 min a 250°F y con una pendiente de 1/18. El número de ciclos log en la reducción que se pide es

$$
Y_n = \text{Log}(10^2) - \text{Log}(10^{-6}) = 8
$$

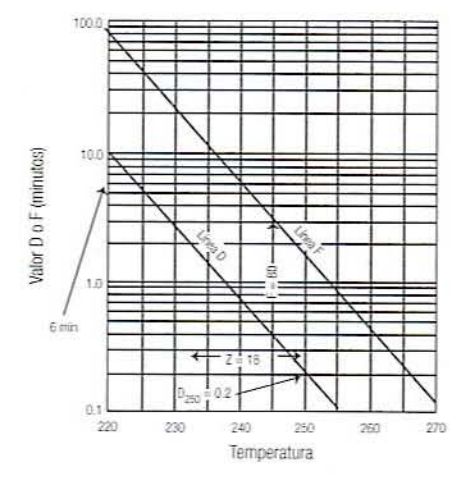

Figura 4.21. Curvas de resistencia térmica (valores D contra temperatura) y muerte térmica (valores F contra temperatura).

Escoja cualquier punto en la línea  $D$  y muévalo a  $Y<sub>n</sub>$  multiplicado por su valor. Trace una línea que pase por este punto paralela a la línea original. Por ejemplo. escoja  $D = 0.4$  a 245°F y muévalo a 8x 0.04 = 3.2 a la misma temperatura. La línea F resultante es la "curva del tiempo de muerte térmica" para una reducción de ocho ciclos log. El tiempo necesario a 240°F se lee a partir de esta curva como 5.7 min. La línea *O* en la figura 4.21 se ajusta a la ecuación

$$
Log(D_7) = Log(0.2) - \frac{T - 250}{18}
$$

La línea  $F$  de la figura tiene las mismas pendiente y temperatura de referencia, pero está desplazada hacia arriba. de modo que su ecuación es

$$
Log(F_7) = Log(8 * 0.2) - \frac{T - 250}{18} = 0.204 - \frac{T - 250}{18}
$$

Sustituyendo 240"F en esta ecuación da

$$
Log(F_{240}) = -0.204 - \frac{240 - 250}{18} = 0.760
$$
  

$$
F_{240} = 5.75 \text{ min}
$$

### *4.1.7.* **F.**

La destrucción de C. botulinum tiene tal importancia en la industria del enlatado que se tiene un símbolo especial para el tiempo de muerte térmica a 250°F (121°C) cuando se le aplica a este organismo. Se define  $F_0 = F_{250}$  cuando  $z = 18$ . A fin de comparar dos procesos que podrían implicar diferentes tiempos y distintas temperaturas, se convierten a la  $F<sub>o</sub>$ equivalente. ya sea gráficamente o con las ecuaciones

$$
Log(F_0) = Log(F_7) + \frac{T - 250}{18}
$$
\n(4.30)

donde  $T =$  temperatura a la que el proceso se realiza en minutos,  $F<sub>T</sub> =$  tiempo que la temperatura se aplica, y  $F_0$  = tiempo que se requiere a 250°F para la misma destrucción de C.  $bottom.$  Si se resuelve la ecuación 4.30 para encontrar  $F<sub>0</sub>$ , se tiene

$$
F_0 = F_T 10^{\left(\frac{T - 250}{15}\right)}\tag{4.31}
$$

El número de ciclos log para la destrucción de C. botulinum se calcula luego mediante

$$
Y_{n} = \frac{F_{0}}{0.2}
$$
 (4.32)

Ejemplo. Un cultivo que contiene una población de esporas de C. botulinum de 10<sup>2</sup> se somete a 242°F durante 3 min. ¿Cuál es la probabilidad de una unidad no estéril (PNSU) después de este proceso?

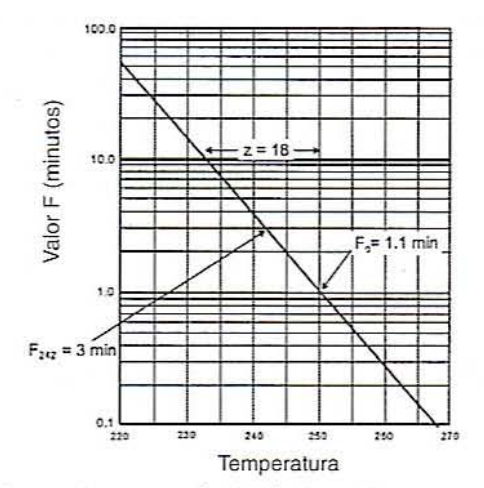

Figura 4.22. Curvas de tiempo de muerte térmica (valores F contra temperatura) para determinar el valor de  $F_0$  a 250°F.

*Solución gráfica.* En la figura 4.22 se traza una línea a través de 3 min a 242°F con un valor  $z$  de 18. La línea atraviesa 250°F a 1.1 min, que es  $F_0$  para este proceso.

*Solución algebraica*

 $Log(F_0) = Log(3) + \frac{242 - 250}{18}$  $F_{o} = 1.08$  $Y_n = \frac{1.08}{0.2} = 5.4$  ciclos log  $Log(N) = Log(10^2) - 5.4 = -3.4$ 

 $N = 10^{-3.4} = 3.98 \times 10^{-4} = PNSU$ 

### 4.2. **EJERCICIOS DE LABORATORIO**

- 1. La siguiente práctica se basa en el uso de la ley de conducción de Fourier. Un horno convectivo de dimensiones  $3 \times 3 \times 3$  se halla a una temperatura de 375°F y se está utilizando para rostizar pollos. El producto necesita hornearse 3 h para que se alcance la temperatura deseada en el centro. Cinco lados del horno están bien aislados con un revestimiento de lana mineral  $(k = 0.030$  BTU/h pies <sup>o</sup>F) de 1 pulgada de espesor. Es posible suponer que las superficies de metal que cubren el material aislante ofrecen una resistencia insignificante al flujo de calor. El lado de enfrente del horno está hecho de vidrio Pyrex de  $\frac{1}{4}$  de pulgada ( $k = 0.050$  BTU pies/h pies<sup>2</sup> °F).
	- a) Calcule la pérdida de calor (BTU/h) a partir de los cinco lados aislados y del lado de vidrio a una temperatura ambiente de 70°r.
- $b$ ) Si se coloca un revestimiento adicional de lana de vidrio de 1 pulgada de espesor  $(k = 0.043$  BTU/h pies  ${}^{\circ}$ F) directamente sobre la parte de afuera del revestimiento de lana mineral, calcule la resistencia térmica total de las cuatro capas (acero, vidrio, lana mineral y acero) si las capas de acero son de  $\frac{1}{3}$  de pulgada de espesor y tienen  $k = 9.4$  BTU/h pies  $\degree$ F.
- c) Calcule la pérdida de calor total con la capa adicional de lana de vidrio.
- $d$ ) Estime la temperatura en el límite entre la capa de vidrio y la capa de lana mineral.
- e) Calcule la pérdida de calor si no hubiera aislamiento y las cineo paredes consistieran en dos hojas de acero inoxidable de  $\frac{1}{8}$  de pulgada pegadas una con la otra.
- 2. Un lote de leche con un volumen de 250 litros y una temperatura inicial de 4°C se calienta en un recipiente con agitación y camisa de vapor. cuya superficie de calentamiento es  $1.5 \text{ m}^2$ .
	- a) Calcule el intervalo de tiempo para catentar la leche a 70°C si el coeficiente global de transferencia de calor es 800 W/m<sup>2</sup> K. El calor específico de la leche es 3900 J/kg K y la densidad 1030 kg/m<sup>3</sup>. La temperatura de vapor es 130°C. Emplee la ecuación

$$
\frac{T - T_1}{T_0 - T_1} = \text{Exp}\left(\frac{-UAt}{mC_p}\right)
$$

*Nota*:  $Exp(x) = e^x$ .

b) Calcule tres posibles cambios en el sistema que reducirán el tiempo de calentamiento del mismo volumen del mismo material en exactamente 25%.

3. Una bolsa plana de esterilización (2.50 cm de espesor) que contiene un producto de carne de res (conductividad térmica = 0.519 W/m °C, calor específico = 3.35 J/g °C, densidad  $= 1.12$  g/cm<sup>3</sup>) se halla a 76.7°C. En seguida, se introduce en una autoclave utilizando vapor a 118.5°C como medio de calentamiento.

- a) Divida el espesor de la bolsa en diez divisiones (rebanadas). En papel común para gráficas --- con divisiones en centímetros--, utilice el método de Schmidt para hacer una gráfica de la temperatura en cada uno de los intervalos de distancia para cinco intervalos de tiempo.
- b) Calcule  $\Delta x$  y  $\Delta t$  para esta gráfica.
- e) Calcule la temperatura en el centro después de cinco intervalos de tiempo. ¿En qué tiempo se alcanza esa temperatura?
- d) Calcule la temperatura a una profundidad de 0.75 cm luego de cinco intervalos de tiempo.
- e) Utilizando una gráfica de Gurney-Lurie, determine la temperatura a 0.75 cm de profundidad después de 10 min. Suponga que la transferencia convectiva de calor a partir del vapor es entre  $1000$  y  $5000$  W/m<sup>2</sup> K.
- 4. Una lata con diámetro de 8 cm y una longitud de 10 cm contiene una pasta con conductividad térmica de 0.245 W/m K, densidad de 992 kg/m<sup>3</sup>, calor específico de 3.8 kJ/kg K y una temperatura inicial de  $8^{\circ}$ C. Se calienta en un baño de agua caliente con agitación a  $80^{\circ}$ C y un coeficiente de transferencia convectiva de calor de 1500 W/m<sup>2</sup> K.
	- a) Calcule la temperatura en un punto situado a la mitad desde ambos extremos de la lata y 3 cm a partir de un lado después de 4 h.
	- b) Determine la temperatura en el centro después de 4 h. (No efectúe más cálculos que los estrictamente necesarios.)
- 5. Una suspensión de esporas de Bacillus stearothermophilus contiene  $10<sup>7</sup>$  esporas por ml; se calientan muestras de 0.01 mi de esta suspensión en una solución amoniguadora de

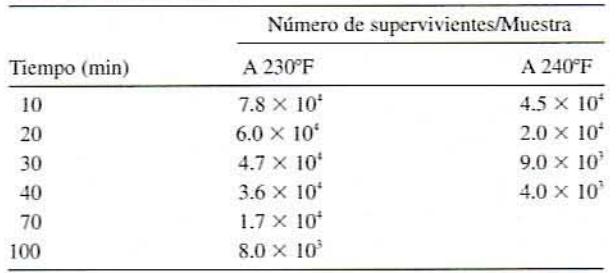

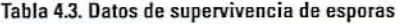

fosfato (pH 7.0) a dos temperaturas por periodos variables. Se obtuvieron los siguientes número/muestra de esporas supervivientes (8.5E4 =  $8.5 \times 10^{4}$ ):

- *a)* Sobre papel semilogarítmico de dos ciclos, con el tiempo en el eje lineal y el número de supervivientes en el eje log, represente los datos de la tabla 4.3.
- *b*) Trace líneas rectas separadas a fin de ajustar los datos para cada temperatura. A partir de estas líneas determine el valor  $D$  para cada temperatura.
- $c)$  Para visualizar la naturaleza exponencial de estas curvas, represente los mismos datos sobre papel lineal.
- $d$ ) Utilizando otra hoja de papel semilogarítmico con temperaturas de 220 a 270°F sobre el eje lineal y valores *D* sobre el eje log, trace una curva de resistencia térmica y determine los valores *z* para este organismo.
- e) Utilizando la información de *b* y *d,* calcule el valor *O* a 250°F.
- f) Marque papel semilogarítmico de 12 ciclos para cubrir cuentas de esporas desde  $10<sup>3</sup>$ , hacia abajo hasta 10<sup>-9</sup>, y tiempo desde 0 a 100 min. Empleando el valor *D* obtenido en el apartado *e*, elabore una curva de supervivencia para 250°F. Determine el tiempo que se requiere para que una lata con  $10<sup>3</sup>$  esporas alcance un PSNU de  $10<sup>-9</sup>$ .
- $g$ ) Verifique que la estimación de tiempo en el apartado  $f$ concuerde con el calculado con la ecuación

$$
Log_{10}(N) = Log_{10}(N_0) - \frac{t}{D}
$$

- $h$ ) En la misma gráfica donde se trazó la curva de resistencia térmica (D) (parte  $d$ ), trace una curva F de muerte térmica para la reducción de  $10^3$  a  $10^{-9}$ . Compare una estimación a partir de esta línea con las estimaciones hechas en  $f y g$ . A partir de esta curva, determine el tiempo que se requiere para alcanzar esta reducción a 260°C.
- 6. Una empacadora produce 500 000 latas diarias y opera durante 40 días al año. Las latas se procesan a un PNSU de  $10^{-9}$ .

*a)* Calcule con qué frecuencia se espera encontrar una lata que contenga una espora.

- b) ¿Cuál sería la frecuencia si se incrementa el tiempo de procesamiento D minutos?
- 7. Por definición,  $F_0$  es el tiempo de procesamiento a 250°F con  $z = 18$  (o 121°C con  $z = 10$ ). Calcule el tiempo que debe procesarse una lata a 225°F para obtener un  $F_0$ de 8.0 minutos.
	- $a$ ) Resuelva este problema por el método gráfico utilizando papel semilogarítmico de tres ciclos. Asigne valores al eje aritmético de modo que incluya el intervalo

de 225 a 250. Asigne valores al eje log de modo que cubra el intervalo de "alores D de I a 1000. Trace una línea que pase por 8 min a 250°F con una pendiente definida por  $z = 18$  y lea el tiempo a 225<sup>o</sup>C.

b) Verificar que se obtiene la misma respuesta si se resuelve este problema con la ecuación

$$
\frac{F_0}{F_T} = 10^{(T - 250/18)}
$$

- 8. Un recipiente de alimento inoculado con esporas de C. botulinum se incuba a 274°F por 12 s. (No tome en cuenta el tiempo necesario para calentar y enfriar el recipiente.)
	- $a$ ) Determine gráficamente qué tiempo se debe procesar a 250°F para obtener la misma destrucción de esporas.
	- b) Verifique con el método algebraico la solución obtenida por el método gráfico.
	- c) Suponga una cuenta inicial de 2  $\times$  10<sup>3</sup> por lata y  $D_{250} = 0.2$ ; ¿cuál es la PNSU al final del proceso?

### 4.3. **LECTURAS RECOMENDADAS Y REFERENCIAS**

- 1. M. Karel, O. R. Fennema y D. B. Lund. Physical Principles of Food Preservation, Nueva York: Marcer Dekker.
- 2. P. Fellows. Food Process Technology; Principles and Practice, Chichester, Reino Unido: Ellis Horwood Ltd.

# ENLATADO DE ALIMENTOS, **PROCESAMIENTO TÉRMICO EN AUTOCLAVE Y CÁLCULO** DE LA LETALIDAD POR<br>EL MÉTODO GENERAL

### 5.1. INTRODUCCIÓN

El enlatado de alimentos es el procedimiento para conservar alimentos envasándolos en recipientes herméticamente cerrados, calentándolos para destruir los microorganismos patógenos y causantes del deterioro y sus esporas, así como para inactivar enzimas. De esta clase de productos, se dice que desde el punto de vista comercial son estériles. Este proceso difiere de la pasteurización en la cual se utiliza un nivel de tratamiento térmico más bajo, lo que permite que queden en condiciones de viabilidad algunos organismos causantes del deterioro de los alimentos, aunque sí destruye a los patógenos.

El tratamiento con calor puede llevarse a cabo en autoclaves intermitentes o de presión continua. Una autoclave puede ser de tipo estacionario o con agitación, y puede estar diseñada para operar con vapor saturado o con agua caliente. Con el tratamiento a base de presión, es posible emplear temperaturas cercanas a  $250^{\circ}F(121^{\circ}C)$ , que aceleran considerablemente la destrucción de microorganismos y esporas.

En el enlatado, el calor se transfiere a través de las paredes de los recipientes a las sustancias alimenticias sólidas por conducción y a los alimentos líquidos por convección, ya sea natural o forzada. La rapidez de calentamiento de los alimentos depende de la naturaleza del medio de calentamiento, el coeficiente de conducción (conductividad térmica) de la lata y el alimento, y de si la convección hace circular o no el alimento dentro de la lata.

### **5.2. ANTECEDENTES**

### 5.2.1. Construcción de la autoclave

En este capítulo se utiliza una autoclave de dimensiones pequeñas para probar los procesos utilizados en la industria del enlatado de alimentos. La figura 5.1 es un diagrama representativo de una autoclave. A continuación se describe en términos generales las características de construcción de una autoclave.

- 1. La cámara de la autoclave está diseñada y construida siguiendo las normas del *American Society of Mechanical Engineers Code* (Código de la sociedad estadounidense de ingenieros mecánicos) y posee paredes metálicas gruesas capaces de soportar grandes presiones. En condiciones de uso normal, se utiliza una presión de 15 Ib/pulg: manométricas para alcanzar temperaturas cercanas a 250°F.
- 2. Lleva una puerta resistente provista de un sistema de cierre diseñado para soportar la presión.
- 3. En el interior de la cámara hay varillas de soporte fijas a un disco agitador. Las latas se sujetan a estas varillas para el procesamiento y el disco agitador puede hacerse girar a la velocidad seleccionada por el usuario, si es necesario. La agitación hace circular el contenido de las latas y aumenta la rapidez de la transferencia de calor dentro de las mismas. En algunas autoclaves, los anillos colectores especiales que van en la flecha de agitación, como los que se representan en la figura 5.2, conectan los termopares giratorios y los alambres fijos del exterior.
- 4. En el interior de la cámara y las latas es posible colocar termopares (TP). Estos van fijos a cables que conducen las lecturas de los termopares al registrador de datos que se halla en el exterior.
- 5. A través de tuberías de alimentación se suministran vapor, agua y aire para calentar y enfriar. El flujo a través de estas tuberías se controla mediante válvulas de conexión-desconexión y reguladoras.
- 6. Los respiraderos permiten eliminar vapor y aire de la cámara. Una válvula de desagüe permite desalojar el agua.

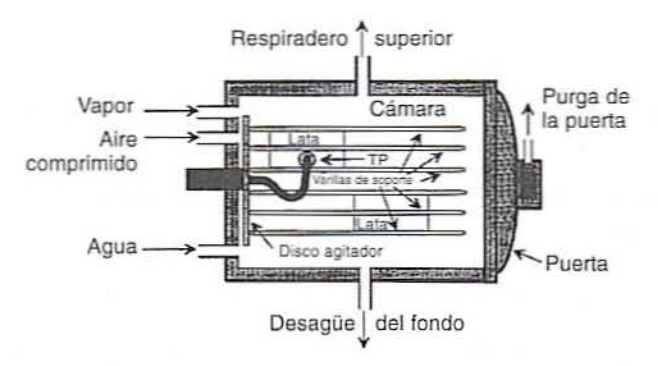

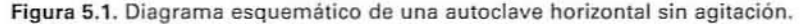

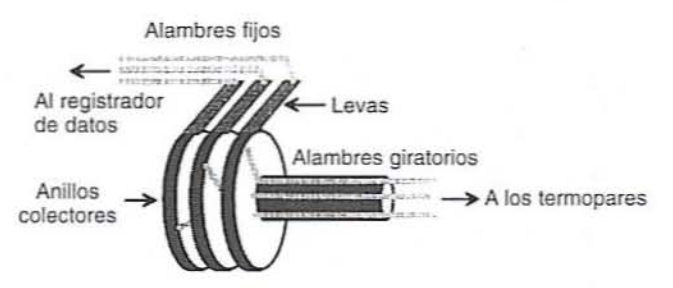

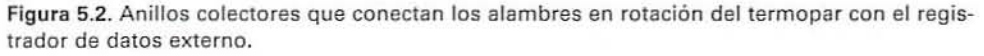
#### 98 ENLATADO. PROCESAMIENTO TERMICO EN AUTOCLAVE V CÁLCULO DE LA LETAlIDAD

### 52.2. Control del proceso

Para operar la autoclave se utiliza un tablero de control que consiste en válvulas de conexiÓn-de.sconexión para controlar el vapor, el agua y el aire; una válvula de desagüc; válvulas de desfogue para controlar la temperatura y la presión en el interior de la autoclave.

5.2.2.1. Válvulas de conexión-desconexión. Para regular la alimentación, el desagüe y las tuberías de desfogue de la autoclave se emplean varias válvulas de conexión-desconexión. Las válvulas principales incluyen:

- 1. *Respiradero superior.* Abra para dejar que escape el aire cuando el vapor se introduce por primera vez en la cámara. Abra otra vez después del procesamiento para permitir que escapen el vapor y el aire.
- 2. *Desagüe inferior*. Abra durante el inicio del proceso y abra ligeramente durante el mismo para permitir que salga el vapor condensado. Abra nuevamente al final para desalojar el agua de enfriamicnto.
- 3. Vapor. Abra durante todo el tiempo de procesamiento. Cierre durante el enfriamiento.
- *4. Aglla.* Inlroduzca agua en la cámara para llevar a cabo el enfriamiento.
- 5. *Aire*. Abra durante las primeras etapas del enfriamiento para mantener la presión. Abra después del enfriamiento para forzar la salida del agua de enfriamiento de la cámara.

#### 5.2.3. Funcionamiento de una autoclave

Un procedimiento característico para operar una autoclave es como sigue:

#### 5.2.3.1. Procedimiento

- l. Carga
	- a) Cargue las latas en la autoclave, asegúrelas y fije los termopares.
	- $b$ ) Conecte y encienda el registrador de datos. Revise las conexiones de los termopares.
	- c) Si se va a aplicar agitación, verifique las rpm y verifique la sujeción adecuada de las latas.
	- $d$ ) Cierre la puerta de la autoclave herméticamente y asegure la manija de la parte superior. Cierre todas las válvulas.
- 2. *Calentamiento*. A fin de elevar la temperatura de la cámara a alrededor de 250°F y mantenerla así el tiempo suficiente para destruir las esporas de los recipientes se emplea vapor a presión.
	- a) Abra las válvulas principales de vapor, agua y aire. Abra la válvula de purga de la tubería de vapor para dejar que salga el vapor condensado. Cierre la válvula de desagüe cuando el vapor empiece a salir de ésta.
	- b) Fije la temperatura deseada en el controlador de temperatura. Verifique que el controlador de presión se encuentre a  $15$  lb/pulg<sup>2</sup> manométricas.
	- c) Abra el desagüe inferior y el respiradero superior.
	- $d$ ) Abra la válvula de control del vapor y la válvula de purga en la puerta de la autoclave.
	- $e$ ) Luego que la temperatura llegue a 212°F, purgue la autoclave por 2 minutos.
	- f) Cierre la válvula del respiradero superior, cierre  $\frac{3}{4}$  la válvula de desagüe inferior y cierre la válvula de purga de la puerta.
	- *g)* Procese como sea necesario.
- 3. *Enfriamiento a presión*. Para enfriar las latas se utiliza agua. El aire comprimido se emplea para mantener la presión durante el enfriamiento de modo que el contenido de las latas no hierva y posiblemente explote.
	- a) Cierre completamente la válvula de vapor y la válvula de desagüe inferior, ponga el controlador de la temperatura en 0.
	- b) Abra ligeramente la válvula de aire de la autoclave.

,

- e) Abra la váJvula de agua fria. Tenga cuidado de mantener una presión constanle a 15 lb/pulg<sup>2</sup> manométricas y mantenga el agua en la columna de vidrio por abajo de un nivel específico. ajustando la válvula de control de agua, el respiradero superior y la válvula de suministro de aire.
- *(1)* Llene la autoclave con agua para cubrir las latas. cierre la válvula del agua fría y enfríe el producto a aproximadamente 212°F.
- 4. *Enfriamiento final atmosférico*. Una vez que ha pasado el peligro de que hierva el producto, las latas se enfrían con agua a la presión atmosférica. Luego se emplea aire comprimido para expulsar el agua fuera del tanque.
	- $a$ ) Cierre el aire de la autoclave y abra lentamente el respiradero superior.
	- $b$ ) Abra la válvula superior de agua fría y la válvula inferior de desagüe, ajustando el gasto de agua a fin de mantener un nivel constante en la autoclave.
	- e) Enfríe el producto a aproximadamenle 100°F.
	- $d$ ) Cierre la válvula de agua fría, respiradero superior.
	- $e$ ) Abra todo el desagüe inferior y abra ligeramente el aire de la autoclave para expulsar el agua. Desagüe la autoclave hasta que esté vacía.
	- /) Cierre lodas las válvulas, cone las ruberías principales, apague el regislrador de datos, saque los productos y limpie el área.
	- g) Abra las válvulas principales de vapor, agua y aire. Abra la válvula de desagüe de la tubería de vapor para dejar salir el vapor condensado.

#### 5.2.4. Historia de la temperatura de un proceso

Cuando se procesan alimentos, se obtiene un perfil típico de temperatura de la cámara de la autoclave como el de la figura 5.3.

- 1. Cuando el alimento se acaba de cargar, la cámara de la autoclave se halla aproximadamente a la temperatura ambiente.
- 2. Cuando se introduce vapor o agua caliente, la temperatura de la cámara aumenta rápidamente para alcanzar el valor fijado en el controlador. El liempo que se re-

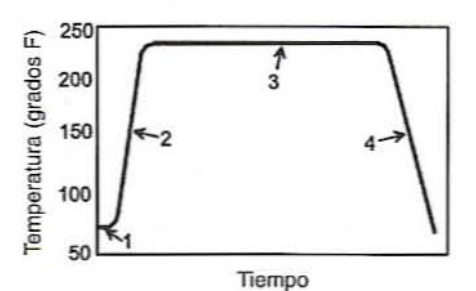

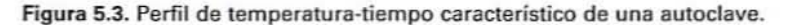

#### 100 ENLATADO. PROCESAMIENTO TÉRMICO EN AUTOCLAVE Y CÁLCULO DE LA lETAUDAD

quiere para alcanzar la temperatura de procesamiento se llama tiempo de levante de temperatura.

- 3. La cámara se mantiene a esta temperatura durante el periodo necesario. El tiempo que se sostiene esta temperatura se conoce como tiempo de calentamiento. A la suma del tiempo de levante y el tiempo de calentamiento se le denomina tiempo de procesamiento.
- 4. Cuando el agua fría reemplaza al vapor, la temperatura disminuye. El tiempo que se requiere para alcanzar aproximadamente la temperatura ambiente se conoce como tiempo de enfriamiento.

A causa de la resistencia témlica y la capacidad calorífica del alimento y el recipiente. la temperatura del alimento cambia más lentamente que la cámara de la autoclave. En particular, un punto cerca del centro del recipiente es el que cambia con más lentitud. La historia típica de temperatura en el centro de una lata durante el proceso en la autocla\'e se representa con una línea gruesa en la figura 5.4.

#### 5.2.5. La velocidad letal

Como se señala en el capítulo 4, por lo general las esporas de C. botulinum son destruidas a un ritmo de un ciclo lag cada 0.2 minutos en una solución amortiguadora de fosfato a 250~F. Asimismo. se ha obscn'ado que a otras temperaturas. el tiempo de procesamiento puede ajustarse a un tiempo equivalente a 250°F con la siguiente ecuación:

$$
F_{0} = F_{T}10^{[(T-250)/18]}
$$
 (5.1)

donde  $F<sub>r</sub>$  = minutos de procesamiento a T<sup>o</sup>F,  $F<sub>n</sub>$  = minutos de procesamiento a 250<sup>o</sup>F y  $10^{1/7-250/181}$  = un factor de conversión. Aunque en términos estrictos este factor es adimensional, es útil pensar que presenta unidades de "minutos a  $250^{\circ}$  por minuto a  $T$ <sup>c</sup>F". El 250 en este factor es la temperatura elegida de modo arbitrario, pero comúnmente utilizada, que se conoce como temperatura de referencia. El 18 es el valor z para C. botulinum.

l. En general. el factor de con\'ersión en la ecuación 5.1 se conoce como \'elocidad letal. En otras palabras.

$$
Velocidad letal = L = 10^{((T-250)/18)}
$$
\n(5.2)

2.  $F_0$  se conoce como letalidad de un proceso.

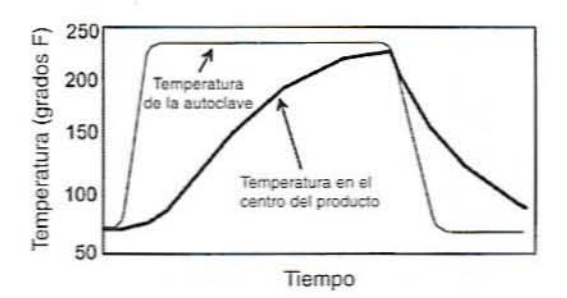

Figura 5.4. Seguimiento de la temperatura del producto en el centro de una lata durante el procesamiento en la autoclave.

3. La letalidad  $F_0$  de un proceso se calcula multiplicando la velocidad letal  $L$  por el tiempo a la temperatura  $T(F<sub>z</sub>)$ , como se representa en la ecuación 5.1:

$$
Let \text{alidad} = F_0 = F_\tau \cdot L \tag{5.3}
$$

La temperatura de la lata varía da manera continua como se indica en la figura 5.5. Por consiguiente, no se puede calcular simplemente una sola velocidad letal para el proceso y multiplicarla por el tiempo de procesamiento. En vez de ello, se calculan velocidades letales a varios intervalos a lo largo del proceso, y luego se integra esta velocidad con respecto al tiempo. El siguiente ejemplo ilustra varias maneras de hacer lo anterior.

Ejemplo. En la tabla 5.1 se dan los datos representativos de tiempo-temperatura en el centro de una lata durante el procesamiento térmico. La velocidad letal, calculada aplicando la ecuación 5.2 se registra en la tercera columna. Por ejemplo, la velocidad letal a 30 minutos se calcula como

 $L = 10^{[(241-250)/18]} = 10^{-0.5} = 0.32$  min a 250 por min a 241<sup>o</sup>

Las velocidades letales L contra tiempo de la tabla 5.1 se representan gráficamente en la figura 5.5.

#### 5.2.6. Cálculo de la letalidad

La letalidad del proceso se calcula integrando la velocidad letal con respecto al tiempo:

$$
F_0 = \int_{10}^{55} L \, dT \tag{5.4}
$$

Note que, como se indica en la figura 5.5, la letalidad es una función del tiempo, esto es,  $L = f(t)$ . Sin embargo, no es una función que pueda expresarse como una simple ecuación, por lo que la integración indicada en la ecuación 5.4 no puede llevarse a cabo fácilmente. Ahora bien, va que la integración puede considerarse como la suma del área bajo una función,

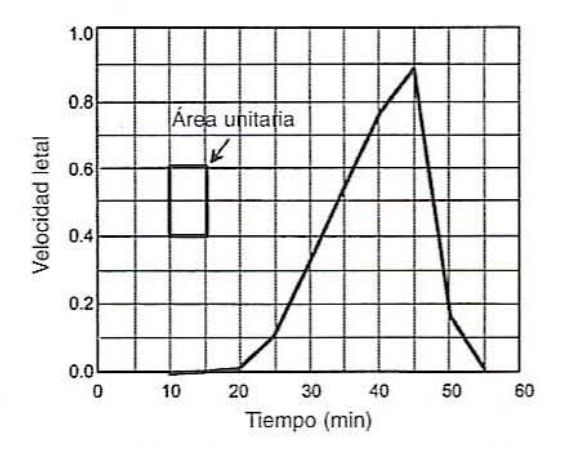

Figura 5.5. Gráfica representativa de velocidad letal contra tiempo obtenida durante el procesamiento en la autoclave.

| Tiempo (min) | Velocidad letal<br>Temperatura en el centro (°F) |                      |
|--------------|--------------------------------------------------|----------------------|
| 10           | 110                                              | $1.7 \times 10^{-8}$ |
| 15           | 180                                              | $1.3 \times 10^{-4}$ |
| 20           | 215                                              | 0.011                |
| 25           | 232                                              | 0.10                 |
| 30           | 241                                              | 0.32                 |
| 35           | 245                                              | 0.53                 |
| 40           | 248                                              | 0.77                 |
| 45           | 249                                              | 0.88                 |
| 50           | 235                                              | 0.15                 |
| 55<br>٠      | 196                                              | 0.001                |

Tabla 5.1. Datos representativos del procesamiento térmico que se obtienen en una autoclave

cualquier método para calcular áreas funcionará. Enseguida se describen enseguida varios métodos para calcular el área bajo una curva.

#### 5.2.6.1. Cuenta de cuadrados

- l. Trace una curva de letalidad como la de la figura 5.5 en un papel para gráficas cuadriculado. Cuanto más pequeños sean los cuadros, más precisa será la integración.
- 2. Cuente el número de cuadros de la gráfica que quedan dentro de la curva. Si un cuadro cae en la curva. cuéntelo sólo si más de la mitad del cuadro queda dentro de la curva.
- 3. Trace un rectángulo con un área de 1.0 minutos y cuente los cuadros del rectángulo.
- 4. Divida el número de cuadros bajo la cun'a entre el número de cuadros en el área unitaria. El resultado es  $F_0$ .

*Ejemplo. En la figura* 5.5, *hay alrededor de 29 cuadros que están por completo o más de la mitad bajo la curva de la velocidad letal. El área unitaria* (5 *min*  $\times$  0.2  $= 1.0$ ) *contiene exactamente dos cuadros. La integral de la curva es* 

$$
F_0 = \frac{29}{2} = 14.5 \text{ min}
$$

*En otras palabras, el proceso expresado en la tabla 5.1 debe destruir el mismo número de esporas de* C. *bOIll/illlflll. igllal que si se procesara" llurtl1lte 1.J.5 /Ilimltos* {/250°/: *Ya que los ClIllllros wili::ados el/ este ejemplo SOl/ gral/des. el resultado es l)(lstallte inexacto.*

#### 5.2.6.2. Por pesada

- 1. Trace una curva de letalidad como la de la figura 5.5 en un papel para gráficas.
- 2. Corte el área entre la curva y el eje horizontal y pésela.
- 3. Corte un rectángulo de área unitaria y péselo.
- 4. Divida el peso de la curva entre el peso del área unitaria para calcular  $F_{\scriptscriptstyle{0}}$ .

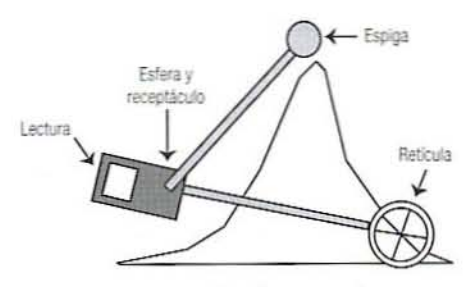

Figura 5.6. Planímetro polar.

5.2.6.3. Planímetro polar. Un planímetro polar (figura 5.6) es un aparato que inlegra por medios mecánicos un área cerrada. Se utiliza como sigue:

- l. Dibuje una cun'a de wlocidad letal en un papel para gráficas y fíjela a un tablero de dibujo.
- 2. Coloque el brazo con la retícula sobre la gráfica. ColOQue la esfera del otro brazo en el receptáculo del primer brazo. Fije el alfiler del segundo brazo en el tablero de dibujo.
- 3. Marque un punto de partida en la curva de velocidad letal y coloque la retícula sobre ese punto.
- 4. Lea el planímetro.
- 5. Trace cuidadosamente a lo largo de la curva. No se regrese. Si se sale de la línea. trace un área igual en el otro lado de la línea para compensar. Cuando se alcance el extremo, trace hacia atrás a lo largo del eje horizontal. Continúe hasta que se haya trazado todo el trayecto alrededor del área que se va a integrar y regrese al punto de partida.
- 6. Lea el planímetro y calcule la diferencia entre las dos lecturas.
- 7. Repita el proceso varias veces y calcule el promedio de las lecturas.
- 8. De la misma manera, mida un área unitaria varias veces y saque el promedio.
- 9. Divida el área promedio de la curva entre el área unitaria promedio para obtener F<sub>r</sub>.

5.2.6.4. Regla trapezoidal. El área bajo una curva puede ser aproximada por una serie de paralelogramos, como se observa en la figura 5.7. El área de un paralelogramo se calcula

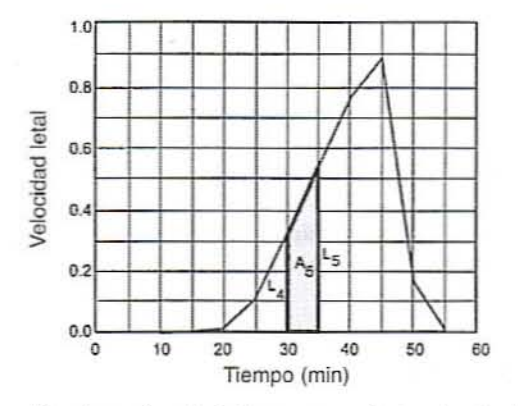

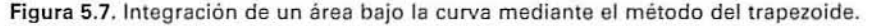

#### 104 ENLATADO, PROCESAMIENTO TÉRMICO EN AUTOCLAVE Y CÁLCULO DE LA LETALIDAD

como la altura promedio multiplicada por la anchura:

$$
A_i = \frac{L_{i-1} + L_i}{2} \, \Delta t \tag{5.5}
$$

donde  $A_i$  = área del *i*-ésimo paralelogramo,  $L_i$  = altura (velocidad letal) del lado derecho del paralelogramo *i*-ésimo,  $L_{i-1}$  = altura del lado izquierdo del paralelogramo *i*-ésimo y  $\Delta t$  = el ancho de cada paralelogramo. El área bajo la curva es la suma de todos los paralelogramos:

$$
F_0 = \sum_{i=1}^n = A_1 + A_2 + A_3 + \dots + A_n
$$
  
\n
$$
F_0 = \sum_{i=1}^n = \Delta t \left( \frac{L_0 + L_1}{2} + \frac{L_1 + L_2}{2} + \frac{L_2 + L_3}{2} + \dots + \frac{L_{n-1} + L_n}{2} \right)
$$
 (5.6)  
\n
$$
F_0 = \sum_{i=1}^n = \frac{\Delta t}{2} (L_0 + 2L_1 + 2L_2 + 2L_3 + \dots + 2L_{n-1} + L_n)
$$

La ecuación 5.6 se utiliza para calcular la integral. Observe que debido a que cada lado, excepto el primero y el último, se incluye en dos paralelogramos, en la suma se incluyen dos veces.

Ejemplo. Utilizando las velocidades letales de la tabla 5.1, se determina que la integral por medio de la regla trapezoidal es

$$
F_0 = \frac{5}{2} [1.70^{-8} + 2(1.30^{-4}) + 2(0.011) + 2(0.10) + 2(0.32) + 2(0.53) + \dots
$$
  
+2(0.15) + 1.0 × 10<sup>-3</sup>]  

$$
F_0 = \frac{5}{2} 5.25 = 13.08 \text{ min}
$$

5.2.6.5. Regla de Simpson. La regla trapezoidad aproxima la curva de velocidad letal con una serie de líneas rectas. Ya que la curva es continua, esto introduce un ligero error en la integral. Una integral más exacta se obtiene aproximando la curva con una serie de parábolas cortas. La regla de Simpson requiere que haya un número par de intervalos o un número non de velocidades letales. Utiliza la ecuación:

$$
F_0 = \frac{\Delta T}{3} [L_0 + 4(L_1 + L_3 + \dots + L_{n-1}) + 2(L_2 + L_4 + \dots + L_{n-2}) + L_n]
$$
 (5.7)

Observe que en esta ecuación, el primero y el último valor de L se suman una vez. De los restantes, los valores nones de L se suman cuatro veces cada uno y los valores pares se suman dos veces cada uno.

Ejemplo. La tabla 5.1 tiene un número par de 10 valores. Sin embargo, los dos primeros son tan pequeños que eliminar el primero tendrá efectos insignificantes. Utilizando el resto, se obtiene

$$
F_0 = \frac{5}{3} [1.3 \times 10^{-4} + 4(0.011 + 0.32 + 0.77 + 0.15) + 2(0.10 + 0.53 + 0.88) + 1.0 \times 10^{-3}]
$$

$$
F_0 = \frac{5}{3}(7.88) = 13.14
$$

5.2.6.6. Método de Patashnik. Este método es una simple adaptación de la regla trapezoidal, arreglada de modo que sea fácil calcular los valores de  $F<sub>0</sub>$  mientras la autoclave está funcionando. Esto hace posible detener el proceso cuando se alcanza la  $F<sub>o</sub>$  deseada.

- 1. Las lecturas de temperatura se toman a intervalos regulares y se registran cada 5 minutos, como se indica en la tabla 5.2.
- 2. A partir de cada lectura de temperatura, calcule la velocidad letal mediante la ecuación

$$
L = 10^{[(7-250)/18]}
$$

- 3. El total del primer ciclo de operación es igual a la primera velocidad letal. Los totales de los ciclos de operación subsiguientes son iguales al total del ciclo previo más la velocidad letal actual.
- 4. La letalidad se calcula mediante la ecuación

 $F_0 = \left(\text{Total del ciclo de operación previo} + \frac{\text{Velocidad letal actual}}{2}\right) \times \text{Intervalo de tiempo}$ 

Ejemplo. Los cálculos hechos a los 30 minutos son

$$
L = 10^{[(241-250)/18]} = 0.3162
$$
  
Total del ciclo = 0.1115 + 0.3162 = 0.4277  

$$
F_0 = \left(0.1115 + \frac{0.3162}{2}\right)5 = 1.348
$$

5.2.6.7. Hoja de cálculo electrónica. La tabla 5.3 muestra una hoja de cálculo electrónica de Excel, que es posible utilizar para implementar la regla trapezoidal.

- 1. Anote los tiempos en una columna (columna A). No es necesario que los tiempos tengan el mismo espaciamiento.
- 2. En la siguiente columna, anote las temperaturas correspondientes.

Tabla 5.2. Cálculo de la letalidad de un proceso por el método de Patashnik

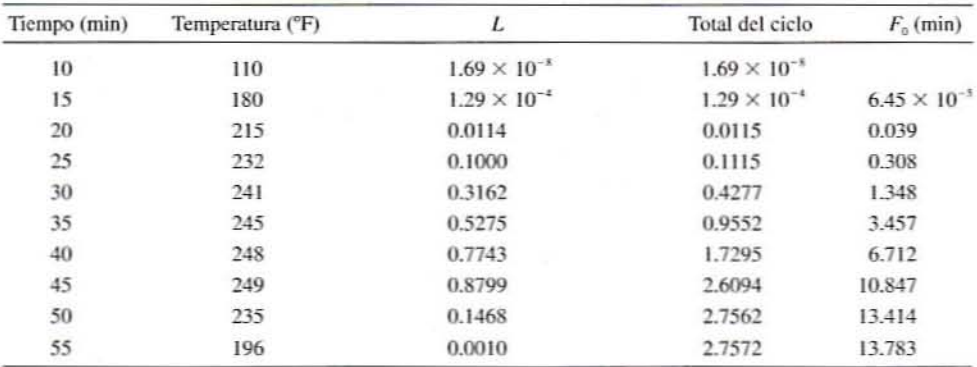

|                         | А      | B           | C              | D      | E           |
|-------------------------|--------|-------------|----------------|--------|-------------|
| 1                       | Tiempo | Temperatura | L              | Área   | $F_{\rm o}$ |
| $\overline{\mathbf{c}}$ | 10     | 110         | 0.0000         |        | 0.000       |
| 3                       | 15     | 180         | 0.0001         | 0.0003 | 0.000       |
| 4                       | 20     | 215         | 0.0114         | 0.0287 | 0.029       |
| 5                       | 25     | 232         | 0.1000         | 0.2784 | 0.307       |
| 6                       | 30     | 241         | 0.3162         | 1.0406 | 1.348       |
| $\overline{7}$          | 35     | 245         | 0.5275         | 2.1093 | 3.457       |
| $\frac{8}{9}$           | 40     | 248         | 0.7743         | 3.2544 | 6.712       |
|                         | 45     | 249         | 0.8799         | 4.1355 | 10.847      |
| 10                      | 50     | 235         | 0.1468         | 2.5668 | 13.414      |
| 11                      | 55     | 196         | 0.0010         | 0.3694 | 13.783      |
| 12                      |        |             |                |        |             |
| 13                      |        |             | $F_{\alpha} =$ | 13.783 |             |

Tabla 5.3. Integración del área de la curva (proceso de letalidad) en una hoja de calculo electrónica

3. En la tercera columna introduzca la fórmula para calcular la letalidad y cópiela abajo en la columna. Por ejemplo, la fórmula en la celda C2 de la tabla 5.3 es

 $\text{Excel:} = 10^{6}[(B2 - 250)/18]$ 

4. En la primera celda de la cuarta columna, introduzca una fórmula para calcular áreas de paralelogramos. Por ejemplo, la fórmula en la celda D3 de la tabla 5.3 es

$$
Excel: = (A3 - A2)*(C2 + C3)/2
$$

5. A fin de integrar el área para todo el proceso, introduzca una sumatoria al final de la columna de área. Por ejemplo. la fórmula en la celda DI3 es

$$
Excel: = Sum(D3:D11)
$$

6. A fin de estimar las integrales acumulativas durante todo el proceso. inlroduzca ecuaciones para hacer esto en la quinta columna. En la tabla 5.3. inicie poniendo el número 0 en la celda E2. Luego coloque la siguiente fórmula en la celda E3 y cópiela abajo en el resto de la columna:

$$
Excel: = E2 + D3
$$

Observe que la última suma de la columna E es la misma suma de la celda D13.

#### 5.3. EJERCICIOS DE LABORATORIO

#### 5.3.1. Preguntas previas a la práctica

- 1. ¿Cuáles son las carnclerísticas de cada uno de los siguientes elememos utilizados en el procesamiento de alimentos en una autoclave: 1) vapor. 2) agua. 3) aire comprimido. 4) respiraderos y 5) desagües?
- 2. ¿Es necesario utilizar válvulas abrir-aire o cerrar-aire para regular el flujo de vapor en una autoclave? ¿Por qué? Sugiera un uso para el otro tipo de válvula.
- 3. ¿Qué hará que se abra una chapaleta sobre un controlador ncumático? ¿Cómo afeeta esto la presión de aire a una válvula neumática de control?
- 4. Cite siete métodos para integrar una función que no es posible expresar en forma de ecuación. ¿Qué métodos se basan en trapezoides?

#### 5.3.2. Objetivos

- 1. Familiarizarse con los termopares utilizados para medir la temperatura de alimentos enlatados y cómo instalarlos en las latas.
- 2. Aprender a sellar una lata con o sin vacío.
- 3. Familiarizarse con la operación de la autoclave para el procesamiento térmico de latas.
- 4. Representar en gráficas y analizar datos de tiempo-temperatura.
- 5. Determinar el valor  $F_0$  utilizando el método de Patashnik durante el proceso.
- 6. Calcular el valor  $F_0$ utilizando el método gráfico y el de integración numérica y comparar los resullados.
- 7. Comparar el valor  $F<sub>0</sub>$  de alimentos convectivos y alimentos conductivos.

#### 5.3.3. Materiales

- l. Autoclave.
- 2. Registmdor de datos.
- 3. Termopares y accesorios para acoplar a latas de  $211 \times 300$ .
- 4. Punzón para instalar los termopares.
- 5. Sellador de latas al vacío.
- 6. Abrelatas.
- 7. Papel gráfica para el registrador de datos.
- 8. Latas y tapas de  $211 \times 300$ .
- 9. Pasta de tomate u otro alimento de viscosidad alta para envasar.
- 10. Jugo de tomate u otro alimento de viscosidad baja para envasar.

#### 5.3.4. Procedimiento

#### 5.3.4.1. Preparar el registrador de detos

1. Encienda el registrador de datos.

#### 108 ENLATADO, PROCESAMIENTO TERMICO EN AUTOCLAVE Y CALCULO DE LA LETAUOAO

- 2. Prepare el registrador para que registre temperatura en el número deseado de canales.
- 3. Establezca intervalos de tiempo para registrar datos cada 1 a 2 minutos.
- 4. Pruebe que todos los termopares estén registrando la temperatura correctamente.

#### 5.3.5. Preparación de las latas *V*procesamiento en la autoclave

- l. Cada estudiante debe instalar un termopar en una lata de  $211 \times 300$ . Asegúrese de que la punta del termopar se halla en el centro de la lata. Verifique que el sello del conector del termopar asiente bien.
- 2. La mitad de las latas deben llenarse con un alimento de alta viscosidad que no circulará debido a la convección. La pasta de tomate es una buena elección.
- 3. La mitad de las latas deben llenarse con un alimento de baja viscosidad que sí circulará debido a la convección. El jugo de tomate es una buena elección.
- 4. Selle la lata al vacío.
- S. Verifique que no haya fugas visibles. Pese la lata de modo que sea posible verificar que su peso no cambia durante el procesamiento.
- 6. Conecte el termopar en cada lata a un cable dentro de la autoclave. Registre el número de termopar y el contenido de cada lata.
- 7. Compruebe que cada termopar funcione adecuadamente.
- 8. Inicie la impresión del registrador de datos.
- 9. Ponga en operación la autoclave según las instrucciones dadas en las secciones 5.2.3.1.
- 10. Calcule  $F_0$  por el método de Patashnik después de cada impresión en el registrador de datos.

#### 5.3.6. Informe

- l. Sobre una gráfica, represenle los siguientes datos:
	- *a*) Temperatura de la autoclave contra tiempo.
	- $b$ ) Temperatura de un alimento de alta viscosidad contra tiempo.
	- $c$ ) Temperatura de un alimento de baja viscosidad contra tiempo.
- 2. Determine lo siguiente a partir de las gráficas:
	- *a*) Tiempo de levante aproximado de la autoclave (tiempo necesario para que la autoclave pase de la temperatura inicial a la temperatura máxima).
	- b) La velocidad de calentamiento de la autoclave durante el tiempo de levante (aumento de temperatura dividido entre el tiempo de levante).
	- *e)* La. temperatura máxima de la autoclave.
	- $d$ ) El tiempo a la temperatura máxima de la autoclave.
	- *e*) La temperatura del producto cuando se desconecta el vapor.
	- *f*) La temperatura máxima alcanzada del producto.
	- g) La temperatura del medio de enfriamiento.
	- *h)* La rapidez de enfriamiento del producto.
- 3. Calcule la letalidad y elabore una gráfica de letalidad contra tiempo para un alimento de viscosidad alta y uno de viscosidad baja.
- 4. Calcule la letalidad total para una lata de viscosidad alta mediante cada uno de los seis métodos restantes descritos antes, si el método de Patashnik ya se hizo.
- 5. Calcule la letalidad IOtal para la lata de viscosidad baja por uno de los métodos.
- 6. Calcule el tiempo de procesamiento y los tiempos totales de calemamiento necesarios para obtener  $F_0 = 2$  minutos para el alimento de baja viscosidad. ¿En cuántos ciclos log se reducirá la población de esporas de C. botulinum en este tiempo?
- 7. Compare los valores  $F_0$  obtenidos mediante los distintos métodos de integración.
- 8. Compare el valor  $F_0$  del alimento de alta viscosidad y el del alimento de baja viscosidad y trate de explicar la diferencia.

#### 5.4, **LECTURAS RECOMENDADAS Y REFERENCIAS**

- 1. D. B. Lund. "Heat processing". En M. Karel. O. R. Fennema y D. B. Lund (eds.), *Prillciple* of Food Science, Vol. 2: Physical Principles of Food Preservation. Nueva York: Marcer Dekker.
- 2. C. R. Stumbo. *Thermobacteriology in Food Processing*,  $2^2$  edición. Nueva York: Academic Press.

# 6

# PRUEBA DE PENETRACIÓN DE **PRUEBA DE PENETRACION DE** - **CALOR**, **<sup>V</sup> DISENO DEL PROCESO** , **TERMICO**,**CON EL METODO DE LA FORMULA DE BALL**

## 6.1. **INTRODUCCIÓN**

El enlatado es un proceso térmico de conservación de los alimentos en el que éstos alcanzan la esterilidad comercial colocándolos en recipientes herméticamente cerrados que luego se calientan. Al determinar los méritos de un proceso o crear uno nuevo, se deben examinar los siguientes factores:

- Esterilidad del producto
- Economía
- Calidad del producto
- Unifomlidad del producto

La esterilidad del producto requiere un tratamiento térmico adecuado: cuanto más prolongado, tanto mejor. Por otra parte, los otros tres factores alcanzan su nivel más alto comúnmente reduciendo el tiempo y la temperatura deltratamiemo térmico. A fin de equilibrar estos faclores. es importante conocer la rapidez de calentamiento del alimento de modo que sea posible lograr el tratamiento con calor sin que haya sobreprocesamiento.

La evaluación de los procesos térmicos supone determinar dos series separadas de parámetros:

[. La primera serie de parámelros describe la cinética de la destrucción de microorganismos, misma que incluye los siguientes parámetros que se analizan en los capítulos anteriores:

- a) Valor D. Tiempo necesario para que haya una reducción de 10 veces en el número de organismos a una temperatura determinada.
- b) Valor z. Cantidad de cambio de temperatura, en grados, que se necesita para que hava un cambio de 10 veces en el valor D.
- c) Velocidad letal L. Convierte el tiempo real de calentamiento de un proceso, a una temperatura especificada, en el tiempo que se requeriría a 250°F para lograr la misma destrucción de C. botulinum.
- d) Letalidad  $F_0$ . Tiempo a 250°F en que se alcanza la misma destrucción de C. botulinum que la del proceso que se estudia.
- 2. La segunda serie de parámetros describe las características de penetración de calor del sistema e incluve:
	- a) Parámetros de respuesta a la temperatura  $f_k$  y  $f_k$ . Éstos describen la velocidad de penetración de calor en un recipiente y en su contenido durante el calentamiento y el enfriamiento, respectivamente.
	- b) Factores de retraso  $j_k$  y  $j_k$ . Éstos describen el tiempo que transcurre antes de que la velocidad de penetración de calor alcance  $f_h y f_c$ .

El efecto letal del calor en las bacterias es una función del tiempo, la temperatura y la población bacteriana inicial del producto. Para diseñar o evaluar un proceso de calentamiento, es necesario conocer las características del calentamiento de la porción del recipiente que se calienta más lentamente, llamada zona fría, el número de microorganismos de interés que están presentes, así como las características de la resistencia al calor de éstos. Las pruebas de penetración de calor son de uso común en la industria alimentaria para determinar el tiempo de proceso apropiado para que un producto alimenticio alcance la esterilidad comercial.

Los alimentos como el guisado de res y la crema de elote requieren tiempos de procesamiento largos en autoclaves sin agitación. Lo anterior podría producir cambios no deseables de color, consistencia y retención de vitaminas. El procesamiento térmico en autoclaves con agitación resulta en tiempos de procesamiento más cortos, por lo que en uso comercial existen varias autoclaves de este tipo. A manera de ejemplo, la autoclave FMC Sterilmatic se utiliza ampliamente en la industria procesadora de verduras. Otras marcas comerciales son Stock Rotomat y Orbitort. En algunas de éstas los recipientes giran alrededor de su propio eje central, en tanto que otras los hacen girar en órbita.

El espacio superior o de cabeza se define como la porción del recipiente que no ocupa el producto. Tanto el espacio superior como la velocidad de agitación (rpm) tienen una influencia importante en la rapidez de calentamiento y enfriamiento, y, en consecuencia, en el tiempo de procesamiento total.

#### **6.2. ANTECEDENTES**

#### 6.2.1. Prueba de penetración de calor

En una prueba de penetración de calor, se coloca un termopar en un recipiente, de manera que mida la temperatura del alimento en el punto de calentamiento más lento, el llamado punto frío. Para alimentos con calentamiento conductivo o alimentos que se están agitando, por lo general este punto se encuentra en el centro geométrico del recipiente. En el caso de alimentos convectivos que no se agitan, este punto podría localizarse un poco abajo del centro geométrico. Dos temperaturas se registran respecto del tiempo:

- 1. La temperatura de la cámara de la autoclave  $T_{\rm g}$ .
- 2. La temperatura en el punto frío del alimento T.

#### 112 PRUEBA DE PENETRACiÓN DE CALOR Y DISEÑO DEL PROCESO TÉRMICO

La diferencia entre estas dos temperaturas proporciona la fuerza impulsora que calienta al alimento. Esto significa que conforme la temperatura del alimento se aproxima a la temperatura de la autocla\'e, la rapidez de calentamiento disminuye de manera exponencial como se representa en la figura 6.1.

Para estudiar este proceso, se definen las siguientes variables:  $t =$  tiempo desde el comienzo del procesamiento (min),  $T =$  temperatura del punto frío del alimento en cualquier tiempo *t*,  $T_0$  = la temperatura del punto frío del alimento en el momento de inicio ( $t = 0$ )  $yT_1$  = temperatura de procesamiento de la autoclave.

Los datos que aparecen en la tabla 6.1 se representan en la figura 6.1. Ya que la temperatura del alimento  $T$  se aproxima de manera exponencial a la temperatura de la autoclave  $T_1$ , se calcula la diferencia,  $T - T_1$  en la columna 4 de la tabla 6.1, y se representa con respecto al tiempo sobre papel semilogarítmico en la figura 6.2.

La gráfica resultante puede dividirse en dos partes:

- La fase de retraso donde la pendiente de la curva aumenta.
- La fase lineal donde los datos se ajustan a una línea recta.

El objetivo consiste en describir ambas partes de esta curva con una sola ecuación lineal. Ajustar la fase lineal es fácil. Basta trazar una línea a través de esa parte de los datos como se hizo en la figura 6.2; observe que esta línea atraviesa el eje Y a 580 y toma 17.5 minutos cruzar un ciclo log. Ya que en este ejemplo  $T_1 = 240$ , esta línea tiene la ecuación:

$$
\log(240 - T) = \log(580) - \frac{1}{17.5} t
$$

Para poner esta ecuación en términos generales, se escribe

$$
\log(T_1 - T) = \log(T_1 - T_A) - \frac{t}{f_h} \tag{6.1}
$$

en la que  $t =$  tiempo de procesamiento (min),  $T =$  temperatura en el punto frío del alimento en el tiempo t,  $T_1$  = temperatura de procesamiento en la autoclave,  $T_A$  = temperatura inicial aparente que se necesita para obtener una línea recta,  $y f_h =$  tiempo necesario para que la curva de penetración de calor atraviese un ciclo log (note la similitud entre  $f_h y D y z$ ).

Ya que la gráfica dice que  $(T_1 - T_A) = 580$  y  $T_1 = 240$ , se concluye que la temperatura inicial aparente es  $540 - 580 = -340$ °F. Ahora bien, se sabe que la temperatura inicial

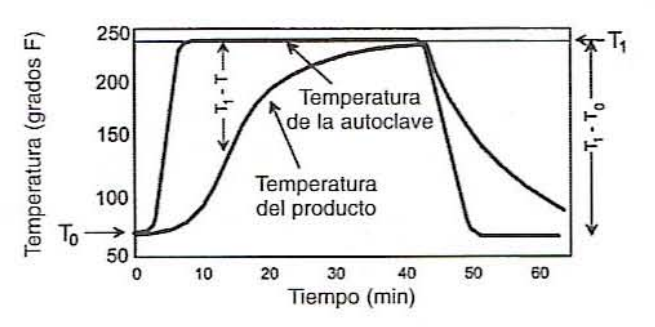

Figura 6.1. Perfiles de la temperatura de la autoclave y la temperatura del producto en el punto frio en una prueba representativa de penetración de calor.

| Tiempo (min)<br>ı | Temperatura<br>de la autoclave<br>$T_{\rm z}$ | Temperatura<br>del alimento<br>T | Diferencia<br>$T_1 - T$ |
|-------------------|-----------------------------------------------|----------------------------------|-------------------------|
| $\boldsymbol{0}$  | 71                                            | $70 = T_0$                       | 170                     |
| 5                 | 152                                           | 75                               | 165                     |
| 10                | $240 = T_1$                                   | 94                               | 146                     |
| 15                | 240                                           | 154                              | 86                      |
| 20                | 240                                           | 194                              | 46                      |
| 25                | 240                                           | 215                              | 25                      |
| 30                | 240                                           | 229                              | 11                      |
| 35                | 240                                           | 234                              |                         |
| 40                | 240                                           | $237 = T_{\rm R}$                | $\frac{6}{3}$           |
| 45                | 158                                           | 195                              |                         |
| 50                | 70                                            | 145                              |                         |
| 55                | $68 = T$ ,                                    | 118                              |                         |
| 60                | 68                                            | 100                              |                         |

Tabla 6.1. Datos característicos de una prueba de penetración de calor

 $T_1$  = Temperatura del medio de calentamiento.

 $T_2$  = Temperatura del medio de enfriamiento.

 $T_0$  = Temperatura inicial del producto.

 $T_{\scriptscriptstyle B}$  = Temperatura del producto a la desconexión del vapor.

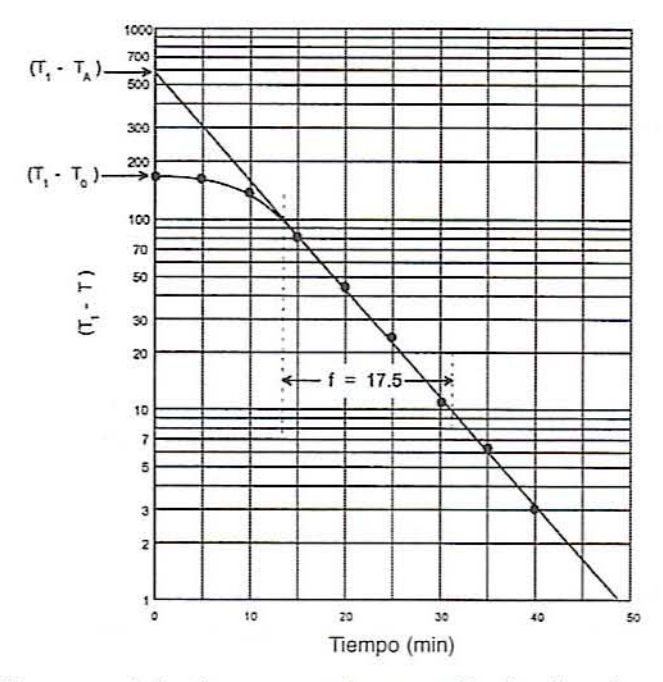

Figura 6.2. Gráfica característica de una curva de penetración de calor sobre papel semilogarítmico.

#### 114 PRUEBA DE PENETRACIÓN DE CALOR Y DISEÑO DEL PROCESO TÉRMICO

era 70°F, no -340, de modo que: ¿qué significa -340? Se trata de una temperatura ficticia que se inventó para hacer que los datos se ajusten a una línea recta que no lo es por completo. Pero sería más conveniente que fuera la temperatura inicial real la que determinara la intersección. ¿Cómo lograr lo anterior y todavía tener una ecuación lineal?

A fin de resolver este problema, observe que en la figura 6.2, la curva real tiene una intersección en  $log(T_1 - T_0)$ . La diferencia entre esta intersección verdadera y la intersección aparente es

Diferencia = 
$$
log(T_1 - T_2) - log(T_1 - T_0)
$$
 (6.2)

De esta manera, si se conoce el valor inicial verdadero, es posible encontrar la intersección aparente sumando esta diferencia. Si se le llama a esta diferencia  $log(i_h)$ , la ecuación 6.2 se convierte en

$$
\log(j_{\scriptscriptstyle h}) = \log(T_1 - T_4) - \log(T_1 - T_0) \tag{6.3a}
$$

Resuelva la ecuación 6.3 con respecto a la intersección aparente,  $log(T_1 - T_3)$ :

$$
\log(T_1 - T_A) = \log(j_k) + \log(T_1 - T_0) \tag{6.3b}
$$

Sustituya esta equivalencia en la ecuación 6.1 y simplifique:

$$
\log(T_1 - T) = \log(j_h) + \log(T_1 - T_0) - \frac{t}{f_h}
$$
\n(6.4)

$$
\log(T_1 - T) = \log[j_h(T_1 - T_0)] - \frac{t}{f_h}
$$
\n(6.5)

La ecuación 6.5 es la ecuación lineal de elección, cuya intersección se calcula a partir de la temperatura inicial real. El único requisito es que se cuente con alguna manera de determinar *j*. Para hacerlo, simplifique la ecuación 6.3 como sigue:

$$
\log(j_h) = \log\left(\frac{T_1 - T_A}{T_1 - T_0}\right) \tag{6.6}
$$

$$
j_h = \frac{T_1 - T_A}{T_1 - T_0} \tag{6.7}
$$

De este modo,  $j_a$  es la razón de dos diferencias, una aparente y otra real. Ambas diferencias se leen de manera directa en la gráfica semilogarítmica. Ahora es posible determinar  $f<sub>s</sub>$  y  $j<sub>s</sub>$  para un alimento y un recipiente particulares a partir de una serie de datos, luego utilizarlos para predecir la rapidez de calentamiento para el mismo producto y el mismo recipiente en situaciones con distintos valores para  $T_0$  y  $T_1$ .

Ejemplo 1. En la tabla 6.1 se lee  $T_i = 240^\circ$ ,  $T_0 = 70^\circ$ . A partir de la figura 6.2 se lee  $T_1 - T_2 = 580^\circ$  y  $f_k = 17.5$  min. Se calcula  $j_k$  con la ecuación 6.7:

$$
j_h = \frac{580}{240 - 70} = 3.4
$$

Sustituyendo estos valores en la ecuación 6.5, se obtiene

$$
log(240 - T) = log[3.4(240 - 70)] - \frac{t}{17.5}
$$

$$
log(240 - T) = 2.76 - \frac{t}{17.5}
$$

que bien puede escribirse así:

$$
T = 240 - 10^{(2.76 - \frac{1}{175})}
$$

Utilizando esta ecuación, se puede ahora predecir la temperatura a cualquier tiempo dado. Por ejemplo, a 37 min, la temperatura es

$$
T = 240 - 10^{(276 - \frac{37}{175})} = 240 - 4.42 = 235.6^{\circ}F
$$

Ejemplo 2. Suponiendo que  $f_h y j_h$  en el ejemplo 1 tienen los mismos valores, sin considerar la temperatura inicial del alimento ni la temperatura de la autoclave, calcule la temperatura de una lata después de 28 minutos si la temperatura de procesamiento en la autoclave es 246° y el alimento se encuentra inicialmente a 87°.

Solución. Sustituyendo los valores en la ecuación 6.5, se obtiene

$$
log(246 - T) = log[3.4(246 - 87)] - \frac{28}{17.5}
$$

$$
log(246 - T) = 2.7 - \frac{28}{17.5} = 1.1
$$

$$
T = 246 - 10^{1.1} = 233.4^{\circ}F
$$

Ejemplo 3. Calcule el tiempo que se requiere para que el mismo sistema alcance 250° si la temperatura inicial es 65° y la temperatura de procesamiento en la autoclave es 254°.

Solución. Sustituyendo en la ecuación 6.5, se tiene

$$
\log(246 - 250) = \log[3.4(254 - 65)] - \frac{t}{17.5}
$$

$$
0.602 = 2.808 - \frac{t}{17.5}
$$

$$
t = 17.5(2.808 - 0.602) = 38.6 \text{ min}
$$

#### 6.2.2. Curva de enfriamiento

En este ejemplo, la figura 6.1 se ha vuelto a dibujar en la figura 6.3A, haciendo hincapié en la curva de enfriamiento. A partir de ésta, es posible calcular los valores de  $f_c$  y  $j_c$ . Para hacer esto:

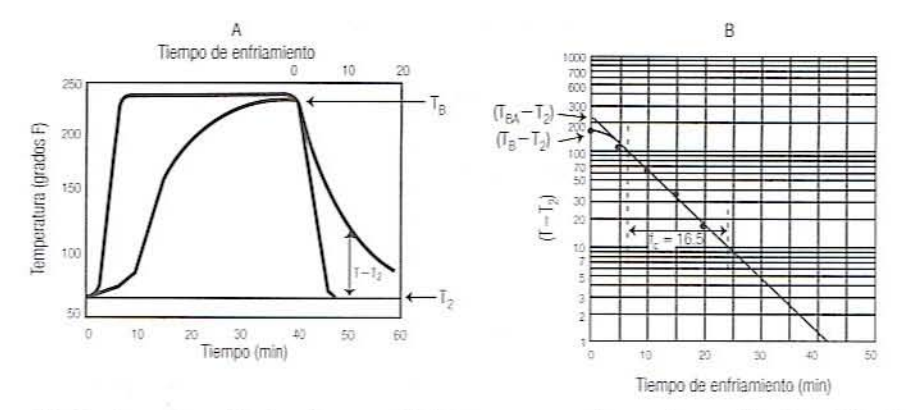

Figura 6.3. Puntos sobresalientes de un perfil de temperatura durante la porción de enfriamiento de una prueba de penetración de calor, A), y una diferencia de temperatura contra tiempo de enfriamiento sobre papel semilogaritmico, B).

- 1. Trate el tiempo de desconexión del vapor como tiempo 0, tal como se indica en la parte superior de la figura 6.3A.
- 2. Sea  $T<sub>2</sub>$  = la temperatura del medio de enfriamiento.
- 3. Sea  $T_B$  = la temperatura del alimento al tiempo de la desconexión.
- 4. Elabore una gráfica de  $(T T_2)$  contra tiempo sobre papel semilogarítmico como en la figura 6.3B.
- 5. Ajuste a una línea recta y determine  $f_c$  como el tiempo necesario para que la curva de enfriamiento atraviese un ciclo log.
- 6. Sea  $T_{nA}$  = la temperatura aparente del alimento al momento de la desconexión, como se lee con dicha línea recta.
- 7. Determine j, y escriba la ecuación del enfriamiento.
- 8. Utilice la ecuación resultante para predecir el tiempo y la temperatura de enfriamiento. Estudie el ejemplo 4 para determinar  $j_e$  y el tiempo de enfriamiento.

Ejemplo 4. La figura 63B representa una gráfica de la temperatura del alimento menos la temperatura del medio de enfriamiento ( $T - T<sub>2</sub>$ ) contra el tiempo determinado a partir de la porción de enfriamiento de la figura 6.3A. Partiendo de esta gráfica, se lee  $f_c = 16.5$  min y  $T_{Ba} - T_2 = 240^\circ$ . De la tabla 6.1, se lee que la temperatura del alimento al momento de la desconexión es  $T<sub>B</sub> = 237<sup>o</sup>$  y la temperatura del medio de enfriamiento es  $T_2 = 68^\circ$ . El valor de j se calcula de este modo

$$
j_c = \frac{T_{BA} - T_2}{T_b - T_2} = \frac{240}{237 - 68} = \frac{240}{169} = 1.42
$$

Por consiguiente, la ecuación de la curva de enfriamiento es

$$
\log(T - T_2) = \log[1.42(T_B - T_2)] - \frac{t}{16.5}
$$

 $\cos t =$  tiempo de enfriamiento. Esta ecuación se utiliza para predecir tiempos y temperatura de enfriamiento, de la misma manera que la ecuación de la curva de calentamiento. Si se utilizan los valores particulares de  $T<sub>2</sub>$  y  $T<sub>B</sub>$  en estos datos, la ecuación se convierte en

$$
log(T - 69) = log[1.42(237 - 68)] - \frac{t}{16.5}
$$

$$
log(T - 68) = 2.38 - \frac{t}{16.5}
$$

#### 6.2.3. Método de la fórmula de Sall

El siguiente paso consiste en utilizar los parámetros de penetmción de calor para disefiar o cvaluar un proceso. El disefio implica determinar el tiempo que se nccesita para alcanzar cierta letalidad. La evaluación incluye determinar la letalidad alcanzada por el proceso. En el capítulo anterior, se utilizó el método general para determinar la letalidad de un proceso. La deficiencia de este método es que para cada nueva situación se necesitan datos experimentales. Si se utiliza una autoclave nueva, cambia la temperatura inicial del producto o cambian las temperaturas de la autoclave, o bien cambia el tamaño de la lata, se necesita una nueva serie de datos experimentales.

Ball ha propuesto una fórmula para calcular la letalidad en una nueva situación utilizando los valores de f y j obtenidos experimentalmente para un producto particular. Este método implica utilizar la misma serie de valores  $f y j$ , los cuales pueden utilizarse con distintas temperaturas iniciales y temperaturas del medio de calentamiento sin necesidad de experimentación adicional. Además, se cuenta con las fórmulas para convertir valores  $f$  a fin de que se ajusten a diferentes tamaños de lata.

Ball propuso la siguiente simplificación: la curva de temperatura de la autoclave empieza a ascender desde el tiempo Ohasta elliempo en que se alcanza la temperatura de procesamiento, como se representa en la figura 6.4A. Durante este tiempo  $t_{\epsilon}$  "de levante", la velocidad letal está cambiando constantemente. Ball propuso reemplazar esta curva por otra que permanece a la temperatura inicial durante 58% del tiempo de levante, luego cambia instantáneamente a la temperatura de procesamiento total, como se indica en la figura 6.4B. La experiencia demuestra que esta simplificación da resultados confiables.

6.2.3.1. Términos. Primero defina los siguientes términos que aparecen en la figura 6.5.  $t_c$  = tiempo de levante = tiempo que se requiere para que la cámara de la autoclave alcance la temperatura de procesamiento.  $t_p$  = tiempo de procesamiento = tiempo durante el que la autoclave mantiene la temperatura de procesamiento.  $t_{\scriptscriptstyle h}$  = tiempo total de calentamiento =  $t_c + t_p$ ,  $t_B$  = tiempo de *procesamiento* de Ball =  $0.42t_c + t_p$ . En el método de la fórmula de Ball, se hace la suposición de que la autoclave se halla a la temperatura de procesamiento durante todo el tiempo de procesamiento de Ball, pero que no hay ningún tratamiento térmico antes de que comience el procesamiento de Ball.

Para utilizar el método de Ball, se debe mover la intersección aparente al comienzo del tiempo de procesamiento de Ball como se ilustra en la figura 6.6.

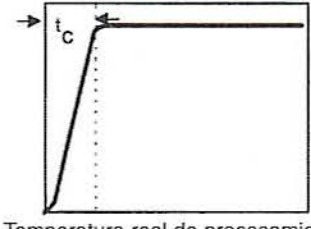

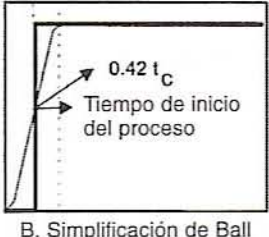

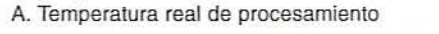

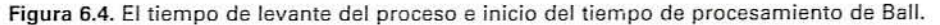

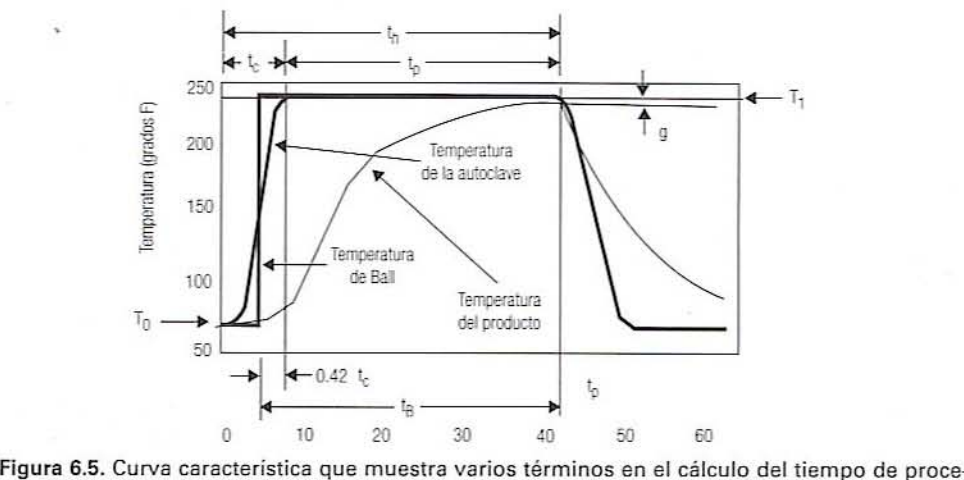

samiento de Ball.

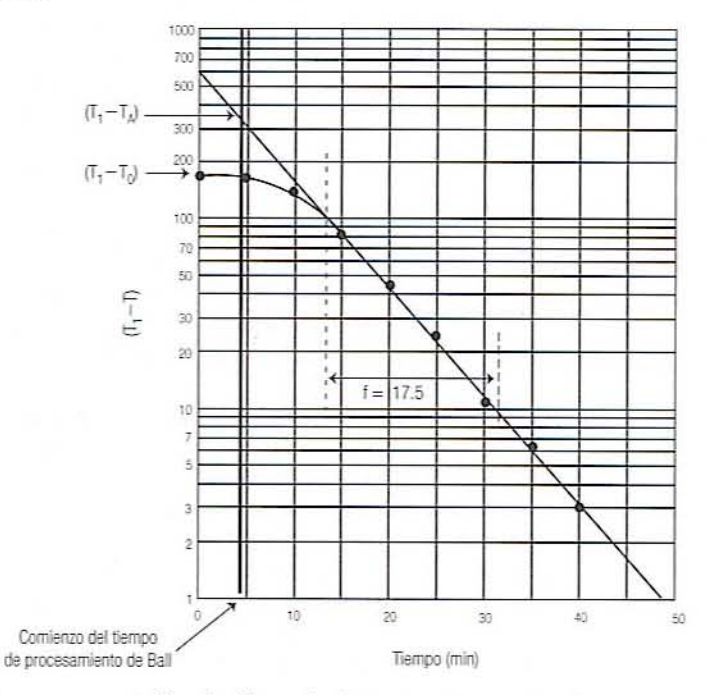

Figura 6.6. Curva representativa de diferencia de temperatura contra tiempo en papelsemilogaritmico que indica el comienzo del tiempo de procesamiento de Ball y el punto de intersección aparente de Ball.

Si se utiliza el tiempo de procesamiento de Ball, la ecuación de la curva de calentamiento se convierte en

$$
\log(T_1 - T_b) = \log[j_h(T_1 - T_0)] - \frac{I_h}{f_h} \tag{6.8}
$$

donde  $T_1$  = temperatura del medio de calentamiento,  $T_0$  = temperatura inicial del alimento,  $T_b$  = temperatura máxima del alimento al final del procesamiento,  $t_B$  = tiempo de procesamiento de Ball,  $j_c$  se calcula utilizando la intersección  $(T_1 - T_A)$  con el comienzo del tiempo de calentamiento de Ball como aparece en la figura 6.6.

Si se define  $g = T_1 - T_2 = I$ a diferencia entre la temperatura máxima del alimento y la temperatura del medio de calentamiento (véase la figura 6.5), la ecuación 6.8 se transforma en

$$
\log(g) = \log[j_{\hat{h}} (T_1 - T_0)] - \frac{I_B}{f_{\hat{h}}}
$$
 (6.9)

Empleando esta ecuación, se puede calcular  $g$  para cualquier tiempo de procesamiento de Ball. De manera inversa, se puede calcular el tiempo de procesamiento de Ball para cualquier g deseada con la ecuación:

$$
t_{B} = f_{\hbar} \log \left[ \frac{j_{\hbar} \left( T_{1} - T_{0} \right)}{g} \right] \tag{6.10}
$$

Ejemplo 5. A partir de la figura 6.5, se lee el tiempo de levante como  $t_c = 8$  min y el tiempo de procesamiento como  $t<sub>n</sub> = 34$  minutos. Esto da el tiempo de procesamiento de Ball:

$$
t_B = 34 + 0.42(8) = 37.4
$$
 min

El comienzo del tiempo de procesamiento de Ball ocurre a  $0.58(8) = 4.6$  min y se ha marcado en la figura 6.6. La línea ajustada atraviesa el tiempo a 330, en vez de 580, y se convierte en la intersección  $T_A - T_F$ . Utilizándola, se calcula j<sub>h</sub> de esta manera

$$
j_h = \frac{330}{240 - 70} = 1.94
$$

y la ecuación para predecir la temperatura se transforma en

 $\log(240 - T) = \log[1.94(240 - 70)] - \frac{t}{17.5}$  $\log(240 - T) = 2.52 - \frac{t}{17.5}$ 

6.2.3.2. Determinación del tiempo de un proceso de esterilización a base de calor. El método de la fórmula de Ball hace las siguientes suposiciones:

- Que  $f_k = f_c$ , esto es, la curva de calentamiento y la curva de enfriamiento tienen la misma pendiente.
- Que  $j_c = 1.41$ .
- · Que la transición de calentamiento a enfriamiento es un segmento de una parábola en una gráfica semilogarítmica.
- Que la temperatura del medio de enfriamiento es 180°F inferior a la temperatura del medio de calentamiento.

Si se cuenta con la siguiente información, es posible utilizar el método de Ball para calcular el tiempo de procesamiento de Ball que se necesita para un proceso:

#### 120 PRUEBA DE PENETRACIÓN DE CALOR Y DISEÑO DEL PROCESO TÉRMICO

- $\bullet$   $T_0$  = temperatura inicial del producto.
- $\bullet$  T<sub>1</sub> = temperatura de la autoclave.
- $\bullet$  F<sub>0</sub> = letalidad que se va a alcanzar.

El siguiente ejemplo enseña cómo se hace lo anterior.

Ejemplo 6. Se está diseñando un proceso de esterilización para alcanzar  $F_o = 7$  min. En otras palabras, se busca un proceso que sea equivalente en cuanto a destrucción de C. botulinum a 7 min a 250°F. Los parámetros obtenidos en el ejemplo 5 fueron  $f_k = 17.5$  min y  $j_k = 2.0$ . La temperatura inicial del alimento es 170°F y la temperatura de procesamiento 240°F. Calcule el tiempo de procesamiento de Ball que se necesita.

Solución. Se hacen las suposiciones estándar de que  $f_c = f_h = 17.5$  min,  $j_c = 1.41$ y  $T_1 = T_1 - 180^\circ$ . Los cálculos se hacen en la tabla 6.2 y señalan que se requieren 57 minutos.

Ejemplo 7. Se está evaluando un proceso y se necesita determinar su valor  $F_c$ . La temperatura de procesamiento es 255°F. La temperatura inicial del alimento es 95°F y los valores f y j son los que se determinaron en el ejemplo 5. El tiempo de levante es 12 minutos y el tiempo de procesamiento 23 minutos.

Solución. Los cálculos aparecen en la tabla 6.3. Este proceso tiene el mismo efecto en C. botulinum que una exposición de 4.21 minutos a 250°F. Si se supone que para C. botulimum,  $D = 0.2$  minutos, esto debe dar 21 (= 4.21/0.2) ciclos log de reducción de esporas. Si cada lata comienza con 10<sup>4</sup> esporas, la PNSU de las latas terminadas será  $10^{4-21} = 10^{-17}$ . Si se utiliza la ecuación 6.9, la temperatura en el

| Renglón núm.          | Variable                                                                          | Tabulación                                |  |
|-----------------------|-----------------------------------------------------------------------------------|-------------------------------------------|--|
| 1                     | $F_0$ (min)                                                                       | $7.0$ min                                 |  |
|                       | $f_{\star}$ (min)                                                                 | $17.5 \text{ min}$                        |  |
| $\frac{2}{3}$         | j,                                                                                | 1.94                                      |  |
| $\frac{1}{2}$<br>- 65 | $T_{\rm e}$ (°F)                                                                  | $70^{\circ}$ F                            |  |
| 5                     | $T, ({}^{\circ}F)$                                                                | $240^{\circ}$ F                           |  |
| 6                     | $L = 10^{[(7, -250)(18)]}$                                                        | $L = 10^{1249 - 290/19} = 0.278$          |  |
| 7                     | $T_1 - T_2$                                                                       | $240 - 70 = 170$                          |  |
| $\overline{8}$        | $j_s(T_s - T_s)$                                                                  | $1.94(170) = 330$                         |  |
| 9                     | $log[j_{\rm s}(T_{\rm t}-T_{\rm o})]$                                             | $log(33) = 2.519$                         |  |
| 10                    | $R = \frac{f_{\scriptscriptstyle h} \times L}{F}$                                 | $R = \frac{17.5 \times 0.278}{7} = 0.695$ |  |
|                       | Use una tabla o gráfica para obtener log(g) para esta $R(f_i/U)$ :                |                                           |  |
| $_{11}$               | log(g)                                                                            | $-0.75$                                   |  |
| 12                    | $log[j_{\text{s}}(T_{\text{s}}-T_{\text{p}})] - log(g)$ 2.519 - (-0.756) = 13.265 |                                           |  |
| 13                    | $t_n = f_n \{ \log[j_n(T_1 - T_0)] - \log(g) \}$ 17.5(3.265) = 57.1 min           |                                           |  |

Tabla 6.2. Cálculo del tiempo de esterilización para una F deseada

centro de la lata al tiempo de la desconexión del vapor es

$$
log(g) = log[1.94(255 - 95)] - \frac{28}{17.5} = 0.89
$$
  
 
$$
g = 7.8^{\circ}\text{F} \qquad T_{\text{mix}} = 255 - 7.8 = 247^{\circ}\text{F}
$$

#### 6.2.4. Cambio del tamaño de la lata

A las latas grandes les toma más tiempo calentarse que las de pequeñas dimensiones. Lo anterior se refleja en un valor  $f<sub>h</sub>$  más grande para las latas grandes.

**6.2.4.1. Alimentos conductivos.** Para alimentos conductivos, la relación entre  $f_k$  y las dimensiones de la lata puede expresarse por la ecuación 6.11:

Factor de lata = 
$$
4\alpha f_h = \frac{0.933d^2}{2.34 + (d/L)^2}
$$
 (6.11)

en la que  $d =$  diámetro de la lata ( $\frac{1}{8}$  de pulgada),  $L =$  longitud de la lata ( $\frac{1}{4}$  de pulgada),  $f_h$  = factor de penetración de calor y  $\alpha$  = difusividad térmica del alimento.

La relación de los valores  $f$  para dos latas es igual al cociente de sus factores de lata. Así,

$$
\frac{f_a}{f_b} = \frac{\text{(factor de lata)}_a}{\text{(factor de lata)}_b} \tag{6.12}
$$

Ejemplo 8. Una prueba de penetración de calor determina que para un producto particular,  $f_k = 27$  minutos en una lata 307  $\times$  509. Calcule el valor de  $f_k$  que se utilizaría para una lata 202  $\times$  308.

Tabla 6.3. Cálculo de F. para un determinado tiempo de procesamiento

| Renglón núm.                          | Variable                                                             | Tabulación                                    |
|---------------------------------------|----------------------------------------------------------------------|-----------------------------------------------|
| 1                                     | $t_{n}$ (min)                                                        | $23 + 0.42(12) = 28.0$ min                    |
| $\overline{2}$                        | $f_{\star}$ (min)                                                    | $17.5 \text{ min}$                            |
| 3                                     | $j_{\star}$                                                          | 1.94                                          |
| 4                                     | $T_0$ ( $F$ )                                                        | 95                                            |
| 5                                     | $T_1$ ( $\mathrm{F}$ )                                               | 255                                           |
| 6                                     | $L = 10^{[(T_s - 250/18]}$                                           | $L = 10^{[(255 - 250)/18]} = 1.896$           |
|                                       | $T_1-T_0$                                                            | $255 - 95 = 160$                              |
| $\begin{array}{c} 7 \\ 8 \end{array}$ | $j_{\rm A}(T_1-T_0)$                                                 | $1.94(160) = 310$                             |
| 9                                     | $log[i_{\rm t}(T_{\rm t}-T_{\rm o})]$                                | $log(310) = 2.49$                             |
| 10                                    | 1/f <sub>k</sub>                                                     | $28.0/17.5 = 160$                             |
| 11                                    | $log(g) = log[j_{k}(T_{1} - T_{0})] - t_{k}/f_{k}$                   | $2.49 - 1.60 = 0.89$                          |
|                                       | Use una tabla o gráfica para obtener $R(f_v/U)$ para el log(g) dado: |                                               |
| 12                                    | $\boldsymbol{R}$                                                     | 7.8886                                        |
| 13                                    | $F_0 = \frac{f \times L}{R}$ (min)                                   | $17.5 \times 1.896$<br>$= 4.21$ min<br>7.8886 |

#### 122 PRUEBA DE PENETRACiÓN DE CALOR Y DISEÑO DEL PROCESO TÉRMICO

*Solución*. Una lata 307 × 509 tiene un diámetro de  $3\frac{7}{16}$  pulg y una longitud de  $5\frac{9}{16}$ pulg, de modo que *d* y *L* son

$$
d = 3\frac{7}{16} - \frac{1}{8} = 3.4375 - 0.125 = 3.3125 \text{ pulg}
$$
  

$$
L = 5\frac{9}{16} - \frac{1}{4} = 5.5625 - 0.25 = 5.3125 \text{ pulg}
$$

Para un alimento conductivo, el factor de lata para este envase es

Factor de lata = 
$$
\frac{0.933(3.3125)^2}{2.34 + (3.3125/5.3125)^2} = 3.751
$$

De manera similar, el factor de lata para el envase  $202 \times 308$  es 0.765. Utilizando la ecuación 6.12. se obtiene

$$
\frac{f_a}{f_b} = \frac{f_a}{27} = \frac{0.765}{3.751}
$$

$$
f_a = 27 \left( \frac{0.765}{3.751} \right) = 5.5 \text{ min}
$$

6.2.4.2. Alimentos convectivos. En el caso de alimentos convectivos, el factor de lata es

Factor de lata = 
$$
\left(\frac{rL}{r+L}\right)
$$

donde *r* = radio de la lata  $-\frac{1}{16}$  de pulg =  $d/2$  y L = longitud de la lata =  $\frac{1}{4}$  de pulg.

*Ejemplo 9. Calcule el valor de*  $f<sub>h</sub>$  *en el anterior ejemplo si el alimento fuese de ca* $l$ *entamiento convectivo.* 

**Solución.** Para la lata 307  $\times$  509,  $r = d/2 - \frac{1}{16} = 3.4375/2 - \frac{1}{16} = 1.6563$ , *L*  $5.5265 - \frac{1}{4} = 5.3125$ . El factor de lata es

Factor de lata = 
$$
\frac{1.6563 \cdot 5.3125}{1.6563 + 5.3125} = 1.2626
$$

De manera similar, ¿el factor de lata para el envase  $202 \times 308$  es 0.764? El valor  $f<sub>k</sub>$  para la lata 202  $\times$  308 es

$$
f = 17.5 \left( \frac{0.7647}{1.2626} \right) = 10.6 \text{ min}
$$

#### 6.3. EJERCICIOS DE LABORATORIO

#### 6.3.1. Objetivos

Los objetivos de esta práctica de laboratorio son:

1. Aprender a realizar una prueba de penetración de calor en el proceso de tratamiento de la lata en la autoclave.

- 2. Calcular los parámetros:  $f_k$ ,  $j_k$ ,  $f_k$  y  $j_k$ .
- 3. Utilizar el método de la fórmula de Ball para diseñar un proceso.
- 4. Modificar el proceso para distintos tamaños de lata.

### 6.32. Cálculos

En los capítulos antcriores se habían obtenido dos series de datos: uno para un alimento de calentamiento conductivo (pasta de tomate) y otra para un alimento de calentamiento convectivo (jugo de tomate). Efectúe los siguientes cálculos:

- 1. Determine  $T_0$  y  $T_1$ ,  $T_2$ ,  $t_c$ ,  $t_p$  y  $t_p$ .
- 2. Elabore una gráfica de los datos  $(T_1 T)$  contra el tiempo a partir del tiempo de comienzo al tiempo de desconexión del vapor para cada producto en papel semilogarítmico.
- 3. Ajuste una línea recta a la porción lineal de la curva para cada producto.
- 4. Determine  $f_h$  y  $T_A$  (con base en el tiempo de procesamiento de Ball) a partir de la gráfica y calcule el  $j_k$  para cada producto.
- 5. Delcnnine la ecuación de la curva de calentamiento para cada producto. (para hacer esta ecuación útil de manera general, represente todas las temperaturas con variables.)
- 6. Con base en estas ecuaciones, ¿qué tanto tiempo le tomaría a cada producto alcanzar 235°F si el alimento hubiera empezado a 88°F y la autoclave hubiera sido operada a 240°F?
- 7. Analice y compare los valores  $f y j$  específicos del calentamiento y el enfriamiento para cada producto obtenidos en este experimento. [¿Cuál es el efecto del modo de calentamiento (convección contra conducción) en estos valores? ¿Cuál es el efecto de utilizar el tiempo de procesamiento de Ball en vez del tiempo total de calentamiemo. etcétera?]
- 8. A partir de los datos, determine la temperatura del medio de enfriamiento T,. Determine  $f_{\gamma}$  y  $j_{\gamma}$  para la porción de enfriamiento de la curva de cada producto.
- 9. Se planea modificar este procedimiento para una autoclave a la que le toma 7.5 minutos alcanzar una temperatura de operación de 258°F. El alimento entrará al proceso a 110°F. Utilizando el método de la fórmula de Ball, diseñe un proceso que tenga el mismo efecto en C. botulinum que 4.5 minutos a 250°F. (Haga caso omiso de los  $f$ , y  $j$ , determinados experimentalmente.) Calcule el tiempo de calentamiento de BaH y el tiempo total de calenlamiento para el proceso.
- lO. Suponga que en un ciclo de operación de prueba del alimento de calentamienlo conductivo el proceso se detuvo 2 minutos antes de lo que el diseño especificaba. Suponiendo  $D_{\text{res}} = 0.2$  y una cuenta inicial de  $4.5 \times 10^3$  esporas por lata, ¿que PNSU se obtendría?
- 11. En el capítulo anterior, se utilizaron latas  $211 \times 300$ . También se planea vender este producto en latas  $300 \times 404$ . Se utilizará una autoclave con un tiempo de levante de 8 minutos y una temperatura de operación de 254°f. El alimento entrará al pro- ceso a 135°F. Calcule el tiempo de desconexión del vapor para cada producto. para este lamaño de lata.

#### **6.4. NOMENCLATURA**

#### Símbolos utilizados en esta práctica

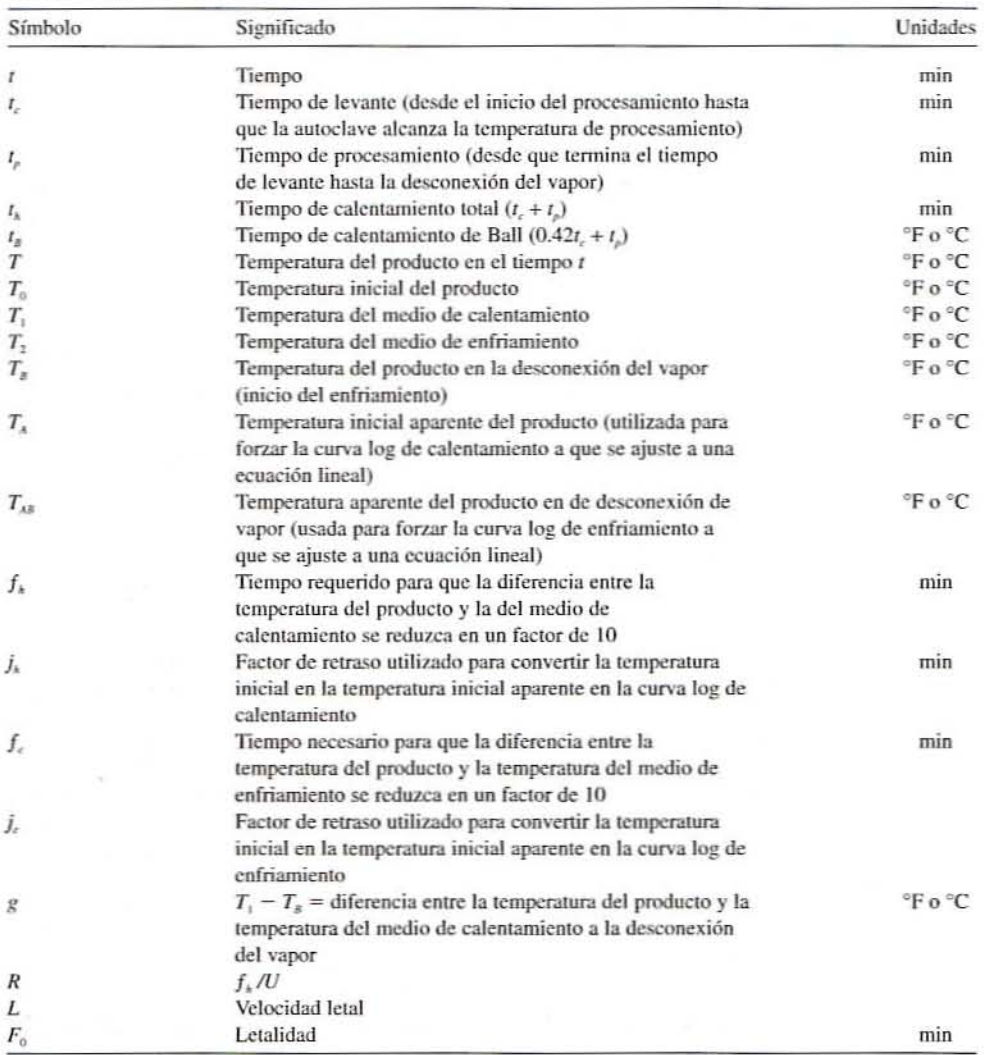

#### 6.4.1. Problemas adicionales de cálculo

- 1. Las latas que se llenan a temperatura ambiente en una empacadora de South Texas, donde la temperatura ambiente en el verano es 120°F, alcanzan 245°F en 40 minutos, cuando la temperatura de la autoclave es 250°F. Calcule el tiempo que se requiere para que latas similares llenas con el mismo producto alcancen 240°F si se Ilenan en una empacadora de North Dakota en invierno, cuando la temperatura promedio en la fábrica es 40°F. La autoclave en North Dakota también opera a 250°F. Suponga que no hay retraso o salto de calentamiento.
- 2. Una autoclave opera a 250°F y calienta un producto alimenticio de 90 a 210°F en 35 minutos. Calcule la temperatura de la autoclave si el mismo producto alimenticio se va a calentar de 60 a 230°F en la misma cantidad de tiempo. Suponga que  $j_h = 1.0$ .

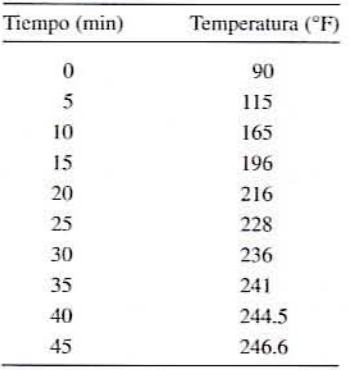

3. Los siguientes datos de tiempo-temperatura se registran para salmón en una lata  $202 \times 214$  en una autoclave que opera a 250°F:

¿Qué tanto tiempo tomará calentar el salmón de 80 a 249°F en una lata 401  $\times$  411? Suponga que  $j_k$  permanece constante e ignore el tiempo de levante.

4. La relación tiempo-temperatura de un alimento de calentamiento por conducción en una lata no. 1 (211  $\times$  400) aislado por otras latas en ambos extremos cuando se procesan a una temperatura de autoclave de 240°F y enfñan con agua a 60°F da los siguientes datos:

$$
f_h = 35.0
$$
 min,  $j = 1.8$ ,  $T_0 = 140$ °F

Si se supone una población de diez esporas de C. *botulinum* ( $D_{250} = 0.2$  minutos) por ml, como la concentración inicial del recipiente, determine el tiempo de proceso necesario para alcanzar una probabilidad de supervivencia de  $10^{-9}$  en todo el recipiente.

5. Una compañía alimentaria está procesando térmicamente latas  $307 \times 306$ . El tiempo de proceso  $t<sub>n</sub>$  a 240°F es 70 minutos, con un tiempo de levante de 10 minutos para la autoclave. El resultado de la prueba de penetración de calor se da enseguida. Calcular el valor total de esterilización del proceso utilizando el método de Ball.

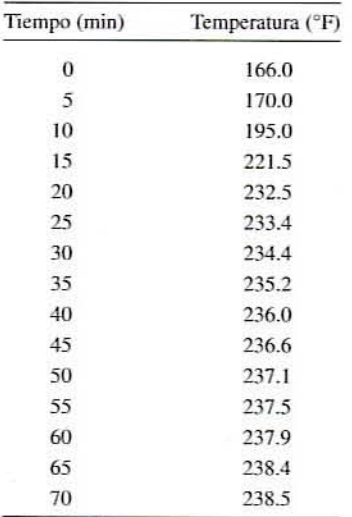

#### 126 PRUEBA DE PENETRACIÓN DE CALOR Y DISEÑO DEL PROCESO TÉRMICO

- 6. Una bandeja de 500 ml se llena con 400 ml de alimento líquido y 100 ml de aire o espacio superior. La cubierta abrefácil se sella a la bandeja a presión atmosférica y temperatura ambiente (72°F). La bandeja se procesa en la autoclave a 250°F.
- a) Calcule la presión parcial de aire y la presión parcial de vapor de agua saturado a la temperatura de equilibrio de 250°F.
- b) Para que la bandeja no sufra daño, ¿cuál sería la presión de aire dominante recomendada durante i) el calentamiento y ii) el enfriamiento?
- c) ¿Qué tanto se distorsionará la bandeja si la presión de aire dominante de la autoclave es 24.3 lb/pulg<sup>2</sup> manométricas a una temperatura de equilibrio de la autoclave de 250°F?

## 6.5. LECTURAS RECOMENDADAS Y REFERENCIAS

- 1. D. B. Lund. "Heat processing". En M. Karel, O. R. Fennema y D. B. Lund (eds.), Principles of Food Science, Vol. 2: Physical Principles of Food Preservation, Nueva York: Marcel Dekker.
- 2. C. R. Stumbo. Thermobacteriology in Food Processing, 2<sup>ª</sup> edición, Nueva York: Academic Press.
- 3. C. O. Ball y C. W. Olson. Sterilization in Food Technology, Nueva York: McGraw-Hill.
- 4. P. Fellows. Food Process Technology, Principles and Practice, Chichester, Reino Unido: Ellis Horwood Ltd.

# 7

# *r* **ESCALDE V CONGELACION DE LOS ALIMENTOS**

#### 7.1. ANTECEDENTES

#### 7.1.1. Escalde

El escalde es un proceso de tratamiento térmico que por lo general se aplica a frutas y hortalizas antes de la congelación. el secado o el enlatado. El escalde se lleva a cabo principalmente para inactivar enzimas antes de la congelación o la deshidratación. Los alimentos congelados o deshidratados sin escaldar experimentan cambios relativamente rápidos en las propiedades de calidad como color, sabor, textura y valor nutricional debido a la continua actividnd de las enzimas.

En los tejidos vegetales, enzimas como la lipoxigenasa, la polifenoloxidasa, la poligalacturonasa y la clorofenolasa causan pérdidas en el valor nutritivo, el sabor y la textura. Además, la peroxidasa y la catalasa son dos de las enzimas más resistentes al calor y de más amplia distribución. Aunque a estas dos enzimas no se les considera como causantes del deterioro durante el almacenamiento. su actividad se utiliza para evaluar la eficacia del escalde. Si ambas enzimas se inactivan, entonces se puede suponer con seguridad que otras enzimas importantes también han sido inactivadas. El tiempo de calentamiento necesario para destruir la catalasa o la peroxidasa depende del tipo de fruta o de hortaliza, el método de tratamiento térmico, el tamaño de la fruta o la hortaliza y la temperatura del medio de calentamiento. En el escalde comercial, el tiempo de escalde en agua que hierve a 100°C por lo general varía de 1.5 a 4 minutos como se indica en la tabla 7.1.

Asimismo. es posible emplear otros medios de calentamiento eomo vapor, aire caliente o microondas a una temperatura distinta de 100°C. Aunque el escalde de las verduras se hace con mayor frecuencia en agua caliente o vapor. y el escalde de frutas se hace a menudo en solución de cloruro de calcio para dar firmeza a la fruta mediante la formación de pectatos de calcio. también es posible utilizar algunos otros espcsantes coloidales. como peclina. carboximetilcelulosa y alginatos, para contribuir a la firmeza de la fruta luego del escalde.

| Verdura             | Tiempo (min)            |
|---------------------|-------------------------|
| Espárrago           |                         |
| <8 mm por punta     | 2                       |
| $8-15$ mm por punta | $\overline{\mathbf{3}}$ |
| $>16$ mm            | 4                       |
| Ejote y haba        |                         |
| Pequeño             | $1 - 1.5$               |
| Mediano             | $2 - 3$                 |
| Grande              | $3 - 4$                 |
| Betabel (remolacha) |                         |
| Pequeño, entero     | $3 - 5$                 |
| Cortado en cubos    | 3                       |
| Brócoli             | $2 - 3$                 |
| Elote               | $2 - 3$                 |
| Chícharos           | $1 - 1.5$               |
| Espinaca            | 1.5                     |

Tabla 7.1. Tiempos de escalde a 100°C en agua caliente para verduras antes de la congelación

En el caso de las frutas congeladas, que ya no se calientan después de la descongelación, no se aplica el escalde con el fin de evitar cambios indeseables en la textura y el sabor. Sin embargo, en estos casos, la actividad enzimática se. controla por medio de otras técnicas de conservación como envasar o sumergir la fruta en jarabe de azúcar, añadir antioxidantes y eliminar oxígeno del recipiente.

Antes del enlatado, el escalde ayuda a eliminar gases de los tejidos, aumentar la tempemtura del tejido, limpiarlo, marchitarlo para facilitar el envase y activar o inactivar enzimas. Como el producto por lo general recibe un tratamiento térmico mucho más intenso durante el posterior procesamiento térmico en el enlatado, la inactivación de las enzimas no es el principal objetivo del escalde. En consecuencia, la eliminación de los gases tisulares y el precalentamiento de los tejidos tienen un gran efecto en el nivel final de oxígeno del recipiente, y por lo tanlo afectan directamente la vida de almacenamiento dcl producto. En el caso de los ejotes, el escalde se emplea para activar la enzima pectinmetilesterasa a fin de prevenir un defeclo de calidad conocido como "despellejamiento". Un tratamiento con calor moderado a 80°C por algunos segundos antes del procesamiento térmico activa a la pectinmetilesterasa, misma que desesterifica la molécula de pectina para permitir la formación de enlaces transversales con iones de calcio. Estos enlaces cruzados fijan las capas externas de tejido a la estructura subyacente, previniendo de esta manera el despellejamiento.

El escalde reduce las poblaciones de microorganismos contaminantes que se hallan sobre las superficies del alimento y, en consecuencia, ayuda a las operaciones posteriores de conservación. El escalde incompleto de frulas y verduras podría causar más dano a los alimentos que la falta misma de escalde. El calor, que es suficiente para desorganizar tejidos pero no para inactivar enzimas, hace que enzimas y sustratos se junten.

7.1.1.1. Métodos de escalde. Los dos métodos comerciales de escalde más comunes y de más amplia utilización implican hacer pasar alimento a través de una atmósfera dc vapor saturado o un baño de agua caliente. Algunas veces, la etapa de enfriamiento podría provocar pérdidas más grandes de producto o de nutrimentos que la etapa de escalde. El escalde con vapor resulta en mayor retcnción de nutrimentos, siempre y cuando el enfriamiemo se haga utilizando aire frío Orocío de agua fría. Enfriar con agua corriente hace que aumenten

de manera considerable las pérdidas por lixiviación (arrastre de compuestos solubles), pero el alimento podría ganar peso y en consecuencia el rendimiento total podría aumentar. en tanto que el enfriamiento con aire podría causar pérdida de peso del producto debido a la evaporación. Esto podría anular cualquier ventaja ganada con la retención de nutrimentos.

7.1.1.2. Escaldadores a base de vapor. Un equipo de escalde simple a base de vapor consiste en una banda transportadora de malla que conduce el alimento a través de una atmósfera de vapor. El tiempo de residencia del alimento es controlado mediante la velocidad de la banda transportadora. El equipo representativo mide 15 m de largo, de 1 a 1.5 m de ancho, y hasla 2 metros de alto. En el escalde de vapor ordinario. las varias capas de alimento a menudo se calientan de manera poco uniforme. La combinación tiempo-temperatura necesaria para asegurar la inactivación enzimática en el centro de la cama resulta en el sobrecalentamiento del alimento en las orillas, lo cual produce pérdidas en cuanto a textura y otras características sensoriales del alimemo. El escalde rápido individual (ERI). que implica escaldar en dos etapas. resuelvc este problema. En el caso del ERI, primero se calienta el alimento en una sola capa hasta alcanzar una temperatura lo bastante alta para lograr la inactivación de las enzimas. En la segunda elapa. se retiene una capa gruesa de alimento por el tiempo necesario para que la temperatura en el centro de cada pieza aumente hasta el nivel suficiente para inactivar las enzimas. Esto reduce el tiempo de calentamiento desde un tiempo ordinario de 3 minutos hasta alrededor de 75 segundos (25 segundos para el calentamiento y 50 segundos para la retención). Lo anterior hace que aumente el consumo de energía de 25 a 30% como en el escalde a base de vapor ordinario a 85-90% en el ERI. La masa de producto escaldado por kilogramo de vapor aumenta de 0.5 kg por kilogramo de vapor en un cscaldador ordinario de vapor a un valor entre 6 y 7 kg por kilogramo de vapor en el caso de alimentos paniculados de pequeñas dimensiones como chícharos. rebanadas de zanahoria. etcétera.

Las pérdidas de nutrimentos durante el escalde con vapor pueden reducirse exponiendo el alimento a aire caliente (65"C) en una cona operación preliminar de secado conocida como preacondicionamiento. La humedad superficial se evapora y la superficie absorbe entonces vapor de condensación durante el ERI. Existen informes de que el preacondicionamiento y el ERI reducen las pérdidas de nutrimentos 81% en ejotes, 75% en coles de Bruselas, 61% en chícharos y 53% en haba (Bomben et al., 1973).

7.1.1.3. Escaldador de agua caliente. En un equipo de escalde de agua caliente, el alimento se mantiene en agua caliente a una temperatura entre 70 y 100°C durante un tiempo especificado y luego se tmnsfiere a una sección de desagüe-enfriamiemo. Un escaldador de carrete es un aparato ampliamente utilizado para el escalde, en el que el alimento entra en un tambor cilíndrico de malla que gira lentamente inmerso de manera parcial en agua caliente. El alimen· to se mueve en el tambor por el vuelo interno. La velocidad de rotación controla el tiempo de calentamiento. La invención de escaldadores de agua caliente basada en el principio del ERI reduce el consumo de energía y disminuye al mínimo la producción de efluente. En los escaldadores de este tipo se distinguen tres secciones: una etapa de precalentamiento, una elapa de escalde y una etapa de enfriamiento, como se representa en la figura 7.1. El alimento viaja sobre una sola banda transportadora a través de cada etapa y, por tanto, no experimenta ningún daño físico relacionado con la turbulencia de un escaldador ordinario de agua caliente. El alimento se precalienta con agua que se hace circular de nuevo a través de un intercambiador de calor. Después del escalde. un segundo sistema de recirculación enfria al alimento. Los dos sistemas hacen pasar agua a través del intercambiador de calor y. de esta manera. simultáneamente calientan el agua precalemada y enfrian el agua para la sección de enfriamiento.

Un escaldador de agua caliente ordinario es más barato y más eficiente en cuanto al uso de energía que los escaldadores de vapor. Sin embargo. hay pérdidas cuantiosas de compuestos solubles en agua, como vitaminas, minerales y azúcares. La pérdida de ácido ascórbico

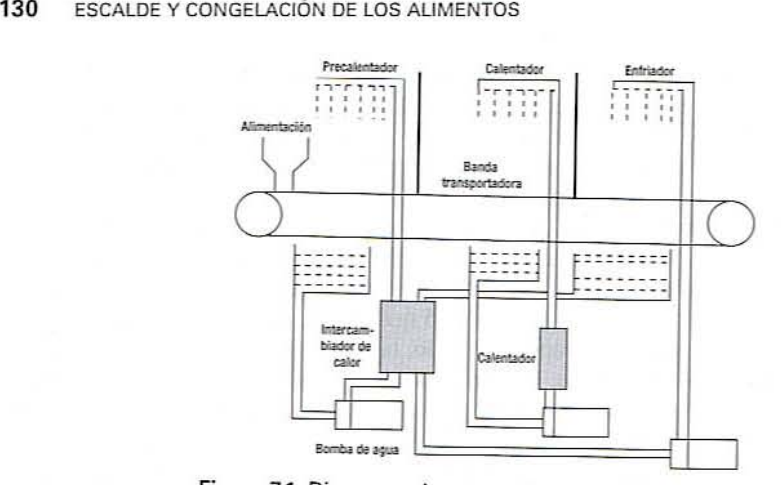

Figura 7.1. Diagrama de un escaldador de agua caliente.

se utiliza como indicador de la calidad de los alimentos y, por lo tanto, de la severidad del escalde. Al blanquear chícharos, ejotes y brócoli, por lo general se observa una pérdida de 15 a 25% de ácido asc6rbico en un sistema de escalde con agua y enfriamiento por agua.

#### 7.1.2. **Congelación**

Durante este proceso, la temperatura del alimento disminuye por abajo de su punto de congelación, y una parte del agua cambia del estado líquido al sólido para formar cristales de hielo. La concentración del soluto disuelto aumenta en el alimento a causa de la inmovilización del agua al convertirse en hielo, disminuyendo de esta manera su actividad de agua. Por tanto, la conservación de los alimentos congelados se logra mediante una combinación de baja temperatura, baja actividad de agua y, en algunos casos, pretratamientos como el escalde. que reduce en fonna significativa el ritmo de actividad química. bioquímica y microbiológica. Los principales alimentos congelados disponibles de manera comercial son frutas como fresa, frambuesa. casis, ya sea enteras o en pasta o como concentmdo de jugo: hortalizas corno chícharos. ejoles, elote. coles de Bruselas, papas: filete de pescado y alimentos marinos como bacalao, camarón, cangrejo; carnes como la de res, cordero, aves de corral: alimentos horneados como pan, pasteles. empanadas de frulas: alimentos preparados como pizzas, postres, helado. platillos preparados congelados.

En un proceso de congelación, el producto se somete a una temperatura mucho más baja que la temperatura final deseada del producto para eli minar del alimento primero el calor sensible y más tarde el calor latente y, de este modo, evitar que se formen cristales de hielo. En el alimento fresco, el calor de respirnción. denominado carga de calor. también se elimina. El calor latente de otros componentes alimenticios como las grasas también debe eliminarse antes de que solidifiquen. Sin embargo, la mayoría de los alimentos contiene una gran cantidad de agua y otros componentes que requieren una cantidad relativamente pequeña de calor para cristalizar. La temperatura a la que la formación de hielo comienza se conoce como el punto de congelación inicial del producto. El proceso inicial de congelamiento y cristalización que se lleva a cabo en un producto alimenticio es diferente del que ocurre en la congelación del agua pura.

Si se monitorea la temperatura en el punto de enfriamiento más bajo en el centro térmico de un alimento. se obtiene una curva camcteñstica. como la que aparece en la figum 7.2. La porción AB de la curva indica que el alimento se enfría por abajo de su punto de congelación  $T<sub>i</sub>$  (con excepción del agua pura), el cual es siempre menor que  $0^{\circ}$ C. En el punto B, el agua permanece en estado líquido, aunque la temperatura podría estar por abajo del punto de con-

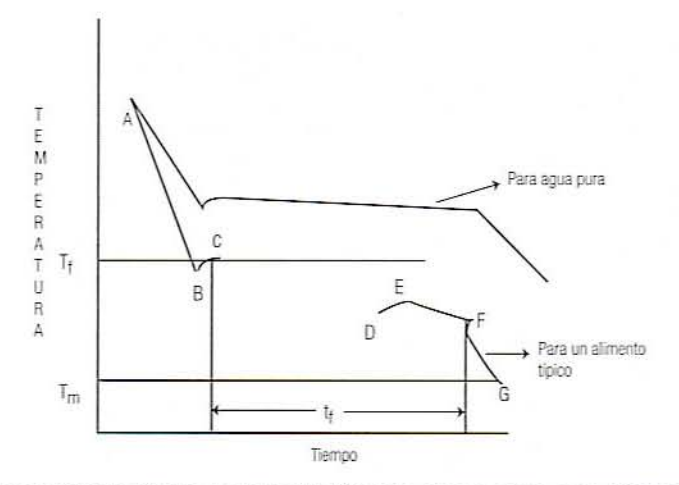

Figura 7.2. Comparación de curvas de congelación para el agua pura y un alimento representativo con un soluto principal: *t<sub>i</sub>* = tiempo de congelación, *T<sub>i</sub>* = temperatura de congelación, *T<sub>i</sub>* = temperatura del medio de congelación.

gelación. Este fenómeno se conoce como superenfriamiento y podría alcanzar un valor has~ ta de 10°C por abajo del punto de congelación. Durante  $BC$ , la temperatura aumenta en forma rápida hasta el punto de congelación, cuando empiezan a formarse los cristales de hielo y se libera el calor latente de cristalización. Durante CD, el calor continúa siendo eliminado del alimento conforme se forman calor latente y cristales de hielo. El punto de congelación disminuye dcbido a que aumenta la concentración del soluto en el líquido sin congelar y el punto de congelación baja. En esta parte de la operación se forma una cantidad importante de hielo. Durante DE, uno de los solutos se vuelve supersaturado y cristaliza. El calor latente de cristalización se libera y la temperatura aumenta ligeramente hasta la temperatura eutéctica de ese soluto. Durante  $EF$  continúa la cristalización del agua y el soluto. Finalmente, durante la porción  $FG$  de la curva, la temperatura de la mezcla hielo-agua disminuye hasta igualar la del congelador. Una proporción del agua pennanece sin congelar y ello depende del tipo de alimento, su composición y la temperatura de almacenamiento.

*7.1.2.1. Cálculo del tiempo de congelación.* El cálculo de la rapidez de congelación, y por lo tanto del tiempo de congelación. es muy útil para seleccionar y diseñar un proeeso de congelación. Durante este proceso, el calor es conducido del interior de un alimento a la superficie y luego es eliminado por el medio de congelación. El tiempo de congelación depende de factores como los siguientes:

- l. Tamaño y forma del producto.
- 2. Conductividad térmica de la sustancia alimenticia.
- 3. Área del alimento disponible para la transferencia de calor.
- 4. Coeficiente de transferencia superficial de calor del medio.
- 5. Diferencia de temperatura entre el alimento y el medio de congelamiento.
- 6. Tipo de película de empaque, en el caso de los alimentos empacados.

No es fácil definir con cxactitud el tiempo de congelación. El tiempo de congelación efectivo es el tiempo necesario para que disminuya la temperatura de un alimento desde un valor inicial hasta una temperatura final predeterminada en el centro térmico. El tiempo de congelación efectivo mide el tiempo que el alimento permanece en un congelador y se utiliza para medir el rendimiento de un proceso de manufactura. El tiempo de congelación nominal es el tiempo que transcurre entre el momento en que la superficie del alimento se

#### 132 ESCALDE Y CONGElACiÓN DE LOS AUMENTOS

acerca a 0°C y el momento en que el centro térmico se acerca a 10°C por abajo de la temperatura a la que empieza a formarse el hielo. El tiempo de congelación nominal se utiliza para calcular el daño al producto. El cálculo del tiempo de congelación es complicado a causa de una diferencia en el punto de congelación y la formación de crislales de hielo dentro de distintas regiones de una pieza de alimento, así como de los cambios en la densidad, la conductividad térmica, el calor específico y la difusividad térmica que origina una reducción en la temperatura del alimento. Para simplificar, se ha encontrado que la ecuación de Plank y la ecuación de Cleland y Earle (1979) son las más adecuadas para predecir el tiempo de congelación. Las principales suposiciones que se hacen para estimar el tiempo de congelación son:

- l. La congelación se inicia con toda el agua del alimento sin congelar.
- 2. La pérdida de calor sensible es ignorada.
- 3. La transferencia de calor se lleva a cabo lentamente en condiciones de estado esta~ cionario.
- 4. El frente de congelación mantiene una forma similar a la del alimento: por ejemplo. en un bloque rectangular, el frente de congelación es rectangular.
- 5. Existe un solo punto de congelación.
- 6. La conductividad ténnica y el calor específico del alimento son constantes en condiciones de no congelación y luego cambian a un distinto valor constante cuando el alimento se congela.

Un caso representativo de congelación unidimensional de una rebanada infinita de producto con un grosor L que se está enfriando por convección en un ambiente de temperatura constante  $T<sub>m</sub>$ , se representa en la figura 7.3. La capa congelada crece con el tiempo, y en el tiempo  $t$  se forma en ambos lados una capa congelada de grosor  $x$ . La temperatura inicial de congelación es constante y vale  $T<sub>r</sub>$  El centro sin congelar se halla también a  $T<sub>r</sub>$  Si en el tiempo *dt*, una capa de espesor *dx* del producto se congela, entonces la rapidez de eliminación de calor es dada por la ecuación 7.1:

$$
q = A\lambda \rho \left(\frac{dx}{dt}\right) \tag{7.1}
$$

en la que *A* es el área superficial,  $\lambda$  el calor latente de congelación y  $\rho$  la densidad de producto congelado. En estado estacionario, el calor que se desprende en el frente de congelamiento debe eliminarse por conducción a través de la capa congelada de grosor *x* para

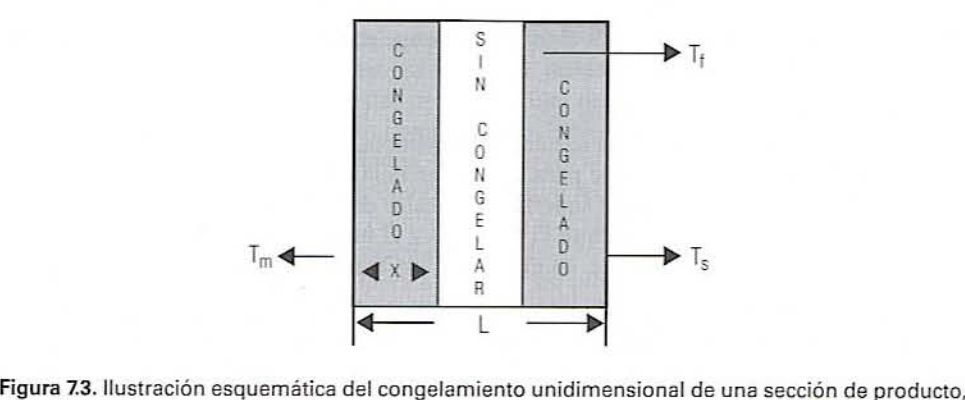

el cual se utiliza para derivar la ecuación de Plank:  $L =$  grosor de la rebanada,  $T<sub>s</sub> =$  temperatura superficial,  $T_m$  = temperatura del medio de congelación,  $T_f$  = temperatura de congelación,  $x = es$ pesor de la sección congelada.

luego eliminarlo por convección desde la superficie exterior. La transferencia de calor por conducción en el interior del producto es descrita por la ecuación 7.2:

$$
q = \frac{k_f A (T_f - T_s)}{x} \tag{7.2}
$$

donde  $k_i$  es la conductividad térmica del material congelado y  $T_i$  la temperatura de la superficie. La transferencia convectiva de calor en la superficie se obtiene por medio de la ecuación 7.3:

$$
q = hA(T_n - T_i) \tag{7.3}
$$

donde  $h$  es el coeficiente de transferencia convectiva de calor en la superficie del producto y  $T<sub>m</sub>$  la temperatura del medio. Eliminando la temperatura superficial  $T<sub>x</sub>$  y combinando las ecuaciones 7.2 y 7.3, la transferencia de calor en serie es dada por la ecuación 7.4:

$$
q = \frac{A(T_f - T_n)}{\frac{x}{k_f} + \frac{1}{h}}
$$
 (7.4)

Haciendo equivalentes las ecuaciones 7.1 y 7.4, y rearreglando los términos e integrando entre  $t = 0$  y  $x = 0$  hasta  $t = t$ , y  $x = L/2$ , se obtiene la relación de la ecuación 7.5:

$$
\int_0^{t_f} (T_f - T_n) dt = \lambda \rho \int_0^{L/2} \left(\frac{x}{k_f} + \frac{1}{h}\right) dx \tag{7.5}
$$

Si se integra y se resuelve la ecuación 7.5 se obtiene la ecuación de Plank para estimar el tiempo de congelación como lo indica la ecuación 7.6:

$$
t_f = \frac{\lambda \rho}{(T_f - T_m)} \left( \frac{L}{2h} + \frac{L^2}{8k} \right) \tag{7.6}
$$

Una forma general de la ecuación Plank se da en la ecuación 7.7:

$$
t_f = \frac{\lambda \rho}{(T_f - T_a)} \left( \frac{P \cdot L}{h} + \frac{R \cdot L^2}{k} \right) \tag{7.7}
$$

donde L es la longitud característica, que es el espesor total en el caso de una rebanada infinita, el diámetro en el caso de un cilindro largo o esfera, o la dimensión más pequeña de un ladrillo rectangular. Las constantes  $P y R$  de varias formas geométricas se indican en la tabla 7.2.

En el caso de objetos con forma de ladrillos, los valores  $P y R$  se obtienen a partir de la gráfica que se representa en la figura 7.4 preparada por Ede (1949), donde  $\beta$ , y  $\beta$ , son las relaciones de los dos lados más largos divididos entre los más cortos. Esto proporcionaría un valor ya sea de  $P$  o de  $R$ . Los otros valores para  $P$  y  $R$  se obtienen intercambiando  $\beta$ ,  $\gamma$   $\beta$ .

La ecuación de Plank da una estimación satisfactoria del tiempo de congelación, siempre que el producto se halle inicialmente a su temperatura de congelación. Existen otros métodos que incluyen los casos en que la temperatura inicial del producto está por arriba de su temperatura de congelación y la temperatura final del producto por abajo del punto
| Forma geométrica  | Р   |      |
|-------------------|-----|------|
| Placa infinita    | 1/2 | 1/8  |
| Cilindro infinito | 1/4 | 1/16 |
| Esfera            | 1/6 | 1/24 |

Tabla 7.2. Valores P y R para varias formas geométricas que se utilizan en el cálculo del tiempo de congelación

de congelación. Una de las ecuaciones modificadas propuesta por Nagoaka et al. (1955) se muestra en la ecuación 7.8 para unidades del Sistema Internacional:

$$
t_f = [C_{pu}(T_i - T_f) + \lambda X_w + C_{pf}(T_f - T)][1 + 0.008(T_i - T_f)]
$$
  
 
$$
\times \left[ \frac{\rho}{T_f - T_m} \left( \frac{P \cdot L}{h} + \frac{R \cdot L^2}{k_f} \right) \right]
$$
 (7.8)

donde  $T_f$  = punto de congelación de un producto;  $X_w$  = fracción de peso de agua, base húmeda;  $T_i$  = temperatura inicial del producto;  $T_n$  = temperatura del medio de congelación;  $T$  = temperatura final del producto;  $C_{\mu\nu}$  = calor específico del alimento no congelado;  $C_{\scriptscriptstyle{pf}}$  = calor específico del alimento congelado;  $\lambda$  = calor latente de fusión;  $k_{\scriptscriptstyle{f}}$  = conductividad térmica del material congelado;  $\rho$  = densidad del material congelado.

Cuando se utilizan unidades métricas, un factor de 0.0045 reemplazará a 0.008. Cuando el producto que se va a congelar se halla empacado, la transferencia convectiva de calor h en la ecuación 7.7 es reemplazada por un coeficiente global de transferencia de calor U

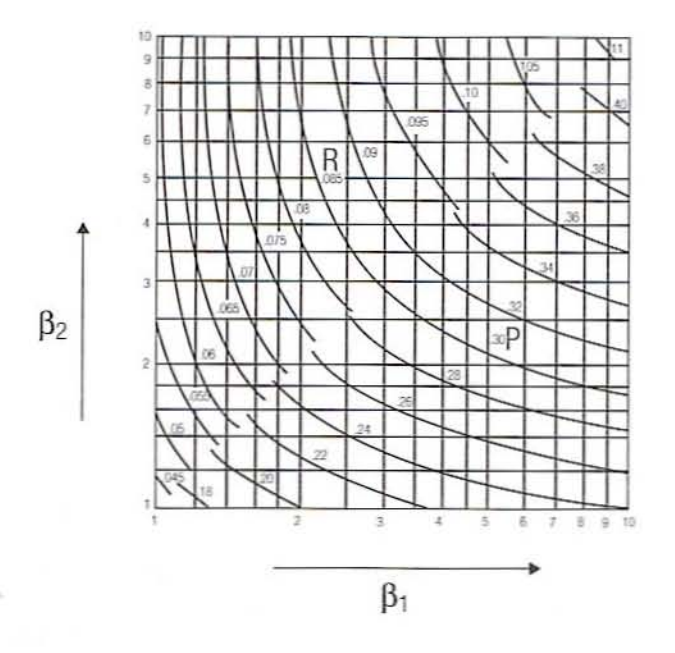

Figura 7.4. Valores de P y R para un producto con forma de ladrillo (basado en Ede, 1949).

para tomar en cuenta la resistencia al flujo de calor que ofrece el material de empaque. Para un sistema empacado. el valor de *U* es dado por la ecuación 7.9:

$$
U = \frac{1}{x_p/k_p + 1/h}
$$
 (7.9)

Cleland y Earle (1979) han modificado la ecuación de Plank a una forma adimensional como se muestra en la ecuación 7.10:

$$
U_{\rm FO} = \frac{P}{N_{\rm Bi} N_{\rm St}} + \frac{R}{N_{\rm St}} \tag{7.10}
$$

donde  $N_{\text{ro}} = \text{número de Fourier,} \alpha t / L^2$ ;  $N_{\text{B}i} = \text{número de Biot,} \ h L / k$ ;  $N_{\text{S}i} = \text{número de}$ Stefan,  $C_p(T_f - T_p)/\lambda$ ;  $N_{\text{Px}} =$  número de Plank,  $C_p(T_i - T_f)/\lambda$ ;  $\alpha =$  difusividad térmica,  $k/\rho C$ . Los valores *P* y *R* pueden calcularse utilizando las siguientes relaciones para una rebanada. un cilindro y una esfera.

 $Para$  *una rebanada o placa:* 

$$
P = 0.5072 + 0.2018N_{\text{Pt}} + N_{\text{St}}(0.3224N_{\text{Pt}} + 0.0105/N_{\text{Bi}} + 0.0681)
$$
  

$$
R = 0.1684 + N_{\text{St}}(0.274N_{\text{Pt}} + 0.0135)
$$

*Para un cilindro*:

$$
P = 0.3751 + 0.0999N_{\text{Pt}} + N_{\text{Si}}(0.4008N_{\text{Pt}} + 0.0710/N_{\text{Bi}} - 0.5865)
$$
  

$$
R = 0.0133 + N_{\text{Si}}(0.0415N_{\text{Pt}} + 0.3957)
$$

*Para 11/10 esfera:*

$$
P = 0.1084 + 0.0924N_{\text{Pt}} + N_{\text{Si}}(0.2310N_{\text{Pt}} - 0.3114/N_{\text{Bi}} + 0.6739)
$$
  

$$
R = 0.0784 + N_{\text{Si}}(0.0386N_{\text{Pt}} - 0.1694)
$$

7.1.2.2. Ejercicio que sirve de ejemplo. Un bloque rectangular de carne de res magra de 0.30 m  $\times$  0.60 m  $\times$  0.90 m, cuya temperatura inicial es 15°C, se va a congelar por inmersión en refrigerante líquido  $R - 12$  (-29.8°C) a una temperatura final de -15°C. Calcule el tiempo de congelación para los siguientes casos: 1) el bloque de carne se halla sin empacar, 2) el bloque de came está empacado en canón de 1.0 mm de grueso. y 3) el bloque de carne se sumerge en nitrógeno líquido a  $-196^{\circ}$ C.

Solución. Ya que la temperatura inicial y la temperatura final del producto son diferentes, resulta apropiado utilizar la modificación de Nagoaka et al. (1955). Las propiedades físicas y térmicas del producto que se está congelando son como sigue:  $X_{\rm w} = 0.68$ ;  $C_{\rm cw} =$ 3.5 kJ/kg  $\cdot$  K;  $T_i = 15\degree$ C;  $T_f = -1.7\degree$ C;  $\lambda = 332.7$  kJ/kg {(411 - 78.3), apéndice B, tabla B.4};  $C_{pf} = 2.05 \text{ kJ/kg} \cdot \text{K}; T = -15^{\circ}\text{C}; \rho = 1050 \text{ kg/m}^3; T_{\pi} = -196^{\circ}\text{C} \text{ o } -29.8^{\circ}\text{C};$  $h = 170$  W/m<sup>2</sup>K;  $k_f = 1.1$  W/m  $\cdot$  K.

#### 136 ESCALDE Y CONGELACIÓN DE LOS ALIMENTOS

En cuanto al primer caso, con el propósito de obtener los factores de forma  $P y R$ , se calculan  $\beta_1$  y  $\beta$ .

$$
\beta_1 = 0.60/0.30 = 2.0
$$
 y  $\beta_2 = 0.90/0.30 = 3.0$ 

Los valores de P y R se encuentra que son 0.275 y 0.078, respectivamente, como se indica en la figura 7.4. Si se sustituyen los valores en la ecuación 7.8, se obtiene

 $t_i = [3.5(15+1.7)+0.68(332.7)+2.05(-1.7+15)] \cdot [1+0.008(15+1.7)][1050/(-1.7$ +29.8)][(0.275)(0.30)/0.170+(0.078)(0.30)<sup>2</sup>/1.1×10<sup>-3</sup>] = 14 844 s, o bien 4.1 h

En el segundo caso, cuando la carne está empacada, h es reemplazada por  $U$  en la ecuación 7.8. El valor de  $U$  se obtiene a partir de los siguientes datos:

> $X_{p} = 1 \times 10^{-3}$  m  $k_n = 0.04$  W/m  $\cdot$  K  $U = 1/[ (0.001/0.04) + (1/170)] = 32.38$  W/m<sup>2</sup> · K

Sustituyendo  $h$  por 0.0323 kW/m<sup>2</sup>  $\cdot$  K en la ecuación 7.8, se obtiene

 $t_r = [3.5(15 + 1.7) + 0.68(332.7) + 2.05(-1.7 + 15)]$  $\cdot$  [1 + 0.008(15 + 1.7)][1050/(-1.7 + 29.8)][(0.275)(0.30)/0.0323 + (0.078)(0.30)<sup>2</sup>/1.1 × 10<sup>-3</sup>]  $= 42 180.6$  s, o bien 11.7 h

Para el tercer caso, cuando la rebanada de carne se sumerge a -196°C en nitrógeno líquido,

 $t_i = [3.5(15 + 1.7) + 0.68(332.7) + 2.05(-1.7 + 15)]$  $\cdot$  [1 + 0.008(15 + 1.7)][1050/(-1.7 + 196)][(0.275)(0.30)/0.170 + (0.078)(0.30)<sup>2</sup>/1.1 × 10<sup>-3</sup>] = 2146 s, o bien 0.6 h

# 7.2. EJERCICIOS DE LABORATORIO

# 7.2.1. Objetivos

Los objetivos de esta práctica de laboratorio son:

- 1. Evaluar la eficacia de las operaciones de escalde en frutas y verduras.
- 2. Comparar los tiempos de congelación determinados experimentalmente con aquellos obtenidos por medio de las ecuaciones de predicción.
- 3. Determinar el efecto del empacado en el tiempo de congelación.
- 4. Examinar los efectos del escalde y la congelación en la calidad de frutas y verduras.

# 7.2.2. Materiales

- 1. Frutas y verduras como manzanas, papas y coles de Bruselas.
- 2. Productos alimenticios como cubos de came de res o salchicha alemana, y jugo de frutas como manzana, naranja, etcétera.
- 3. Balanza para pesar, cuchillo. bandejas.
- 4. Escaldador de vapor o de agua caliente.
- *S.* Solución de catecol al 1%.
- 6. Colorímetro Hunter Lab, el ojo de color Macbeth u otro instrumento medidor de color.
- 7. Licuadora.
- 8. Cajas de Petri. tubos de ensayo. etcétera.
- 9. Un bailo conteniendo nitrógeno líquido o una mezcla dc *SO/SO* de etilenglicoVagua en un nivel que permita sumergir completamente al producto.
- 10. Termopares.
- 11. Registrador de datos.
- 12. Película encogible de polietileno, termosellador con vacío. secadora de aire caliente, latas de aluminio de tamaño pequeño (211  $\times$  300), engargoladora de latas.

# 7.2.3. Procedimiento para estimar el tiempo de congelación

Para medir el tiempo de congelación en frutas y verduras frescas es posible utilizar manzanas o papas. Para calcular el tiempo de congelación en latas se puede utilizar jugo de naranja o de manzana.

- l. Seleccione dos manzanas o papas tan similares como sea posible. Mida el diámetro de cada fruta o cada tubérculo y dctennine la densidad del tejido de una u otro.
- 2. Inserte y asegure un termopar cerca del centro geométrico de cada manzana o pera. Envuelva una manzana o una papa con la película plástica.
- 3. Conecte los termopares al registrador y prográmelo para registrar la temperatura del producto al intervalo que se desee, por ejemplo, cada 30 o 60 segundos.
- 4. Registre la temperatura inicial del producto y la temperatura del medio de congelación o la del congelador de soplo en la hoja de datos 7.1.
- 5. Coloque el producto en un congelador de soplo de aire  $(-40^{\circ}C)$  para iniciar el proceso de congelación.
- 6. Registre los datos de tiempo-temperatura para congelar la manzana a  $-10^{\circ}$ C.
- 7. Ponga un termopar en el centro de una lata de aluminio.
- 8. Vierta jugo de naranja o de manzana en la lata y conecte el termopar al registrador de datos.
- 9. Registre la temperatura inicial del jugo y la temperatura inicial del medio de congelación.
- 10. Inicie el proceso de enfriamiento sumergiendo la lata en el medio de congelación líquido o en un congelador de soplo de aire.
- 11. Inmediatamente. empiece a medir los datos de temperatura-tiempo en el registrador de datos.
- 12. Congele el jugo hasta  $-10^{\circ}$ C, como en el caso de las manzanas o las peras.
- \3. Estime la densidad del jugo de naranja o de manzana.

# 138 ESCALDE Y CONGELACiÓN DE LOS ALIMENTOS

# 7.2.3.1. Preparación de frutas para escalde *y* congelación

- l. Pese de 3 a 4 kg de manzanas o papas.
- 2. Pele y quite el centro de las manzanas, vuelva a pesarlas y manténgalas en agua fría hasta que estén listas para el procesamiento.
- 3. Rebane las manzanas o las papas en porciones pequeñas antes de cada tratamiento. Conserve algunos trozos como testigos para una pmeba de comparación.
- 4. Escalde 500 gramos de rebanadas de fruta en un escaldador de vapor o de agua caliente durante 2 minutos.
- 5. Enfríe en hielo raspado por un minuto. drene y pese.
- 6. Empaque la mitad de las rebanadas en polietileno, elimine el aire y selle.
- 7. Guarde la otra mitad de las rebanadas para la prueba y para la evaluación de color.
- 8. Añada 500 g de rebanadas de manzana a una solución de sacarosa al 35% que contenga 0.5% de ácido ascórbico. Asegúrese de que todas las superfícies expuestas de los trozos estén cubiertas de jarabe.
- 9. Empaque y repita el paso 7.
- 10. Sumerja otros 500 g de rebanadas de manzana o papa en una solución de NaHSO<sub>3</sub> al 0.25% por dos minutos, envueltos en un trozo de manta de cielo. Durante la inmersión. agite para asegurar la exposición de todas las superficies a la solución. Drene y mantenga por media hora a temperatura ambiente.
- [l. Empaque ellla bolsa de po[ictilcno la mitad de [as rebanadas de manzana o papa tratados, extraiga el aire y selle. Conserve la otra mitad de rebanadas para la evaluación sensorial y de color.
- 12. Congele las rebanadas de manzana sumcrgiéndolas en nitrógeno líquido y manténgalas congeladas de 4 a 5 días.
- 13. Prepare un homogeneizado de 100 g de muestra de fruta en 100 ml de solución de bisulfito de sodio al 0.25%. Coloque una porción del homogeneizado en una celda apropiada y mida los parámetros de color L, a y b para la muestra escaldada y sin escaldar (testigo).
- 14. Lleve a cabo una prueba de catecol para probar la actividad enzimática de la polifenoloxidasa.
- 15. Efectúe una prueba sensorial para evaluar el color, la textura y el sabor de la fruta inmediatamente después del tratamiento y con muestras congeladas después de 5 días.
- 16. Compare la calidad de la muestra congelada tratada con varios tratamientos; reporfe todos los datos en la hoja de datos 7.2.

# 7.2.4. Resultados *V* discusión

- l. Elabore una gráfica de temperatura contra tiempo para cada producto.
- 2. Registre los datos de las propiedades termofísicas y los tiempos de congelación experimentales en la hoja de datos 7.1.
- 3. Para calcular el tiempo de congelación, emplee la ecuación 7.8 (Nagoaka et al...) 1955) para manzanas o papas. y la ecuación 7.7 (ecuación de Plank) para el jugo. El tiempo de congelación de la manzana se define como el tiempo necesario para hacer que disminuya la temperatura de su valor inicial a  $-10^{\circ}$ C. Por otra parte, para el jugo. podría definirse como el tiempo transcurrido para disminuir la temperatura fundamentalmente al punto de congelación ( $-2^{\circ}$ C).
- 4. Utilice una hoja de cálculo electrónica Microsoft<sup>®</sup> Excel o de cualquier otro programa para calcular el tiempo dc congelación. Muestre por lo menos el cálculo para una muestra.
- 5. Discuta los resultados en términos del efecto del empacado en los tiempos de congelación. ¿Cómo difiere el tiempo de congelación de la manzana con o sin la envoltura de polietileno?
- 6. ¿Cómo resultaría afectado el tiempo de congelación si el jugo se congelara en un envase de cartón en vez de en un recipiente de aluminio?
- 7. ¿Cuáles son las probables fuentes de error al estimar los tiempos de congelación?
- 8. Discuta por qué se utiliza la ecuación de Plank para calcular los tiempos de congelación en el jugo y la ecuación de Nagoaka en las manzanas.
- 9. Discuta qué efecto en el tiempo de congelación cabría esperar. si quedara atrapado aire en el empaque.
- 10. Discuta el efecto de escaldar y eongclar sobre la calidad de las manzanas o papas congeladas y descongeladas considerando color. sabor y textura.
- 11. Discuta los problemas relacionados con el sobreescaldado de las muestras.

# 7.3. **LECTURAS RECOMENDADAS Y REFERENCIAS**

- 1. A. J. Ede. "The calculation of freezing and thawing of foodstuffs". *Modern Refrig.* 52:52.
- 2. A. C. Cleland y R. L. Earle. ''Prediction of freezing times for foods in rectangular packages". *J. Food Sci.* 44:964.
- 3. J. S. Nagoaka, D. H. Taylor y N. J. Downes. "Experiments on the freezing of fish in an air blast freezer". En *Proceedings 9th International Congress on Refrigeration*, Vol. 2, París.
- 4. J. C. Bomben, W. C. Dietrich, D. F. Farkas, J. S. Hudson y E. S. de Marchena. "Pilot plant evaluation of individual quick blanching for vegetables". *J. Food Sci.* 38:590.
- 5. J. D. Selman. "The blanching process". En *Developments in Food Preservation*, Vol. 4 (S. Thorne, ed.), Barking, Essex, Reino Unido: Elsevier Applied Science.
- 6. P. Fellows. "Freezing". En Food Processing Technology Principles and Practice, Chichester. Reino Unido: Ellis Horwood Lid.
- 7. D. R. Heldman y R. P. Singh. 'Thermodynamics of food freezing". En *Fooi! Process Engineering*, Wesport, Connecticut: AVI Publishing Co.

# 140 ESCAlDE y CONGELACiÓN DE LOS ALIMENTOS

# HOJA DE DATOS 7.1

# Cálculo de los tiempos de congelación de produclos

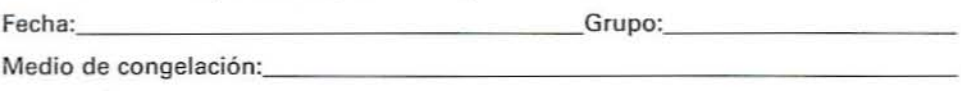

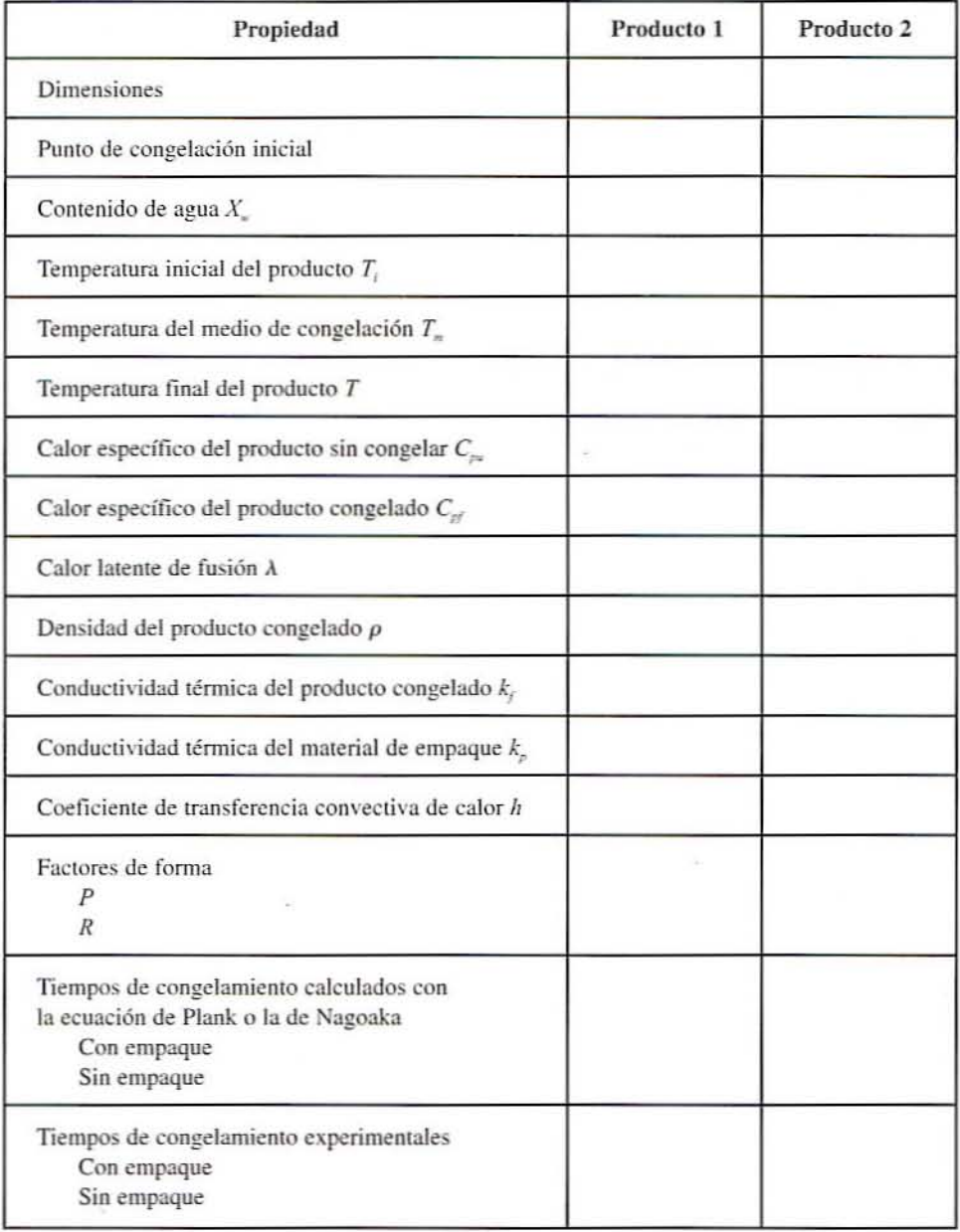

HOJA DE DATOS **141**

# HOJA DE DATOS 7.2

# Electo de la congelación en la calidad de la manzana o la papa congelada y descongelada

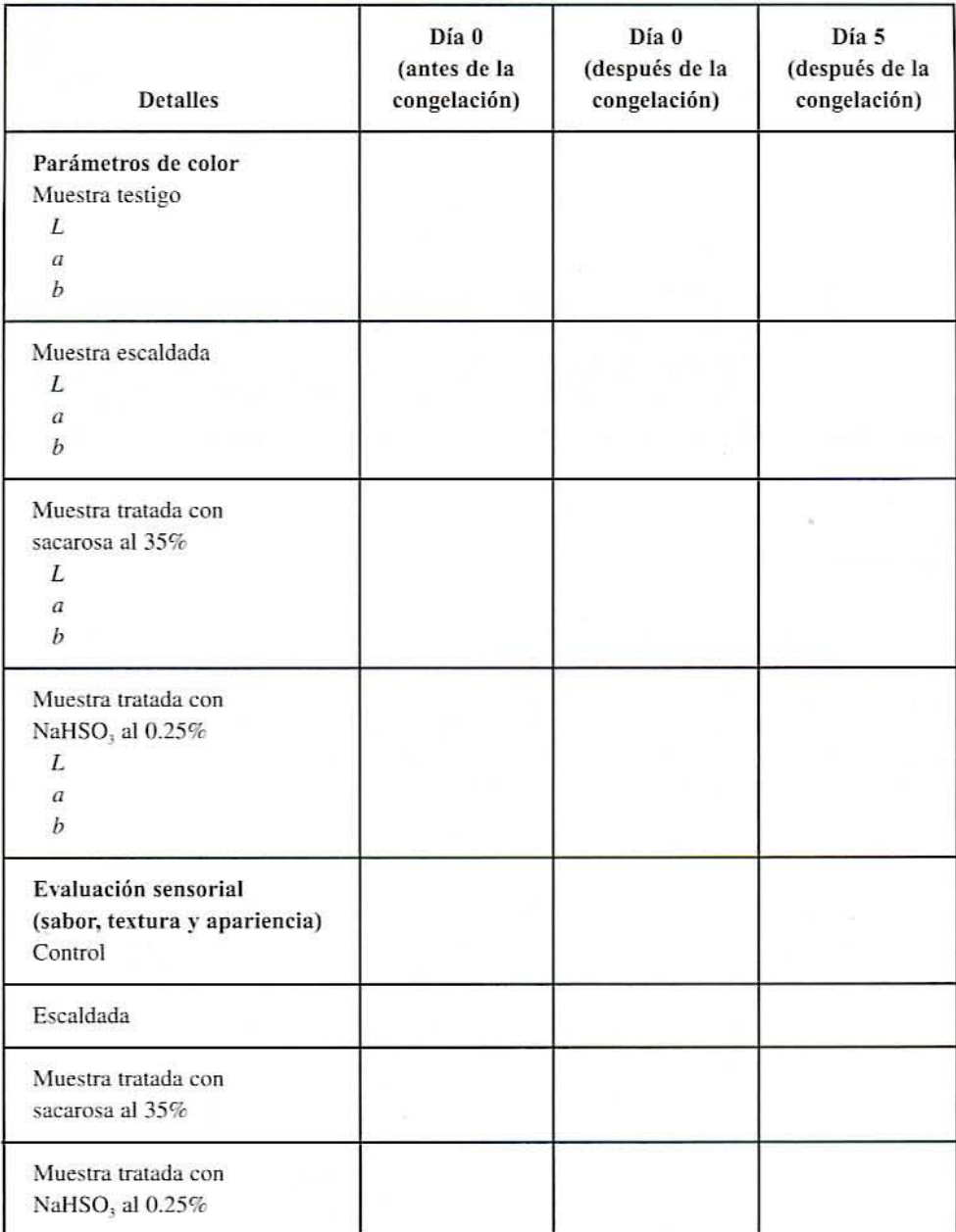

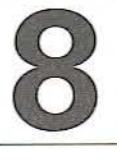

# 8.1. ANTECEDENTES

Cuando se utiliza el tratamiento a base de temperatura ultraalta (UHT, por las siglas en inglés de *Ultra-high-temperature*) junto con el empaque aséptico, se obtienen alimentos de mejor calidad que con el método común de enlatado en autoclave. En los procesos ordinarios de enlatado, el producto alimenticio se empaca y luego se somete a tratamiento térmico como se indica en la figura S.IA. En el procesamiento aséptico, el alimento y los envases se esterilizan por separado y luego éstos se llenan en condiciones asépticas como se representa en la figura 8.1B.

El procesamiento aséptico tiene varias ventajas sobre el enlatado ordinario:

*• Mejor calidad.* Además de destruir bacterias y esporas. el procesamiento térmico descompone las vitaminas y reduce la calidad de los alimentos. Cuando se incrementa la temperatura, la destrucción de las bacterias aumenta con mayor rapidez

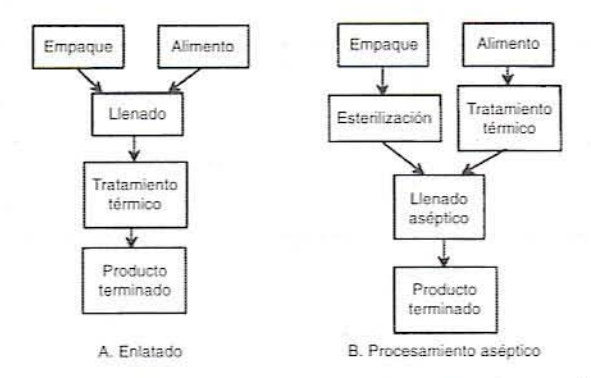

Figura 8.1. Comparación del enlatado y el procesamiento aséptico.

que la pérdida de vitaminas y la disminución de la calidad. Por tanto, el proccsamiento a base de altas temperaturas por periodos cortos logra la reducción bacteriana quc se requiere con un mínimo de pérdida de la calidad.

- *Empaque más ligero y más barato*. Los materiales de empaque utilizados en el procesamiento aséptico no tienen que soportar las altas temperaturas y la presión del procesamiento en autoclaves. Como resultado, por lo común son más ligeros y más baratos que las latas y los frascos empleados en el proceso de enlatado. La reducción de peso resulta en costos dc fabricación y de transporte más bajos.
- El calor utilizado para procesar el alimento se recupera con eficiencia. lo que reduce los costos de energía.

# 8.1.1. Esterilización de alimentos

Existen varios sistemas para la esterilización de los alimentos antes del empaque.

8.1.1.1. Intercambiadores de calor de placas. Como se representa en la figura 8.2, un intercambiador de calor de placas consiste en una serie de placas de acero inoxidable apiladas con una pequeña separación entre ellas. El producto entra por un orificio en una esquina y sale por la esquina opuesta. El medio de calentamiento (o de enfriamiento) sigue una trayectoria opuesta. Una serie de cmpaques están arreglados de tal modo que el producto y el medio pasen a través de espacios altemados emre las placas. Los espacios son muy estrechos a fin de que se forme una película delgada que se caliente rápidamente. Además, por lo general las placas son corrugadas para que haya turbulencia y aumente el área superficial, a fin de acelerar el proceso de calentamiento. A causa del estrecho espaciamiento, este método de calentamiento es muy apropiado para fluidos de baja viscosidad con poca o nada de materia en fomm de panículas como jugo. leche. salsas poco espesas. etcétera. Los imercambiadores de calor de placa se incrustan con mayor facilidad que otros tipos de calentadores a causa de una angosta vía de flujo, mas en cambio es posible desarmarlos para su limpieza.

Los intercambiadores de calor del tipo de placas por 10 general incluyen varias secciones que se representan en la figura 8.3:

• Sección de calentamiento. En esta sección, se utiliza vapor o agua caliente para elevar la temperatura del producto a la que se necesita para la esterilización. El pro-

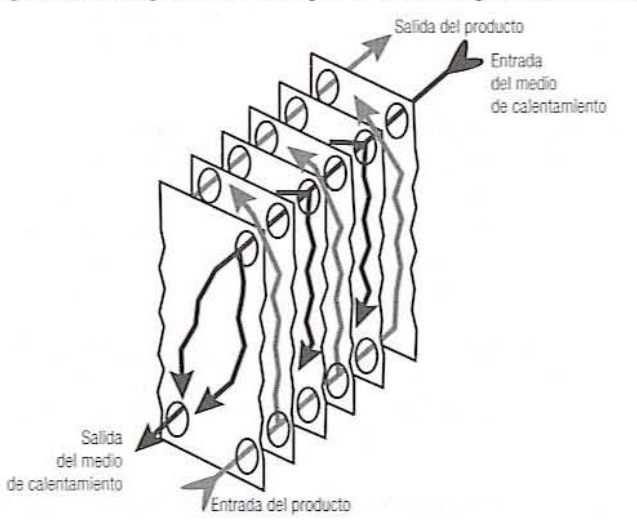

Figura 8.2. Corte de un intercambiador de calor de placas.

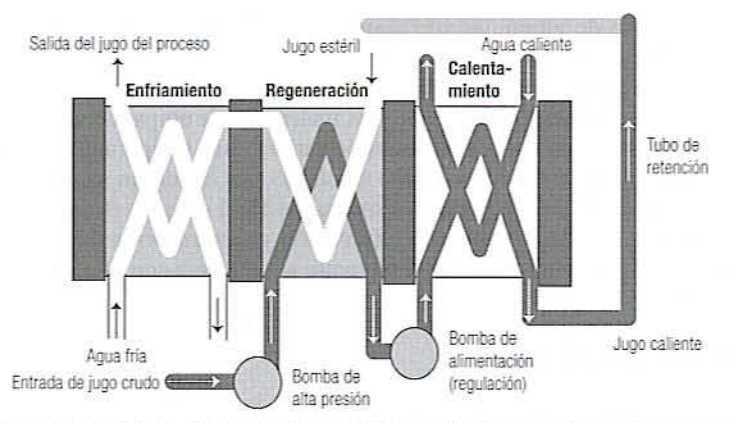

Figura 8.3. Diagrama del flujo del producto y el agua caliente en varias secciones del intercambiador de calor de placas.

ducto pasa luego a través de un tubo de retención donde se mantiene la temperatura de esterilización el tiempo suficiente para alcanzar la PNSU deseada.

- · Sección de regeneración. Con el fin de ahorrar energía, se utiliza una sección de regeneración para recuperar tanto calor como sea posible a partir del producto caliente y transferirlo al producto entrante sin procesar.
- · Sección de enfriamiento. En esta sección, se utiliza agua fría para disminuir la temperatura a una temperatura adecuada para el empaque o el almacenamiento.
- El gasto a través de este sistema es crítico y se controla por medio de una bomba de alimentación rotatoria de desplazamiento positivo, colocada por lo general entre la sección de regeneración y la sección de calentamiento.
- · Si se presentara una fuga en la sección de regeneración, el producto podría pasar por el lado estéril al lado sin tratar. A fin de proteger al producto estéril de la contaminación, el lado en condiciones de esterilidad debe mantenerse a una presión mayor que el lado no tratado, de manera que el líquido que fluya por una fuga lo haga sólo del lado estéril al lado sin tratar. Dicha diferencia de presión se obtiene por medio de la bomba de alimentación y es regulada controlando la velocidad de rotación de la bomba de alta presión, con el fin de que el lado estéril del sector de regeneración se mantenga a una presión más alta que el lado del producto que no ha sido procesado.

8.1.1.2. Intercambiador de calor con tubo en espiral sencillo. En este tipo de intercambiador de calor, y como resultado de una presión alta, el producto es forzado a pasar a través de un tubo en espiral que se encuentra dentro de una coraza. El medio de calentamiento (o el de enfriamiento) que pasa por la coraza circundante calienta al producto. Este tipo de unidad es apropiada para líquidos de viscosidad baja y media con poco o nada de materia en forma de partículas como mezclas de helado, varios tipos de crema, salsas espesas, etcétera.

8.1.1.3. Intercambiador de calor con tubo dentro de tubo sencillo. El alimento pasa a través de un tubo interno y el medio pasa por un tubo circundante como se ilustra en la figura 8.4. Este sistema resulta apropiado para líquidos que contienen partículas hasta de  $\frac{3}{4}$  de pulgada de diámetro, como fruta picada, sopas, purés, etcétera.

8.1.1.4. Intercambiador de calor con tubos dentro de tubo o tubos múltiples dentro de coraza. En este tipo de intercambiador de calor (figura 8.5), el producto pasa por varios tubos

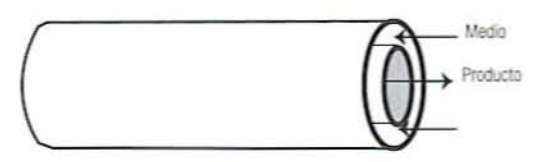

Figura 8.4. lntercambiador de calor de tubo dentro de tubo.

dentro del mismo tubo exterior. Los tubos de diámetro pequeño aumentan la rapidez de calentamiento. pero limitan el uso a un producto de baja viscosidad con panículas muy pequeñas.

8.1.1.5. Intercambiador de calor de superficie raspada. En este tipo de unidad, el producto pasa por un cilindro que se encuentra dentro de otro cilindro conteniendo el medio de calentamiento/enfriamiento como se representa en la figura 8.6. Las navajas raspadoras que giran en el interior del cilindro interno raspan el producto que se pega en la pared. Esto remueve el producto adherido. pone en conlacto producto fresco con la superficie calentada y transporta calor al producto. Este tipo de intercambiador de calor es más caro, pero es más apropiado para líquidos de viscosidad media a alta y admite partículas más pequeñas.

8.1.1.6. Inyección de vapor. En este sistema, el producto se rocía con vapor. Después del procesamiento, se utiliza el enfriamiento evaporativo para eliminar el exceso de agua.

8.1.1.7. Infusión de vapor. Este proceso es similar al de inyección de vapor, excepto que el alimento es rociado en el vapor. En la figura 8.7 se ilustra un sistema representativo de infusión de vapor. De nuevo, se utiliza el enfriamiento evaporativo para eliminar el exceso de agua.

8.1.1.8. Procesador de doble cono. Para algunos productos que consisten en partículas en un líquido. las panículas requieren un tiempo de procesamiento más prolongado que ellíquido. Disminuir el procesamiento de las partículas no es seguro y alargar el procesamien-10 del líquido reduce la calidad. En estas circunstancias. el liquido y las panículas deben

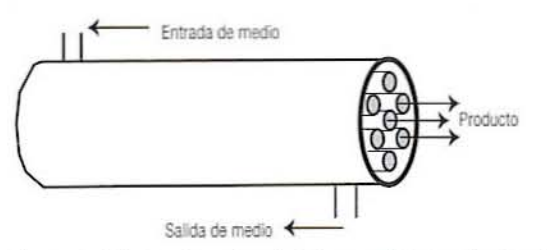

Figura 8.5. Vista de un intercambiador de calor de tubos múltiples dentro de tubo o tubos múl tiples dentro de coraza.

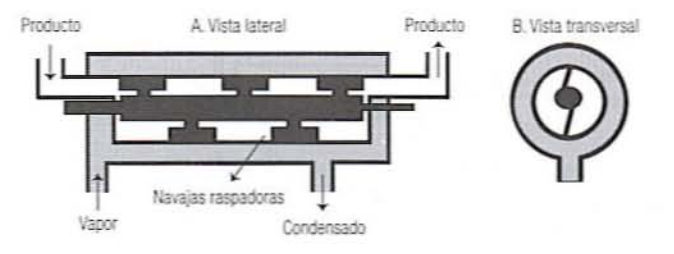

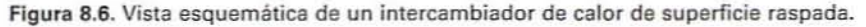

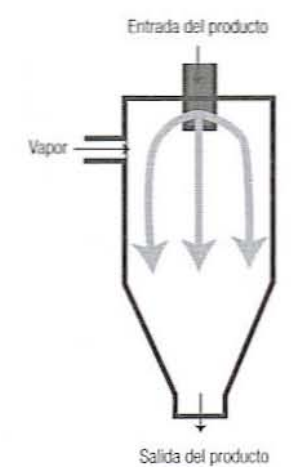

Salida del producto<br>**Figura 8.7.** Operación del sistema de infusión de vapor

procesarse por separado. El líquido se puede procesar en un intercambiador de calor ordinario. En el caso de las partículas, AVI ha fabricado el sistema Jupiter con doble cono de procesamiento aséptico. que se representa en la figura S.8. El producto se carga en la cámara )' se revuelve haciendo girar la unidad. El calor es proporcionado mediante vapor O agua caliente en una camisa cxterna o inyectando vapor directamente en la cámara de alimento. Algunas veces se añade un líquido o malerial por procesar precalentado a la cámara de alimento. Después del calentamiento. las panículas se extraen y combinan con la porción de líquido del alimento antes del empaque.

# 8.1.2. Sistema de procesamiento **UHT** típico

En la figura 8.9 se representa un diagrama típico simplificado de una unidad de procesamiento aséptico como la que se podría utilizar para procesar jugo de fruta en una planta piloto. En este ejemplo, el alimento se calienta y enfría con un intercambiador de calor de placas.

- l. El jugo sin tratar se carga en un tanque de balance.
- 2. Entra en un desaereador donde se elimina el aire mediante una bomba de vacío.
- 3. Una bomba centrífuga de alta presión transporta el jugo a la sección de regeneración de un intercambiador de calor donde se recupera el calor del jugo procesado para calentar parcialmcnte el nuevo jugo.

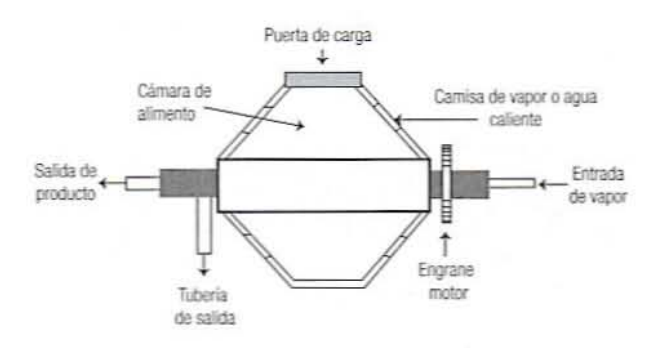

Figura 8.8. Vista esquemática de una unidad de procesamiento aséptico Jupiter de doble cono.

## ANTECEDENTES DE INGENIERÍA 147

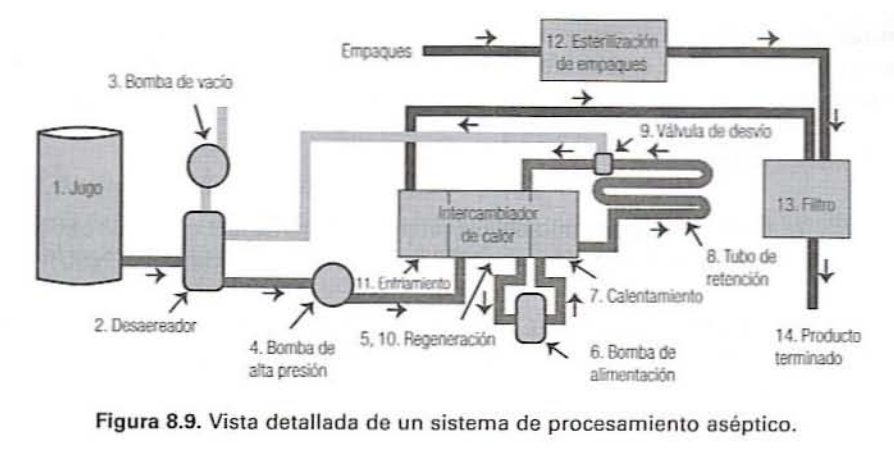

- 4. Una bomba alimentadora de dcsplazamiento positivo impulsa cl jugo a un gasto volumétrico controlado hacia la sección de calentamiento, donde se emplea agua caliente para que el jugo alcance la temperatura de procesamiento adecuada.
- 5. El jugo calentado pasa a través de un tubo de retención donde se mantiene por el tiempo necesario para un procesamiento adecuado. El tiempo en el tubo es determinado por el gasto volumétrico y las características de flujo del jugo, así como por la longitud del tubo, como se describe en una sección posterior. Asimismo, para evitar la formación de bolsas de aire en el tubo de retención, es necesario que éste tenga una pendiente de un cuarto de pulgada por cada pie.
- 6. A la salida dcllubo de retención. se examina el jugo para comprobar si ha conservado la temperatura de procesamiento que se requiere. Si ha disminuido por abajo del nivel deseado. una válvula desviadora lleva de regreso al jugo al principio del sistema de modo que pueda volver a procesarse.
- 7. De regreso en la sección de regeneración, el jugo caliente transfiere calor para ca~ lentar el jugo entrante.
- 8. Luego, el jugo se enfría a una temperatura cercana a la de almacenamiento en la sección de enfriamiento.
- 9. A la mitad del proceso, los envases se están esterilizando en el otro lado de la máquina de procesamiento.
- 10. Finalmente, una llenadora aséptica envasa el jugo estéril en los envases estériles.

Además de lo que se observa en la figura 8.9, esas unidades incluyen también un sistema de limpieza en sitio que hace circular una solución detergente y agua caliente para el enjuague.

# 8.2. ANTECEDENTES DE INGENIERíA

# 8.2.1. Diseño del tubo de retención

Después de calentar el producto a la temperatura adecuada. debe mantenerse a esa tempc~ ratura por el tiempo necesario para alcanzar la probabilidad de unidad no estéril (PNSU, por sus siglas en inglés) que se desea. Lo anterior se obtiene por lo general haciendo pasar el producto a través de un tubo de retención cuya longitud se calcula de modo que la

partícula que se mueve a la mayor velocidad en la corriente de producto permanezca por el tiempo necesario. Esta sección revisa la información necesaria para calcular el tiempo de retención y diseñar un tubo con el que se alcance ese tiempo.

# 8.2.1.1. Tratamiento térmico

1. PNSU. Cuando la cuenta microbiana promedio disminuye a menos de uno por unidad (lata, envase, litro, etcétera), se hace referencia a ello como la PNSU.

Ejemplo 1. Para esporas de C. botulinum, el objetivo es por lo general tener una PNSU de 10<sup>-9</sup> o menos. En otras palabras, a esta PNSU una unidad en 10<sup>9</sup> estaría contaminada.

2. Reducción del ciclo log. Una cuenta microbiana se reduce a una décima del valor inicial, durante una reducción de un ciclo log. En N ciclos log de reducción, la cuenta se reduce a 1/10<sup>*N*</sup> por el valor inicial. Si se conocen la cuenta microbiana por envase y la PNSU deseada, el número de ciclos log de reducción es dado por

$$
N = \log(N_0) - \log(\text{PNSU})\tag{8.1}
$$

donde  $N = eI$  número de ciclos log de reducción por alcanzar y  $N_0 = Ia$  cuenta inicial por unidad.

Ejemplo 2. Si una lata tiene una cuenta de 3500 y se está buscando una PNSU de  $10^{-9}$ , el número de reducciones de ciclos log debe ser

$$
N = \log(3500) - \log(10^{-9}) = 3.5 - (-9) = 12.5
$$

La cuenta final se reducirá a 1/10<sup>125</sup> por la cuenta inicial.

3. Tiempo requerido de procesamiento. Si se conoce el valor  $D<sub>T</sub>$  de un organismo, el tiempo que se requiere a la temperatura  $T$  es dado por

$$
F_{\tau} = ND_{\tau} \tag{8.2}
$$

donde  $D<sub>r</sub>$  = el tiempo que se requiere a la temperatura T para que la cuenta se reduzca a una décima de su valor inicial,  $N = e1$  número de ciclos log de reducción por alcanzar, y  $F<sub>\tau</sub> =$  el tiempo que se requiere.

4. Determinar  $D_7$ . Si se conocen z y  $D_{350}$  para un microorganismo,  $D_7$  se calcula mediante

$$
D_{\tau} = D_{\infty 1} 10^{\frac{(250 - T)t}{\tau}} \tag{8.3}
$$

Ejemplo 3. C. botulinum tiene  $D_{\gamma\gamma} = 0.2$  min y z = 18. A 240°F, se tiene

$$
D_{240} = 0.2^{\left(250 - 24078\right)} = 0.72 \text{ min}
$$

Para alcanzar 12.5 ciclos log de reducción a 240°F se necesita un tiempo de calentamiento de

$$
F_{240} = 12.5(0.72) = 8.9
$$
 min

8.2.1.2. Dinámica de fluidos. Cuando un fluido pasa por una tubería, la velocidad dentro de ésta varía de 0 en la pared a un máximo en el centro como se representa en la figura 8.10. El perfil de velocidad a través del tubo depende de las propiedades reológicas del fluido y las características de flujo de la corriente.

- 1. Dimensiones. Se utilizarán los siguientes sistemas de coordenadas cuando se haga referencia al flujo del fluido:
	- · Dimensión X. En la dirección del flujo.
	- · Dimensión Y. En ángulos rectos a la dirección del flujo.
- 2. Características de flujo. El flujo puede ser:
	- Laminar. Todo el fluido fluye en la dirección X. No hay movimiento lateral en la dirección Y. Puesto que el flujo ocurre a distintas velocidades, se define el flujo como el movimiento de placas paralelas que se deslizan una sobre otra. En este tipo de flujo ocurre muy poca mezcla.
	- · Turbulento. El fluido se mueve en distintas direcciones en diferentes sitios con considerable movimiento lateral. Esto produce una mezcla considerable.
- 3. Velocidad local. En uno u otro tipo de flujo, la velocidad variará de sitio en sitio. La velocidad en cualquier sitio dado se conoce como velocidad local. El componente x de la velocidad local se define por

$$
v_s = \frac{dx}{dt} \tag{8.4}
$$

4. Velocidad de corte. Conforme se cruza la corriente (en la dirección Y), la velocidad cambia. La rapidez de cambio de la velocidad en la dirección x con un cambio en la posición y se conoce como la velocidad de corte y es definida por

$$
\gamma = \frac{dv_{t}}{dy} \tag{8.5}
$$

5. Esfuerzo cortante. Para que haya corte, el fluido en dos capas debe estar sujeto a fuerzas opuestas como se representa en la figura 3.1. Esta fuerza se extenderá so-

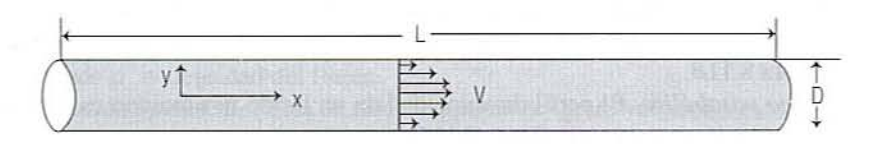

Figura 8.10. Vista del patrón bidimensional del perfil de velocidad en el interior de un tubo.

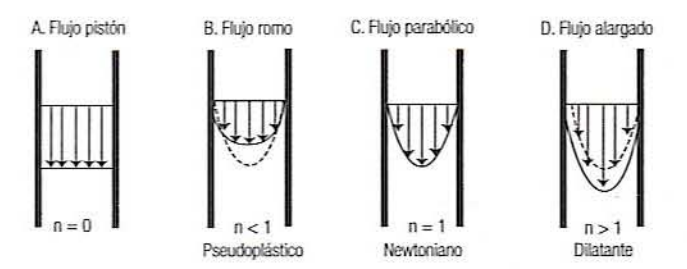

Figura 8.11. Perfiles de velocidad de los fluidos de tipo newtoniano, pseudoplastico y dilatante al fluir dentro de una tuberia.

bre el área de contacto entre las dos capas. El esfuerzo cortante mide la fuerza por unidad de área. esto es

$$
\tau = \frac{F}{A} \tag{8.6}
$$

6. *Viscosidad newtoniana*. Para agua y fluidos similares, el esfuerzo cortante que se requiere es proporcional a la velocidad de corte, esto es:

$$
\tau = \mu \gamma \tag{8.7}
$$

7. *Viscosidad no newtoniana*. Para muchos productos alimenticios, la viscosidad aparente cambia a medida que la velocidad de corte aumenta. Este comportamiento con frecuencia puede ser aproximado con la ecuación de la ley de la potencia:

$$
\tau = m\gamma^{\pi} \tag{8.8}
$$

donde  $m =$  el coeficiente de consistencia y  $n =$  el índice de comportamiento de flujo.

- Cuando  $n = 0$ , el lado izquierdo de la ecuación 8.8 se reduce a una constante y el esfuerzo de corte es independiente de la velocidad de corte.
- Cuando  $n = 1$ , la ecuación 8.8 se reduce a la ecuación 8.7 y  $m = \mu$ . A esto es lo que se llama un fluido newtoniano.
- Cuando  $n < 1$ , el fluido parece adelgazarse conforme aumenta la velocidad de corte y en estas condiciones se le conoce como un fluido pseudoplástico.
- Cuando  $n > 1$ , el fluido parece espesarse cuando la velocidad de corte aumenta y se hace referencia a él como un fluido dilatante.
- *8. Perfiles de "elucidad.*
	- $\cdot$  *Flujo pistón*. Cuando  $n = 0$ , la velocidad local es constante a través de una tubería y se conoce como flujo pistón, lo que se representa en la figura 8.11A. Esto sucede con materiales muy viscosos.
	- *• Flujo romo.* Cuando se trata de fluidos pseudoplástieos, el perfil de velocidad varía menos a través de la tubería que en el flujo parabólico, como se muestra en la figura  $8.11B$ .
	- *• Flujo parabólico.* El perfil de velocidad de un fluido newtoniano es parabólico, como se representa en la figura 8.11C.
	- *• Flujo alargado.* En el caso de fluidos dilatantes, el perfil de velocidad "aria más a través de la tubería que en el flujo parabólico, como se indica en la figura 8.11D.

9. *Número de Reynolds newtoniano*. Para el flujo de un fluido newtoniano a través de una tubeña. el número de Reynolds se calcula mediante

$$
Re = \frac{\rho D \nu_{\text{from}}}{\mu} \tag{8.9}
$$

donde  $\rho$  = densidad del fluido,  $D =$  diámetro de la tubería,  $v_{\text{from}} =$  velocidad promedio del fluido, y  $\mu$  = viscosidad del fluido.

- Si *Re* < 2100, el fiujo por 10 general es laminar.
- Si *Re* > 4000, el fiujo por 10 regular es turbulento.
- Entre 2100 y 4000, el flujo se encuentra en transición entre los dos patrones.
- 10. *Número de Reynolds generalizado*. Para fluidos que siguen la ley de la potencia (ecuación 8.8), el número de Reynolds generalizado se calcula mediante

$$
Re = 2^{3-\alpha} \left( \frac{n}{3n+1} \right)^n \left( \frac{\rho D^n \nu_{\text{geom}}^2}{m} \right) \tag{8.10}
$$

donde  $m =$  coeficiente de consistencia y  $n =$  el índice de comportamiento de flujo.

# 8.2.1.3. Gastos y velocidades

*1. Gasto másico.* Este parámetro se encuentra determinando en qué tiempo se llena un balde a partir de la tubeña. El gasto es entonces

$$
\dot{m} = \frac{m}{t} \tag{8.11}
$$

donde *m* = masa del fiuido en el balde y *t* = tiempo que se requiere para colectar dicha masa.

2. *Gasto volumétrico*. Éste se determina tomando el tiempo que se necesita para que un balde se llene a partir de la tubeña. El gasto es entonces

$$
\dot{G} = \frac{V}{t} \tag{8.12}
$$

donde  $V =$  volumen colectado y  $t =$  tiempo que se requiere. También se calcula a partir del gasto másico mediante

$$
\dot{G} = \frac{\dot{m}}{\rho} \tag{8.13}
$$

donde  $\rho$  = densidad del fluido.

3. *Velocidad promedio*. Ésta se calcula a partir del gasto volumétrico como

$$
V_{\text{from}} = \frac{\dot{G}}{A} \tag{8.14}
$$

donde  $A = \text{area}$  de la sección transversal de la tubería (para una tubería circular,  $A = \pi r^2$ , donde  $r =$  radio de la tubería).

Ejemplo 4. Se encuentra que un tubo de retención descarga 12.6 kg de agua en 32 segundos. El diámetro interno de la tubería es 1.78 pulgadas. La velocidad promedio del fluido se calcula como sigue:

$$
\dot{m} = \frac{12.6 \text{ kg}}{32 \text{ s}} = 0.39 \text{ kg/s}
$$

$$
\dot{G} = \frac{0.30 \text{ kg/s}}{1000 \text{ kg/m}^3} = 3.9 \times 10^{-4} \text{ m}^3\text{/s}
$$

$$
V_{\text{geom}} = \frac{3.9 \times 10^{-4} \text{ m}^3\text{/s}}{\pi \left(\frac{(1.78 \text{ pulg})(0.0254 \text{ m/pulg})}{2}\right)^2}
$$

$$
= \frac{3.9 \times 10^{-4} \text{ m}^3\text{/s}}{1.61 \times 10^{-3} \text{ m}^2} = 0.24 \text{ m/s}
$$

- 4. Velocidad máxima. Para una tubería circular, la máxima velocidad se tiene en el centro de la tubería. Esta velocidad se calcula a partir de la velocidad promedio como sigue:
	- · Para un fluido newtoniano en flujo laminar.

$$
\nu_{\text{max}} = 2\nu_{\text{recom}} \tag{8.15}
$$

· Para un fluido en flujo turbulento,

$$
\nu_{\text{max}} \approx 1.25 \nu_{\text{geom}} \tag{8.16}
$$

Ejemplo 5. Con el gasto calculado en el último ejemplo, calcule la velocidad máxima del agua.

$$
Re = \frac{\rho DV_{\text{from}}}{\mu} = \frac{(1000 \text{ kg/m}^3)[(1.78 \text{ pulg})(0.0254 \text{ m/pulg})](0.24 \text{ m/s})}{2 \times 10^{-4} \text{ kg/m} \cdot \text{s}} = 54.254
$$

de modo que el flujo es turbulento y la velocidad máxima es

$$
\nu_{\text{mix}} = 1.25(0.24 \text{ m/s}) = 0.3 \text{ m/s}
$$

8.2.1.4. Longitud del tubo de retención. La longitud del tubo que se requiere se calcula por medio de

$$
L = \nu_{\text{mix}} F_T \tag{8.17}
$$

en la que  $v_{\text{max}} =$  la velocidad máxima del fluido en la tubería y  $F<sub>T</sub> =$  el tiempo de retención que se requiere a la temperatura  $T$ .

*Ejemplo* 6. *Si el tiempo de rtlellci61111ecesario es* -/.6 *segulldos y fa I·e/ocidad máxima 0.3 segtlndos. calcufe la IOllgiwd del* wbo *que se lIecesita.*

 $L = (0.3 \text{ m/s})(4.6 \text{ s}) = 1.4 \text{ m}$ 

# 8.3. EJERCICIOS OE LABORATORIO

# 8.3.1. Objetivos

Los objetivos de esta práctica de laboratorio son:

- l. Procesar alimentos utilizando el sislcma de tratamiento UHT.
- 2. Determinar el coeficiente de transferencia convectiva de calor y el coeficiente global de lransferencia de calor del intercambiador de calor UHT en la sección de calentamiento.
- 3. Estudiar el efecto de la viscosidad)' los gastos en los coeficientes de transferencia de calor.

# 8.3.2. Equipo

En la figura 8.12 se muestra el diagrama de un DH Lab-25 UHT/HTST a escala de laboratorio. Está diseñado para procesar productos fluidos a temperaturas que varían entre 170 y 295°F y una presión de hasta 350 libras/pulg<sup>2</sup> manométricas. Las características de diseño particulares incluyen dos calentadores tubulares. El primer calentador, que también se conoce como precalentador o calentador 1, utiliza agua caliente para calentar productos antes de que entren al calentador final o calentador 2. La temperatura del producto en el

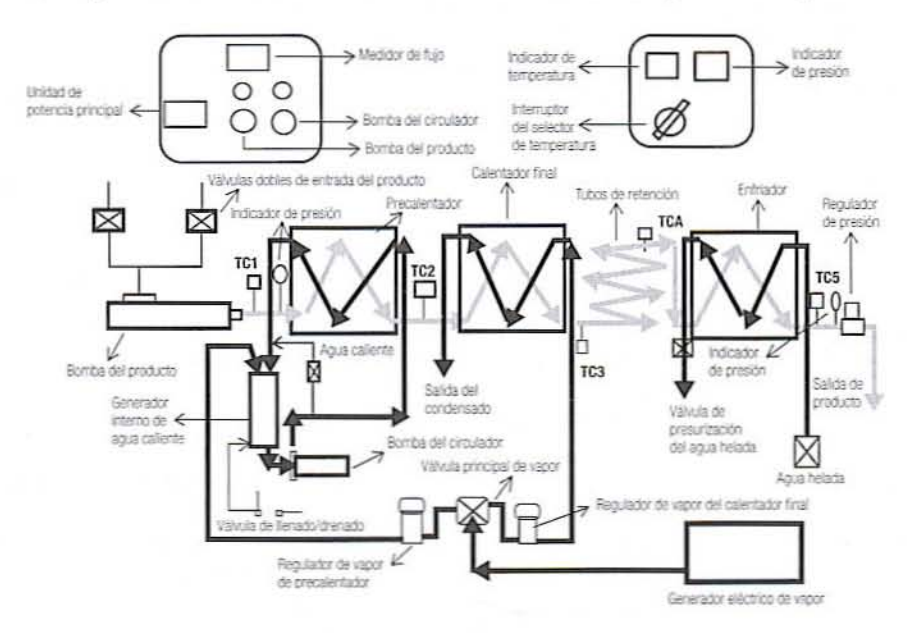

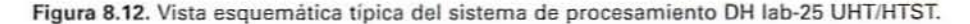

calentador I se controla ajustando la presión de vapor utilizada para generar agua caliente. También se cuenta con una tubería de deri\'ación para ajustar la temperatura del calentador. El calentador 2 emplea vapor directo como medio de calentamiemo. Para obtener un tiempo de retención deseado se utilizan varios tubos de retención. Dicho tiempo de calentamiento también se hace variar controlando la velocidad de la bomba. El producto se enfría en el enfriador a menos de 4S°f.

El sistema está equipado con una válvula de retropresión con carga de resorte de tipo espolón que se localiza en el extremo de los calentadores y el enfriador. Ésta se utiliza para controlar la retropresión del producto, lo que impide el *back flashing* (ebullición) del producto durante el procesamiento. Por lo general, es útil mantener una retropresión de aproximadamente 75 a 100 libras/pulg<sup>2</sup> en el sistema para evitar la ebullición. La presión del producto inmediatamente anles de la válvula de retropresión se indica en la pantalla digital.

Varios lennopares se localizan en el sislema para medir la temperatura del producto en varias etapas del procesamiento. y aparece en un indicador digital seleccionando el canal apropiado. Dos válvulas dobles de entrada del producto alimentan el producto a la bomba. La bomba del producto es una de desplazamiento positivo de velocidad variable para controlar el gasto del producto.

# 8.3.3. Procedimiento

- l. Encienda el suministro principal de energía eléctrica.
- 2. Cierre la válvula de control del flujo de agua fría.
- 3. Cierre la válvula de presurización del enfriador.
- 4. Abra la válvula de control del flujo de agua caliente.
- 5. Abra las válvulas de llenado/drenado (coloque en la posición de llenado). El agua empezará a fluir al tanque interno del generador de agua caliente.
- 6. Encienda la bomba del circulador de agua caliente y deje que el circuito cerrado de agua caliente purgue el aire aproximadamente 1 minuto.
- 7. Cierre la válvula de llenado/drenado [coloque en la posición de operación (running)].
- 8. Alimente la bomba del producto con agua.
- 9. Abra las válvulas de entrada del producto y las válvulas de retropresión del producto.
- lO. Encienda la bomba del producto y deje que las tuberías del producto purguen el aire.
- 11. Fije el gasto y ajuste la retropresión ajustando la válvula de aguja a aproximadamente 75 libras/pulg<sup>2</sup>.
- 12. Ajuste la temperatura de esterilización.
- 13. Cierre la válvula de control de flujo del agua caliente y luego abra  $\frac{1}{8}$  de una vuelta para empezar.
- 14. Abra la válvula reguladora del vapor del precalentador para ajustar la presión de vapor entre 5 y 10 libras/pulg<sup>2</sup> para regular la temperatura de calentamiento del producto en el precalentador.
- 15. Abra el regulador final de vapor 2 para ajustar la presión de vapor en el calentador 2 a fin de fijar la temperatura final del producto.
- 16. El agua caliente debe hacerse circular en el interior entre 250 a 265°F por 30 minutos para asegurar la esterilidad de todo el sistema.
- 17. Abra la válvula de control del flujo frío y la válvula de presurización del enfriador.
- IS. Permita que el producto de agua estéril se enfríe hasta el nivel deseado.
- 19. Ajuste la retropresión y las condiciones del sistema como gasto, tiempos de retención. recalentamiento, temperatura de calentamiento final, temperatura de enfriamiento final, etcétera.
- 20. El producto procesado final podría ser colectado en la estación de llenado o en la válvula de retropresión de salida cerca del vertedero.
- 21. Una vez que finaliza el procesamiento del producto crudo, enjuague el sistema con agua y luego podría seguir un procedimiento estándar CIP para limpiar el sislema.

# 8.3.4. Materiales

Un produclo de baja viscosidad como jugo de manzana o Icche, o uno de alta viscosidad como jugo de tomate, crema, etcétera.

# 8.3.5. Procedimiento

- l. Registre el gasto del producto (\ilros/minuto o kilogramos/minuto) en la hoja de datos 8.1 para un producto de baja viscosidad y en la hoja de datos 8.2 para un producto de viscosidad alta. Mantenga el mismo gasto para ambos productos a fin de comparar los coeficientes globales de transferencia de calor y el diseno del tubo de retención en ambos casos.
- 2. Una vez que se alcancen las condiciones del estado estacionario, registre la temperatura de entrada del producto (TC1), la temperatura de salida del producto después del precalentador o el calentador 1 (TC2), la temperatura de salida del producto después del calentador 2 (TC3), la temperatura del producto al final del tubo de retención (TC4) y la temperatura de salida del producto después de la sección de enfriamiento (TC5), tanto para el producto de baja viscosidad como para el de alta viscosidad.
- 3. De manera similar, registre la temperatura de entrada del agua caliente en el precalentador (TC6), la temperatura de salida del agua caliente (TC7), la temperatura de entrada del vapor antes del calentador 2 (TC8), la temperatura de entrada del agua helada (TC9) y la temperatura de salida del agua helada (TC10).
- 4. Registre los diámetros extemo e intemo dc la tubería de la sección de precalentamicnto, calcntamiento y enfriamiento UHT, la longitud del tubo del precalemador (calentador 1), el calentador 2, el tubo de enfriamiento y el tipo de flujo en el intercambiador de calor durante el calentamiento/enfriamiento, si es de tipo contracorriente o de tipo paralelo (hojas de datos 8.1 y 8.2).

# 8.3.5.1. Suposición

- l. Las propicdades lérmicas del producto, como calor específico y densidad. podrían suponerse como constantes durante varias secciones del procesamiento.
- 2. Se manticnc un tiempo de retención de *S* segundos tanto para los productos de baja viscosidad como para los de alta viscosidad.
- 3. Se supone que la viscosidad absoluta del producto permanece constante durante el procesamiento UHT.

# 8.3.6. Cálculos

- 1. Encuentre las propiedades del producto a las temperaturas promedio de entrada y de salida del calentador como densidad  $\rho$ , calor específico  $C_p$  y viscosidad absoluta  $\mu$ .
- 2. Determine la velocidad promedio del producto  $v =$  gasto másico del producto/área transversal del tubo.

3. Calcule el número de Reynolds utilizando la ecuación 8.18:

Número de Reynolds  $(N_{\text{RF}}) = [\rho Dv]/\mu$  (8.18)

- 4. Estime la velocidad máxima del producto en el centro del tubo:
	- a) Si el número de Reynolds ( $N_{\text{RF}}$ ) < 2100, entonces se trata de flujo laminar y la velocidad máxima = velocidad promedio/0.5.
	- *b*) Si el número de Reynolds  $(N_{\text{pc}})$  > 10 000, entonces es un flujo turbulento y la velocidad máxima = velocidad promedio/0.8.
- 5. Longitud del tubo de retención = velocidad máxima  $\times$  tiempo de retención.
- 6. Diferencia media logarítmica de temperaturas:
	- $a)$  Dependiendo de si el flujo del producto y el flujo del medio de calentamiento o enfriamiento son del tipo de contracorriente o de flujo paralelo (figuras 8.13 a

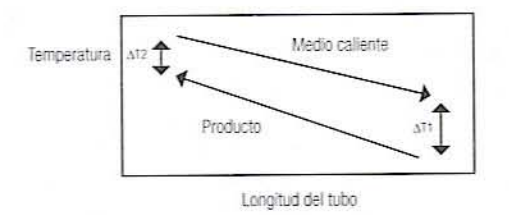

Figura 8.13. Flujo de tipo contracorriente en un intercambiador de calor.

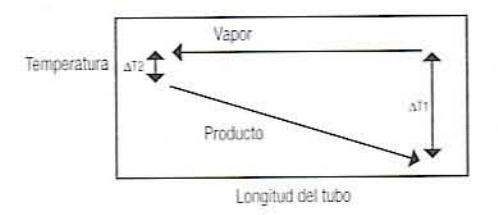

Figura 8.14. Vista del flujo de tipo contracorriente cuando se utiliza vapor como medio de calentamiento.

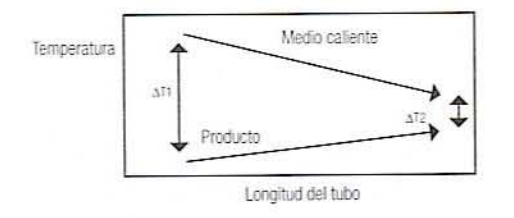

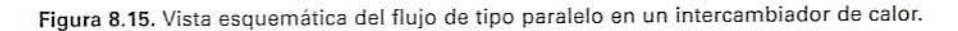

8.15), estime  $\Delta T$ , y  $\Delta T$ . Calcule la diferencia media logarítmica de temperaturas empleando la ecuación R.19:

$$
LMTD = \left(\frac{\Delta T_1 - \Delta T_2}{\ln \frac{\Delta T_1}{\Delta T_2}}\right) \tag{8.19}
$$

7. Calcule la velocidud global de transferencia de calor empleando la ecuación *8.20.* El coeficiente global de transferencia de calor se estima con base en el área externa (A<sub>0</sub>) o el área interna del tubo (A<sub>1</sub>):

$$
q = U_i \cdot A_i \cdot (LMTD) \tag{8.20}
$$

donde  $A_i = \pi D_i L$  y  $D_i$  = diámetro interno del tubo (m) y  $L$  = longitud del tubo. S. La velocidad de transferencia de calor *q* se estima por medio de la siguiente relación:

$$
q = m \cdot C_{n} (Tp_{e} - Tp_{e})
$$

donde *q* = KJ/min o J/s, *m* = gasto másico (kg/s),  $C_p$  = calor específico del producto,  $Tp_{\epsilon}$  = temperatura del producto a la salida del calentador,  $Tp_{\epsilon}$  = temperatura del producto en la entrada del calentador.

- 9. Los gastos másicos del agua caliente en el precalentador o del agua de enfriamiento se calculan mediante ecuaciones de balance de energía. El calor ganado o perdido por el producto = calor perdido o ganado por el medio de calentamiento/enfriamiento.
- 10. La cantidad de vapor utilizado por hora en el calentador puede calcularse suponiendo que sólo el calor latente del vapor se utiliza para calentar el producto:

Vapor empleado = 
$$
\frac{q}{\lambda}
$$
 (8.21)

donde  $q =$  velocidad de transferencia de calor (KJ/h) y  $\lambda =$  calor latente del vapor (KJ/kg).

# 8.3.7. Informe de laboratorio

- 1. Determine los coeficientes globales de transferencia de calor en el precalentador. el calentador final y la sección de enfriamiento de la planta de procesamiento UHT.
- 2. ¿Cómo difieren los coeficientes globales de transferencia de calor y la diferencia media logarítmica de temperaturas para los productos de baja y alta viscosidad?
- 3. Estime el flujo de agua caliente en el precalentador, el gasto del agua de enfriamiento en la sección de enfriamiento y la cantidad de vapor que se requiere por hora en el calentador final de la planta de procesamiento UHT.
- 4. Determine la longitud del tubo de retención que se necesita para retener cada producto por un periodo mínimo de 5 segundos. ¿Cómo puede duplicarse el tiempo de retención sin que aumente la longitud del tubo de retención?
- 5. Etiquete la temperatura del agua caliente y la del medio de enfriamiento en varias secciones del sistema intercambiador de calor UHT/HTST.

- 6. Discuta los efectos de los gastos y la viscosidad en los coeficientes de transferencia de calor. ¿Cómo cambiarían los coeficientes globales de transferencia de calor si los tipos de flujo se cambiaran del tipo de contracorriente al de flujo paralelo?
- 7. Resuma los resullados en la hoja de datos 8.3.
- 8. Discuta las ventajas y las desventajas del intercambiador de calor UHT con respecto al procesamiento en autoclave.

# 8.4. LECTURAS RECOMENDADAS Y REFERENCIAS

- 1. P. Fellows. *Food Process Technology*, *Principles and Practice*, Chichester, Reino Unido: ElIis Horwood Ltd.
- 2. H. G. Kesseler. Food Engineering and Dairy Technology, Freising, Alemania: Verlag A. Kesseler.
- 3. R. J. Swientek. "Free falling film UHT system 'sterilizes' milk produets with minimal flavour change". *Food Proc.* 44:114.
- 4. S. Palaniappan y C. E. Sizer. "Aseptic process validated for foods containing particulates". **Food** Tech. 51:60.

# HOJA OE OATOS 8.1

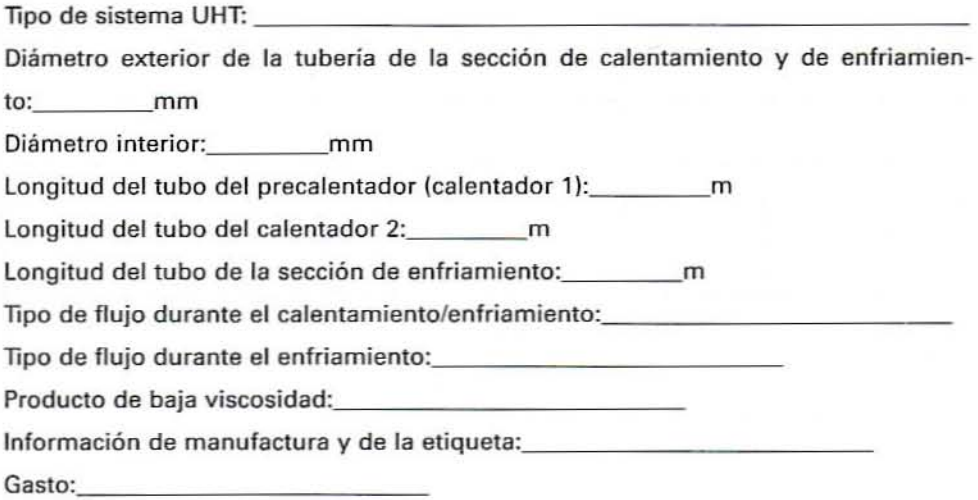

# 1. Datos de la temperatura del producto en estado estacionario

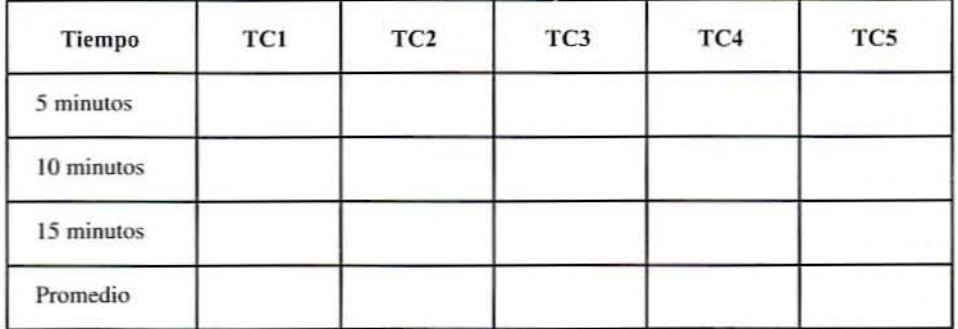

TC1 = Temperatura de entrada del producto.

TC2 = Temperatura de salida del producto después del precalentador.

TC3 = Temperatura de salida del producto después del calentador final.

TC4 - Temperatura del producto al final del tubo de retención.

TC5 = Temperatura de salida del producto después de la sección de enfriamiento.

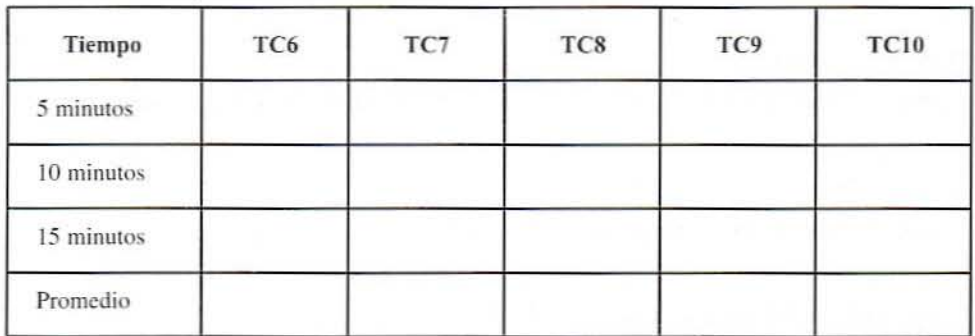

# 2. Datos de la temperatura del medio de calentamiento/enfriamiento en estado estacionario

TC6 = Temperatura de entrada del agua caliente en el precalentador.

TC7 = Temperatura de salida del agua caliente.

TC8 = Temperatura de entrada del vapor en el calentador final.

TC9 = Temperatura de entrada del agua helada.

TC10 = Temperatura de salida del agua helada.

# 3. Propiedades termofisicas del producto de baja viscosidad

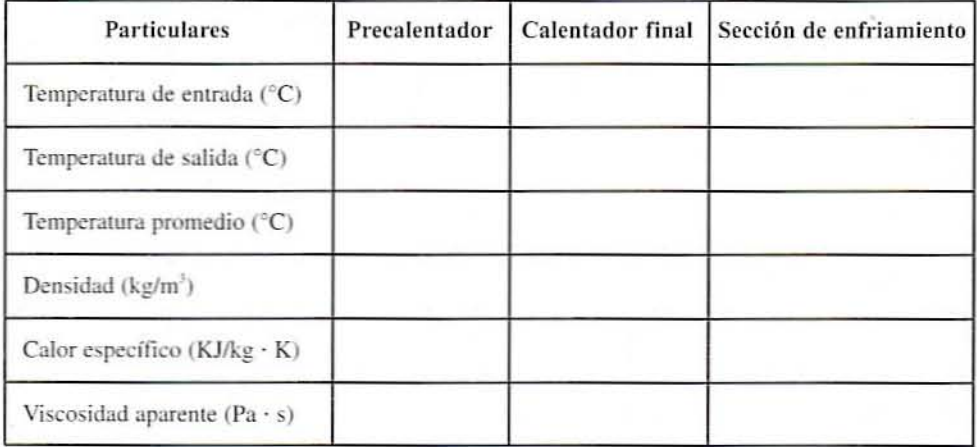

# HOJA DE DATOS 8.2

Producto de viscosidad alta:

Información de manufactura y de la etiqueta: \_

Gasto del producto:

# 1. Datos de la temperatura del producto en estado estacionario

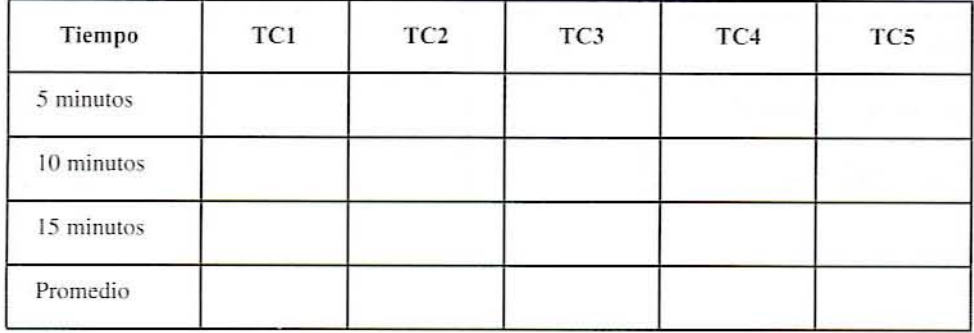

 $TC1$  = Temperatura de entrada del producto.

TC2 = Temperatura de salida del producto después del precalentador.

TC3 = Temperatura de salida del producto después del calentador final.

TC4 = Temperatura del producto al final del tubo de retención.

 $TC5$  = Temperatura de salida del producto después de la sección de enfriamiento.

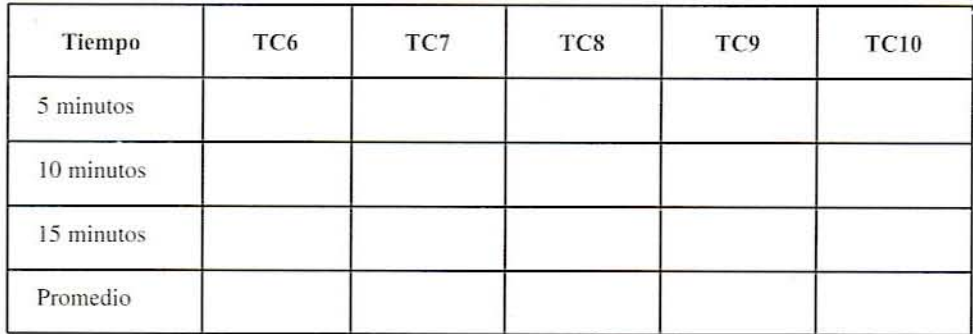

# 2. Datos de la temperatura del medio de calentamiento/enfriamiento en estado estacionario

TC6 - Temperatura de entrada del agua caliente en el precalentador.

TC7 = Temperatura de salida del agua caliente.

TCa = Temperatura de entrada del vapor en el calentador final.

TC9 = Temperatura de entrada del agua helada.

TC10 = Temperatura de salida del agua helada.

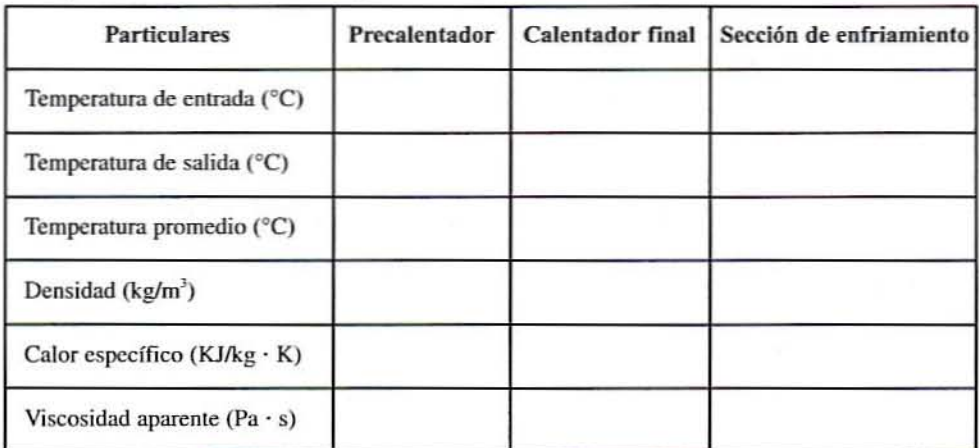

# 3. Propiedades termofísicas del producto de alta viscosidad

HOJA DE DATOS 163

# **HOJA DE DATOS 8.3**

# Comparación de los parámetros de procesamiento UHT

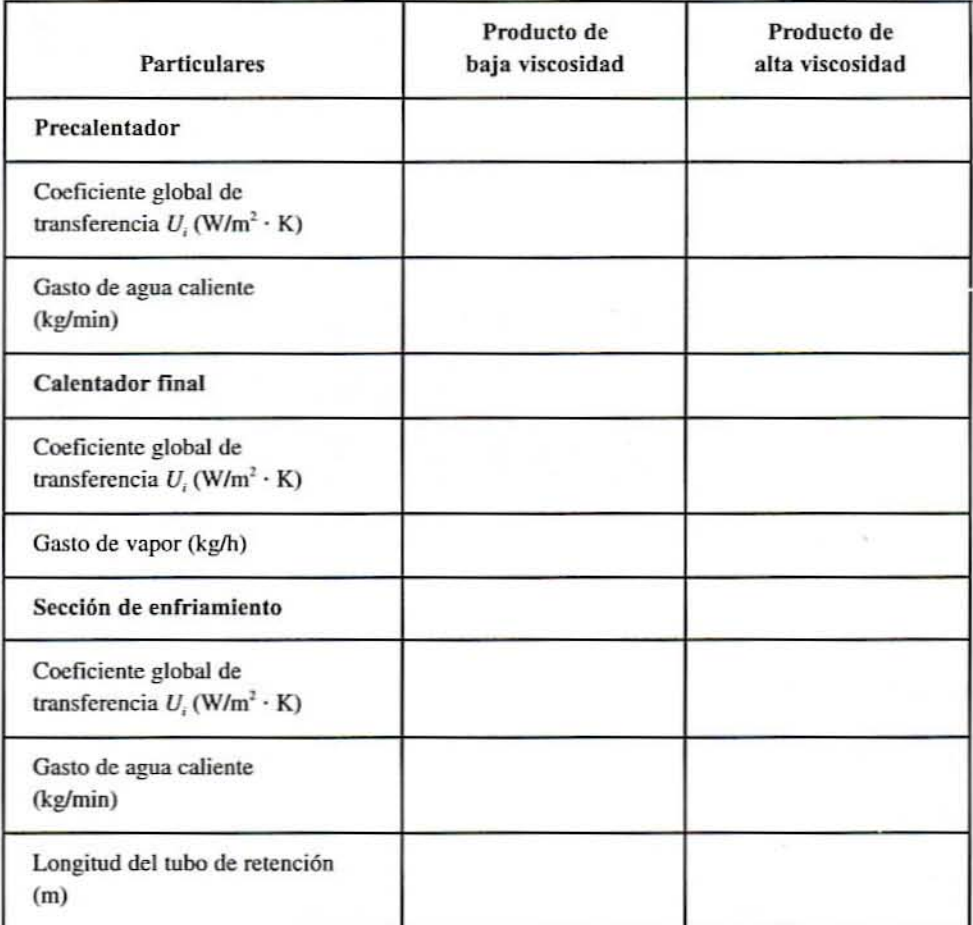

# 9

# **PROCESAMIENTO CON MEMBRANAS** DE **ALIMENTOS L10UIDOS**

# 9.1. ANTECEDENTES

El procesamiento utilizando membranas es un área de la elaboración de alimentos que se está desarrollando. La separación en esta clase de procedimiento se hace con base en el peso molecular y es muy selectiva. Fundamentalmente, los fluidos se hacen circular sobre superficies semipermeables que los componentes de dichos fluidos atraviesan de manera selectiva sin experimentar alteraciones químicas ni físicas. Una clara ventaja la constituye el hecho de que se recuperan sustancias sin que éstas resulten alteradas; otra ventaja es la separación fina de componentes, difícil de lograr por otros medios. El procesamiento con membranas ha hecho posible recuperar y reciclar algunos productos otrora de desecho. como las proteínas del suero de la leche y las aguas residuales. Asimismo, las membranas se utilizan para concentrar sólidos de leche como un paso previo del proceso de elaboración de quesos.

Las separaciones mediante membranas se realizan a temperatura ambiente o baja, lo que evita el daño de ingredientes sensibles a la temperatura. La calidad del producto mejora va que se conservan sabores y vitaminas y se reduce al mínimo la desnaturalización de las proteínas. Su alta selectividad hace del procesamiento con membranas un método muy eficiente. De igual manera, resulta eficiente en cuanto a capital y energía; por lo general, se necesitan membranas con 25 kJ de energía para extraer 1 kg de agua, en comparación con alrededor de 500 kJ si se utiliza el método de evaporación. El diseño compacto y modular hacen del sistema de separación por membranas fácil de instalar y que requiera poco espacio. Este procedimiento también se conoce como proceso de esterilización en frío. Por lo general, el tamaño del poro de la membrana es más pequeño que las bacterias, las levaduras y los hongos, por lo que el material que pasa por las membranas queda libre de bacterias; en cambio. el materia] retenido a menudo se encuentra lleno de bacterias.

# 9.2. PRINCIPIOS DEl PROCESAMIENTO CON MEMBRANAS

En general, existen tres principales tecnologías de membranas, a saber: hiperfiltración u ósmosis inversa, ultrafiltración y microfiltración, mismas que se distinguen por el tamaño de las panículas o moléculas que son capaces de retener.

# 9.2.1. Hiperfiltración

En la hiperfiltración, el tamaño del poro es el más pequeño (0.0001  $-0.001 \mu$ m) de los tres sistemas, por lo que incluso moléculas disueltas pequeñas como sales son retenidas por la membrana. En este nivel molecular se necesitan presiones altas del orden de 10 a 50 bar porque también intervienen fuerzas osmóticas. Por añadidura, el sistema de hiperfiltración se utiliza con propósitos de eliminar moléculas de agua: por ejemplo. la purificación de agua mediante la desalinizaci6n del agua de mar.

# 9.2.2. Ultrafiltración

El tamaiío del poro de las membranas que se utilizan en la ullrafiltración varía entre 0.001 y 0.1  $\mu$ m. Se trata de un proceso de separación selectivo en el que la membrana retiene sólidos suspendidos, coloides como las proteínas. sólidos emulsionados como complejos de grnsa y proteína, así como macromoléculas disueltas con un peso molecular de alrededor de lO 000 a 100 000. Las moléculas que no atraviesan la membrana se conocen como material retenido o concentrado. Los materiales disueltos de bajo peso molecular como disolventes, sales, azúcares y agua pasan a través de la membrana por acción de una fuerza impulsora de presión hidrostática relativamente baja  $(1-10$  bar); esta corriente que se forma se conoce como permeado o filtrado, y se ilustra en la figura 9.1. La ultrafiltración por lo común se utiliza para concentrar y fraccionar moléculas grandes del suero de queso y de la leche.

# 9.2.3. Microfillración

Las membranas utilizadas en la microfiltración tienen un tamaño de poro de 0.1 a 10  $\mu$ m, por lo que sólo son retenidas macromoléculas muy grandes como glóbulos grandes de grasa. proteínas de gran tamaño y panículas suspendidas como células microbianas. Algunas

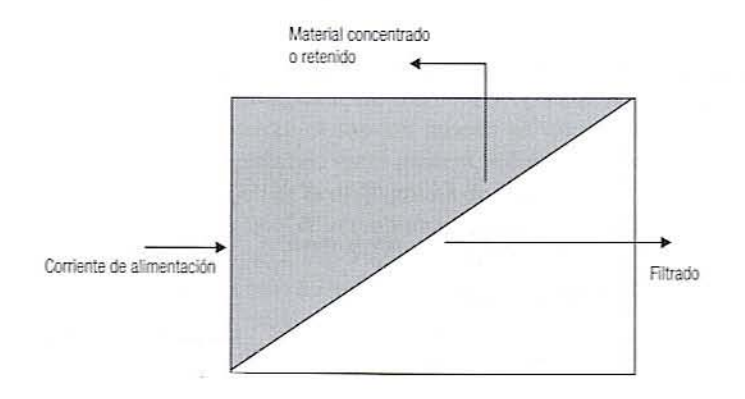

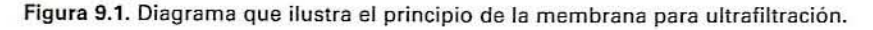

# 166 PROCESAMIENTO CON MEMBRANAS DE AUMENTOS LÍOUIDOS

veces, la microfiltración se uliliza para separar selectivamente moléculas, escogiendo un tamaño específico de membrana. Por ejemplo, al filtrar leche descremada para eliminar las proteínas del suero, éstas pasan libremente en tanto que se retiene la caseína. Comúnmente, la microfiltración se emplea para clarificar y separar productos farmacéuticos, cerveza, vino y bebidas no alcohólicas.

# 9.3. CONFIGURACiÓN OE LA MEMBRANA

# 9.3.1. Membrana de extremo cerrado

La filtración con membrana de extremo cerrado es uno de los métodos más sencillos y comunes de filtración. La mezcla líquida fluye en ángulo recto a la barrera que constituye la membrana y la torta que se forma por las partículas depositadas, como se indica en la figum 9.2. En este lipo de configuración de la membrana, la torta aumenta y la velocidad de flux disminuye con el tiempo. Para mejorar la eficiencia de la filtración, por lo general se utilizan filtroayudas y floculantes.

# 9.3.2. Filtración con membrana en flujo cruzado

En este proceso, la alimentación fluye tangencialmente sobre la superficie de la membrana, como se representa en la figura 9.3. Las partículas que se depositan en el medio filtrante son arra~tmdas por la alimentación; una velocidad de la alimentación acompañada de mucha turbulencia resulta muy eficaz para mantener una superficie limpia. Este lipo de configuración es muy deseable porque mantiene un espesor constante de la torta y, de esta manera, una velocidad de flux constante a través de la membrana.

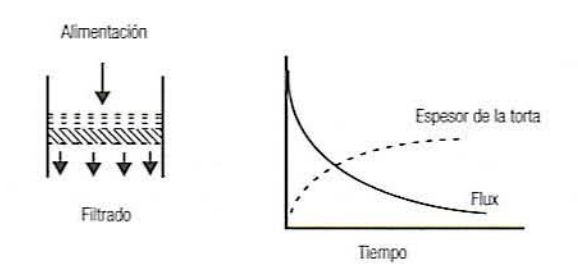

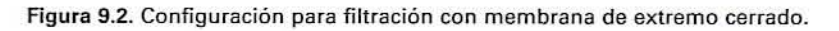

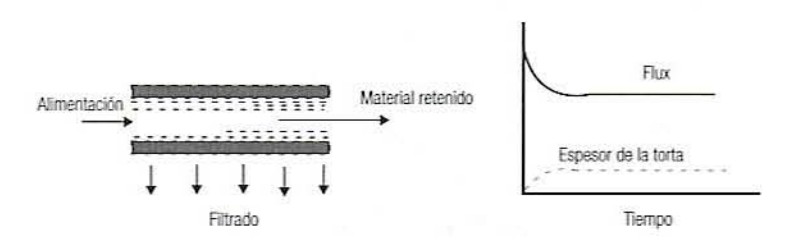

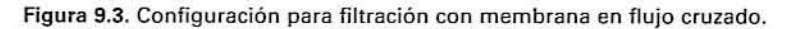

# 9.4. TIPOS OE MEMBRANAS

# 9.4.1. Membranas orgánicas

Las membranas orgánicas por lo general se preparan a partir de celulosa por acetilación, es decir, por reacción con anhídrido acético, ácido acético y ácido sulfúrico. y se conocen como triacelato, proprionato, o éster de celulosa. El uso del acetato de celulosa tiene varias ventajas; por ejemplo, un flux alto y propiedades de rechazo de sales elevadas; de igual manera. son fáciles de fabricar. Sin embargo, también tienen muchas desventajas. Por ejemplo, tienen un intervalo de temperatura estrecho, tanto que algunos fabricantes recomiendan una temperatura máxima de operación de 50°C. El material de la membrana. acetato de celulosa, tiene una biodegradabilidad alta en condiciones ácidas; tienen un intervalo restringido de pH de 3 a 9 y presentan una duración de vida corta. El acetato de celulosa tiene baja resistencia al cloro, por lo que se oxida fácilmente, lo que lleva a una vida de operación corta.

# 9.4.2. Membranas sintéticas

Estas membranas se fabrican de polímeros sintéticos como nylon, fluoruro de polivinilideno, poliuretano, polisulfona, poliéster, etcétera. La polisulfona es muy popular para aplicaciones de ultrafiltración porque tiene una amplia temperatum de aplicación; es posible emplear una temperatura representativa de hasta 75°C. Las sulfonas se pueden exponer a un amplio intervalo de pH. desde I hasta 13. Presentan una resistencia bastante buena al cloro utilizado para desinfectar; sin embargo, hoy en día se recomiendan otros desinfectantes. Para propósitos de ultrafiltración, las membranas sintéticas se fabrican en una amplia gama de tamaños de poro, que varía de 0.001 a 0.02  $\mu$ m.

Las limitaciones más notables de las membranas de polisulfona son sus límites evidentes a baja presión. Una membrana de hoja plana tiene un límite de presión de 100 lb/pulg<sup>2</sup> y una membrana de fibra hueca, un límite de hasta 25 lb/ pulg<sup>2</sup>.

# 9.4.3. Membranas inorgánicas minerales

Estas membranas se elaboran a partir de materiales inorgánicos minerales como  $\alpha$ -alúmina (cerámica), sílice, acero inoxidable, carbono, circonio. etcétera. Se forman por el depósito de solutos inorgánicos sobre un soporte microporoso que puede volver a utilizarse. Estas membranas minerales o cerámicas son extremadamente versátiles en cuanto a uso y no presentan ninguna de las desventajas de las membranas poliméricas. Tanto la membrana como los materiales que constituyen el soporte poseen un alto grado de resistencia a la degradación química y a la abrasión; de igual manera, toleran amplios intervalos de pH y temperatura. En la figura 9.4 se observa el diagrama de una membrana de cerámica. Entre las principales ventajas de este tipo de membranas se encuentra una serie de excelentes propiedades mecánicas que las hacen soportar altas presiones de 600 a 1200 lb/pulg<sup>2</sup>. Asimismo, soportan un amplio intervalo de temperatura, que va de Oa 300°C, por lo que pue· den esterilizarse con vapor; son muy resistentes a los disolventes orgánicos, un ambiente corrosivo y la degradación por abrasión. Además es posible conseguirlas en un amplio surtido de tamaño de poro, que va de 0.01 a 1.4  $\mu$ m. Por último, tienen una gran durabilidad, no se aprietan y son fáciles de reemplazar o modificar.

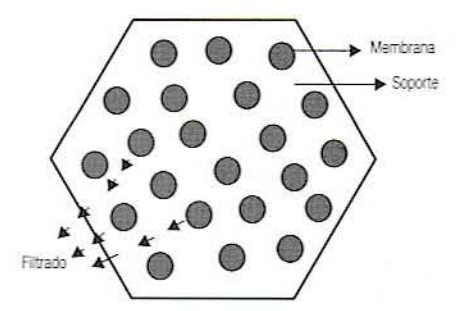

Figura 9.4. Configuración representativa de la filtración con membrana de tipo de cerámica.

# 9.5. CONFIGURACIONES DE MÓDULOS DE MEMBRANA

# 9.5.1. Filtro tubular

En la configuración de filtro tubular. la unidad se coloca en un arreglo de coraza y tubo similar a los dispositivos de fibra hueca, pero los diámetros de los tubos son mayores, por lo general de 2.5 a 5.0 mm. El flujo a través de los tubos es en paralelo o en serie, o bien de tipo mixto. Las unidades tubulares son capaces de admitir corrientes de alimentación y suspensiones que contienen panículas grandes; asimismo, operan en condiciones de flujo turbulento con un número de Reynolds mayor de 10 000. Como resultado del diseño de tubo abierto y el flujo turbulento, el filtro tubular es fácil de limpiar por métodos comunes de limpieza en sitio. Sin embargo, la caída de presión alta y los altos gastos hacen que el consumo de energía sea elevado. De igual manera, las unidadcs tubulares tienen la relación más baja entre área superficial y volumen de todas las configuraciones modulares, lo que resulta en necesidades de espacio de piso altas para instalar el equipo.

# 9.5.2. Fibra hueca

En este caso, la membrana se halla en forma de un tubo de autosoporte que presenta una "piel" gruesa en el interior. La unidad emplea una multitud de fibras con un diámetro interno de 0.25 a 1 mm. Las fibras tienen un grosor de sección transversal de alrededor de 0.2 mm y están arregladas en una geometría de coraza y tubo. La alimentación entra por el centro de los tubos en un extremo de la unidad, se concentra y sale por el otro extremo. El material que atraviesa la membrana se mueve radialmente hacia afuera como se indica en la figura 9.5.

Una unidad de fibra hueca por 10 general opera en una región de flujo laminar. Las caídas de presión son por lo común del orden de 5 a 20 lb/pulg<sup>2</sup>. Esta combinación de caídas de presión y gastos hace de las fibras huecas algo más económico en términos de consumo de energía. Las fibms huecas también presentan la relación área superficiaVvolumen más alta. Las fibras huecas tienen una capacidad de "hacer fluir en chorro hacia atrás", ya que las fibras son de autosoporte. Sin embargo, una de las desventajas de una fibra hueca es su limitación para soportar una presión de trabajo alta. Las velocidades de corte son muy altas cerca de la pared en una configuración de fibra hueca. Además, los diámetros pequeños hacen a las fibras susceptibles a la obstrucción en la entrada del cartucho. Los costos de reemplazo son altos: incluso si una sola fibra de 50 a 3000 fibras sc rompe, hay que cambiar todo el cartucho.

# 9.5.3. Enrollamiento en espiral

La configuración de enrollamiento en espiral es uno de los diseños más compactos y de bajo casio disponibles. lmagine una hoja de malla plástica dc I mm de espesor; sobre ca-

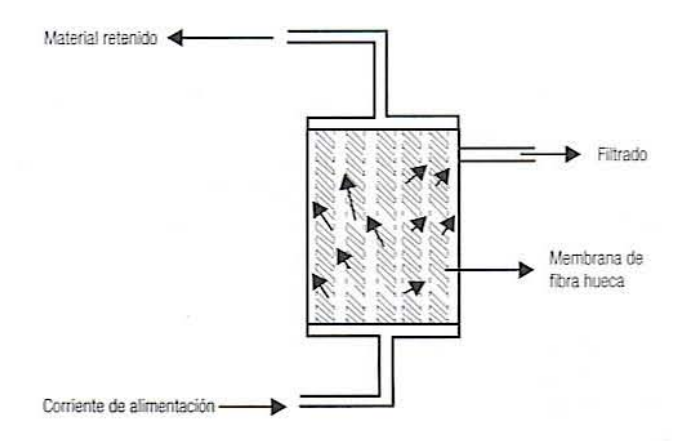

Figura 9.5. Configuración de la filtración con membrana de fibra hueca.

da cara de la malla hay una membrana y una capa delgada de material absorbente que sirve como colector del material que atraviesa la membrana. Si este conjunto se enrolla. se fonna un módulo de rollo. corno se muestra en la figura 9.6. Los módulos de rollo son hojas delgadas arregladas para fonnar una ranura estrecha por donde fluyan líquidos. Un separador de malla regula la allura del canal de alimentación. Un canal de poca altura permite que más área superficial de membrana pueda ser colocada en un recipiente de presión detenninado. Una mayor altura del canal se considera más deseable. ya que disminuye las caídas de presión y reduce la obstrucción del canal de alimentación: sin embargo, reduce ligeramente el cociente área superficial/volumen.

En una configuración en espiral, el perfil de flujo laminar aumenta considerablemente por medio de separadores de malla. No obstante. uno de los problemas que se presenlan con estos separadores es que se forma un espacio muerto, el cual podría hacer que las partículas se alojen en la red de la malla. lo que resulta en un problema de limpieza. De manera general. la combinación de gastos bajos. caídas de presión moderadas y turbulencias relativamente altas hacen de esta configuración uno de los módulos más económicos en cuanto a consumo de energía.

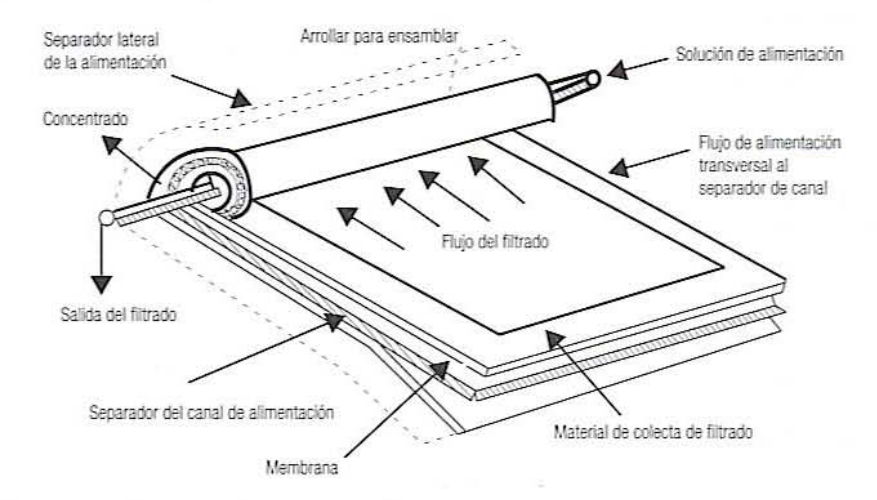

Figura 9.6. Esquema que muestra el principio de operación de la filtración con membrana en· roliada.
# 170 PROCESAMIENTO CON MEMBRANAS DE AUMENTOS LíQUIDOS

# 9.5.4. Membrana de placa y marco

El módulo de placa y marco es una de las primeras configuraciones basadas en una configuración de hoja sencilla. La membrana se coloca sobre ambas caras de un disco de plástico poroso moldeado por inyección. Sobre una de las membranas se coloca un separador de membrana para que sirva como sitio de colecta del material que atraviesa la membrana. El espacio entre las hojas varía de 0.25 a 2.5 mm. Este conjunto de membrana-separadorplaca se apila con una parte sobre la parte superior de la otra alrededor de un tirante central. Estas placas están fijadas hidráulicamente entre dos placas terminales para formar un ensamble apretado como el de un intercambiador de calor de placas. Para impedir las filtraciones se colocan empaques alrededor de las orillas.

La alimentación se bombea en sentido paralelo a la membrana, por 10 general en condiciones de flujo turbulento hacia la placa terminal del fondo, y fluve hacia arriba a través de orificios en la periferia del separador y luego radialmente hacia adelante a través de la membrana. El material retenido deja la pila a través de la placa terminal superior. El material filtrado atraviesa la membrana y un soporte poroso, y se saca a través de una conexión de salida que está conectada por un tubo de plástico.

# 9.6. EJERCICIOS DE LABORATORIO

Entender el sistema de membrana es fundamental para un mejor funcionamiento y una vida más prolongada del mismo. El usuario debe hacer coincidir la membrana)' el sistema con el trabajo. Asimismo, debe observar las restricciones de presión, temperatura y flux a través de la membrana, así como utilizar los procedimientos de limpieza y almacenamiento adecuados.

# 9.6.1. Objetivos

Los objetivos de este ejercicio son:

- 1. Microfiltrar productos alimenticios corno leche entem, leche descremada)' jugo de naranja. Como alternativa de los productos alimenticios. es posible llevar a cabo la microfiltración de agua mezclada con dextrana azul utilizando una membrana.
- 2. Observar y determinar algún componente clave del procesamiento con membranas y el atascamiento como presión transmembrana, velocidad de flujo, resistencia de la membrana, etcétera.

# 9.6.2. Materiales

- 1. Leche (de preferencia leche descremada), o agua mezclada con dextrana azul.
- 2. Un sistema de filtración a base de membranas en cualquier módulo de configumción, con características y dimensiones conocidas. Un diagrama representativo de un arreglo de ultrafiltración a base de membranas se representa en la figura 9.7.
- 3. Cubetas de plástico.
- 4. Cronómetro.
- 5. Báscula.

# 9.6.3. Procedimiento

l. Determine las especificaciones de la membrana, como longitud, diámetro y área de membrana efectiva. etcétera. Las especificaciones comunes de una membrana

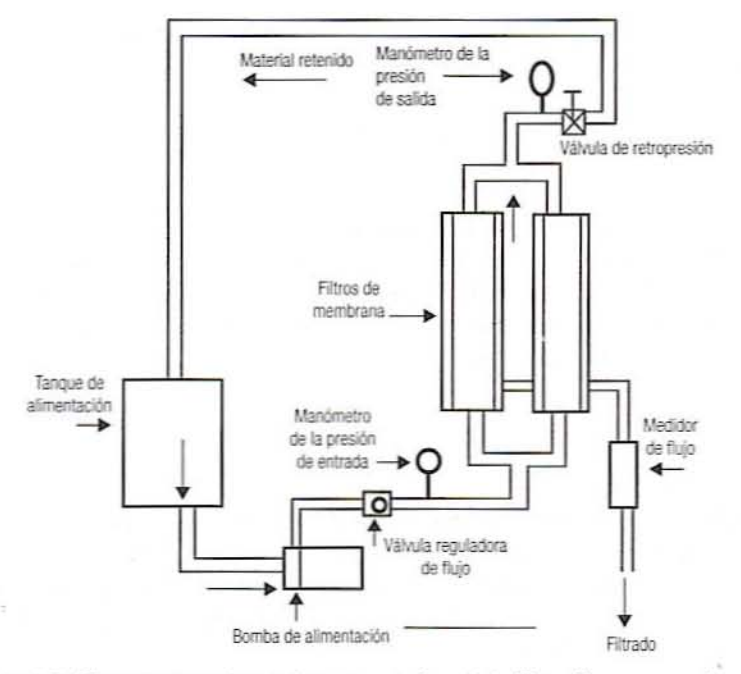

Figura 9.7. Sistema experimental representativo de la filtración con membrana.

Romicon son: cartucho de fibra tipo PM 10, diámetro interno  $(2r) = 43$  milésimas de pulgada (1.0922 mm), longitud de módulo ( $L$ ) = 21 pulgadas (0.5334 m) y área efectiva ( $Ae$ ) = 5 pies<sup>2</sup>/por módulo.

- 2. Llene el tanquc con leche o agua mczclada con dextrana azul. Ajuste la \'álvula de control de flujo del sistema.
- 3. Mida el gasto másico del fluido a través del sistema de filtración determinando el tiempo que se requiere para colectar una cantidad de la muestra de agua enviada a través de la bomba. Utilice un cronómetro para medir el tiempo con precisión. Pese esla muestra y calcule el gasto de masa (acuérdese de repetir este paso cada vez que se ajuste la presión transmembrana).
- 4. Abra la válvula que lIcva al módulo y ajuste la válvula de la sección en dirección de la corriente para conseguir una adecuada caída de presión. A fin de conocer los intervalos permisibles de caída de presión en relación con la temperatura de operación, no omita consultar la tabla proporcionada en el módulo de membrana.
- 5. Registre las medidas de presión de entrada y de salida marcadas por los manómetros y calcule la presión interna promedio de la siguiente manera:

$$
P_{\text{green}} = \frac{P_{\text{en}} + P_{\text{sal}}}{2} \tag{9.1}
$$

6. Calcule la presión transmembrana como la diferencia emre la presión promedio y la presión atmosférica:

$$
P_{\rm TM} = P_{\rm geom} - P_{\rm atm} = P_{\rm prom} - 0 = P_{\rm prom} \tag{9.2}
$$

(puesto que todas son presiones manomelricas).

7. Registre a intervalos regulares y conocidos, la presión, los gastos y el flujo del material que atraviesa la membrana cn la hoja de datos 9.1.

### 172 PROCESAMIENTO CON MEMBRANAS DE ALIMENTOS LÍQUIDOS

8. El flux observado  $J<sub>r</sub>$  puede relacionarse con la presión transmembrana aplicada mediante una expresión de la forma

$$
J_{\nu} = \frac{P_{\tau u}}{R_c + R_m} \tag{9.3}
$$

donde  $J_r$ . " flux o velocidad de filtración por unidad de área,  $P_{r} = c$ aída de presión diferencial o transmembrana a través de los medios de filtración. *R..* = resistencia debida únicamente a la membrana,  $R<sub>c</sub>$  = resistencia debida a la formación de la torta sobre y en el interior de la membrana, y está relacionada con los términos que se muestran en la ecuación 9.4:

$$
R_c = \frac{\alpha \omega V_t (P_{T M})^B \eta}{A} \tag{9.4}
$$

donde  $\beta$  = compresibilidad de la torta (deformación de las partículas depositadas).  $\eta$  = viscosidad del líquido,  $\omega$  = concentración de las partículas en la corriente de fluido por unidad de volumen de fluido,  $V_t$  = gasto volumétrico hasta cualquier tiempo dado,  $\alpha$  = constante dependiente de la densidad de empaque de las partículas depositadas en la torta,  $A = \text{área de la membrana sobre la que se depositan las}$ partículas.

En una situación representativa. en la que la concentración de dextrana azul es baja, la resistencia que ofrece la capa de torta formada se puede pasar por alto (o puede inferirse con facilidad), La expresión del flux se reduce a la ecuación 9.5:

$$
J_{\nu} = \frac{\Delta P_{\scriptscriptstyle TM}}{R_{\scriptscriptstyle m}} \tag{9.5}
$$

- 9. Para cada presión transmembrana aplicada, calcule el flux promedio durante cada intervalo de tiempo y calcule la resistencia de la membrana.
- 10. Registre los datos en la parte apropiada de la hoja de datos 9.1. Registre el peso final del material retenido y el material filtrado. Calcule el factor de concentración definido por la siguiente expresión e inclúyalos en el informe:

$$
FC = \frac{\text{Alimentación}}{\text{Material retenido}} \tag{9.6}
$$

11. Repita el procedimiento anterior para otras dos presiones transmembrana aplicadas.

9.6.3.1. Cálculos. El área efectiva total de una membrana de fibra hueca común se calcula como sigue:

$$
Ae = n^*A
$$

$$
A = 2\pi rL
$$

donde  $Ae = \text{área total efectiva}, n = \text{número de tubos en el haz}, A = \text{área de un tubo}, r =$ radio del tubo,  $L =$  longitud del tubo.

El número de Reynolds NR, del flujo cn cl interior del tubo se calcula como

$$
NR_e = \frac{\rho D \langle V \rangle}{\mu} \tag{9.7}
$$

donde NR, = número de Reynolds,  $\langle V \rangle$  = velocidad promedio (m/s)  $\langle V \rangle$  = gasto volumétrico/( $n\pi r^2$ )],  $\rho$  = densidad del material (kg/m<sup>3</sup>),  $\mu$  = viscosidad dinámica del fluido  $(mPa \cdot s)$ ,  $D =$  diámetro del tubo (m).

# 9.6.4. Informe

Elabore un informe que contenga introducción, resultados de los procedimientos, discusión y conclusiones. Incluya lo siguiente:

- l. Un diagrama completo, claro, preciso, con los nombres de los componentes (no un dibujo) del sistema.
- 2. Tablas de los datos obtenidos.
- 3. Calcule la resistencia inherente.
- 4. Trace curvas de flux de material filtrado contra tiempo para las tres dislintas presiones transmembrana aplicadas.
- 5. Una gráfica del número de Reynolds (para la dextrana azul acuosa) contra la pre· sión transmembrana. Determine el patrón o régimen de flujo en el que el sistema de membrana se operó (es decir, flujo laminar, de transición, o turbulento).
- 6. Trace una curva entre resistencia intrínseca de la membrana contra el  $P_{\tau\mu}$  para el sistema dextrana azul más agua. (Utilice el flux promedio durante el ciclo de operación por cada presión transmembrana aplicada en el procedimiento de cálculo). ¿De qué factores depende esta resistencia? Mencione su importancia de manera breve en el informe.
- 7. Trace una gráfica del flux promedio durante el tiempo total del ciclo de filtración contra  $P_{\text{TM}}$  para la solución de dextrana azul. Dibuje una tangente a la curva de flux contra  $P_{\text{TM}}$  [en el punto de presión intermedia que se seleccione y calcule la pendiente de la línea tangente (pendiente)<sup>-1</sup> = resistencia]. ¿Tiene importancia práctica este ejercicio cuando se filtra cualquier fluido? Explique.
- S. Discuta lo anterior y sus implicaciones para el procesamiento de alimentos. Asimismo, analice la microfiltración con respecto a la ultrafiltración para fluidos como leche. jugo y para procesar residuos, etcétera. ¿Qué sistema se utilizaría para cada uno y por qué? Si se utilizara una membrana de cerámica, ¿cómo se compara ésta con las membranas de otros materiales? Utilice los conocimientos de química y microbiología que posea.

# 9.7. LECTURAS RECOMENDADAS Y REFERENCIAS

- 1. M. Cheryan. *Ultrafiltration Handbook*, 2<sup>ª</sup> edición, Lancaster, Pennsylvania: Technomic Publishing Co.
- 2. P. Fellows. Food Process Technology, Principles and Practice, Chichester, Reino Unido: Ellis Horwood Ltd.
- 3. H. G. Kessc[cr. *Food Engineerillg and Dairy Teclm%gy.* Freising. Alemania: Verlag A. Kesseler.

# 174 PROCESAMIENTO CON MEMBRANAS DE ALIMENTOS LiOUIDOS

# HOJA DE DATOS 9.1

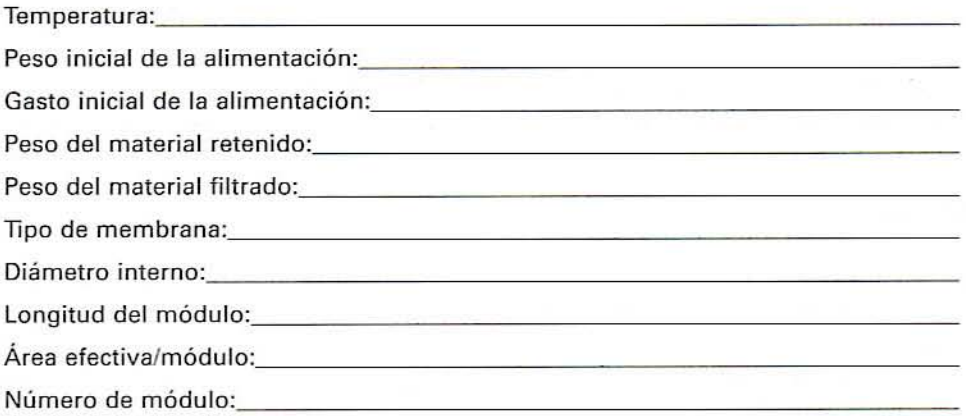

# Estimación del número de Reynolds (tipo de flujo) en la filtración con membrana correspondiente a varias presiones transmembrana

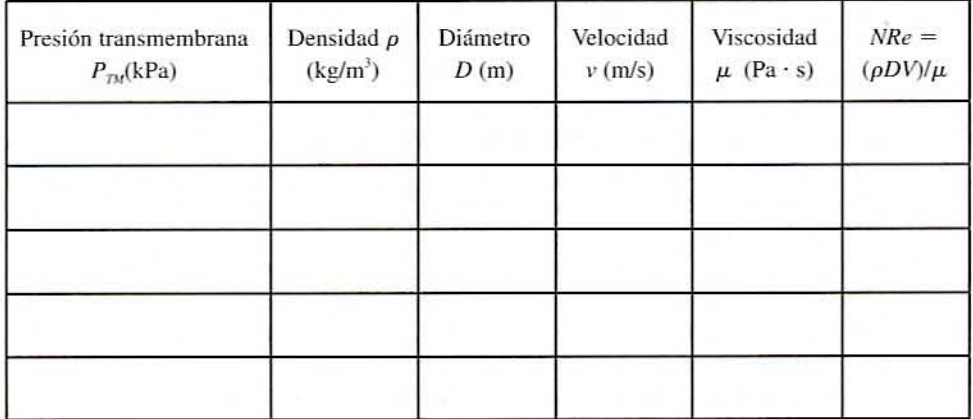

# HOJA DE DATOS 175

# Datos de flujo y presión Flux del  $P_{\text{en}}$   $P_{\text{val}}$   $P_{\text{prem}}$   $P_{\text{prem}}$   $P_{\text{prem}}$   $P_{\text{e}}$   $P_{\text{tiltrado}}$   $P_{\text{tiltrado}}$   $P_{\text{tiltrado}}$   $P_{\text{tiltrado}}$   $P_{\text{tiltrado}}$   $P_{\text{tiltrado}}$   $P_{\text{tiltrado}}$   $P_{\text{tiltrado}}$   $P_{\text{tiltrado}}$   $P_{\text{tiltrado}}$   $P_{\text{tiltrado}}$   $P_{\text{tiltrado}}$   $P$ Número Tiempo (Ib/pulg<sup>2</sup> (Ib/pulg<sup>2</sup> (Ib/pulg<sup>2</sup> filtrado *(m<sup>3</sup>/m<sup>2</sup> la membrana)* de lecturas (min)  $\sigma kPa$ )  $\sigma kPa$ )  $\sigma kPa$ ) (kg) min) (kPa·min/m) 1 2 3 , 5 1 2 3 , 5 1 2 3 , 5

# Estimación de la presión transmembrana. flux de filtrado y resistencia de la membrana

# **10**

# , **CONCENTRACION DE ALIMENTOS LíQUIDOS**, **POR EVAPORACION**

# 10.1. ANTECEDENTES

La evaporación es una operación unitaria que se emplea para eliminar parcialmente por ebullición agua de los alimentos líquidos. La separación de agua o concentración de sólidos se logra por la diferencia en cuanto a volatilidad entre el agua (disolvente) y el soluto. La preconcentración de alimentos como jugo de frutas, leche y café es deseable antes del secado, congelación o esterilización a fin de reducir el peso y el volumen. El incremento de sólidos por evaporación reduce la actividad de agua, como en jaleas o melaza, y en consecuencia ayuda a la conservación. La evaporación también se utiliza para que un producto adquiera sabor y color. como en el caso de los jarabes caramelizados para productos de panadería.

Durante la evaporación, el calor latente se transfiere del medio de calentamiento al alimento para elevar la temperatura de éste al punto de ebullición. La velocidad de evaporación es determinada por la velocidad de transferencia de calor a los alimentos y la velocidad de transferencia de masa de vapores a partir de los alimemos. La evaporación a menudo se lleva a cabo en condiciones de vacío a fin de aumemar la velocidad de evaporación y reducir el punto de ebullición de la solución de modo que se reduzca al mínimo la degradación del producto ocasionada por el calor.

# 10.1.1. Descripción de un evaporador por lote representativo

En la figura 10.1 se muestra el diagrama de un c\'aporador simple de tipo caldera. Las varias características de las calderas son como sigue:

### ANTECEDENTES 177

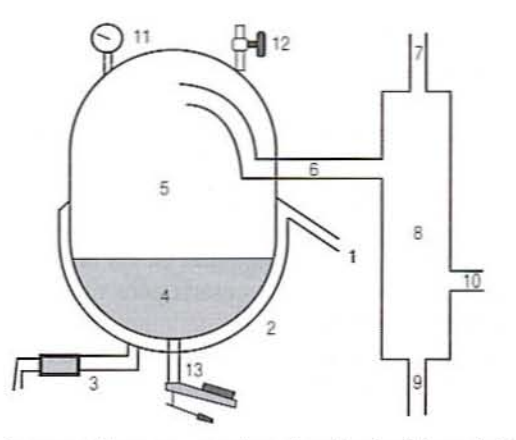

Figura 10.1. Diagrama de una caldera evaporadora. 1. entrada del suministro de vapor; 2. camisa externa; 3, salida del condensado; 4, producto: 5, vapores; 6, salida de vapores; 7, entrada de agua fria; 8, camara del condensador; 9, entrada de la bomba del condensador; 10, entrada de la bomba de vacío; 11, medidor de presión; 12, válvula de alivio de vacío; 13, válvula de muestreo.

- 1. El vapor proveniente del suministro principal entra al cuerpo encamisado de la caldera en el punto 1.
- 2. La cubiena externa donde se condensa cede calor al jugo que se halla en la caldera.
- 3. El vapor condensado drena a través de una trampa que mantiene la presión de vapor. La descarga se dirige hacia el piso.
- 4. El jugo se calienta por el vapor en condensación y se evapora a una temperatura que depende del vacío aplicado y la concentración de las moléculas de azúcar disueltas en él. Conforme aumenta la concentración de azúcar, aumenta el punto de ebullición.
- 5. Los vapores provenientes del jugo ocupan el espacio abierto exterior de la caldera.
- 6. Salida de vapor que permite que los vapores salgan de la caldera y sean conducidos al condensador.
- 7. Entra agua fría por la parte superior del condensador.
- 8. Cámara del condensador donde el agua fria se mezcla con los vapores. condensándolos a líquido. Puesto que la condensación reduce el volumen. se crea un vacío parcial, lo que reduce la presión en la caldera y con ello la temperatura de ebullición.
- 9. Entrada a una bomba que elimina la mezcla de vapores de jugo condensados yagua de enfriamiento, y la descarga en el piso.
- 10. Entrada a la bomba de vacío que se emplea para aumentar el vacío del condensador y reducir la temperatura de ebullición.
- 11. Un medidor de presión en la parte superior dellanque indica la presión de la cámara de evaporación.
- 12. Una válvula en la parte superior del tanque que se abre para permitir la entrada de aire y reducir el vacío en la cámara de evaporación.
- 13. Una válvula de muestreo en el fondo de la cámara de evaporación pennite la toma de muestras para el análisis cuando el evaporador está funcionando.

# 10.12. Cálculo de la carga

La entalpía es una medida del contenido de calor de un sistema a presión constante. Tiene unidades de energía (joules o BTU). La entalpia de un sistema cambia cuando se intercam-

# 178 CONCENTRACIÓN OE AUMENTOS LiQUIOOS POR EVAPORACIÓN

bia calor o trabajo entre el sistema y el medio que le circunda. Las siguientes relaciones de entalpía son de importancia para los procesos de evaporación:

1. La entalpía total necesaria para un proceso de evaporación es

$$
H_{\text{Total}} = H_{\text{Sensible}} + H_{\text{Lateral}} \tag{10.1}
$$

donde  $H_{\text{Sensble}} =$  energía que se requiere para elevar la temperatura del jugo al punto de ebullición y  $H_{\text{center}} =$  energía necesaria para vaporizar una cantidad requerida de agua a su punto de ebullición.

2. El calor sensible que se necesita para elevar la temperatura de un lote de jugo desde su temperatura inicial al punto de ebullieión se estima con la ecuación

$$
H_{\text{Sensible}} = m_{\text{Jogo}} \, C_p \left( T_{\text{Prom}} - T_{\text{Initial}} \right) \tag{10.2}
$$

donde  $C_p$  = calor específico del jugo (éste se determina a partir de su composición),  $m_{\text{Jego}} = \text{masa}$  de jugo que es calentada,  $T_{\text{initial}} = \text{temperature}$  inicial del jugo,  $T_{\text{Frem}} =$  el punto de ebullición promedio del jugo si hay una elevación importante del punto de ebullición durante el proceso; de otra manera, utilice el punto de ebullición inicial.

3. El calor latente consumido por evaporación puede estimarse a partir de la ecuación

$$
H_{\text{Latente}} = m_r h_{fr} \tag{10.3}
$$

donde  $m_r$  = masa del agua evaporada y  $h_k = h_r - h_f$  = calor latente por unidad de masa de agua. obtenida de tablas de vapor saturado. (Suponga que todo el proceso se lleva a cabo a la presión de vapor promedio en el interior del evaporador).

4. La velocidad promedio de transferencia de calor entre el vapor en condensación y el jugo durante el experimento es

$$
Q = \frac{H_{\text{Total}}}{t} \tag{10.4}
$$

donde  $t = eI$  tiempo de proceso necesario para la transferencia de  $H_{\text{Total}}$ <sup>*'*</sup>

5. A fin de proporcionar el calor de evaporación necesario, se transfiere energía ténnica desde el vapor en condensación a través de una pared de acero inoxidable al jugo en evaporación. La velocidad de esta transferencia de calor se calcula mediante

$$
Q = UA(T_s - T_b) \tag{10.5}
$$

donde  $Q$  = velocidad de transferencia de calor en watts,  $BTU/h$ , u otras unidades de potencia,  $U =$  coeficiente global de transferencia de calor en unidades apropiadas,  $A = \text{área a través de la cual el calor está siendo transferido en m<sup>2</sup>, pies<sup>2</sup>, etcétera$ (véase más adelante),  $T<sub>s</sub>$  = temperatura del vapor,  $T<sub>b</sub>$  = temperatura del jugo.

6. Si un tanque hemisférico Se llena parcialmente con un líquido como se representa en la figura 10.2, el área de contacto entre el líquido y el tanque es dada por la ecuación

$$
A = 2\pi RD \tag{10.6}
$$

donde  $R$  = radio del hemisferio y  $D =$  la profundidad del líquido.

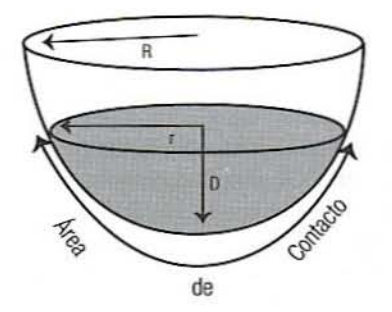

Figura 10.2. Caldera hemisférica parcialmente llena para determinar área superficial. R = radio de la caldera;  $r =$  radio de la parte superior del líquido;  $D =$  profundidad del alimento líquido para evaporación.

Si se mide el radio (o diámetro) de la superficie dcllíquido en vez de la profundi· dad, ésta se calcula como sigue:

$$
D = R - \sqrt{R^2 - r^2}
$$
 (10.7)

donde *r* = radio de la superficie superior del líquido (cuando *r* < R). La profundidad promedio D del líquido durante el tiempo de proceso puede utilizarse para aproximar el área promedio de la transferencia de calor A para el cálculo del coeficiente global de transferencia de calor *U* en la ecuación 10.5.

# 10.1.3. Otros cálculos

r

1. En principio. cada kilogramo de vapor condensado a 100°C debería proporcionar bastanlc energía para evaporar de manera aproximada I kg de agua. Sin embargo. debido a diferencias de presión, calor sensible y pérdidas de calor. esta relación puede ser menor que 1 a 100°C. La economía de vapor (SE, por sus siglas en inglés) de un proceso se define como el cociente entre la masa de agua evaporada y la masa de vapor utilizado, es decir,

$$
SE = \frac{m_E}{m_S} = \frac{m_0 - m_F}{m_C} \tag{10.8}
$$

donde  $m<sub>E</sub>$  = masa del agua evaporada,  $m<sub>S</sub>$  = masa del vapor utilizado,  $m<sub>0</sub>$  = masa inicial del producto,  $m_F$  = masa final del producto,  $m_C$  = masa del vapor condensado que es posible colectar.

2. El factor de concentración (CF, por sus siglas en inglés), se define como el siguiente cociente:

$$
CF = \frac{m_0}{m_F} \tag{10.9}
$$

donde  $m_0$  = masa inicial del jugo y  $m_r$  = masa final del concentrado.

3. En algunos casos, el aumento del punto de ebullición durante la evaporación será importante. El aumento del punto de ebullición de una solución se define como

$$
\Delta T_b = 0.51M \tag{10.10}
$$

donde  $\Delta T_h$  = incremento en el punto de ebullición y  $M$  = molalidad de la solución. 4 La molalidad de una solución se define como

> $M = \frac{g$ -moles de soluto kg de disolvente g de soluto/PM de soluto<br>
> kg de disolvente (10.11)

*Ejemplo.* DelemlÍl1e *la elel'Ocióll del pumD de ebullición de /lila solución de sacarosa a[ 30% (plp).*

Solución. Utilice una base de 100 g de solución. Esta solución contendrá 30 g de sacarosa y 70 g de agua. El peso molecular de la sacarosa es 342.3.

Molalidad = (M) = g-moles de soluto

\n
$$
\frac{g-moles de soluto}{kg de disolvente} = \left(\frac{\frac{30 g}{342.3 g/g-mol}}{70 g de disolvente}\right) \left(\frac{1000 g}{kg de disolvente}\right) = 1.252
$$

 $\Delta T_b = (0.51^{\circ} \text{C/Molalidad}) (1.252 \text{ Molalidad}) = 0.638^{\circ} \text{C}$ , que es relativamente baja a causa del alto peso molecular de la sacarosa.

# 10.2. EJERCICIOS OE LABORATORIO

# 10.2.1. Objetivos

Los objetivos de este ejercicio de laboratorio son:

- 1. Observar los efectos del proceso de evaporación en la calidad del producto.
- 2. Efectuar un balance de energía del sistema.

# 10.2.2. Equipo *V*materiales

- Evaporador de caldera Hamilton o equivalente.
- De 25 a JO litros de jugo de manzana de concentración sencilla, savia de arce (mapie). si es posible conseguirla.
- Sonda de temperatura, un termómetro extra.
- Refractómetro.
- Siete recipientes para muestras (frascos), cinta adhesiva *(masking tape)* y marcador negro.
- Medidor de actividad de agua.
- Cronómetro.
- Dos cubetas pequeñas y dos grandes. embudo y botas para planta piloto.
- Báscula pequeña.

# 10.2.3, Procedimiento experimental

## 10.2.3.1. Antes del ciclo de operación (corrida)

- 1. Pese el recipiente con el jugo. Vacíe el jugo en la caldera de vacío. Pese el recipiente vaeío y calcule el peso de la alimentación\_
- 2. Tome una muestra inicial del producto para comparar con muestras posteriores.
- 3. Reparta las siguientes tareas durante el ciclo experimental:
	- a) Monitoree la temperatura del vapor (230-240°F). Para esta operación se cuenta por lo general con dos válvulas y un medidor de presión-temperatura como se indica en la figura 10.3. La temperatura para este experimento se regula haciendo girar la válvula de vapor y así controlar la presión de vapor.
	- b) Monitoree el vacío observando el manómetro en la parte superior del tanque y ajuste la válvula en la parte superior del tanque cuanto sea necesario. Trate de mantener un vacío constante a un valor en algún punto entre 10 y 20 pulgadas de mercurio. Registre el vacío a intervalos de 10 minutos.
	- e) Deje durante algunos minutos que el vapor arrastre el agua, luego colecte todo el condensado de vapor en cada parte del experimento. Vacíe el condensado en una cubeta más grande cuando sea necesario y, al final del experimento, pese la cantidad total de condensado colectado. *Tome precallciones y wilice gllallles al trabajar COIl el condel/sado de mpor.*
	- $d$ ) Comience a medir el tiempo cuando el jugo empiece a hervir (tiempo 0). Tome una muestra de producto cada 10 minutos durante una hora. Para tomar una muestra del evaporador, levante la manija de la válvula de muestreo a fin de permitir que el jugo de manzana entre en la cámara de colecta (figura 10.4). Baje

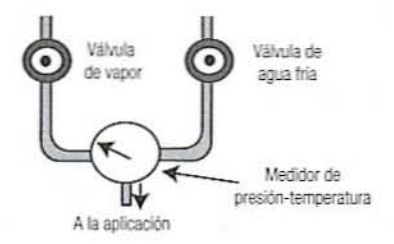

Figura 10.3. Sistema tipico de mezcla de vapor-agua.

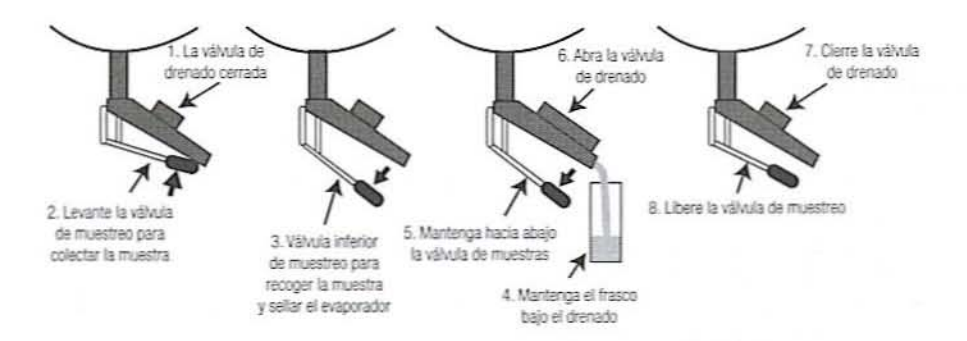

Figurar 10.4. Secuencia de operaciones del puerto de muestra para colectar muestras.

# 182 CONCENTRACIÓN DE ALIMENTOS LÍQUIDOS POR EVAPORACIÓN

la manija para recoger la muestra y sellar la cámara. Mantenga la manija firmemente hacia abajo. coloque un frasco debajo de la salida de la muestra y abra la válvula de drenado pam colectar una mueStra. Cierre la válvula de drenado antes de liberar la válvula de muestras. Colecte cualquier jugo extraño en otra cubeta e inclúyalos al calcular la pérdida de producto. Asegúrese de registrar la presión de vacío y la temperatura de los vapores, el condensado y el producto en la hoja de datos 10.1.

## 10.2.3.2. Arranque

- l. Fije la cubiena a presión.
- 2. Conecte las mangueras de entrada de agua y de vapor.
- J. Verifique que la válvula al condensador esté semiabiena, Ábra1e al agua de entrada.
- 4. Encienda la bomba de vacío y la bomba de eliminación de agua de enfriamiento.
- 5. Cierre la válvula de alivio de vacío en la parte superior y drene la válvula para sellar la caldera y aislarla de la atmósfera.
- 6. Cierre la entrada de agua y apague la bomba de vacío, cuando el medidor de vacío indique aproximadamente 15 pulgadas de mercurio de vacío.
- 7. Asegúrese de que la válvula de vapor a la camisa del evaporador esté completamente abierta. Ábrale al vapor y deje que alcance alrededor de 220°F. Monitoree el vapor cada 10 minutos y compense en cuanto a las desviaciones de la temperatura especificada.
- S. Mantenga el \'acío entre 10 y *20* pulgadas de mercurio. Ajusle si es necesario abriendo la válvula en la pane superior del evaporador.

# 10.2.3.3. Durante el ciclo de operación

- l. Tome la primera muestra cuando empiece la ebullición (tiempo O). Después de eso, tome muestras a intervalos de 10 minutos por una hora.
- 2. Determine los grados Brix. el índice de refracción. el pH Y la actividad de agua de la muestra.
- J. Evalúe el color}' el aroma de la muestra.

# 10.2.4. Parada

- 1. Cierre el vapor.
- 2. Deje que el agua corra por el sistema durante aproximadamente 5 minutos. luego cierre el agua que va al condensador.
- 3, Abra la válvula de la parte superior del evaporador.
- 4, Pare la bomba de agua.
- 5. Colecte el jugo restante de la cámara de muestras en el fondo del evaporador.
- 6. Mida el peso final del producto.
- 7. Desconecte las mangueras del agua y el vapor.

# *10.2.4.1. Después del dclo de operación*

- 1. Continúe midiendo las propiedades de la muestra.
- 2. Pese cada muestra de producto que se colectó durante el experimento y utilice estos pesos para calcular la pérdida de producto.
- 3. Utilice un refractómelro para medir los °Brix y el índice de refracción de las muestras de producto. Mantenga todas las muestras a una temperatura constante en un baño de agua mantenido a 25°C. Note que el refractómetro se halla calibrado para utilizarlo a 20°C (68°F). Utilice la información proporcionada para corregir las lecturas de concentración de sacarosa con respecto a la temperatura real.
- 4. Registre observaciones cualitativas como aroma. color o pegajosidad del produclo.

# *10.2.4.2. Limpieza*

- l. Ábrale al agua y luego al vapor (tibio, alrededor de l30-140°f).
- 2. Enjuague el evaporador con agua jabonosa.
- 3. Ponga a funcionar la bomba por unos segundos.
- 4. Saque el agua jabonosa por el fondo del evaporador a través de la cámara de colecta.
- 5. Enjuague.

# 10.2.5. Informe de laboratorio

- l. *Introducción*. Incluya una introducción corta a la evaporación como un proceso.
- 2. Objetivos. Establezca los objetivos del ejercicio de laboratorio.
- *3. Mareriales y mérodos.* Dibuje el diagrama de flujo del proceso para un balance de masa y energía. identifique todas las entradas y salidas de masa y energía. así como las condiciones del proceso. Incluya una tabla de las condiciones de operación empleadas (por ejemplo, peso inicial del producto, nivel de vacío, temperatura de vapor, etcétera). El diagrama debe ser bastante detallado para permitir que el experimento se repita.
- *4. Resultados.* Incluya los siguientes puntos:
	- a) Un balance de masa y energía del experimento (inserte los detalles del cálculo en un apéndice). Suponga que las pérdidas al ambiente son despreciables.
	- b) La energía total que requiere el proceso.
	- $c$ ) El coeficiente global de transferencia de calor promedio considerando la transferencia de calor sensible y latente durante el proceso.
	- $d$ ) La economía total de vapor del proceso.
	- e) El factor de concentración.
	- $f$ ) Las elevaciones inicial y final calculadas del punto de ebullición. Suponga que todos los sólidos son sacarosa (peso molecular = 342.3).
	- g) Gráficas del índice de refracción (IR), °Brix y velocidad de evaporación de H<sub>2</sub>O contra tiempo.
	- h) Una tabla de la calidad del producto contra el tiempo (hoja de datos 10.2).
	- i) ¿Concuerda el vacío medido en el manómetro con la temperatura de ebullición para el vapor saturado a esa presión?

# **184** CONCENTRACiÓN OE ALIMENTOS LÍQUIDOS POR EVAPORACiÓN

- 5. Discusión.
	- a) Discuta los resultados obtenidos. Incluya una descripción de cómo las características del producto y la calidad del producto cambian con el tiempo. ¿Son lineales o no lineales? Discuta la importancia de la elevación del punto de ebullición, economía de vapor y 10 apropiado de la caldera de vacío para la concentración del jugo de manzana. ¿Cómo podría mejorarse este proceso?
	- $b)$  ¿Se calentó el producto a una condición de supersaturación? Discuta la calidad del producto a distintas concentraciones que se hubieran obtenido durante el proceso.

# 10.3. **LECTURAS RECOMENDADAS Y REFERENCIAS**

- 1. P. Fellows. "Evaporation". En *Food Processing Technology*, Principles and Practice, Chichester. Reino Unido: Ellis Horwood Ltd.
- 2. APV. Evaporator Handbook, 3<sup>ª</sup> edición. Rosemont, Illinois: APV Crepaco Inc.
- 3. R. P. Singh y D. R. Heldman. "Evaporation". En *Introduction to Food Engineering*, Nueva York: Academic Press.

# HOJA DE DATOS 10.1

# Producto

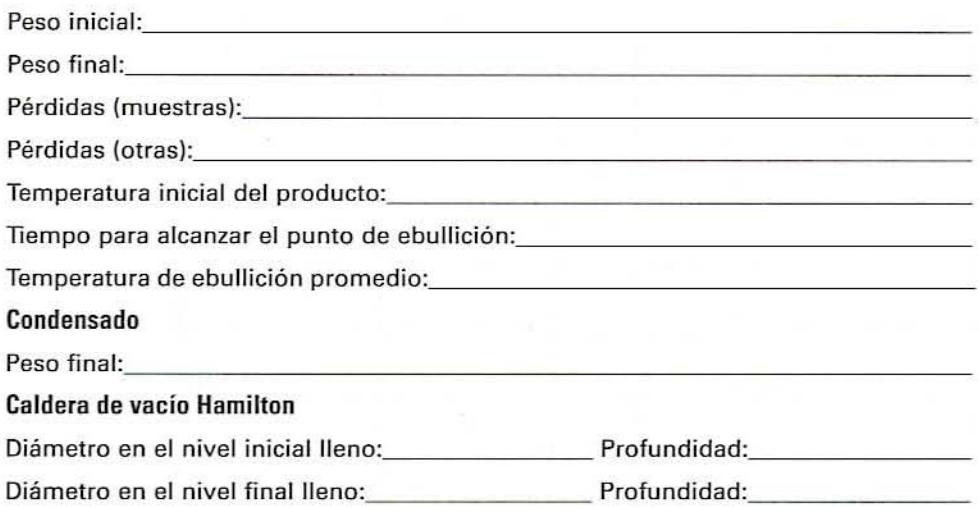

# Observaciones durante el ciclo experimental

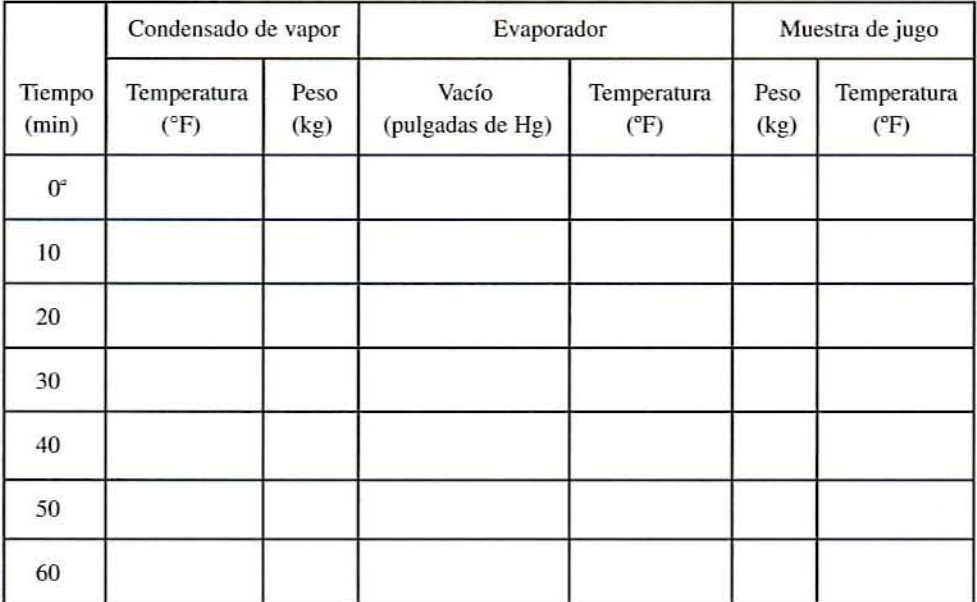

"Esto incluiría el condensado para el precatentmniento al punlo inicial de ebullición.

# 186 CONCENTRACiÓN DE ALIMENTOS LiQUIDOS POR EVAPORACiÓN

# HOJA DE DATOS 1D.2

# Evaluación cualitativa del producto

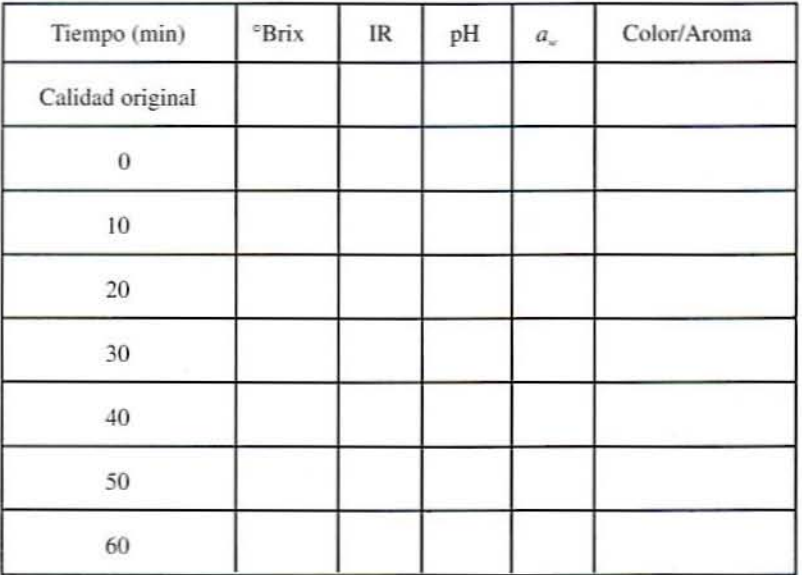

 $IR =$  índice de refracción.

 $a_{\rm s}$  = actividad de agua.

# **11**

# **PRINCIPIOS DE** - **DISENO EXPERIMENTAL**

# 11.1. ANTECEDENTES

En la industria alimentaria. los creadores de productos y los ingenieros de procesos a me~ nudo llevan a cabo experimentos para desarrollar nuevos productos y procesos, así como mejorar los ya existentes. Los experimentos se realizan para saber cómo una serie de variables afecta a otra. Por ejemplo, podría hacerse un experimento para averiguar cómo los distintos tipos de azúcares afectan la textura o cómo las temperaturas del procesamiento afectan el contenido de humedad de un producto. La información obtenida hace posible manipular una o varias variables a fin de controlar otras. En una industria muy competitiva, se le da gran importancia a obtener información útil tan rápida y económicamente como sea posible. y por tanto deben diseñarse experimentos con lo anterior en mente.

Los experimentos pueden hacerse siguiendo el principio "hacerlo y ver qué sucede" o pueden planearse cuidadosamente. La mayoría de los buenos investigadores efectúan algunos de cada tipo: experimentos *ad hoc* para probar corazonadas y experimentos cuidadosamente diseñados para colectar información y confirmar ideas. En el diseño de experimentos, se utilizan principios estadísticos para diseñar experimentos que produzcan la información correcta en el menor tiempo posible y al menor costo. Su empleo lleva al rápido y eficiente desarrollo de nuevos y mejores productos y procesos. En este capítulo se presentan a los estudiantes algunos de los principios básicos del diseño de experimentos.

El capítulo se divide en dos panes:

- 1. Una breve introducción a algunos conceptos clave del diseño de experimentos.
- 2. Una serie de problemas de modo que sea posible practicar utilizando estos conceptos.

Véase el apéndice C para conocer con mayor detalle cómo se aplican estos conceptos en la investigación industrial.

# 188 PRINCIPIOS DE DISEÑO EXPERIMENTAl

# 112. PRINCIPIOS BÁSICOS

En un experimento de naturaleza comparativa se Uevan a cabo dos o más tratamientos. Estos tratamientos diferirán de una manera escogida por el experimentador. Después de aplicar los tratamientos, se mide alguna variable y estas mediciones se comparan para ver si los tratamientos afectaron las variables medidas.

# 11.2.1. TIpos de diseño

El diseño de experimentos se puede dividir en tres fases:

*71.2.1.1. Diseño del tratamiento.* La meta de cualquier experimentador es contestar alguna pregunta específica acerca del sistema de interés. En la fase de diseño del tratamiento se seleccionan tratamientos y métodos de medición para obtener infonnación que conteste mejor las preguntas. En cste capítulo se analizan dos tipos de diseño: un experimento de una variable y el experimento factorial de dos vías.

*71.2.1.2. Diseño experimental.* Los resultados experimentales están sujetos a incertidumbre debido a muchas variaciones. De manera ideal. cualquier diferencia que se mida en un experimento es el resultado del tratamiento aplicado. En la práctica, muchas otras variables podrían afectar también los resultados. y esto lleva a incertidumbre. En un experimento bien diseñado, la magnitud de la incertidumbre será pequeña y predecible, y el experimento requerirá un mínimo de tiempo y gastos. La fase de diseño experimental estudia este problema.

*11.2.1.3. Diseño del análisis.* Después de que se ha realizado el experimento, el experimentador debe examinar los datos para ver cómo contestan éstos las preguntas. Lo anterior comúnmente implica la preparación de tablas y gráficas para ayudar a descifrar los efectos que se están estudiando. Asimismo, significa estimar los efectos de las variables que interfieren y detenninar si éstas por sí solas podrían haber producido los efectos observados. Las conclusiones inferidas serán mucho más convincentes si el análisis de diseño se toma en cuenta antes de que se realice el experimento.

# 11.2.2. Diseño del tratamiento

*11.2.2.1. Objetivos.* El primer paso al diseñar cualquier experimento es establecer las metas tan específicamente como sea posible. Por lo general, las metas implican deternunar el efecto de una o más variables sobre otras variables. Enseguida se dan algunos ejemplos de varios tipos de objetivos.

*• EXt1l11e/l prelimillar.* ¿Afecta la variable A a la variable *B1*

*Ejemplo 1. ¿El tipo de cultivo iniciador A utilizado afecta el rendimiento B de queso Cheddar?*

• *Examen preliminar.* ¿Cuál de las diferentes variables afecta a la variable B?

*Ejemplo* l. *¿C/lál de las sig/l;emes mriables tiene* 1m *efecto práctico en la textura B*  $del$  *queso: contenido de proteína de la leche A<sub>1</sub>*, *contenido de grasa de la leche A<sub>2</sub>*, *tiem* $po$  *de* "cheddarización" del queso Cheddar A<sub>2</sub>, cantidad de sal agregada A<sub>2</sub>, cepa del *cultivo iniciador* A<sub>5</sub> *y cantidad de cultivo iniciador* A<sub>6</sub>?

• Cuantificación. ¿De qué magnitud es el efecto de la variable A en la variable B? Ejemplo 3. ¿En qué cantidad se reduce la densidad de masa B si se utiliza un nuevo tipo de mezcladora (A)?

Ejemplo 4. ¿Cuántos organismos B mueren por cada minuto de exposición al calor a  $250^{\circ}FA$ ?

· Tendencias. ¿Cuál es la dirección, forma y velocidad de cambio de la tendencia presentada por la variable B con un cambio en la variable?

Ejemplo 5. Si la temperatura de horneado aumenta A, ¿el volumen de la hogaza B aumenta, disminuye o permanece sin cambios? Si hay un aumento o una disminución, ¿es lineal? ¿Pasa a través de un máximo o un mínimo? ¿Se estabiliza? ¿Cuál es la velocidad de cambio?, etcétera.

• Optimización. ¿Qué nivel de variable A (o de varias variables) da el mejor nivel de la variable  $B$ ?

Ejemplo 6. ¿Qué combinación de tiempo de horneado  $A<sub>p</sub>$ , temperatura de horneado  $A<sub>2</sub>$ y concentración de azúcar A, da el más ligero pastel ángel B?

• Sensibilidad. ¿Qué variables deben controlarse con cuidado si la variable B va a permanecer constante?

Ejemplo 7. A fin de mantener un incremento de volumen uniforme B de helado, ¿cuál de las siguientes variables debe controlarse con cuidado y a cuál se le puede permitir variar con alguna libertad: temperatura del congelador A<sub>n</sub> velocidad de alimentación A<sub>n</sub> presión de aire A, velocidad de rotación del raspador A, concentración de grasa A,?

· Teoría. ¿Es la relación entre la variable A y la B compatible con una teoría particular? Ejemplo 8. ¿Aumenta exponencialmente la velocidad de calentamiento B de un alimento con el tiempo A?

# 11.2.3. Experimento de una variable

Los experimentos de una variable se realizan para averiguar cómo una variable experimental afecta una o más variables de respuesta. En este tipo de experimentos, los tratamientos son simplemente niveles seleccionados de la variable experimental. Dependiendo de la variable experimental seleccionada, los tratamientos pueden diferir ya sea cualitativa o cuantitativamente.

## 11.2.3.1. Términos de diseño experimental

- · Variable experimental. Una variable que el experimentador manipula.
- · Nivel. Un valor específico, ya sea cualitativo o cuantitativo, de la variable experimental seleccionado para el experimento.
- · Tratamiento. En un experimento de una variable, cada tratamiento es un nivel de la variable experimental.
- · Variable de respuesta. Una variable que el experimentador mide después de llevar a cabo los tratamientos para ver cómo es afectada por la variable experimental.

Ejemplo 9. Se hornea pan a tres distintas temperaturas (la variable experimental) y se mide el volumen (la variable de respuesta) de las hogazas resultantes para ver cómo es afectado por la temperatura de horneado. Las tres temperaturas son los niveles de la

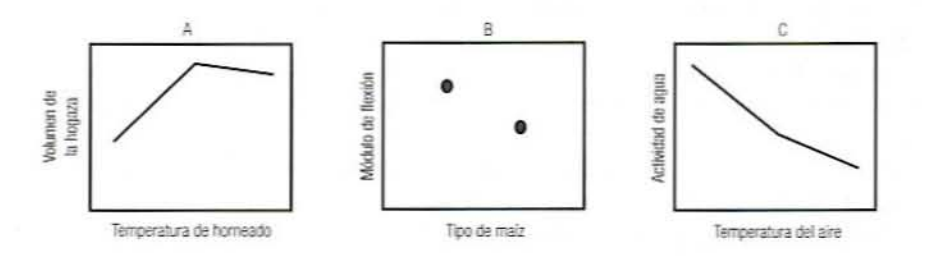

Figura 11.1. Resultados de un experimento de una sola variable sobre una variable de respuesta.

variable experimental y, en consecuencia, los tratamientos de este experimento, que en este caso difieren cuantitativamente. Si los resultados se parecen a los de la figura 11.1A, se podría concluir que aumentar la temperatura aumenta el volumen hasta un punto, después del cual el volumen se estabiliza.

Ejemplo 10. Con dos diferentes tipos de harina de maíz (la variable experimental) se elaboran frituras de tortilla y el módulo de flexión (la variable de respuesta) de las frituras resultantes se mide para ver cómo es afectado por el tipo de harina. Los dos tipos de harina constituyen los dos niveles de tratamiento de este experimento. En este caso, los tratamientos difieren de manera cualitativa. Si los resultados son similares a los de la figura 11.1B, podría concluirse que el primer tipo de harina produce el módulo más alto.

Ejemplo 11. Con aire a tres diferentes temperaturas se deshidrata leche. La actividad de agua del polvo se mide para averiguar cómo es afectada por la temperatura. Este es otro ejemplo de tratamientos cuantitativos. Si los resultados son semejantes a los de la figura 11.1C, podría concluirse que el aumento de la temperatura del aire disminuye la actividad de agua.

# 11.2.4. Experimentos factoriales de dos vías

En un experimento factorial de dos vías se eligen dos variables experimentales y se seleccionan dos o más niveles para cada una. Para cada combinación de niveles habrá un tratamiento. Aunque los experimentos factoriales comúnmente son más prolongados que los experimentos de una sola variable, por lo general producen mucho más información en el tiempo que toman.

# 11.2.4.1. Términos experimentales

- · Factor: Cuando se manejan en un solo experimento más de una variable experimental, éstas se conocen como factores experimentales.
- · Tratamiento. En un experimento factorial de dos vías, un tratamiento es una combinación de niveles de los dos factores. Si hay  $n_1$  niveles del factor 1 y  $n_2$  niveles del factor 2, entonces habrá  $n_1$  por  $n_2$ , tratamientos.
- · Interacción. Si el efecto de un factor en la variable de respuesta es diferente para distintos niveles del otro factor, se dice que los factores presentan una interacción. Las interacciones sólo se hacen visibles con experimentos factoriales, lo que da a éstos una ventaja importante sobre los experimentos de una variable.

Ejemplo 12. Se elabora pan empleando dos tipos distintos de harina (factor 1) y se hornea a tres diferentes duraciones de tiempo (factor 2). El volumen de la hogaza se mide para ver cómo es afectado por las varias combinaciones de estos factores. Habrá un total de  $2 \times 3 = 6$  tratamientos, uno por cada combinación de tipo de harina y tiempo de horneado. Por ejemplo, si se escoge una harina rica en gluten y una baja en gluten v se hornean durante 40, 50 v 60 minutos, los seis tratamientos son:

- 1. Rica en gluten por 40 min
- 2. Rica en gluten por 50 min
- 3. Rica en gluten por 60 min
- 4. Baja en gluten por 40 min
- 5. Baja en gluten por 50 min
- 6. Baja en gluten por 60 min

Los tres principales resultados posibles de este experimento se representan en la figura 11.2. Tanto en A como en B, la harina rica en gluten produce mayores volúmenes, y al aumentar el tiempo aumenta el volumen. Sin embargo, en A el efecto del tiempo es el mismo para cada harina (líneas paralelas), por lo que se dice que los factores actúan de manera independiente; no hay interacción. Es decir, es posible discutir fácilmente el efecto de uno u otro factor sin tomar en cuenta al otro. En la figura 11.2B, aumentar el tiempo produce un mayor efecto en la harina rica en gluten que en la harina baja en gluten, lo que indica que hay una interacción entre los factores. En estas circunstancias, carece de sentido discutir el efecto del tiempo de horneado sin especificar el tipo de harina que se está utilizando. En la figura 11.2C hay una interacción todavía mayor entre los factores. Aquí, en el caso de la harina rica en gluten, las hogazas aumentan en volumen con el aumento de tiempo. Por otra parte, el volumen de las hogazas elaboradas con harina baja en gluten en realidad disminuye con el aumento de tiempo. De hecho, en el tiempo de horneado más corto, la harina baja en gluten en realidad tiene el volumen más alto.

### 11.2.5. Diseño experimental

Cuando se analizan resultados como los de la figura 11.2, se debe siempre preguntar si las diferencias que se observan obedecen a los tratamientos aplicados o a alguna otra variable, que posiblemente se desconoce. El propósito del diseño experimental es de dos tipos:

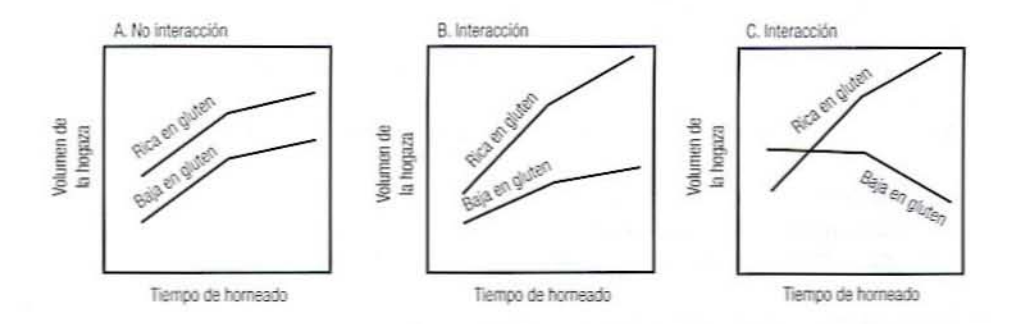

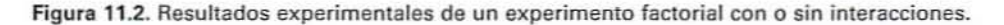

# 192 PRINCIPIOS DE DISEÑO EXPERIMENTAL

- Rcducir los cfcctos de otras variables que podrían afectar la variable de respucsta, dc modo que las diferencias observadas puedan atribuirsc tanto como sea posible sólo a los tratamientos.
- Proporcionar una manera de estimar el grado de variaóón producido por otras variables, de modo que sea posiblc dccidir si las diferencias observadas entre tratamientos se dcben realmente a éstos.

# *1125.1. Términos experimentales nuevos*

- *• \'arioble de inteiferencia.* Cualquicr variable quc no sea la experimental y tenga un cfecto sobre la variable de respuesta; también se le conoce como variablc molesta (perturbadora). Por ejemplo, en un experimento, para cstudiar el efecto del tiempo de horneado en el volumen del pan, la temperatura del horno, el tiempo de amasamiento, el peso de la masa por hogaza y la variación dc los ingredicntes son posibles variables dc interfcrencia.
- **•** *Error experimental.* La variación de la variable de respuesta atribuible a las variables de interferentcia y no a los tratamientos (no confundir con equivocaciones). Por ejemplo, la variación del peso de la masa podría producir variación cn el volumen dc la hogaza. Las secciones posteriores describen algunas técnicas que es posible utilizar para reducir el efecto de las variables experimentales.
- **•** *Mantener una constante*. Muchas variables de interferencia potenciales pueden mantenerse constantes durante todo el experimento. De esta manera, tienen el mismo efecto cn cada tratamiento y no afectan la comparación entre tratamicntos. Por cjcmplo, se debe pesar cuidadosamente cada hogaza y mantener el horno a una temperatura uniforme a lo largo de todo el experimento. Desafortunadamente, no resulta posible controlar todas las variables dc interferencia de modo que se requieren otras técnicas.

*112.52. Réplica.* Siempre que sea posible, cada tratamiento debe repetirse dos o más veccs. A cada repetición de un tratamiento se le llama réplica. Una repetición complcta de un tratamiento es una réplica. La réplica no significa hacer mcdicioncs repetidas en un tratamiento. La réplica produce los siguientes efectos:

- l. Por 10 general, el promedio de varias réplicas dc un tratamiento se acerca más que cualquicr prucba sola al "vcrdadero" efecto de ese tratamiento.
- 2. Observando la variación entre réplicas del mismo tratamiento, es posible estimar la magnitud del error experimental. Esto permite determinar si las diferencias observadas cntre tratamientos en una variable de respuesta. realmente son causadas por los tratamientos o sólo se deben a las variables de interferencia.
- 3. Si se asigna de manera aleatoria material experimental a las diferentes réplicas, es posible reducir los sesgos que podrían producir resultados engañosos.

Al diseñar experimentos es necesario contestar tres preguntas accrca dc las réplicas:

- ¿En qué consiste una réplica adecuada?
- ¿Cuántas réplicas son necesarias?
- ¿Cómo deben asignarse los tratamientos al material para réplicas?

*11.2.5.3. ¿En qué consiste una réplica adecuada?Un* error común en el diseño experimental es repetir tratamientos de manera inadecuada. Cada réplica de un tratamiento debe repetir completamente todo el tratamiento, no simplemente las mediciones. Para ilustrar lo que esto significa, considere el siguiente procedimiento que podría emplearse en varios experimentos de horneado de pan.

Ejemplo 13. Un procedimiento general, como el que se ilustra en la figura 11.3, consiste en mezclar lotes de masa, y luego dividir cada lote en varias hogazas. Después de hornear, las hogazas se cortan en rebanadas. A continuación se cortan círculos de cada rebanada y se miden sus propiedades mecánicas. De esta manera se tienen cuatro subdivisiones del material experimental: lotes, hogazas, rebanadas y círculos.

Al realizar un experimento aplicando este procedimiento, ¿cada réplica debe ser un lote, una hogaza, una rebanada o un círculo separados? La respuesta depende del propósito del experimento. Para entender la manera de decidir, se introduce el concepto de "material" experimental y unidad experimental".

- · Material experimental. El material al que se le van a aplicar los tratamientos experimentales. Los ejemplos incluyen masa, cobayos, queso, etcétera.
- · Unidad experimental. Una subdivisión del material experimental a la que se va a aplicar una réplica de un tratamiento. Un experimento con t tratamientos, cada uno repetido  $r$  veces, requiere  $t$  por  $r$  unidades experimentales.

A fin de replicar y experimentar de manera correcta, se debe especificar la unidad experimental de tal modo que sea posible asignar a dos distintos tratamientos dos unidades experimentales cualesquiera. Cada réplica de un tratamiento debe emplear una unidad experimental separada. No es posible medir la misma unidad experimental dos veces; considere cada medición como una réplica separada. Para entender lo que esto significa, analice los siguientes ejemplos de experimentos con pan, que tienen como base el procedimiento esbozado en el ejemplo 13.

Ejemplo 14. El propósito es determinar el efecto de un ingrediente en la textura del pan. Cada ingrediente será un distinto tratamiento. La unidad experimental apropiada es el lote ya que dos lotes cualesquiera pueden tener distintos ingredientes. La hogaza, o cualquier subdivisión de ella, no constituye una unidad experimental porque no es posible que dos hogazas del mismo lote tengan distintos ingredientes y por lo tanto no

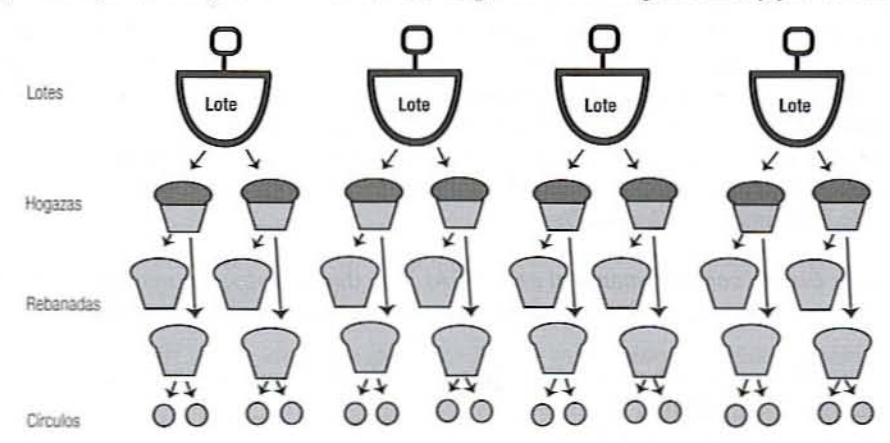

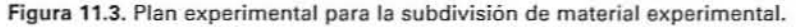

194 PRINCIPIOS DE DISEÑO EXPERIMENTAL

pueden formar parte de diferentes tratamientos. Esto quiere decir que para replicar adecuadamente este experimento, se deben preparar dos o más lotes por cada tratamiento (ingrediente).

Ejemplo 15. El objetivo es determinar el efecto del tiempo de cocción en la textura del pan. Cada tratamiento requerirá un diferente tiempo de cocción. La unidad experimental apropiada es la hogaza, ya que a dos hogazas siempre se les puede asignar distintos tiempos de cocción, incluso si provienen del mismo lote. La rebanada no es posible considerarla una unidad experimental porque dos rebanadas de la misma hogaza no pueden ser horneadas a distintos tiempos. Esto significa que para replicar adecuadamente este experimento, es necesario hornear dos o más hogazas por cada tiempo de cocción.

Ejemplo 16. El propósito es determinar el efecto del tiempo de tostado en la textura del pan. Cada tratamiento requerirá un distinto tiempo de tostado. La unidad experimental adecuada es la rebanada, ya que a dos rebanadas siempre es posible asignarles distintos tiempos de tostado, incluso si provienen de la misma hogaza. El círculo no puede ser una unidad experimental porque dos círculos provenientes de la misma rebanada no pueden ser tostados a distintos tiempos. Esto significa que para replicar adecuadamente este experimento, es necesario tostar dos o más rebanadas por cada tiempo de tostado.

Ejemplo 17. La meta es determinar el efecto del método de medición en la medición de la textura del pan. Cada tratamiento requerirá un diferente método de medición. La unidad experimental apropiada es el círculo, ya que a dos círculos siempre se les puede asignar distintos métodos de medición aun si provienen de la misma rebanada. Lo anterior quiere decir que para replicar adecuadamente este experimento es necesario medir dos o más círculos por cada método.

11.2.5.4. Asignación de unidades experimentales. Una vez que se ha determinado la unidad experimental adecuada para un experimento y el número de réplicas que se van a utilizar, es importante que se asignen las unidades a los tratamientos, de modo que se reduzcan al mínimo los efectos de las variables de interferencia y, en consecuencia, el error experimental. Aquí se estudian sólo dos maneras de las muchas que existen de lograr lo anterior; primero, se va a definir el nuevo término, sesgo.

· Sesgo. Las unidades experimentales diferirán entre sí como resultado de variables de interferencia. Si se asignan unidades experimentales a los tratamientos, de modo que las variables de interferencia solas produzcan diferencias de tratamiento, se dice que el experimento está sesgado. Por ejemplo, en una comparación de los efectos de las dietas en el crecimiento de ratas, si a una dieta se asignan ratas con sobrepeso y a otra, ratas de peso ligero, se podría concluir que la dieta está produciendo distintos ritmos de crecimiento, cuando en realidad los resultados se deben al peso inicial de las ratas. Este experimento está sesgado.

11.2.5.4.1. Diseño completamente al azar (DCA). Este diseño reduce el sesgo al asignar las unidades experimentales a los tratamientos de una manera completamente al azar:

- 1. Para un experimento con *t* tratamientos y r réplicas de cada tratamiento, reúna tr unidades experimentales.
- 2. Numere las unidades de 1 a tr.
- 3. Ordene al azar los números de 1 a tr. Esto se puede hacer colocando en una caja pedazos de papel. cada uno con un número escrito. revolviéndolos. y luego escogiendo uno cada vez. (También se puede utilizar una tabla de números aleatorios o un programa de computadora. Véase el apéndice C para obtener mayores detalles.)
- 4. Asigne las unidades con los primeros *r* números aleatorios al tratamiento 1, asigne los siguientes *r* números al tratamiento 2, etcétera.
- S. Observe que en este diseno todas las unidades se someten juntas al proceso de ordenamiento al azar.

 $11.2.5.4.2.$  Diseño de bloques completos al azar (BCA). Este diseño reduce el sesgo producido por una variable de interferencia mediante el agrupamiento y el ordenamiento aleatorio de otra variable de interferencia. Se hace como sigue:

- 1. Para un experimento con *t* tratamientos y *r* réplicas de cada tratamiento, reúna tr unidades experimentales.
- 2. Seleccione una variable de interferencia molesta.
- 3. Coloque unidades experimentales en grupos *r* de *t* unidades cada uno. Los grupos se conocen como bloques.
- 4. Agrúpelos de tal manera que, dentro de cada bloque, todas las unidades sean tan semejantes como sea posible con respecto a la variable de interferencia seleccionada. Por ejemplo. todas las unidades de un bloque podrían provenir de un solo lote de masa, ser sometidas a experimentación en el mismo día, tener pesos iniciales similnres. utilizar ingredientes del mismo proveedor. etcétera.
- 5. Dentro de cada bloque, numere las unidades de 1 a t.
- 6. Obtenga r diferentes arreglos aleatorios para los números I a *t.* uno por cada bloque.
- 7. En cada bloque, asigne la unidad con el primer número aleatorio al primer tratamiento. etcétera.
- 8. En el diseño final, cada bloque debe contribuir con una unidad a cada tratamiento y cada tratamiento debe recibir una unidad proveniente de cada bloque.

En cada uno de los siguientes ejemplos. el propósito es medir el efecto de la temperatura de horneado en el volumen de la hogaza de modo que la unidad experimental apropiada es la hogaza. Un problema que enfrenta el experimentador es el hecho de que el volumen promedio de la hogaza podña variar entre lotes, aun demro de los mismos tratamientos. de modo que esto debe considerarse en el diseno experimenta1. En los siguientes ejemplos se utilizan tres tratamientos con dos réplicas de cada tratamiento. La hogaza es la unidad experimental. Los siguientes ejemplos muestran cómo podría realizarse el experimento como un diseño completamente al azar o un diseno de bloques completos al azar.

*Ejemplo 18 (DCA). Un lote de pan se hace y divide en seis hogazas que luego se numeran del* J *al* 6. *Los IIúmeros se escogen al azar de una caja en el orden l.* 4. 6. 2, 3. 5. *Esta wcuellcia l/cm a la asigllaciólI l/lOs/rada en la figura IIAA. Pue.uo que sólo se emplea ordenamiellto al azar para asignar unidades a los rratamielltos. este es un dise;io completamente al azar.*

*Ejemplo* 19 (BCA). *Se elaboran dos lotes de pan* y cada uno se divide en tres hogazas. *Las hogazas (iel mismo lote* mn *similares de modo que formall* /111 *bloque. Dentro de cada bloq/le. las hogazas se numeran del 1 al* 3. *Las sigllienres (/os series (ie números aleatorios se sacan (/c una caja:* 1. 3. 2 *Y* 3. *l.* 2. *Estas .serie.s Ilemll a fas asignaciones*

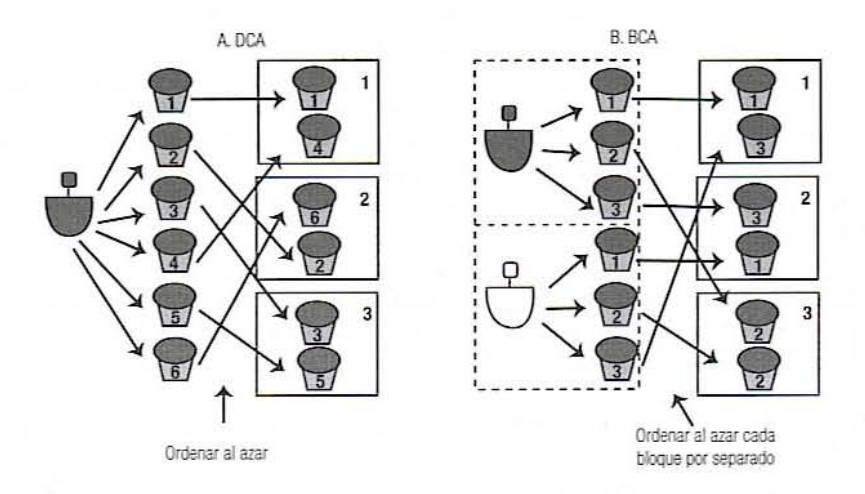

Figura 11.4. Plan experimental para un diseño completamente al azar (DCA) y un diseño de blo· ques completos al azar (BCA).

*mostradas en la figura 11.4B. Este procedimiento garantiza que cada tratamiento conrenga exactamente /lila /¡oga:(1 de c(/(/a lo/e. Puesto que el ordenamielllO alealOrio se hace por separado ell cm/a bloque, se /rafa de <sup>1111</sup> dise/lo de bloques complelOs al azm:*

# 11.2.6. Diseño **del** análisis

El análisis de los datos debe cumplir dos cosas:

- Represenlar los dalOs, ya sea en tablas o gráficas, de modo tal que sca posible interpretarlos de manera inteligible.
- Probar si las diferencias observadas en estas representaciones son el resultado de los tratamientos o sólo el resultado de una variable de interferencia.

11.2.6.1. Gráficas de datos. Algunos ejemplos de gráficas elaboradas a partir de experimentos de una variable se observan en la figura 11.1. Dichas gráficas se elaboran como sigue:

- Divida en unidades el eje horizontal para representar la variable experimental.
- Divida en unidades el eje vertical para representar una de las variables de respuesta.
- Para cada tratamiento, calcule la media de la variable de respuesta y márquela en la gráfica.
- Si la variable experimental es cuantitativa, conecte los puntos con líneas para sugerir tendencias.

Los ejemplos de gráficas elaboradas a partir de experimentos factoriales de dos vías se muestran en la figura 11.2. Éstas se elaboran como siguc:

- · Divida en unidades el eje horizontal para representar uno de los factores. Si un factor es cualitativo y el otro cuantitativo, este eje por lo general representará el factor cuantitativo. De otra manera, escoja el factor con el mayor número de niveles si hay una diferencia.
- · Divida en unidades el eje vertical para representar la variable de respuesta.
- · Para cada tratamiento, calcule la media de las respuestas y márquela como un punto en la gráfica.
- Conecte los puntos con líneas como se indica en la figura 11.2, de modo que las medias se agrupen según los niveles del otro factor. Por ejemplo, si el segundo factor tiene dos niveles, habrá dos líneas conectoras. Identifique las líneas para indicar los niveles.

11.2.6.2. Análisis de variancia. Como se apuntó antes, siempre se debe uno preguntar si las diferencias entre respuestas a los diferentes tratamientos se deben realmente a los tratamientos o si podrían deberse sólo a las variables de interferencia. El análisis de variancia es una técnica estadística que se utiliza para contestar esta pregunta.

• Efectúe un análisis de variancia (ANOVA) para probar si las diferencias observadas se deben, en parte, a los tratamientos o si podrían deberse por completo a las variables de interferencia. Las instrucciones para realizar el análisis ANOVA en Minitab se dan en el apéndice C.

Ejemplo 20. Lo siguiente es un análisis de variancia de un experimento de una variable sin bloques. Habían tres tratamientos, cada uno con cuatro réplicas:

> ANALYSIS OF VARIANCE ON Volume Treat. 2 1326.2 663.1 7.03 0.014<br>ERROR 9 848.8 94.3 TOTAL 11 2174.9

 $\bullet$  Para experimentos de una variable, verifique el valor  $P$  para los tratamientos. Si es cercano o menor que 0.05, es muy probable que por lo menos dos tratamientos difieran significativamente. Con esto, se quiere decir que las diferencias observadas fueron mayores que lo que las variables de interferencia por sí solas podrían producir, de modo que se ha demostrado que los tratamientos tienen un efecto sobre la variable de respuesta. Tiene sentido interpretar los datos. Cuanto más pequeño sea el valor P, más convincentes serán los resultados. Un valor  $P$  mucho mayor que 0.05 significa que este experimento ha fallado en separar los efectos de los tratamientos de los de las variables de interferencia y no es posible sacar conclusiones confiables acerca de los efectos de los tratamientos.

Ejemplo 21. En el último ejemplo, el valor P para los tratamiento es 0.014. Puesto que es muy pequeño, se puede confiar bastante en que los tratamientos están afectando la variable de respuesta.

 $\bullet$  Para experimentos factoriales, primero vea las interacciones. Si tiene un valor  $P$  de alrededor de 0.05 o menor, significa que hay una interacción. Esto indica que los factores están teniendo un efecto, pero que los efectos de un factor dependerán de los niveles del otro factor. Lo anterior debe tenerse en cuenta al interpretar los datos.

Ejemplo 22. La tabla que sigue es un análisis de variancia de un experimento con dos factores, tipo de harina y temperatura, que se ha replicado con bloques:

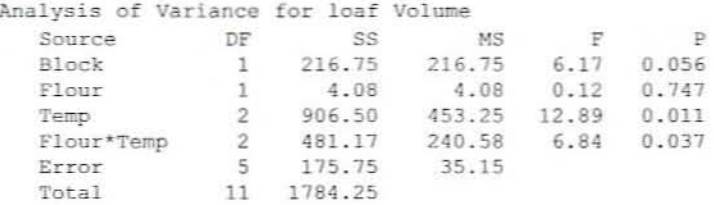

Primero examine la interacción. Puesto que el valor  $P$  para la interacción es bastante pequeño (0.037), se concluye que el efecto de la temperatura debe ser diferente para cada harina. El efecto solo de la temperatura es también importante ( $P = 0.011$ ), pero a causa de la interacción no es posible interpretarlo como independiente del tipo de harina.

· Si no hay interacción, o si después de examinarla se decide que la interacción es pequeña, observe los valores P por cada factor para determinar si cualquiera de los dos o ambos están afectando la respuesta. Es posible interpretar las gráficas para cualquier factor que sea importante.

Ejemplo 23. Lo que sigue es un análisis de variancia para un experimento acerca del efecto de la temperatura y el metal utilizado en una bandeja para hornear sobre el volumen de la hogaza. Este es un experimento factorial de dos vías que utiliza un diseño completamente al azar, de modo que no hay renglón para los bloques:

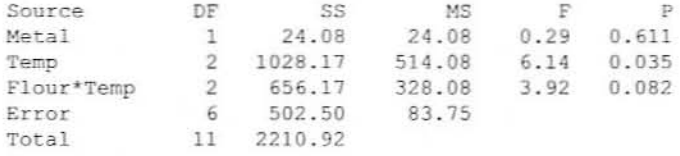

En este caso, la interacción no es muy significativa ( $P = 0.082$ ), de modo que podría no existir una interacción y es posible examinar los factores de manera independiente. El tipo de metal no es importante ( $P = 0.611$ ), pero la temperatura ( $P = 0.035$ ) está teniendo un efecto.

11.2.6.3. Interpretación: Una vez que se ha finalizado el análisis estadístico, se puede continuar e interpretar los datos. Es importante entender que el análisis estadístico simplemente indica qué diferencias pueden interpretarse y cuáles no; no constituye una interpretación por sí solo. La interpretación describe cómo las variables experimentales afectan las variables de respuesta. Al hacer la interpretación, guíese por los objetivos del experimento y por las pruebas estadísticas. Es claro que la interpretación de los resultados será sólo tan buena como lo sean los conocimientos de los principios físicos y químicos del proceso de horneado que intervienen. La estadística no es un sustituto de la ciencia.

# 11.3. PROBLEMAS

- 1. Peces cultivados en granjas acuícolas se cortan cada uno en dos filetes que se cocinan. Los filetes cocidos se cortan luego en cubos, de modo que se pueda analizar su contenido de proteína. ¿Cuál es la unidad experimental apropiada para cada uno de los siguientes experimentos? Justifique cada selección. En cada caso, ¿cuántas unidades experimentales se requerirán para replicar cada tratamiento cinco veces? ¿Cuál es el número mínimo de peces que se requiere para suministrar estas unidades? *(1)* Compare dos métodos de medir proteínas
	- b) Compare el efecto de dos dictas para peces en cuanto al contenido de proteína.
	- $c)$  Compare dos tipos de marinado empleados en la cocción sobre el contenido de proteína.
- 2. Se está diseñando un experimento para comparar los efectos de una dieta con Fe<sup>++</sup> contra los de una con Fe<sup>+++</sup> sobre el crecimiento de ratas. Asimismo, se desea estudiar el efecto de varios niveles de vitamina X a lo largo del intervalo de 10 a 50 unidades y ver si el efecto de la vitamina  $X$  es afectado por el tipo de hierro. Aunque no se está interesado en el efecto del peso inicial de las ratas, se adelanta que éste también afectará el peso del crecimiento, por lo que es deseable diseñar el experimento de manera que se reduzca al mínimo su efecto en los resultados experimentales. El peso inicial de las ratas disponibles se indica en la figura 11.5.
	- a) Describa un diseño de tratamiento apropiado para este experimento. que incluya la variable de respuesta y descripciones breves de los niveles de los factores y los tratamientos. Justifique la elección de niveles.
	- b) Enumere varias variables que sea posible mantener constantes en todos los tratamienlos.
	- $c$ ) Seleccione y justifique un buen diseño experimental para este experimento. De las ratas disponibles (figura 11.5), seleccione las ratas que se necesita asignar a los tratamientos, describiendo y/o demostrando claramente cada paso que se da para hacer esto y enumerando cualquier serie de números aleatorios que se utilice. Codifique con colores las ratas de la figura, indicando a qué tratamiento se asigna cada una.
- 3. Se realizó un experimento para determinar el efecto de la temperatura de freído y el tiempo de freído en el módulo de flexión de las frituras de tortilla. Fue imposible efectuar las suficientes réplicas de todos los tratamientos en un solo día. y puesto que

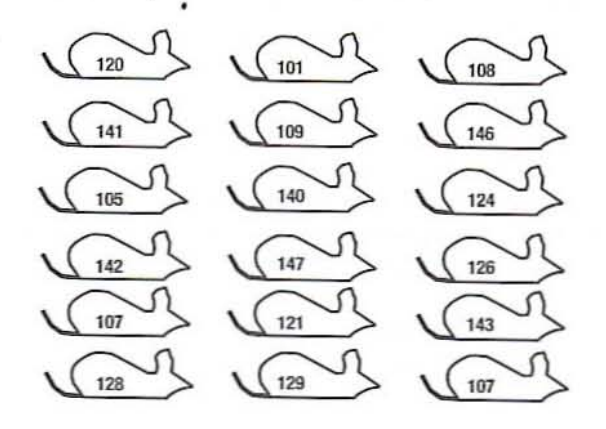

Figura 11.5. Pesos de ratas disponibles para estudiar los efectos del Fe<sup>++</sup> y el Fe<sup>+++</sup> sobre el ritmo de crecimiento de ratas\_

# 200 PRINCIPIOS DE DlSEÑO EXPERIMENTAL

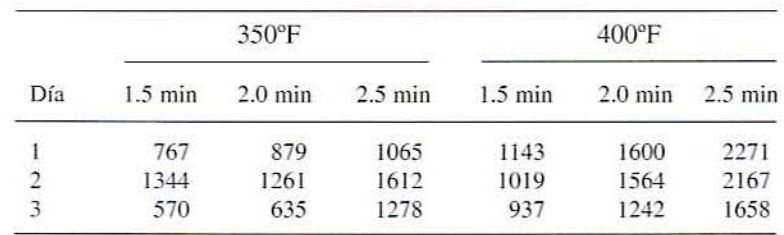

se pensaba que la variación diaria tendría un efecto notable, en cada uno de los tres días siguientes, cada uno de los seis tratamientos se llevó a cabo una sola vez. Se obtuvieron los siguientes 18 módulos (libras por pulgada<sup>2</sup> absolutas):

- a) Seleccione un ANOVA apropiado y efectúe el análisis empleando Minitab o cualquier otro programa adecuado. (Véase la sección C.S.I en el apéndice C.)
- b) Utilice el ANOVA para determinar qué gráfica o gráficas se debe(n) examinar (efecto principal y/o imeracciones).
- c) Dibuje sólo la(s) gráfica(s) seleccionada(s) y trace límites de confianza (véase la sección C.5.2 en el apéndice C). Indique los cálculos.
- $d$ ) Interprete los resultados en lenguaje práctico útil para el especialista en alimentos (véase la sección 11.2.6.3). En la medida de lo posible, evite la jerga estadística. pe-TO dé la explicación correcta desde el punto de vista estadístico.
- *e)* ¡.Cómo cambiarían las conclusiones con los siguientes datos? Muestre todos los cálculos y gráficas. (Nota: Para facilitar el análisis, estos datos son los mismos del problema anterior salvo por las cinco cifras en negritas. Simplemente cambie estos números en la hoja de cálculo Minitab o en la hoja de otro programa y vuelva a efectuar el análisis.)

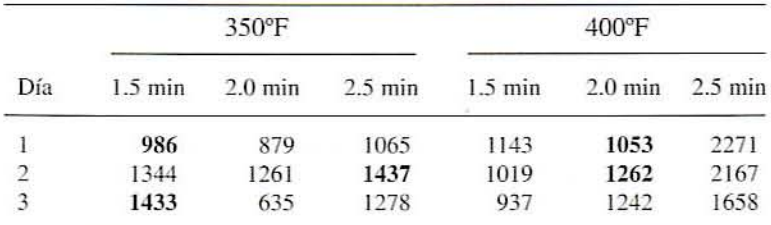

- 4. Se planea comparar los efectos de tres temperaturas de horneado en el color de la corteza de hogazas de pan, utilizando cuatro réplicas de cada tratamiento, así que se necesitan 12 unidades experimentales. Se consideran tres opciones:
	- $a)$  Hacer un lote y dividirlo en 12 hogazas.
	- $b$ ) Formar 12 lotes y tomar una hogaza de cada lote.
	- c) Formar tres lotes y tomar cuatro hogazas de cada lote.

Explique por qué las opciones  $a \, y \, b$  se prestan a un experimento de diseño completamente al azar pero la opción *c* no.

# 11.4. LECTURAS RECOMENDADAS Y REFERENCIAS

- 1. G. W. Snedecor y W. G. Cochran. Statistical Methods, Ames, Iowa: Iowa State University Press.
- 2. A. R. Fisher. En Statistical Methods, Experimental Design, and Scientific Inferences (J. H. Bennett, ed.), Oxford, Reino Unido: Oxford University Press.
- 3. D. G. Montgomery. Diseño y análisis de experimentos, 2<sup>ª</sup> edición, México: Limusa-Wiley.

# **12**

# , **SECADO POR ASPERSION y EN TAMBOR**

# 12.1. ANTECEDENTES

El secado es la aplicación de calor en condiciones controladas para eliminar el agua de los alimentos. Un propósito del secado es aumentar la vida de anaquel de los alimentos mediante la reducción de la actividad de agua. lo que inhibe el crecimiento microbiano y la actividad de las enzimas. La reducción del peso y el volumen en el secado también reduce los COSIOS de transpone y almacenamiento y. para algunos tipos de alimentos. proporciona mayor variedad y conveniencia para el consumidor. Sin embargo, la deshidratación también afecta la calidad nutritiva y el sabor de los alimentos.

El secado implica la aplicación simultánea de calor y la eliminación de humedad de los alimentos. En algunas operaciones, como el secado por aspersión, se emplea aire como medio de calentamiento y de eliminación de humedad. La capacidad del aire para eliminar la humedad de un alimento depende de su lemperatura y la cantidad de vapor de agua ya llevada por el aire (humedad absoluta).

# 12.1.1. Secado en tambor

En esta operación se calientan internamente mediante vapor presurizado a  $120-170^{\circ}$ C tambores huecos de acero que giran poco a poco. Los secadores de tambor presentan velocidades de secado y eficiencia energética altas. Resultan apropiados para suspensiones en las que las partículas son demasiado grandes para el secado por aspersión. Por tanto, el secado en tambor por lo general se aplica a alimentos viscosos y semisólidos, como papas cocidas. Se debe tener cuidado al secar en tambor materiales alimenticios sensibles al calor, a fin de evitar quemaduras o deterioro de la calidad del producto.

En la figura 12.1 se representa la configuración de un secador de tambor típico apropiado para el laboratorio.

## ANTECEDENTES 203

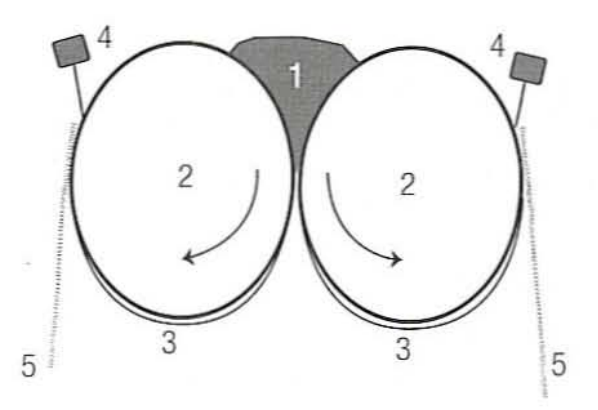

Figura 12,1. Operación del secado en tambores. 1, producto; 2, tambores de acero inoxidable; 3, capa delgada de producto; 4, cuchillas; S, producto secado.

- l. El producto que se va secar por lo general se halla en forma de una pasta espesa o un líquido viscoso. Una cierta cantidad del producto se coloca por arriba de los tambores.
- 2. Los tambores de acero inoxidable que se calientan mediante vapor u otro medio llevan un espacio angosto abierto entre ellos. El giro de los tambores jala al producto y hace que pase a través de dicho intersticio.
- 3. Esto produce una capa delgada de producto que se adhiere al tambor y resulta en un secado rápido.
- 4. Se colocan en posición unas cuchillas a fin de desprender el producto de los tambores.
- 5. El producto final secado cae en bandejas colectoras o bandas transportadoras situadas abajo.

Existen en el mercado muchos tipos de secadores de tambor. A manera de ejemplo. el equipo podría clasificarse de acuerdo con:

- *• Presión de secado ambiemal.* Los tambores podrían estar encerr.ldos en cámaras de modo que sea posible crear un vacío en el sistema mientras se está efectuando el secado, o el equipo podría operarse en presión atmosférica.
- El mímero de tambores del proceso podría ser uno o dos.

El material alimenticio puede aplicarse al tambor por medio de varios procedimientos; entre otros se tienen los siguientes:

- El tambor en rotación se sumerge en un estanque del material.
- Se alimenta material liquido en el espacio entre los tambores (en el caso de secadores de doble tambor) a un gasto que mantiene un nivel de estanque entre los tambores.
- El material se rocía en la superficie del tambor.
- El liquido se aplica con un rodillo.

En el caso de secadores de doble tambor, el espacio o claro entre los tambores paralelos se fija entre 0.25 y 3 mm para regular el espesor de la película que se forma sobre la superficie del tambor. Los tambores comúnmente giran en direcciones opuestas. Una ope~ ración eficiente no permite que quede pegado material secado en la superficie del tambor.

### 204 SECADO POR ASPERSiÓN Y EN TAMBOR

Antes de la operación. la superficie del tambor debe estar libre de depósitos (por ejemplo. grasa) que disminuirían la velocidad de transferencia conductiva de calor.

Las condiciones óptimas de operación se alcanzan mediante el control de varias variables del proceso que incluyen:

- Contenido de sólidos de la alimentación que podría ser preconcentrado por evaporación antes de ser aplicado sobre la superficie del tambor.
- La alimentación podría estar precalentada.
- La velocidad de rotación del wmbor podría ajustarse para regular el tiempo de residencia.
- La temperatura de la superficie del tambor.
- La rugosidad de la superficie del tambor.
- Las cuchillas flexibles pueden moverse para que ajusten de manera segura contra la superficic del tambor.

Además. el suministro de vapor debe ser de la mejor calidad (100%). El vapor entra al interior del tambor y se condensa en la pared imema. La operación adecuada del secador de tambor requiere ventilación cuando el vapor se introduce en la cámara del tambor. El condensado debe estarse eliminando continuamente a fin de mantener un coeficiente de transferencia de calor convectiva alto entre el vapor y la pared del tambor. Si la cámara del tambor se presuriza (por ejemplo. para oblener vapor a. digamos 300°F). la temperatura de la película del producto cambiará durante el secado. El intervalo de dinámica se halla prácticamente entre el punto de ebullición del agua y la temperatura máxima que puede alcanzarse antes de la eliminación por las cuchillas.

La velocidad de trasferencia de calor durante esta operación unitaria pucde evaluarse cuando se conoce la resistencia ténnica entre la cámara del tambor y la película secada. El área superficial exterior *A* del tambor Olos tatnbores es el área efectiva de transferencia de calor. si se supone que esta superficie es significativamente mayor que el grosor de la pared del tambor. Antes de la remoción existe una diferencia de temperatura entre la superficie interior del tambor y la temperatura de la película. La velocidad global de secado se expresa en la siguiente ecuación:

$$
\frac{dw}{dt} = \frac{UA\Delta T}{\Delta H_{fs}}\tag{12.1}
$$

donde  $\frac{dw}{dt}$  = velocidad de secado (kg de agua/s),  $A$  = área superficial exterior del tambor ( $m<sup>2</sup>$ ) en contacto con el producto.  $U =$  coeficiente global de transferencia de calor ( $W/m^2$ <sup>o</sup>C),  $\Delta T$  = diferencia media de temperatura entre la superficie interna del tambor y la película secada (°C),  $H_i$  = calor latente de vaporización para la eliminación de humedad en el producto alimenticio (J/kg).

El coeficiente global de tmnsferencia de calor incluye los efectos combinados de transferencia de calor convectiva y conductiva entre el vapor y el producto según las siguientes ecuaciones:

$$
R = \frac{1}{h_v A} + \frac{\Delta x}{k_v A} + \frac{1}{h_l A}
$$
 (12.2)

$$
U = \frac{1}{RA} \tag{12.3}
$$

en las que  $R$  = resistencia térmica total entre el vapor y el producto;  $h<sub>n</sub>$  = coeficiente de transferencia convectiva de calor de la capa límite de vapor;  $\Delta x$  = espesor de la pared del cilindro;  $k_{\nu}$  = coeficiente de conductividad de la pared del cilindro, aproximadamente

15 W/m K para el acero inoxidable;  $h<sub>i</sub>$  = coeficiente de transferencia convectiva de calor del producto;  $A = \text{area superficial del exterior del cilindro en contacto con el producto}$ ;  $U =$  coeficiente global de transferencia de calor. Los valores del coeficiente global de transferencia de calor por lo común se hallan en el intervalo de 1000 a 2000 W/m<sup>2</sup> K.

# 12.1.2. Secado por aspersión

El secado por aspersión se utiliza en una amplia gama de aplicaciones, desde productos farmacéuticos hasta alimentos y detergentes. Los materiales de la alimentación se hallan por lo general en forma de una solución líquida, capaz de ser dispersada en forma de rocío. El fluido es atomizado o dispersado como gotitas finas que se ponen en contacto inmediato con un flujo de aire o gas calientes. Estas gotitas proporcionan una extensa área superficial para la transferencia de calor y de masa. Por lo tanto, el enfriamiento por evaporación y el tiempo de residencia corto mantienen una temperatura baja del producto. Esto hace al secado por aspersión ideal para secar sustancias termolábiles como enzimas. plasma sanguíneo y proteínas de la leche. Básicamente, las pérdidas de calor sensible a partir del aire caliente proporciona el calor latente para evaporar el líquido del producto.

## Ventajas

- Consen·a la calidad y las propiedades funcionales del produclo (es decir. solubilidad de la leche en polvo).
- Relativa simplicidad)' facilidad de regulación del sislema.
- Utilización de energía comparable con la de otros métodos de secado.
- Consen'ación de la mayoña de los compueslos volátiles.

# Desventajas

- Inversión inicial alta.
- Tamaño de la partícula difícil de controlar.
- Requiere una alimenlación que pueda manejarse por medio de bombas.
- Problemas con la recuperación del producto y los polvos.

El secado por aspersión incluye cuatro fases críticas:

- 1. Atomización.
- 2. Mezcla de gotitas-aire.
- 3. Evaporación.
- 4. Recuperación del producto secado.

La atomización es el paso crítico inicial y se logra a través de una boquilla de aspersión a presión, disco rotatorio, o boquilla neumática. El atomizador regula el tamaño de la gotita, la distribución del tamaño, la trayectoria y la velocidad, que a su vez determinan el carácter final de la partícula seca. El contacto entre el aire que seca y las gotitas del rocío se Ileva a cabo en co-corriente, contracorriente o combinado como sistema mixto de flujo.

En la recuperación del produclo se utilizan ampliameme los ciclones ya que son muy eficientes, requieren poco mantenimiento y se limpian con facilidad. Un ciclón es una cámara cónica en la que una mezcla de aire y producto entra tangencialmente a alta veloci-
### 206 SECADO POR ASPERSIÓN Y EN TAMBOR

dad, haciendo que la mezcla gire. El producto más pesado es arrojado a los lados del cono y sale por el fondo. El aire más ligero se mueve hacia el centro y sale por la parte superior.

El secado en una etapa es un proceso en el que el contenido final de humcdad se logra sólo en la cámara de secado. El polvo resultante de este proceso se caracteriza por estar formado de partículas individuales de tamaño pequeño y densidad global de masa alta. que son difíciles de dispersar. Para eliminar los últimos rastros de humedad se necesitan temperaturas altas de salida. y esto podría tener un efecto perjudicial en la calidad del polvo.

Los métodos de secado de dos etapas combinan el secado por aspersión y el secado en lecho fluidizado. La ventaja aquí es que no toda la humedad es extraída en el paso de secado por aspersión. Esto pennite utilizar una temperatura de salida más baja.

A menudo. como en el caso de la leche deshidratada. el producto inicial se procesa adicionalmente con polvos de leche y otros ingredientes. La aglomeración durante el almacenamiento y la dispersabilidad durante la rehidrataci6n son de gran imerés para el procesador. Las propiedades higroscópicas del polvo de leche inicial causan que las panículas reabsorban con rapidez agua de la atmósfera y la torta.

En la práctica comercial. el polvo inicial se rehumedece con una corriente de aire húmedo y se vuelve a secar. Esto causa la aglomeración de las partículas, lo que mejora sus características de dispersión y solubilidad; los mismos conceptos se pueden aplicar a otros productos. La aglomeración podría emplearse también como una ventaja para el procesador. Los polvos a menudo se humedecen y se comprimen para formar gránulos como el consomé o el alimento para animales.

12.1.2.1. Secador por aspersión. La figura 12.2 es el diagrama de un secador por aspersión, cuyas características incluyen:

- l. Un tanque de depósito contiene la leche u otro producto que se va a secar.
- 2. Una bomba lleva el líquido del tanque a la cámara de secado.

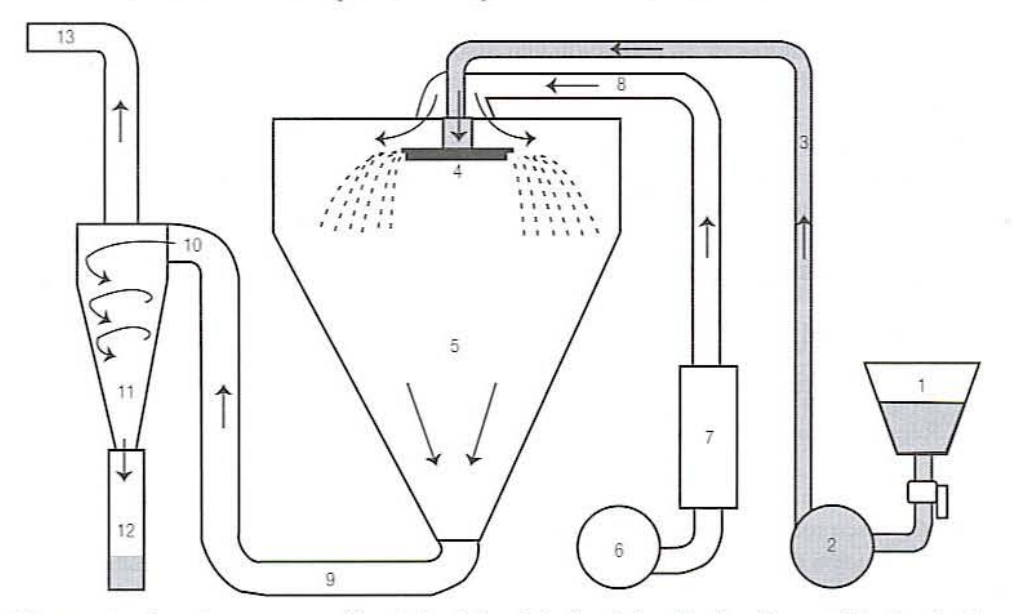

Figura 12.2. Secador por aspersión. 1, depósito de leche; 2, bomba de alimentación; 3, tubería de alimentación del producto; 4, atomizador; 5, cámara de secado; 6, soplador de aire; 7, calen· tador de aire; 8, conducto de aire caliente; 9, conducto que lleva una mezcla de producto seco y aire; 10, separador ciclónico; 11, polvo pesado cayendo; 12, tanque del producto; 13, extrac· tor de aire.

- 3. Una tubería conecta la salida de la bomba con la parte superior del secador.
- 4 Atomizador o pulverizador. un disco gimtorio sobre la boqui Ila aspersora a presión que dispersa el producto en panículas muy finas.
- 5. Cámara de secado. donde el líquido de las partículas de producto se evapora en el aire circundante.
- 6. Un soplador fuerza aire a alta velocidad al interior de la cámara.
- 7. Pasa a través de un calentador y su temperatura aumenta a alrededor de 150°C.
- 8. El aire caliente es llevado a la parte superior del secador donde entra por arriba del disco giratorio.
- 9. La mezcla de producto secado y aire caliente deja el fondo de la cámara a través de un conducto.
- 10. Entra a un ciclón tangencialmente de modo que empieza a girar.
- 11. Al girar arroja a la leche más pesada al exterior del ciclón donde choca contra las paredes del separador ciclónico y cae al fondo de la cámara.
- 12. El polvo se colecta en un cilindro desprendible.
- 13. El aire más ligero se desplaza hacia el cenlro y sale a través de la parte superior del separador.

*12.1.2.2. Variables del proceso.* Las siguientes variables pueden ser controladas en esle proceso.

- $\bullet$  El contenido de sólidos del producto antes del secado. De manera típica, la leche se preconcentra al 50% de sólidos antes del secado por aspersión.
- El gasto del producto.
- <sup>o</sup> El gasto del aire.
- La temperatura de entrada del aire, por lo general entre 150°C y 210°C.

*12.1.2.3. Características del producto.* Las siguientes características del producto es posible medirlas:

• Densidad global de masa. Ésta se mide llenando una probeta graduada con el polvo deshidratado y haciendo que se asiente de una manera estándar, luego midiendo el volumen y el peso. La densidad se calcula utilizando la fórmula normal:

$$
\rho = \frac{m}{V} \tag{12.4}
$$

donde  $m =$  masa de polvo y  $V =$  volumen de polvo después del asentamiento.

· Contenido de humedad. El contenido de humedad mide el agua total de un producto como una fracción (o porcentaje) de la masa del producto. Se mide pesando una cantidad de polvo secado, luego sometiéndolo a radiación infrarroja para extraer toda la humedad residual y vigilando su peso hasta Que se estabilice. El contenido de humedad (base húmeda) se calcula como

$$
M_{\rm mb} = \frac{m_b - m_a}{m_b} \tag{12.5}
$$

donde  $m_h$  = masa del polvo antes del tratamiento con luz infrarroja y  $m_a$  = masa del polvo después del tratamiento con luz infrarroja. Por cuestiones de estabilidad, el con-

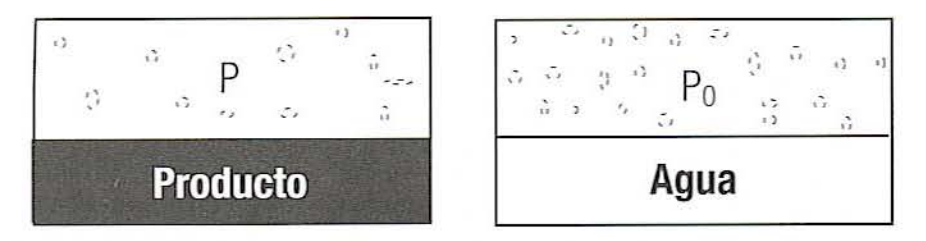

# Ambiente atemperatura constante

Figura 12.3. Concepto de actividad de agua en un producto cuando *P< Pe'*

tenido de humedad debe ser  $<$  4% para la leche en polvo. La humedad también puede expresarse sobre una base seca, esto es, la masa de humedad como porcentaje de los sólidos del producto. La ecuación es

$$
M_{ab} = \frac{m_b - m_a}{m_a} \tag{12.6}
$$

*• Aclil"¡dad de agua a...* La actividad de agua es una medida de la interacción entre el agua y otros componentes de los alimentos. Se determina con un instrumento que mide la presión de \'apor en el espacio superior o de cabeza de una muestra. Como se ilustra en la figura 12.3. la actividad de agua se define como

$$
a_{w} = \left[\frac{P}{P_0}\right]_T\tag{12.7}
$$

donde  $P =$  presión parcial de agua en el espacio de cabeza sobre el producto,  $P_0 =$ presión parcial de agua en el espacio de cabeza sobre agua pura para la misma temperatura T. Note que  $a_{\perp}$  varía con la temperatura.

# 12.2. EJERCICIOS DE LABORATORIO

### 12.2.1. Objetivos

Los principales objetivos de este ejercicio de laboratorio son:

- Demosuar la aplicación del secado en tambor como un proceso de deshidratación.
- Demostrar el secado por aspersión como un proceso deshidratante.
- Diseñar un experimento factorial para estimar el efecto de las variables del secado por aspersión o las del secado en tambores sobre las características y la calidad del producto.

# 12.2.2. Materiales y métodos

Productos:

• Leche descremada concentrada a 50% de sólidos totales para el secado en un secador de tambor, así como leche descremada concentrada a 40% de sólidos totales para el secado con un sistema de secado por aspersión Niro o un equipo semejante. La temperatura superficial del secador de tambor debe ser aproximadamente de 140 a 150°C y las temperaturas de entrada y salida del aire en el secador por aspersión. 180 y 90°C. respectivamente.

Para medir la densidad global de masa:

- Probeta graduada.
- Balanza de bandeja superior.
- Espátula.

Para medir el contenido de humedad:

- Balanza infrarroja de humedad: por ejemplo. Cenco o equivalente.
- Charolas o bandejas de aluminio para muestras.

Para medir la actividad de agua:

• Instnnnento medidor de la actividad de agua: por ejemplo. Decagon CX-2 o el equivalente.

### 12.2.3. Procedimiento experimental

Las instrucciones para la operación del secador de tambor. el secador por aspersión. la balanza infrarroja de humedad Ceneo y el sistema para actividad de agua Decagon CX-2 vienen en el apéndice D. Lo que se va a evaluar son los polvos obtenidos en el secado por aspersión y en el secado en tambor.

Tarea 1: Mida la densidad de masa.

- Tarea 2: Mida el contenido de humedad.
- Tarea 3: Mida la actividad de agua. Primero ensaye una técnica experimemal con las muestras que se proporcionen.

### *12.2.3.1. Operación del secador de tambor*

- 1. Fije sin apretar las cuchillas y la placa terminal.
- 2. Conecte las líneas de suministro de vapor y electricidad.
- 3. Ponga a funcionar los tambores)' regúlelos a la velocidad y la dirección deseadas. Para cambiar la dirección. el indicador debe parar en Oy los tambores deben delenerse por completo antes de empezar a girar en dirección contraria.
- 4. Mientras los cilindros giran, abra poco a poco la válvula de vapor.
- 5. Abra la válvula de purga. Cuando empiece a salir solamente vapor (desfogue compIcIO). cierre la válvula de purga y la válvula de derivación.
- 6. Regule la presión de vapor con la \'álvula reguladora de presión.
- 7. Una vez que los cilindros estén completamente calientes, cierre el vapor y abra la válvula de purga para aliviar la presión en los tambores. Cuando la presión llegue a cero. detenga los cilindros y ajuste el espacio intermedio con el calibrador de espesores.
- 8. Jamás detenga los tambores cuando el vapor está fluyendo o éstos se hallen presurizados.
- 9. Ponga en operación los cilindros, abra la válvula de vapor y ajuste la presión si es necesano.

### *210* SECADO POR ASPERSIÓN Y EN TAMBOR

- 10. Cuando el producto se esté secando y precalentando, apriete las cuchillas y las placas terminales; ajuste la posición de los surcos entre los tambores y la velocidad de los mismos para obtener un producto uniforme.
- 11. Limpie al finalizar el secado:
	- a) Cierre la válvula de vapor.
	- b) Disminuya la presión a O.
	- c) Detenga los tambores.
	- d) Abra el espacio intermedio entre los rodillos.
	- $e$ ) Retire las cuchillas y las placas terminales.
	- /) Enjuague los tambores con agua para que se enfríen.
	- g) Limpie los tambores con detergenle, esponja y cepillo.
	- *h*) Lave y enjuague con esponja la máquina.
	- $i)$  Lave y enjuague todas las partes desensambladas en el sumidero y seque con aire.
	- j) Limpie el piso y séquelo.

12.2.3.2. Operación del secador por aspersión. Antes de la puesta en marcha, verifique por panida doble que todos los componentes se encuentren limpios. secos e instalados de mancra correcta, así como que los recipientes para recibir el polvo estén en su sitio. El moderador o amoniguador en la salida del ventilador debe estar en la posición de abierto completamen· le. Asegúrese de que los componentes individuales como el soplador. el alomizador. la bomba de la alimentación, etcétera, funcionen correctamente.

### $l$ . *Arranque típico:*

- *a*) Asegúrese de que la entrada de la bomba de alimentación se halle conectada a un depósito de agua y la salida esté conectada a la entrada del aspersor que se halla en la parte superior del secador.
- b) Asegúrese de que un cilindro para recibir el producto se encuentre fijo y bien colocado en el fondo del ciclón a la izquierda del secador y la válvula de mariposa en la parte superior del cilindro se halle abierta (vertical).
- e) Conecte la unidad de potencia principal.
- $d$ ) Ajuste el control de temperatura del aire a 180°C; los ajustes que se hacen con este control son únicamente aproximados. Verifiquelos con respecto a los indicadores en el tablero frontal del secador.
- e) Prenda el calentador de aire.
- $f$ ) Vigile la temperatura de entrada y cuando llegue a  $100^{\circ}$ C, prenda el aspersor.
- g) Espere hasta que el atomizador alcance su velocidad (un minuto o dos), prenda la bomba de alimentación de tal manera que se rocíe el agua dentro del secador. Si no se deja que el atomizador alcance la velocidad correcta, se someterá éste a cargas innecesarias. Al empezar, ajuste la bomba a una velocidad relativamente baja.
- $h$ ) Ajuste el control de la temperatura hasta que la temperatura de entrada alcance el nivel deseado.

### *2. Fllncionamiento de Ja 0IJt'ración:*

- a) Vacíe la leche concentrada en el segundo depósito.
- b) Hecho 10 anterior. cambie de depósito de modo que la leche fluya hacia el seca· dor y reemplace el agua. Cuando esto ocurra. aumente poco a poco la velocidad de la bomba alimentadora hasta que permanezca en la temperatura correcta. Los cambios en la viscosidad del producto y el produelo mismo también afectarán la temperatura del aire.
- $c$ ) Una vez que comience la obtención del polvo deshidratado, coloque el recipiente colector debajo del conducto separador del ciclón.
- d) Golpee las paredes del secador cada 5 minutos con un mazo de hule. Esta operación debe hacerse periódicamente a fin de desprender el polvo que podría quedarse en la parte angosta de la cámara. Algunos productos requieren un golpeteo más frecuente que otros. en tanto que algunos no 10 requieren.
- e) Cambie el cilindro colector antes de cambiar la temperatura o efectuar otros ajustes experimentales.
- $f$ ) Después del cambio de condiciones, espere unos minutos para que el producto anterior se elimine, y luego reemplácelo con un cilindro limpio.
- $g$ ) Observe tanto la temperatura de entrada como la de salida.
- *h*) Ajuste el regulador de la alimentación y la temperatura hasta que la temperatura permanezca constante en el nivel deseado.
- i) Observe el secado muy de cerca para detectar cualquier problema potencial.

# *3. Paro:*

- a) Apague el calentador de aire.
- b) Cuando la temperatura de entrada del aire disminuya a 150°C, apague la bomba de la alimentación.
- $c$ ) Cuando la temperatura de entrada disminuya a 80°C, apague el atomizador.
- d) Abra la puerta lateral y quite con cepillo el polvo residual que quede en las paredes intemas del secador.

# 12.2.4. Diseño del experimento

El diseno experimental incluye lo siguiente:

# *122.4.1. Diseño del tratamiento*

- l. Objetivo. Determine el efecto de algunos parámetros del proceso como contenido inicial de sólidos, temperatura del aire, gasto, velocidad del tambor con respecto a la densidad global de masa, contenido de humedad y actividad de agua de los polvos de la leche deshidratada.
- *2. Factures.* Seleccione una de dos variables de procesamiento.
- 3. *Tratamientos*. Seleccione niveles apropiados para las variables.

### *12.2.4.2. Diseño experimental*

- 1. *Constantes*. Enumere las variables que es posible mantener constantes.
- 2. Réplica. Analice cómo se repetirá el experimento. ¿Cuál es el número adecuado de réplicas?
- *3. Alcalurinlml.* Seleccione un diseno completamente al azar o uno de bloques completos al azar.

# 12.2.5. Informe de laboratorio

- l. Incluya una breve introducción a los procesos de deshidratación en tambor y por aspersión.
- 2. Defina los objetivos del ejercicio de laboratorio.

### 212 SECADO POR ASPERSIÓN Y EN TAMBOR

- 3. Incluya una tabla de las condiciones de operación utilizadas. Ésta debe ser lo bastante detallada para permitir la reproducción del experimento. Presente todos los datos en las hojas de datos 12.1 y 12.2.
- -1. Incluya los resullados específicos del cxperimenlo de secado por aspersión.
- 5. Elabore un diagrama de flujo del proceso, indicando todas las entradas, salidas y condiciones de proceso.
- 6. Com'iena el contenido de humedad del experimemo de una base húmeda a una base seca (balanza de humedad Cenco).
- 7. Trace las gráficas necesarias para mostrar el efecto de las variables experimentales en la densidad global de masa, la actividad de agua y el contenido de humedad. Es posible emplear los datos que se dan en el apéndice D para los procesos de secado por aspersión realizados a distintas temperaturas de entrada.
- 8. Analice e interprete los resultados en comparación con la calidad de otros productos como polvo comercial aglomerado secado por aspersión, café instantáneo, café secado por liofilización y mezcla para cocoa.
- 9. Presente los resultados en la hoja de datos 12.3.

# 12.2.6. Problema

Aprovechando la experiencia adquirida en esta práctica, diseñe un experimento factorial de dos vías para investigar algunos problemas prácticos. Si es necesario, suponga que es posible efectuar varias corridas con el equipo. Reporte lo siguiente:

- 1. Los objetivos del experimento.
- 2. El diseño del tratamiento, enumerando factores, niveles y tratamientos. Explique cómo cumple el diseño con los objetivos.
- 3. El diseño experimental, describiendo cómo cada aspecto del diseño mejora el experimento, Nombre las variables específicas siempre que sea apropiado. Incluya descripciones de la unidad experimental y los bloques (si existen) y describa el plan para asignar las réplicas.
- 4. El diseño del análisis. incluida la variable de respuesta. Incluya descripciones de las gráficas que se tracen.
- 5. Describa la interpretación práctica que se ofrecería para cada uno de los varios resultados posibles en los factores de calidad.

Consulte el capítulo 11 sobre principios de diseño experimental para guiarse.

# 12.3. LECTURAS RECOMENDADAS Y REFERENCIAS

- 1. D. Heldman y P. Singh. "Food dehydration". En *Food Process Engineering*, 2<sup>ª</sup> edición, Wesport, Connecticut: AVI Publishing Co.
- 2. M. Karel, O. R. Fennema y D. Lund. "Dehydration of foods". En *Principles of Food Science, Part II, Physical Principles of Food Preservation, Nueva York: Marcel Dekker.*
- 3. P. Fellow. "Dehydration". En *Food Processing Technology*, Chichester, Reino Unido: Ellis Horwood Ltd.

# HOJA DE DATOS 12.1

# Proceso de secado en tambor

Condiciones del proceso:

Anchura de la abertura entre los rodillos: \_

Porcentaje de sólidos totales de la alimentación: en el porcentaje de sólidos totales de la alimentación:

Presión de vapor: \_\_\_\_\_\_\_\_

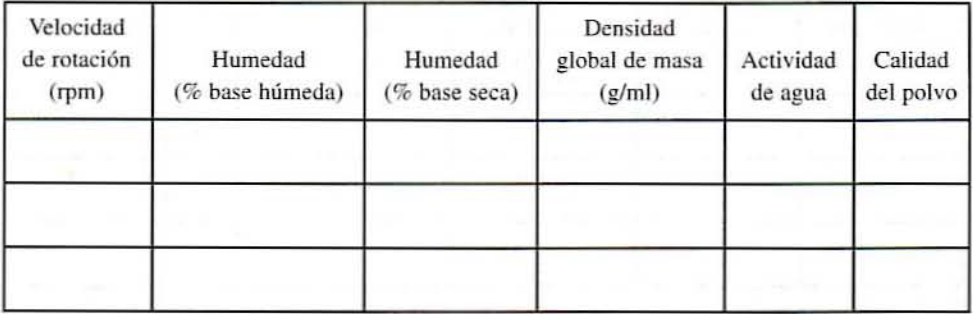

Evaluación cualitativa del producto secado en tambor: buscar color, aroma, presencia de partículas quemadas.

### 214 SECADO POR ASPERSiÓN Y EN TAMBOR

# HOJA OE OATOS 12.2

# Proceso de secado por aspersión

Tipo de atomizador: \_

Tipo de flujo: \_

Tipo de recuperación del producto: \_

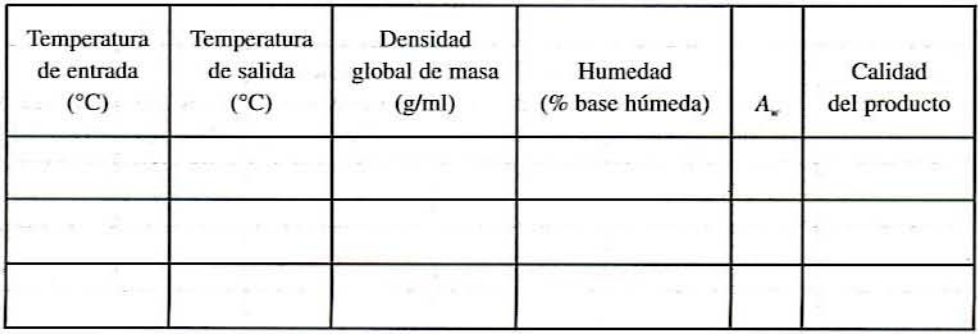

Evaluación cualitativa del producto secado por aspersión: buscar color. aroma. presencia de panículas quemadas.

# HOJA DE DATOS 12.3

# Evaluación de la calidad de leche comercial en polvo aglomerada secada por aspersión, café.instantáneo; café secado por liofilización y mezcla para cocoa

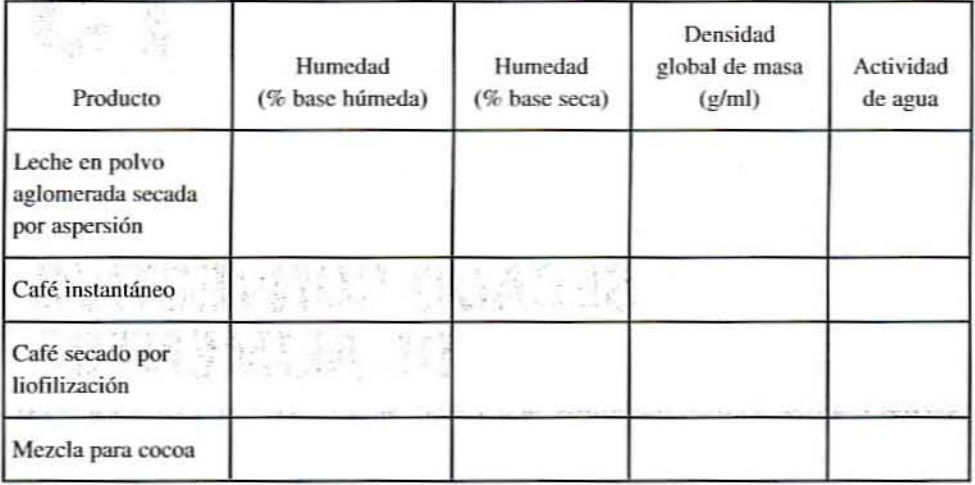

53962973. "@2.313

ak a

When a strategic control of the second terms and the control of the second man and harmonic completions of the second completion of the second completion of The automatic process typically a research  $\mathbf{z}=(\mathbf{z},\mathbf{z})\in\mathbb{R}^{n\times n}$  , where the complete property of the complete and the The Provision Advertised Management of the Australian

for the class of an annual section and an antithe complement into ten and specifications was management of the control of the control of the state of the state of the conthe company of participant and participants are seen as a fia control and personally may be presented as a particular form of the F.R. 2001 Factors (1894) J. T. Amirica (Deperture Index Form 1891) T. W The second control of the control of the second control of the control of the control of the control of the control of the control of the control of the control of the control of the control of the control of the control o also learned that All Britain Countries in the contract of the countries of the countries of the countries of A formula had gamma A ang trae Planet At ing mean in Wa Post-Fig. or was a common a common experience of the state Let the control of Back in By Plans in the service manager of the control of comment of the program and of the first section of the comment unit appellation of the company's company of properties fair factors. A THE APPLICATION OF BUILDING CONTINUES ON A REPORT OF A STATE OF A REPORT OF A STATE OF A REPORT OF A STATE OF A NEW CONSTRUCTION OF PROPERTY AND RELEASED FOR A 2007 AND RELEASED

# **13**

# **SECADO CONVECTIVO DE ALIMENTOS**

## 13.1. **ANTECEDENTES**

La deshidratación o secado de los alimentos es un fenómeno complejo que implica procesos de transferencia de cantidad de movimiento, calor y masa. Todas las operaciones de secado dependen de la aplicación de calor para vaporizar el agua o los constituyentes volátiles. El mecanismo que regula el secado de un producto en forma de partículas depende de la estructura de éste y de los parámetros de secado como contenido de humedad, dimensiones del producto, temperatura del medio de calemamiento, velocidades de transferencia superficiales y contenido de humedad en equilibrio.

Todos los materiales sólidos presentan cierto contenido de humedad en equilibrio cuando se ponen en contacto con el aire a una temperatura y una humedad particulares. En consecuencia, los maleriales tienden a perder o ganar humedad durante un periodo para que alcancen este valor de equilibrio. Si la temperatura o la humedad del aire cambia. entonces se pierde o gana humedad hasta que se alcanza un nuevo valor de equilibrio. En la figura 13.1 se representan algunas isotermas de humedad de equilibrio de algunos alimentos. Las curvas de humedad de equilibrio dependen de la temperatura ambiental para un alimento particular y de su estructura fibrosa o coloidal. La humedad de un alimento sólido es retenida de dos fonnas, a saber. la llamada agua "ligada" o agua libre, como se muestra en la figura 13.2. El agua ligada ejerce una presión de vapor de equilibrio menor que la del agua libre a la misma temperatura. La humedad en forma de agua ligada podría ser retenida en capilares finos, o adsorbida sobre la superficie o dentro de una célula o paredes fibrosas o en combinación física/química con el sólido. Por otra parte, el agua libre ejerce una presión de vapor de equilibrio igual a la del agua pura a la misma temperatura. La humedad en forma de agua libre podría estar retenida en tos espacios vacíos de los alimentos sólidos.

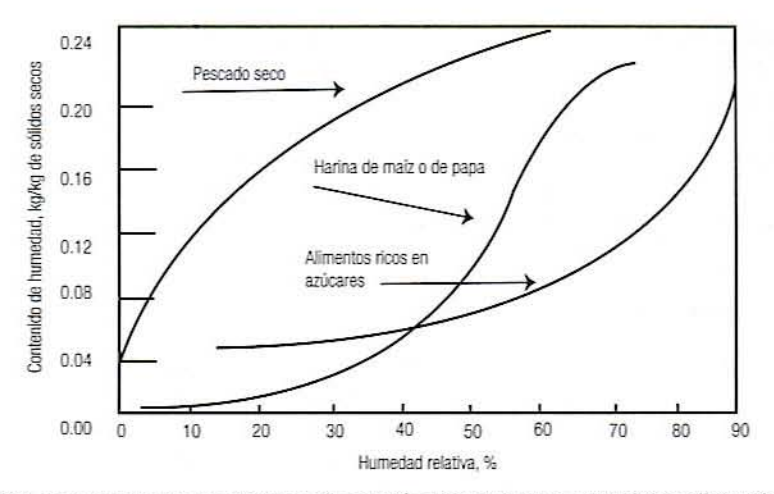

**Figura** 13.1. Isotermas representativas de sorción de agua para materiales alimenticios secos.

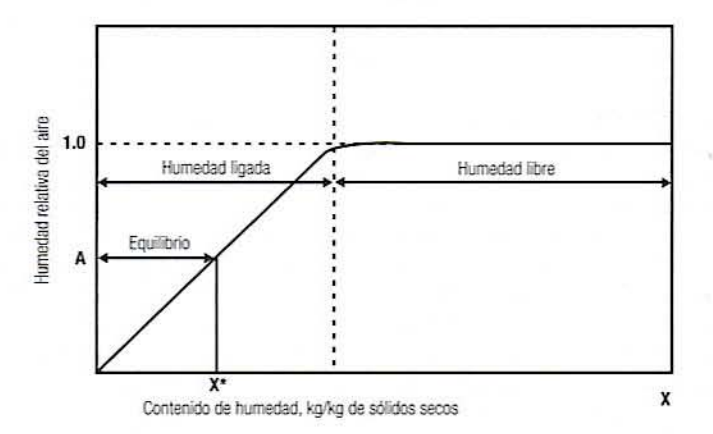

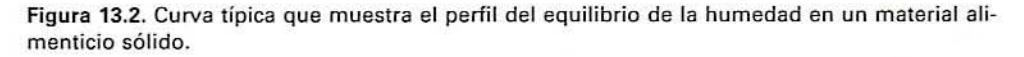

La distinción entre agua "ligada" y agua libre es una propiedad del material alimenticio panicular en consideración. Si se seca un alimento en airc de humedad relativa *A* (figura 13.2), se elimina la mayor parte del agua libre y pane del agua "ligada". Ésta consiste en la humedad libre por arriba del comenido de humedad de equilibrio correspondiente a la condición del aire. Por lo tanto, la distinción entre contenido en equilibrio y contenido de humedad libre depende de la naturaleza de los sólidos por secar y las condiciones del aire de secado. Con base en las consideraciones amenores. los mecanismos de secado se clasifican en tres categorías:

- 1. Evaporación a panir de una superficie libre, que sigue las leyes de la transferencia de calor y masa desde un objeto húmedo.
- 2. Flujo líquido en capilares.
- 3. Difusión de líquido o vapor, que sigue la segunda Icy dc difusión de Fick.

El secado podría implicar varios modos de transferencia de calor como convección, conducción o radiación. En el secado convcctivo, el medio de calemamiento. por lo general aire, se pone en contacto directo con el material alimenticio sólido e inicia la difusión

### 218 SECADO CONVECTIVO DE ALIMENTOS

de vapores de agua a partir y dentro del material alimenticio. Varios secadores de horno. giratorios, de lecho fluidizado, por aspersión y de tipo instantáneo son ejemplos representativos de secado eonvectivo. En el secado conductivo. el medio de calentamiento, por 10 general vapor, está separado del sólido por una superficie caliente conductora como en los secadores de tambor, de cono y de tolva, cualquiera de los cuales podría operarse en condiciones de vacío. En el secado por radiación, el calor se transmite únicamente como energía radiante. Algunos secadores también emplean energía de microondas para secar materiales alimenticios a presión atmosférica o vacío.

## 13.1.1. Velocidad de secado

La velocidad de secado de un material depende de las propiedades del material como la densidad global de masa del material deshidratado, el contenido inicial de humedad y su relación con el contenido de humedad en equilibrio en condiciones de secado. Podría ser necesario evitar la velocidad máxima de secado si resulta en encogimiento, endurecimiento superficial, agrietamiento de la superficie u otros efectos indeseables en el secado de sólidos alimenticios. En la figura 13.3 se representa una curva generalizada de la velocidad de secado, donde el contenido de humedad en equilibrio 10 detennina la condición del aire. La porción inicial  $A^*A$  de la curva representa la condición inicial de estado no estacionario.

*13.1.1.1. Periodo de velocidad constante.* El periodo de velocidad de secado constante (figura  $13.3$ , sección  $AB$ ) se caracteriza por la evaporación de humedad a partir de una superficie saturada: incluye la difusión de vapor de agua desde una superficie saturada del material a través de una película delgada en el grueso del aire. El movimiento de humedad dentro del sólido es suficiente para mantener una condición saturada en la superficie y la velocidad de secado es. por lo tanto. controlada por la velocidad de transferencia de calor a la superficie. La temperatura en la superficie permanece constante y alcanza la temperatura de bulbo húmedo. Sin embargo, la velocidad de secado podría aumentar por transferencia de calor adicional por medio de conducción, o radiación, lo que eleva la temperatura de la superficie por arriba de la temperatura de bulbo húmedo. El secado de velocidad constante equivale fundamentalmente a evaporación a partir de un cuerpo de agua grande y es independiente del tipo de sólidos.

La velocidad de evaporación de agua es dada por

$$
N_c = K_g \cdot A \left( P_s - P_w \right) \tag{13.1}
$$

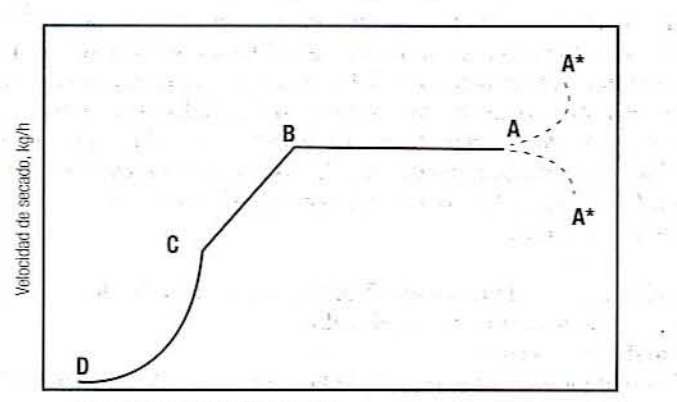

Contenido de humedad (X), base seca

Figura 13.3. Curva típica de secado para un material alimenticio higroscópico ( $AB =$  periodo de velocidad constante;  $B =$  contenido crítico de humedad;  $BC =$  primer periodo de velocidad decreciente;  $CD =$  segundo periodo de velocidad decreciente).

donde  $N_c$  = velocidad de evaporación de agua (kg/h),  $K_c$  = coeficiente global de transferencia de masa para la película gaseosa,  $P_i$  = presión de vapor del agua a la temperatura superficial,  $P_w$  = presión parcial de vapor del agua en la corriente de aire,  $A = \text{area super-}$ ficial del producto expuesta al secado. Los términos de presión de vapor en la ecuación 13.1 también pueden ser reemplazados con términos de humedad relativa como se indica en la ecuación 13.2:

$$
N_c = K_x \cdot A(H_s - H_a) \tag{13.2}
$$

donde  $H_s$  = humedad relativa del vapor de agua en la superficie y  $H_a$  = humedad relativa del aire desecante.

Es claro, por la ecuación 13.1, que  $(P_s - P_w)$  determina la capacidad de la corriente de aire para captar humedad, así como la fuerza impulsora. En la condición de estado estacionario. la velocidad de evaporación está relacionada con la transferencia de calor por convección forzada, de modo que

$$
N_c = \frac{dx}{dt} = K_s A (P_s - P_w) = \frac{hA (T_c - T_s)}{\lambda}
$$
 (13.3)

donde  $x =$  contenido de humedad de los alimentos, base seca en el tiempo *t*,  $h =$  coeficiente de transferencia convectiva de calor;  $T_s$  = temperatura de bulbo húmedo o superficial;  $T_e$  = temperatura del aire;  $\lambda$  = calor latente de evaporación;  $(T_c - T)$  = fuerza impulsora de la temperatura.

El coeficiente de transferencia de calor depende de la velocidad del aire y la dirección de flujo. Si el gasto másico de la corriente de aire es paralelo a la superficie a secar, entonces el coeficiente de transferencia de calor se estima mediante la siguiente relación:

$$
h = C \cdot G^{0.8} \tag{13.4}
$$

donde  $G =$  gasto másico del aire por unidad de área (kg/m<sup>2</sup> · s) y  $C =$  constante para el sistema y condición ( $C = 14.3$  m<sup>2</sup>/s<sup>2</sup> · K para flujo paralelo). En el caso del flujo perpendicular de aire. el coeficiente de transferencia de calor es dado por

$$
h = C \cdot G^{0.37} \tag{13.5}
$$

donde  $C = 24.2 \text{ m}^2/\text{s}^2 \cdot \text{K}$ .

13.1.1.2. Primer periodo de velocidad decreciente. Al final del periodo de velocidad constante. el punto *B* se denomina "contenido crítico de humedad". En este punto, la superficie del sólido ya no está saturada y aparecen puntos secos. Por tanto, el área húmeda exterior podría reducirse progresivamente, y la velocidad de secado disminuye. Los alimcntos no higroscópicos podrían tener un solo periodo de velocidad decreciente, en tanto que los alimentos higroscópicos presentan dos periodos de disminución de la velocidad. La velocidad de secado depende de los factores que afectan la difusión de la humedad lejos de la superficie de evaporación y la velocidad de movimiento interno de humedad. El punto C representa una condición en la que la película superficial original se ha evaporado completamente, y más allá de este punto, la velocidad de secado es controlada por la velocidad de movimiento de humedad a través del sólido.

El periodo de velocidad decreciente es por lo general el periodo más largo de una operación de secado. y en algunos alimentos como granos en deshidratación. donde el contenido inicial de humedad se halla por abajo del contenido crítico de humedad, el periodo de velocidad decreciente es sólo una pane de la curva de secado que se observa. En el periodo de ve-

### 220 SECADO CONVECTIVO DE ALIMENTOS

locidad decreciente, la \'e1ocidad de secado depende principalmente de la temperatura del aire y el espesor del lecho de alimento. No es afectada por la humedad relativa (excepto en el contenido de humedad cn equilibrio) y la velocidad del aire. En consecuencia, la temperatura del aire es regulada durame el periodo de vclocidad decreciente, mientras que la velocidad del aire y la temperatura son más importames durame el periodo de velocidad constante. En la práctica, los alimentos podrían diferir de estas curvas ideales de secado debido a encogimiento, cambio de la temperatura y la velocidad de difusión de humedad en diferentes partes del alimento,

13.1.1.3. Segundo periodo de velocidad decreciente. El segundo periodo de velocidad decreciente  $C$  a  $D$  representa condiciones en las que la velocidad de secado es controlada en gran parte por el movimiemo de humedad dentro de los sólidos y es independieme de las condiciones fuera del sólido. La transferencia de humedad podría ocurrir por una combinación de factores como difusión de líquidos. movimiento capilar y difusión de vapor.

### 13.1.2. Tiempo de secado

El tiempo de secado en distintas etapas del secado se calcula como sigue. Suponga que  $W_0$  = peso de los sólidos secos y *x* = g de humedad por g de sólido seco. La velocidad de evaporación de humedad (N) es dada por

$$
N_a = -W_0 \frac{dx}{dt} \tag{13.6}
$$

Para el periodo de velocidad constante de secado A a B, el tiempo de secado  $t_{AB}$  se da como

$$
t_{AB} = \frac{W_0 (X_A - X_B)}{N_C} \tag{13.7}
$$

donde  $X_A$  = contenido de humedad/sólidos secos (kg de agua/kg de sólidos secos) y  $X_B$  = contenido de humedad/sólidos secos (kg de agua/kg de sólidos secos).

Para el primer periodo de velocidad decreciente (B a C), el tiempo de secado  $t_{BC}$  puede calcularse si la velocidad de transferencia de humedad N se representa mediante una línea recta como

$$
N = m \cdot X + k
$$

donde  $m$  = pendiente de la línea y  $k$  = intersección de la línea. En  $N_B$  =  $m \cdot X_B + k$ ,  $N_C$  =  $m \cdot X_c + k$ , de modo que  $N_B - N_c = m(X_B - X_c)$ :

$$
t_{BC} = W_0 \frac{X_B - X_C}{N_B - N_C} \ln\left(\frac{N_B}{N_C}\right)
$$
 (13.8)

donde *Xc* = contenido de humedad/sólidos secos (kg de agua/kg de sólidos secos). La ecuación 13,7 puede escribirse en forma simplificada de la siguiente manera:

$$
t_{BC} = W_0 \frac{X_B - X_C}{N_m}
$$
 (13.9)

donde  $N<sub>m</sub>$  es la velocidad media logarítmica de secado entre B y C.

A manera de aproximación. para la mayoría de los casos. el periodo de velocidad decreciente entre *B y D* puede tomarse como una línea recta y, de esta manera, el tiempo de secado de B a D puede calcularse como se indica en la ecuación 13.10:

$$
t_{BD} = W_0 \frac{X_B - X_D}{N_m}
$$
 (13.10)

donde  $X_p$  = contenido de humedad/sólidos secos (kg de agua/kg de sólidos secos): por lo tanto. el tiempo de secado total es dado por

$$
t_{AD} = t_{AB} + t_{BD} = W_0 \bigg( \frac{X_A - X_B}{N_C} + \frac{X_B - X_D}{N_m} \bigg) \tag{13.11}
$$

# 13.1.3. Contenido de humedad en base húmeda o en base seca

El contenido de humedad de un alimento puede representarse a base de masa húmeda o masa seca del producto. El contenido de humedad en base húmcda:

 $X_{\text{himes}}$  = masa de agua/masa inicial del producto húmedo (kg de agua/kg de alimento)

Contenido de humedad en base seca:

 $X_{\text{sec}x}$  = masa de humedad/masa de materia seca (kg de agua/kg de sólidos)

Masa de materia seca = masa de producto húmedo  $-$  masa de humedad

### 13.2. EJERCICIOS DE LABORATORIO

### 13.2.1. Objetivos

Los principales objetivos de esta práctica de laboratorio son:

- 1. Determinar las historias de la humedad y la velocidad de secado de un producto alimenticio en un secador de túnel de viento o un secador de aire con convección forzada.
- 2. Analizar la velocidad de pérdida de humedad en función del contenido de humedad para detenninar varios periodos de velocidad de secado. es decir. los periodos de velocidad constante y decreciente.

# 13.2.2. Materiales

- 1. Secador convectivo de túnel u otro tipo de secador de aire forzado.
- 2. Balanza para pesar.
- 3. Sistema de registro de temperatura.
- 4. Anemómetro u otro sistema medidor de flujo de aire.
- S. Productos alimenticios en formas y tamaños diferentes como cubos de zanahoria. rebanadas circulares delgadas de zanahoria, o chícharos. etcétera.

## 222 SECADO CONVECTIVO DE ALIMENTOS

- 6. Horno de vacío.
- 7. Platillo de aluminio.

# 132.3. Procedimiento

- 1. Mida las dimensiones críticas de las muestras y calcule el área superficial y el volumen.
- 2. Mida el peso inicial de la muestra y determine su contenido inicial de humedad y de sólidos secos.
- 3. Un secador de túnel consiste en un conducto circular con una longitud total de alrededor de 1.4 m. Está provisto de una ventana por el frente para observar la muestra sólida que se va a secar. La muestra se insena a través del extremo abieno y se suspende en el centro del conducto de un alambre de soporte acoplado a una balanza. Por lo tanto, este instrumento está diseñado para medir la pérdida de peso de la muestra con más precisión.
- 4. Encienda el soplador de aire y ajúslelo al gaslo requerido por medio de un modera· dor. Calcule las mediciones de flujo de aire a partir de un anemómetro electrónico.
- 5. Encienda el calentador de aire y ajústelo a la ternpemtura requerida. Deje que transcurran 10 minutos para que el aparato alcance las condiciones de estado estacionario.
- 6. Mida y registre las temperaturas de bulbo seco y húmedo del aire seco. Mida la temperatura del aire ambiente.
- 7. Inserte con rapidez la muestra en el horno de aire forzado o el secador de túnel y empiece la toma de tiempo y registre la masa de la muestra en el tiempo 0.
- 8. Mida el peso de la muestra a intervalos cortos de tiempo, inicialmente cada minuto, extienda gradualmente el periodo conforme progrese el secado a intervalos de aproximadamente 5 minutos y después cada 15 minutos, en caso de que el secador de túnel esté provisto de una balanza electrónica. Desconecte el soplador a fin de obtener una lectura del peso precisa: esto debe hacerse rápidamente de modo que el flujo de aire se restablezca sin demora.
- 9. Si no se dispone de un secador de túnel, coloque la muestra cn un secador de tipo de aire forzado y retire la muestra después de intervalos predeterminados para estimar el porcentaje de humedad y de sólidos secos.
- 10. Continúe el proceso de secado por 10 menos durante 45 minutos.
- 11. Tome la masa final de la muestra después de secar por 10 a 12 horas para calcular el contenido de humedad en equilibrio X,.
- 12. Registre los datos en la hoja de datos 13.1.

# 132.4. Resultados y discusión

- l. Elabore una gráfica de la masa de la muestra contra tiempo y estime el contenido de humedad de equilibrio por extrapolación.
- 2. A cuánto asciende la diferencia entre el comenido de humedad en equilibrio extmpolado y el contenido de humedad en equilibrio experimental.
- 3. Calcule el contenido de humedad *X* de la muestra a varios intervalos de tiempo.
- 4. Calcule la velocidad de secado  $\Delta X/\Delta t$  y la humedad libre  $X X_{\perp}$ .
- 5. Delennine la velocidad de secado o pérdida de humedad por minuto por kilogramo de sólidos secos.
- 6. Represente gráficamente la velocidad de pérdida de humedad ΔX/Δt contra tiempo y muestre varios periodos de velocidad de secado.
- 7. Elabore una gráfica de  $\Delta X/\Delta t$  contra el contenido de humedad libre  $X-X$ , y muestre varios periodos de velocidad de secado.
- 8. Represente gráficamente  $X-X_c$  contra tiempo en coordenadas semilogarítmicas. Calcule los parámetros f y j.
- 9. El parámetro  $j = (X X_i)$  aparente/ $(X X_i)$  real y  $f =$  tiempo para atravesar un ciclo log en la gráfica de  $(X - X)$  contra tiempo.
- 10. Calcule la difusividad aparente de la humedad  $D<sub>n</sub>$  de la muestra empleando la siguiente ecuación:

$$
f = \frac{2.303 \, R^2 \beta^2}{\pi^2 D_-} \tag{13.12}
$$

donde  $R =$  radio de una esfera equivalente de igual volumen ( $V = 4/3\pi R^3$ ) y  $\beta =$ factor de forma, utilizando 1 para la esfera.

# 13.3. LECTURAS RECOMENDADAS Y REFERENCIAS

- 1. S. S. H. Rizvi y G. S. Mittal. *Experimental Methods in Food Engineering*, Nueva York: Van Nonstrand Reinhard.
- 2. G. V. Jeffreys y C. J. Mumford. A Laboratory Course in Chemical Engineering: Mass **Transfer Operations, Birmingham, Reino Unido: University of Aston.**
- 3. P. Fellows. *Fooá Pmcessillg Teclmology: Prillciples alld Pracl;ce.* Chichester, Reino Unido: Ellis Horwood Ltd.

### 224 SECADO CONVECTIVO DE ALIMENTOS

# HOJA DE DATOS 13.1

# Caracteristicas de secado del alimento

# 1. Contenido de humedad

Masa inicial de la muestra: \_

Masa de la muestra secada:

Contenido de humedad, base húmeda: \_

Contenido de humedad, base seca: \_

2. Contenido de humedad en equilibrio, base seca: \_

# 3. Dimensión de la muestra

Dimensiones de la muestra: m, m, m

Diámetro de la rebanada cilindrica: \_

Espesor de la rebanada: \_

 $\acute{a}$ rea superficial:  $\acute{a}$  m<sup>2</sup>

Volumen: m<sup>3</sup>

# 4. Condiciones del aire

Temperatura de bulbo seco del aire caliente: \_

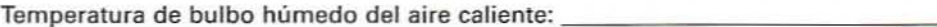

Gasto de aire caliente:

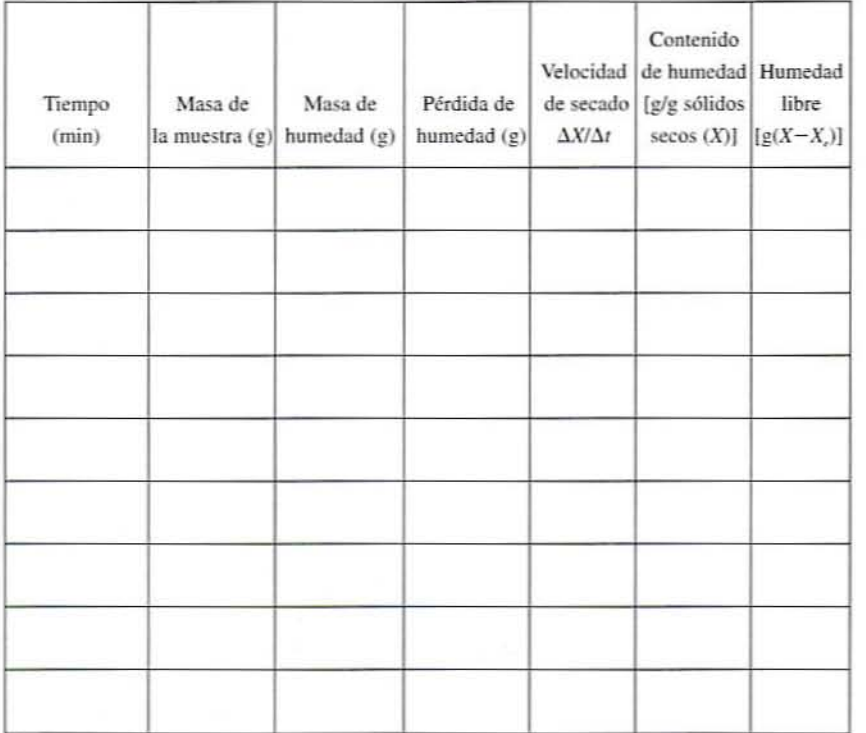

# **14**

# $\mathbf{r}$ **DESHIDRATACION OSMOTICA DE ALIMENTOS**

# 14.1. INTRODUCCiÓN

La eliminación de agua es una importante operación unitaria en los procesos de alimentos para estabilizarlos al disminuir la actividad de agua  $a<sub>w</sub>$ . En el caso de las frutas, la deshidratación por medio de aire es el mélodo de uso común para conservarlas: sin embargo. csle método disminuye bastante la calidad del producto; por ejemplo: produce textura dura, rehidratación lenta o incompleta, pérdida de jugosidad y color desfavorable y pérdida de sabor. La deshidratación por liofilización se emplea para obtener productos secos de alla calidad, aunque a un mayor costo. Una técnica nueva, la "deshidratación osmótica", se emplea como medio de conservación de alimentos. La deshidratación osm6tica es un proceso de eliminación de agua basado en el gradiente de agua y actividad de solubilidad a través de la membrana semipermeable de una célula. Se ha propuesto la aplicación de tratamientos osmóticos como un paso intermedio antes del secado o la congelación. para reducir la carga de agua del producto con una mejora simultánea de la calidad. Se ha propuesto también que la ósmosis es una técnica potencial para producir alimentos de humedad intermedia.

La deshidratación osmótica con recirculación de jarabe osmólico requiere dos a tres veces menos energía que el secado convectivo. A temperaturas de proceso relativamente bajas (hasta 50°C), mejora el color del producto y la retención del sabor. La velocidad de pérdida de agua en la deshidratación osmótica depende de la concentración de la solución osmótica. el tiempo de contacto, la temperatura del proceso, la relación de solución osmótica a materiales alimenticios, así como el área superficial expuesta.

Sin embargo. la aplicación de la deshidratación osmótica en la industria alimentaria está limitada a causa de algunos problemas relacionados. La transferencia simultánea de soluto a los alimentos puede afectar la calidad del producto. Esto que se conoce como "endulzamiento" o "saladura" podría mejorar el sabor y el grado de aceptación de algunos productos finales, como las rebanadas secas y endulzadas de plátano, manzana, pera, albaricoque (chabacano), piña, etcétera. Por el contrario, en otros casos la captación excesiva de soluto deteriora el sabor y el perfil nutricional del producto. La lixiviación del azúcar y

### 226 DESHIDRATACiÓN OSMÓTlCA DE AUMENTOS

ácidos naturales en alimentos osmodeshidratados también afecta el sabor al alterar la relación natural entre azúcares y ácidos.

### 14.2. **ANTECEDENTES**

### 14.2.1. Mecanismo de deshidratación osmótica

La deshidratación osmótica implica sumergir materiales alimenticios de humedad alta en una solución osmótica, por lo general una solución de azúcar o de cloruro de sodio. Considere un sistema que contiene material biológico y una solución osmótica que contiene sacarosa, ilustrado por dos compartimientos como se representa en la figura 14.1. Una pseudomembrana, por lo común la membrana celular del material alimenticio, separa la solución interna del compartimiento 1 de la solución externa del compartimiento 2. Simultáneamente están ocurriendo dos fluxes, el flux de agua  $J_w$  y el flux de sacarosa  $J_w$ . El flux en un proceso de transferencia de masa es una función de la diferencia de potencial químico ( $\Delta \mu$  y  $\Delta \mu$  para el agua y el azúcar, respectivamente).

El potencial químico del agua es más alto en el material biológico y el potencial químico del azúcar es más alto en la solución osmótica. Como resullado de ello, el agua sale del material biológico y el azúcar podría entrar a este material, lo que depende del tiempo de contacto y el tamaño de la membrana Por consiguiente, se presentan dos flujos a contmcorriente simultáneos. Por csto, la deshidratación osmótica se ha descrito como un proceso de eliminación de agua e impregnación de soluto por remojo. La eliminación de agua de una fruta a través de la membrana celular también se considera como una función de la actividad de agua. Para eliminar agua a través de la membrana celular del material con mayor actividad de agua, se mantiene una baja actividad de agua en la solución osmótica Una membrana celular semipermeable permite que el agua pase a través de eUa con más facilidad que el soluto. Sin embargo, el proceso también incluye los casos en que no hay membrana, como en los quesos y los geles, o la membrana celular ha sido destruida por una alta temperatum.

Una célula vegetal simplificada que se encuentra en la deshidratación osmótica es un equivalente cilíndrico que consiste en dos cilindros huecos coaxiales con una membrana localizada entre ellos, como se ilustra en la figura 14.2. Consiste en tres partes, a saber, un volumen intracelular, un volumen extracelular y una membrana celular. La membrana intracelular ineluye citoplasma y una vacuola. El volumen extracelular contiene la pared cclular y el espacio libre entre células individuales. En la deshidratación osmótica, el soluto se difunde al volumen extracelular y, según las características del soluto, atraviesa o no la membrana celular. La captación de soluto durante la deshidratación osmótica resulta en la fonnación de una capa de sólidos concentrados a través de la superficie de la fruta, mis-

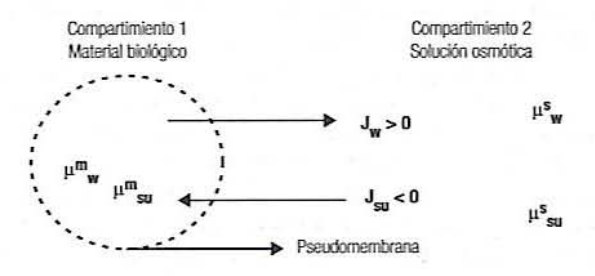

Rgura 14.1. Representación esquemática de un modelo para la transferencia de masa durante la deshidratación osmótica ( $\mu_{\mathbf{w}}^m$  = potencial químico del agua en el material biológico;  $\mu_{m}^{m}$  = potencial químico del azúcar en el material biológico;  $\mu_{m}^{*}$  = potencial químico del agua en solución osmótica;  $\mu_{\infty}^*$  = potencial químico del azúcar en solución osmótica).

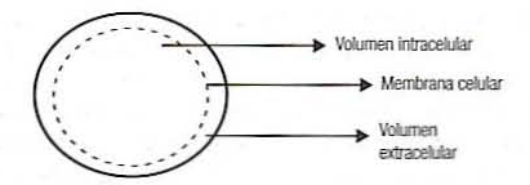

Figura 14.2. Diagrama de una célula biológica simplificada.

ma que disminuye la fuerza impulsora para el flujo de agua. La penetración de soluto está directamente relacionada con la concentración de éste e inversamente con el tamaño de la molécula de azúcar. Este proceso se lleva a cabo a una temperatura baja constante y, por consiguiente, se considera como isotérmico y no implica ningún cambio de fase.

### 14.2.2. Selección de solutos

La elección del soluto y la concentración de la solución osmótica depende de varios faclOres, como su cfecto en la calidad organoléptica, sabor del producto final. su capacidad para disminuir la actividad de agua, la solubilidad del soluto, la permeabilidad a la membrana celular, efecto conservador y el costo. Por su eficacia, conveniencia y sabor agradable se ha encontrado que la sacarosa es uno de los mejores agentes osmóticos. Es un inhibidor eficaz de la polifenoloxidasa, evita la pérdida de sabores voláliles y la mayoría dc las membranas celulares son impenneables a ella. Su difusividad es mucho más baja que la del agua, lo que resulta en una baja captación de sólidos en el tejido. Sin cmbargo, su dul~ zura limita su utilización a las verduras.

El e1oruro de sodio es un cxcelente agente osmótico a causa de su alta capacidad de reducir la actividad de agua, lo que resulta en una fuerza impulsora más alta durante el proceso de eliminación de agua. La fuerza impulsora de la sal es mucho más alta que la de la sacarosa a la misma concentración. En algunos casos, como las zanahorias liofilizadas, la incorporación de sal ha mostrado un efecto marcadamente mejomdo durante la rehidratación; el intervalo de concentración de 10 a 15% es el más satisfactorio que se ha encontrado. Sin embargo. en el caso de la deshidratación dc fruta. su uso es limitado. En algunos casos. una combinación de azúcar y sal ha mostrado resultados máximos en ténninos de mayor pérdida de agua, baja ganancia de soluto y buen sabor del producto.

### 142.3. Variables del proceso

La eficiencia de un proceso de deshidratación osmótica depende de la velocidad y el grado de la eliminación de agua con un costo mínimo. La estructura de la membrana del alimento, la relación entre propectina y pectina soluble, espacio intercelular, compacidad del tejido, aire atrapado, etcétera, afectan el proceso de deshidratación osmótica. El tamaño y la forma de los alimentos también resultan importantes en la transferencia de masa debido a diferentcs áreas superficiales o relaciones superficie-espesor.

El pretratamiento del producto y las condiciones del proceso cambian la integridad estructural del material, lo que afecta la pérdida de agua y la ganancia de sólidos. El cscal~ de, la congelación/descongelación, la acidificación y las altas temperatums de proceso favorecen la captación de sólidos y resulta cn baja pérdida de agua. La acidificación dc una solución concentrada de azúcar aumenta la pérdida de agua, probablemente por hidrólisis y despolimerización de pectina en tejidos de frutas y hortalizas.

El tamaño molecular del soluto osmótico tiene un efecto significativo, cuanto más pequeño el tamaño del soluto, cuanto más grande la profundidad y extensión de la penetración dcl salmo. Un aumento en la concentración del saluto resulta en mayor pérdida de

### 228 DESHIDRATACiÓN OSMÓTICA DE AUMENTOS

agua y ganancia de soluto hasta cieno nivel. Por ejemplo. una concentración máxima de alrededor de 60% en solución de azúcar se encuentra muy adecuada. La temperatura del proceso tiene un efecto importante. Las temperaturas altas parecen aumentar la pérdida de agua por medio del hinchamiento y plasticicidad de las membranas celulares.

La agitación asegura el contacto continuo de las partículas del producto con la solución osmótica. lo que resulta en mayor pérdida de agua y baja ganancia de soluto duranle la primera fase de la deshidratación osmótica. Sin embargo, parece ser de poca importancia durante las etapas avanzadas de equilibrio. Los infonnes señalan que más de 50% de la pérdida de agua se efectúa durante la primer hora del proceso. Por consiguiente, es una buena práctica finalizar el proceso osmótico en una etapa temprana para limitar la absorción de soluto.

### 14.2.4. Cinética de la deshidratación osmótica

La cinética de la deshidratación osmótica se determina estimando la velocidad de eliminación dc agua y la de ganancia de sólidos. Por lo general, las vclocidades más altas de eliminación de agua se alcanzan dentro de los primeros 60 minutos de deshidratación osmótica debido a una gran fuerza impulsora entre la savia diluida de la fruta y la solución osmótica. Esto es seguido por velocidades más bajas a causa de la formación de una capa superficial sólida, que reduce la fuerza impulsora. La cinética típica de la deshidratación osmótica se representa en la figura 14.3. La velocidad de ganancia de sólidos también parece componarse de manera similar en la mayoría de los casos. Sin embargo, depende del lamaño del soluto y la penneabilidad de la membrana del alimento.

**14.2.4.1.** *Cálculo de parámetros osmóticos.* A fin de describir los aspectos cinéticos de un proceso de deshidratación osmótica, la reducción total de peso WR, la ganancia de sólidos SG y la pérdida de agua *H'L* con base en el contenido de materia seca inicial pueden calcularse como se indica en las ecuaciones 14.1 a 14.3:

$$
WR = \frac{(W_0 - W)}{S_0} \tag{14.1}
$$

$$
SG = \frac{(S - S_0)}{S_0} \tag{14.2}
$$

$$
WL = \frac{(W_0 X_0 - WX)}{S_0}
$$
 (14.3)

La ecuación 14.3 puede escribirse como

$$
WL = \frac{1}{S_0} = [(W_0 - W) + (S - S_0)] \tag{14.4}
$$

La ecuación 14.4 puede simplificarse como

$$
WL = WR + SG \tag{14.5}
$$

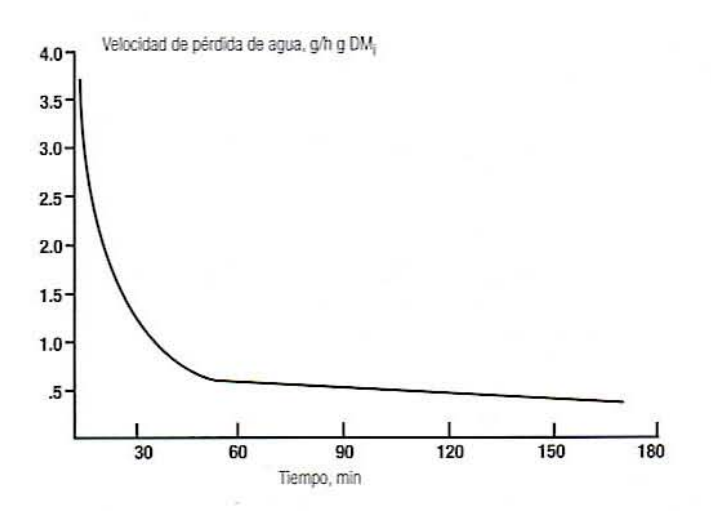

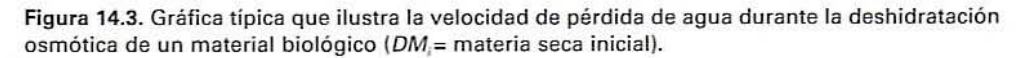

La pérdida de agua también puede calcularse como

$$
WL = \frac{(W_0 - W)}{S_0} + \frac{(S - S_0)}{S_0} \tag{14.6}
$$

$$
S_0 = W_0(1 - X_0) \tag{14.7}
$$

$$
S = W(1 - X) \tag{14.8}
$$

donde  $W_0$  = peso inicial del material al tiempo  $t = 0$  (g),  $W =$  peso del material al tiempo  $t$  (g),  $S_0$  = peso inicial de la materia seca  $DM_t$  en el material al tiempo  $t = 0$  (g),  $S =$ peso de la materia seca en el material al tiempo  $I(g)$ ,  $X_0$  = fracción del peso inicial del agua en el material al tiempo  $t = 0$ ,  $X =$  fracción de peso del agua en el material al tiempo t.

Las anteriores ecuaciones se basan en la suposición de que la cantidad de sólidos que salen de la muestra es insignificante y, de este modo, la muestra pierde sólo agua y recoge soluto. El contenido normalizado de humedad (CNH) y el contenido normalizado de sólidos (CNS) se calculan así

> $CNH =$  humedad total a cualquier tiempo/humedad inicial total CNS = sólidos totales a cualquier tiempo/contenido inicial de sólidos totales

La cinética de la humcdad y la difusión de sólidos en la deshidratación osmótica por lo general sigue la ley de difusión de Fick de estado no estacionario. El coeficiente global de transferencia de masa (sólidos)  $K(h^{-1/2})$  puede calcularse utilizando una relación lineal entre CNS y  $t^{1/2}$ , como se indica en la ecuación 14.9:

$$
CNS = S/S_0 = Kt^{1/2}
$$
 (14.9)

La humedad efectiva aparente o las difusividades de los sólidos solubles pueden calcularse por una relación que se indica en la ecuación 14.10:

$$
\ln \frac{M - M_e}{M_0 - M_e} = \ln \frac{8}{\pi^2} - \frac{D_a t \pi^2}{x^2}
$$
 (14.10)

donde  $M_0$  = contenido inicial de humedad (g/g DM),  $M$  = humedad al tiempo *t* (g/g DM),  $M<sub>e</sub>$  = humedad en equilibrio (g/g DM;), D<sub>a</sub> = difusividad efectiva (m<sup>2</sup>/s), x = longitud caracteñstica o espesor de una rebanada de manzana o fruta. El efccto de la temperatum sobre  $D<sub>a</sub>$  puede evaluarse por una relación de tipo Arrhenius, como se muestra en la ecuación  $14.11:$ 

$$
D_a = Ae^{-E_a/RT} \tag{14.11}
$$

donde  $E_a$  = energía de activación (J/mol),  $R$  = constante de los gases (8.314 J · mol<sup>-1</sup>  $K^{-1}$ ),  $T =$  temperatura (°K),  $A =$  constante.

## 14.3. EJERCICIOS DE LABORATORIO

### 14.3.1. Objetivos

Los principales objetivos de esta práctica de laboratorio son:

- 1. Familiarizarse con el proceso de deshidratación osmótica.
- 2. Determinar la cinética de la velocidad de eliminación de agua y de la velocidad de ganancia de soluto en frutas y verduras durante el proceso de deshidratación osmótica.

### 14.3.2. Materiales y métodos

- · Baño de agua.
- Vaso de precipitados de vidrio de 2 litros de capacidad.
- AZÚcar.
- Manzanas, plátanos, piña, etcétera.
- Balanza.
- Papel secante.
- Horno de vacío.
- <sup>o</sup> Cronómetro.
- Refractómetro.
- Termómetro.

# 14.3.3. Procedimiento

14.3.3.1. Preparación de la muestra. Lave, pele y quite el centro de la fruta. Córtela en rodajas de 5 a 8 mm de grueso. Corte las rodajas por la parte central en cuatro partes y recórtelas para que pesen exactamente 5 g cada una. Note que el peso inicial de cada rebanada de manzana debe ser muy cercano para obtener buenos resultados.

### 14.3.3.2. Solución osmótica

Prepare una solución osmótica al 60% de concentración de azúcar en agua desionizada. Vacíe la solución osmótica en tres vasos de precipitados de 2 litros.

# 14.3.3.3. Procedimiento de muestreo

- l. Introduzca los vasos de precipitados que contienen la solución osmótica en un baño de agua mantenido a las temperaturas deseadas, como 20, 30 o 40°C.
- 2. Ponga alrededor de 16 a 20 trozos de rebanadas de manzana (de 5 g cada una) o rebanadas de cualquier otra fruta en una caja de Petri. Manténgalas cubiertas para evitar cualquier pérdida de humedad dumnte el experimento.
- 3. Tome una muestra testigo pam estimar el contenido de agua), la materia seca inicial antes de la deshidratación osmótica.
- 4. Vacíe las rebanadas de fruta en las soluciones osmóticas mantenidas a 20, 30 y 40°C. La relación entre solución osmótica y rebanada de fruta debe ser aproximadamente 20:1 para mantener una concentración de solución osmótica constante.
- 5. Registre el tiempo de procesamiento osmótico.
- 6. Agite las muestras de fruta para mantener un contacto cercano entre ellas y la solución osmótica.
- 7. Retire dos rebanadas de fruta tratadas a intervalos de 20 minutos durante un tiempo de hasta 2 horas.
- 8. Enjuague cualquier solución osmótica adsorbida en la superficie con agua desioniza· da y elimine el exceso de agua de la muestra enjuagada con papel secante.
- 9. Registre el peso de la muestra cuidadosamente para estimar la reducción de peso durante el proceso. Registre los datos en el sitio apropiado de la hoja de datos 14.1, 14.2. o 14.3.

14.3.3.4. Humedad. Para cada muestra, pese alrededor de  $3$  a  $4$  g de la muestra mezclada en platillos de aluminio presecados. Coloque los platos en un horno de vacío (600 mm de Hg) que se mantiene a 75°C o en un horno regular mantcnido a ID5°C por un periodo de 24 h. Coloque las muestras deshidratadas en un secador y vuelva a pesar para calcular su contenido de humedad y secar los sólidos gravimétricamente.

### 14.4. INfORME DE LABORATORIO

- l. Incluya una introducción breve sobre el proceso de deshidratación osmótica.
- 2. Establezca el objetivo del experimento.
- 3. Incluya una lista de los materiales y los métodos utilizados.
- 4. Entregue los resultados en las hojas de datos 14.1 a 14.3.
- 5. Eslime el pon:cntaje de humedad y contenido de sólidos secos de las rebanadas de fruta procesada)' detennine la cantidad total de agua y sólidos secos a distintos intervalos de tiempo.
- 6. Informe de la reducción total de peso *WR* por peso unitario de materia seca inicial  $DM<sub>i</sub>$  ganancia de sólidos por peso unitario de materia seca inicial y pérdida de agua por peso unitario de materia seca inicial para cada temperatura (hojas de datos 14.1 a 14.3).

### 232 DESHIDRATACiÓN OSMÓTICA DE AUMENTOS

- 7. Trace una gráfica de las velocidades de pérdida de agua y de ganancia de sólidos a diferentes temperaturas y analice el efecto de la temperatura sobre ellas.
- 8. Analice la velocidad de pérdida de agua durante los primeros 60 minutos de operación. ¿Indica la cinética del proceso una etapa de equilibrio?
- 9. ¿Cómo puede optimizarse el proceso con base en los datos obtenidos en este ejercicio de laboratorio?
- 10. Elabore gráficas del contenido normalizado de humedad (CNH) y el contenido normalizado de sólidos (CNS) con el tiempo a todas las temperaturas. Analice el efecto de la temperatura sobre ellos.
- 11. Trace una gráfica del cociente *WL/SG* y estime los efectos para cada temperatura. ¿Cómo cambia esta relación con la temperatura?
- 12. Estime el coeficiente global áparente de transferencia de masa  $K$  para sólidos durante la deshidratación osmótica a distintas temperaturas y analice su efecto en el proceso (opcional).

# 14.5. LECTURAS RECOMENDADAS Y REFERENCIAS

- 1. H. N. Lazarides. "Osmotic preconcentration: Developments and prospects". En *Minima/ Processillg ofFouds amI Process Oprimisariol/. An Inrerface,* Boca Raton. Florida: CRC Press.
- 2. M. LeMaguer. "Osmotic dehydration: Review and future directions." En *Proceedings of fhe International Symposium on Progress in Food Preservation Progresses, Vol. 1,* Brussels: CERIA.
- 3. H. N. Lazarides, E. Katsanidis y A. Nickolaidis. "Mass transfer kinetics during osmotic preconcentration aiming at minimal solid uptake". *J. Food Eng.* 25:151.

# HOJA DE DATOS 14.1

# Experimento de deshidratación osmótica a 20°C

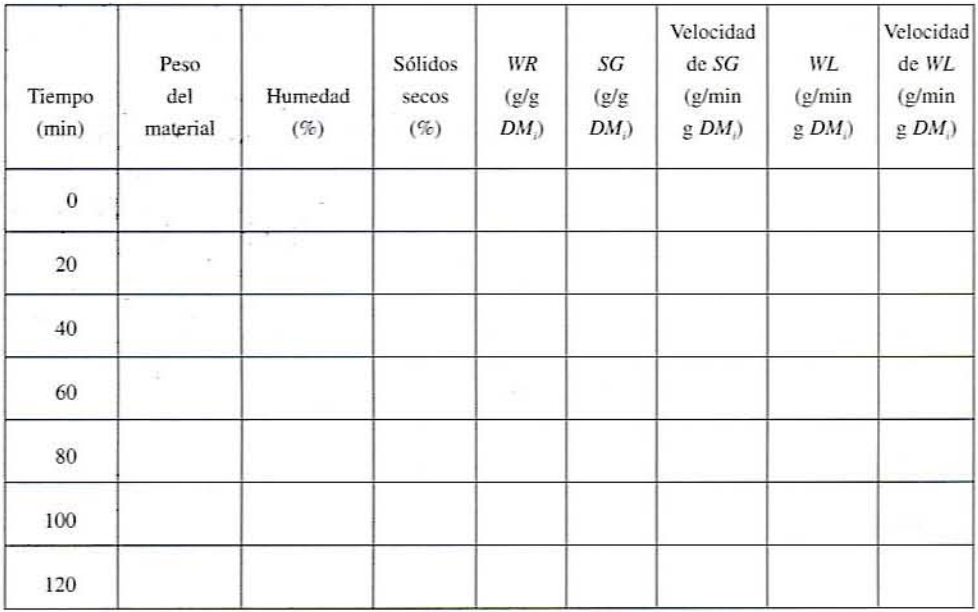

WR = reduçción del peso de la fruta (g/g DM).

SG = ganancia de sólidos de la fruta (g/g DM,).

WL = pérdida de agua de la fruta (g/g DM,).

*DM<sub>i</sub>* = contenido inicial de materia seca (g).

## 234 DESHIDRATACIÓN OSMÓTICA DE AUMENTOS

# HOJA DE DATOS 142

l

# Experimento de deshidratación osmótica a 30°C

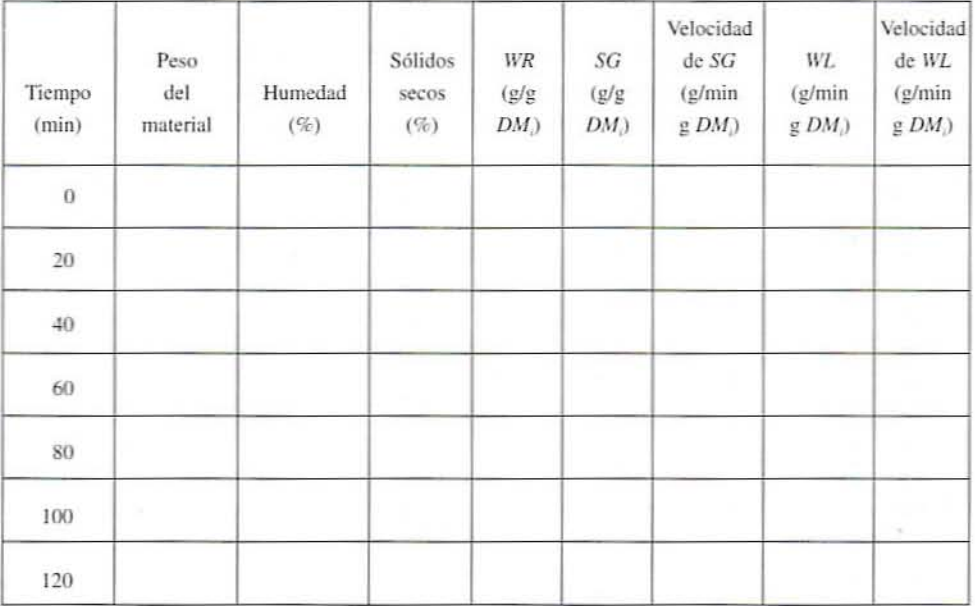

 $\mathit{WR}$  = reducción del peso de la fruta (g/g  $\mathit{DM}$ ).

SG = ganancia de sólidos de la fruta (g/g DM).

WL = pérdida de agua de la fruta (g/g DM).

 $DM<sub>i</sub>$  = contenido inicial de materia seca (g).

### HOJA DE DATOS 235

# HOJA DE DATOS 14.3

# Experimento de deshidratación osmótica a 40°C

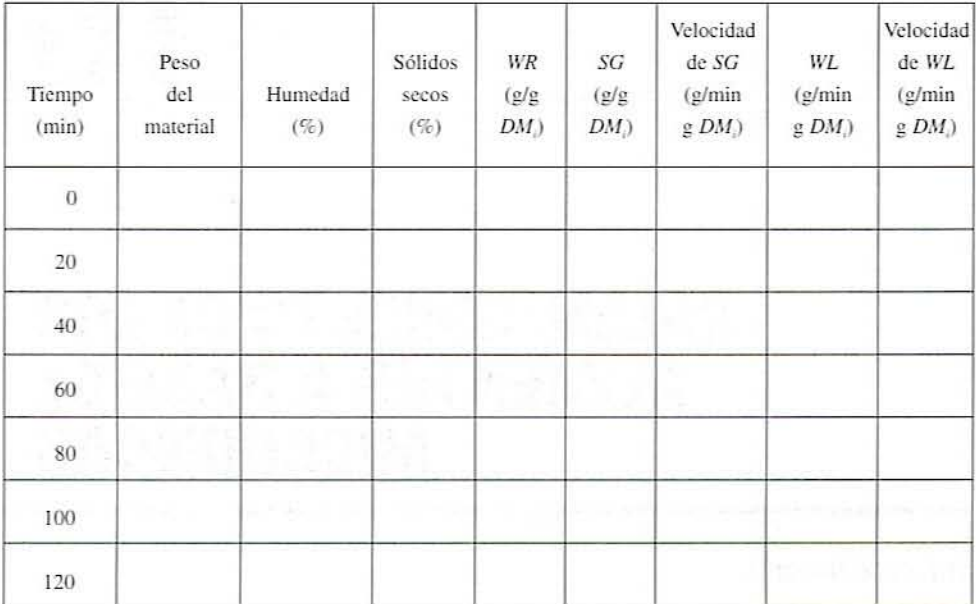

WR = reducción del peso de la fruta (g/g DM,). SG = ganancia de sólidos de la fruta (g/g DM,). WL = pérdida de agua de la fruta (g/g DM,).  $DM$  = contenido inicial de materia seca (g).

# **15**

# **CALENTAMIENTO DE LOS ALIMENTOS A BASE DE MICROONDAS**

# 15.1. INTRODUCCiÓN

En la cocción ordinaria, el calor se transfiere al alimento por conducción, convccción y radiación. Por otro lado, cuando los alimentos se calientan utilizando microondas, la energía se enlaza directamente al alimento en forma de radiaciones electromagnéticas a frecuencias de microondas, de modo que la absorción de energía y el calentamiento consecuente se llevan a cabo en todos los puntos del alimento. Como resultado, la conducción de calor por todo el alimento no constituye el modo principal de calentamiento, de manera que éste es muy rápido.

Sin embargo, puesto que la energía de las microondas es absorbida conforme penetra al alimento. a grandes profundidades no hay calentamiento eficiente. En consecuencia, los alimentos más gruesos dependen todavía de la conducción para completar el proceso de calentamiento. A causa de esto, las características geométricas de los productos constituyen una consideraciÓn imponante al diseñar alimentos susceptibles de prepararse por medio de microondas. El espesor máximo de las muestras debe limitarse a dos o tres veces la profundidad de penetración para que haya una cocción uniforme a alta potencia. En otros casos, debe utilizarse la potencia baja para calentar alimentos más lentamente y evitar el sobrecocimiento de las superficies.

Otros factores a considerar en el calentamiento con microondas incluyen la falla de formación de corteza y de tostado de la superficie de los alimentos, ya que las superficies tienden a pennanecer frias dumnte la cocción con microondas. La humedad se difunde a la superficie del alimento. de donde se evapora hacia la cavidad fría del horno de microondas, lo que da como resultado superficies frías, pastosas. A menudo se emplea la ventilación para eliminar cualquier vapor que se forme durante la cocción y de este modo evitar que se condense sobre las superficies de los alimentos.

Algunos de estos problemas se resuelven mediante la selección del envase adecuado para el tratamiento con microondas. El envase puede ser pasivo a las microondas, activo a las microondas, o reflectivo a las microondas. Los materiales pasivos a las microondas son transparentes a las microondas y, por lo tanto, se utilizan para empacar productos que se preparan

### ANTECEDENTES 237

por medio de microondas. Los materiales activos a las microondas (susceptores) absorben energía de microondas y se calientan directamente en un campo de microondas. El susceptor transfiere luego su calor al alimento y también puede ser ulilizado para proporcionar a la interfase alimento/susceptor las altas temperaturas superficiales que se necesitan para obtener una textura crujiente y dorada.

# 15.2. ANTECEDENTES

En esta sección se repasan los principios básicos de física que tienen que \'er con el calentamiento a base de microondas. En particular, se consideran los conceptos de intensidad del campo. dipolos. capacitancia. constantes dieléctricas y pérdidas dieléctricas.

### 15.2.1. Campos eléctricos

*l. Energía.* Energía es la capacidad de efectuar trabajo. y éste se define como el producto de una fuerza que actúa a lo largo de una distancia, esto es.

$$
E = W = F \cdot x \tag{15.1}
$$

donde  $E =$  energía,  $W =$  trabajo equivalente,  $F =$  fuerza que lleva a cabo el trabajo,  $x =$  distancia a la que una masa es movida por la fuerza. De este modo, si se empuja un sofá a través de un cuarto, se ha ejercido una fuerza a lo largo de una distancia y así se ha efectuado trabajo. Para realizar ese trabajo se consumió energía. La electricidad es una forma de energía y, por lo tanto, debe implicar alguna fuerza que mueva algo. Así, el primer objetivo es identificar esa fuerza, determinar su origen y determinar qué mueve. Luego se buscará algún método matemático para describir la energía implicada.

- 2. *Partículas atómicas*. Toda la materia está compuesta de átomos. Éstos, a su vez, consisten en un núcleo rodeado por electrones que giran alrededor de éste. El núcleo consiste en protones cargados positivamente y neutrones sin carga. Los electrones circundames poseen cargas negativas. En los átomos de carga neutra. el número de protones del núcleo es igual al número de electrones, dando como resultado una carga neta O.
- 3. *Fuerzas electrostáticas*. Si se eliminan algunos electrones de un trozo de material, el número de protones excederá al de los electrones y el material adquirirá una carga positiva. De manera similar. si se agregan algunos electrones a un trozo de material. éste se hará negativo. Si dos objetos de carga positiva se acercan entre sí. experimentan una fuerza que hace que se repelan. Del mismo modo, si se acercan dos objetos de carga negativa. experimentan una fuerza que hace que se repelan. Por otra pane. si un objeto de carga negativa se acerca a un objeto de carga positiva, ambos experimentan una fuerza que los atrae.

En otras palabras,

- Cargas iguales se repelen.
- Cargas diferentes se atraen.
- 4. *Ley de Coulomb.* Si dos cargas de magnitud  $q_1$  y  $q_2$ , están separadas por una distancia  $r$ como se muestra en la figura 15.1, cada una experimentará una fuerza de magnitud:

$$
F = k \frac{q_1 q_2}{r^2} \tag{15.2}
$$

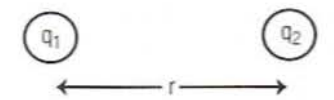

Figura 15.1. Principio de la ley de Coulomb.

Está claro a partir de la ecuación 15.2 que la fuerza es proporcional a la magnitud de cada carga e inversamente proporcional al cuadrado de la distancia entre ellas. Si. por ejemplo. sc duplica la carga sobre cualquiera de los objetos. la fuerza se duplicará. Por otra parte, si se duplica la distancia entre ellas, la fuerza se reducirá  $a \frac{1}{4}$  de su valor anterior.

5. Unidades y signos. En el sistema de unidades SI, las variables de la ecuación anterior tienen las siguientes unidades que se enumeran en la tabla 15.1.

Ejemplo 1. Si un objeto con una carga negativa de magnitud  $-2 \mu C$  (los electrones exceden a los protones en  $6 \times 10^{12}$ ) se coloca a 3 cm de un objeto con una  $carea$  negativa de magnitud  $3\mu$ C. la fuerza será

$$
F = k \frac{q_1 q_2}{r^2} = \left(9 \times 10^9 \frac{\text{N} \text{m}^2}{\text{C}^2}\right) \frac{(2 \times 10^{-6} \text{ C})(-3 \times 10^{-6} \text{ C})}{(3 \times 10^{-2} \text{ m})^2} = 60 \text{ N}
$$

*El signo positivo de la fuerza indica que los objetos se están repeliendo, como es* de esperar con las cargas de signo similar.

Ejemplo 2. Si un objeto con una carga negativa de magnitud 3 µC se coloca a 6 cm de un objeto con una carga positiva de magnitud 4  $\mu$ C, la fuerza será

$$
F = k \frac{q_1 q_2}{r^2} = \left(9 \times 10^9 \frac{\text{N} \text{m}^2}{\text{C}^2}\right) \frac{(-3 \times 10^{-6} \text{ C})(4 \times 10^{-6} \text{ C})}{(6 \times 10^{-2} \text{ m})^2} = -30 \text{ N}
$$

El signo negativo de la fuerza indica que los objetos se están atrayendo, como es de esperar con las cargas de signo diferente.

| Cantidad   | Unidades                                                                                                    |
|------------|----------------------------------------------------------------------------------------------------|
| $q_1, q_2$ | Coulombs (C), donde un coulomb = $6 \times 10^{18}$ protones. El signo (+ o -) de q<br>debe ser el de la carga. Así, $6 \times 10^{18}$ electrones tienen una carga de -1 C, en tanto<br>que $6 \times 10^{18}$ protones tienen una carga de +1 C. |
| r          | Metros (m), siempre positiva.                                                                                                    |
| F          | Newtons $(N)$ . Un signo $+$ indica una fuerza que aumenta la separación, esto es.<br>una repulsión. Un signo - indica una fuerza que disminuye la separación, es                                                                                  |
| k          | decir, una atracción.<br>$= 9.0 \times 10^{9}$ Nm <sup>2</sup> /C <sup>2</sup>                                                                                                    |

Tabla 15.1. Unidades en la ley de Coulomb

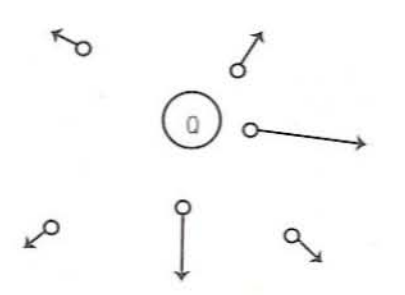

Figura 15.2. Fuerzas alrededor de la carga Q.

6. *Campos eléctricos*. La fuerza electrostática se define como "fuerza a distancia" (ecuación 15.1). Si se tiene una carga  $Q$ , y se pone una carga de prueba  $q$  a una distancia r aparte, Q empujará sobre q a través de esa distancia como se representa en la figura 15.2. La magnitud del empuje depende de las magnitudes de  $Q$ ,  $q$  y  $r$  como se da en la ecuación 15.2.

Otra manera de considerar esto es decir que  $O$  crea un campo en el espacio que lo rodea. En cualquier punto en ese espacio, el campo tendrá una intensidad  $E$  que depende de Q y r. Si una carga de prueba q se coloca en algún punto del espacio, el campo en ese punto empujará sobre ella con una fuerza que depende de la intensidad del campo  $E$  en ese punto y de  $q$ . A fin de hacer estas dos explicaciones equivalentes desde el punto de vista matemático, se separa la ecuación 15.2 en dos partes; así.

$$
F = k \frac{Qq}{r^2} = \left(k \frac{Q}{r^2}\right)(q) \tag{15.3}
$$

La segunda parte es simplemente la carga de la segunda partícula. La primera parte se conoce como E. la imensidad del campo a la dislancia *r* de Q:

$$
E = \left(k \frac{Q}{r^2}\right) \tag{15.4}
$$

Ahora bien, la fuerza sobre  $q$  se define en términos de la intensidad del campo por la magnitud de q:

$$
F = E \cdot q \tag{15.5}
$$

- 7. *Líneas de fuerza*. Es posible elaborar un mapa del campo que rodea a una carga dibujando líneas pamlelas a la dirección de las fuerzas. Por acuerdo tácilo. las líneas en las cargas positivas se representan saliendo de éstas y en las negativas apuntando hacia éstas. Esta es la dirección en que una carga de prueba positiva es empujada por el campo. Un campo que rodea a una carga positiva y a una negativa se muestra en la figura 15.3.
- *8. Ullitltules tle la imellsidad del mil/po.* Ya que la intensidad del campo *E* por la carga q es igual a la fuerza ( $F = E \cdot q$ ), resulta que la intensidad del campo misma debe existir en unidades de fuerza por carga unitaria. En unidades del SI,

$$
E[ = ]N/C \tag{15.6}
$$

donde  $[=]$  se lee como "tiene unidades de".

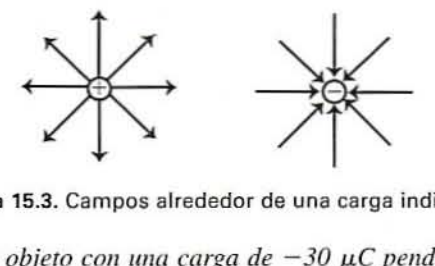

Figura 15.3. Campos alrededor de una carga individual.

*Ejemplo* 3. *Un objeto con una carga de*  $-30 \mu C$  *pende de un hilo en medio de* <sup>1111</sup> *cuano. Calcl/fe la intel/sidad tiel campo a* 5 *cm de /a carga. ¿Quéfl/er:.a experimentaría una carga de 3 µC si se coloca en ese punto?* 

Solución. La intensidad del campo es

$$
E = k \frac{Q}{r^2} = \left(9 \times 10^9 \frac{\text{N} \text{m}^2}{\text{C}^2}\right) \frac{(-30 \times 10^{-6} \text{ C})}{(5 \times 10^{-2} \text{ m})^2} = -1.08 \times 10^8 \frac{\text{N}}{\text{C}}
$$

El signo negativo significa un campo que jala hacia la carga que lo produce. La fuerza en este lugar sobre la carga  $3 \mu C$  será

$$
F = E \cdot q = \left( -1.08 \times 10^8 \frac{\text{N}}{\text{C}} \right) (3 \times 10^{-6} \text{ C}) = -324 \text{ N}
$$

Este es el mismo resultado que se oblendña con la ley de Coulomb.

9. Dipolos. Cuando dos cargas de signo opueslo pero de igual magnitud se mantienen separadas por una distancia fija, la configuración se conoce como dipolo. El campo en cualquier sitio alrededor de un dipolo es la suma vectorial de los campos producidos por cada carga. La suma de vectores de los campos en dos puntos alrededor de un dipolo se indican en la figura 15.4, mientras que el campo que resulta de la suma vectorial en todos los puntos alrededor de un dipolo se ilustra en la figura 15.5. Los electrones de las moléculas de agua lienden a concentrarse alrededor del átomo de oxígeno, lo que le da a éste una carga negativa neta y deja a los átomos de hidrógeno con una carga posiliva nela. A causa de los ángulos de enlace dentro de las moléculas de agua. los dos álomos de hidrógeno se hallan en el mismo lado del oxígeno. El resultado de esto es que el centro de carga positiva se encuentra en un sitio diferente a partir del centro de carga negativa, como se representa en la fi-

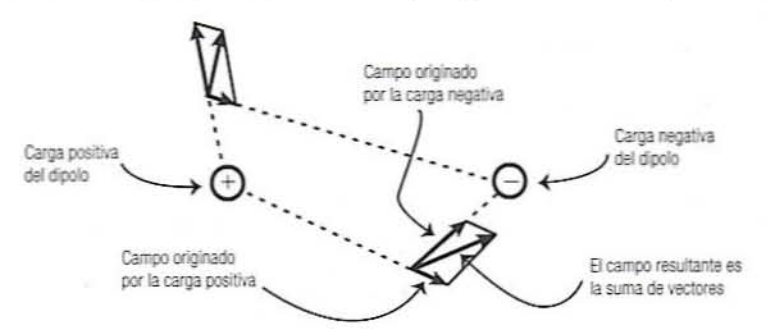

Figura 15.4. Suma vectorial del campo Que rodea a un dipolo.

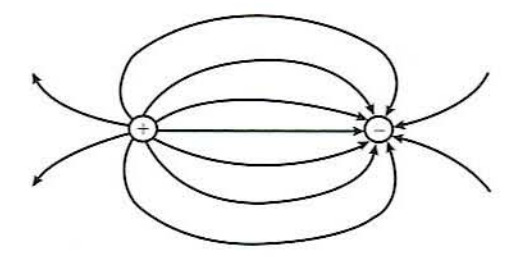

Figura 15.5. Campo de un dipolo.

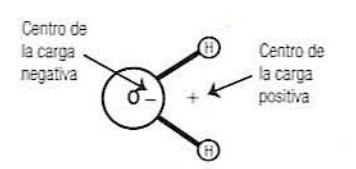

Figura 15.6. Molécula de agua como dipolo.

gura 15.6. De este modo, las moléculas de agua son dipolos naturales que tienen un gran efecto en la cocción por medio de microondas.

- 10. *Campos 1I11;fonlles.* Mediante el arreglo adecuado de muchas cargas eléctricas, es posible producir un campo en el que todas las líneas de fuerza sean paralelas y en el que la intensidad del campo sea igual en todos los puntos (figura 15.7). En cualquier punto de este campo donde se coloque una partícula cargada, ésta experimentará la misma fuerza en la misma dirección.
- 11. Energía potencial. Así como un objeto pierde energía potencial cuando cae en un campo gravitacional, así una partícula cargada pierde energía potencial cuando "cae" a través de un campo eléctrico. En la figura 15.7 se representa una partícula que cae a través de un campo uniforme. Si el campo tiene intensidad  $E$  y una partícula con carga  $q$  se mueve una distancia x a lo largo del campo, el trabajo realizado sobre la carga, y el cambio de energía potencial es

$$
EP = -W = -F \cdot x = -E \cdot q \cdot x \tag{15.7}
$$

Como se indica en la figura, sólo se considera el componente de distancia paralela al campo al calcular esta pérdida de energía potencial (ecuación 15.7). El signo menos de esta ecuación indica que cuando una carga positiva se mueve en la dirección positiva del campo, pierde energía potencial, de manera similar a un cuerpo que cae, cuando se mueve en un campo gravitacional. Una carga negativa pierde energía potencial cuando sc mueve contra la dirección del campo.

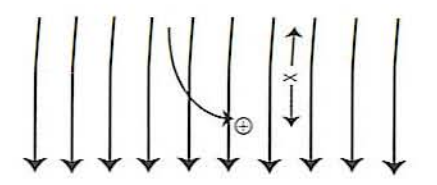

Figura 15.7. Carga moviéndose en un campo uniforme.
#### 242 CALENTAMIENTO DE LOS ALIMENTOS A BASE DE MICROONDAS

La unidad SI de la energía potencial es el Newton metro o Joule (J).

12. Potencial eléctrico. En cualquier campo dado, la energía potencial que pierde una partícula es proporcional a la carga sobre la partícula. Para expresar un cambio en la energía potencial de tal forma que sea independiente de la magnitud de la carga, se define potencial como energía potencial por carga unitaria:

$$
Potential = V = \frac{EP}{q} = \frac{E \cdot q \cdot x}{q} = Ex \qquad (15.8)
$$

La unidad SI de potencial es

$$
V[=] J/C
$$

En otros términos, si una carga de 1 C se mueve entre los puntos  $A \, y \, B$  en un campo eléctrico y en el trayecto pierde 1 J de energía potencial, entonces la diferencia de potencial entre los puntos A y B es 1 V. Una carga de  $\frac{1}{2}C$  que sigue la misma trayectoria perderá -J de energía, pero el cambio potencial será el mismo, a saber 1 V.

Ejemplo 4. Un campo eléctrico uniforme se establece entre dos placas con una intensidad del campo de 10  $\times$  10<sup>2</sup> N/C. Una carga de -600  $\mu$ C se mueve 3 mm paralelamente al campo en dirección de las líneas de fuerza, luego 2 mm en ángulos rectos al campo. Calcule el cambio de energía potencial de la carga. Encuentre el cambio de potencial.

Solución

$$
\Delta EP_{Movimieetot} = -\left(10 \times 10^2 \frac{\text{N}}{\text{C}}\right) (-6 \times 10^{-4} \text{ C})(3 \times 10^{-3} \text{ m})
$$
  
= +1.80 × 10<sup>-3</sup> Nm (J)

Puesto que el cambio de energía potencial es positivo, se concluye que la carga ganó energía potencial y, por tanto, debe haber sido movida por una fuerza exterior, no por el campo. Ya que el segundo movimiento ocurre a ángulos rectos al campo, no implica ningún cambio de energía potencial, de modo que el cambio total de energía potencial es sólo  $1.8 \times 10^{-3}$  J. El cambio de potencial es

$$
V = \frac{\Delta EP}{q} = \frac{1.8 \times 10^{-3} \text{ J}}{(-6 \times 10^{-6} \text{ C})} = -300 \text{ V}
$$

13. Intensidad del campo y potencial. Como ya se mencionó, la fuerza experimentada por una partícula en un campo depende de la intensidad del campo y el tamaño de la carga. Por otro lado, la intensidad del campo depende sólo de la ubicación en el campo y, así, se trata de una propiedad de la posición del campo. De manera similar, la pérdida de energía potencial depende de la magnitud de la carga y el sitio a donde se mueve en el campo. El potencial, por el otro lado, depende únicamente de los puntos de partida y de llegada del movimiento. Es una propiedad del cambio de posición en el campo. Se ha definido la intensidad del campo en ténninos de fuerza por carga unitaria (Newtons/coulomb). Sin embargo.

$$
V = Ex,
$$

de modo que

$$
E = \frac{V}{x} \tag{15.9}
$$

De esta manera, la intensidad del campo también puede expresarse en términos de la velocidad de cambio de potencial por unidad de dislancia. También es posible verificar esto demostrando que "Newton por coulomb" es igual a "volts por metro":

$$
E[=]\frac{N}{C} = \frac{\text{Newton metro}}{\text{coulomb metro}} = \frac{J/C}{m} = \frac{V}{m}
$$
 (15.10)

- 14. *Baterías*. Una batería es un dispositivo que utiliza reacciones químicas para mover electrones de un material a otro. Puesto que separa cargas eléctricas, una batería crea un campo y, en consecuencia, una diferencia de potencial entre dos sitios. En la figura 15.8 se representa un símbolo convencional para una batería. Aunque con frecuencia se utilizan dispositivos mis complicados para generar potcnciales eléctricos, en los diagramas se les representa como baterías.
- 15. *Dipolo en un campo*. Si se coloca un dipolo en un campo externo tal como en una posición aleatoria en un campo uniforme, su comportamiento típico se ilustra en la figura 15.9. El polo positivo del dipolo experimenta una fuerz.a en la dirección del campo y el polo negativo experimenta una fuerza en la dirección opuesta. Este par de fuerzas se conoce como par y produce el efecto de hacer girar al dipolo hasta que éste se alinea con el campo. Note que cuando los dipolos se reorientan como se ilustra en la figura 15.10. sus polos positivos se orientan hacia el polo negativo del campo y viceversa. Pero, como se hizo notar antes. los dipolos crean sus propios campos. A causa de su orientación. su campo se hallará en dirección opuesta al campo en el

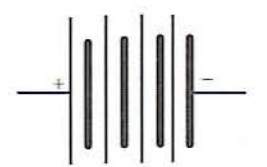

Figura 15.8. Simbolo convencional de batería.

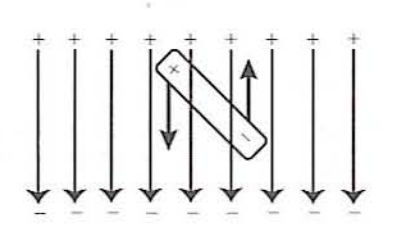

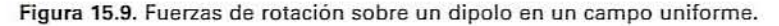

#### 244 CALENTAMIENTO DE LOS AUMENTOS A BASE DE MICROONDAS

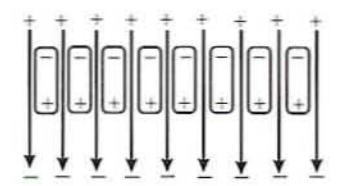

Figura 15.10. Dipolos debilitadores de un campo.

que se colocan. Por tanto. los dos campos se anularán parcialmente uno al otro. De esta manera, colocar dipolos en un campo eléctrico debilita al campo.

#### 15.2.2. Capacitancia

- 1. *Capacitores*. Si se acercan dos placas metálicas de suerte que queden paralelas pero separadas por un aislador eléctrico. como se observa en el lado derecho de la figura 15.11. se obtiene un dispositivo llamado capacitar.
- 2. *Carga de un capacitor*. Si una batería u otra fuente de potencial eléctrico se conecta en paralelo a las placas del capacitor, los electrones se moverán de una placa a otra hasta que se fonne una diferencia de potencial entre las placas de magnirud igual a la del potencial de la batería. Esta condición se ilustra en la figura 15.11.
- *3. Capacitancia.* La magnitud de la carga sobre el capacitar depende del voltaje aplicado y la capacitancia del capacitor:

$$
Q = VC \tag{15.11}
$$

donde  $Q =$  cantidad de carga transferida de una placa a otra (en C),  $V =$  potencial aplicado (en V),  $C =$  capacitancia del capacitor (en F). Así, si se aplica un potencial de 1 V a través de un capacitor 1 F, se moverá 1 C de carga de una placa a otra. Puesto que un farad es una capacitancia considerable, la mayor parte de los capacitores tienen unidades de microfarad ( $\mu$ F o mF) o picofarad (pF).

La capacitancia, que mide la capacidad de retener carga de un capacitor, es

- Proporcional al arca de las placas.
- Inversamente proporcional a la distancia entre ellas:

$$
C = \varepsilon_0 \frac{A}{d} \tag{15.12}
$$

donde  $C$  = capacitancia (F),  $A$  = área de las placas (m<sup>2</sup>),  $d$  = distancia entre placas (m),  $\varepsilon_0 = 8.85 \times 10^{-12}$  F/m o  $8.85 \times 10^{-14}$  F/cm. Esta constante de proporcionalidad se conoce como "permisividad de espacio libre".

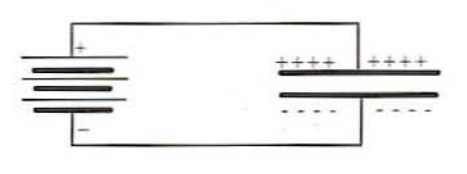

Figura 15.11. Capacitar cargado.

*Ejemplo* 5. *Dos placas de aluminio de*  $2 \times 2$  *cm se mantienen paralelas entre sí. dejando* un espacio de 0.5 mm entre ellas. Calcule la capacitancia de esta con*figuración. Si cada placa se conecta a un diferente polo de una batería de* 9 V. *calcule la magnitud de la carga que se muel'l! de* lllla *placa* II *otra.* La *capacitancia es*

$$
C = \varepsilon_0 \frac{A}{d} = \left(8.85 \times 10^{-12} \frac{F}{m}\right) \frac{(2 \times 10^{-2} m)^2}{(5 \times 10^{-4} m)} = 7.1 \times 10^{-12} F (7.1 pF)
$$

*Ln carga mOl'ido es*

$$
Q = VC = (9 \text{ V})(7.1 \times 10^{-12} \text{ F}) = 6.4 \times 10^{-11} \text{ C } (6.4 \times 10^{-5} \text{ }\mu\text{C})
$$

- 4. *Campo de un capacitor*. Puesto que una placa del capacitor lleva una carga positiva y la otra una carga negativa. se establece un campo entre las placas. Si éstas son paralelas, este campo será uniforme excepto cerca de la orilla de las placas.
- *5. Almllcenomielllo de energía.* Suponga que se carga un capacitor a algún potencial y luego se desconecta de la batería. Si no hay conexión entre las placas, las cargas permanecerán donde la batería las ponga. Esto significa que el capacitor retendrá la diferencia de potencial incluso sin la batería. En otras palabras, el capacitor está almacenando energía eléctrica. Esto es similar a la energía que se almacena cuando se levanta un objeto hasta un estante alto. Si las placas de un capacitor cargado se conectan por medio de un conductor, las cargas regresarán de inmediato a su localización original, descargando el capacitor y liberado la energía almacenada. Si algún dispositivo como una lámpara de flash se coloca en la conexión. la energía puede ser convertida en trabajo útil. De hecho, esto es precisamente como funciona el flash electrónico que se utiliza en fotografía. Tal evento es análogo a empujar el objeto desde el estante alto.
- 6. *Dieléctricos*. Suponga que se carga un capacitor, se desconecta y se desliza entre las placas una lámina de material no conductivo (por ejemplo: hule, mica, cerámica, etcétera). Un voltímetro indicará ahora un potencial más bajo entre las placas. Puesto que no hay manera de que la carga cambie, el material debe haber reducido la intensidad del campo entre las placas. Esta clase de material se conoce como dieléctrico. Considere otro experimento. Si se inserta un dieléctrico entre las placas de un capacitor y luego se conecta a una batería, el capacitor se cargará otra vez hasta el potencial de la batería, pero esta vez se moverá una carga más grande antes de que se alcance el potencial completa. Con base en estas experimentos, se concluye que un dieléctrico aumenta la capacitancia de un capacitar. La magnitud de este aumento depende del material que se utilice como dieléctrico, de modo que se definirá una nueva constante, la constante dieléctrica, que es característica del material. La capacitancia de un capacitor es ahora dada por la ecuación

$$
C = \varepsilon' \varepsilon_0 \frac{A}{d} \tag{15.13}
$$

| angunus materiales |       |  |
|--------------------|-------|--|
| Material           |       |  |
| Vacío              | 1.0   |  |
| Aire               | 1.0   |  |
| Agua               | 78.0  |  |
| Papel              | 3.5   |  |
| Mica               | 5.4   |  |
| Dióxido de titanio | 100.0 |  |

Tabla 15.2. Constantes dieléctricas de demonstration des la

donde  $\varepsilon'$  = constante dieléctrica que es definida como el cociente:

$$
\varepsilon' = \frac{\text{Carga por volt con el dieléctrico}}{\text{Carga por volt sin el dieléctrico}} \tag{15.14}
$$

En la tabla 15.2 se da una lista de constantes dieléctricas de algunos materiales.

Ejemplo 6. Calcular la capacitancia del ejemplo 5 si el espacio entre placas se llena con dióxido de titanio. ¿Qué carga movería la batería de 9 V? La capacitancia es

 $C = 100(7.1 \text{ pF}) = 710 \text{ pF}$ 

La carga que toma es

$$
Q = 100(6.4 \times 10^{-11} \,\mathrm{C}) = 6.4 \times 10^{-9} \,\mathrm{C}
$$

- 7. Moléculas de un dieléctrico. Existen varias clases de dieléctricos y todos se comportan de manera algo distinta. Sin embargo, cambian cargas de tal suerte que la intensidad del campo del capacitor se reduce.
	- · Polares. Los compuestos como el agua contienen moléculas que son dipolos naturales. Estas moléculas dipolo formarán pares con el campo eléctrico del capacitor y girarán como se indica en la figura 15.12A. Los dipolos rotados tenderán a reducir la intensidad del campo de los capacitores, lo que permite una carga mayor por volt, y en consecuencia aumenta la capacitancia del capacitor.
	- · No polares. Si un dieléctrico contiene un material no polar como aceite, el campo eléctrico distorsionará el arreglo de las cargas dentro de las moléculas e inducirá

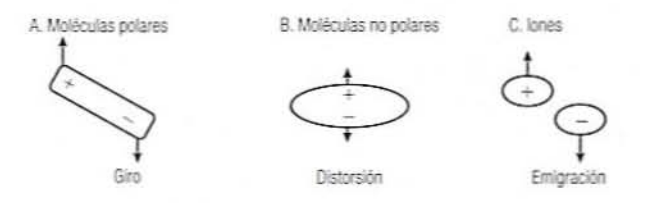

Figura 15.12. Efectos de campos sobre diferentes tipos de moléculas.

dipolos como se indica en la figura 15.12B. El efecto sobre el campo del capacitor es el mismo que si hubieran sido rotados dipolos ya existentes.

*• E/eclrú/i(Os.* Si el dieléctrico contiene electrólitos como sales o ácidos. los iones positivos se mueven hacia la placa negativa del capacitor y los iones negativos se dirigen hacia la placa positiva como se representa en la figura 15.12C. El campo se reducirá otra vez.

En cada uno de estos casos habrá una fuerza restauradora que trata de regresar las moléculas o iones a su condición original. de manera muy parecida a corno un resorte estirado trata de regresar a su estado de reposo. Así como el resorte almacena energía mecánica. el cambio de cargas de un dieléctrico almacena energía eléctrica. Si el capacitor se descarga, esta energía se libera.

- 8. *Campos oscilantes*. Si se conecta un capacitor a una corriente alterna, las cargas fluirán primero en una dirección y luego en otra. Esto creará un potencial alternante entre las placas y. en consecuencia. un campo allername que es represemado por la onda seno de la figura 15.13. Esto, a su vez, hará que las moléculas del dieléctrico giren, se distorsionen o se muevan repetidamente en una dirección y luego en otra, como se indica en la pane superior de la figura 15.13. Cuando el campo está cambiando en una dirección. se está almacenando energía en el dieléctrico. Cuando el campo cambia de nue\'o. esa energía es liberada.
- 9. Pérdida dieléctrica. Los circuitos pueden arreglarse para causar oscilaciones de casi cualquier frecuencia. Sin embargo. existe un límite para la velocidad a la que las moléculas del dieléctrico pueden responder. En la figura 15.14 se observan las gráficas del ángulo de rotación del campo contra el ángulo de rotación de los dipolos. Efectivamente. el eje horizontal representa una fuerza y el eje venical representa una dislancia de modo que el área bajo cualquier curva es proporcional al trabajo efectuado cuando un dipolo es girado. De manera específica. el área bajo la curva superior representa la energía almacenada y el área bajo la curva inferior representa la energía recuperada. El área dentro de una curva cerrada es la diferencia entre

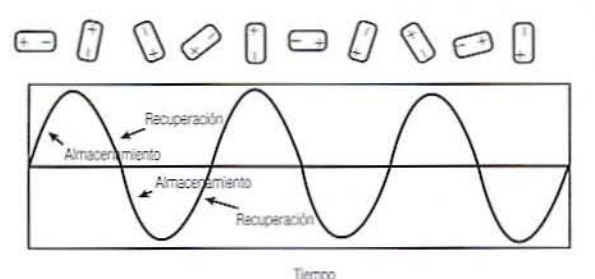

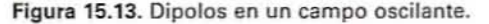

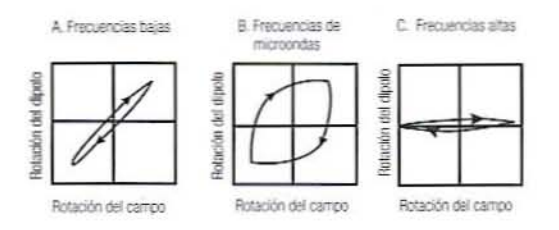

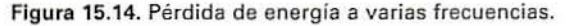

#### 248 CALENTAMIENTO DE LOS AUMENTOS A BASE DE MICROONDAS

estas dos energías y, por tanto, representa la energía perdida como calor durante un ciclo. Utilizando estas gráficas. es posible observar la relación entre frecuencia y pérdida de energía.

- A frecuencias muy bajas, las moléculas no encuentran dificultad para oscilar con el campo, como se representa en la figura 15.14A. En estas circunstancias, la mayor parte de la energía que se almacena durante medio ciclo se recuperará durante el siguiente medio ciclo y el área dentro de la curva es pequeña.
- A frecuencias muy altas, las moléculas del dieléctrico serán incapaces de responder a un cambio en el campo antes de que el cambio se inviena. En vez de girar, sólo vibran como se ilustra en la figura 15.14C. En vista de que hay menos movimiento. se efectúa poco trabajo sobre o por el Gieléctrico y se almacena o libera menos energía. De aquí que el área dentro de la curva sea pequeña.
- En alguna frecuencia intermedia, las moléculas se moverán con el campo, pero siempre se retrasan algo, como se ilustra en la figura 15.14B. De esta manera, sólo parte del trabajo efectuado en un medio ciclo se recupera en el siguiente medio ciclo. La gran área dentro de la curva indica la gran pérdida de energía y esta energía calienta el alimento.
- Los efectos de la pérdida dieléctrica en el calentamiento son dados por

$$
Calor = Q = 2\pi f \varepsilon_0 \varepsilon'' E^2 \tag{15.15}
$$

donde f = frecuencia de oscilación del campo (en Hz = ciclos/s),  $\varepsilon_n$  = permisividad de espacio libre,  $\varepsilon'' =$  pérdida dieléctrica,  $E =$  la raíz cuadrática media de la intensidad del campo. La raíz cuadrática media se conoce ampliameme como rms, siglas en inglés de *root-mean-square*. Note que se utiliza la rms promedio de la intensidad del campo porque la intensidad del campo está cambiando constantemente. Se utiliza la rms promedio, en vez del promedio aritmético, a fin de asignar valores correctos para el cálculo de potencias.

La pérdida dieléctrica depende de:

- Naturaleza del dieléctrico.
- Frecuencia de las oscilaciones del campo.
- Temperatura del dieléctrico.
- 10. *Pérdida ólimica*. Cuando el dieléctrico contiene iones, existe otra fuente de calentamiento. Confonne el campo cambia, los iones se mueven a través del dieléctrico. En efecto, ésta es una corriente eléctrica y sigue la ley de Ohm:

$$
I = \frac{V}{R} \tag{15.16}
$$

donde  $I =$  corriente eléctrica (flujo de cargas) en amperes (A) = C/s,  $V =$  potencial en V,  $R$  = resistencia en ohms ( $\Omega$ ). Pero una corriente eléctrica disipará energía a una velocidad de

$$
P = V \cdot I \tag{15.17}
$$

donde  $P =$  potencia en  $W = J/s$ . Esta energía disipada aparecerá como calor de la misma manera que se genera calor cuando se pasa una corriente eléctrica a través

de los elementos de calentamiento de un tostador. Este tipo de calentamiento se conoce como pérdida óhmica o calentamiento óhmico.

11. *Hornos capacitivos*. En los hornos capacitivos, una banda transportadora conduce alimento entre las placas de un capacitor con un campo oscilante. Las oscilaciones se cronometran para producir un máximo de histéresis y, de aquí. un máximo de calentamiento.

#### 15.2.3. Radiación electromagnética

La energía mecánica ordinaria se define en términos de una fuerza que mueve una masa por cierta distancia; requiere que se mueva un objeto. La radiación electromágnetica es una forma de energía que se propaga en el vacío en ausencia de cualquier material en movimiento. Se observa la radiación electromágnetica en forma de luz y se utiliza como ondas de radio, rayos X, etcétera. Aquí, resulta de interés una forma de radiación electromagnética llamada microondas que puede ser utilizada para calentar alimentos. Enseguida se explica cómo se origina.

- *l. Inversión del dipolo.* Si el dipolo súbitamenle se invierte de modo que la carga positiva se vaya al fondo y la carga negativa a la parte superior, el campo también se invertirá (figura 15.15A y 15.15B). La carga puesta en ese campo experimentará una inversión de la fuerza que actúa sobre él.
- *2. \le/acMad de la luz..* Sin embargo, sucede que la carga no sentirá el cambio en el inslante que el dipolo cambie. En vez de eso, habrá un retraso muy corto micntras el cambio se propaga a ese punto. La velocidad de esta propagación será la velocidad de la luz.
- 3. Oscilación. Si el dipolo continúa inviertiéndose una y otra vez, se dice que el dipolo está en oscilación. La oscilación del dipolo, a su vez, hará que el campo eléctrico oscile y estas oscilaciones se propagarán al espacio como se muestra en la figura IS.ISC.
- *4. Campos magnéticos.* Cuando el dipolo se invierte, se. mueven cargas en el dipolo de sitio a sitio y esto produce un campo magnético en ángulo recto al dipolo. Este campo también se propagará en el espacio a la velocidad de la luz, pero en ángulos rectos al campo eléctrico.
- 5. Radiación electromagnética. Los dos campos oscilantes, uno eléctrico y otro magnético, forman juntos lo que se conoce como radiación electromagnética.
- *6. U.J/lgiwd de olida)'jreCllellcia.* Si oscila un dipolof veces por segundo, se dice que está oscilando a una frecuencia de f Hertz (Hz). El campo electromagnético producido por este dipolo también oscilará afHz. Una carga o una brújula colocada en un sitio fijo en el campo experimentará una fuerza que oscila a $f$ Hz. La distancia en espacio entre dos oscilaciones se conoce como la longitud de onda de la radiación.

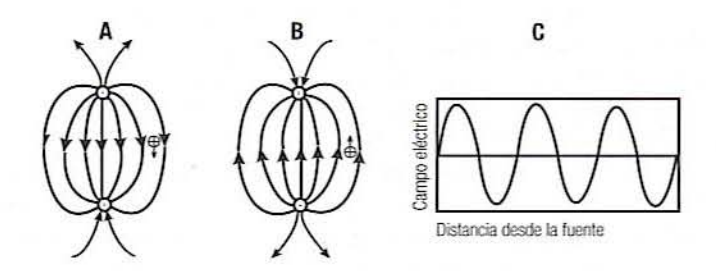

Figura 15.15. Dipolo oscilante.

| Intervalo aproximado                  |                                       |                     |
|---------------------------------------|---------------------------------------|---------------------|
| Longitud de onda (m)                  | Frecuencia (Hz)                       | Nombre de la banda  |
| $10^{8} - 10^{3}$                     | $1 - 10^{6}$                          | Radio de onda larga |
| $10^3 - 10^1$                         | $10^5 - 10^7$                         | Radio AM            |
| $101 - 1$                             | $10^7 - 10^8$                         | Radio FM v TV       |
| $10^{3}-10^{-4}$                      | $10^6 - 10^{12}$                      | Radio de onda corta |
| $10^{-1} - 10^{-3}$                   | $10^9 - 10^{11}$                      | Microondas          |
| $10^{-4} - 4 \times 10^{-7}$          | $10^{12} - 7 \times 10^{14}$          | Infrarrojo          |
| $4 \times 10^{-7} - 7 \times 10^{-7}$ | $7 \times 10^{14} - 4 \times 10^{14}$ | Luz visible         |
| $7 \times 10^{-7} - 10^{-9}$          | $4 \times 10^{14} - 10^{17}$          | Ultravioleta        |
| $10^{-7} - 10^{-12}$                  | $10^{15} - 10^{20}$                   | Rayos X             |
| $10^{-10} - 10^{-14}$                 | $10^{18} - 10^{22}$                   | Rayos gamma         |

Tabla 15.3. Lista de varias ondas del espectro electromagnético

Puesto que la radiación electromagnética se propaga a la velocidad de la luz, esta longitud de onda será igual a la velocidad de la luz dividida entre la frecuencia:

$$
\lambda = \frac{c}{f} \tag{15.18}
$$

donde  $\lambda$  = longitud de onda en m, f = frecuencia en Hz (ciclos/s),  $c = 3 \times 10^8$  $m/s =$  velocidad de la luz.

Ejemplo 7. El campo electromagnético de la luz roja oscila alrededor de 7.5  $\times$  $10^{14}$  veces/s (Hz), mientras que una onda de radio de AM oscila alrededor de 10<sup>6</sup> Hz. Calcule las longitudes de onda.

Solución

 $\lambda$ 

$$
\lambda_{\text{mja}} = \frac{3 \times 10^8 \text{ m/s}}{7.5 \times 10^{14}} \text{ Hz} = 4 \times 10^{-7} \text{ m (400 nm)}
$$
  

$$
\lambda_{\text{AM}} = \frac{3 \times 10^8 \text{ m/s}}{10^6 \text{ Hz}} = 300 \text{ m}
$$

- 7. Espectro electromagnético. La radiación electromagnética existe en una amplia gama de frecuencias, cada una con su propio carácter. Este espectro se divide en bandas según el uso que se haga de él como se indica en la tabla 15.3.
- 8. Longitud de onda de las microondas. Ésta varía de aproximadamente 1 mm a alrededor de 30 cm o entre 100 a 1000 MHz. Este intervalo es útil porque hace girar los dipolos en los alimentos con un ligero retraso y, por lo tanto, induce el calentamiento. A frecuencias más bajas, estos dipolos mostrarían poco retraso y, en consecuencia, poco calentamiento. A frecuencias más altas, estos dipolos no serían capaces de responder al cambiante campo. Para la cocción doméstica, la frecuencia que se utiliza es 2450 MHz. Esto corresponde a una longitud de onda de 12.2 cm.

#### 15.2.4. Horno de microondas

l. *El hamo de microol1(Jas COJlS/(/ de tres parles principales.*

- El magnetrón. dispositivo que genera las microondas.
- Guías de onda dirigen estas ondas a la cavidad del horno.
- La cavidad del horno alberga el alimento que se va a cocinar de modo que las microondas hacen impacto sobre el mismo.
- *2. Magnetrón.* Genera las microondas y consiste en las siguientes partes:
	- *Cátodo central*. El cátodo es un cilindro de metal que se halla en el centro del magnetrón que se halla revestido de un material que emite electrones. En operación. el cátodo se calienta a una temperatura lo bastante alta para hacer que los electrones se proyecten fuera del revestimiento.
	- *Ánodo exterior*. Hay un anillo metálico conocido como ánodo alrededor del magnetrón, que se mantiene a un gran potencial positivo (voltaje) con respecto al cátodo. Esto establece un campo electrostático entre el cátodo y el ánodo (figura 15.161\) que acelera a los electrones hacia el ánodo.
- *3. Campo magnético.* Un fuerte campo magnético se colocajul11o al ánodo y el cátodo en una orientación tal que produce un campo magnético en ángulos rectos al campo electrostático (figura 15.168). Este campo tiene el efecto de desviar la trayectoria de los electrones, de modo que en vez de precipitarse hacia el ánodo empiezan a dar vueltas cn el espacio entre el cátodo y el ánodo en un enjambre de alta energía.
- 4. Cavidades resonantes. Éstas han sido construidas en el ánodo. El ruido aleatorio en el enjambre de electrones provoca que ocasionalmente los electrones choquen con estas cavidades y establezcan oscilaciones electromagnéticas. Las dimensiones de las cavidades son tales que la mayoría de las frecuencias de radiación se extinguen. Por otra parte, las frecuencias de microondas rebotan alrededor de las cavidades y tienden a crecer, obteniendo así su energía de los electrones capturados del enjambre. Parte de esta radiación emerge del magnetrón, pasa por las guías de onda y entra en la cavidad del horno.
- 5. *Ondas en reposo*. Una onda es una serie de picos y valles, a menudo de forma sinusoidal.
	- En una onda que viaja o se propaga, los picos se mueven a lravés del medio (figura 15.17A). Las ondas que se propagan hacia afuera cuando se arroja un guijarro a un estanque son ondas que viajan.

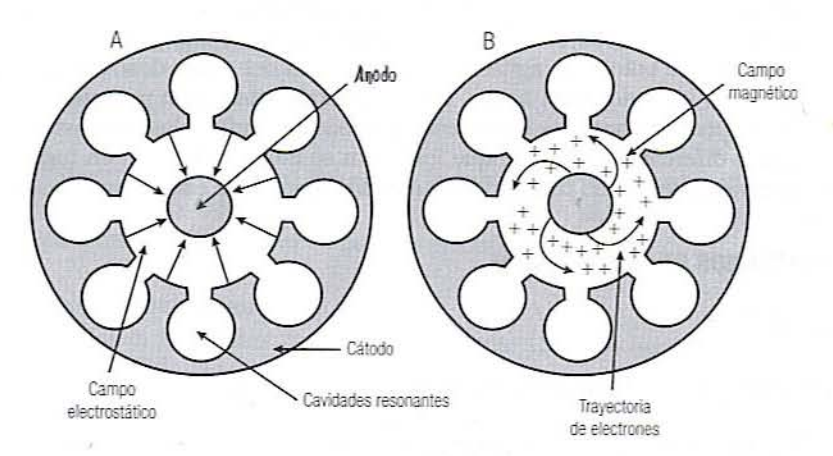

Figura 15.16. Magnetrón.

#### 252 CALENTAMIENTO DE lOS ALIMENTOS A BASE DE MICROONDAS

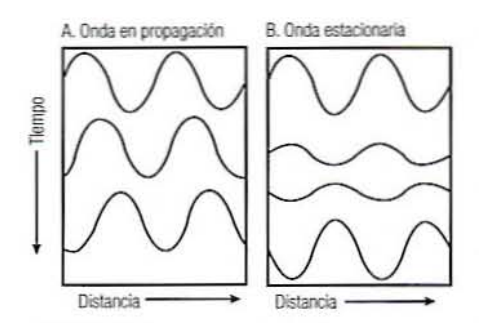

l

1

Figura 15.17. Ondas en propagación y estacionarias.

- Si las ondas que viajan chocan con un punto no transmisor como la ribera de un estanque. se reflejan. Es fácil ver la reflexión de las ondas si se ata una cuerda a una pared u otro objeto fijo, se estira en casi toda su longitud y se tira por el extremo libre hacia arriba y hacia abajo. Una onda viaja por la cuerda desde la mano hasta la pared y luego se refleja a lo largo de la cuerda hasta la mano.
- · Si se mueve la mano continuamente de arriba abajo, una serie de ondas viajeras se moverán por la cuerda y se reflejarán. Las ondas reflejadas se encuentran con las ondas que acaban de llegar y se combinan con ellas. En ciertos sitios, las ondas que entran y las ondas que salen tienden a anularse y la cuerda no se mueve. En otros puntos, donde las ondas entrantes y las salientes se refuerzan, la cuerda se mueve mucho más. En algunas localidades, las ondas resultantes parecen estar en reposo; éstas se conocen como ondas en reposo (figura 15.17B).
- Los puntos de la cuerda que pennancecn estacionarios se llaman nodos, en tanto que las longitudes que se mueven entre los nodos se conocen como internodos. Toda la energía que la mano está aplicando a la cuerda se ha concentrado en los internodos y ninguna en los nodos.
- Las cuerdas de una guitarra \'ibran de esta manera. Si se pulsa una guitarra a la mitad de una cuerda., ésta tiende a vibrar como una onda grande en reposo. Lo anterior produce un solo tono fundamental y un sonido suave. Si se toca la misma cuerda cerca de un extremo, se establecen muchos nodos que producen sobretonos más altos y un sonido más claro. Los guitarristas de flamenco rasguean para obtener estos tonos claros o vivos.
- *6. Agitadores de ondas.* En la cavidad del horno, la~ microondas chocan de un lado a otro y forman ondas en reposo con nodos de baja energía e internodos de alta energía. Esto origina un calentamiento desigual del alimento. A fin de evitar esto, a menudo se coloca un agitador de ondas cerca del punto donde la guía de ondas se abre a la cavidad del horno. Por lo general, consiste en una pieza metálica de forma irregular que gira lentamente de modo que refleje las microondas en direcciones diferentes. Esto hace que los nodos se muevan de lugar en lugar dentro de la cavidad del horno para producir una distribución de energía más uniforme.

#### 15.3. EJERCICIOS OE LABORATORIO

#### 15.3.1. Objetivos

Los principales objetivos de esta práctica de laboratorio son:

1. Familiarizarse con los componentes, la operación y la mcdición de tempcratum del horno de microondas.

- 2. Observar el efecto de la potencia de microondas en la velocidad de calentamiento. la potencia absorbida y la eficiencia de acoplamiento.
- 3. Observar el efecto de las diferencias en el contenido de agua, aceile y sal sobre la velocidad de calentamiento y la absorción de polencia.
- 4. Observar el efecto de calentar con microondas alimentos de forma esférica.

#### 15.3.2. Materiales

- l. Horno de microondas pard investigación o cualquier otro apropiado.
- 2. Sondas de fibra óptica y unidad acondicionadora de señales para las mediciones de temperatura.
- 3. Recipientes especiales para utilizarse con microondas y materiales para calentar.

#### 15.3.3. Instrucciones de operación

- l. Coloque una carga adecuada (alimento u otro malerial) en el horno y cierre la puerta.
- 2. Inserte una o más sondas de temperatura en la muestra dc modo que la puma se halle en el sitio donde se va a medir la temperatura.
- 3. Prenda el horno.
- 4. Accione el interruptor selector de microondas.
- 5. Ponga el control de porcentaje de energía de microondas en la posición deseada.
- 6. Procese el alimenlo por el tiempo fijado.
- 7. Asegúrese de que la energía de microondas baya cesado cuando se abra la puerta.
- 8. Accione el interruptor de la placa giratoria si se desea.
- 9. Oprima el botón de arranque y observe los indicadores de "tiempo de proceso" y "potencia de microondas".
- 10. Se puede abrir la puerta anles de que el tiempo termine si se necesila parar temporalmente la potencia de microondas, la mesa giratoria y el tiempo de procesamiento, para examinar la carga del horno.
- 11. Oprima el botón de arranque para reiniciar el "marcador de tiempo del proceso" y la "potencia de microondas".
- 12. Al terminar el tiempo, se escucha un sonido por algunos segundos y la energía de las microondas se desconecta.

#### 15.3.4. Registro de datos

Los datos de temperatura se obtienen colocando la puma de la sonda en el sitio que se va a medir. Mida y registre la temperatura ya sea manualmente o utilizando un programa de computadora para introducir datos en un archivo electrónico.

#### 15.3.5. Procedimientos experimentales

- 1. Siguiendo las instrucciones de operación, caliente 150 g de agua destilada a 50 y 80% de la polencia complela. Asegúrese de observar las medidas de seguridad al usar el horno de microondas. Empiece desde la misma lemperalura inicial, ponga el termopar en el mismo sitio, y caliente a por lo menos 80°C.
- 2. Repita este procedimiento con agua destilada más 5% de NaCl.

#### 254 CALENTAMIENTO DE LOS ALIMENTOS A BASE DE MICROONDAS

- 3. Repita el mismo procedimiento con aceite vegetal.
- 4. Determine la densidad de cada material calentado u obtenga un valor en la bibliografía.
- 5. Caliente 150 g de agua y 150 g de aceite vegetal simultáneamente (en recipientes separados) a una potencia de 50 y 80%.
- 6. Coloque las sondas de temperatura en una papa; por ejemplo: de 5 cm de diámetro, cerca de la superficie y en el centro. Mida el peso y aproxime el diámetro de la papa. Caliente a una potencia de 50 y 80% por alrededor de 180 s.
- 7. Experimente con los productos comerciales obtenidos de una tienda de abarrotes. Cueza con y sin susceptores y observe cualquier diferencia.
- 8. Registre los datos en las hojas de datos 15.1 a 15.3.

#### 15.3.6. Resultados

- 1. Por cada corrida de calentamiento de agua, aceite y soluciones salinas:
	- a) Elabore una gráfica de temperatura contra tiempo para cada corrida.
	- b) A partir de esta gráfica, determine y tabule la velocidad de calentamiento como  $\frac{\Delta T}{\Delta t}$  en °C/s.
	- α) Calcule la potencia acoplada como  $Q = \rho C_p \frac{\Delta T}{\Delta t}$  cuando W/cm<sup>3</sup>.
	- d) Calcule el porcentaje de eficiencia de la potencia acoplada como

 $\left(\frac{Q \times \text{volume}}{\text{wataie del horno}}\right) \times 100$ 

- 2. Trace gráficas con los datos de tiempo-temperatura para el agua y el aceite calentados simultáneamente y determine la velocidad de calentamiento y el control de potencia para ambos niveles de potencia.
- 3. Estime la intensidad del campo eléctrico  $E$  a partir de los datos experimentales como

$$
E = \left[\frac{\rho C_p (dT/dt)}{2\pi f \varepsilon_0 \varepsilon''}\right]^{1/2}
$$

Determine las intensidades del campo aparentes para soluciones salinas al 5% y agua pura para las condiciones de 50 y 80% de potencia. Al parecer el factor de pérdida para soluciones salinas es bastante insensible a la temperatura, así que se utilizarán los siguientes valores para 2450 MHz a una temperatura promedio de 25 a 100°C.

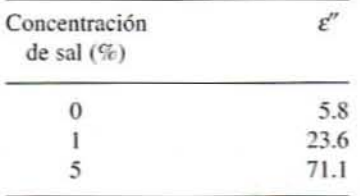

4. En el caso del experimento con papa, trace una gráfica con los datos de tiempotemperatura para los diferentes sitios en la misma gráfica.

#### 15.3.7. Discusión

Analice los resultados e incluya el efecto del nivel de potcncia sobre la velocidad de calentamiento y la potencia acoplada de agua, aceite vegetal y soluciones salinas. Analice la relación entre la inlensidad del campo eléctrico calculada y las velocidades de calentamiento para las soluciones salinas contra el agua. En el caso del aceite y el agua que se calentaron simultáneamente, ¿cómo se compara esto con el caso en que se calientan individualmente? Analice los gradientes de temperatura que existen en la papa sólida en comparación con los que se esperarían cuando se calienta por conducción. ¿Qué le sucede al gradiente de temperatura con el tiempo? Compare estos resultados con los que se piensa suceden dumnte la cocción de las papas en el horno. Analice la calidad y el rendimiento total de los productos comerciales para microondas que se hayan probado.

#### 15.4. LECTURAS RECOMENDADAS Y REFERENCIAS

- l. A. K. Datta. "Heat and mass transfer in the microwave processing of food". Chem. Engr.  $Prog. 86(6):47.$
- 2. T. Ohlsson. "Fundamentals of microwave cooking". Microwave World 4(2):4.
- 3. C. R. Buffler. Microwave Cooking and Processing: Engineering Fundamental for the Food Scientist. Nueva York: Van Nostrand Reinhold.

#### 256 CALENTAMIENTO DE LOS ALIMENTOS A BASE DE MICROONDAS

#### **HOJA DE DATOS 15.1**

#### Datos de tiempo y temperatura durante el calentamiento con microondas de agua, solución salina al 5% y aceites vegetales

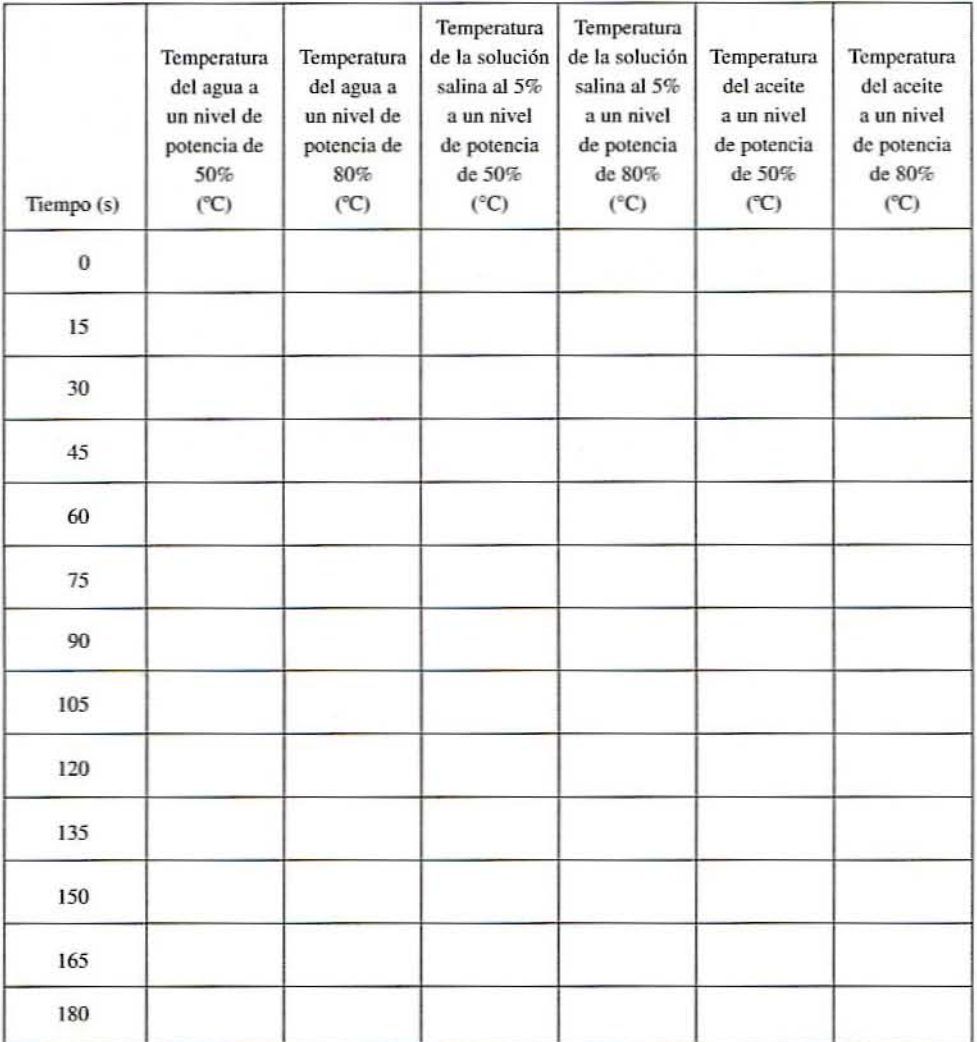

HOJA DE DATOS 257

#### **HOJA DE DATOS** 15.2

#### Datos de tiempo *V*temperatura durante el calentamiento simulláneo con microondas de agua *V* aceite vegetal en recipientes separados

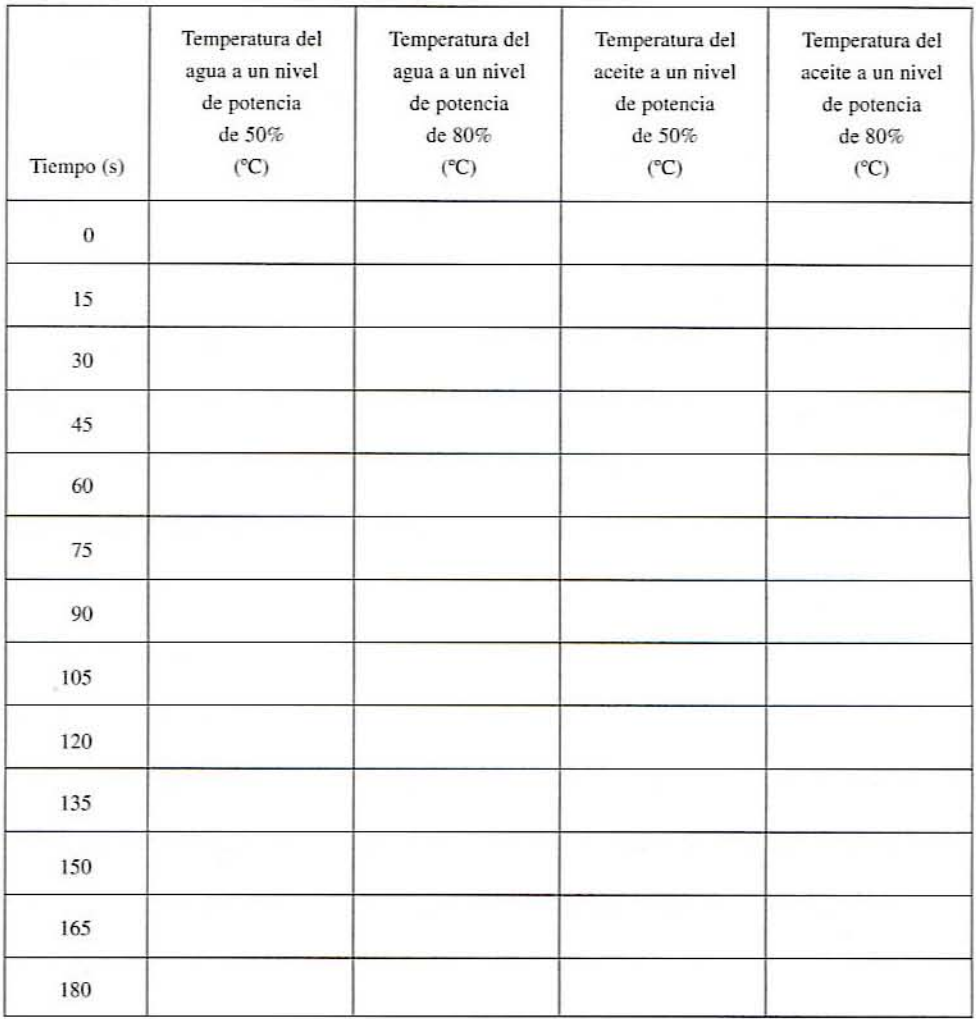

#### 258 CALENTAMIENTO DE LOS ALIMENTOS A BASE DE MICROONDAS

#### HOJA DE DATOS 15.3

### Datos de tiempo y temperatura durante el calentamiento con microondas de una papa

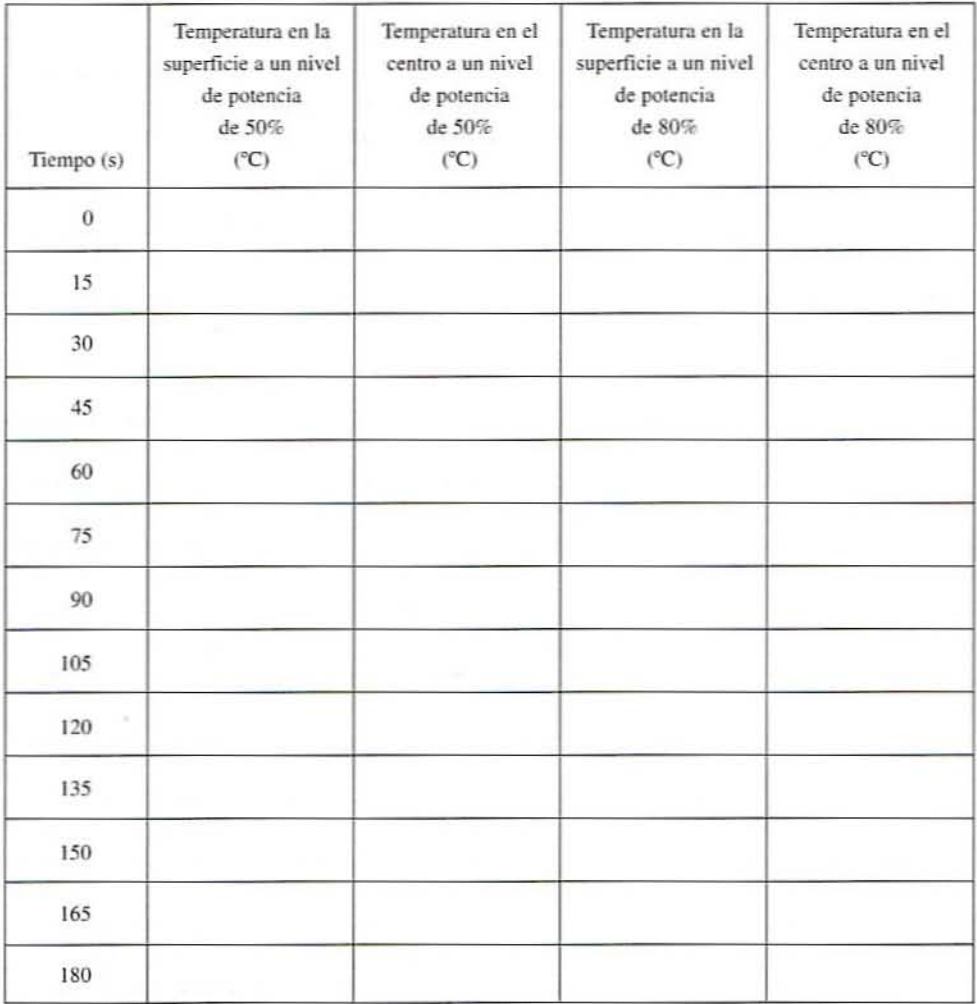

# **16**

## **FREíDO DE LOS ALIMENTOS**

#### 16.1. ANTECEDENTES

Al freído se le considera uno de los métodos de cocción más antiguos para obtener sabores y texturas únicos en los alimentos procesados. El proceso de freído por inmersión implica cambios químicos)' físicos en los alimemos que incluyen gelatinización de almidones. desnaruralización de proteínas, vaporización de agua y formación de corteza. Diversos factores como la velocidad del calentamiento, la penetración de aceite en el alimento, las interacciones aceitealimento y la degradación del aceite afectan la textura y la calidad final del producto.

#### 16.1.1. Etapas de la transferencia de calor en el freído

En el proceso de freído se presentan dos tipos diferentes de tmnsferencia de calor: conducción y convección. La transferencia conductiva de calor en un eslado no estacionario ocurre dentro del alimento sólido. y es afectada por las propiedades térmicas del alimemo incluidas difusividad témlica. conductividad térmica. calor específico y densidad. La transferencia convectiva de calor ocurre entre un alimento sólido y el aceite que lo circunda. Las interacciones de superficie entre el aceite y el material alimenticio son afcctadas por el movimiento vigoroso de los vapores de agua que escapan del alimemo al aceite como se ilustra en la figuro 16.1. Estas burbujas de vapor que escapan causan considerable turbulencia en el aceite. 10 que impide la transferencia eficiente de calor. La cantidad de burbujas de vapor de agua que escapan disminuye con los periodos largos de freído. ya que la humedad que permanece en el material alimenticio se reduce. Asimismo. cualquier soluto presente podría elevar el punto de ebullición por arriba del que tiene el agua. Conforme avanza el proceso de freído, se evapora más agua de la región exterior del alimento y, en consecuencia, la temperatura de éste comienza a aumentar por arriba del punto de ebullición. Con base en las observaciones anteriores. el proceso de freído se divide en las siguiente cuatro etapas,

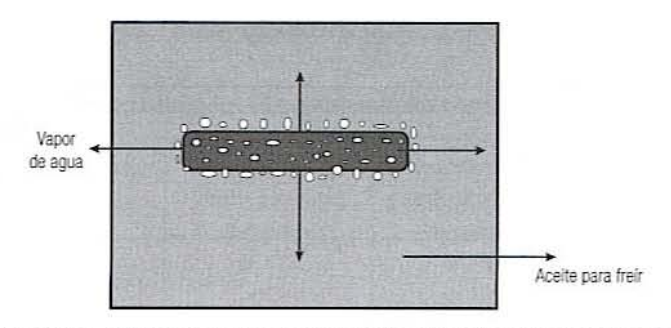

Figura 16.1. Tira de papa a la francesa durante el proceso de freído. El alímento expulsa burbu· jas de vapor de agua.

16.1.1.1. Calentamiento inicial. Durante la etapa inicial de calentamiento, la superficie de un alimento sumergido en aceite se calienta a una temperatura equivaleme al elevado punto de ebullición del aceite. El modo de transferencia de calor entre el aceite y el alimento ocurre por convección natural y no hay vaporización de agua desde la superficie del alimento.

16.1.1.2. Ebullición superficial. En esta etapa, la vaporización del agua comienza desde la superficie del alimento. El modo de transferencia de calor cambia de convección natural a convección forzada debido a la turbulencia en el aceite que rodea al alimento.

16.1.1.3. Velocidad decreciente. En esta etapa del proceso de freído, sale más humedad del alimento, y la temperatura de la parte central interna aumenta hasta el punto de ebullición. En la región central interna se efectúan algunos cambios fisicoquímicos como gelatinización de almidones y desnaturalización de proteínas. La capa de coneza superficial sigue aumentando en espesor y la velocidad de transferencia de vapor continúa disminuyendo en la superficie.

16.1.1.4. Punto final de burbujas. Esta etapa se observa si el freído se continúa por un periodo largo. La velocidad de eliminación de la humedad disminuye y ya no se observan más burbujas escapando de la superficie del alimento. A medida que prosigue el proceso de freído, el espesor de la capa de corteza sigue aumentando.

#### 16.1.2. Transferencia de masa en el freid *o*

Confonne el proceso de freído se lleva a cabo, ocurren varios cambios imponantes en el aceite circundante. La viscosidad aumenta, la tensión superficial disminuye, la grasa se oxida y se presentan interacciones entre el aceite. el agua y otros materiales alimenticios. La transferencia de masa durante el freído es descrita por el movimiento de aceite al ali· mento y el movimiento de agua en fonna de vapor del alimento al aceite. Para ilustrar la pérdida de agua y la ganancia de aceite se han propuesto \'arios modelos semiempíricos. En algunos modelos, se ha encontrado que el contenido de humedad es proporcional a la raíz cuadrada del tiempo de freído.

El contenido de aceite del producto es independiente de la lemperatura de freído, pero se halla relacionado estrechamente con el contenido de humedad, el tiempo de freído, el tipo de aceite y la calidad del aceite. En el caso de las papas fritas, la absorción de aceite es proporcional al área superficial y el grosor de las rebanadas de papa. El contenido final de aceite disminuye linealmente con el aumemo de grosor. Durante el proceso de freído, el aceite se contamina con los componentes de los alimentos que se separan e incorporan al aceite, la condensación de vapor de agua en el aceite, la descomposición térmica del aceite y la absorción de oxígeno en la interfase aceite-aire.

#### 16.1.3. Factores que afectan la absorción de aceite en los alimentos fritos

Existen varios factores que afectan la absorción de aceite en los alimentos: algunos de los principales son los siguientes:

16.1.3.1. Calidad *y* composición del aceite. La absorción de grasa y el deterioro del aceite aumentan con el tiempo de freído. Los agentes con actividad superficial que se forman por oxidación reducen la tensión superficial del aceite de los materiales no miscibles y afectan la transferencia de calor en la interfase aceite-grasa. Estos surfactantes se producen en mayor grado en aceites degradados que en aceite nuevo.

16.1.3.2. Temperatura y duración del freído. Por lo general, se ha observado que al aumentar la temperantra de freído disminuye la absorción de aceite. Sin embargo. en muchos casos, aumentar la temperatura de freído no siempre resulta benéfico, ya que en el intervalo de 160 a 200°C el tiempo de freído es independiente de la temperatura de freído. Una relación de superficie a masa más grande aumenta la absorción de aceite. Las asperezas de la superficie que aumentan el área superficial también incrementan la captación de aceite.

16.1.3.3. Contenido de humedad. Por lo general, la captación de aceite ocurre cuando se elimina la humedad del alimento durante el freído. Un mayor conlenido inicial de humedad resulta en una mayor captación dc grasa como en las papas fritas. En otros productos. como las donas y las papas a la francesa. una mayor humedad inicial resulta en una menor captación de grasa. La retención de agua por algunos aditivos de los alimentos como alginatos y celulosa afecta la absorción de aceite y la pérdida de humedad por el alimento.

16.1.3.4. Composición. El contenido inicial alto de grasa de algunos alimentos aumenta la absorción de grasa. Sin embargo, no es el caso de algunos productos de carne y pescado. La adición de proteína de soya a las donas de pastel reduce la absorción de grasa. Existen informes de que el pretratamiento de papas en soluciones calientes de cloruro de sodio o cloruro de calcio reduce la absorción de aceite.

16.1.3.5. Tratamiento previo al freído. Si se escalda o disminuye el nivel de humedad del alimento antes del freído, se disminuye la absorción de aceite. Lavar antes el producto con aceite que contiene un emulsionante reduce la absorción de aceite. El congelamiento antes del freído parece reducir la absorción de grasa al freír las papas a la francesa. El secado previo de un producto reduce la captación de grasa, en tanto que la liofilización la aumenta.

16.1.3.6. Tratamientos de la superficie y tensión interfacial. El revestimiento de la superficie con un hidrocoloide inhibe la captación de aceite durante el freído. El recubrimiento con harina y con pan molido afecta la absorción de grasa. Los palitos de pescado rebozados en harina absorben menos aceite que los no rebozados. El rebozado a base de harina evidentemente reduce la pérdida de agua durante el freído. lo quc a su vez reduce la absorción de grasa.

La absorción dc grasa aumenta notablemente cuando la tensión superficial inicial es baja, lo que sugiere que una superficie hidrófoba aumentaría la absorción de aceite durante el freído por inmersión en aceite. De manera similar, los tratamientos o los aditivos que aumentan las tensiones interfaciales deben reducir la absorción de aceite.

16.1.3.7. Fuerza del gel *y* corteza. En los alimentos estructurados. la fuerza del gel es importante para regular la absorción de aceite. Ésta se reduce con una mayor fuerza del gel, quizá por la creación de una barrera y un obstáculo para el movimiento de agua a la superficie por evaporación. La corteza se forma durante el proceso de freído por inmersión en aceite y

#### 262 fREioo DE lOS ALIMENTOS

su desarrollo afecta la transferencia de calor y la absorción de aceite. La absorción de aceite dutante el hcido por inmersión se localiza en la corteza. El grosor de la corteza es mayor cuando la fuerza del gel es baja en comparación con el caso cuando la fuerza del gel es alta. Cuando la corteza está bien formada y muy seca, otros factores como la porosidad, la tortuosidad y la permeabilidad desempeñan una función importante en la absorción de aceite.

16.1.3.8. Porosidad. La porosidad inicial del producto se halla relacionada directamente con el nivel de absorción de aceite en los alimentos fritos por inmersión en aceite. Aunque la porosidad aumenta con el tiempo de freído. la absorción de aceite es importante sólo durante las etapas iniciales del freído. La porosidad del producto puede controlarse cambiando la formulación del producto, como la adición de ingredientes naturales que forman una película alrededor de la superficie del producto.

#### 16.2. EJERCICIOS OE LABORATORIO

#### 162.1. Objetivos

Los principales objetivos de esta práctica de laboratorio son:

- 1. Evaluar el efecto de la temperatura y el tiempo de freído en la temperatura de la superficie y el centro del producto.
- 2. Estimar la pérdida de humedad y la absorción de grasa durante el proceso.
- 3. Estudiar los cambios en las características físicas, de textura y sensoriales del producto frito.

#### 16.22. Materiales

- l. Un surtido de variedades de papa adecuadas para preparar papas fritas a la france· sa. como Russet burbank. Russet rural. Sebago, Kennebec y rojas. Las papas fres· cas comunes consisten en 75 a 80% humedad, 0 a 1% grasa, 13 a 18% almidón, 1 a 4% azúcar y I a 2% proteína.
- 2. Cuatro a cinco termopares.
- 3. Un termómetro infrarrojo o termopar de superficie para medir la temperatura superficial del producto.
- 4. Un registrador de datos para registrar la temperatura a intervalos de tiempo prese· leccionados.
- 5. Un colorímetro Hunter·Lab para medir parámetros de color L. *el* Yb del producto frito.
- 6. Un penetrómetro u otro medio para medir la textura del producto.
- 7. Una balanza electrónica.
- 8. Horno de aire caliente.
- 9. Platillos de aluminio.
- 10. Baño de aceite o freidor de papas a la francesa.
- 11. Una cesta de red de alambre para freír el producto.

#### 1623. Procedimiento

l. Lave y pele las papas. Córtclas a un tamaño adecuado de aproximadamente 10 mm X  $10$  mm  $\times$  45 mm.

- 2. Vierta el aceite vegetal u otro aceite para freír en la freidora de papas y caliéntelo hasta la temperatura deseada.
- 3. Seleccione tres temperaturas del baño de aceite; por ejemplo: 180, 190 y 200°C, para estudiar el efecto de la temperatura de aceite en la calidad de las papas a la francesa.
- 4. Inserte termopares en el centro de cuatro o cinco trozos de papa por cada carga para freír de 30 a 40 tiras.
- 5. Mida la temperatura del centro a intervalos de 60 segundos y registre los resultados en las hojas de datos 16.1 a 16.3 a distintas temperaturas del aceite. Tome la temperatura promedio de cuatro o cinco muestras de papas a la francesa.
- 6. Retire la muestra de papas cada 60 segundos para determinar su color, textura y contenido de humedad total.
- 7. Registre la temperatura del centro, la pérdida de humedad en tanto por ciento en las hojas de datos 16.1 a 16.3.
- 8. Si se cuenta con la instrumentación necesaria para el análisis químico, también se podrían obtener los datos del porcentaje de captación de grasa. Sin embargo, lo anterior es opcional.

#### 16.2.3.1. Contenido de humedad

- 1. Pcsc los platillos de aluminio vacíos secados previamente.
- 2. Colecte periódicamente la muestra de papas a la francesa. Muela, o haga pasar por una malla de alambre la mueslra por complelo para conseguir una distribución uniforme en los platillos de aluminio.
- 3. Coloque la muestra molida en el platillo.
- 4. Péselos para anotar el peso inicial de la muestra.
- 5. Ponga los platillos de aluminio en un horno seco de aire forado o cn un horno seco común a 75°C durante 24 horas.
- 6. Coloque los platillos en un secador y péselos nuevamente hasta que ya no haya cambios de peso.
- 7. Determine el porcentaje del contenido de humedad por el método gravimétrico restando al peso inicial de la muestra el peso de los materiales secados totales.

#### 16.2.3.2. Contenido de grasa

- 1. Tome alrededor de 5 g de muestra molida para el análisis de grasa.
- 2. Coloque la muestra en un cartucho de extracción para matraz Soxhelt.
- 3. Extraiga la muestra con 125 a 150 ml de éter de petróleo, durante 6 a 8 horas.
- 4. Enfríe y evapore el contenido del matraz.
- 5. Seque el matraz entre 75 y 80°C hasta alcanzar un peso constante.
- 6. Determine el contenido de grasa gravimétricamente.
- 7. Suponga que el contenido de grasa de las muestras de papa cruda antes del freído es cero.

#### 264 FREiOO DE LOS AUMENTOS

#### 1623.3. Medición del color

- 1. Encienda el colorímetro Lab o Macbeth.
- 2. Calibre los instrumentos siguiendo el manual de instrucciones del fabricante.
- 3. Coloque la muestra de papas a la francesa envuelta en película plástica en el visor y cierre el recipiente de la muestra.
- 4. Siga las instrucciones del manual del instrumento y registre los \'alores La)' *b* de los parámetros de color.

#### 16.2.4. Informe

- 1. Elabore una gráfica de la temperatura del centro de la muestra contra el tiempo por cada temperatura del aceite. Analice cómo pemmnece básicamente constante sin que importen las distintas temperaturas del baño de aceite.
- 2. Analice por qué la temperatura del centro de las muestras de papas no excede más de aproximadamente 103°C.
- 3. Tracc gráficas de los porcentajes de pérdida dc humedad y captación dc grasa con el tiempo a diferentes temperaturas del baño de aceite.
- 4. Discuta los resullados e interprete el mecanismo del porcentaje de captación de grasa. ¿Cómo se relaciona con el porcentaje de pérdida de humedad?
- 5. Elabore una gráfica con los valores de los parámetros de color L, a y b con respecto al tiempo. ¿Cómo difieren a distintas temperaturas del aceite?
- 6. Analice el efecto del tiempo de freído a diferentes temperaturas del aceite en la textura del producto. ¿Varía con las diferentes temperaturas?
- 7. ¿Cómo variaría el porcentaje de captación de grasa si se utilizan tres tipos de aceite: de alla. media y baja viscosidad para freír las papas? (Véanse las referencias que enseguida se apuntan.)

#### 16.3. LECTURAS RECOMENDADAS Y REFERENCIAS

- 1. P. Fellows. "Frying". En *Food Process Technology, Principles and Practice, Chichester,* Reino Unido: EIIis Horwood LId.
- 2. R. P. Singh. "Heat and mass transfer in foods during deep fat frying". *Food Technol*. 49:134.
- 3. M. M. Blumenthal. "A new look at the chemistry and physics of deep fat frying". *Food Tec/mo/.45:68.*

#### **HOJA DE DATOS 16.1**

Tipo de aceite vegetal: \_\_\_\_\_\_\_\_\_\_\_\_

Temperatura del aceite: 180°C

Sólidos secos de la papa: \_

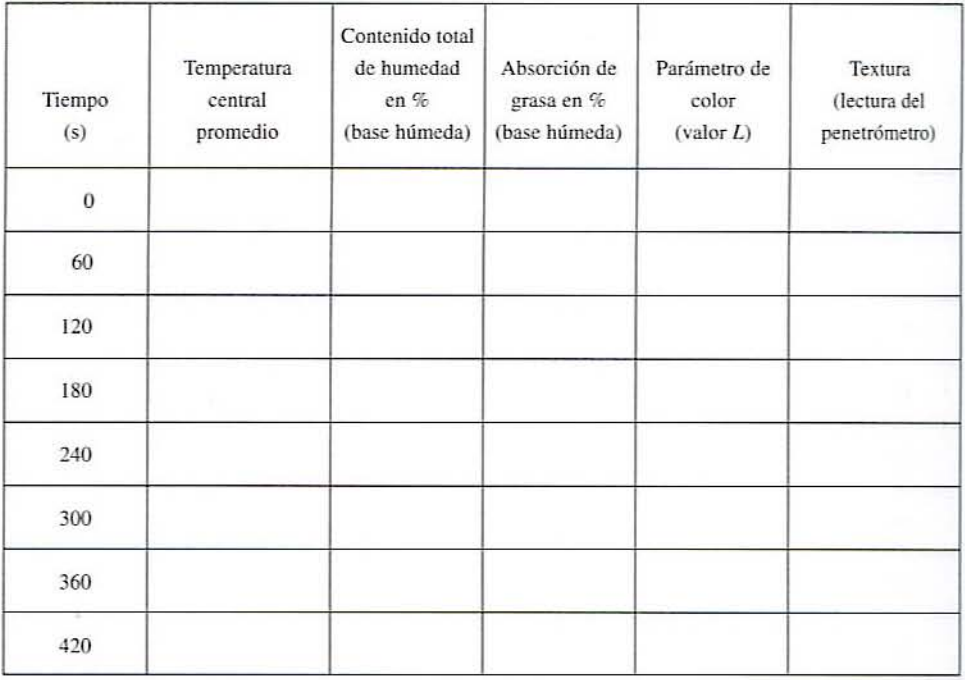

#### 266 FREIDO DE LOS ALIMENTOS

### HOJA DE DATOS 16.2

Temperatura del aceite: 190°C

Sólidos secos de la papa: \_\_\_\_\_\_\_

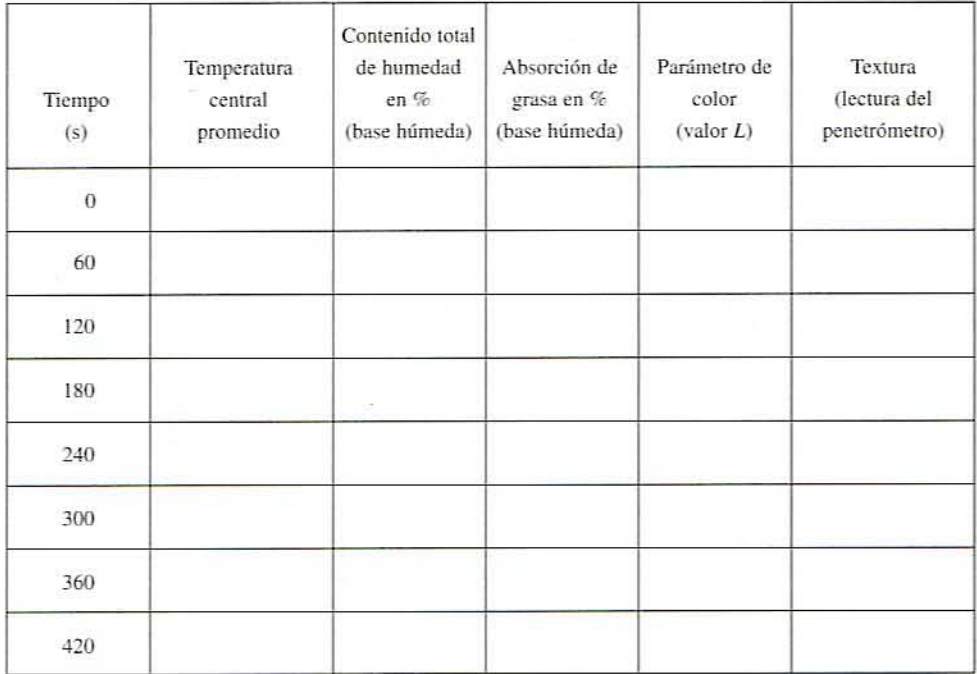

#### HOJA DE DATOS 16.3

Tipo de aceite vegetal: \_\_\_\_\_\_\_\_\_

Temperatura del aceite: 200°C

Sólidos secos de la papa: \_

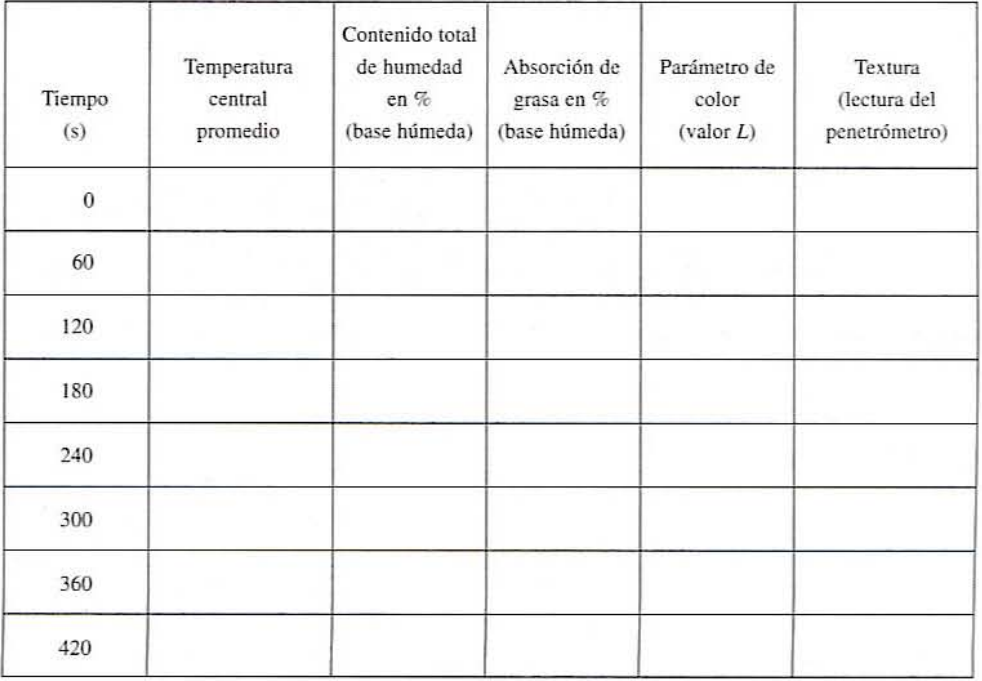

# **17**

## **COCIMIENTO DE LOS**, **ALIMENTOS POR EXTRUSION**

#### 17.1. ANTECEDENTES

La extrusión es una de las operaciones más versátiles que se utilizan en la industria alimentaria para transformar (sea cocer o conformar) ingredientes en productos semielaborados o elaborados. Por lo general, al cocimiento por extrusión se le considera un proceso de corta duración a base de temperaturas altas capaz de generar temperaturas de hasta 180°C o poco menos, presiones altas de hasta 2000 libras/pulg<sup>2</sup> manométricas y velocidades de corte relativamente altas de 10 a 200  $s^{-1}$ . Los tiempos de residencia en los extrusores son del orden de 5 segundos a 3 minutos, por lo que son muy cortos en comparación con los procesos de cocimiento ordinarios.

El cocimiento por exlrusión es un proceso en el cual biopolímeros de almidón o proteína se hacen plásticos mediante la adición de agua y se cuecen con un alto grado de corte mecánico. Un extrusor pam cocimiento incluye varias operaciones unilarias: por ejemplo: destrucción de microorganismos, desnaturalización de proteínas y/o enzimas, gelatinización de almidón, polimerización o despolimerización de proteínas y, por último, texturización y conformación del producto final en una fonna deseable. Gracias al control de variables importantes del proceso como velocidad del tornillo, perfil del tornillo, temperatura, humedad, velocidad de alimentación y tamaño/forma del dado, es posible una amplia gama de tratamientos termomecánicos. En la industria alimentaria, el cocimiento por extrusión se utiliza ampliamente para transformar granos y cereales en botanas y cereales para el desayuno listos para comer; asimismo, se procesan por extrusión azúcares o mezclas de azúcar/cereal para elaborar productos de confitería. Fundamentalmente, cualquier proceso de extrusión que haga uso de tornillos incluye alimentar y conducir la materia prima a través de un tornillo de configumción particular. cl cual gira en el interior de un cilindro o barril que ajusla apretadamente. El procesamiento por extrusión hace que las propiedades físicas y químicas de las materias primas cambien, lo que a su vez determina los atributos de calidad del producto alimenticio.

#### 17.1.1. Extrusores de un solo tornillo y de tornillos gemelos

Existen fundamentalmente dos tipos de extrusores continuos de tornillo que se utilizan en la industria alimentaria y la de los alimentos para mascotas: el extrusor de un solo tornillo y el extrusor de tornillos gemelos. En la figura 17.1 se representan ambos tipos.

17.1.1.1. Extrusores de un solo tornillo. En un extrusor monotornillo, la única fuerza que mamiene al malerial girando con el tomillo y avanzando hacia adelante es la fricción contra la superficie interna del barril o cilindro. Esle hecho tiende a limitar las fonnulaciones que es posible extruir con un extrusor monotornillo: las formulaciones con un contenido alto de humedad y ricas en grasas podrían ser difíciles de extruir con un extrusor de esta clase.

El flujo en un extrusor monotornillo es una combinación de flujo viscoso (arrastre) y por presión. El flujo viscoso resulla del arrastre viscoso y es proporcional a la velocidad del tomillo. El flujo por presión en la dirección contraria es causado por una presión mayor en el extremo del dado del extrusor. La mezcla de los ingredientes dentro del canal del rnonotomillo también es limitada porque. por lo general. existen condiciones del flujo laminar. Dichas limitaciones pueden superarse empleando barriles con superficies internas estriadas y un diseño de tornillo de vueltas cortadas. La contrapresión incrementada detrás del dado también puede ayudar a mejorar el rendimiento en cuanto a mezcla. Los extrusores monotomillo parecen ser el modelo preferido para producir alimentos para peces cul tivados en estanques, alimentos para mascotas y pastas. Con toda probabilidad, lo anterior es en gran parte un asunto de economía.

17.1.12 Extrusores de tornillos gemelos. Como su nombre lo indica. consisten en dos tornillos que se endentan. Según la dirección relativa de la rotación del tornillo, se dividen en los que giran en el mismo sentido y los que giran en sentido conuario. Por lo general. los tornillos que giran en dirección contraria funcionan como una bomba de desplazamiento positivo debido a una cámara cerrada en forma de C formada por los dos tornillos, que progresa desde la alimentación al extremo del dado y evita la filtración de material de un tornillo a otro. Sin embargo, esto también disminuye el grado de mezcla y acorta la distribución del tiempo de residencia, de modo que se aproxima al flujo pistón. El enden-

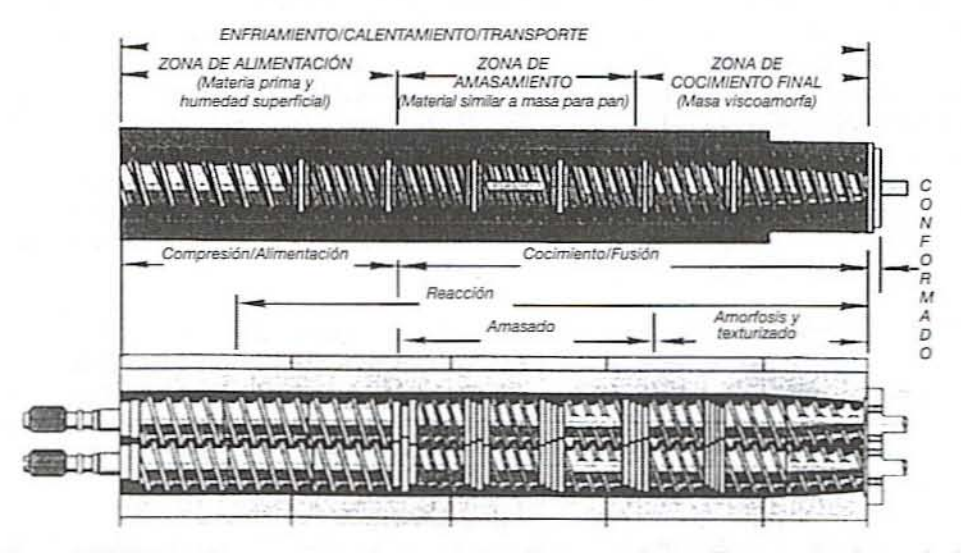

Figure 17.1. Cortes de un extrusor de un solo tornillo y uno de tornillos gemelos (cortesía de Wenger Manufacturing, Inc., Sabetha, Kansas).

#### 270 COCIMIENTO DE lOS AUMENTOS POR EXTRUSIÓN

tamiento de los tomillos y su perfil de presión también detennina velocidades del tomillo bastante bajas y, correspondientemente, velocidades de corte bajas. Por lo tanto, estos extrusores se emplean para materiales sensibles a la temperatura que requieren procesamiento uniforme a bajas velocidades de corte totales y con una estrecha distribución de tiempo de residencia Este lipo de exuusores son particularmente útiles para procesar materiales de baja viscosidad, suspensiones o azúcares y gomas de rápida solubilización en los que la presión alta es útil. A menudo se citan como la máquina preferida para los tipos de procesos que incluyen "biorreactores" y se utilizan para la producción de dulce de regaliz *(licorice)*.

En los exuusores de tomillos gemelos que giran en el mismo sentido. no se forman cámaras cerradas y las vueltas de tornillo combinadas producen pasajes que permiten que el material se mueva de un canal de tomillo a otro. En consecuencia. no se crea una presión tangencial. y cuando la presión es alta en un tomillo. es baja en el otro. Así. los tomillos que giran en el mismo sentido forman canales axialmente abiertos y permiten el intercambio de material a lo largo de la máquina. No hay puntos de presión localizados y los pequeños claros entre los tornillos les dan a éstos una acción autolimpiadora. Tienen un grado más bajo de acción conductora positiva, pero mejores capacidades de mezcla. Los tornillos que gimn en el mismo sentido pueden operarse a velocidades más altas en comparación con los extrusores de tornillos que giran en dirección contraria y, por lo tanto, resultan apropiados para los procesos de cocimiento por extrusión de esfuerzo cortante alto. En conjunto. los extrusores cogiratorios se consideran como los más útiles para los fabricantes que producen una variedad de productos. Sus buenas características de mezcla, velocidades de tornillo altas y velocidades de producción aceptables han hecho de los extrusores de tomillos gemelos una opción popular para las induslrias de las botanas y los cereales para el desayuno.

#### 17.12. Descripción del proceso de extrusión

Un sistema de extrusión. sea de un solo tomillo o de lomillos gemelos. consta de varios subcomponentes, como se representa en la figura 17.2. Una tolva proporciona una zona de amortiguamiento a la materia prima en la entrada, de modo que el extrusor opere de manera continua sin interrupción. Se utiliza un tomillo de alimemación de velocidad \'ariable para descargar material uniforme y continuameme a panir de la tolva y llevarla al exuusor. Algunas veces se utiliza un cilindro preacondicionador para mezclar con anticipación va· por y/o agua con la alimentación no elaborada. De manera ideal. el tiempo de retención aquí es suficiente, de modo que cada partícula de cereal alcanza el equilibrio en tempera· tura }' humedad. El barril mismo del extrusor consta de cabezas encamisadas que contienen los tornillos giratorios. Las cabezas se calientan mediante cartucho eléctrico, vapor. agua caliente o aceile térmico y se enfrían por agua o un medio de enfriamiento.

Las varias operaciones de calentamiento, enfriamiento, transporte, alimentación, compresión, reacción, mezcla, homogeneización, fusión, cocimiento, texturización y conformación se llevan a cabo en las distintas zonas de procesamiento de un extrusor. Los principa. les componentes de un extrusor son como sigue.

*17.1.2.1. Zona de alimentación,* En esta área se introducen materiales crudos de baja densidad global de masa en el cilindro del extrusor. La velocidad de alimentación total es limitada por la capacidad de los tornillos de esta sección para transportar la alimentación seca. Si se utiliza calentamiento del barril, es común que se inyecte agua corriente abajo de la zona de alimentación a fin de hidratar los biopolímeros y posiblemente aumentar la transferencia conductiva de calor.

*17.1.2.2. Zona de amasamiento.* En esta zona continúa la compresión. y los tomillos del eX4 trusor empiezan a alcanzar un mayor grado de llenado conforme disminuye el paso del tor-

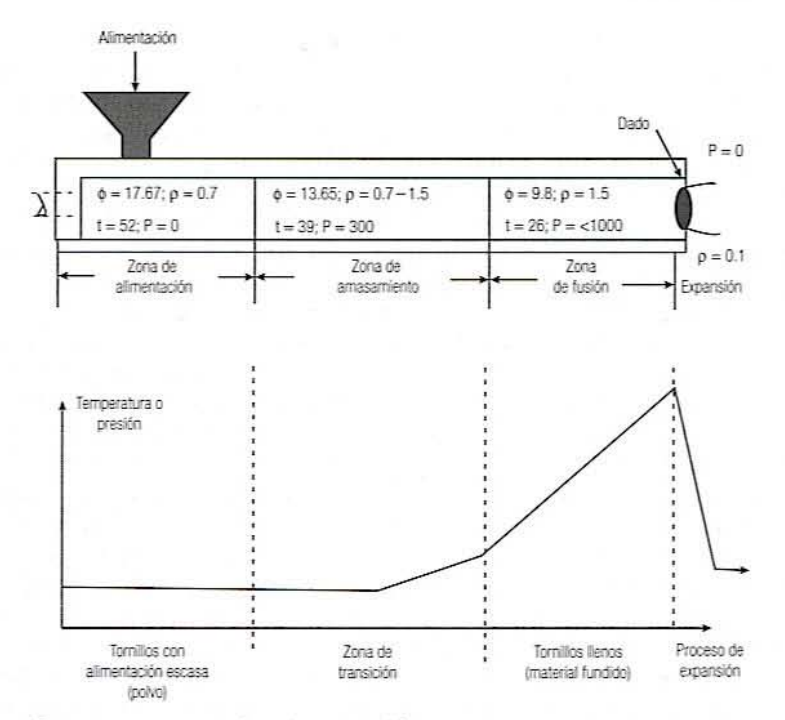

Figura 17.2. Proceso representativo de expansión directa en un extrusor (ángulo del tornillo  $\phi$ en grados, densidad del material p en g/cm<sup>3</sup>; avance del tornillo *t* en mm; presión del barril P en libras por pulg' manométricas).

nillo. La materia prima pierde su textura de identidad granular y su densidad empieza a aumentar confonne lo hace la presión en el interior del cilindro. El cone empieza a adquirir importancia conforme el tomillo se llena. Para contribuir al cocimiento, tanlbién se puede inyectar vapor. La zona de amasamiento es básicamente una zona de transición entre la materia prima particulada y el material viscoelástico homogéneo encontrado en la zona de fusión.

17.1.2.3. Zona de cocimiento final. En esta área, comúnmente la temperatura y la presión aumentan de manera muy rápida debido a la presencia del dado y al paso pequeño del tomillu. La transformación final de la materia prima también ocurre aquí, lo que afecta de manera importante la densidad, el color y las propiedades funcionales del producto final.

**17.1.2.4. Dado.** El producto realmente se forma al pasar a través de un dado o matriz y posiblemente un mecanismo de corte fijado directamente al extrusor. Para fijar la longitud y forma finales del producto se utilizan dispositivos adicionales de postextrusión. El dado también tiene una función importante en los productos esponjados al promover una repentina evaporación de humedad en forma de vapor. Algunas propiedades importantes de los productos inflados son la densidad global de masa y de partícula, la textura y la porosidad. Este tipo de proceso de inflamiento es el tema de la siguiente práctica de laboratorio.

#### 17.2. EJERCICIOS OE LABORATORIO

Uno de los primeros procesos de cocimiento por extrusión fue el utilizado para producir las botanas expandidas a base de maíz. Este proceso conserva su importancia comercial hoy en día y constituye el tema de este ejercicio de laboratorio. Un aspecto interesante del

#### 272 COCIMIENTO DE LOS ALIMENTOS POR EXTRUSIÓN

cocimiento por extrusión de las botanas expandidas es que la harina de maíz se convierte en una materia homogénea viscoelástica (muchas veces conocida como material fundido, lo que indica un material polimérico en estado fluido) en el interior del extrusor a un contenido de humedad de sólo alrededor de 16 a 17%. La energía necesaria para este proceso de cocimiento de baja humedad es fundamentalmente la disipación viscosa de la potencia del motor utilizado para hacer girar los tomillos.

En la figura 17.2 se describe esquemáticamente un proceso de extrusión representativo. Se alimenta harina de maíz (10% humedad) en el extrusor y se mezcla con agua de modo que el contenido de humedad en el barril sea aproximadamente de 16 a 17%. La densidad global de masa de la alimentación es de alrededor de 0.7 g/cm<sup>3</sup>. A medida que el material pasa por el extrusor, el volumen de los tornillos disminuye, de modo que la harina de maíz humeda es comprimida y a la larga origina la sección que se conoce como sección de tornillos llenos detrás del dado, como se representa en la figura 17.2. La densidad del material aumenta hasta alrededor de 1.5  $g/cm<sup>3</sup>$  en esta sección llena. La entrada al dado representa la temperatura y la presión más altas del proceso. Una temperatura de fusión típica en este punto sería alrededor de  $180^{\circ}$ C, en tanto que la presión depende de la geometría del dado, la velocidad de producción y las propiedades reológicas del material fundido. Sin embargo, para un extrusor pequeño un valor común podría ser entre 300 y  $600$  libras/pulg<sup>2</sup> manométricas. Como se señaló antes, gran parte del aumento de temperatura proviene de la disipación de las fuerzas de fricción debido al esfuerzo cortante entre la superficie interna del barril Y el material fundido dentro de la sección llena. La geometría de los tornillos y la superficie interna del barril de los extrusores en forma de 8 )' tomillos gemelos hacen que sea difícil el cálculo de los requerimientos reales de polen· cia para un proceso particular. Sin embargo. para un extrusor de un solo lomillo. Crawford (1987) da los requerimientos de potencia como se indica en la ecuación 17.1:

$$
P(W) = \tau \cdot N \cdot L \cdot \pi^2 \cdot D^2 \tag{17.1}
$$

en la que P = potencia del motor (W),  $\tau$  = esfuerzo cortante o de corte (N/m<sup>2</sup>), N = velocidad del tornillo (1/s),  $L =$ longitud de la sección llena (m),  $D =$  diámetro del tornillo (m).

De este modo. para una máquina panicular y si se supone que las propiedades del malerial son constantes, la potencia es proporcional a la velocidad del tornillo, el esfuerzo de corte y la longitud de la sección llena. Dada la compleja naturaleza del cocimiento por extrusión. a menudo se utiliza un método de análisis general de sistemas. en lugar de modelos matemáticos explícitos, para describir y entender el proceso. Lo anterior se demuestra a continuación.

#### 17.2.1. Análisis de sistemas

Existen numerosas variables de proceso independiemes en un proceso típico de cocimien· to por extrusión. Por lo general, éstas son producción total, velocidad del tornillo, perfil térmico del barril y contenido de humedad dentro del barril. En el caso de un proceso común de extrusión para producir una botana expandida, el contenido de humedad será de alrededor de 16% y la velocidad del tornillo cercana a las 350 rpm. La velocidad de producción por lo general depende del tamaño de la máquina. en tanto que el perfil de temperatura del barril resulta secundario en este tipo de proceso, puesto que básicamente todo el aumento de temperatura se debe a la disipación viscosa.

Dado el escenario anterior, es posible empezar a entender la importancia del contenido de humedad en un proceso de extrusión de este tipo.

*tl.2.1.1.lmportancia del contenido de humedad.* Si lodos los demás factores son iguales. el contenido de humedad tiene un profundo efecto en los esfuerzos de corte relacionados con un proceso particular y, en consecuencia, con la potencia del motor disipada, lo que a su vez deternlina directamente la temperarura del material fundido en el dado. La temperatura del material fundido determina entonces la fuerza impulsora para la expansión, conforme el material fundido se despresuriza en su trayecto hacia el dado. Por lo general, se supone que la fuerza impulsora para la expansión es ( $T<sub>M</sub> - 100^{\circ}\text{C}$ ), donde  $T<sub>M</sub>$  es la temperatura del material fundido. En otros términos, la cantidad de humedad que "se evaporará súbitamente" es la que se requiere para disminuir la temperatura del material fundido a 100°C, el punto de ebullición del agua a I atmósfera de presión. El aumento de volumen se debe a la expansión del agua líquida a  $T<sub>M</sub>$  en vapor a 100°C, lo que causa que el material fundido se expanda o "infle".

OtrO factor critico que detennina también la densidad y la lextura del producto final son las propiedades del cereal fundido mismo, las cuales son una función de la temperatura y el contenido de humedad. En el caso de un biopolímero, como el almidón, las propiedades del material se relacionan con una temperatura básica de transición vítrea. Así, si bien puede considerarse que la función del extrusor es la de proporcionar un material de cereal fundido viscoelástico al dado a una temperatura particular, para entender el proceso de inflado postextrusión es preciso considerar la fuerza impulsora termodinámica junto con las propiedades básicas del material. Esto puede lograrse con un diagrama de estado como el de la figura 17.3.

La figura 17.3 muestra cómo la temperatura de transición vítrea  $T<sub>e</sub>$  del almidón, en general varía con el contenido de humedad en el intervalo importante para la producción de botanas expandidas. Es claro que  $T<sub>x</sub>$  disminuye cuando el contenido de humedad aumenta, y en particular disminuye por abajo de IOO"C con un contenido de humedad de alrededor de 11%. Puesto que  $T_{\rm s}$  representa la transición entre un sólido quebradizo (como en este caso, una botana esponjada de maíz) y un material fundido de cereal capaz de fluir, es claro que el proceso de expansión mismo puede ocurrir sólo en el caso de temperaturas mayores que T,. Un proceso ideal de esponjamiento por extrusión podría considerarse aquél en el que la fuerza impulsora termodinámica para la expansión  $(T<sub>M</sub> - 100$ <sup>o</sup>C) se extiende por arriba de la curva de T<sub>a</sub> básica contra contenido de humedad, pero no tan arriba que el material extruido esponjado se colapse y densifique con el enfriamiento para dar una textura completamente dura. Esta evidente zona de solidificación se identifica como una zona de rigidez crítica del material en la figura 17.3. Un proceso óptimo de tal naturaleza podría identificarse sobreponiendo datos experimentales del proceso a los datos fundamentales de propiedades de los materiales. manejados a distintos contenidos de humedad y puntos finales del proceso de esponjado. Estos puntos finales se denotan por el conteni-

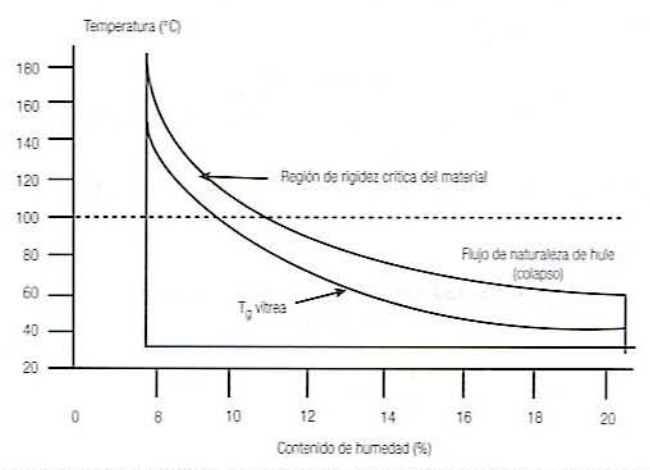

Figura 17.3. Diagrama esquemático de estado en el que se observa la relación esperada entre una temperatura de transición vitrea y la rigidez de humedad critica para impedir el fenómeno de "colapso" de los productos inflados.

#### 274 COCIMIENTO DE LOS AUMENTOS POR EXTRUSIÓN

do final dc humedad (al final del esponjado) y una tcmperatura de 100"'C. El contenido final de humedad se estima como en la ecuación 17.2:

$$
M_{s} = \frac{C_{p}(T_{M} - 100^{\circ}\text{C})}{\Delta H_{fe}} \tag{17.2}
$$

en la que  $M_i = kg$  de agua perdida/kg de material extruido,  $C_p =$  calor específico del material extruido (kJ/kg°C),  $T_M$  = temperatura del material fundido en el dado,  $\Delta H_i$  = calor latente de vaporización del agua a 100°C (2257 kJ/kg). El  $C<sub>p</sub>$  puede determinarse para cada contenido dc humedad inicial de esta manera

$$
C_p = C_{p\kappa} M + C_{p\kappa} (1 - M) \tag{17.3}
$$

donde  $C_{\text{gw}}$  = calor específico del agua (4.2 kJ/kg<sup>o</sup>C),  $C_{\text{pg}}$  = calor específico de los sólidos de cereal (1.2 kJ/kg°C),  $M =$  contenido de humedad (fracción de peso).

*Ejemplo. Ca/ClIle el C*<sup>p</sup> *de /In IT/merial fUl/dido de cereal COII un cOlllenitJu de /l/ImetJad de /6%.*

Si se sustituyen los valores en la ecuación 17.3. se obticnc

$$
C_{p} = 4.2 \text{ kJ/kg}^{\circ}\text{C}(0.16) + 1.2 \text{ kJ/kg}^{\circ}\text{C}(1 - 0.16) = 1.68 \text{ kJ/kg}^{\circ}\text{C}
$$

Si la temperatura de fundido de este material fuera 180°C, entonces la cantidad estimada de agua quc se convierte súbitamente en vapor seña

 $M<sub>s</sub>$  = kg de agua perdida/kg de material extruido

Sustituyendo los valores de  $C_p$  y el calor latente de fusión en la siguiente ecuación, se obtiene

$$
M_{s} = \frac{C_{p}(T_{M} - 100^{\circ}\text{C})}{\Delta H_{fs}}
$$
\n
$$
= [1.68 \text{ kJ/kg}^{\circ}\text{C}(180 - 100^{\circ}\text{C})]/2257 \text{ kJ/kg}
$$
\n
$$
= 0.0595 \text{ kg de agua perdida/kg de material extruido}
$$
\n(17.4)

Así, el contenido final de humedad a 100°C sobre una base de material extruido inicial dc 1 kg seña

$$
M_f = \left(\frac{\text{Humedad inicial} - \text{Humedad perdida}}{\text{Peso final}}\right) \times 100
$$
  
= 
$$
\left(\frac{0.16 \text{ kg} - 0.06 \text{ kg}}{0.94 \text{ kg}}\right) \times 100 = 10.7\%
$$
 (17.5)

Por lo general. se sabe que un contenido dc humedad dentro del barril de alrededor de 16% resulta óptimo para este proceso. Por tanto, se cvaluarán los procesos de exlrusión a contenidos de humedad de 14, 17 y 20% para determinar la razón de que lo anterior sea así.

#### 17.2.2. Objetivos

Los principales objetivos de esta práctica de laboratorio son;

- 1. Determinar el efecto del contenido de humedad en la energía mecánica especifica, la temperatura del producto  $T<sub>n</sub>$  y la presión para un proceso típico de extrusión de una botana expandida.
- 2. Evaluar la correlación entre contenido de humedad y energía mecánica específica, así como con otros atributos del producto.
- 3. Evaluar la interacción cntre la termodinámica de la expansión mediame evaporación súbita de la humedad y el efecto del contenido de humedad en las propiedades materiales de los productos extruidos.

#### 17.2.3. Materiales *V*métodos

17.2.3.1. Harina de maíz. Un análisis proximal característico de la harina de maíz es el de la tabla 17.1. Este es el material básico común para las botanas de maíz expandidas. La fécula de maíz es un almidón típico de los cereales y consiste en aproximadamente 75% de amilopectina y 25% de amilosa.

#### 17232. Extrusor típico de tornillos gemelos

El extrusor que se utiliza podría ser de un solo tomillo o de tomillos gemelos. Determine su relación  $L/D$  como la longitud dividida entre el diámetro del tornillo. Una  $L/D$  de alrededor de 15 es característica de este tipo de proceso. Observe el perfil del tornillo utilizado; debe estar diseñado pard proporcionar un ambiente de presión alta/temperatura inmediatamente detrás del dado. Note las dimensiones de los dados circulares utilizados para conformar el producto.

La harina de maíz se "alimentará a gotas" a través de la sección de alimentación mediante un extrusor de tomillos gemelos. La humedad adicional se añade a través de una abertura de admisión, que se localiza en lo alto del barril, por medio de una bomba de velocidad variable, carrera variable y desplazamiento positivo, que se calibra con respecto al gasto másico antes de utilizarla.

17.2.3.3. Instrumentación. La velocidad del tomillo, las rpm del tomillo de alimemación o velocidad de alimentación y el perfil térmico del barril se ajustan manualmente en el tablero de control. Las temperaturas del barril y del producto se miden con termopares para material fundido. Sin embargo, a fin de medir con precisión la temperatura de fusión en el

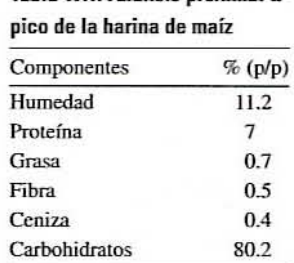

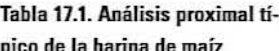

#### 276 COCIMIENTO DE LOS ALIMENTOS POR EXTRUSIÓN

dado, se necesita una sonda termopar sumergible. La presión en el dado se mide con un transductor de presión medidor de deformación y podría ser indicada en una carátula digital. Las señales apropiadamente acondicionadas también podrían registrarse en una computadora registradora de datos. lo que depende de la instalación panicular.

17.2.3.4. Procedimiento de operación. Esto depende del extrusor que se utilice, pero en cualquier caso el eXlrusor se lleva a la condición inicial de estado estacionario y se harán cambios al contenido de humedad añadiendo agua al producto. Registre los valores de estado estacionario del proceso para la presión del dado y la temperatura del producto en el dado. así como la potencia del motor en las hojas de datos 17.1 y 17.2. Efectúe cambios adicionales del contenido de humedad. Colecte las muestras para el análisis de humedad y de densidad global de masa aproximadamente 15 minutos después de un cambio de entrada. Por lo general, los contenidos de humedad de 14, 17 y 20% deben dar una serie de productos con propiedades físicas y calidad sensorial variables.

#### 17.2.4. Procedimiento de evaluación

17.2.4.1. Densidad global de masa. La densidad global de masa (g/cm<sup>3</sup>) se determina llenando un recipiente de volumen conocido con una muestra y pesándolo. Ésta es importante para obtener el peso de llenado adecuado al volumen del envase.

17.2.4.2. Densidad por pieza. Determine la densidad aparente de piezas individuales utilizando un método de desplazamiento de arena. Este método indica la porosidad y la lextum de piczas individuales. Otra manera de lograrlo es pesar una muestra cilíndrica y calcular su volumen como un cilindro.

- l. Pese un frasco. Introduzca unos 70 g de arena en éste.
- 2. Colecte al azar aproximadameme 5 g de la muestra. Pese la muestra y colóquela en el frasco.
- 3. Llene el embudo (que lleva puesto un tapón en la abertura inferior) de arena hasta llegar a la marca. Luego coloque el embudo en el soporte tal como se ilustra en la figura 17.4.
- 4. Coloque el frasco (con la muestra) bajo el embudo y quite el tapón para se llene el frasco con la arena.
- 5. Elimine el exceso de arena del frasco. utilizando para ello una regla metálica que se pasa sobre la abertura a fin de obtener la cantidad exacta de arena en el frasco. No compacte ni agite el frasco, ya que esto afecta la precisión de la medición.
- 6. Pese el contenido del frasco que se barrió con la regla.

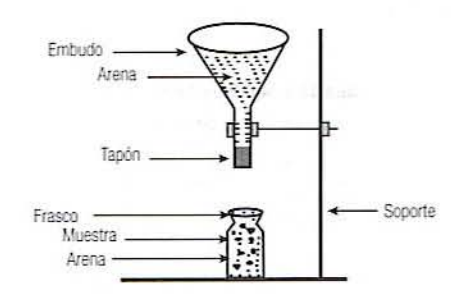

Figura 17.4. Diagrama que representa el montaje experimental para determinar la densidad de partícula.

- 7. Repila los pasos 2 a 6, tres veces por cada muestra. Registre los datos promedio relacionados en la hoja de datos 17.3.
- 8. Calcule la densidad de pieza de la muestra como sigue:

$$
PD = \frac{W_p}{V_v - \frac{W_s}{D_s}}
$$
\n
$$
(17.6)
$$

en la que *PD* = densidad por pieza (g/cm<sup>3</sup>);  $W_e$  = peso de la muestra (g);  $V_e$  = volumen del frasco (cm<sup>3</sup>);  $W<sub>s</sub>$  = peso de la arena (g); y  $D<sub>s</sub>$  = densidad de la arena  $(1.6 \text{ g/cm}^3)$ .

17.2.4.3. Longitud y diámetro de la partícula. Determine la longitud y el diámetro para cada tratamiento como el promedio de 10 piezas. utilizando calibradores digitales. Es importante observar cómo cambia la geometría de la pieza con el contenido de humedad. Mantenga la velocidad del cortador constante. Si no se utiliza un cortador, obtenga una muestra cortando con una navaja para mastique y ulilizando el mismo tiempo entre cortcs. Se debe obtener muestras de distinta longitud por cada nivel de humedad. ¿Por qué cambia éste?

17.2.4.4. Porosidad. Determine la porosidad  $(\%)$  de la muestra del producto utilizando la siguiente fórmula:

$$
Porosidad \left[ P = \left( 1 - \frac{PD}{SD} \right) \right] \times 100 \tag{17.7}
$$

en la que *PO* = densidad de la panícula y *SO* = densidad vcrdadera de los sólidos únicamente. Utilice un valor de 1.4 g/cm) para la *SO.*

17.2.4.5. Energía mecánica específica (SME, por sus siglas en inglés). Estime la SME (kJlkg) del proceso utilizando la siguiente ecuación:

$$
SME = \left(\frac{\% \text{ carga}}{100}\right) \times \left(\frac{SS}{SS_{\text{noninal}}}\right) \times \frac{\text{Potencia del motor (kW)}}{\text{Production (kg/s)}}\tag{17.8}
$$

donde SS es proporcionada por el fabricante de los extrusorcs de tomillos gemelos. Registre la potencia del motor y la producción (kg/s). Si la potencia se mide directamente, entonces la SME es

$$
SME = \frac{\text{Potencia (kW)}}{\text{Production (kg/s)}}
$$
 (17.9)

17.2.4.6. Cálculo de la **T,** del almidón utilizando la ecuación de Couchman-Karasz. La ecuación que sigue se ha utilizado para estimar la  $T<sub>s</sub>$  de un material fundido de almidón:

$$
T_s = \frac{X_w \Delta C_{pw} T_{sw} + X_s \Delta C_{ps} T_{gs}}{X_w \Delta C_{pw} + X_s \Delta C_{ps}}
$$
(17.10)
donde  $x =$  fracción de masa,  $\Delta C_n =$  cambio de la capacidad calorífica a la  $T_s$ ,  $T_s =$  temperatura de transición vítrea, subíndice \\" = agua: *s* = almidón.

En el caso de materiales fundidos de amilopectina plastificada, se han obtenido buenos resultados con los siguientes valores:

$$
\Delta C_{pW} = 1.94 \text{ J/g} \cdot \text{K}; T_{\text{gW}} = 134^{\circ}\text{K}
$$

$$
\Delta C_{\text{eS}} = 0.47 \text{ J/g} \cdot \text{K}; T_{\text{eS}} = 500^{\circ}\text{K}
$$

#### 17.2.5. Informe

Elabore un infonne que incluya introducci6n. procedimientos. resultados. discusión y conclusiones. Incluya lo siguiente:

- l. Elabore una gráfica de la temperatura de fundido y de la SME contra el contenido de humedad cn el interior del barril (ambos parámetros en la misma gráfica).
- 2. Trace una gráfica de la presión contra el contenido de humedad.
- 3. Trace una gráfica de la BD y la PD contra contenido de humedad.
- 4. Pruebe los productos de muestra con respecto a textura y características de "pegarse a los dientes".

#### 17.2.5.1. Discusión

- l. Analice los resultados en términos de cómo la variación del contenido de humedad afecta a las variables del proceso (temperatura, presión y SME) y los atributos del producto como densidades, L/D y porosidad.
- 2. Analice las diferencias en la forma, aspecto de la superficie y/o estructura celular interna en función del contenido de humedad (resultaría útil un microscopio de luz para observar una célula: corte a través de una pieza y páselo sobre un cojín de tinta para que haya contraste).
- 3. Evalúe cualitativamente los atributos sensoriales de cada tratamiento como textura, color, sabor, o la característica de pegase a los dientes, etcétera. ¿Se percibe algún sabor a "quemado"?
- 4. Es importante hacer notar que ciertas variables son casi una función lineal del contenido de humedad; por ejemplo: SME y temperatura, en tanto que la densidad es una función no lineal del contenido de humedad.
- 5. Observe con cuidado el fenómeno de "colapso" a un contenido dc humedad de 20%. que da un produclo duro, denso.
- 6. Elabore un diagrama de estado que muestre a T*<sup>s</sup>* contra contenido de humedad utilizando la ecuación 17.10 para contenidos de humedad entre 5 y 25% en intervalos de 5%. Sobreponga los vectores de datos del proceso (temperatura de fundido correspondiente al punto de contenido de humedad inicial conectado al punto de contenido de humedad final a JOO°C por cada contenido de humedad) para comribuir a explicar esta observación.

#### 17.3. LECTURAS RECOMENDADAS Y REFERENCIAS

1. J. L. Brent, S. S. Mulvaney, C. Cohen y J. A. Bartsch. "Thermomechanical glass transition of extruded cereal melts". J. Cereal Sci. 26:301-312.

- 2. R. C. Miller. "Continuous cooking of breakfast cereals". Amer. Assoc. Cereal Chemist. 33:284-291.
- 3. L. N. Bailey, B. W. Hauck, E. S. Sevatson y R. E. Singer. "Systems for manufacture of ready-to-eat breakfast cereals using twin screw extrusion". Amer. Assoc. Cereal Chemist. 36(10):863-869.
- 4. J. Fan, J. R. Mitchell y J. M. V. Blanshard. "A computer simulation of the dynamics of bubble growth and shrinkage during extrudate expansion". J. Food Eng. 23:317-356.
- 5. R. J. Crawford. "Processing of plastics". En Plastic Engineering, 2<sup>2</sup> edición, Elmsford, Nueva York: Pergamon Press, cap. 4.

#### 280 COCIMIENTO DE LOS ALIMENTOS POR EXTRUSIÓN

#### **HOJA DE DATOS 17.1**

Condiciones de operación: en el proporciones de la contradición de la contradición de la contradición de la contradición de la contradición de la contradición de la contradición de la contradición de la contradición de la Velocidad del tornillo: University of the Contract of the Contract of the Contract of the Contract of the Contract of the Contract of the Contract of the Contract of the Contract of the Contract of the Contract of the Cont 

## Temperaturas de control del barril en distintas secciones

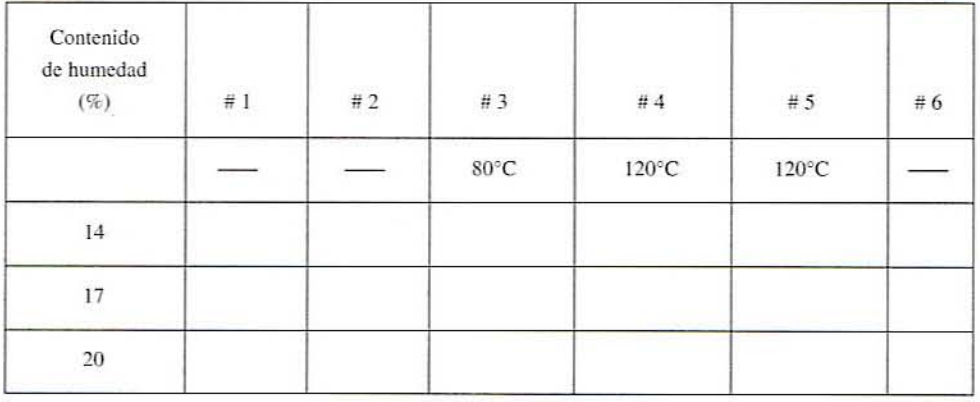

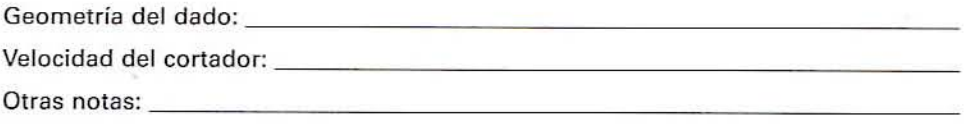

HOJA DE DATOS 281

#### Contenido Presión Temperatura (libras pulg<sup>2</sup>/ de fundido,  $T_{\pi}$ SME de humedad Carga o  $T_{z}% ^{r}=\mathbb{E}^{r}\left( \mathcal{N}_{z}\right) ^{r}\mathcal{N}_{z}$  $T_{\scriptscriptstyle M} - T_{\scriptscriptstyle g}$  $(\%)$ kPa)  $(^{\circ}C)^{\circ}$ torque  $(\%)$  $(kJ/kg)$  $(^{\circ}C)$  $(^{\circ}C)$  $14$  $17$  $20$

#### **HOJA DE DATOS 17.2**

\*Note que debe emplearse un termopar sumergible para obtener una temperatura de fundido precisa en el dado.

#### 282 COCIMIENTO DE LOS ALIMENTOS POR EXTRUSIÓN

 $\mathcal{A}(\cdot)$  .

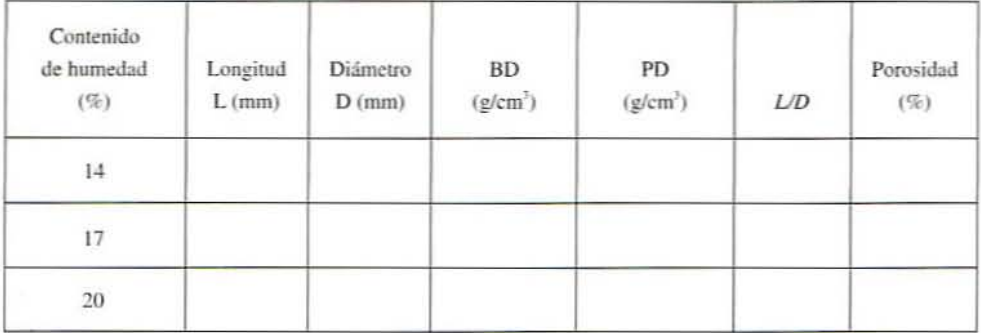

## HOJA DE DATOS 17.3

# **18**

## **EMPAOUE DE ALIMENTOS**

#### 18.1. ANTECEDENTES

El empaque, una parte integral de los procesos en alimentos, lleva a cabo dos funciones en la industria alimentaria: primera, proteger la vida de anaquel de los alimentos hasta un grado predeterminado, y segunda, atraer la atención de los consumidores en los sitios de venta. Por lo general, las principales causas del deterioro de los alimentos durante el transporte, la distribución y el almacenamiento incluyen las siguientes:

- 1. Fuerzas mecánicas como impacto, vibración, compresión o abrasión.
- 2. Factores ambientales como luz ultravioleta, humedad, oxígeno y temperatura capaces de originar cambios físicos o químicos.
- 3. Contaminación de los alimentos después del procesamiento por microorganismos, insectos O suelo.
- 4. Robo por extracción, mal manejo o adulteración.
- 5. Paso de compuestos tóxicos del envase al alimento.

El eiwase debe ser agradable estéticamente. tener tamaño y fomm funcionales. mantener el alimento en forma apropiada, y ser de fácil eliminación o reutilización. De igual manera, el diseño del envase debe cumplir con algunos requisitos legales que se exigen para las etiquetas de los alimentos. Por tanto, el envase constituye una barrera entre el alimento y el ambiente; controla la transmisión de luz y la transferencia de calor, humedad y gases.

La transmisión de luz es necesaria para que resalte el contenido del empaque, pero se restringe cuando los alimentos son susceptibles al deterioro causado por la luz corno la oxidación de lípidos, la destrucción de riboflavina y la pérdida de color. Mediante la selección de las propiedades de aislamiento de los materiales de empaque se regula la transferencia de calor a los alimentos. Las velocidades del movimiento de la humedad o el oxígeno controlan la vida de anaquel de los alimentos deshidratados y son las propiedades más importantes de los materiales de empaque.

El vapor de agua o los gases como  $O_2$ , N<sub>2</sub> o CO<sub>2</sub> son capaces de atravesar los materiales de empaque pasando por poros microscópicos o por medio de difusión activa originada por gradientes de concentración. La permeabilidad de los gases o el vapor para una difusión unidimensional se calcula utilizando la ley de la difusión de Fick (ecuación 18.1):

$$
J = -D_{\varepsilon} A \frac{dc}{dx} \tag{18.1}
$$

en la que  $J$  = velocidad de difusión (mol/s),  $A = \text{area superficial (m}^2)$ ,  $D_s = \text{difusividad}$ del gas (m<sup>2</sup>/s), c = concentración del gas (mol/m<sup>3</sup>), x = distancia en dirección de la difusión (m). Según la ley de Henry,

$$
c = S \cdot P
$$

donde  $S =$  solubilidad del gas (mol/Pa  $\cdot$  m<sup>3</sup>) y  $P =$  presión parcial del gas (Pa).

Por tanto, es posible volver a escribir la ecuación 18.1 de esta manera:

$$
J = -D_s S A \frac{dP}{dx}
$$
 (18.2)

El coeficiente de permeabilidad o simplemcnte penneabilidad se define como el producto del coeficiente de difusividad por la solubilidad y se escribe así:

$$
B = DsS
$$
 (mol-mm de espesor/m<sup>2</sup> s Pa o [mol/s · Pa · m])

Expresión que define la cantidad de gas que atraviesa una unidad de grosor de película por unidad de tiempo por unidad de área superficial de empaque y por unidad dc difercncia dc presión entre el ambiente y el material envasado. Por tanto, la ecuación 18.2 puede simplificarse para leer:

$$
J = -BA \frac{\Delta P}{\Delta x} \tag{18.3}
$$

El material de empaque intacto constituye una barrera para los microorganismos, pero los sellos son una fuente potencial de contaminación. Algunas veces, en recipientes herméticamcnte sellados podría atraerse aire o agua contaminados a través de pequeños orificios cuando se está formando el espacio de cabeza. La capacidad de los envases para proteger a los alimemos contra daños mecánicos se mide por la resistencia a la tcnsión, el módulo de Young de elasticidad y la resistencia a la deformación permanente.

#### 18.2. TIPOS DE MATERIALES DE EMPADUE

Existen dos clases principales de materiales de empaque: 1) recipientes para embarque que contienen y protegen al contenido de un paquete durante el transporte y la distribución, co- mo las cajas de madera, metal, cartón de fibra, barriles, tambores, sacos, etcétera; y 2) recipientes pard vcnta al menudeo que protegen y dan publicidad al alimento envasado en cantidades convenientes para la venta al menudeo y el almaccnamiento en casa, como latas, botellas de vidrio, tarros, tubos colapsables, bolsas de plástico flexible, bolsitas, forros, etcétera.

Desde que se inventó en la década de 1960, el plástico se ha utilizado ampliamente en la industria del empaque. No se trata de un solo material plástico. sino de un conjunto de materiales de naturaleza plástica que pueden emplearse para el empaque de alimentos. Algunos ejemplos comunes son tereftalato de polietileno (PET), polictileno dc alta o baja densidad (HDPE, LDPE), polipropileno orientado (OPP), cloruro de polivinilo (PVC), cloruro de polipropileno polivinilideno (pVDC), alcohol etilenvinílico (EVOH) y nylon.

AJ principio, las deficiencias de algunos de estos materiales plásticos hacían que su utilidad en el empaque de alimentos fuera limitada a causa de una vida de anaquel corta, baja resistencia al calor y ser permeables al agua y el oxígeno. Pero gracias a la mejora de los polímeros con propiedades de barrera, estos plásticos constituyen excelentes opciones como. material para envasar alimentos. Por ejemplo, las resinas de alto nitrilo (HNR) se utilizan ampliamente en el empaque por sus propiedades de barrera contra los gases y de resistencia química. AJgunos productos que en la actualidad se envasan en HNR incluyen carnes procesadas, quesos, productos de panadería, salsas, mantequilla de cacahuate, aceite de cocinar, pasta fresca, hierbas de olor y especias. Las HNR presentan la capacidad de retener bióxido de carbono, por lo que se utilizan extensamente en el empaque con atmósfera modificada.

Los materiales de nylon con propiedades de barrera proporcionan transparencia y resistencia a 10 largo de una amplia gama de temperaturas, así como resistencia a las grasas y los aromas. El copolímero de alcohol etilenvinílico (EVOH) ofrece una barrera superior para los gases, olores y aromas. El EVOH fue el primer material que se utilizó para envasar jugo de naranja en recipientes plásticos de 64 onzas (1.8 kg); proporcionaba una estructura que era una barrera para el oxigeno y evitaba la péniida del sabor. El PVOC es el material más antiguo que se utiliza como una excelente barrera contra gases y líquidos; es comercializado con la marca registrada Saran™ por Dow Chemical Company. Saran™ en forma de recubrimiento sobre poliéster, celofán y polipropileno se utiliza para empacar botanas, carne procesada y queso.

El metalizado es un proceso que mejora las propiedades de barrera de las películas transparentes. La película se trata de manera especial para aumentar la adhesión del metal y luego se le aplica un delgado recubrimiento de metal, por lo general de aluminio. El espesor de la capa de aluminio mide comúnmente *30* nm y proporciona propiedades de barrera difíciles de obtener por otros métodos. Las películas metalizadas aumentan grandemente las propiedades de barrera a la humedad y los gases, además de que no dejan pasar la luz, que causa la rancidez en la mayoría de las botanas. El polipropileno orientado metalizado se está utilizando ampliamente en el empaque de productos como las palomitas de maíz.

El envasado aséptico es una parte del procesamiento aséptico. Éste implica la esterilización continua de un producto alimenticio, la esterilización del recipiente y luego el llenado y el sellado del recipiente en un ambiente estéril. En la mayoría de los casos el envasado aséptico implica utilizar cartón con un tratamiento especial recubierto con película plástica y hoja de aluminio. El envase Tetra Brik de Tetra Pak consiste en cinco a siete capas sucesivas que incluyen polictileno, papel y hoja de aluminio. El peróxido de hidrógeno se utiliza como el medio de esterilización.

#### 18.2.1. Vida de anaquel de los alimentos empacados

La vida de anaquel de los alimentos envasados la regulan las propiedades de los alimentos como actividad de agua, pH, susceptibilidad al deterioro enzimático y microbiológico, así como las propiedades de barrera del envase al oxigeno, la luz, la humedad y el bióxido de carbono. La pérdida o la ganancia de humedad es uno de los factores más importantes que controlan la vida de anaquel de los alimentos. El microclima dentro de un envase es regulado por la presión de vapor de la humedad del alimento a la temperatura de almacenamiento. Los cambios

#### 286 EMPAQUE DE AUMENTOS

en el contenido de humedad dependen de la velocidad de transmisión del vapor de agua del envase. El control del intercambio de humedad también es necesario para evitar la condensación en el interior del empaque, que podría resultar en crecimiento de hongos, o prevenir las quemaduras por congelamiento en el caso de los alimentos congelados\_ Parn controlar el contenido de humedad del alimento dentro de un envase, deben seleccionarse la permeabilidad al vapor de agua del material de empaque, así como el área superficial y el espesor de éste. tomando en cuenta el almacenamiento que se requiere o la duración de la vida de anaquel.

Algunos alimentos son susceptibles a la oxidación y, por lo tanto, deben almacenarse en un envase con baja permeabilidad al oxígeno. Eslo tmnbién reduce las pérdidas de vitamina C en los alimentos. Algunas veces, es posible colocar dentro de un envase agentes desecantes o captadores de oxígeno para regular el vapor de agua y el oxígeno. El empaque también debe conservar olores deseables o evitar que se recojan olores de los plastificantes. las tintas de impresión. los adhesivos o los disolventes utilizados en la fabricación del material de empaque. La mayoría de los alimentos se deterioran más rápidamente a temperaturas altas, por lo que deben controlarse las condiciones de almacenamiento con el objeto de reducir al mínimo las fluctuaciones de temperatura.

#### 18.2.2. Medición de la velocidad de transmisión del vapor de agua

La velocidad de transmisión del vapor de agua, la permeación del vapor de agua y la permeabilidad al vapor de agua describen las características de transmisión de vapor de agua de la película. La velocidad de transmisión de vapor de agua (VTVA) se define como el gramo de vapor de agua transmitido desde 1 m<sup>2</sup> de área de película en 24 horas (ecuación 18.4):

$$
VTVA = \frac{24 \cdot m_v}{t \cdot A} \tag{18.4}
$$

en la que  $m<sub>v</sub>$  = ganancia o pérdida de masa (g),  $t =$  tiempo (h),  $A =$  área superficial de la película (m<sup>2</sup>).

La permeación del vapor de agua se define (ecuación 18.5) como el gramo de vapor de agua transmitido a través de 1 m<sup>2</sup> de área de película en 24 horas cuando se mantiene una diferencia de presión de vapor de I mm de mercurio:

Permeación del vapor de agua = 
$$
\frac{VTVA}{\Delta P} = \frac{VTVA}{(P_1 - P_2)} = \frac{VTVA}{P_s(RH_1 - RH_2)}
$$
 (18.5)

donde  $\Delta P$  = diferencia de presión de vapor,  $RH_1 = P_1/P$ , y  $RH_2 = P_2/P$ , son humedad relativa a cada lado de la muestra de película, y  $P<sub>s</sub>$  = presión de saturación de vapor (mm de mercurio).

La permeabilidad al vapor de agua se define (ecuación 18.6) como un gramo de vapor de agua que pasa a través de 1 m<sup>2</sup> de área de película en 24 horas cuando la diferencia de presión de vapor es 1 mm de mercurio y el espesor de la película es 1 cm: eabilidad al vapor de agua se define (ecuación 18.6) como un gra<br>pasa a través de 1 m<sup>2</sup> de área de película en 24 horas cuando la capor es 1 mm de mercurio y el espesor de la película es 1 cm:<br>Permeabilidad al vapor de a

Permeabilidad al vapor de agua = 
$$
\frac{\text{Permeación del vapor de agua}}{\text{Espesor de la película (cm)}} (18.6)
$$

Resulta posible utilizar una ecuación tipo Arrhenius para medir el efecto de la temperatura en el coeficiente de permeabilidad B dado por la ecuación 18.6:

$$
B = B_0 e^{-E_c/RT} \tag{18.7}
$$

en la que  $B_0$  = constante,  $E_a$  = energía de activación (kJ/kg  $\cdot$  mol),  $R$  = constante de los gases (8.314 kJ/kg · mol· °K),  $T$  = temperatura absoluta (°K).

#### 18.2.3. Calidad de los alimentos empacados

La textura crujiente de las botanas, las papas fritas y los alimentos a base de cereal seco como galletas es una función de la actividad de agua  $a<sub>z</sub>$ . La cualidad crujiente de estos alimemos disminuye conforme aumenta la actividad de agua. Se ha observado que a una *a.* de 0.4 a 0.45. las galletas y las papas fritas pierden su consistencia crujiente. Por tanto. es posible utilizar la isoterma de sorción de humedad para predecir el contenido de humedad crítico *m*<sub>0</sub> *a*<sub>r</sub> por arriba del cual el producto perderá su textura crujiente. La pérdida de ésta probablemente se debe a cambios en la rapidez con que las moléculas de almidón se deslizan más allá de una con respecto a otra. así como por la disminución de la velocidad y la imensidad del sonido cuando el contenido de humedad aumenta.

18.2.3.1. Predicción del tiempo de empaque. Con base en la isoterma de sorción de humedad es posible utilizar ecuaciones sencillas para estimar la ganancia o la pérdida de humedad retenida en una membrana semipermeable. Labuza y Contreas Medellin (1981) derivaron la ecuación que sigue para predecir un cambio de peso en los alimentos secos envasados:

$$
\ln \Gamma = \ln \left( \frac{m_e - m_i}{m_e - m} \right) = \frac{B}{x} \frac{A}{W_s} \frac{P_0}{b} \cdot t
$$
 (18.8)

donde  $\Gamma$  = cociente de humedad no cumplida (en ocasiones llamado gama);  $m<sub>1</sub>$  = contenido de humedad de la isoterma basado en una aproximación de línea recta, uno que se halla en equilibrio con la temperatura y la humedad externas (g de agua/g de sólidos);  $m_i =$ contenido inicial de humedad, en base seca:  $m =$  contenido de humedad en el tiempo t (horas o días);  $B/x$  = permeabilidad de la película (g de humedad/m<sup>2</sup> · 24 h · mm de Hg);  $A =$  área de empaque de la película (m<sup>2</sup>);  $W =$  peso de sólidos secos en el empaque (g);  $P_0$  = presión de vapor del agua pura a temperatura *T*(mm de Hg); *b* = pendiente de la isoterma (g de agua/g de sólidos por unidad de *a*<sub>*c*</sub>).

En la figura 18.1 se observa una típica isoterma de sorción para las papas fritas a 22°C. El  $m<sub>e</sub>$  y la pendiente *b* obtenida a partir de la isoterma de sorción de humedad puede ser empleada en la ecuación IS.S para predecir la vida de anaquel en bolsas empacadas antes de que el producto pierda su textura crujiente. Una ecuación de línea recta discontinua para la isoterma de trabajo puede escribirse así:

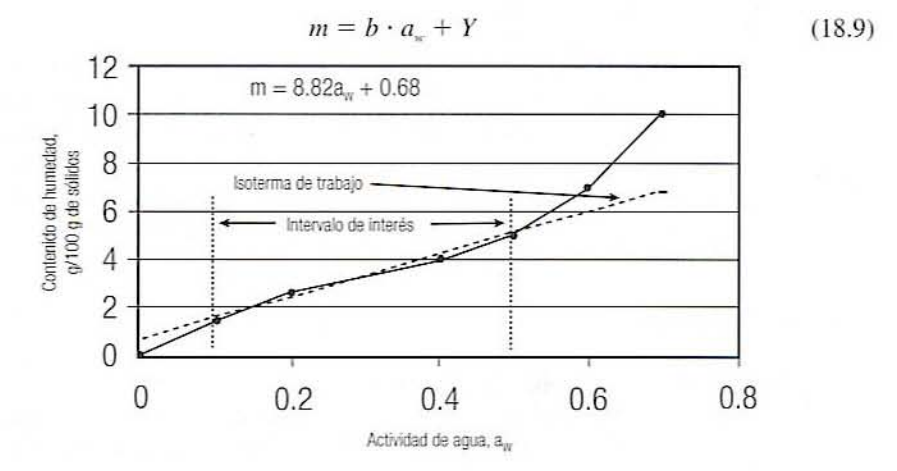

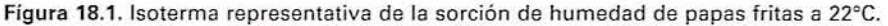

en la que  $b =$  pendiente de la isoterma (g de agua/g de sólidos por unidad de  $a<sub>w</sub>$ ),  $Y =$  intercepción,  $a_{-}$  = actividad de agua.

Si el contenido de humedad se representa en una gráfica como g de agua/100 g de sólidos, el valor *b* se multiplicará por un factor de 100. En la ecuación 18.10 se expresa una ecuación de isoterma de trabajo típica para las papas fritas:

$$
m = 8.82 \cdot a_{\rm w} + 0.68 \tag{18.10}
$$

donde *b* = 8.82 g de agua/lOO g de sólidos por unidad de *a.\_*

La ecuación anterior puede utilizarse para estimar el contenido de humedad inicial  $m_i$ , contenido crítico de humedad  $m_c$  y contenido de humedad en equilibrio  $m_c$  de las papas fritas a cualquier  $a_x$  dada. Por ejemplo, para estimar  $m_e$  a 70% de humedad relativa, dará el siguiente valor:  $m_e = 8.82 \times 0.7 + 0.68 = 6.85$  g/100 g de sólidos. De manera similar, a 100% de humedad relativa,  $m<sub>r</sub>$ , será 9.5 g/100 g de sólidos.

#### 18.3. EJERCICIOS DE LABORATORIO

#### 18.3.1. Objetivos

Los principales objetivos de esta práctica de laboratorio son:

- 1. Familiarizarse con las características de las películas para empaque como la permeabilidad al agua.
- 2. Predecir la vida de anaquel de una botana como papas fritas empacadas en tres películas para empaque de alta, media y baja permeabilidad a la humedad.
- 3. Verificar los valores predichos llevando a cabo un experimento real.

#### 18.3.2. Materiales

- l. Dispositivo para medir la humedad relativa como un medidor de actividad de agua.
- 2. Dispositivo medidor de temperatura y psicrómetro para estimar las temperaturas de bulbo seco y de bulbo húmedo.
- 3. Balanza para medir el peso.
- 4. Cámara de ambiente controlado.
- 5. Bolsa de empaque hecha de tres diferentes películas con características de alta. media y baja permeabilidad al agua. Por ejemplo, una bolsa de papel pergamino (7.5 milésimas de pulgada de grueso) con permeabilidad al agua alta, bolsa de papel encerado (7.5 milésimas de pulgada de grueso) con permeabilidad al agua media y bolsa de película Saran (1 milésima de pulgada de grueso) con baja permeabilidad al agua.
- 6. Papas fritas de elaboración reciente, alrededor de 0.5 kg en conjunto.
- 7. Sellador de bolsas de empaque.

#### 18.3.3. Procedimiento

1. Determine la permeabilidad a la humedad  $B/x$  en g de humedad por día  $\cdot$  m<sup>2</sup>  $\cdot$  mm de mercurio de tres películas seleccionadas utilizando el método del agua o el método del desecador como se describe en Rizvi y Mittal (1992), o bien utilice los valores dados por el fabricante de la película.

- 2. Calcule el área superficial total A de ambos lados de la bolsa de empaque.
- 3. Estime el contenido de humedad inicial *m*, utilizando la ecuación 18.10 si la *a* inicial se conoce o se supone es I g/lOO g de sólidos.
- 4. Determine los sólidos secos  $W<sub>s</sub>$  de las papas fritas que se van a empacar en la bolsa.
- 5. Estime el *m*, correspondiente a *a*<sub>*a*</sub> 0.45 y el *m*, correspondiente a la *a*<sub>*a*</sub> deseada; por ejemplo: 0.7 (70% de humedad relativa) a 22°C.
- 6. Calcule la presión de vapor saturado del agua pura  $P_0$  a temperatura ambiente, por ejemplo, a 22°C (20.05 mm).
- 7. Sustituya todos los valores en la ecuación 18.8 y estime el tiempo t para predecir la vida de anaquel de las papas fritas.
- 8. La misma ecuación se puede utilizar para estimar las características de la película, como qué penneabilidad al agua de una película de empaque sería capaz de producir una vida de anaquel de \00 días cuando las papas fritas se almacenan a temperatura ambiente a 70% de humedad relativa.

#### 18.3.4. Verificación experimental

- 1. Consiga alrededor de 0.5 kg de papas fritas frescas, que estén quebradizas y crujientes.
- 2. Calcule la actividad inicial de agua *a*<sub>c</sub> de las papas fritas.
- 3. Prepare dos bolsas para empaque de cada película seleccionada, con capacidad de unos 50 g de papas fritas.
- 4 Selle las bolsas con cuidado después de empacar aproximadamente 50 g de papas fritas.
- 5. Coloque las bolsas llenas y selladas en una cámara de ambiente controlado a 70% de humedad relativa a lemperatura ambiente.
- 6. Retire las bolsas muestra después de los periodos predichos de tiempo y estime su *a..* utilizando el medidor de actividad de agua. Evalúe la textura quebradiza de las mueslras rompiéndolas y cortándolas en pedacitos. Registre las mediciones en la hoja de datos 18.1.

#### 18.3.5. Resultados y discusión

- \. Calcule la vida de anaquel predicha de papas fritas utilizando los valores de permeabilidad a la humedad. Evalúe la  $a<sub>w</sub>$ y la textura quebradiza de las papas fritas después de almacenar el producto en las mismas condiciones. ¿Concuerdan estos valores experimentales con los utilizados en los cálculos predichos?
- 2. ¿Qué tipo de propiedades de película se recomendarían para conseguir alrededor de 3 meses de vida de anaquel en condiciones de mal manejo de 100% de humedad relativa a temperatura ambiente?
- 3. ¿Qué película es la más apropiada para empacar papas fritas? Analice los resultados con respecto a las propiedades de las películas de empaque.

#### 18.4. LECTURAS RECOMENDADAS Y REFERENCIAS

- 1. T. P. Labuza y R. Contreas Medellin. "Prediction of moisture proteclion requiremems for foods". *Cerea' Food H0rJd, 26:335.*
- 2. S. S. H. Rizvi y G. S. Mittal. "Water vapor transmission of food packaging films". En *Experimental Methods in Food Engineering*, Nueva York: Van Nostrand Reinhold.

#### 290 EMPAQUE DE AUMENTOS

#### HOJA DE DATOS 18.1

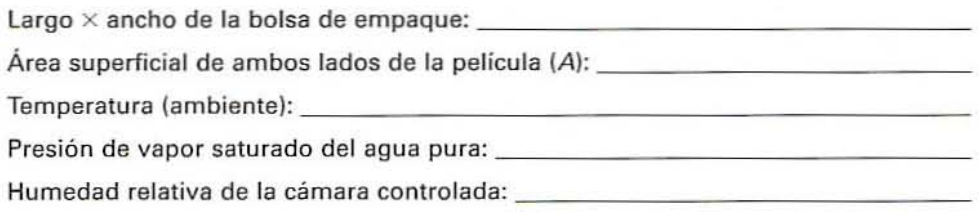

Permeabilidad a la humedad de la película

- 1. Papel pergamino: g de H<sub>2</sub>O/dia m<sup>2</sup> mm de Hg
- 2. Papel encerado: g de H<sub>2</sub>O/día m<sup>2</sup> mm de Hg
- 3. Película Saran:  $\qquad \qquad g$  de H<sub>2</sub>O/día m<sup>2</sup> mm de Hg

### Estimación de la vida de anaquel predicha y la a<sub>x</sub> experimental

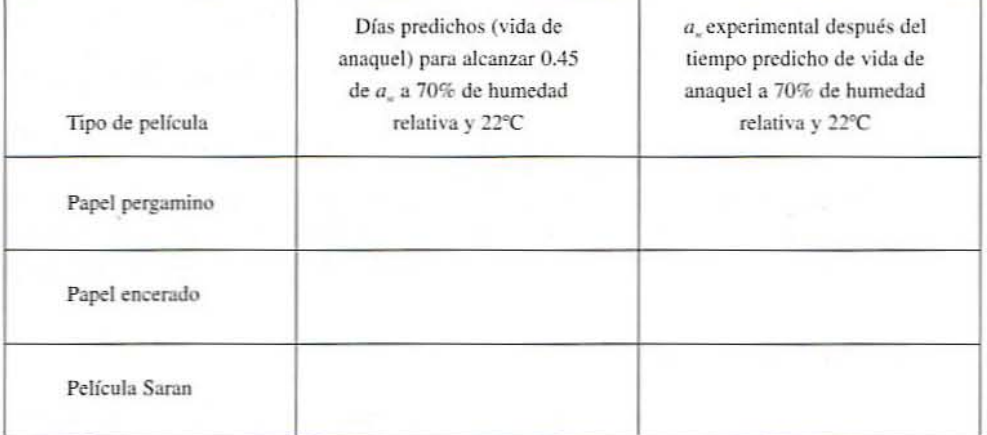

¥,

# **19**

## **CONTROL DE PROCESOS EN LA MANUFACTURA DE ALIMENTOS**

#### 19.1. ANTECEDENTES

El control de procesos es una práctica fundamental para mejorar la uniformidad del producto y la eficiencia de la producción, así como para abatir el costo de los procesos. En la industria alimentaria se utiliza para planear detalladamente la producción, inventariar materiales y recursos, monitorear el l1ujo de un producto a través de un proceso, manejar órdenes y recetas y evaluar el proceso y el producto. De manera general, se utilizan dos tipos principales de sistemas de comrol: 1) controladores locales de equipo, que constituyen una parte integral de la planta de proceso, y  $2$ ) una computadora de proceso que monitorea y regula el proceso en una zona especificada.

#### 19.1.1. Sensores

Los sensores son el principal componente de un sistema de control de procesos y miden variables del proceso como temperalUra. presión. peso. color. etcélera. En la induslria alimentaria se utilizan varios tipos de sensores. Por ejemplo, para peso se emplean medidores de deformación y celdas de carga; para temperatura, termopares o termómetros de resistencia; para presión y vacío, medidores digitales o el manómetro de Bourdón; para velocidad de la bomba y el motor, tacómetros; para turbidez, medidores de absorbancia; para mediciones de conductividad, indicadores de capacitancia, etcétera.

En anos recientcs, los sensores electrónicos de estado sólido han reemplazado en gran parte a los sensores mecánicos, ya que los primeros poseen una mayor confiabilidad, exactitud y precisión, así como tiempos de respuesta más rápidos. Sin embargo, también presentan la limitación de no ser capaces de medir los atributos de calidad más complejos e importantes de los alimentos, como color, textura, aspecto de la superficie y forma. No obstante, la aplicación de controles a base de microprocesadores conjuntamente con computadoras permite almacenar, medir y comparar con las especificaciones grandes cantidades de información acerca de un alimento. Este tipo de control se utiliza para clasificar los

#### 292 CONTROL DE PROCESOS EN LA MANUFACTURA DE ALIMENTOS

colores y las formas de alimentos como las papas fritas. Los microprocesadores tienen la capacidad de analizar con gran mpidez datos provenientes de sensores, y los resultados pueden utilizarse directamente en el proceso de control automático.

#### 19.1.2. Controladores

Los sensores miden una variable del proceso y conducen la infonnación al controlador o regulador, donde se compara con un punto de ajuste. Cuando la señal que entra se desvía de este punto, el dispositivo de control modifica un ejecutor de señal como un motor o una válvula de solenoide para corregir dicha desviación. En un sistema de circuito cerrado, hay un flujo continuo de información alrededor del circuito. Un control de circuito cerrado simple es un control de retroalimentación. que puede emplearse para controlar la temperatura en un intercambiador de calor como se representa en la figura 19.1. Consiste en un sensor de temperatura o un dispositivo para medir la temperatura (transmisor de temperatura); un dispositivo de control, por 10 común un dispositivo integral proporcional o controlador lógico programable; y un dispositivo manipulador (válvula de control). Cuando la temperatura disminuye con respecto al punto de ajuste deseado, el sensor emite una señal al controlador, mismo que acciona una válvula de vapor opemda neumáticamente para dejar entrar más vapor (variable manipulada) al intercambiador de calor y, en consecuencia. la temperatura aumenta. Básicamente, el controlador de retroalimentación determina la abertura correcta de la válvula de vapor para lograr el punto de ajuste deseado. Lo anterior es bastante útil cuando se considera la alternativa, que es llevar a cabo un balance de masa y energía para cada condición posible del proceso.

19. 1.2. 1.*Válvulas de control neumáticas.* En la industria de los alimentos, las válvulas de control de vapor son operadas neumáticamente como se ilustra en la figura 19.2. Estas válvulas operan como sigue:

1. Cuando el disco de la válvula es presionado contra el asiento de la misma, cesa el paso de fluido a través de la válvula. A medida que el disco se aleja del asiento, el caudal aumenta. La posición del disco de la válvula es controlada por un vástago deslizante que corre a lo largo de la válvula.

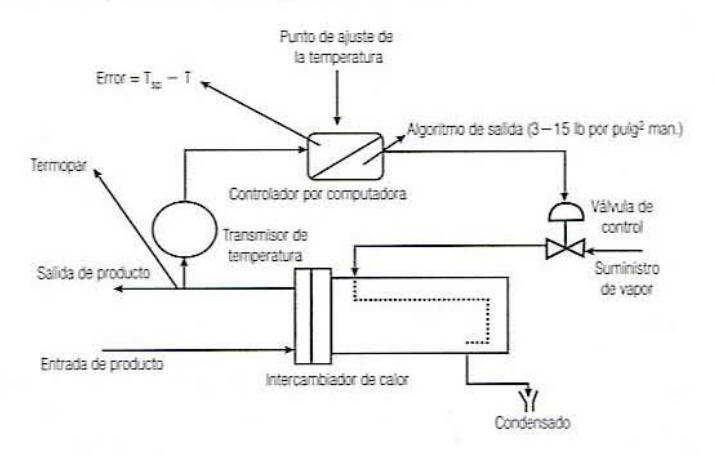

Figura 19.1. Diagrama de un sistema de control por retroalimentación en un intercambiador de calor. {Observe que se necesita un acondicionamiento adicional de la señal para convertir las lecturas del termopar en voltaje o corriente proporcional a la temperatura, asi como la salida digital del controlador en una señal de 3 a 15 libras por pulg<sup>2</sup> manométricas;  $T_{so}$  = temperatura del punto de ajuste;  $T =$  temperatura del producto).

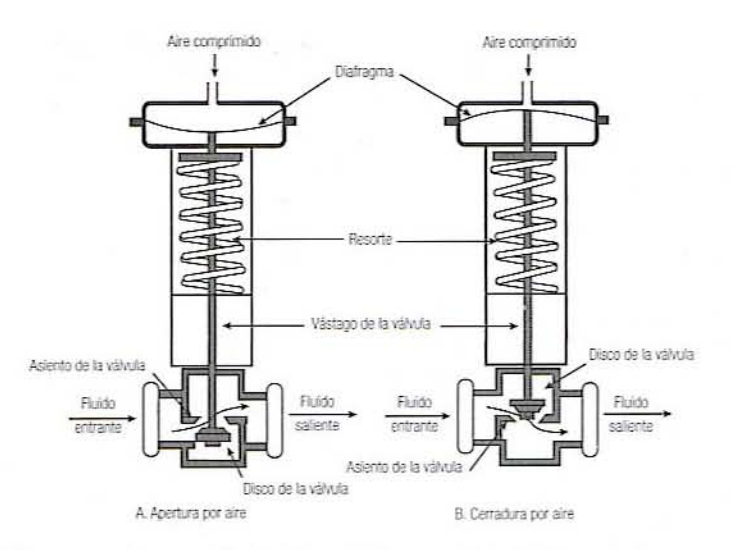

Figura 19.2. Diagramas de una válvula de control neumática  $(A, t)$ ipo apertura por aire;  $B$ , tipo cerradura por aire).

- 2. El vástago de la válvula es empujado hacia arriba por un resorte y hacia abajo por un diafragma.
- 3. El diafragma es empujado mediante aire comprimido. La posición del diafragma y, en conscruencia, la del vástago y el diseo de la válvula, es detenninada por el equilibrio entre la fuerza del resorte y la presión de aire. Lo anterior significa que la posición de la válvula y, por lo tanto, el flujo del fluido puede ser controlada haciendo variar la magnitud de la presión de aire. Puesto que la fuerza es el producto de la presión por el área, para amplificar la fuerza ejercida por el aire se utiliza un diafragma grande.
- 4 Las válvulas de control neumáticas son de dos tipos: 1) válvulas de apertura por aire (figura 19.2A), configuradas para ser cerradas por el resorte y abiertas por un incremento en la presión de aire; 2) las válvulas que se cierran por aire (figura 19.2B) están configuradas para que se abran por medio del resorte y se cierren por un incremento en la presión de aire. La elección de la válvula depende de la respuesta a la preguma: "Si la presión del aire falla, ¿qué es más seguro, tener la válvula cerrada o abierta?" En el caso de las tuberías de vapor que alimentan a los autoclaves, es claro que resulta más seguro tener la válvula cerrada si ocurre una falla y, por tanto, siempre se utilizan en esta situación válvulas de apertura por aire.

*19.1.2.2. Controladores neumáticos.* Los dispositivos de control neumáticos a menudo se utilizan pam regular la temperatura y la presión en los autoclaves. En vista de que estas válvulas operan a base de presión de aire, debe disponerse de un controlador adecuado de proceso para regular la presión de aire en respuesta a cambios de temperatura y presión en el aUloclave. Para la operación manual. generalmente se utilizan una serie de botones a fin de ajustar la presión deseada (por decir, 15 libras por pulg<sup>2</sup> manométricas) y la temperatura (alrededor de 250°F). Luego, los mandos regulan el suministro de aire que a su vez regula el vapor. La figura 19.3 es la representación gráfica típica de un regulador de temperatura neumático: y funciona como sigue:

- $1.$  Un depósito suministra aire a una presión constante de 15 libras por pulg<sup>2</sup>.
- 2. Se coloca un bulbo de temperatura en el sitio, donde se va a regular la temperatura. Los cambios de temperatura en este sitio causan cambios en la presión dentro

#### 294 CONTROL DE PROCESOS EN LA MANUFACTURA DE AUMENTOS

del bulbo. Este cambio de presión sc lransmite a través de un tubo a un tubo de Bourdón. (En el caso de reguladores de presión. el espacio que se va a regular se halla conectado directamente al tubo de Bourdón.)

- 3. Cuando aumenta la presión en el interior del tubo de Bourdon, el tubo empieza a enderezarse, jalando del eslabón al hacerlo.
- 4. El eslabón hace girar el brazo de la pluma alrededor de un pivote. El brazo de la pluma puede actuar como una aguja indicadora o mover una pluma en un registrador.
- 5. Cuando la temperatura aumenla. la varilla del control sc mucvc hacia la derecha. restringiendo con ello el movimiento de una válvula de chamela. Cuando la temperatura disminuye, la varilla del control se mueve a la izquierda, aumentando así el espacio para que se mueva la válvula de charnela.
- 6. La presión de aire dentro de la boquilla empuja ala válvula de charnela hacia afuera. más cuando la temperatura se halla por abajo de la temperatura deseada y menos (o nada) cuando se halla arriba.
- 7. Cuando la temperatura aumenta por arriba del punto de ajuste y la válvula de charnela es forzada hacia la boquilla, se cierra de modo que el aire que pasa a través del tubo reductor aumenta la presión detrás de la boquilla. Esta presión expande el diafragma que mueve al pistón hacia el asiento a mano derecha de la válvula piloto o de mando. Esto corta el suministro de aire comprimido a esa válvula y permite que el aire escape a través del asiento abierto a mano izquierda, de manera que la presión de la válvula piloto disminuye. Esta presión reducida se transmite a la válvula de control. lo que permite que el resane cierre la válvula (figura 19.2A) y reduzca el flujo de vapor. El resultado es una disminución de la temperatura.
- 8. Cuando la temperatura desciende por abajo del punto de ajuste y a la válvula de charnela se le permite apartarse de la boquilla, el aire escapa a través de la boquilla y la presión detrás de la boquilla disminuye (la fricción del tubo reductor pemlite que exista una caída de presión grande entre el suministro y la boquilla). La presión reducida hace que se contraiga el diafragma, que mueve el pistón hacia el asiento a mano derecha de la válvula piloto. El aire comprimido puede ahora \"olwr a entrar a la válvula piloto en lanto que el escape de aire se reduce. Esto resulta en mayor presión en la válvula piloto que se transmite a la válvula de control (figura 19.24), forzándola a abrirse e incrementando el flujo de vapor. Esto resulta en un aumento de la temperatura.

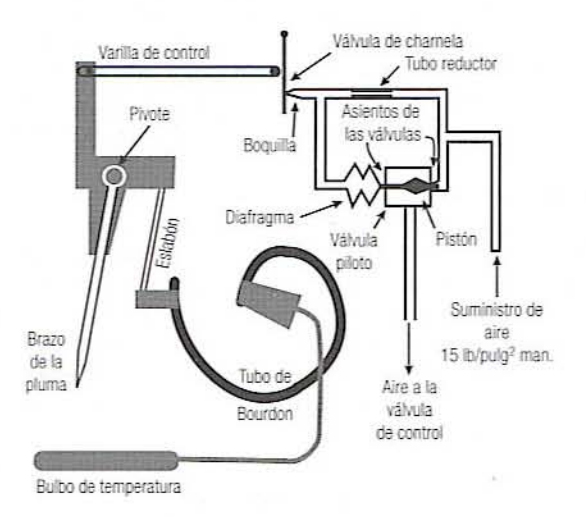

Figura 19.3. Diagrama de un sistema de control de temperatura.

#### 19.1.3. Controladores lógicos programables

Los controladores lógicos programables se basan en microprocesadores que tienen un programa fijo almacenado en dos modos. En un modo. las instrucciones se programan en la memoria de la compuladora a través de un teclado de memoria de acceso aleatorio. yen el segundo modo, el programa se ejecuta automáticamente en respuesta a datos que se reciben de los sensores. Lo anterior se lleva a cabo con el empleo de unidades básicas de software conocidas como algoritmos. Cada algoritmo efectúa una función específica y se programan secuencias de algoritmos para operar una aplicación particular.

Un monitor proporciona infonnación sobre el estado de progreso del controL Si un parámetro del proceso sobrepasa un límite previamente fijado. podría emplearse con el objeto de activar una señal de advertencia al operador o bien para corregir automáticamente la desviación de' la especificación. Los comroladores lógicos programables son muy confiables. fáciles de instalar y usar. Pueden programarse con facilidad y de este modo permiten una mayor flexibilidad modificando las condiciones del proceso o cambiando las fonnulaciones del producto. Los controladores lógicos programables son también útiles para colectar y procesar datos, como duración de las paradas del proceso y consumo de energía, que luego pueden ser usados para diseñar programas de mantenimiento de manera más eficiente.

#### 19.1.4. Aplicaciones

19.1.4.1. Formulación del producto. Los controladores lógicos programables resultan útiles para producir lotes pequeños de productos con cambios más frecuentes a las condiciones de procesamiento y las formulaciones de los productos. El equipo tiene un microprocesador que almacena información acerca de los tipos y pesos de los ingredientes de todos los productos elaborados en la línea de producción. El microprocesador regula el flujo de ingredientes proveniente de los tanques de almacenamiento. por medio de balanzas automáticas. a los recipientes de mezcla. Estos tipos de controladores lógicos programables se utilizan para fabricar botanas, alimentos horneados y helado. Es posible utilizar un sistema similar para el control automático de la mezcla de corrientes: por ejemplo: para ajustar el contenido de alcohol y la fuerza de la cerveza a especificaciones previamente fijadas. En un tanque de fermentación se mezcla cerveza de fUerza alta con agua desaereada a las proporciones correctas con base en su gravedad específica establecida. Los controladores lógicos programables también se emplean para determinar la formulación menos costosa que se necesita para producir la especificación requerida a partir de distintas combinaciones de materias primas.

19.1.4.2. Pesaje. Los controladores lógicos programables también se utilizan para regular el peso de los alimentos envasados al evitar el llenado excesivo y el llenado insuficiente de los envases. Un verificador de peso se programa con el peso blanco para todos los productos que se producen en una línea de producción particular. Pesa cada paquete al pasar sobre una cadena transportadora y continuamente actualiza el peso medio y la desviación estándar del peso de los paquetes. Si el peso promedio disminuye por abajo de un nivel fijado previamente, se adviene al operador o a la compuladora de proceso, y la balanza de verificación automáticamente rechaza cualquier paquete individual.

#### 19.2. EJERCICIOS OE LABORATORIO

#### 19.2.1. Objetivos

Los principales objetivos de esta práctica de laboratorio son:

1. Familiarizarse con los varios componentes y principios-de operación de un sistema de control de proceso como la regulación de la temperatura o el control de la presión del tipo de retroalimentación.

#### 296 CONTROL DE PROCESOS EN LA MANUFACTURA DE AUMENTOS

2. Observar la dinámica entre cambios del punto de ajuste y la respuesta de la variable de proceso.

#### 19.2.2. Ejemplo

Este ejemplo es para un intercambiador de calor con un controlador de temperatura del producto. Otras operaciones unitarias también podrían ser empleadas como un autoclave, un extrusor. etcétera.

#### 19.2.3. Materiales

- 1. Leche, jugo de manzana, u otro líquido disponible para calentar o enfriar.
- 2. Registrador de temperatura.

#### 19.2.4. Procedimiento

- l. Primero, haga circular agua a través del intercambiador de calor. Una vez que todo el aire y el gas hayan salido del sistema, comience por hacer circular el producto alimenticio deseado, que se encuentra inicialmente a la temperatura ambiente.
- 2. Ajuste el regulador de temperatura a 60°C y registre la temperatura del producto con respecto al tiempo. Asimismo. registre la temperatura promedio real de! producto en el estado estacionario. Apunte los datos en la hoja de datos 19.1. Calcule la velocidad máxima de cambio de temperatura y registre los resultados en la hoja de datos 19.2.
- 3. Aumente la temperatura del punto de ajuste a 70°C y repila el paso 2.
- 4. Repita el paso 2 a las temperaturas de 80 y 90°C.
- 5. En el estado estacionario, aumente o disminuya el flujo de producto al tiempo que se mantiene el mismo punto de ajuste. Lo anterior se conoce como una desviación de proceso.

#### 19.2.5. Informe

- l. Dibuje un esquema del sistema que muestre el sensor de temperatura, el controlador del proceso. la válvula de control del vapor o el agua caliente.
- 2. Trace una gráfica de la temperatura del punto de ajuste y la temperatura real en el estado estacionario. ¿Es la relación lineal? ¿Existe alguna compensación entre el punto de ajuste y la temperatura real?
- 3. Elabore una gráfica de la respuesta dinámica a la temperatura para cada cambio de temperatura. ¿Son similares? ¿Presentan una respuesta que rebasa el punto de ajuste deseado?
- 4. Analice de qué manera estos resultados podrían diferir con un cambio en las propiedades del producto como viscosidad o una variación del proceso como un cambio en la presión del suministro de vapor de la planta piloto. ¿Cómo se manejarían estas variaciones si no hubiera regulador de circuito cerrado para monitorear la situación?

#### 19.3. **LECTURAS RECOMENDADAS Y REFERENCIAS**

- 1. P. Harriott. *Process Control*, Malabar, Florida: Robert E. Krieger Publishing Co.
- 2. T. H. Tsai, J. W. Lane y C. S. Lin. *Modern Control Techniques for the Processing Industries*, Nueva York: Marcel Dekker.
- 3. P. Fellows. "Material handling and process control". En *Food Processing Technology*, Chichester. Reino Unido: Ellis Horwood Ltd.

## HOJA DE DATOS 19.1

## Respuesta dinámica de la temperatura a varios cambios en el punto de ajuste

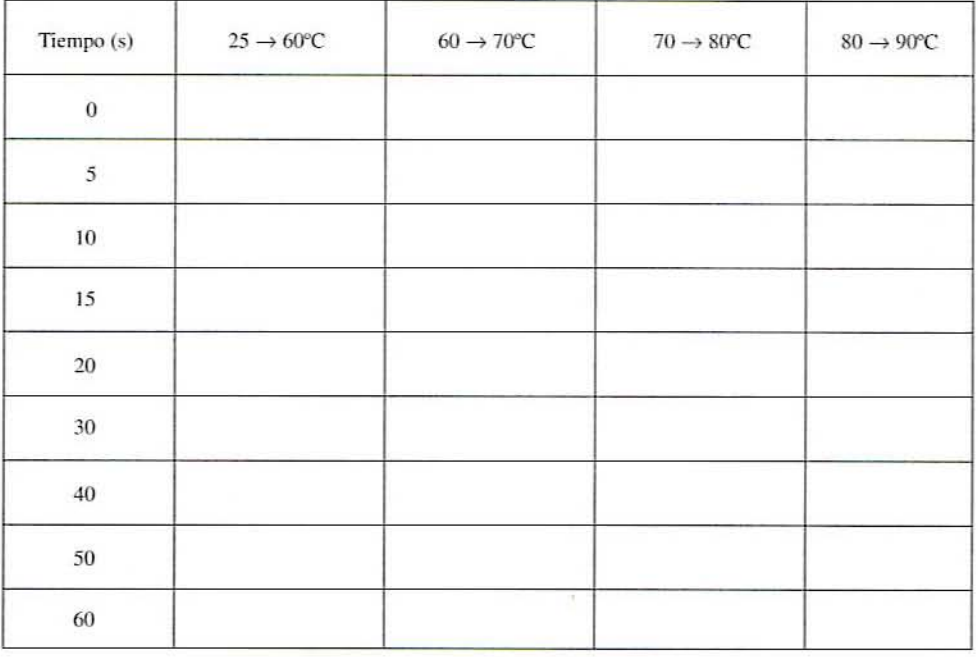

#### 298 CONTROL DE PROCESOS EN LA MANUFACTURA DE ALIMENTOS

#### **HOJA DE DATOS 19.2**

#### Temperatura del punto de ajuste y temperatura real de estado estacionario

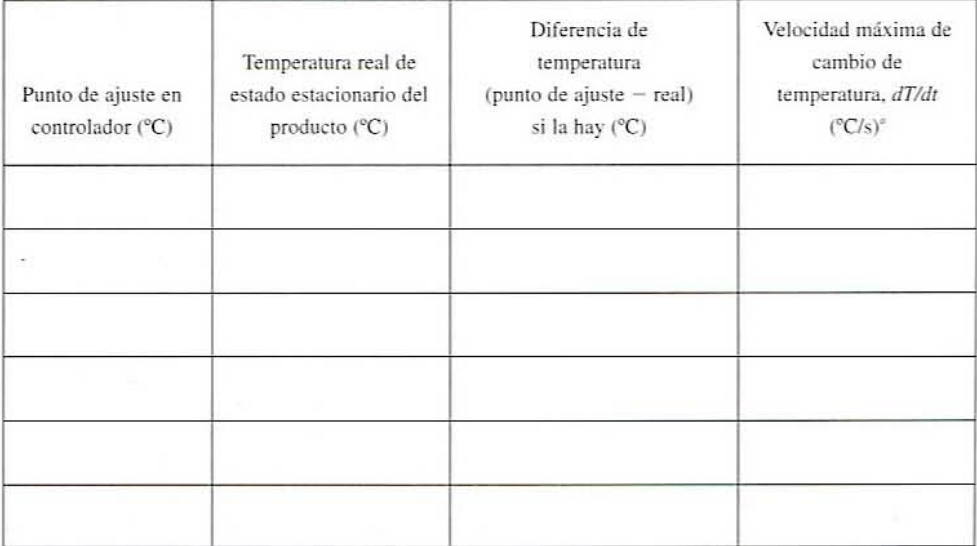

"Determine como la tangente a la curva de respuesta de proceso a velocidad máxima a partir de la ho-<br>ja de datos 19.1.

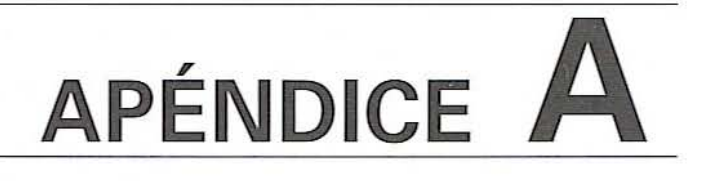

## **VALORES DE**  $log$  (g),  $f_h/U$ **CON**  $Z = 18^\circ$ F Y  $j = 1 \sim 1.2$ - **QUE SE UTILIZAN EN EL**, **DISENO DE PROCESOS TERMICOS**

#### Tabla A.1. Valores de log(g) para valores dados de  $f_h/U$

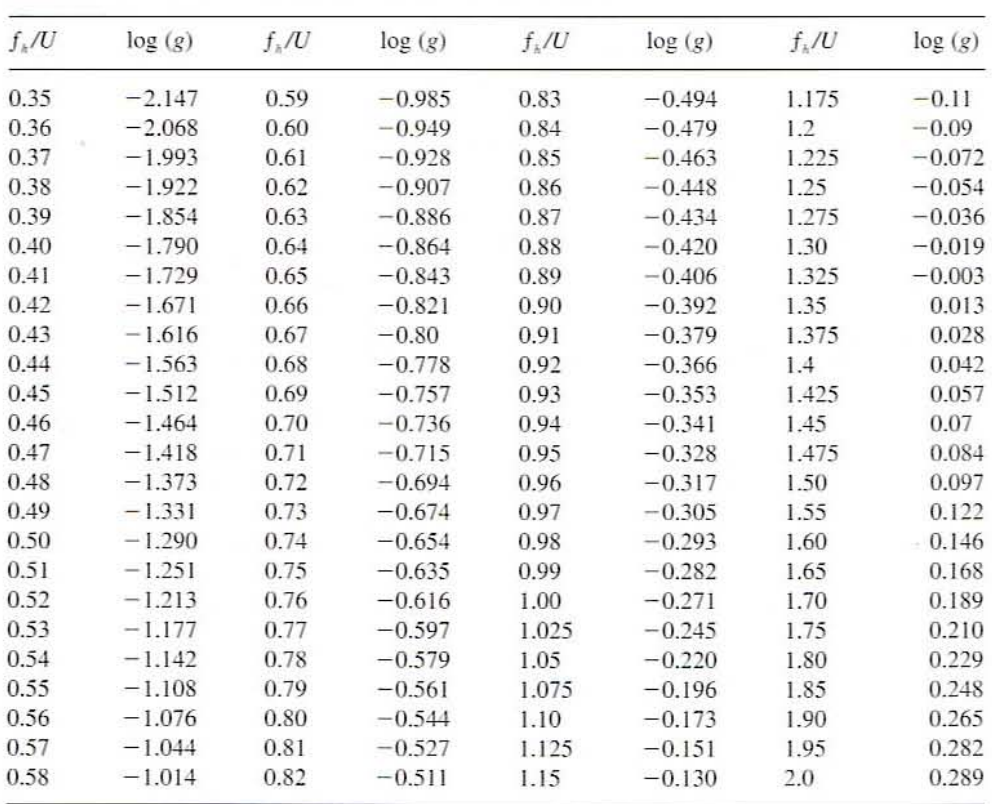

 $(continuia)$ 

300 APÉNDICE A VALORES DE log (g),  $f_h/U$  CON  $Z = 18^\circ$ F Y  $j = 1 - 1.2$ 

| $f_k/U$ | log(g) | $f_{k}/U$ | log(g) | $f_{\star}/U$ | log(g) | $f_{\rm A}/U$ | log(g) |
|---------|--------|-----------|--------|---------------|--------|---------------|--------|
| 2.05    | 0.314  | 3.25      | 0.564  | 4.45          | 0.698  | 8.25          | 0.903  |
| 2.1     | 0.329  | 3.3       | 0.571  | 4.5           | 0.702  | 8.5           | 0.911  |
| 2.15    | 0.343  | 3.35      | 0.578  | 4.55          | 0.707  | 8.75          | 0.919  |
| 2.2     | 0.357  | 3.4       | 0.585  | 4.6           | 0.711  | 9             | 0.927  |
| 2.25    | 0.37   | 3.45      | 0.591  | 4.65          | 0.715  | 10            | 0.955  |
| 2.3     | 0.383  | 3.5       | 0.598  | 4.7           | 0.719  | 20            | 1.112  |
| 2.35    | 0.396  | 3.55      | 0.604  | 4.75          | 0.723  | 30            | 1.187  |
| 2.4     | 0.408  | 3.6       | 0.61   | 4.8           | 0.727  | 40            | 1.235  |
| 2.45    | 0.419  | 3.65      | 0.616  | 4.85          | 0.731  | 50            | 1.270  |
| 2.5     | 0.43   | 3.7       | 0.622  | 4.9           | 0.734  | 60            | 1.296  |
| 2.55    | 0.441  | 3.75      | 0.628  | 4.95          | 0.738  | 70            | 1.318  |
| 2.6     | 0.452  | 3.8       | 0.634  | 5             | 0.742  | 80            | 1.336  |
| 2.65    | 0.462  | 3.85      | 0.639  | 5.25          | 0.759  | 90            | 1.352  |
| 2.7     | 0.472  | 3.9       | 0.645  | 5.5           | 0.776  | 100           | 1.365  |
| 2.75    | 0.481  | 3.95      | 0.65   | 5.75          | 0.791  | 110           | 1.377  |
| 2.8     | 0.491  | 4         | 0.655  | 6             | 0.805  | 120           | 1.388  |
| 2.85    | 0.5    | 4.05      | 0.66   | 6.25          | 0.819  | 130           | 1.397  |
| 2.9     | 0.508  | 4.1       | 0.665  | 6.5           | 0.831  | 140           | 1.406  |
| 2.95    | 0.517  | 4.15      | 0.67   | 6.75          | 0.843  | 150           | 1.414  |
| 3       | 0.525  | 4.2       | 0.675  | 7             | 0.854  | 160           | 1.422  |
| 3.05    | 0.533  | 4.25      | 0.68   | 7.25          | 0.865  | 170           | 1.429  |
| 3.1     | 0.541  | 4.3       | 0.684  | 7.5           | 0.875  | 180           | 1.435  |
| 3.15    | 0.549  | 4.35      | 0.689  | 7.75          | 0.885  | 190           | 1.441  |
| 3.2     | 0.556  | 4.4       | 0.694  | 8             | 0.894  | 200           | 1.447  |

Tabla A.1. (continuación)

Tabla A.2. Valores de  $f_{b}/U$  para valores dados de log(g)

| log(g)  | $\Omega$ | 0.002  | 0.004  | 0.006  | 0.008  |
|---------|----------|--------|--------|--------|--------|
| $-1.95$ | 0.3759   | 0.3757 | 0.3754 | 0.3751 | 0.3748 |
| $-1.90$ | 0.3831   | 0.3828 | 0.3826 | 0.3823 | 0.382  |
| $-1.85$ | 0.3906   | 0.3903 | 0.39   | 0.3897 | 0.3894 |
| $-1.8$  | 0.3984   | 0.3981 | 0.3978 | 0.3975 | 0.3971 |
| $-1.75$ | 0.4065   | 0.4062 | 0.4058 | 0.4055 | 0.4052 |
| $-1.7$  | 0.4149   | 0.4146 | 0.4143 | 0.4139 | 0.4136 |
| $-1.65$ | 0.4237   | 0.4234 | 0.423  | 0.4227 | 0.4223 |
| $-1.6$  | 0.4329   | 0.4325 | 0.4322 | 0.4318 | 0.4314 |
| $-1.55$ | 0.4425   | 0.4421 | 0.4417 | 0.4413 | 0.4409 |
| $-1.5$  | 0.4525   | 0.4521 | 0.4517 | 0.4513 | 0.4509 |
| $-1.45$ | 0.463    | 0.4625 | 0.4621 | 0.4617 | 0.4613 |
| $-1.40$ | 0.4739   | 0.4735 | 0.473  | 0.4726 | 0.4721 |
| $-1.35$ | 0.4854   | 0.485  | 0.4845 | 0.484  | 0.4836 |
| $-1.3$  | 0.4975   | 0.497  | 0.4965 | 0.496  | 0.4955 |
| $-1.25$ | 0.5102   | 0.5097 | 0.5092 | 0.5086 | 0.5081 |
| $-1.2$  | 0.5236   | 0.523  | 0.5225 | 0.5219 | 0.5214 |
| $-1.15$ | 0.5376   | 0.5371 | 0.5365 | 0.5359 | 0.5353 |

| log(g)       | $\mathbf{0}$ | 0.002  | 0.004  | 0.006  | 0.008  |
|--------------|--------------|--------|--------|--------|--------|
| $-1.1$       | 0.5525       | 0.5519 | 0.5513 | 0.5507 | 0.5501 |
| $-1.05$      | 0.5682       | 0.5675 | 0.5669 | 0.5663 | 0.5659 |
| $-1$         | 0.5848       | 0.5841 | 0.5834 | 0.5828 | 0.5821 |
| $-0.9$       | 0.6232       | 0.6223 | 0.6213 | 0.6204 | 0.6194 |
| $-0.8$       | 0.6698       | 0.6689 | 0.6679 | 0.667  | 0.6661 |
| $-0.7$       | 0.7173       | 0.7163 | 0.7153 | 0.7144 | 0.7134 |
| $-0.6$       | 0.7686       | 0.7675 | 0.7664 | 0.7654 | 0.7643 |
| $-0.5$       | 0.8266       | 0.8253 | 0.8241 | 0.8228 | 0.8216 |
| $-0.4$       | 0.8941       | 0.8926 | 0.8911 | 0.8897 | 0.8882 |
| $-0.3$       | 0.9742       | 0.9725 | 0.9708 | 0.969  | 0.9673 |
| $-0.2$       | 1.0706       | 1.0685 | 1.0664 | 1.0643 | 1.0622 |
| $-0.1$       | 1.1873       | 1.1848 | 1.1822 | 1.1796 | 1.1771 |
| $\mathbf{0}$ | 1.33         | 1.3331 | 1.3363 | 1.3395 | 1.3427 |
| 0.1          | 1.5059       | 0.5099 | 1.5138 | 1.5178 | 1.5218 |
| 0.2          | 1.7258       | 1.7308 | 1.7357 | 1.7407 | 1.7457 |
| 0.3          | 2.0052       | 2.0116 | 2.0179 | 2.0243 | 2.0308 |
| 0.4          | 2.368        | 2.3763 | 2.3847 | 2.3931 | 2.4016 |
| 0.5          | 2.8518       | 2.8631 | 2.8744 | 2.8859 | 2.8974 |
| 0.6          | 3.5186       | 3.5344 | 3.5504 | 3.5664 | 3.5826 |
| 0.7          | 4.4739       | 4.497  | 4.5203 | 4.5438 | 4.5675 |
| 0.8          | 5.9057       | 5.9431 | 5.9771 | 6.0133 | 6.0498 |
| 0.9          | 8.1682       | 8.2259 | 8.2841 | 8.343  | 8.4025 |
| L            | 11.969       | 12.069 | 12.17  | 12.272 | 12.376 |
| 1.05         | 14.865       | 15.001 | 15.138 | 15.277 | 15.417 |
| 1.1          | 18.828       | 19.015 | 19.205 | 19.397 | 19.592 |
| 1.15         | 24.367       | 24.632 | 24.9   | 25.172 | 25.448 |
| 1.2          | 32.295       | 32.678 | 33.067 | 33.462 | 33.864 |
| 1.25         | 43.935       | 44.505 | 45.084 | 45.673 | 46.272 |
| 1.3          | 61.505       | 62.378 | 63.266 | 64.171 | 65.091 |
| 1.4          | 132.8        | 135.05 | 137.35 | 139.7  | 142.1  |
| 1.45         | 206.03       | 206.03 | 206.03 | 206.03 | 206.03 |

Tabla A.2. (continuación)

Adaptado de American Can Company, Barrington, Illinois. Para obtener mayores detalles consulte CRC Handbook of Lethality Guides for Low Acid Canned Foods, por C. R. Stumbo, K. S. Purohit, T. V. Ramakrishnan; D. A. Evans y F. J. Francis. CRC Press, Inc. Boca Raton, Florida.

# , **APENDICE** B

## **PRUEBA DEL CATECOL y PROPIEDADES** , **TERMOFISICAS**

- 1. Corte las rebanadas de manzana a la mitad, perpendicularmente al eje longitudinal.
- 2. Sumerja las rebanadas en una solución de catecol al 1% durante 1 minuto y después colóquelas sobre una toalla de papel.
- 3. Conserve la muestra por 30 a 45 minutos y observe si aparece color. así como el sitio donde empieza a aparecer.
- 4. Ilustre los resultados en el informe de laboratorio.

Tabla B.1. Propiedades térmicas de algunos productos alimenticios

| Alimento            | Agua | Calor específico. <sup>®</sup><br>(% base húmeda) kJ/kg · K (BTU/lb · °F) | Calor específico."<br>kJ/kg K (BTU/lb $\cdot$ °F) | Punto de congelación<br>promedio $^{\circ}$ C ( $^{\circ}$ F) |  |
|---------------------|------|---------------------------------------------------------------------------|---------------------------------------------------|---------------------------------------------------------------|--|
| Manzanas            | 84   | 3.60(0.86)                                                                | 1.84(0.44)                                        | $-2.0(28.4)$                                                  |  |
| Jugo de manzana     | 87   | 3.85(0.92)                                                                | 1.93(0.46)                                        | $-1.4(29.4)$                                                  |  |
| Jugo de naranja     | 86   | 3.89(0.93)                                                                | 1.93(0.46)                                        | $-1.2(29.8)$                                                  |  |
| Zanahorias          | 88   | 3.77(0.90)                                                                | 1.93(0.46)                                        | $-1.4(29.5)$                                                  |  |
| Carne de res, magra | 68   | 3.50(0.84)                                                                | 2.05(0.49)                                        | $-1.7(28.9)$                                                  |  |
| Salchichas          | 60   | 3.60(0.86)                                                                | 2.34(0.56)                                        | $-1.7(28.9)$                                                  |  |

'Por arriba de la congelación.

'Por abajo de la congelación.

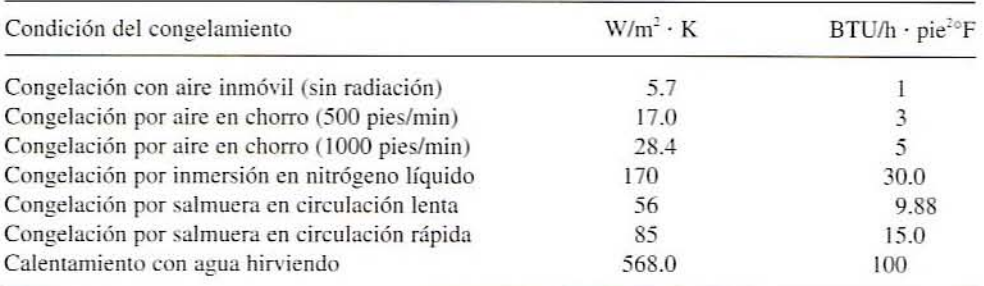

#### Tabla B.2. Coeficientes de transferencia de calor en varias condiciones

| Material                                         | k, $BTU/(h \cdot pie^{\circ}F)$ | $k$ , W/(m $\cdot$ K) |  |
|--------------------------------------------------|---------------------------------|-----------------------|--|
| Cartón                                           | 0.040                           | 0.06                  |  |
| Plástico                                         | 0.154                           | 0.26                  |  |
| Hojalata                                         | 35.240                          | 61.0                  |  |
| Acero, 1% de C                                   | 26.0                            | 45.0                  |  |
| Acero inoxidable, 304                            | 8.08                            | 14                    |  |
| Acero inoxidable, 308                            | 8.66                            | 15                    |  |
| Aluminio                                         | 118.5                           | 203                   |  |
| Aire (1 atm), $-45^{\circ}$ C ( $-50^{\circ}$ F) | 1.184                           | 2.04                  |  |
| Aire (1 atm), $-18^{\circ}$ C ( $-0^{\circ}$ F)  | 1.311                           | 2.27                  |  |
| Aire (1 atm), $-10^{\circ}$ C ( $-50^{\circ}$ F) | 1.436                           | 2.49                  |  |

Tabla B.3. Conductividad térmica de algunos materiales

Tabla B.4. Entalpia del agua pura por arriba y por abajo del estado de congelación

| Temperatura $(^{\circ}C)$ | H(kJ/kg) |  |
|---------------------------|----------|--|
| 10                        | 453.47   |  |
| 0 (líquido)               | 411.00   |  |
| 0 (hielo)                 | 78.29    |  |
| $-8.88$                   | 59.86    |  |
| $-20.55$                  | 36.58    |  |
| $-28.88$                  | 20.58    |  |
| $-40.0$                   | 0.0      |  |

#### 304 APEND1CE B PRUEBA DEL CATECOL y PROPIEDADES TERMOFlslCAS

| Temperatura<br>$(^{\circ}C)$ | Conductividad térmica<br>$(W/m \cdot K)$ | Calor específico<br>$(kJ/kg \cdot K)$ | Densidad<br>(kg/m <sup>3</sup> ) |  |
|------------------------------|------------------------------------------|---------------------------------------|----------------------------------|--|
| 0.0                          | 2.22                                     | 2.05                                  | 924.2                            |  |
| $-7$                         | 2.27                                     | 2.02                                  | 922.6                            |  |
| $-12$                        | 2.32                                     | 1.98                                  | 919.4                            |  |
| $-18$                        | 2.37                                     | 1.95                                  | 919.4                            |  |
| $-23$                        | 2.41                                     | 1.92                                  | 919.4                            |  |
| $-45.5$                      | 2.72                                     | 1.78                                  | 917.8                            |  |
| $-73$                        | 3.08                                     | 1.58                                  | 916.2                            |  |

Tabla 8.5. Propiedades del hielo en función de la temperatura

# , **APÉNDICE** C

# **MATERIAL ADICIONAL**- **SOBRE DISENO DE EXPERIMENTOS**

#### C.l. OTROS OISEÑOS FACTORIALES

Además de los diseños de una sola variable y de dos factores. existen muchos olros diseños de tratamientos. Con fines de información, enseguida se mencionan algunos.

- **•** *Más de dos factores*. Los experimentos factoriales pueden tener cualquier número de factores, cada uno con un distinto número de niveles.
- **•** *Experimentos de optimización*. A fin de determinar la mejor combinación de condiciones (por ejemplo: temperatura, tiempo y combinación de azúcar que produce el rendimiento más alto), se han creado varios diseños. Los experimentos de optimización de manera característica emplean de tres a cinco niveles de cada factor. pero podrían no utilizar todas las combinaciones de niveles. Algunas clases de diseños de optimización incluyen diseños como el "central compuesto", diseños de "mezclas", diseños del " ascenso más pronunciado" y diseños "símplex". Para seleccionar el diseño que mejor se adapte a los objetivos que se persiguen. busque la asesoría de un estadístico.
- 2<sup>*t*</sup> factorial. Cuando se desea probar varias variables a fin de encontrar aquellas que vale la pena seguir estudiando, resulta muy eficaz un experimento en el que cada factor ocurre únicamente en dos niveles. Si un experimento va a estudiar  $k$  factores diferentes, requerirá 2<sup>1</sup>-combinaciones de tratamientos diferentes; por ejemplo: un experimento de cuatro factores necesitaría 16 tratamientos. Los dos niveles de cada factor pueden representar:
	- Presencia y ausencia de algo, como una mezcla de helado con y sin estabilizadores. Si se quisiera saber si los estabilizadores tuvieron un efecto se escogería éste como factor.

#### 306 APENDICE C MATERIAL ADICIONAL SOBRE DISEÑO DE EXPERIMENTOS

- Dos diferentes tipos de algo como dos endulzantes distintos. Si se supiera que son necesarios los endulzantes, se escogería esto como factor, pero se desea saber si el tipo produce una diferencia.
- Dos niveles cuantitativos, como 10% de azúcar y 15% de azúcar para ver si la cantidad tuvo un efecto.
- Di5l'li05 *factoriales fmcciollodos.* A medida que aumenta el número de factores. el número de tratamientos sube rápidamente. Existen diseños basados en el diseño 2' que no requieren utilizar todas la combinaciones. Es posible utilizar la mitad, un cuano e incluso fracciones más pequeñas de las combinaciones disponibles. Por ejemplo, un experimento 2<sup>4</sup> con 7 factores requiere 128 tratamientos. Existe un diseño basado en el diseño factorial fraccionado  $2<sup>7</sup>$  que sólo requiere 8 tratamientos y no obstante produce información útil acerca de los 7 factores. Sin embargo, observe que los 8 tratamientos deben seleccionarse con mucho cuidado y los resultados interpretarse escrupulosamente, así que es necesario consultar con un estadístico o un texto de diseño de experimentos antes de aplicar este diseño.
- $\bullet$  Tanto los experimentos  $2^k$  como los experimentos factoriales fraccionados son útiles cuando se quiere probar muchas variables para seleccionar las que más afecten a un producto panicular. En experimemos de prueba preliminar. los dos niwles de variables cuantitativas se establecen muy apartados, de modo que es probable que las variables importantes muestren una diferencia.
- $\bullet$  Tanto el diseño  $2^k$  como el diseño factorial fraccionado pueden utilizarse en un estudio de sensibilidad para determinar qué variables deben controlarse con mucho cuidado para mantener la calidad. En estos experimentos, un nivel de cada factor se fija en el nivel óptimo. El otro nivel se establece a una distancia pequeña del óptimo de modo que se detectará la sensibilidad a cambios pequeños.

#### C2. NIVElES DE VARIABLES CUANTITATIVAS

Cuando se diseña un experimento con una variable experimental cuantitativa, se necesita decidir cuántos niveles utilizar y cuáles deben ser éstos. La decisión que se tome depende en pane de qué tanto se sabe antes de llevar a cabo el experimento.

La meta con las variables cuantitativas consiste muchas veces en determinar tendencias en vez de comparar tratamientos específicos. Por lo tanto, se necesita seleccionar suficientes tratamientos para mostrar la tendencia claramente y ponerlos donde mejor definirán la tendencia. Sin embargo, se aconseja evitar la selección de más niveles que los necesarios, ya que hacerlo ocasiona que se pierda tiempo y esfuerzo. El siguiente recuadro explica algunas guías.

#### SElECCiÓN DE TRATAMIENTOS CUANTITATIVOS

- Si es posible, determine el intervalo de valores que es probable resulte práctico y seleccione un nivel en cualquier extremo de este intervalo. Esto podría determinarlo el equipo de procesamiento, experimentos anteriores, etcétera. Si se tiene la seguridad de que la relación entre la respuesta y la variable experimental es lineal. estos dos tratamientos son todo lo que se necesita (figura C.1A).
- A menos que se tenga la seguridad de que la relación es lineal. seleccione por lo menos otro tratamiento entre estos dos para comprobar si hay curvatura. En la mayor parte de los casos, resulta más eficiente un punto situado en la mitad (figura C.1B).
- · Si se espera una curvatura más pronunciada en un lugar que en otro, ponga el tercer tratamiento cerca de la curvatura más definida (figura C.1C).
- · Si se piensa que la relación no es una curva simple (por ejemplo: una curva experimental o una curva en forma de S), o bien si no se está seguro, utilice más de tres niveles (figura C.1D).

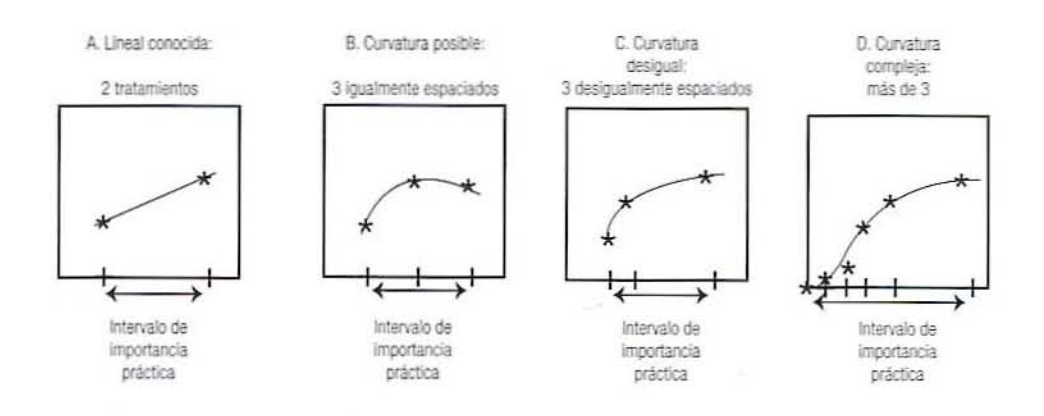

Figura C.1. Algunas tendencias de los tratamientos cuantitativos.

#### **C.3. NÚMERO DE RÉPLICAS**

La pregunta que surge ahora es "¿cuántas réplicas hacer?" Con frecuencia no es posible contestar esta pregunta sino hasta después de haber realizado el experimento. Sin embargo, si se cuenta con la siguiente información por adelantado, resulta posible estimar de manera aproximada el número de réplicas que se necesitan:

- 1. Diferencia requerida. Se debe ser capaz de especificar la diferencia más pequeña en la variable de respuesta que se quiere detectar. Denomine a esta diferencia d y diseñe el experimento de manera que si la "verdadera" diferencia en cuanto a respuesta entre dos tratamientos es d o mayor, el experimento diga si hay diferencia. Por ejemplo, si aumentar el rendimiento de queso de 92 a 92.4% o más, es de importancia práctica, entonces, especificar que  $d = 0.4\%$ . Cuanto más pequeña sea d, más réplicas se necesitarán.
- 2. En una o dos direcciones. Algunas veces, el objetivo de un experimento es determinar si dos tratamientos difieren sin especificar qué tratamiento será, en promedio, superior. Esto lleva a una prueba bilateral puesto que se prueba para determinar diferencias en dos direcciones. En otros experimentos, el interés se centra sólo en determinar si el tratamiento A es superior al tratamiento B. Esto lleva a una prueba unilateral puesto que se prueba en busca de diferencias en una sola dirección. En general, las pruebas bilaterales requieren más réplicas.
- 3. Variación esperada. Se debe tener la capacidad de especificar la desviación estándar que se espera entre réplicas del mismo tratamiento. Esta información puede provenir de la bibliografía, de experimentos previos similares, de un experimento piloto o de la experiencia de un experto. Sea s la desviación estándar esperada dentro de los tratamientos, y puede obtenerse de varias maneras.

#### MATERIAL ADICIONAL SOBRE DISEÑO DE EXPERIMENTOS 308 APÉNDICE C

4. Si se tiene una serie de datos comparables  $(X_1, X_2, X_3, \ldots, X_n)$  provenientes de *n* unidades que se trataron de manera similar, y el promedio de las n unidades es  $\bar{x}$ , estime s mediante

$$
s = \sqrt{\frac{\sum (X_i - \bar{x})^2}{n - 1}}
$$
 (C.1)

5. Si se tiene un análisis de variancia a partir de un experimento previo comparable, estime *s* mediante

$$
s = \sqrt{\text{Error} } \text{quadratic} \text{ medio}
$$
 (C.2)

6. Si se cuenta con experiencia previa, intente especificando el valor más grande y el más pequeño que se esperan para las unidades que reciben el mismo tratamiento. Estime s por medio de

$$
s = \frac{\text{Valor más grande} - \text{valor más pequeño}}{4} \tag{C.3}
$$

Cuanto mayor sea s, más réplicas se necesitarán.

- C.3.1. Riesgos de error. Los resultados experimentales pueden llevar a dos tipos de errores.
- C.3.1.1. Error tipo I. Los resultados pueden llevar a afirmar que las medias del tratamiento difieren cuando realmente no lo hacen. Esto se conoce como error tipo I y el riesgo de que se cometa tal error por lo general se indica con la letra griega alfa,  $\alpha$ . Con frecuencia se le asigna a  $\alpha$  un valor de 0.05, pero puede ser más pequeño (por ejemplo, 0.025 o 0.01) si se decide que los errores del tipo I son graves o más grande (por ejemplo, 0.10) si se decide que son menos graves.
- C.3.1.2. *Error tipo II*. Los resultados pueden llevar a afirmar que los tratamientos no difieren cuando, en realidad, difieren una cantidad =  $d$ . Esto se llama error del tipo II y el riesgo de que ocurra tal error se simboliza por lo general con la letra griega beta.  $\beta$ . Escoja un valor pequeño (por ejemplo, 0.05 o 0.01) si se decide que los errores del tipo II son graves y un valor más grande (por ejemplo, 0.10 o 0.20) si se decide que son menos graves. Cuanto más pequeños sean los riesgos que se esté dispuesto a correr, más réplicas serán necesarias.

#### ESTIMACIÓN DEL NÚMERO DE RÉPLICAS

- · Sea  $d =$  la diferencia más pequeña en la respuesta que se va a detectar,  $s =$  la desviación estándar esperada entre los tratamientos,  $\alpha$  = el riesgo aceptable de un error tipo I,  $\beta$  = el riesgo aceptable de un error tipo II y el número de lados (uno o dos) que van a la prueba.
- · En una tabla de la distribución normal (tabla C.1), encuentre un valor de z para un riesgo de  $\alpha$  si ésta va a ser una prueba de un solo lado y  $\alpha/2$  si va a ser una prueba de dos lados.
- $\bullet$  En la misma tabla, encuentre el valor  $z$  para un riesgo de  $\beta$ .
- Calcule n, el número aproximado de réplicas por tratamiento con la ecuación C.4.
- · Por lo general resulta mejor tratar éste como un límite inferior para n.

$$
n = \left[\frac{s}{d}(z_{\alpha} + z_{\beta})\right]^2
$$

 $(C.4)$ 

|   | Riesgo 0.20 0.10 0.05 |                                           | $0.025$ $0.02$ $0.01$ | 0.005 |
|---|-----------------------|-------------------------------------------|-----------------------|-------|
| Ζ |                       | 0.842 1.282 1.645 1.960 2.055 2.333 2.575 |                       |       |

Tabla C.1. Lista de valores z correspondientes a valores de riesgo  $(a, \beta)$ 

Ejemplo 1. Se desea saber si un tratamiento aumenta el rendimiento de queso 0.4%. A partir de un experimento previo, se obtiene un error cuadrático medio de 0.09. Se decide aceptar un riesgo de  $5\%$  de encontrar un rendimiento incrementado cuando no lo hay ( $\alpha = 0.05$ ) y un riesgo de 10% por afirmar que no hay un incremento cuando existe una diferencia hasta de  $0.4\%$  ( $\beta = 0.10$ ).

Solución. Puesto que sólo se está buscando incrementar el rendimiento, no disminuirlo, es una prueba unilateral. Verificando en una tabla numérica normal, se encuentra para  $\alpha = 0.05$ ,  $z_a = 1.645$ . Para  $\beta = 0.10$ ,  $z_b = 1.282$ . Se ha especificado que  $d =$ 0.4% y, a partir del error cuadrático medio de 0.09, se calcula que  $s = 0.3\%$ ; así

$$
n = \left[\frac{0.3}{0.4}(1.645 + 1.28)\right]^2 = 4.8
$$

Así, se debe replicar cada tratamiento por lo menos cinco veces. Una o más veces no perjudican si es económicamente factible. Puesto que el experimento tendrá dos tratamientos, se necesitará un total de 20 unidades de experimentación (lotes).

#### **C.4. ESTABLECIMIENTO DE DISEÑOS**

La mayoría de los experimentos requieren un ordenamiento aleatorio al asignar unidades experimentales a los tratamientos. Los recuadros siguientes presentan dos técnicas para generar los números aleatorios necesarios.

#### PERMUTACIÓN ALEATORIA A PARTIR DE UNA TABLA DE NÚMEROS ALEATORIOS

- Comience seleccionando al azar algún sitio en la tabla, y seleccione n números de dos dígitos.
- · Si algún número ya seleccionado vuelve a aparecer, no añada éste a la lista.
- · Encuentre el número más pequeño de la lista y apunte un 1 junto a él. Encuentre el siguiente número más pequeño y ponga un 2 junto al mismo. Continúe hasta que todos los números  $n$  se hayan ordenado.
- Las series serán los números de 1 a  $n$  en orden aleatorio.

Ejemplo 2 (diseño completamente al azar). Se va a correr un experimento en el que las hogazas constituyen la unidad de experimentación con 3 tratamientos y 4 réplicas de cada tratamiento. Antes de correr el experimento, seleccione 12 hogazas de pan y numérelas del 1 al 12. Todas deben provenir del mismo lote o cada una de un lote diferente. En Minitab, accione los siguientes comandos (o utilice los menús):

310 APÉNDICE C MATERIAL ADICIONAL SOBRE DISENO DE EXPERIMENTOS

```
random 12 in C1;
MTB >
SUBC >
       uniform.
MTC >
       set C2
DATA >1:12DATA > end;MTB >
       sort C1 C2 into C3 C4;
SUBC > by C1.
MTB >
       print C4
            \mathcal{B}\mathbb{R}\overline{2}3
                                    10 11 5 12
         9
                          4
                             6.
                                7
```
Las hogazas 9, 8, 1 y 2 van al tratamiento 1; las hogazas 3, 4, 6 y 7 van al tratamiento 2, y las hogazas 10, 11, 5 y 12 van al tratamiento 3.

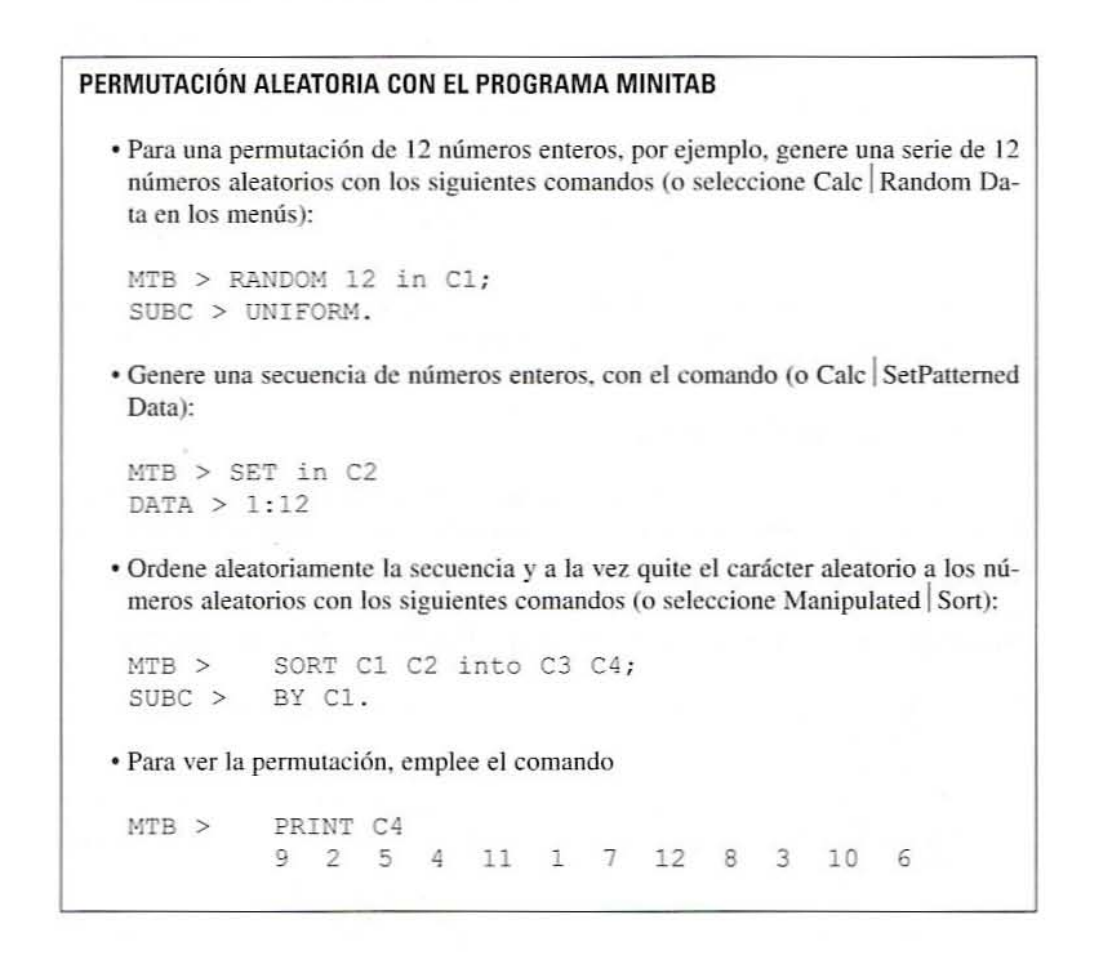

Ejemplo 3 (bloques completos al azar). Un experimento compara 4 cultivos iniciadores en cuanto al efecto en el rendimiento de queso. Se van a realizar tres réplicas con cada cultivo. No resulta práctico elaborar más de 5 lotes de queso por día, pero se piensa que la variación diaria de la leche podría afectar los resultados, así que se decide tratar los días como un bloque y preparar 4 lotes por día, uno por cada tratamiento.

El orden de los tratamientos se va a determinar aleatoriamente cada día:

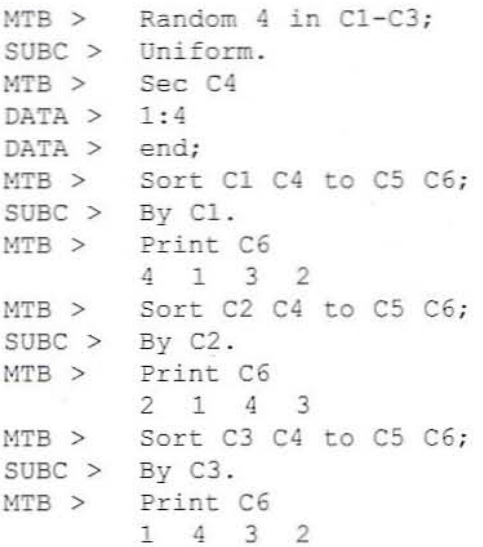

En el primer día, los tratamientos se llevan a cabo en el orden 4, 1, 3, 2; al segundo día, en el orden 2, 1, 4, 3, y en el tercer día en el orden 1, 4, 3, 2.

#### **C.5. ANÁLISIS**

Los siguientes análisis se realizan con ayuda de Minitab. Es posible utilizar la mayor parte de los otros paquetes estadísticos existentes, pero el procedimiento sería distinto.

#### C.5.1. Evaluar datos

#### EVALUACIÓN DE DATOS EN MINITAB

- · Introduzca todos los datos correspondientes a cada variable de respuesta. Utilice una columna por cada variable de respuesta y una fila para cada unidad de experimentación.
- · En una columna vacía, ponga un número en cada fila que indique de qué tratamiento provienen los datos de esa fila, para numerar los tratamientos de 1 a t.
- · Si hay datos en C1 y números de tratamiento en C2, trace una gráfica de los datos contra número de tratamiento con el comando:

 $MTB$  > Plot  $C1*C2$ 

· La gráfica consistirá en una columna de puntos para cada tratamiento, un punto por cada réplica.

#### 312 APÉNDICE C MATERIAL ADICIONAL SOBRE DISEÑO DE EXPERIMENTOS

- · Sobre esta gráfica, ¿la mayor parte de los tratamientos presentan aproximadamente la misma cantidad de variación entre réplicas? Si no es así, el análisis que luego se da no será correcto.
- ¿Hay datos atípicos que se aparten ampliamente del resto de las réplicas de los mismos tratamientos? Verifique que no sean consecuencia de errores al copiar o de oprimir una tecla equivocada. Si ese no es el caso, ¿tienen los datos atípicos relación con algún hecho anormal en la realización del experimento?

Ejemplo 4 (una sola variable, diseño completamente al azar). A fin de comparar el efecto de 3 temperaturas de horneado sobre el volumen de la hogaza, se dividió un lote de masa en 12 hogazas. Se hornearon lotes de cuatro hogazas a 3 temperaturas distintas. Los volúmenes de hogaza resultantes son como se indica en la tabla C.2. Estos datos se introducen en la columna C1 de la hoja de cálculo Minitab y se introducen los números de tratamiento en la columna C2, como se muestra en la tabla C.3.

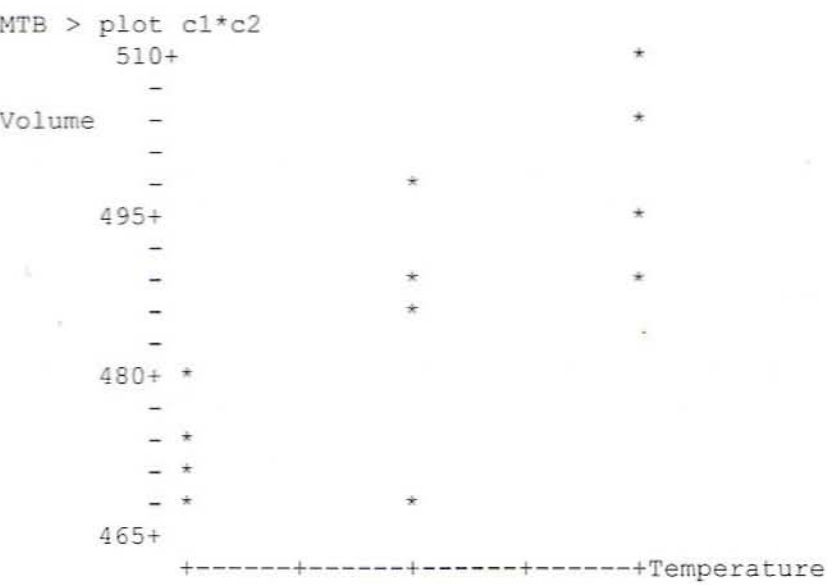

Los tres tratamientos muestran aproximadamente la misma dispersión entre réplicas y no hay resultados fuera de su posición de grupo obvios, aunque se podría verificar por partida doble el valor inferior en el tratamiento 2. Así, no hay problema con los datos y se puede proceder a efectuar el resto del análisis.

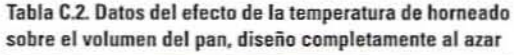

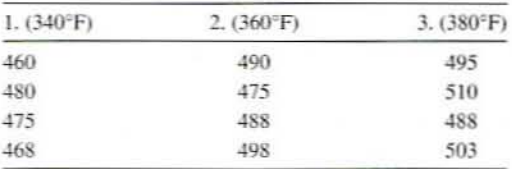

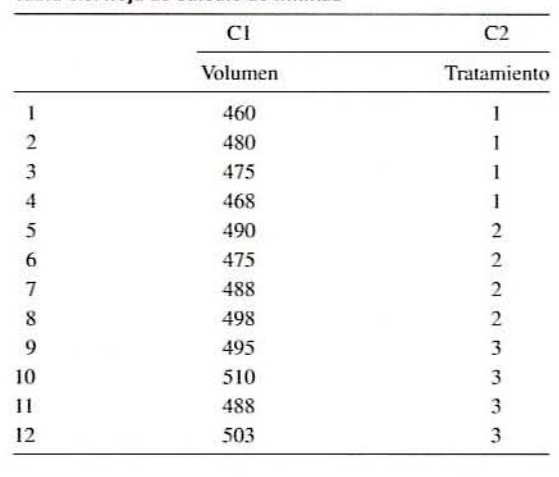

Tabla C3. Hoja de cálculo de Minitab

#### ANÁUSIS DE UN EXPERIMENTO CON UNA SOLA VARIABLE POR MEDID DE DISEÑO COMPLETAMENTE AL AZAR

- Lntroduzca y evalúe los datos como se describe en ··Evaluación de datos en Minitab".
- Si los datos se hallan en la columna C1 y los números de tratamiento en la columna C2, utilice el comando:

 $MTB$  > ONEWAY C1 C2

(o Stat  $|$  ANOVA  $|$  Oneway en los menús) para obtener una tabla de análisis de variancia (ANOVA) y una tabla de medias con intervalos de confianza para cada variable de respuesta.

- $\bullet$  A la derecha de cada tabla de ANOVA, encuentre un valor  $p$ . Si éste es menor que 0.05, entonces es muy probable que por lo menos dos de las medias de los tratamientos sean realmente diferentes entre sí. Se dice que hay una diferencia significativa entre los tratamientos. Cuanto más pequeño es el valor  $p$ , tanto más convincente es la evidencia.
- Si el valor  $p$  es mayor que 0.05, entonces este experimento ha fallado en separar los efectos de los tratamientos (si es que hay alguno) de los de las variables de interferencia. Se dice que 'a diferencia entre tratamientos no es significativa.
- $\bullet$  Si el valor p indica diferencias significativas, compare con las medias de la tabla acompañante.
- La interpretación de los intervalos de confianza se da más adelante.
- La raíz cuadrada del error cuadrático medio estima la desviación estándar entre los tratamientos (desviación estándar agrupada), una medida de la variación al azar del experimento.

*Ejemplo* 5 *(una variable, bloques completos al azar). Con los datos del ejemplo* 4, .~e *olJtiene*

 $MTB$  > oneway cl c2
APÉNDICE C MATERIAL ADICIONAL SOBRE DISEÑO DE EXPERIMENTOS

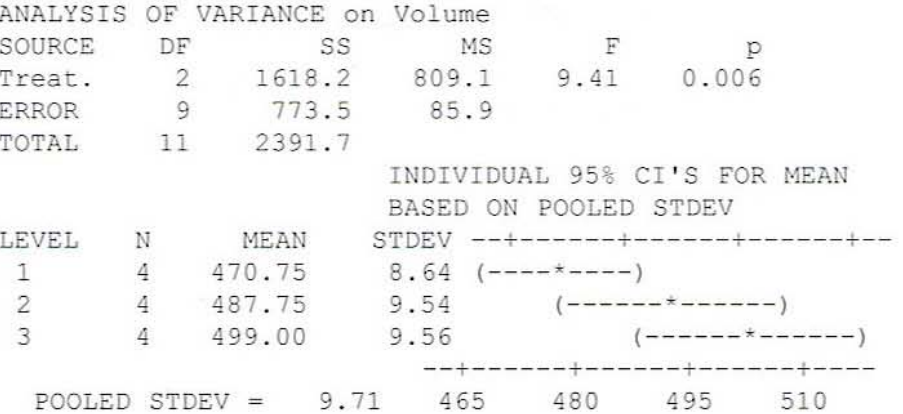

El valor  $p$  de 0.006 es muy pequeño, por lo que las pruebas indican que es muy convincente que la temperatura afecte el volumen de la hogaza. La tabla de medias muestra una tendencia constante hacia arriba que parece formar una línea recta.

#### ANÁLISIS DE EXPERIMENTOS CON UNA SOLA VARIABLE, EN BLOQUES

- · Introduzca y evalúe los datos como se describe en "Evaluación de datos en Mini $tab$ .
- · Si los datos se hallan en la columna C1, los números de tratamientos en la columna C2 y los números de bloques en la columna C3, emplee el comando:

 $MTB$  > ANOVA C1 = C2 C3

(o Stat ANOVA Balance ANOVA en los menús) para obtener una tabla de análisis de variancia (ANOVA) y una tabla de medias con intervalos de confianza para cada variable de respuesta.

- Si el valor  $p$  para los tratamientos es menor que 0.05, entonces es muy probable que por lo menos dos de las medias de los tratamientos sean realmente diferentes entre sí. Se dice que hay una diferencia significativa entre los tratamientos. Cuanto más pequeño es el valor  $p$ , tanto más convincente es la evidencia.
- · Si el valor p para los bloques es menor que 0.10, valió la pena formar bloques. Si es mayor, es probable que se quiera pasar por alto la división en bloques con respecto a esta variable en experimentos posteriores.
- $\bullet$  Si el valor  $p$  para los tratamientos es mucho mayor que 0.05, entonces este experimento ha fallado en separar los efectos de los tratamientos (si es que hay alguno) de los de las variables de interferencia. Se dice que la diferencia entre tratamientos no es significativa.
- · Si el valor p indica diferencias significativas, calcule una tabla de medias como sigue (asegúrese de incluir el punto y coma y el punto como se indica):

```
MTB > TABLE C2;SUB > MEANS C1.
```
• La raíz cuadrada del error cuadrático medio estima la desviación estándar entre los bloques y los tratamientos, una medida de la variación aleatoria del experimento.

| Bloque (lote)  | 340°F | $360^\circ F$ | 380°F |
|----------------|-------|---------------|-------|
|                | 460   | 475           | 495   |
| $\overline{2}$ | 480   | 490           | 510   |
| 3              | 475   | 498           | 503   |
| 4              | 468   | 488           | 488   |

Tabla C.4. Efecto de la temperatura del horneado sobre el volumen del nan (datos annunados en bloques).

Ejemplo 6 (dos factores, diseño completamente al azar). En una réplica del experimento de los ejemplos 4 y 5, se preparan 4 lotes de masa. Se toman tres hogazas de cada lote y se asignan al azar a los tratamientos. En la tabla C.4, las columnas representan diferentes tratamientos y las filas representan diferentes bloques. (Con el objeto de comparar, se utilizan exactamente los mismos datos que en el ejemplo 4, pero arreglados en bloques. Los datos de los bloques 2 y 3 son uniformemente mayores que los de los bloques 1 y 4. La tabla C.5 indica cómo aparecen estos datos en Minitab.)

Para determinar si estos datos muestran un efecto de la temperatura en el volumen, se emplea el comando ANOVA, poniendo la variable de respuesta a la izquierda del signo igual y las variables experimental y de bloque a la derecha, en cualquier orden:

 $MTB$  > anova cl=c2 c3

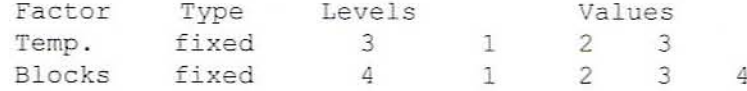

#### Tabla C.5. Datos de diseño en bloques completos al azar en la hoja de cálculo de Minitab

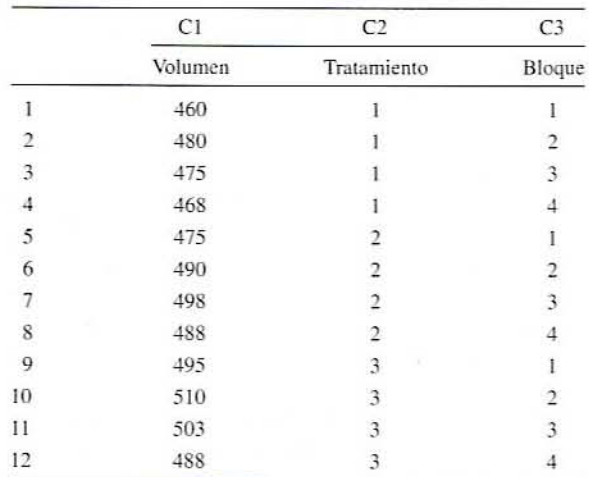

MATERIAL ADICIONAL SOBRE DISEÑO DE EXPERIMENTOS

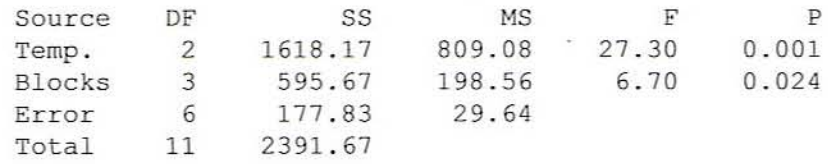

Analysis of Variance for Volume

El valor p en cuanto a temperatura (0.001) es extremadamente pequeño, así que la evidencia para un efecto del tratamiento es muy convincente.

El valor p para los bloques es también muy pequeño (0.024), lo que indica que la variación entre lote y lote tuvo un efecto significativo en el volumen y se hizo bien en utilizar bloques para eliminar su efecto en el volumen de la hogaza, por lo que se debe pensar en usar este diseño de división en bloques para experimentos futuros similares.

Observe que el error cuadrático medio, una medida de la variación al azar, ha cambiado de 85.9 en el ejemplo anterior a 29.64 en éste. Esta reducción en los errores es un resultado de la división en bloques. A su vez, esto hace que el valor P para los tratamientos cambie de 0.006 a 0.001, lo que aumenta la confianza en los resultados.

El comando ANOVA no produce intervalos de confianza, así que se utiliza el comando "two way":

 $MTB$  > twoway c1 c2 c3; SUBC> means c2 c3.

ANALYSIS Of VARIANCE Volume

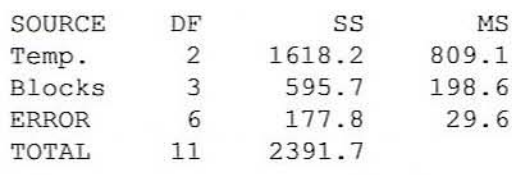

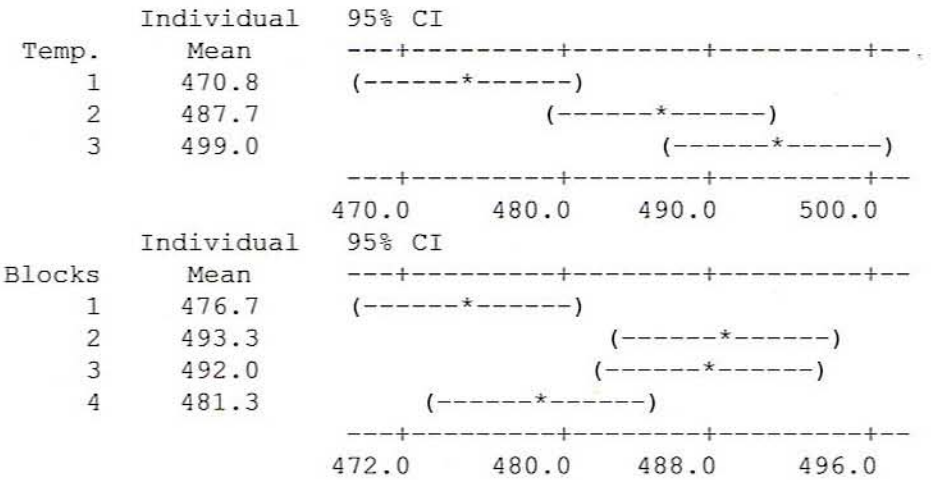

La primera tabla de medias indica medias de tratamientos con límites de confianza, e indica un incremento preciso del volumen con el aumento de la temperatura.

La segunda tabla muestra medias de los bloques e intervalos de confianza. Ésta se incluye aquí sólo para mostrar la naturaleza de la variación entre bloque y bloque. Indica que dos lotes tuvieron volúmenes más altos que el promedio y dos tuvieron volúmenes menores que el promedio. Al dividir en bloques las unidades de experimentación, se asegura que esta variación no interfiera con los efectos de los tratamientos que realmente interesan.

#### ANÁLISIS DE EXPERIMENTOS BIFACTORIALES. SIN BLOQUES

- · Introduzca y evalúe los datos como se describe en "Evaluación de datos en Minitab".
- · En cada fila de dos columnas en blanco, introduzca números para identificar los niveles del factor aplicado a la unidad experimental de la fila.
- · Si los datos se hallan en C1, los niveles del factor 1 en C2 y los niveles del factor 2 en C3, utilice el comando:

MTB > ANOVA C1 = C2 C3 C2\*C3

(o Stat ANOVA Balance ANOVA en los menús) para obtener una tabla de análisis de variancia y probar si los tratamientos están teniendo un efecto significativo.

- $\bullet$  Si el valor p para la interacción es menor que 0.05, entonces es muy probable que exista una interacción entre los factores. Trace una gráfica de interacción (similar a la de la figura 11.2A o B en el capítulo 11).
- Si el valor  $p$  para la interacción es mayor que 0.05 pero el valor  $p$  para los efectos principales es menor que 0.05, represente gráficamente ese efecto principal.
- · La raíz cuadrada del error cuadrático medio estima la desviación estándar entre tratamientos después de eliminar la variación entre bloques, una medida de la variación aleatoria del experimento.

Ejemplo 7 (dos factores, bloques completos al azar). Se realiza un experimento para comparar el efecto de las bandejas de aluminio contra el efecto de las bandejas de acero sobre el volumen de la hogaza a lo largo de un intervalo de temperaturas. Se utilizaron tres temperaturas, así que este experimento requiere 6 tratamientos. Cada tratamiento se repite dos veces, por lo que se utilizará un total de 12 hogazas de pan (unidades de experimentación). Cada hogaza proviene de un lote distinto, así que es posible utilizar un diseño completamente al azar (sin división en bloques). La tabla C.6 contiene los datos resultantes. Los mismos datos se introducen en Minitab como se muestra en la tabla C.7.

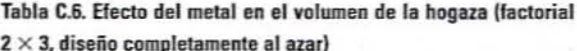

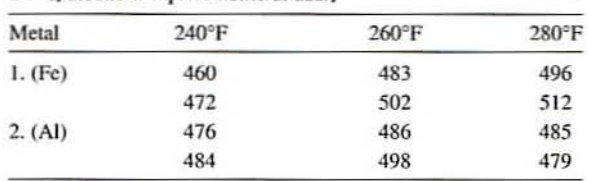

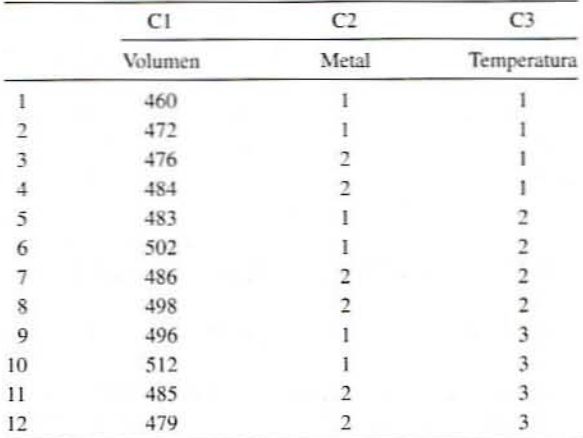

Tabla C.7. Hoja de cálculo de Minitab, ejemplo 7

 $MTB$  > anova c1=c2 c3 c2\*c3

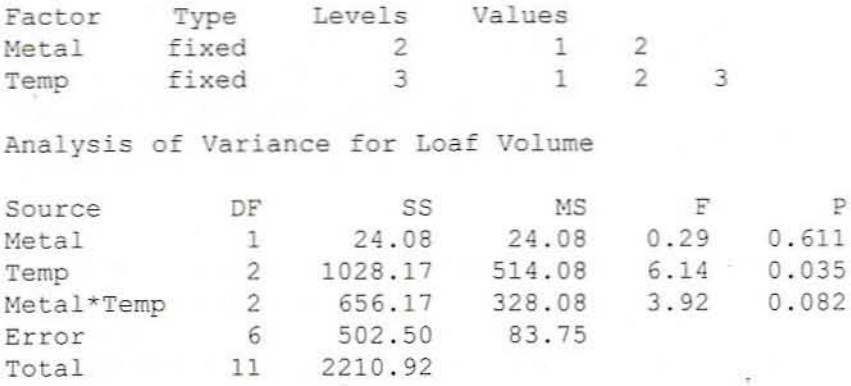

Siempre verifique primero las interacciones. Puesto que el valor p (0.082) es mayor que 0.05, se concluye que este experimento fue incapaz de encontrar una interacción entre los factores. Se puede continuar y verificar los efectos principales.

El efecto principal con respecto al metal definitivamente no es significativo  $(p = 0.611)$ , de modo que este experimento ha fallado en demostrar alguna diferencia entre los dos metales. Por otra parte, el efecto principal para la temperatu $ra (p = 0.035)$  es significativo, lo que confirma que la temperatura tiene un efecto en el volumen de la hogaza. Para ver las medias para los tratamientos y los efectos principales, se calcula

 $MTB > table c2 c3;$  $SUBC$  > means  $c1$ .

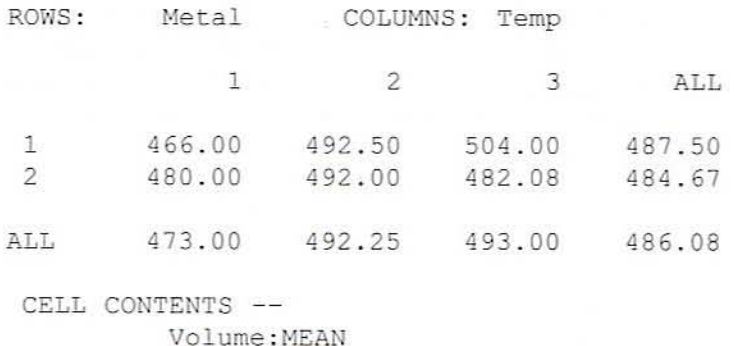

Puesto que los efectos principales en cuanto a temperatura son los únicos que son significativos, las tres medias en la parte inferior de esta tabla (473.00, 492.25  $v$ ) 493.08) son aquellas que hay que examinar e interpretar. Ellas parecen mostrar un aumento en volumen entre 240 y 260°, seguido de una estabilización.

#### ANÁLISIS DE EXPERIMENTOS BIFACTORIALES, EN BLOQUES

- · Introduzca y evalúe los datos como se describe en "Evaluación de datos en Minitab".
- · En una columna en blanco, introduzca en cada fila un número para identificar el bloque al que pertenece la unidad de experimentación.
- · En las dos columnas en blanco, introduzca en cada fila números para identificar los niveles del factor aplicado a esa unidad de experimentación.
- · Si los datos se hallan en la columna C1, los números de los bloques en la columna C2, los niveles del factor 1 en la columna C3 y los niveles del factor 2 en la columna C4, utilice el comando:

MTB> ANOVA C1 = C2 C3 C4 C3\*C4

(o Stat | ANOVA | Balance ANOVA en los menús) para obtener una tabla de análisis de variancia y probar si los tratamientos están teniendo un efecto significativo.

- $\bullet$  Si el valor  $p$  para los bloques es menor que 0.10, valió la pena formar bloques. Si es mayor, es probable que se quiera pasar por alto la división en bloques con respecto a esta variable en experimentos posteriores.
- $\bullet$  Si el valor  $p$  para la interacción es menor que 0.05, entonces es muy probable que haya interacción.
- · Si el valor  $p$  para la interacción es mayor que 0.05 pero el valor  $p$  para los efectos principales es menor que 0.05, represente gráficamente ese efecto principal.
- La raíz cuadrada del error cuadrático medio estima la desviación estándar entre los bloques y los tratamientos, una medida de la variación aleatoria del experimento.
- La interpretación de los intervalos de confianza se da más adelante. Una regla práctica es que si dos intervalos se traslapan menos de 50% (ver abajo), entonces los dos tratamientos probablemente son muy diferentes.

#### 320 APÉNDICE C MATERIAL ADICIONAL SOBRE DISEÑO DE EXPERIMENTOS

Ejemplo 8. El ejemplo 7 se repite salvo que sólo se preparan dos lotes de masa. Cada lote se considera como un bloque y se divide en 6 hogazas que se asignan al azar a los 6 tratamientos. Los datos se muestran en la tabla C.8. Estos mismos datos se introducen en una hoja de cálculo Minitab como se representa en la tabla C.9:

MTB > anova c1=c2 c3 c4 c3\*c4

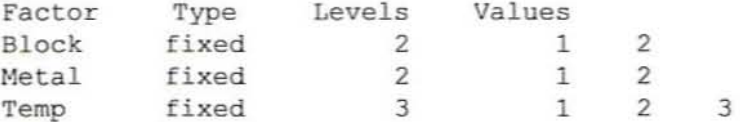

Analysis of Variance for Volume

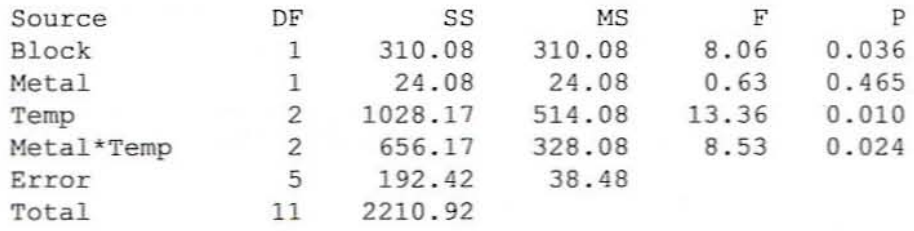

Tabla C.8. Factorial  $2 \times 3$ , datos de diseño en bloques completos al azar

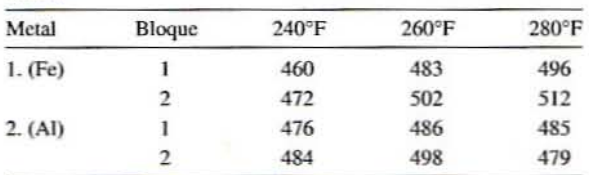

#### Tabla C.9. Datos del ejemplo 8 en Minitab

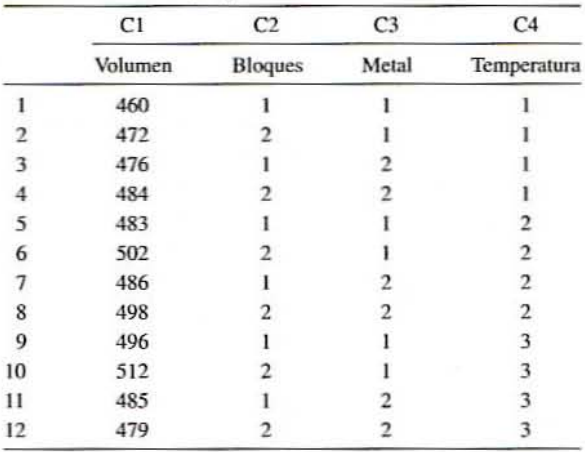

*La división en bloques ha reducido el error experimemal (error clladrático medio*  $de$  38.48 *en vez de* 83.75). Esto ha hecho que la interacción sea significativa (p =  $\frac{1}{2}$ *0.024), así que se debe trazar* lino *gráfica e interpretar fas seis medias de la tabla lle medias:*

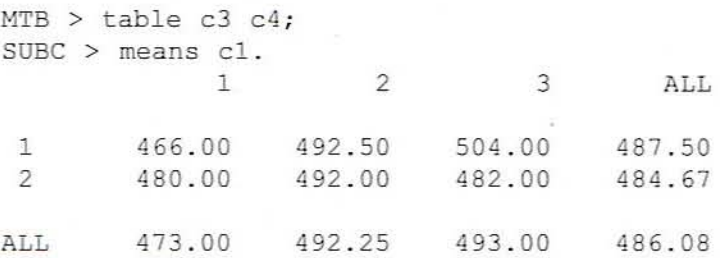

De *estus lllllas. aparece que ell'olllmen de la hogaza aumellla constantememe con la lemperatl/ra en la bandeja de hierro en IlIIUO que cambia mellas el! fa bal/deja de* aluminio y muestra un máximo posible cercano a 260°F. Los límites de confian $za$  *deben examinarse antes de aceptar estas observaciones.* 

#### C.5.2. Gráficas e intervalos de confianza

El análisis de variancia prueba si los tratamientos están afectando a la variable de respuesta, no dice qué tratamientos dificren. Una manera de averiguar es trazar una gráfica de las medias de los tratamientos y dibujar intervalos de confianza alrededor de ellas.

Las medias calculadas a partir de datos experimentales raramente son iguales a las medias "verdaderas" para un tratamiento particular. Por media "verdadera" se hace referencia a la media que se obtendña si se repitiera un tratamiento un númcro infinito dc veces. Los intervalos de confianza indican el intervalo de valores donde más probablemente se encontrará la media verdadera. Un amplio inten'alo de confianza indica mucha incenidumbre. La anchura de un intervalo y, en consecuencia, la incertidumbre depende de tres factores:

- La incertidumbre aumenta con el aumento de la variación al azar.
- La incertidumbre disminuye cuando se promedian juntas más réplicas.
- La incertidumbre aumenta cuando el nivel de confianza aumenta.

Los intervalos de confianza se calculan con la ecuación:

$$
CI = \bar{x} \pm t \frac{s}{\sqrt{n}} \tag{C.5}
$$

#### CÁLCULO DE INTERVALOS DE CONFIANZA

- Calcule la desviación estándar *s* dentro del tratamiento como la raíz cuadrada del error cuadrático medio en el análisis dc la tabla dc variancia.
- $\bullet$  Determine el número de unidades de experimentación  $n$  promediadas en la media panicular al cual se referirá el intervalo réplicas.

#### 322 APÉNDICE C MATERIAL ADICIONAL SOBRE DISENO DE EXPERIMENTOS

- · Busque el valor de la t de Student para los grados de libertad del error (tabla C.10).
- · El intervalo de confianza se calcula utilizando la ecuación C.5.
- · En el caso de tratamientos cualitativos, utilice la siguiente regla práctica. Si dos intervalos de confianza se traslapan 50% (o menos) como se representa enseguida, entonces los tratamientos son significativamente diferentes.

$$
\stackrel{(- \texttt{-----} + \texttt{-----} + \texttt{-----} + \texttt{-----} + \texttt{-----} }{(- \texttt{-----} + \texttt{-----} + \texttt{---} + \texttt{---} + \texttt{
$$

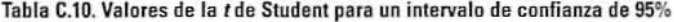

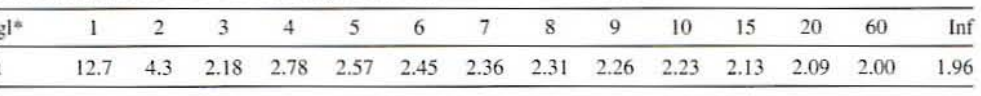

\*Grados de libertad.

Ejemplo 9. En el ejemplo 7 el principal efecto en cuanto a temperatura fue significativo y las medias para temperatura fueron 473.00, 492.25 y 493.00. Cada media es el valor promedio de cuatro valores de datos y el error cuadrático medio es 83.75. Para el error, se tienen 6 grados de libertad. Los límites de confianza de estas medias se calculan como sigue:

 $s = \sqrt{83.75} = 9.15$  con 6 grados de libertad y una confianza de 95%,  $t = 2.45$ 

$$
CI = 473.00 \pm 2.45 \frac{9.15}{\sqrt{4}} = 473.00 \pm 11.2 = \begin{bmatrix} 484 \\ 462 \end{bmatrix}
$$

$$
= 492.25 \pm 2.45 \frac{9.15}{\sqrt{4}} = 492.25 \pm 11.2 = \begin{bmatrix} 503 \\ 481 \end{bmatrix}
$$

$$
= 493.00 \pm 2.45 \frac{9.15}{\sqrt{4}} = 493.00 \pm 11.2 = \begin{bmatrix} 504 \\ 482 \end{bmatrix}
$$

Las tres medias con sus límites se representan gráficamente en la figura C.2.

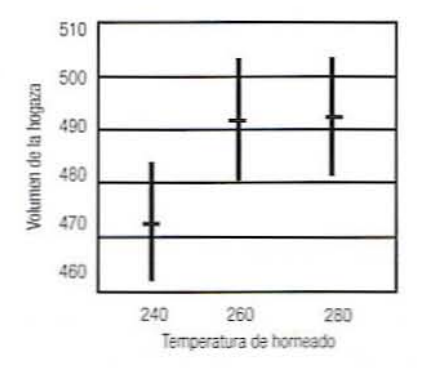

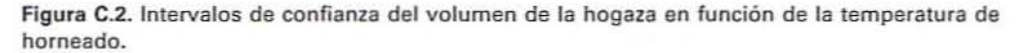

Ejemplo 10. En el ejemplo 8 la interacción entre metal y temperatura fue significativa. Las medias para las bandejas de acero fueron 466.0, 492.5 y 504.0. Las medias para las bandejas de aluminio fueron 480.0, 492.0 v 482. Cada media es el promedio de dos valores de datos y el error cuadrático medio es 38.48. Los grados de libertad para el error son 5. Los límites de confianza de estas medias se calculan como sigue:

 $s = \sqrt{38.48} = 6.20$  con 5 grados de libertad y una confianza de 95%,  $t = 2.57$ 

$$
CI = 466.0 \pm 2.57 \frac{6.20}{\sqrt{2}} = 466.0 \pm 10.4 = \begin{bmatrix} 476 \\ 456 \end{bmatrix}
$$
  
= 492.5 \pm 2.57 \frac{6.20}{\sqrt{2}} = 492.5 \pm 10.4 = \begin{bmatrix} 503 \\ 482 \end{bmatrix}  
= 504.0 \pm 2.57 \frac{6.20}{\sqrt{2}} = 504.0 \pm 10.4 = \begin{bmatrix} 524 \\ 494 \end{bmatrix}  
= 480.0 \pm 2.57 \frac{6.20}{\sqrt{2}} = 480.0 \pm 10.4 = \begin{bmatrix} 490 \\ 470 \end{bmatrix}  
= 492.0 \pm 2.57 \frac{6.20}{\sqrt{2}} = 492.0 \pm 10.4 = \begin{bmatrix} 502 \\ 482 \end{bmatrix}  
= 482.0 \pm 2.57 \frac{6.20}{\sqrt{2}} = 482.0 \pm 10.4 = \begin{bmatrix} 492 \\ 472 \end{bmatrix}

Estas medias y los intervalos de confianza se representan gráficamente en la figura C.3. A partir de ésta, se observa que la única diferencia significativa se tiene entre los metales a 280°. A otras temperaturas, los dos metales no presentan una diferencia significativa.

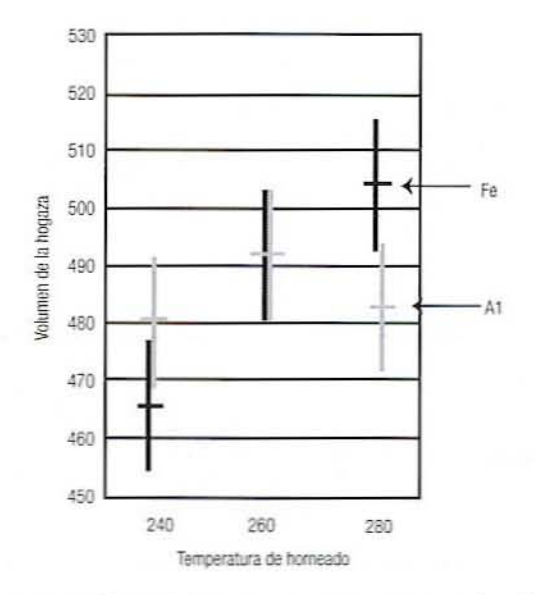

Figura C.3. Intervalos de confianza del volumen de la hogaza en función de la temperatura del horneado y las bandejas de metal.

324 APÉNDICE C MATERIAL ADICIONAL SOBRE DISEÑO DE EXPERIMENTOS

#### C.5.3. Interpretación de los intervalos de confianza

En el siguiente recuadro se explican dos métodos prácticos a seguir para interpretar los intervalos de confianza. Se cuenta con pruebas estadísticas más precisas, pero en la mayoría de los casos estas reglas bastan para interpretar los datos. Los ejemplos que siguen ilustran los métodos prácticos para interpretar límites de confianza en varias circunstancias.

#### REGLAS PRÁCTICAS PARA INTERPRETAR LÍMITES DE CONFIANZA

· Para tratamientos cualitativos. Si los límites de confianza para dos tratamientos se traslapan 50% o menos, entonces el experimento ha logrado mostrar una diferencia significativa entre esos tratamientos ( $A \, y \, B$ , por ejemplo). Si el traslape es mayor de 50%, el experimento ha fallado en demostrar una diferencia significativa (B  $y C$ , por ejemplo):

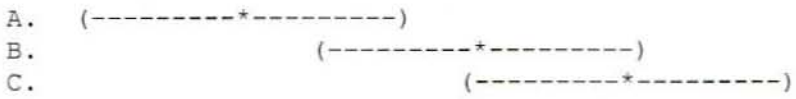

• Para tratamientos cuantitativos.

Si es posible trazar una línea horizontal a través de todos los intervalos, entonces el experimento ha fallado en mostrar una relación entre las variables experimental y de respuesta.

Si es posible trazar una línea recta pero no horizontal a través de todos los intervalos, entonces el experimento muestra una relación lineal entre las variables. Si la línea no se puede mover mucho sin salirse de los intervalos, entonces es posible estimar la pendiente con bastante aproximación.

De lo contrario, la pendiente se calcula de manera deficiente a partir de los datos. En ese caso, probablemente existe una relación no lineal entre las variables.

Ejemplo 11. En la figura C.4A los tratamientos cualitativos  $A \, y \, B$  se sobreponen en más de 50% y, en consecuencia, no difieren significativamente. Se necesitan más datos o un experimento más preciso para demostrar que estos tratamientos difieren realmente. Asimismo, C y D no difieren significativamente. Pero A y B difieren significativamente de C y D.

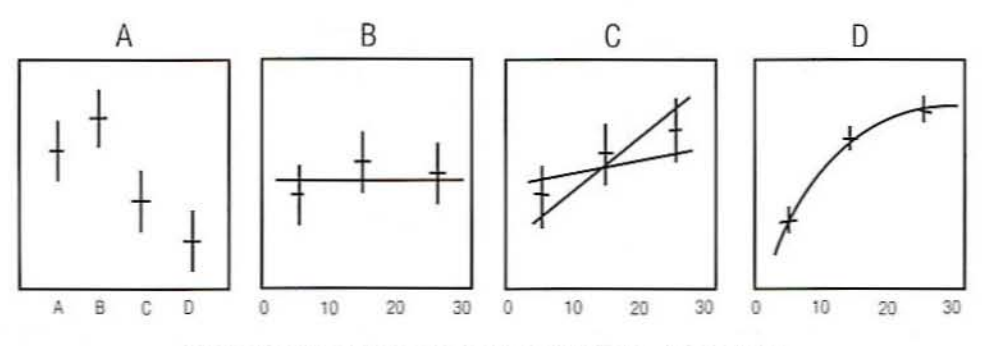

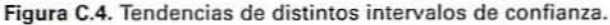

Ejemplo 12. En la figura C.4B se comparan tratamientos cuantitativos. En este caso, una línea horizontal se ajustará fácilmente a los datos dentro de todos los intervalos de modo que los datos no dan indicios de una relación entre las variables.

Ejemplo 13. En la figura C.4C la variable de respuesta muestra una relación lineal entre las variables. Sin embargo, a causa de los amplios intervalos, la pendiente de la relación no puede estimarse de manera precisa a partir de los datos. Se representan dos pendientes posibles.

Ejemplo 14. En la figura C.4D la variable de respuesta muestra una relación no lineal entre las variables. Debido a los estrechos intervalos, es posible estimar con precisión la posición y la forma de la línea.

# **APÉNDICE**

# **PARÁMETROS DE PROCESAMIENTO EN EL<br>SECADO POR ASPERSIÓN**

Tabla D.1. Datos experimentales característicos del secado por ASPERSIÓN de leche en polvo descremada

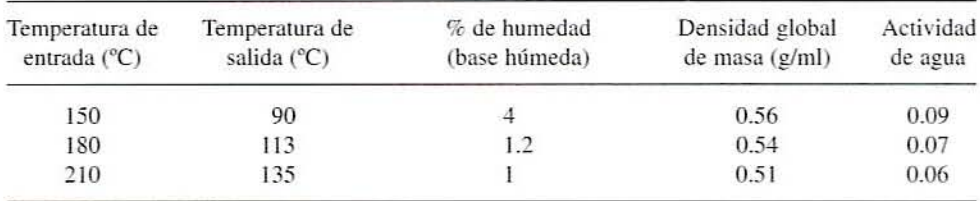

# **APÉNDICE**

## PERMEABILIDAD DE ALGUNAS PELÍCULAS DE EMPAQUE

Tabla E.1. Permeabilidad (cm<sup>3</sup> · milésima de pulg · m<sup>3</sup>/día/atm de presión) de algunas películas plásticas a temperatura ambiente

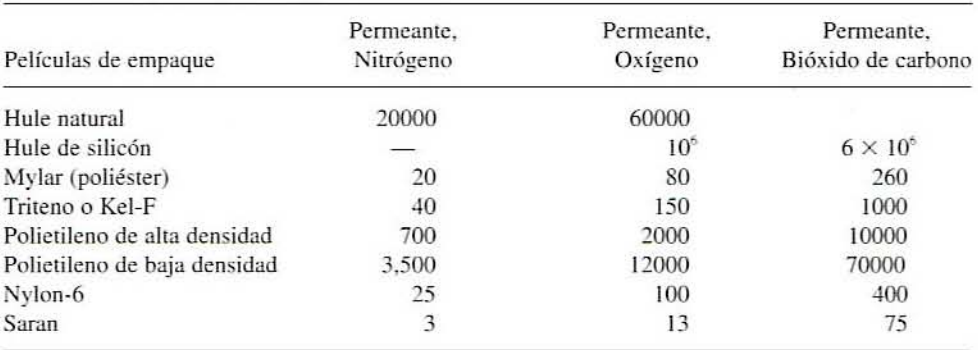

#### 328 APÉNDICE E PERMEABILIDAD DE ALGUNAS PEÚCULAS DE EMPAQUE

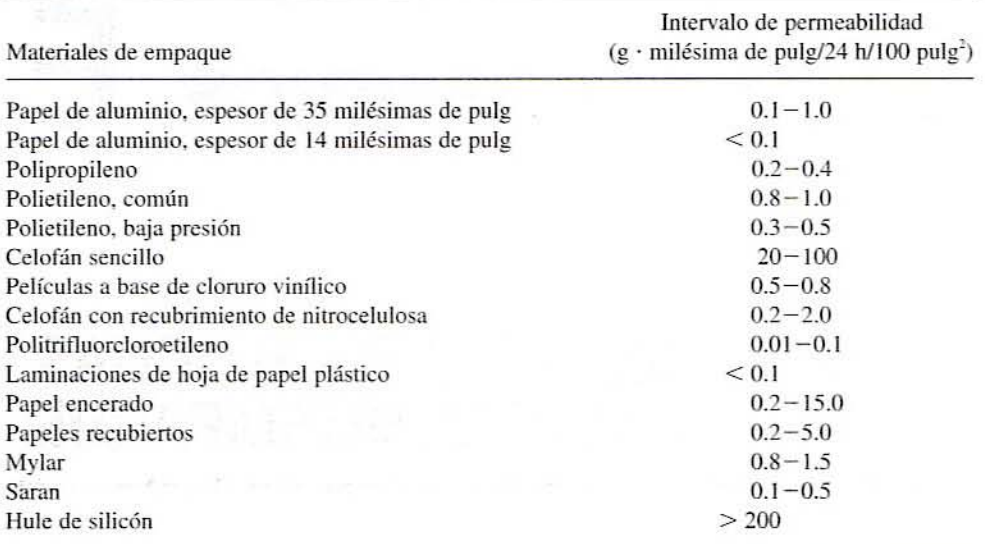

#### Tabla E.2. Permeabilidad de varios materiales de empaque a los vapores de agua a 100~F *V* humedad relativa de 95% contra humedad relativa de 0%

# , **APENDICE** F

## **CONSTANTES** , **Y FACTORES DE CONVERSION FUNDAMENTALES**

- *l.* Constante de la ley de los gases (R) 8314.34  $J/kg \cdot mol \cdot {}^{\circ}K$ 8314.35 kg  $\cdot$  m<sup>2</sup>/s<sup>2</sup>  $\cdot$  kg mol $\cdot$  °K 8314.36  $m^3 \cdot$  Pa/kg mol  $\cdot$  K 1.9872 g cal/g mol  $\cdot$  K  $1.9872$  BTU/Jb mol  $\cdot$  °R
- 2. *Aceleración de la gravedad*  $g = 9.80665$  m/s<sup>2</sup> = 980 cm/s<sup>2</sup> = 32.174 pies/s<sup>2</sup>  $g_c$  (constante de gravitación) = 32.174 lb<sub>m</sub> · s/lb<sub>f</sub> · s<sup>2</sup> = 980.665 g<sub>m</sub> · cm/g<sub>f</sub> · s<sup>2</sup>
- J. *Densidad*  $1 \text{ g/cm}^3 = 62.43 \text{ lb}$   $\text{Jpie}^3 = 1000 \text{ kg/m}^3$ 1 g/cm<sup>3</sup> = 8.345 lb<sub>r/gal</sub>ón norteamericano  $1 lb\_/pie^3 = 16.018 kg/m^3$
- 4. **Fuerza**  $1 \text{ kg} \cdot \text{m/s}^2 = 1 \text{ Newton (N)}$  $1 lb<sub>i</sub> = 4.4482 N$  $1 \text{ g} \cdot \text{cm/s}^2 \text{ (dina)} = 10^{-5} \text{ kg} \cdot \text{m/s}^2 = 10^{-5} \text{ N} = 2.2481 \times 10^{-6} \text{ lb.}$ 1 kg fuerza =  $9.806$  N

#### 330 APÉNDICE F CONSTANTES Y FACTORES DE CONVERSIÓN FUNDAMENTALES

- 5. Coeficiente de transferencia de calor 1 kcal/h · m<sup>2</sup> ·  ${}^{\circ}F = 0.2048$  BTU/h · pie<sup>2</sup> ·  ${}^{\circ}F$ 1 Btu/h · pie<sup>2</sup> · °F = 5.6783  $\times$  10<sup>-4</sup> W/cm<sup>2</sup> · °C 1 Btu/h · pie<sup>2</sup> ·  $\degree$ F = 5.6783 W/m<sup>2</sup> ·  $\degree$ C
- 6. Capacidad calorífica, entalpía 1 Btu/lb<sub>n</sub> ·  $\mathrm{PF} = 4.1868 \text{ kJ/kg} \cdot \mathrm{PK} = 1.0 \text{ cal/g} \cdot \mathrm{PC}$ 1 Btu/lb<sub>m</sub> = 2326.0 J/kg 1 pie  $\cdot$  lb,/lb<sub>m</sub> = 2.989 J/kg 1 kcal/g mol =  $4.184 \times 10^3$  kJ/kg mol
- 7. Flux de calor 1 Btu/h · pie<sup>2</sup> = 3.1546 W/m<sup>2</sup> 1 Btu/h =  $0.29307$  W 1 cal/h =  $1.1622 \times 10^{-3}$  W
- 8. Longitud 1 pulg =  $2.54$  cm =  $25.4$  mm  $100 \text{ cm} = 1 \text{ m}$  $1 \mu m = 10^{-6} m$  $1 m = 3.2808$  pies = 39.37 pulg 1 milla =  $1760$  yardas =  $5280$  pies  $1$  pie = 0.3048 m
- 9. Masa  $1 lb<sub>m</sub> = 453.59 g = 16$  onzas  $1 \text{ kg} = 1000 \text{ g} = 2.2046 \text{ lb}_{m}$ 1 tonelada métrica = 1000 kg 1 tonelada corta =  $2000$  lb 1 tonelada larga =  $2240$  lb<sub>m</sub>  $1$  onza = 28.349 g
- 10. Flux de masa y flux molal

1 g/cm<sup>2</sup> · s = 7.3734  $\times$  10<sup>3</sup> lb<sub>n</sub>/h · pie<sup>2</sup> 1 g mol/cm<sup>2</sup> · s = 7.3734  $\times$  10<sup>3</sup> lb mol/h · pie<sup>2</sup> = 10 kg mol/m<sup>2</sup> · s = 1  $\times$  10<sup>4</sup> g  $mol/m<sup>2</sup> \cdot s$ 1 lb mol/h · pie<sup>2</sup> = 1.3562 × 10<sup>-3</sup> kg mol/m<sup>2</sup> · s

II. Potencia

 $1 hp = 745.7$  (Watts) = 0.7457 kW = 550 pies  $\cdot lb/s = 0.7068$  BTU/s  $1 W = 14.34$  cal/min = 1 J (Joule)/s

- 12. Presión
	- 1 bar =  $1 \times 10^5$  Pa =  $1 \times 10^5$  N/m<sup>2</sup>
	- 1 atm = 14.696 libras por pulg<sup>2</sup> absolutas =  $101.325$  kPa = 1.01325 bar = 760 mm de Hg =  $29.921$  pulg de Hg

1 atm =  $33.90$  pies de agua a 4°C 1 libra por pulg<sup>2</sup> absoluta = 2.0360 pulg de Hg = 51.715 mm de Hg = 6.89476  $\text{dinalcm}^2$  = 6.89476 kPa 1 mm de Hg o 1 torr ( $0^{\circ}$ C) = 133.322 Pa = 0.13332 kPa 1 Mpa = 145.038 lb por pulg<sup>2</sup>

- 13. Conductividad térmica 1 Btu/h · pie ·  ${}^{\circ}$ F = 1.730735 W/m ·  ${}^{\circ}$ K 1 Btu/h · pie · °F = 4.1365  $\times$  10<sup>-3</sup> cal/s · cm · °C
- 14. Viscosidad, dinámica  $1 \text{ cP} = 10^{-2} \text{ g/cm} \cdot \text{s}$  (poise) = 2.4191 lb /pie  $\cdot$  h = 6.7197  $\times$  10<sup>-4</sup> lb /pie  $\cdot$  s 1 cP =  $2.0886 \times 10^{-5}$  lb<sub>c</sub> · s/pie<sup>2</sup>  $1 \text{ cP} = 10^{-3} \text{ Pa} \cdot \text{s} = 10^{-3} \text{ kg/m} \cdot \text{s} = 10^{-3} \text{ N} \cdot \text{s/m}^2$  $1 Pa \cdot s = 1 N \cdot s/m^2 = 1 kg/m \cdot s = 1000 cp$
- 15. Viscosidad, cinemática 1 Stokes =  $\text{cm}^2/\text{s} = 100 \text{ mm}^2/\text{s} = 10^{-4} \text{ m}^2/\text{s} = 3.875 \text{ pies}^2/\text{h}$  $1 \text{ cS} = 10^{-2} \text{ cm}^2\text{/s}$
- 16. Volumen

1 litro =  $1000 \text{ cm}^3$ 1 pulg<sup>3</sup> = 16.387 cm<sup>3</sup> 1 pie<sup>3</sup> = 28.317 litros = 0.028317 m<sup>3</sup> = 7.481 galones norteamericanos  $1 m<sup>3</sup> = 1000$  litros = 264.17 galones norteamericanos 1 galón norteamericano = 4 cuartos de galón =  $3.7854$  litros 1 galón británico = 1.20094 galones norteamericanos

17. Trabajo, energía y calor

 $1 J = 1 N \cdot m = 1 kg \cdot m^2/s^2 = 10^7 g \cdot cm^2/s^2 (erg)$ 1 Btu = 1055.06 J = 1.05506 kJ = 252.16 cal = 778.17 pies  $\cdot$  lb,  $1 cal = 4.1868 J$  $1$  hp  $\cdot$  h = 0.7457 kW  $\cdot$  h 1 Btu/pie<sup>3</sup> = 37.25895 kJ/m<sup>3</sup> 1 pie  $1b/1b$  = 2.989 J/kg

## G **APÉNDICE**

## **TABLAS DE VAPOR**

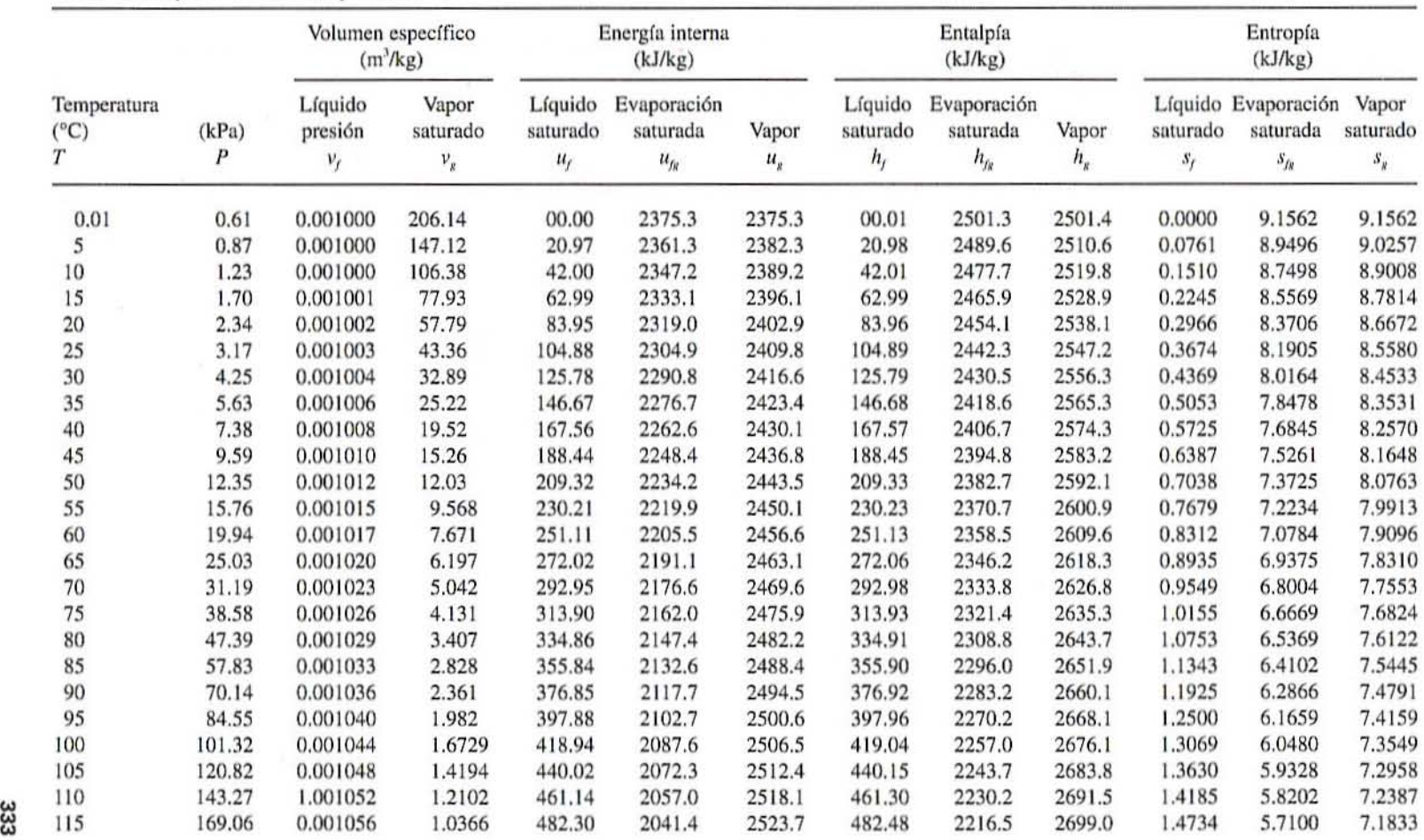

### **Toblo** G.l. **Vapor soturado-tomporatura**

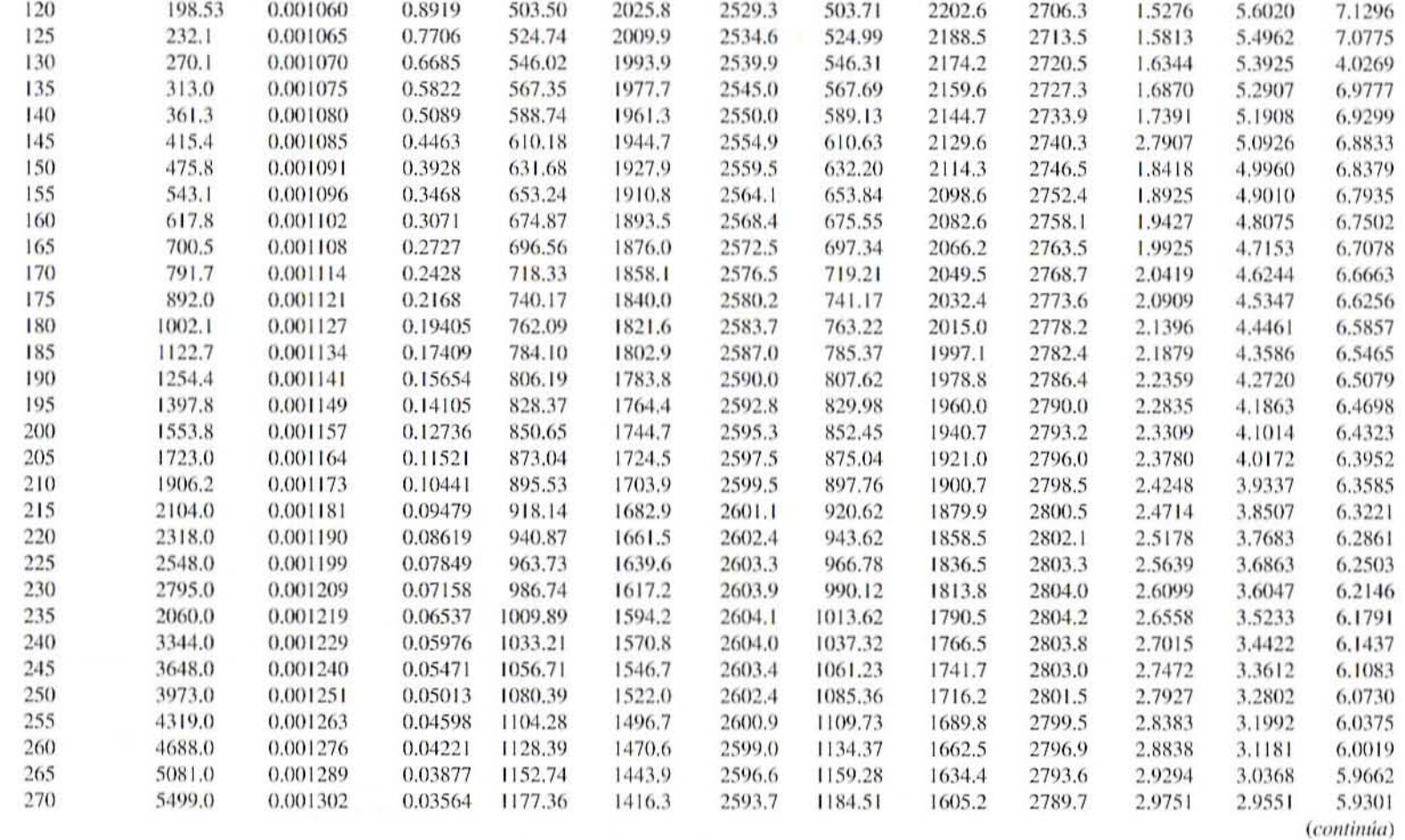

334

 $\label{eq:1.1} \omega\in\mathbb{R}^{3}\times\mathbb{R}^{3}\times\mathbb{R}^{$ 

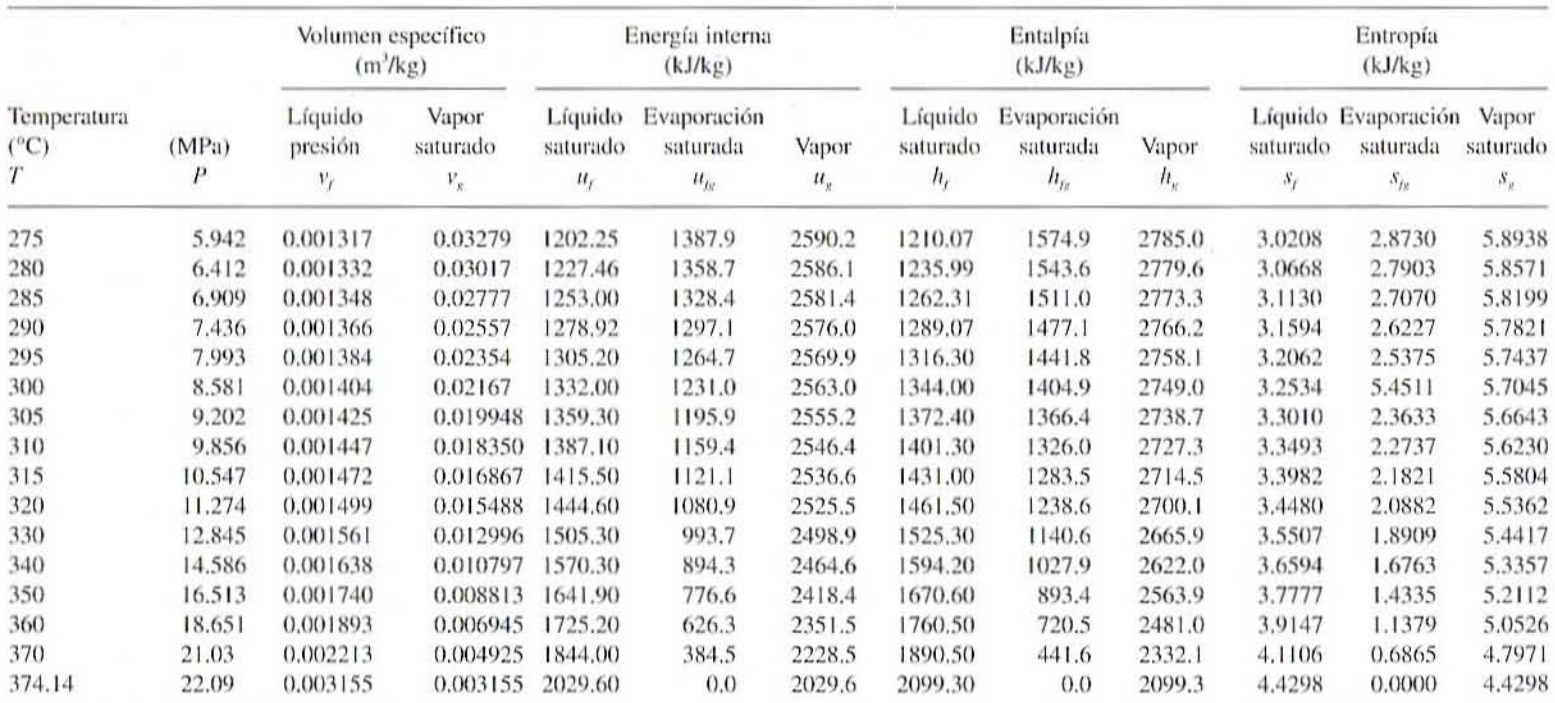

 $\tilde{X}$ 

#### Tabla G.1. (continuación)

Fuente: Tomada de G. J. Van Wylen, R. E. Sonntag y C. Borganakke. Fundamentals of Classical Thermodynamics. Nueva York: John Wiley & Sons.

## Tabla G.2. Vapor sobrecalentado

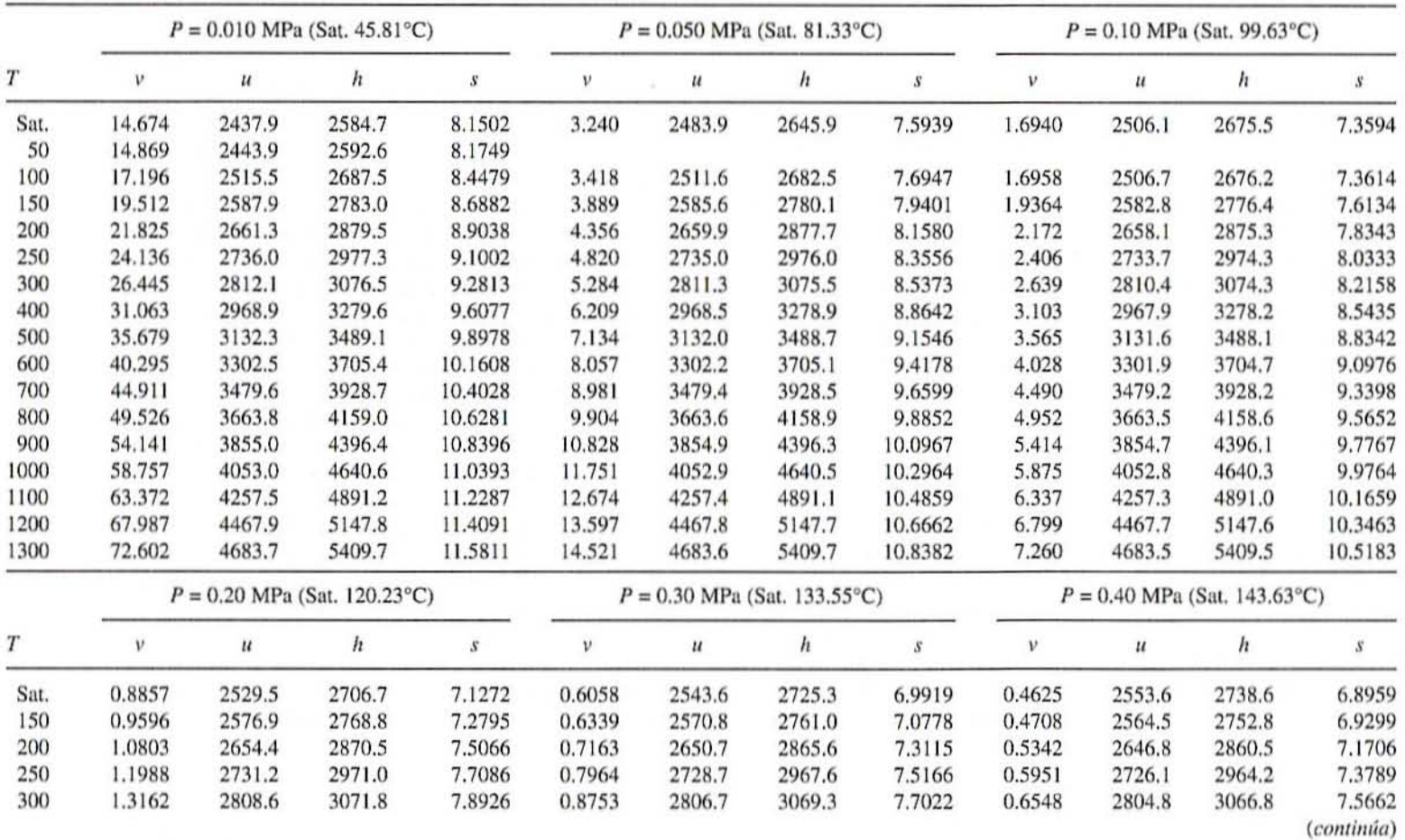

 $\pm 1$ 

 $\sim$ 

 $\label{eq:1.1} \left\langle \phi \right\rangle = \left\langle \phi \right\rangle \left\langle \phi \right\rangle = \left\langle \phi \right\rangle \left\langle \phi \right\rangle \left\langle \phi \right\rangle$ 

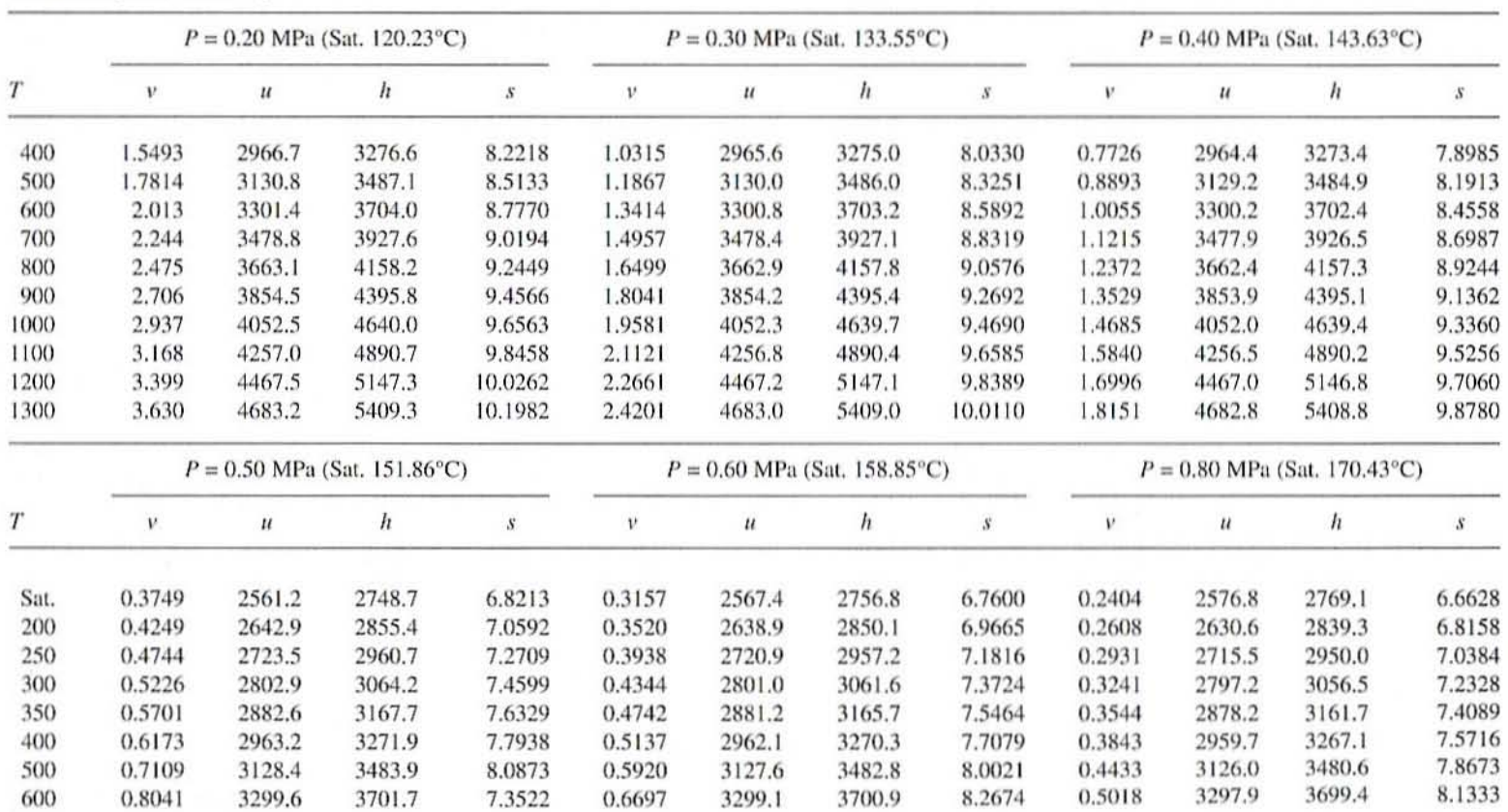

Tabla G.2. (continuación)

### Tabla G.2. (continuación)

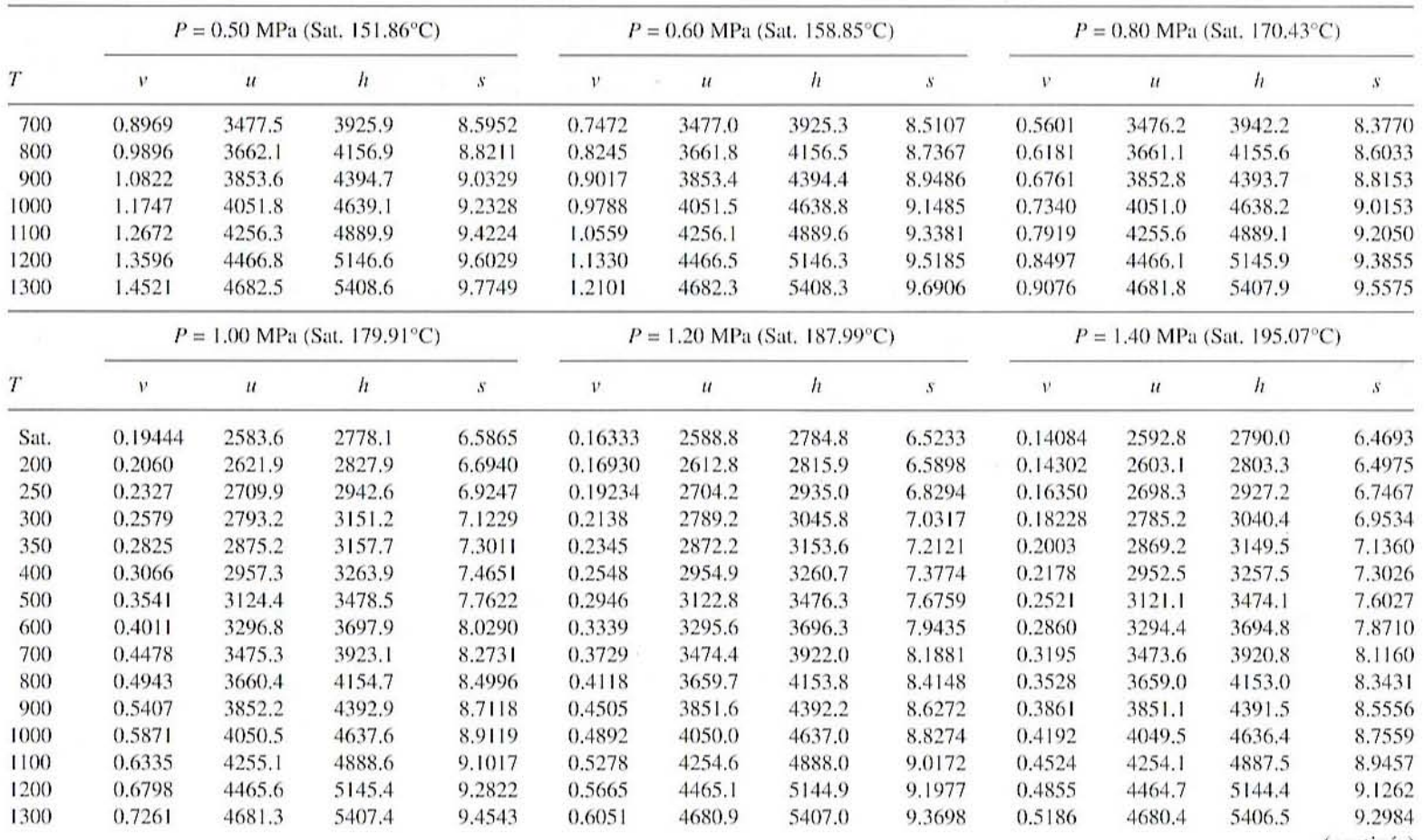

 $\mathcal{L}(\mathcal{A})$  and  $\mathcal{L}(\mathcal{A})$  and  $\mathcal{L}(\mathcal{A})$  and  $\mathcal{L}(\mathcal{A})$ 

338

(continúa)

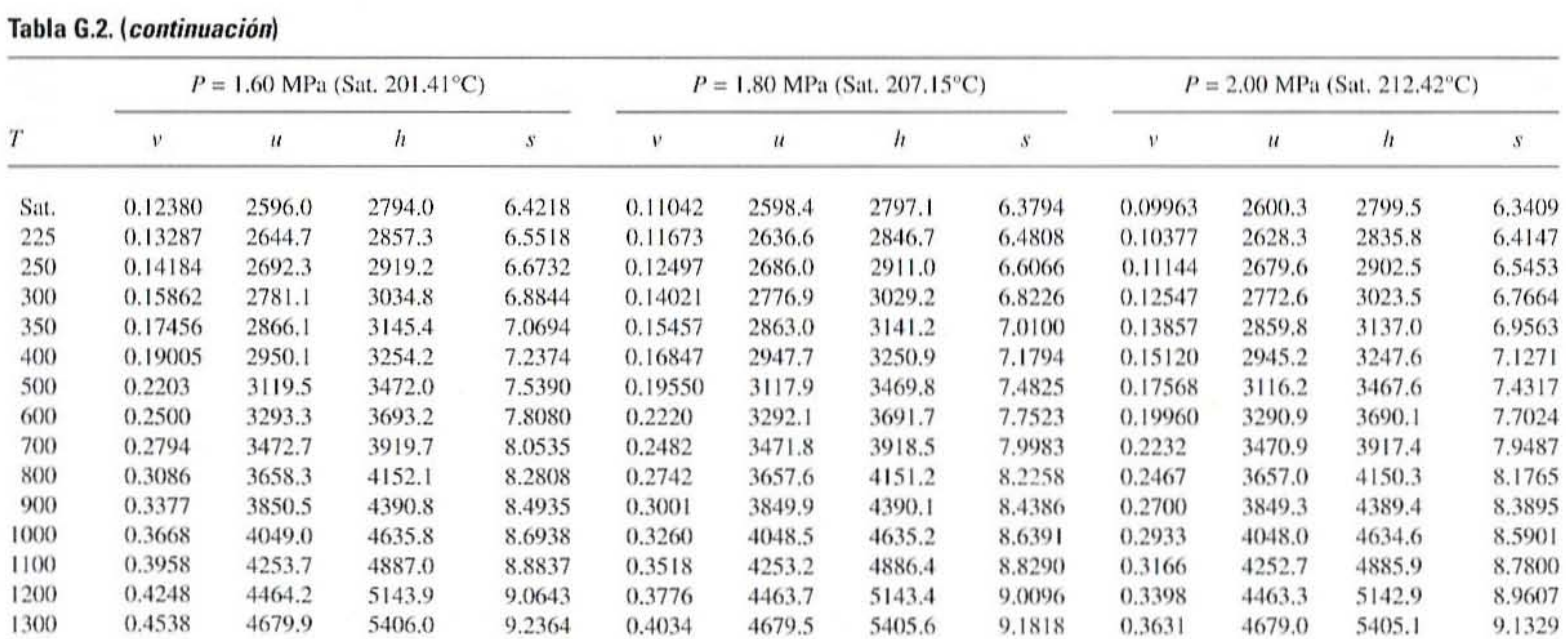

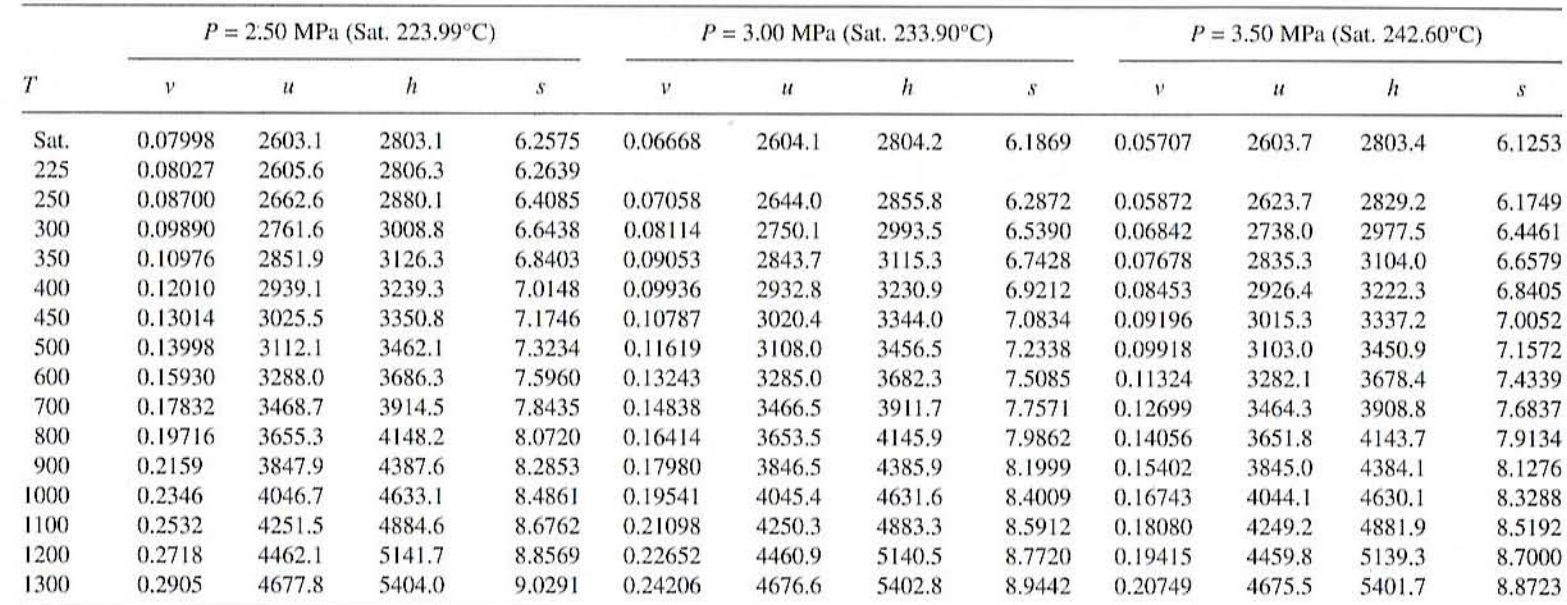

**MELGANISTIC** 

 $\sim$ 

 $T = {}^{\circ}C$ ;  $v = m^3/kg$ ;  $u = kJ/kg$ ;  $h = kJ/kg$ ;  $s = kg/kg^{\circ}K$ .<br>Tomada de G. J. Van Wylen, R. E. Sonntag y C. Borganakke. *Fundamentals of Classical Thermodynamics*. Nueva York: John Wiley & Sons.

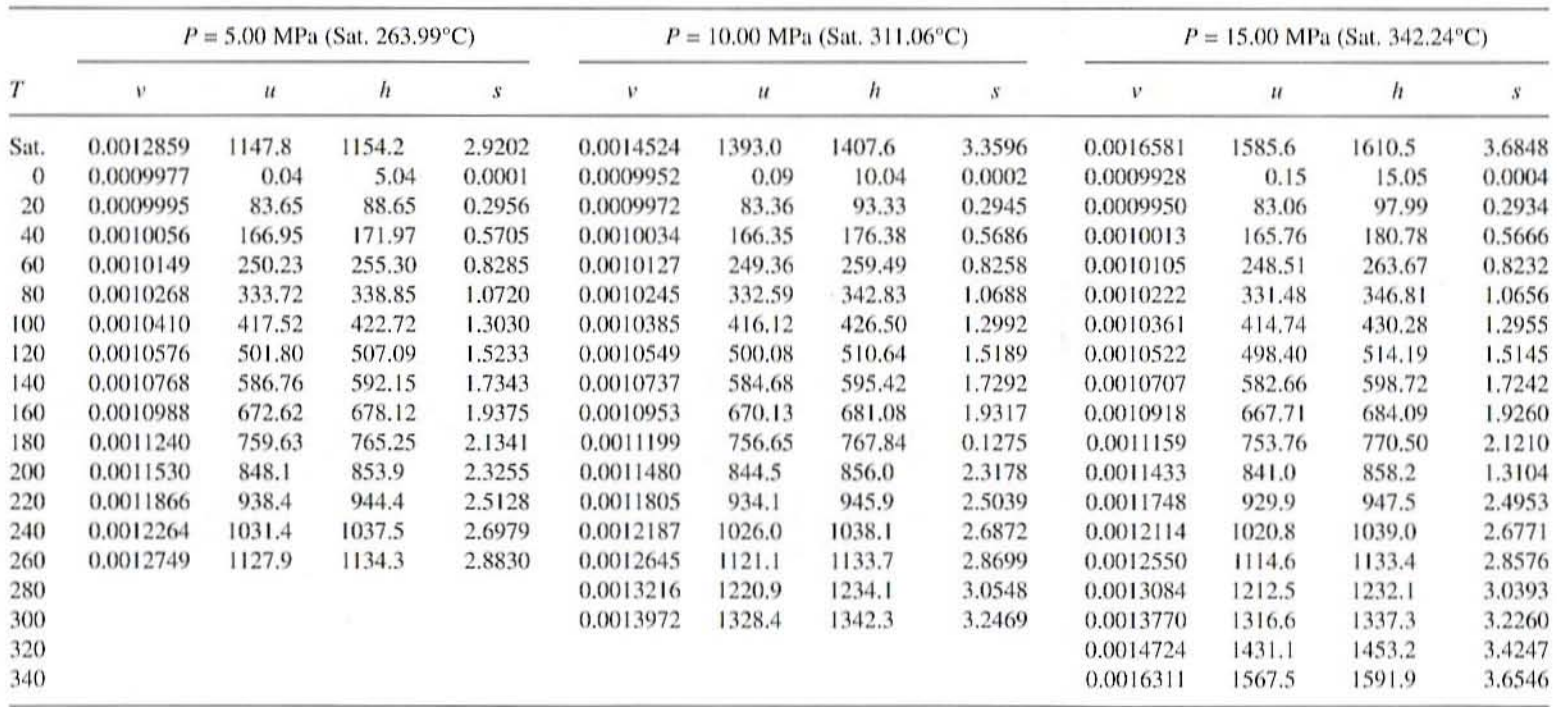

 $\sim$ 

#### Tabla G.3. Líquido comprimido

 $T = {}^{\circ}C$ ;  $v = m'/kg$ ;  $u = kJ/kg$ ;  $h = kJ/kg$ ;  $s = kg/kg^{\circ}K$ .

Tomada de G. J. Van Wylen, R. E. Sonntag y C. Borganakke. Fundamentals of Classical Thermodynamics. Nueva York: John Wiley & Sons.

## ÍNDICE

#### A

Aceleración de la gravedad, 329 Agua "ligada", 216 Agua, actividad de, 208, 226 Agua, pérdida de, 228 Alimentos conductivos, 121 Alimentos convectivos, 122 Análisis de sistemas, 272 Análisis de varianza (ANOVA), 197, 313-321 Análisis mecánico dinámico, 22 Arrhenius, constante de, 63 Atomización, 205 Autoclave, 96, 97

#### B

Ball, método de la fórmula de, 110, 117 Ball, tiempo de procesamiento de, 117, 118 Barrido de deformación. 43 de frecuencia, 22 de temperatura, 22 Biot, número de, 77, 135

#### c

Calentamiento a base de microondas. 236 Calor específico, 132 Calor latente, 178 Calor sensible, 178 Campos eléctricos, 239 Campos magnéticos, 249, 251 Campos oscilantes, 247, 249 Campos uniformes, 241 Capa límite, 69 Capacitancia, 244 Capacitores, 244, 245 Catecol, prueba del, 302 Cavidades resonantes, 251 Ciclones, 205 Cinética, 228 Coeficiente de consistencia, 54 Color, medición del, 264 Compresión, 31, 40, 44 Conducción del calor, 68 Conductividad térmica, 69, 132, 303, 331 Configuración de la membrana, 166 extremo cerrado, 166 flujo cruzado, 166 Congelación, 127, 130 Congelación, tiempo de, 131, 140 cálculo, 131 nominal, 131 Constante de la ley de los gases (R), 329 Contenido de humedad, 207, 221 en base húmeda, 207, 221 en base seca. 208, 221

#### 344 INDICE

Control del proceso. 98. 291 Controladores, 292 lógicos programables. 295 neumáticos. 293 Convección de calor. 69. 133 Coulomb. ley de. 237. 238 Curva de resistencia térmica. 88 Cun'a de enfriamiemo. 115 tiempo de muerte térmica. 89 tiempo de resistencia térmica, 88

#### D

Deformación, 25, 28 axial. 26 cedencia, 35 critica.. 35. 38 de corte. 27 de tensión. 25 flexionante, 36 lateral. 26 por compresión. 23 sinusoidal. 29 transversa. 26 unidades de. 26 volumétrica. 27 Densidad global, 207, 276 Densidad por pieza, 276 Densidad. 329 Deshidratación osmótica. 225. 226 cinética de la. 228 Desnaturalización. 268 Dieléctricos, 245 pérdida. 247 Diferencia media logarítmica de temperaturas, 156 Difusividad de la humedad. 223 Dilatante. 53. 63. 66 Dinámica de fluidos. 149 Dipolos. 240. 243 Diseno completamente al azar. 194. 309. 312. 315 Diseño de bloques completos al azar. 195. JlO Diseño de procesos térmicos. 110. 299 Diseño experimental, 187, 191, 211, 305 Diseño. tipos de. 188 completamente al azar, 194, 309, 312, 315

del análisis. 188, 196 del tratamiento. 188, 190, 211 de bloques completos al azar. 195 experimental. 188. 191. 211. 305 factoriales fraccionados. 306

#### E

Economía de vapor, 179 Electrólitos. 247 Electromagnétieo(a) espectro. 250 radiación. 249 Electrostáticas, fuerzas. 237 Empaque, 283 predicción del tiempo de, 287 Energía mecánica espccffica. 277 Energia. 32. 237. 331 Enlatado. 96. 110 Entalpía. 178. 303, 330 Error experimental, 192 Error tipo l. 308 tipo IJ. 308 Escalde, 127 Escalde. métodos de. 128 agua caliente. 129 vapor, 129 Esfuerzo, 23, 28 axial. 24 critico. 38 cortante o de corte. 24, 52, 149 de cedencia. 35 de compresión. 23 de tensión, 23 en fase, 30 flexionante, 37 fuera de fase. 30 isolrópieo, 24 normal, 24 relajamiento del. 22 tangencial. 24 unidades de, 23 Espacio superior o de cabeza. III Estado estacionario. 69 Esterilización a base de calor. proceso de. 119 Evaporación, 176 Extrusión, cocimiento por, 268, 270 Extrusión, procesamiento por, 270 dado. 271 zona de alimentación. 270

7.ona de amasamiento. 270 zona de cocimiento final. 271 Extrusores, 269 de tornillos gemelos, 269, 275 de un solo tornillo. 269

#### F

Factor de concentración. 172. 179 Factor de lata, 121 factor de retraso. 111 Factor, 190 Fibra. 1 Fick. ley de la difusión de. 229. 284 Rexión, ensayo de. 36 Fluido de Bingham de tipo plástico. 53 dilatante, 53, 63, 66 newtoniano, 52, 54, 63, 65, 67 no newloniano, 52 plástico tipo Casson, 53 pseudoplástico. 53. 63. 66 Flujo, características de, 149 laminar. 149 turbulento. 149 Flujo, comportamiento de, 51 Flujo. índice de comportamiento de, 54 Flux. 172, 330 Formulaciones, 1, 7 Fourier, ley de, 68. 70 Frecuencia. 30. 249 Freído, 259 absorción de aceite. 261 calidad y composición del aceite. 261 contenido de humedad. 261 ebullición superficial, 260 fuerza del gel y corteza. 261 temperatura de freído, 261 tratamiento previo al freído, 261 calentamiento inicial, 260 punlo final de burbujas. 260 transferencia de calor. 259 transferencia de masa. 260 velocidad decreciente, 260 Fuerza. 23

#### G

Ganancia de sólidos, 228 Gaslo

másico. 151 volumétrico. 152 Gráficas semilogarítmicas, 83, 119 Grasa. 1. 5 Grasa. contenido de. 263 Gumey.Lurie. gráficas de. 77. 78. 80

#### H

Hagen-Poiseuille, ecuación clásica de, 57 Harina de maíz, 275 Harina Guau. 1 Hoja de cálculo 12. 14, 15 electrónica. 105. 106 Holgura. 9.13.16 Hooke. ley de. 28

#### $\mathbf{I}$

Instrumentación. 275 Instrumentos. 20 Instron. 20. 39. 40 reómetro oscilatorio dinámico. 22 TA-XT2, 20-23, 31, 39, 41-43 Intensidad del campo, 242 Interacción. 190 Intercambiador de calor tipo coraza en tubo, 144 tipo placa, 143 tipo superficie raspada, 145 tipo tubo en tubo sencillo. 144 tipo tubo en espiral sencillo, 144 Intersección planos de, 4 Intervalo de confianza, 321-324 Isotermas, 216. 217

#### J

 $J_{\star}$ , 111

#### L

Letalidad, 96. 101. 111 Longitud de onda. 249 microondas. 250

Magnetrón. 251 Material elástico. 28 Matriz. 8. 9 Medios planos. 3 Membranas. tipos de. 167 inorgánicas. 167 orgánicas. 167 sintéticas, 167 Método general. 96.101-105 Métodos de prueba, 31 de compresión. 31. 33 de tensión. 34 Microondas, calentamiento con, 236, 256, 257. 258 Modelos de Casson. 54 de Herschel-Bulkley, 54 de la ley de la potencia, 54 Módulos de membrana. 168 de placa y marco. 170 enrollamiento en espiral, 168 fibra hueca. 168 filtro tubular, 168 Módulo. 35 complejo. 22. 30. 43 de almacenamiento, 22, 30 de corte, 29 de flexión. 37 de pérdida. 22. 30 de tenacidad, 35 de Young. 28. 34 elástico. 32 global. 29 unidades de. 29 Muerte térmica, curvas de tiempo de, 68. 89

#### N

Newton, ley de, de la convección de calor, 69 Newtoniano, 52, 54, 63, 65, 67, 150 No newtoniano. 52, 150 Números adimensionaics número de Biot, 77, 135 número de Fourier. 135 número de Plank. 135 número de Stefan, 135

### M O

Objetivo, función, 2, 6, 13 Ondas en movimiento, 252 en reposo, 251

#### p

Paralelogramo, 24 Partículas atómicas, 237 Patashnik. método de, 105 Penetración de calor. prueba de. 110-112 Pérdida óhmica, 248 Permeabilidad al vapor de agua, 286 Permeabilidad, 284, 327-328 coeficiente de, 284 Permeación del vapor de agua, 286 Peso, reducción total de, 228 Planímetro polar. 103 PNSU.148 Poisson, cociente de, 26, 27 Polivinilideno polipropileno. cloruro de. 285 Polivinilo. cloruro de. 285 Porosidad. 262. 277 Potencial químico. 226 Potencial eléctrico. 242 energía. 241 Presión transmembrana, 172 Problema. I degenerado, 12 espacio. 3. 4 planteamiento del, 2 variables del. 2 Procesamiento aséptico, 142, 146, 147 Procesamiento con membranas, 164 hiperfiltración, 165 microfiltración, 165 ultrafiltración, 165 Programación lineal. 1 Propiedades térmicas, 302 Propiedades de resistencia y textura, 21 viscoelásticas, 29 Proteína. 1.5 Prueba de compresión, 31, 40, 44, 47 de doblado en tres puntos. 21, 41, 48 de extensibilidad, 21, 42, 44, 49 de flexión, 36, 38, 44

de fiuencia en caliente. 21 de penetración de calor, 110 de penetración. 21 de relajamiento del esfuerzo. 21 de relajamiento. 40 de tensión. 21. 34 dinámicas. 29 Pseudoplásticos, 53, 63, 66 Puntos extremos, 6

#### R

Región factible, 5 Regla trapezoidal. 103 Rcllenador. 1 Reología. 51 de alimentos líquidos y semisólidos, 51 de alimentos sólidos. 20 Reómetro. 22. 23 oscilatorio dinámico. 22 Reopéctieo. 55 Réplica. 192. 307 Resistencia máxima. 35 Restricción. 2. 4. 9 bilateral. 10 de proporción. 1I del peso combinado. 2. 5 no negativa, 2 Reynolds. númcro de. 151. 173

#### s

Schmidt. gráfica de. 72. 73 Secado por aspersión. 202. 205. 214. 326 Secado convectivo. 216 en tambor. 202. 213 por aspersión. 202.205. 214. 326 tiempo de. 220 velocidad de. 218 Secado. periodo de. 218 primer periodo de velocidad decreciente, 219 segundo periodo de velocidad decreciente, 220 \'c!ocidad constante. 218 Sensores. 291 electrónicos. 291 Simpson. regla de. 104 Solución del menor costo. 7

Solución gráfica. 3 osmótica. 231 Solutos. 227 Susceptores, 237

#### T

Tabla de vapor, 333-341 Tambor. secado en. 202. 213 Tangente de pérdida. 30 Temperatura de ebullición, aumento de la, 180 Temperatura ultraalta, tratamiento a base de, 142 Temperatura, sistema de control de, 294 Tenacidad. 35 Tereftalato de polietileno, 285 Termopar. 97. 291 Tiempo de reducción decimal. 87 Tixotrópico. 55 Trabajo. 30. 331 Transferencia de calor de estado no estacionario. 71 Transferencia de calor. 68 coeficiente. 70. 178.204.303.330 convectiva. 133 estado estacionario. 69 estado no estacionario. 71 latente. 178 sensible. 178 Trocitos Fido. 1 Tubo de retención. 147. 152. 156

#### v

Valor D. 37.111. 148 Valor z. 88, 111 Válvulas de control neumáticas. 292 Variable cualitativa. 190 Variable cuantitativa. 306 Variables cuantitativas, 306 de distancia. 72 de interferencia. 192 de respuesta. 189 de temperatura, 23 de tiempo. 72 del proceso, 207, 227 experimental. 189

348 ÍNDICE

Velocidad de corte, 149 Velocidad de transmisión del vapor de agua, 286 Velocidad letal, 100, 111 Velocidad perfiles de. alargado, 150 flujo pistón, 150 local, 149 máxima, 152 viscosidad newtoniana, 150 viscosidad no newtoniana, 150 flujo parabólicos, 150 promedio, 152 flujo romo, 150 Vida de anaquel, 285 Viscoelásticas, propiedades, 29 Viscómetro

Brookfield, 62, 63 de rotación, 56, 59, 62 tipo Couette, 56, 60 tipo Searle, 56, 60 de tubo capilar, 56, 58, 65 tipo Cannon-Fenske, 58 Viscosidad, 51, 55 aparente, 51 cinemática, 58, 62, 63, 331 compleja, 22 dependiente del tiempo, 55 dinámica, 63, 331

#### γ

Young, módulo de, 28, 34

LA EDICIÓN, COMPOSICIÓN, DISEÑO E IMPRESIÓN DE ESTA OBRA FUERON REALIZADOS BAJO LA SUPERVISIÓN DE GRUPO NORIEGA EDITORES<br>BALDERAS 95, COL. CENTRO. MÉXICO, D.F. C.P. 06040<br>2194570000103529DP9200IE